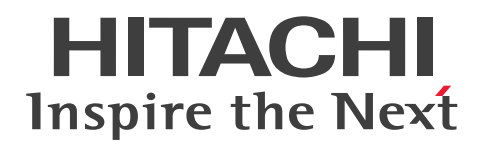

Hitachi Advanced Data Binder メッセージ

3000-6-505-K0

# <span id="page-1-0"></span>前書き

### ■ 著作権

All Rights Reserved. Copyright (C) 2012, 2021, Hitachi, Ltd.

### ■ 輸出時の注意

本製品を輸出される場合には、外国為替及び外国貿易法の規制並びに米国輸出管理規則など外国の輸出関 連法規をご確認の上、必要な手続きをお取りください。

なお、不明な場合は、弊社担当営業にお問い合わせください。

### ■ 商標類

HITACHI, HA モニタ, HiRDB, JP1 は, 株式会社 日立製作所の商標または登録商標です。

Access は,米国 Microsoft Corporation の米国およびその他の国における登録商標または商標です。 AMD は, Advanced Micro Devices, Inc.の商標です。

Excel は,米国 Microsoft Corporation の米国およびその他の国における登録商標または商標です。

Intel は, Intel Corporation またはその子会社の商標です。

Linux は,Linus Torvalds 氏の日本およびその他の国における登録商標または商標です。

Microsoft は、米国 Microsoft Corporation の米国およびその他の国における登録商標または商標です。

MSDN は,米国 Microsoft Corporation の米国およびその他の国における登録商標または商標です。

Oracle および Java は、オラクルおよびその関連会社の登録商標です。

Red Hat is a registered trademark of Red Hat, Inc. in the United States and other countries. Red Hat は,米国およびその他の国における Red Hat, Inc.の登録商標です。

Red Hat Enterprise Linux is a registered trademark of Red Hat, Inc. in the United States and other countries.

Red Hat Enterprise Linux は、米国およびその他の国における Red Hat, Inc.の登録商標です。

UNIX は,The Open Group の商標です。

Visual Studio は,米国 Microsoft Corporation の米国およびその他の国における登録商標または商標で す。

Windows は,米国 Microsoft Corporation の米国およびその他の国における登録商標または商標です。 Windows Server は、米国 Microsoft Corporation の米国およびその他の国における登録商標または商 標です。

その他記載の会社名,製品名などは,それぞれの会社の商標もしくは登録商標です。

1. This product includes software developed by the OpenSSL Project for use in the OpenSSL Toolkit. (http://www.openssl.org/)

2. This product includes cryptographic software written by Eric Young (eay@cryptsoft.com).

3. This product includes software written by Tim Hudson (tjh@cryptsoft.com).

4. 本製品には OpenSSL Toolkit ソフトウェアを OpenSSL License および Original SSLeay License に従い使用しています。OpenSSL License および Original SSLeay License は以下の通りです。 LICENSE ISSUES

#### ==============

The OpenSSL toolkit stays under a double license, i.e. both the conditions of the OpenSSL License and the original SSLeay license apply to the toolkit. See below for the actual license texts. Actually both licenses are BSD-style Open Source licenses. In case of any license issues related to OpenSSL please contact openssl-core@openssl.org.

OpenSSL License

---------------

/\* =========================================================

\* Copyright (c) 1998-2018 The OpenSSL Project. All rights reserved.

\* Redistribution and use in source and binary forms, with or without \* modification, are permitted provided that the following conditions \* are met:

\* 1. Redistributions of source code must retain the above copyright \* notice, this list of conditions and the following disclaimer.

\*

\*

\*

\* 2. Redistributions in binary form must reproduce the above copyright

- \* notice, this list of conditions and the following disclaimer in
- \* the documentation and/or other materials provided with the

\* distribution.

\*

- \* 3. All advertising materials mentioning features or use of this
- \* software must display the following acknowledgment:
- \* "This product includes software developed by the OpenSSL Project
- \* for use in the OpenSSL Toolkit. (http://www.openssl.org/)"

\*

- \* 4. The names "OpenSSL Toolkit" and "OpenSSL Project" must not be used to
- \* endorse or promote products derived from this software without
- \* prior written permission. For written permission, please contact

\* openssl-core@openssl.org.

\* 5. Products derived from this software may not be called "OpenSSL"

- \* nor may "OpenSSL" appear in their names without prior written
- \* permission of the OpenSSL Project.

\* 6. Redistributions of any form whatsoever must retain the following \* acknowledgment:

\* "This product includes software developed by the OpenSSL Project

\* for use in the OpenSSL Toolkit (http://www.openssl.org/)"

### \*

\*

\*

\* THIS SOFTWARE IS PROVIDED BY THE OpenSSL PROJECT ``AS IS'' AND ANY \* EXPRESSED OR IMPLIED WARRANTIES, INCLUDING, BUT NOT LIMITED TO, THE \* IMPLIED WARRANTIES OF MERCHANTABILITY AND FITNESS FOR A PARTICULAR \* PURPOSE ARE DISCLAIMED. IN NO EVENT SHALL THE OpenSSL PROJECT OR \* ITS CONTRIBUTORS BE LIABLE FOR ANY DIRECT, INDIRECT, INCIDENTAL, \* SPECIAL, EXEMPLARY, OR CONSEQUENTIAL DAMAGES (INCLUDING, BUT \* NOT LIMITED TO, PROCUREMENT OF SUBSTITUTE GOODS OR SERVICES; \* LOSS OF USE, DATA, OR PROFITS; OR BUSINESS INTERRUPTION) \* HOWEVER CAUSED AND ON ANY THEORY OF LIABILITY, WHETHER IN CONTRACT, \* STRICT LIABILITY, OR TORT (INCLUDING NEGLIGENCE OR OTHERWISE) \* ARISING IN ANY WAY OUT OF THE USE OF THIS SOFTWARE, EVEN IF ADVISED \* OF THE POSSIBILITY OF SUCH DAMAGE. \* ==========================================================

\*

\* This product includes cryptographic software written by Eric Young

\* (eay@cryptsoft.com). This product includes software written by Tim

\* Hudson (tjh@cryptsoft.com).

\*

\*/

### Original SSLeay License

-----------------------

/\* Copyright (C) 1995-1998 Eric Young (eay@cryptsoft.com)

\* All rights reserved.

\*

- \* This package is an SSL implementation written
- \* by Eric Young (eay@cryptsoft.com).
- \* The implementation was written so as to conform with Netscapes SSL.
- \*
- \* This library is free for commercial and non-commercial use as long as
- \* the following conditions are aheared to. The following conditions
- \* apply to all code found in this distribution, be it the RC4, RSA,
- \* lhash, DES, etc., code; not just the SSL code. The SSL documentation
- \* included with this distribution is covered by the same copyright terms
- \* except that the holder is Tim Hudson (tjh@cryptsoft.com).
- \*
- \* Copyright remains Eric Young's, and as such any Copyright notices in
- \* the code are not to be removed.
- \* If this package is used in a product, Eric Young should be given attribution
- \* as the author of the parts of the library used.
- \* This can be in the form of a textual message at program startup or
- \* in documentation (online or textual) provided with the package.
- \*
- \* Redistribution and use in source and binary forms, with or without
- \* modification, are permitted provided that the following conditions
- \* are met:
- \* 1. Redistributions of source code must retain the copyright
- \* notice, this list of conditions and the following disclaimer.
- \* 2. Redistributions in binary form must reproduce the above copyright
- \* notice, this list of conditions and the following disclaimer in the
- \* documentation and/or other materials provided with the distribution.
- \* 3. All advertising materials mentioning features or use of this software
- \* must display the following acknowledgement:
- \* "This product includes cryptographic software written by
- \* Eric Young (eay@cryptsoft.com)"
- \* The word 'cryptographic' can be left out if the rouines from the library
- \* being used are not cryptographic related :-).
- \* 4. If you include any Windows specific code (or a derivative thereof) from
- \* the apps directory (application code) you must include an acknowledgement:
- \* "This product includes software written by Tim Hudson (tjh@cryptsoft.com)"

\*

\* THIS SOFTWARE IS PROVIDED BY ERIC YOUNG ``AS IS'' AND

\* ANY EXPRESS OR IMPLIED WARRANTIES, INCLUDING, BUT NOT LIMITED TO, THE

\* IMPLIED WARRANTIES OF MERCHANTABILITY AND FITNESS FOR A PARTICULAR PURPOSE

\* ARE DISCLAIMED. IN NO EVENT SHALL THE AUTHOR OR CONTRIBUTORS BE LIABLE

\* FOR ANY DIRECT, INDIRECT, INCIDENTAL, SPECIAL, EXEMPLARY, OR CONSEQUENTIAL

\* DAMAGES (INCLUDING, BUT NOT LIMITED TO, PROCUREMENT OF SUBSTITUTE GOODS

\* OR SERVICES; LOSS OF USE, DATA, OR PROFITS; OR BUSINESS INTERRUPTION)

\* HOWEVER CAUSED AND ON ANY THEORY OF LIABILITY, WHETHER IN CONTRACT, **STRICT** 

\* LIABILITY, OR TORT (INCLUDING NEGLIGENCE OR OTHERWISE) ARISING IN ANY WAY \* OUT OF THE USE OF THIS SOFTWARE, EVEN IF ADVISED OF THE POSSIBILITY OF

### \* SUCH DAMAGE.

\*

\* The licence and distribution terms for any publically available version or

\* derivative of this code cannot be changed. i.e. this code cannot simply be

\* copied and put under another distribution licence

\* [including the GNU Public Licence.]

\*/

■Double precision SIMD-oriented Fast Mersenne Twister (dSFMT) Copyright (c) 2007, 2008, 2009 Mutsuo Saito, Makoto Matsumoto and Hiroshima University.

Copyright (c) 2011, 2002 Mutsuo Saito, Makoto Matsumoto, Hiroshima University and The University of Tokyo.

All rights reserved.

Redistribution and use in source and binary forms, with or without modification, are permitted provided that the following conditions are met:

\* Redistributions of source code must retain the above copyright notice, this list of conditions and the following disclaimer.

\* Redistributions in binary form must reproduce the above copyright notice, this list of conditions and the following

disclaimer in the documentation and/or other materials provided with the distribution.

\* Neither the name of the Hiroshima University nor the names of its contributors may be used to endorse or promote products derived from this software without specific prior written permission.

THIS SOFTWARE IS PROVIDED BY THE COPYRIGHT HOLDERS AND CONTRIBUTORS "AS IS" AND ANY EXPRESS OR IMPLIED WARRANTIES, INCLUDING, BUT NOT LIMITED TO, THE IMPLIED WARRANTIES OF MERCHANTABILITY AND FITNESS FOR A PARTICULAR PURPOSE ARE DISCLAIMED. IN NO EVENT SHALL THE COPYRIGHT OWNER OR CONTRIBUTORS BE LIABLE FOR ANY DIRECT, INDIRECT, INCIDENTAL, SPECIAL, EXEMPLARY, OR CONSEQUENTIAL DAMAGES (INCLUDING, BUT NOT LIMITED TO, PROCUREMENT OF SUBSTITUTE GOODS OR SERVICES; LOSS OF USE, DATA, OR PROFITS; OR BUSINESS INTERRUPTION) HOWEVER CAUSED AND ON ANY THEORY OF LIABILITY, WHETHER IN CONTRACT, STRICT LIABILITY, OR TORT (INCLUDING NEGLIGENCE OR OTHERWISE) ARISING IN ANY WAY OUT OF THE USE OF THIS SOFTWARE, EVEN IF ADVISED OF THE POSSIBILITY OF SUCH DAMAGE.

### ■ マイクロソフト製品のスクリーンショットの使用について

マイクロソフトの許可を得て使用しています。

### ■ マイクロソフト製品の表記について

このマニュアルでは,マイクロソフト製品の名称を次のように表記しています。

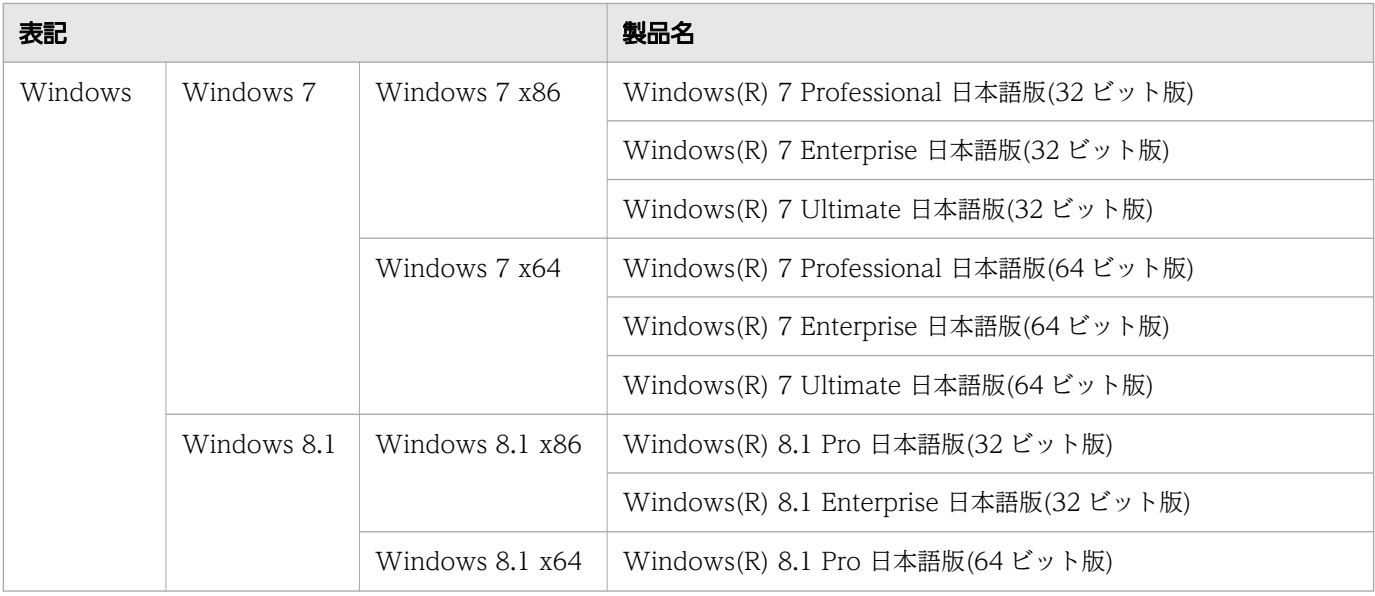

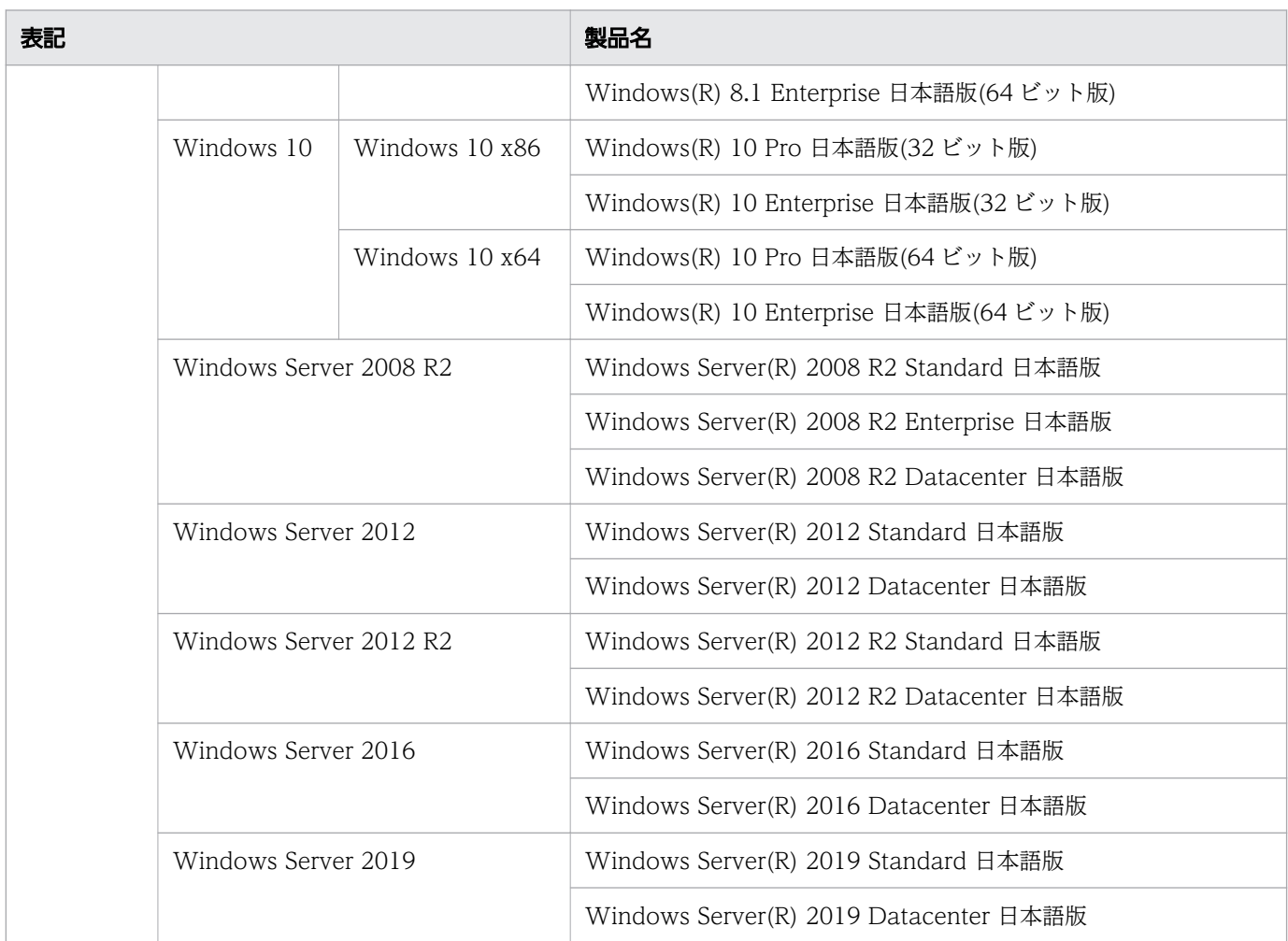

# ■ 発行

2021 年 8 月

# <span id="page-8-0"></span>変更内容

### 変更内容(3000-6-505-K0) Hitachi Advanced Data Binder 05-04

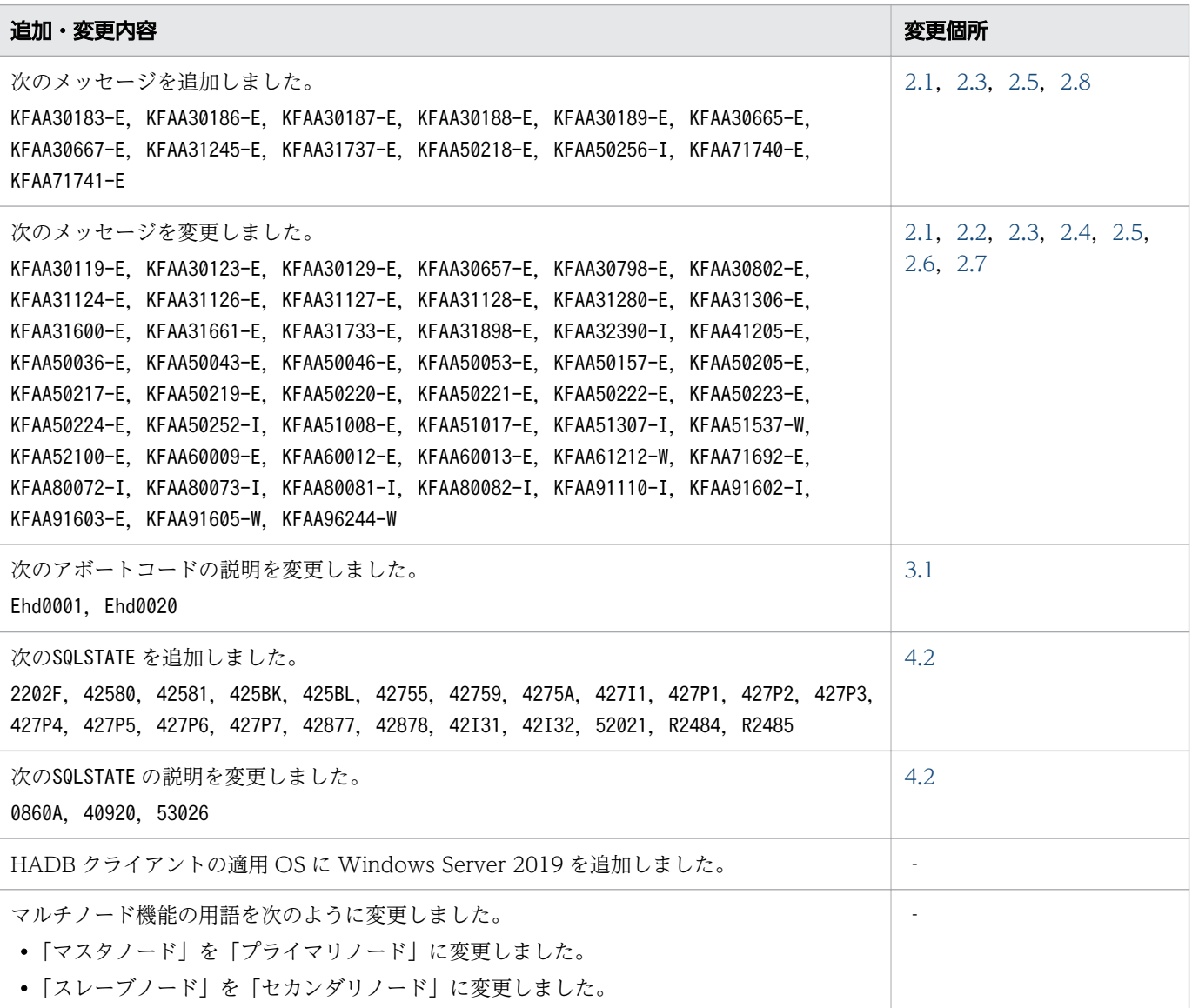

単なる誤字・脱字などはお断りなく訂正しました。

# <span id="page-9-0"></span>はじめに

このマニュアルは、Hitachi Advanced Data Binder が出力するメッセージについて説明したものです。

なお,このマニュアル中,および製品が出力する情報中(メッセージ,コマンドの出力結果など)では, Hitachi Advanced Data Binder を HADB と表記することがあります。

### ■ 対象製品

- P-9W62-C411 Hitachi Advanced Data Binder 05-04 (適用 OS:Red Hat Enterprise Linux Server 6 (64-bit x86 64), Red Hat Enterprise Linux Server 7 (64-bit x86 64), Red Hat Enterprise Linux Server 8 (64-bit x86 64))
- P-9W62-C311 Hitachi Advanced Data Binder Client 05-04 (適用 OS:Red Hat Enterprise Linux Server 6 (64-bit x86 64), Red Hat Enterprise Linux Server 7 (64-bit x86 64), Red Hat Enterprise Linux Server 8 (64-bit x86\_64))
- P-2462-C114 Hitachi Advanced Data Binder Client 05-04 (適用 OS: Windows 7, Windows 8.1. Windows 10, Windows Server 2008 R2, Windows Server 2012, Windows Server 2012 R2, Windows Server 2016, Windows Server 2019)

### ■ 対象読者

このマニュアルは、次に示す方々を対象にしています。

- HADB のシステム設計・構築者およびシステム管理者
- AP 開発者

なお,このマニュアルは次に示す知識があることを前提に説明しています。

- Linux および Windows のシステム管理の基本的な知識
- RDBMS の運用管理の基本的な知識
- SQL の基本的な知識

# ■ マニュアルの構成

このマニュアルは、次に示す章から構成されています。

#### 第1章 メッセージの出力先と出力形式

HADB が出力するメッセージの出力先,出力形式,メッセージの読み方,メッセージ ID と SQLCODE の関係。および問合せの位置番号について説明しています。

#### 第2章 メッセージ

HADB が出力するメッセージを示し,その意味や対策について説明しています。

第3章 出力コード

HADB が出力するアボートコードを示し,その意味や対策について説明しています。

[第 4 章 SQLSTATE](#page-730-0)

HADB が出力するSQLSTATE について説明しています。

### ■ 関連マニュアル

このマニュアルの関連マニュアルを次に示します。必要に応じてお読みください。

- •『Hitachi Advanced Data Binder システム構築・運用ガイド』(3000-6-501)
- •『Hitachi Advanced Data Binder AP 開発ガイド』(3000-6-502)
- •『Hitachi Advanced Data Binder コマンドリファレンス』(3000-6-503)
- •『Hitachi Advanced Data Binder SQL リファレンス』(3000-6-504)
- •『日立コード変換ユーザーズガイド』(3000-7-415)
- •『高信頼化システム監視機能 HA モニタ Linux(R)(x86)編』(3000-9-201)
- •『JP1 Version 11 JP1/Base 運用ガイド』(3021-3-A01)
- •『JP1 Version 11 JP1/Automatic Job Management System 3 設計ガイド(業務設計編)』(3021-3- B14)
- •『JP1 Version 11 JP1/Audit Management Manager 構築・運用ガイド』(3021-3-A17)
- •『JP1 Version 12 JP1/Base 運用ガイド』(3021-3-D65)
- •『JP1 Version 12 JP1/Automatic Job Management System 3 設計ガイド(業務設計編)』(3021-3- D23)

なお、Hitachi Advanced Data Binder のマニュアルを本文中で参照させる場合は、『Hitachi Advanced Data Binder』を『HADB』と表記します。

(例) 『HADB システム構築・運用ガイド』

また、HA モニタのマニュアルを本文中で参照させる場合は、『高信頼化システム監視機能 HA モニタ Linux(R)(x86)編』を『HA モニタ Linux(R)(x86)編』と表記します。

(例) 『HA モニタ Linux(R)(x86)編』

JP1/Base のマニュアルを本文中で参照させる場合は,『JP1 Version 11 JP1/Base 運用ガイド』または 『JP1 Version 12 JP1/Base 運用ガイド』を『JP1/Base 運用ガイド』と表記します。

JP1/AJS3 のマニュアルを本文中で参照させる場合は,『JP1 Version 11 JP1/Automatic Job Management System 3 設計ガイド(業務設計編)』または『JP1 Version 12 JP1/Automatic Job Management System 3 設計ガイド(業務設計編)』を『JP1/AJS3 設計ガイド(業務設計編)』と表記 します。

(例) 『JP1/AJS3 設計ガイド(業務設計編)』

JP1/Audit のマニュアルを本文中で参照させる場合は,『JP1 Version 11 JP1/Audit Management - Manager 構築・運用ガイド』を『JP1/Audit 構築・運用ガイド』と表記します。

(例) 『JP1/Audit 構築・運用ガイド』

## ■ このマニュアルで使用する製品名・機能名

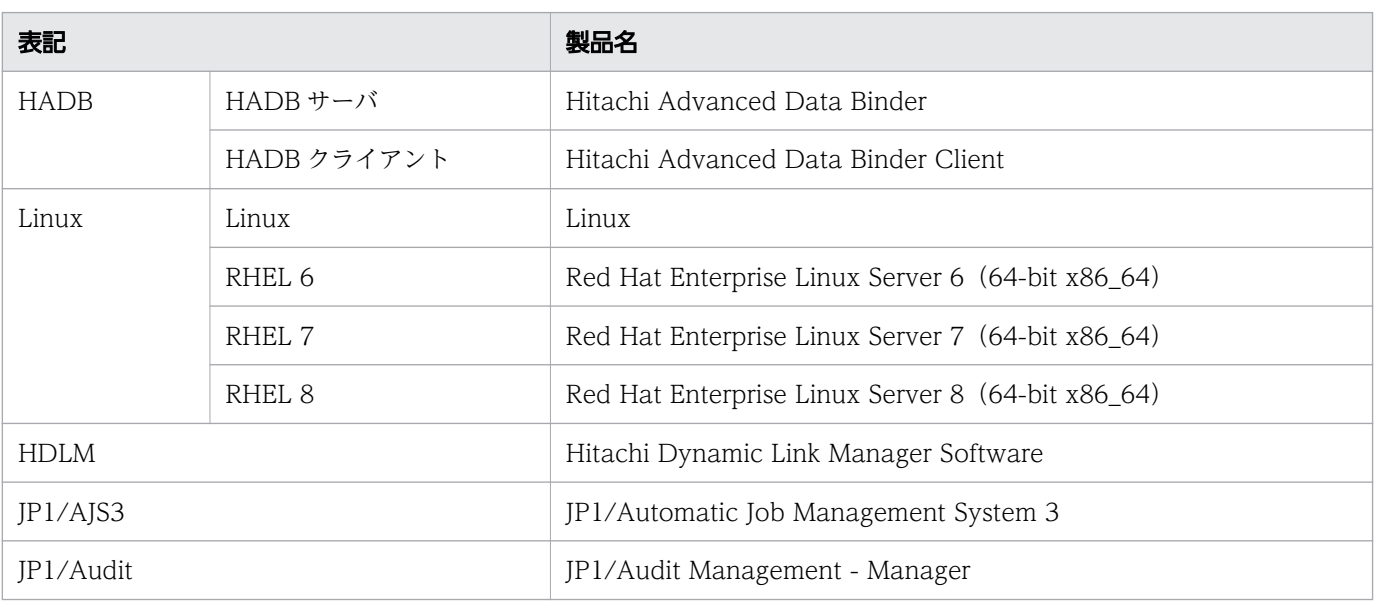

このマニュアルでは,製品名を次のように表記しています。

# ■ このマニュアルで使用する英略語

このマニュアルで使用する英略語を次に示します。

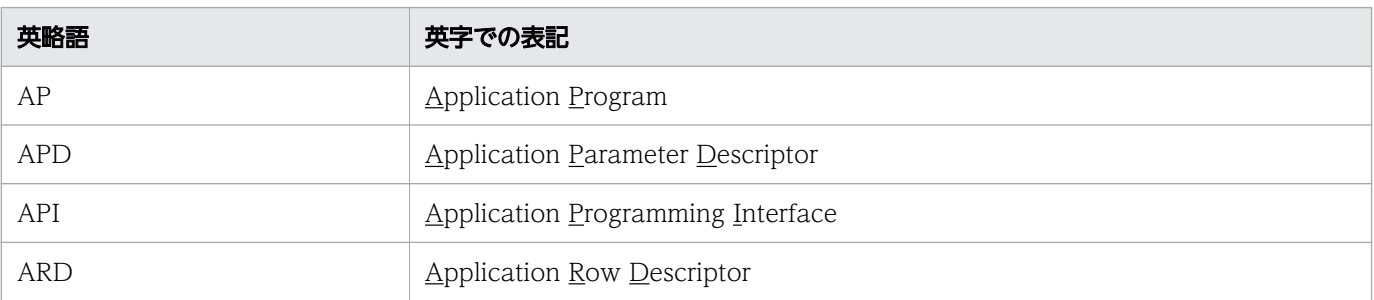

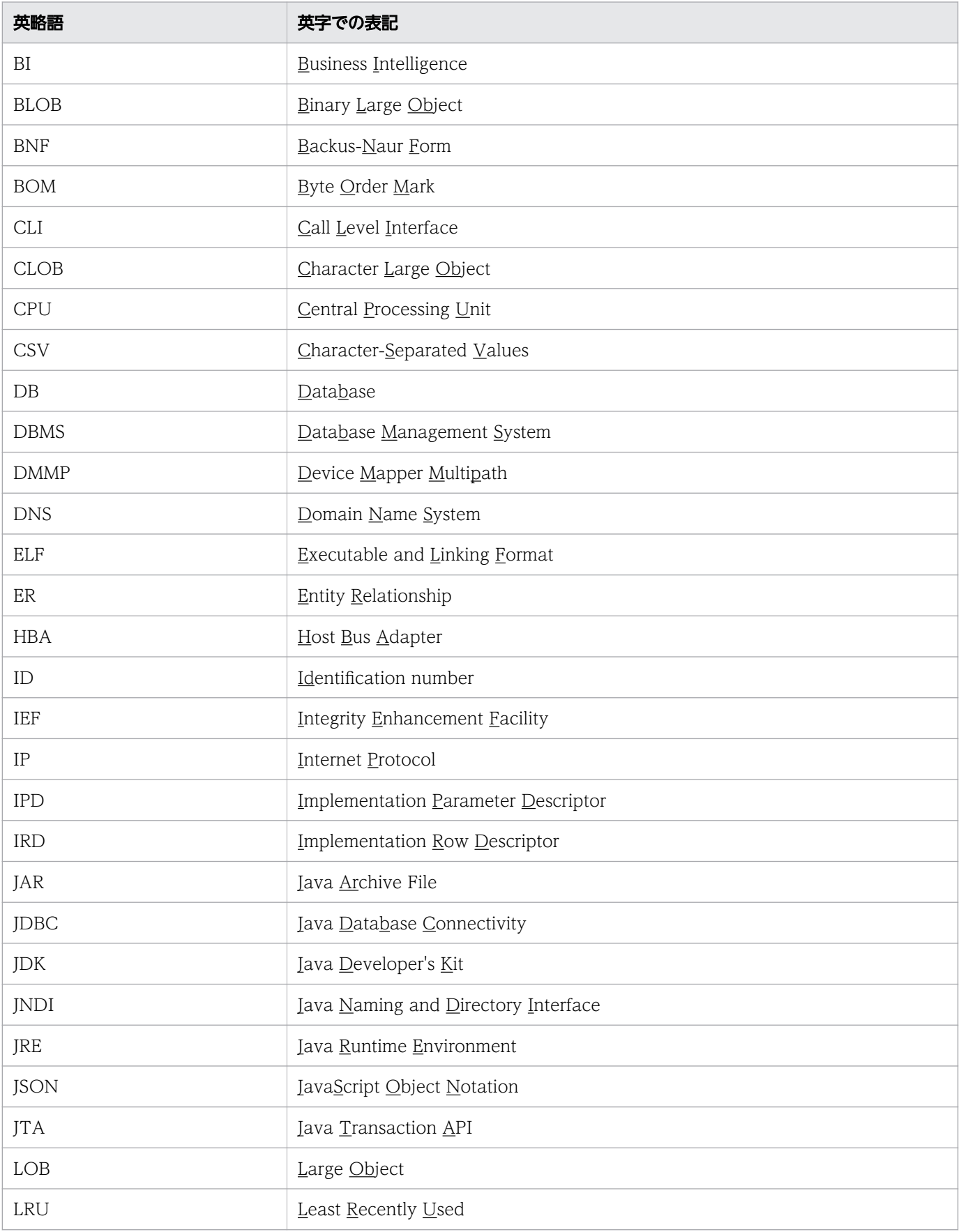

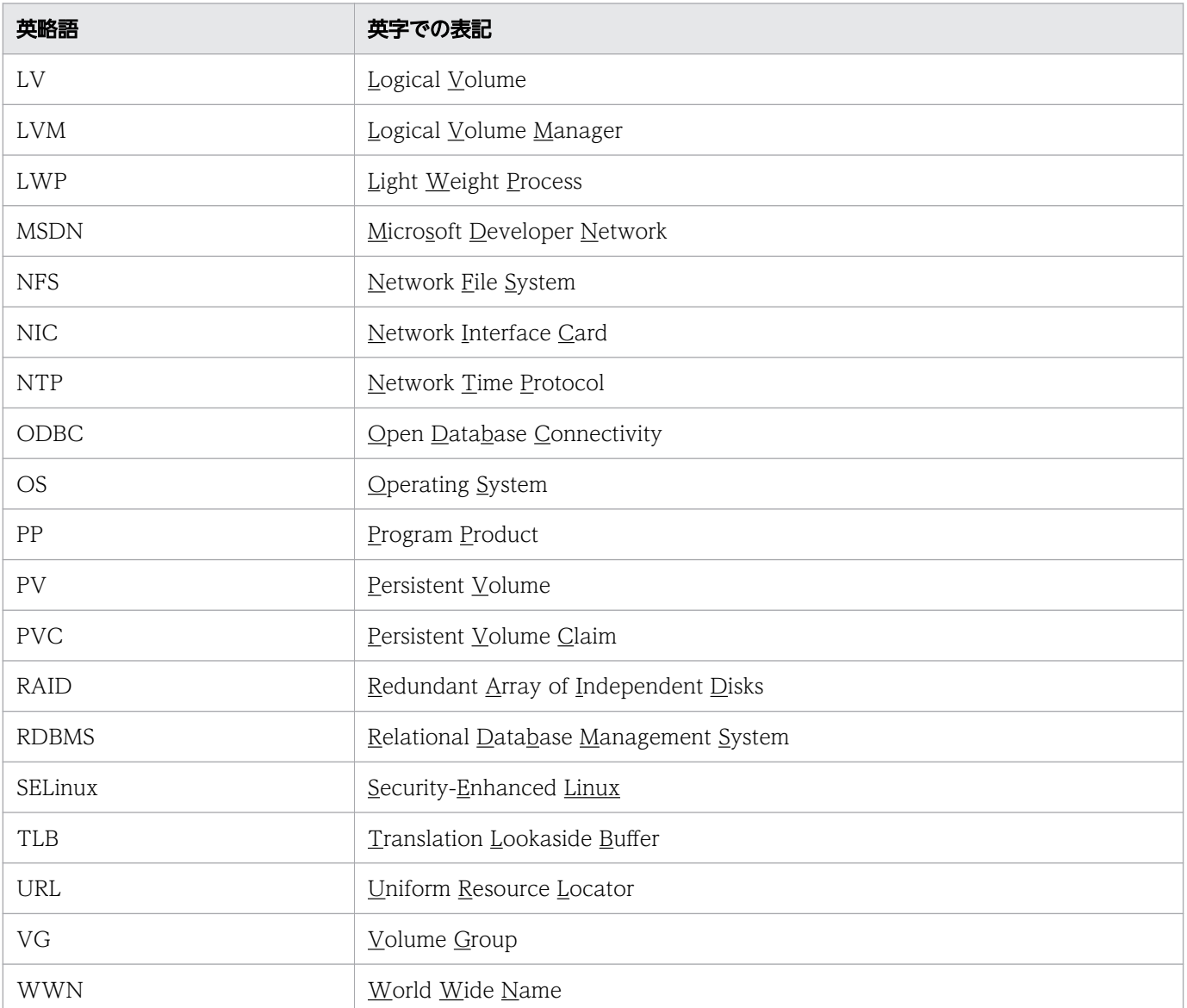

# ■ メッセージテキスト中で使用する記号

メッセージテキスト中で使用している記号の意味を次に示します。

メッセージテキストの例

Usage: adbinfoget {-m | -o <output-directory>} [-f <core-file>]

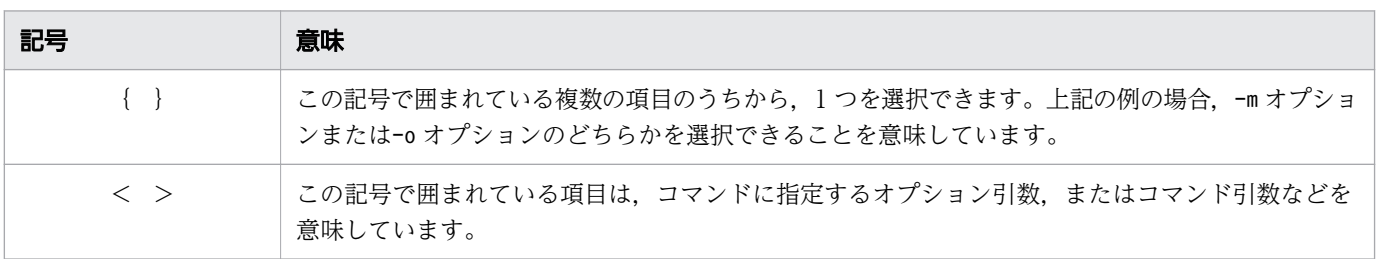

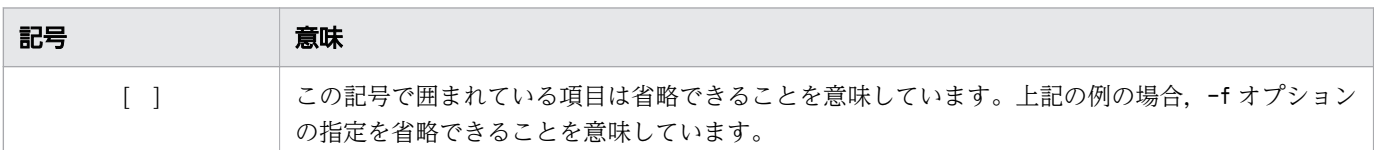

# ■ このマニュアルで使用する計算式の記号

このマニュアルで使用する計算式の記号の意味を次に示します。

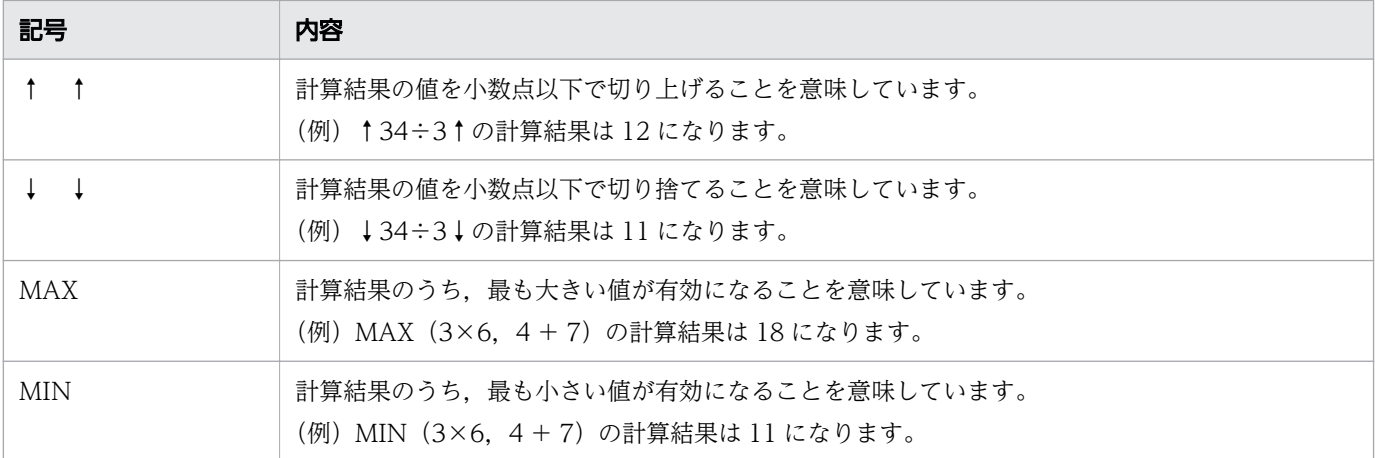

### ■ パス名の表記について

- サーバディレクトリ(インストール時)のパスは,\$INSTDIR と表記します。
- サーバディレクトリ(運用時)のパスは,\$ADBDIR と表記します。
- DB ディレクトリのパスは,\$DBDIR と表記します。
- クライアントディレクトリのパスは、%ADBCLTDIR% (HADB クライアントが Windows 版の場合) ま たは\$ADBCLTDIR(HADB クライアントが Linux 版の場合)と表記します。
- HADB ODBC ドライバトレースファイルの格納フォルダのパスは,%ADBODBTRCPATH%と表記します。

### ■ ¥の表記について

本文中で使用されている¥は、Linux 版の場合は半角のバックスラッシュを意味しています。

### ■ メソッドの略記について

- 先頭に「get」が付くメソッドをまとめて表す場合,getXXX メソッドと表記しています。
- 先頭に「set」が付くメソッドをまとめて表す場合、setXXX メソッドと表記しています。

# ■ このマニュアルで使用する KB (キロバイト) などの単位表記

1KB(キロバイト),1MB(メガバイト),1GB(ギガバイト),1TB(テラバイト),1PB(ペタバイト), 1EB(エクサバイト)はそれぞれ 1,024 バイト,1,024<sup>2</sup> バイト,1,024<sup>3</sup> バイト,1,024<sup>4</sup> バイト, 1,024<sup>5</sup> バイト,1,024<sup>6</sup> バイトです。

# 目次

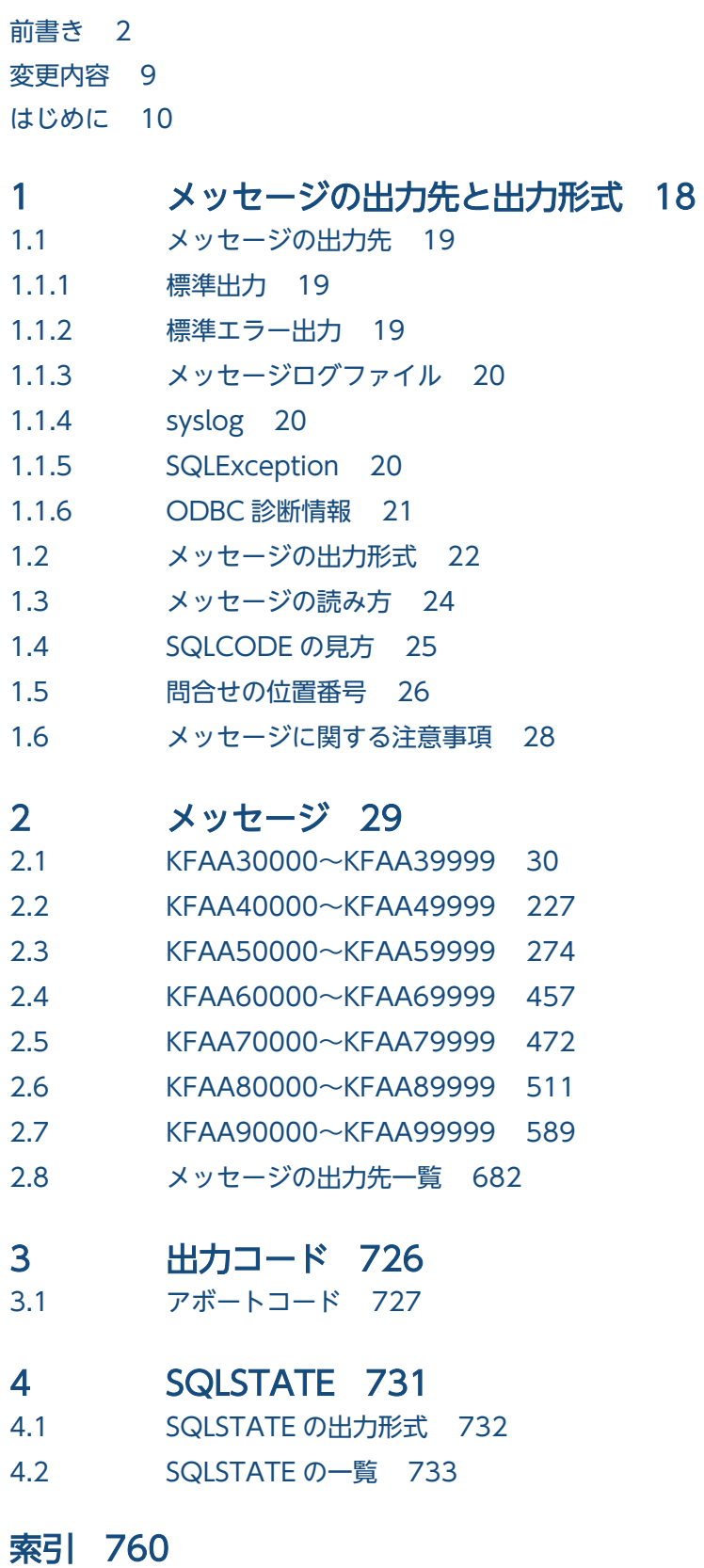

<span id="page-17-0"></span>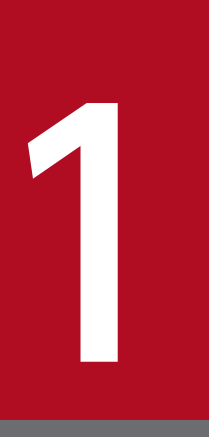

# メッセージの出力先と出力形式

この章では,HADB が出力するメッセージの出力先,出力形式,メッセージの読み方,メッセー ジID と SQLCODE の関係, および問合せの位置番号について説明します。

<span id="page-18-0"></span>HADB のメッセージの出力先を次に示します。

- 標準出力
- 標準エラー出力
- メッセージログファイル
- syslog
- SQLException
- ODBC 診断情報

メッセージによって出力先が異なります。

各メッセージの出力先については,「[2.8 メッセージの出力先一覧」](#page-681-0)を参照してください。

また,各メッセージの説明にも,メッセージの出力先が表記されています。メッセージの出力先の表記個 所については,「[1.3 メッセージの読み方」](#page-23-0)を参照してください。

## 1.1.1 標準出力

標準出力には、インフォメーションメッセージおよび応答メッセージが出力されます。ただし, KFAA30000~ KFAA39999 メッセージについては,インフォメーションメッセージおよび応答メッセージ以外のメッセー ジが標準出力に出力されることがあります。KFAA96400〜KFAA96499 メッセージについては,adbsql コマン ド開始時に-s オプションを指定すると,標準出力に出力されないことがあります。

また,標準出力に出力されるメッセージのうち一部のメッセージは,メッセージの出力タイミングや出力 原因によってはメッセージログファイルに出力されることがあります。

# 1.1.2 標準エラー出力

標準エラー出力には、エラーメッセージおよび警告メッセージが出力されます。ただし、KFAA30000~ KFAA39999 メッセージについては,エラーメッセージおよび警告メッセージ以外のメッセージが標準エラー 出力に出力されることがあります。

また,標準エラー出力に出力されるメッセージのうち一部のメッセージは,メッセージの出力タイミング や出力原因によってはメッセージログファイルに出力されることがあります。

# <span id="page-19-0"></span>1.1.3 メッセージログファイル

メッセージログファイルには,HADB のメッセージがメッセージログとして出力されます。

メッセージログファイルは,HADB サーバおよび HADB クライアントにそれぞれ 4 つ作成されます。メッ セージログが出力されて 1 つのメッセージログファイルが最大容量に達すると,メッセージログの出力先 は別のメッセージログファイルに切り替わります。メッセージログファイルの最大容量は,環境変数 ADBMSGLOGSIZE に指定した値になります。

HADB サーバ. および HADB クライアントに作成されるメッセージログファイルを次に示します。ファ イル名の XX は通番であり、01~04 のどれかになります。

- HADB サーバの場合(サーバメッセージログファイル)  $$ADBDIR/spool/adhnessageXX$ .log
- HADB クライアントの場合(クライアントメッセージログファイル)
	- %ADBCLTDIR%\spool\adbmessageclt $XX$ .log (HADB クライアントが Windows 版の場合)
	- \$ADBCLTDIR/spool/adbmessagecltXX.log (HADB クライアントが Linux 版の場合)

メッセージログファイル中のメッセージは,テキストエディタなどで参照できます。

# 1.1.4 syslog

HADB の障害情報,トランザクション情報,システムファイルの情報などのメッセージが syslog に出力 されます。

出力先は,/etc/syslog.conf で定義します。

また、環境変数ADBSYSLOGLV で、syslog に出力するメッセージの出力レベルを指定できます。例えば、緊 急度の高いメッセージだけを出力したり,すべてのメッセージを出力したりできます。

環境変数ADBSYSLOGLV については,マニュアル『HADB システム構築・運用ガイド』の『システム構築』 の『環境変数の設定』を参照してください。

なお,各メッセージの出力レベルについては,「[2.8 メッセージの出力先一覧」](#page-681-0)を参照してください。

# 1.1.5 SQLException

HADB JDBC ドライバのエラーを格納するSQLException オブジェクトです。エラーの詳細はSQLException インタフェースのgetMessage()メソッドなどで取得できます。また,Exception トレースログにも出力さ れます。Exception トレースログについては,マニュアル『HADB AP 開発ガイド』の『Exception ト レースログ』を参照してください。

# <span id="page-20-0"></span>1.1.6 ODBC 診断情報

HADB ODBC ドライバのエラーを格納する診断データ構造体です。ODBC 診断情報の取得については, マニュアル『HADB AP 開発ガイド』の『SQLGetDiagField,SQLGetDiagFieldW』, 『SQLGetDiagRec,SQLGetDiagRecW』,および『トラブルシュート』を参照してください。

# <span id="page-21-0"></span>1.2 メッセージの出力形式

HADB が出力するメッセージの出力形式を次に示します。

KFAAnnnnn -Y メッセージテキスト

KFAAnnnnn:HADB のメッセージ ID です。

Y:メッセージの種別(詳細を次の表に示します)

#### 表 1-1 メッセージの種別

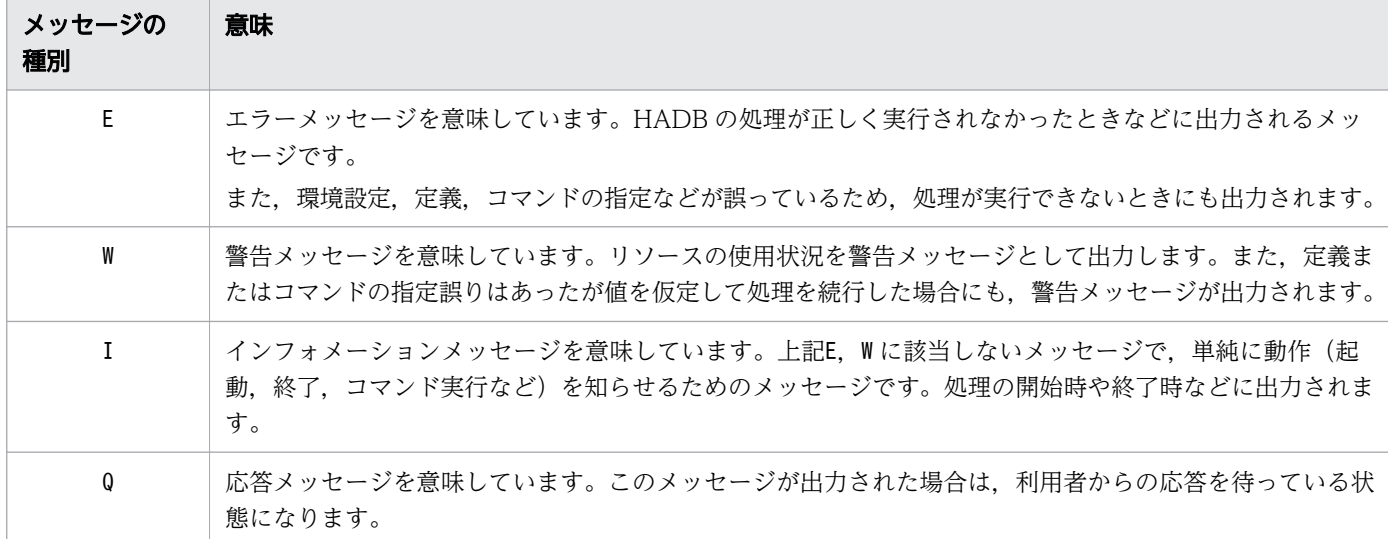

なお,メッセージがメッセージログファイルまたは syslog に出力される場合,メッセージ以外にプロセス ID などの付加情報も一緒に出力されます。メッセージログファイルおよび syslog への出力形式を次に示 します。

#### • メッセージログファイルに出力された場合の出力形式

yyyy/mm/dd hh:mm:ss AA....AA BB....BB CC....CCDD....DD KFAAnnnnn -<sup>Y</sup> メッセージテキスト

次に示す付加情報が出力されます。

- yyyy/mm/dd:年月日 (半角数字 10 文字)
- hh:mm:ss: 時分秒 (半角数字 8 文字)
- AA....AA: 自プロセス ID (半角数字 10 文字)
- BB....BB: リアルスレッド ID (半角数字 10 文字)
- CC....CC:クライアントプロセス ID (半角数字 10 文字) ただし、次の場合に出力されるメッセージについては、0が出力されます。
	- ・JDBC ドライバを使用した HADB クライアントから接続された処理の場合
	- ・コネクションが未確定の場合

・コネクションと無関係な処理の場合

- ・HADB クライアント,コマンドプロセス※から出力されるメッセージの場合
- DD....DD:コネクション通番(半角数字 10 文字)

ただし、次の場合に出力されるメッセージについては、0が出力されます。

- ・コネクションが未確定の場合
- ・コネクションと無関係な処理の場合
- ・HADB クライアント,コマンドプロセス※から出力されるメッセージの場合

また,更新行のカラム化機能の処理によって出力されるメッセージについては,コネクション通番 に9999000001 が出力されます。

注※

HADB サーバに接続するコマンドが HADB サーバとコネクションを確立している間に、サーバプ ロセスから出力されるメッセージは除きます。

HADB サーバに接続するコマンドについては,マニュアル『HADB コマンドリファレンス』の 『コマンドの一覧と共通規則』の『コマンドの一覧』を参照してください。

#### • syslog に出力された場合の出力形式

AA....AA BB....BB CC....CCDD....DD KFAAnnnnn -Y メッセージテキスト

次に示す付加情報が出力されます。

- AA....AA:自プロセス ID (半角数字 10 文字)
- BB....BB:リアルスレッド ID(半角数字 10 文字)
- CC....CC:クライアントプロセス ID (半角数字 10 文字)

ただし,次の場合に出力されるメッセージについては,0 が出力されます。

- ・JDBC ドライバを使用した HADB クライアントから接続された処理の場合
- ・コネクションが未確定の場合
- ・コネクションと無関係な処理の場合
- ・HADB クライアント,コマンドプロセス※から出力されるメッセージの場合

#### • DD....DD:コネクション通番(半角数字 10 文字)

ただし、次の場合に出力されるメッセージについては、0が出力されます。

- ・コネクションが未確定の場合
- ・コネクションと無関係な処理の場合
- ・HADB クライアント,コマンドプロセス※から出力されるメッセージの場合

注※

HADB サーバに接続するコマンドが HADB サーバとコネクションを確立している間に、サーバプ ロセスから出力されるメッセージは除きます。

HADB サーバに接続するコマンドについては、マニュアル『HADB コマンドリファレンス』の 『コマンドの一覧と共通規則』の『コマンドの一覧』を参照してください。

<span id="page-23-0"></span>このマニュアルでは,メッセージの情報を次のように説明しています。

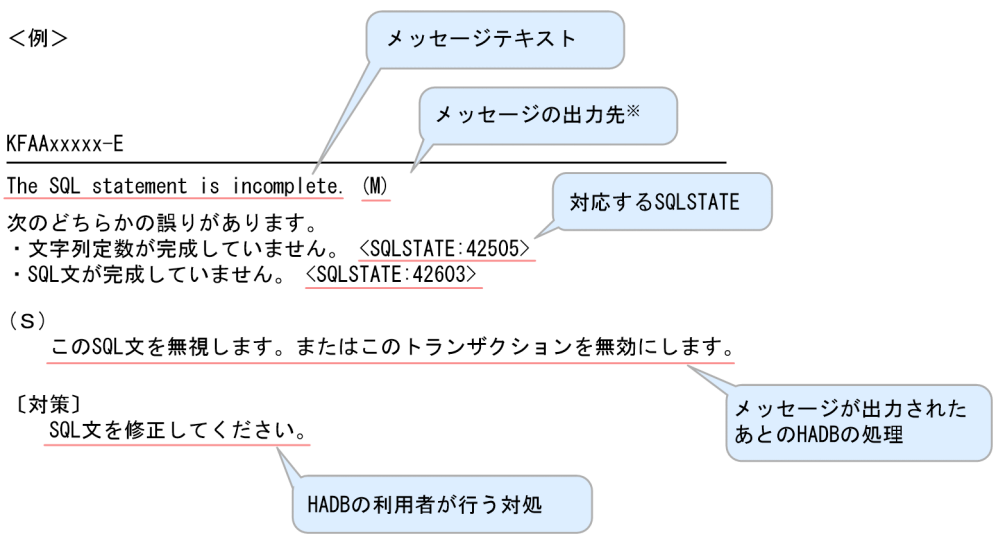

注※

メッセージの出力先を次の記号で示しています。

- S:標準出力
- E:標準エラー出力
- L:syslog
- M:メッセージログファイル
- J:SQLException
- O:ODBC 診断情報

出力先が 2 か所以上ある場合は,(M+S)のように表記しています。

なお、対策の説明に「弊社問い合わせ窓口に連絡してください。」と記載されている場合、購入時の契約に 基づいて、HADB 管理者が弊社問い合わせ窓口に連絡することを意味しています。

# <span id="page-24-0"></span>1.4 SQLCODE の見方

SQLCODE が出力された場合,次の表に示すように、SQLCODE に対応するメッセージを参照して対処 する必要があります。

### 表 1-2 SQLCODE に対応するメッセージ

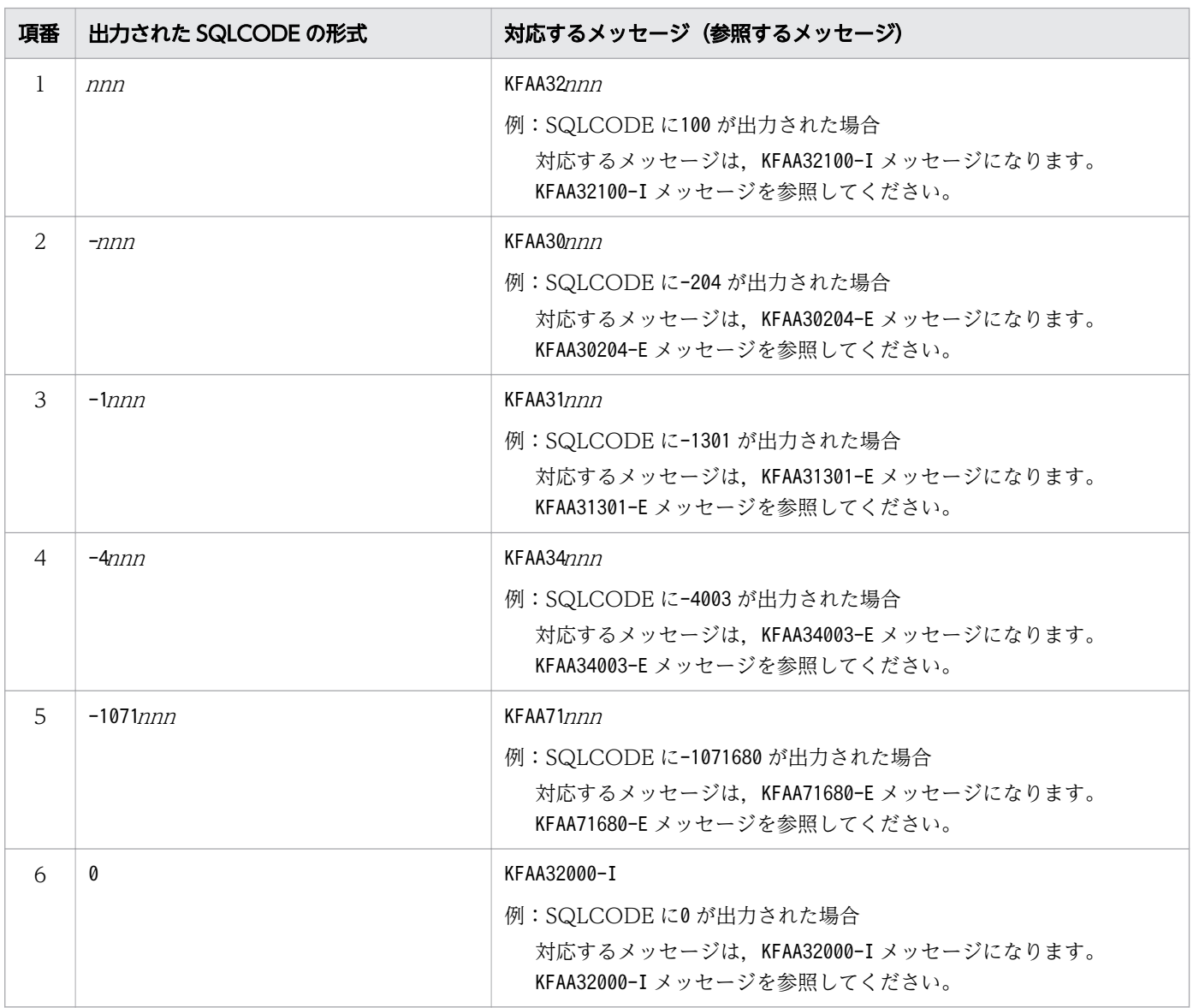

(凡例)

<sup>n</sup>:整数

# <span id="page-25-0"></span>1.5 問合せの位置番号

SQL 文中に指定されている問合せ指定および表値構成子に対して、先頭からの指定順に位置番号が1から 割り振られます。これを問合せの位置番号といい,SQL 文のエラーメッセージ中に問合せの位置番号が出 力されることがあります。

#### (例)

KFAA30202-E Column "C1" is not found in any table. (query number = 2)

上記のメッセージは,指定した列名に誤りがあるときなどに出力されます。このとき,問合せの位置番 号が下線部分に表示されます。

例えば、次の SQL 文を実行した際に、上記のメッセージが出力された場合、問合せの位置番号が2 で ある問合せ指定または表値構成子の指定に誤りがあることを示しています。

#### 実行した SQL 文の例

SELECT \* FROM "T1" WHERE EXISTS (SELECT "C1" FROM "T2")

この例の場合,下線部分の問合せ指定(先頭から 2 番目の問合せ指定)に誤りがあることを示していま す。表T2 にC1 列が存在しないため、SQL 文がエラーになっています。

#### ■問合せの位置番号の例

• SELECT 文の場合

- 問合せの位置番号が1の問合せ指定

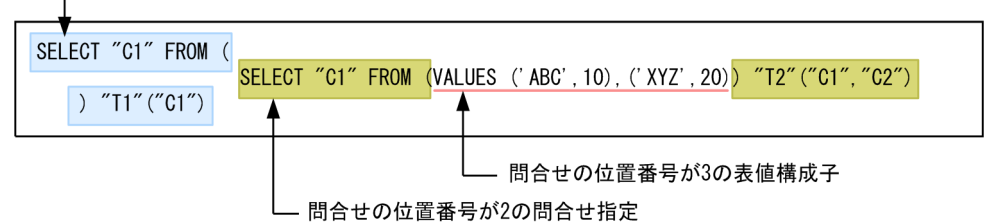

• INSERT 文(VALUES 指定)またはPURGE CHUNK 文の場合

INSERT 文(VALUES 指定)の例を次に示します。PURGE CHUNK 文の場合も,同様に問合せの位置番号が 割り振られます。

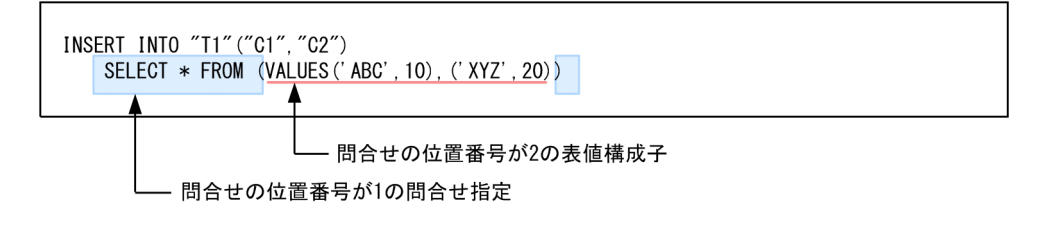

#### ■留意事項

• エラーの原因がビュー表の場合は,そのビュー表を指定した問合せ指定の位置番号が表示されます。 (例)

KFAA30323-E The specification of the multiset value expression is invalid. (reason = a subquery of a multiset value expression is a correlated subquery,  $query$  number = 2)

#### 実行した SQL 文の例

SELECT \* FROM TABLE (ADB CSVREAD(MULTISET(SELECT "C1" FROM "V1"), 'COMPRESSION FORMAT=GZIP:'))  $"DT"("DC1" INT)$ 

この例の場合,下線部分の問合せ指定(先頭から 2 番目の問合せ指定)に誤りがあります。マルチ集合 値式の表副問合せ中に指定できないビュー表(ビュー定義中に外への参照列を含むビュー表)を指定し ているため, SQL 文がエラーになっています。

• 誤りがある個所が,SQL 文中の問合せ指定および表値構成子以外の場合は,問合せの位置番号に0 が表 示されます。

(例)

KFAA30117-E The number of insert values is not equal to the number of insert columns.  $\frac{query number = 0}{$ 

実行した SQL 文の例

INSERT INTO "T1"("C1") VALUES('XYZ',100)

この例の場合,挿入値と挿入列の数が一致していないため, SQL 文がエラーになっています。

1. メッセージの出力先と出力形式

# <span id="page-27-0"></span>1.6 メッセージに関する注意事項

- HADB は複数のスレッドを使用して非同期に処理するため,処理の内容によっては同じメッセージが 大量に出力される場合があります。その場合は,最初に出力されたメッセージの対策欄に従って,対処 してください。
- HADB は複数のスレッドを使用して非同期に処理を行います。そのため,メッセージログファイルに 出力されるメッセージは,タイムスタンプ順どおりに出力されないことがあります。
- コマンドの実行時に,コマンドの延長で実行される SQL 文が原因で,KFAA3 から始まるエラーメッセー ジが出力されることがあります。

コマンドの実行時にKFAA3 から始まるエラーメッセージが出力された場合は,出力されたメッセージの 対策欄の「SQL 文」を「コマンド」に読み替えて対応してください。

1. メッセージの出力先と出力形式

<span id="page-28-0"></span>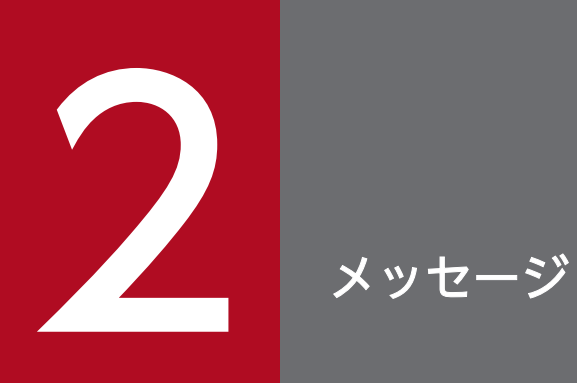

この章では,HADB が出力するメッセージについて説明します。

# <span id="page-29-0"></span>2.1 KFAA30000〜KFAA39999

#### KFAA30101-E

The number of nested operations exceeded 255, or the SQL statement could not be executed because of restrictions on system processing. (M+J+O)

演算のネストの深さが 255 を超えています。またはシステムの処理上の制限によって SQL 文が実行でき ません。 <SQLSTATE:427A0>

#### $(S)$

この SQL 文を無視します。または,このトランザクションを無効にします。

#### 〔対策〕

表数または列数を減らすなど,SQL 文を修正してください。

### KFAA30102-E

The length of character string literal exceeds 32,000 bytes. (M+J+O)

文字列定数の長さが 32,000 バイトを超えています。 <SQLSTATE:42501>

 $(S)$ 

この SQL 文を無視します。またはこのトランザクションを無効にします。

#### 〔対策〕

文字列定数の長さを 32,000 バイト以下に修正してください。

#### KFAA30103-E

The format of the specified floating-point numeric literal  $a a$ .... $a a$  is invalid. (M+J+O)

浮動小数点数定数の指定形式に誤りがあります。 <SQLSTATE:42512>

#### aa....aa:

誤りがある浮動小数点数定数

#### $(S)$

この SQL 文を無視します。またはこのトランザクションを無効にします。

#### 〔対策〕

浮動小数点数定数の指定を修正してください。

#### KFAA30104-E

There is an unnecessary part " $a a$ .... $a a$ " in the SQL statement. (M+J+O)

SQL 文に次のような誤りがあります。

- 名前に指定できない文字があります(文字コードの不一致など)。 <SQLSTATE:42510>
- 長さが 0 の名前があります。 <SQLSTATE:42510>
- 構文上許されない文字,またはキーワードがあります。 <SQLSTATE:42510>
- SQL 文の最初のキーワードが間違っています。 <SQLSTATE:42530>
- 分離符号以外の文字がありません。 <SQLSTATE:42530>
- SQL 文の後ろに余分な文字列があります。 <SQLSTATE:42601>

aa....aa:SQL 文中の誤りの部分

規則で指定できない文字がある場合,その文字とその文字の 16 進表示を括弧で囲んで表示します。

- 誤りの部分を文字として表示できない場合,「?」が表示されます。
- SQL 文中に分離符号しかない場合は半角空白が表示されます。

#### $(S)$

この SQL 文を無視します。またはこのトランザクションを無効にします。

次に示す条件をすべて満たす場合,名前に指定できない文字があると判定されることがあります。

- SQL 文中の名前に全角文字を指定している
- SQL 文の文字コードと HADB サーバの文字コードが一致していない

この場合. SQL 文の文字コードと HADB サーバの文字コードが一致しているかを確認してください。

#### 〔対策〕

SQL 文を修正してください。

#### KFAA30105-E

Token "aa....aa"(bb....bb), which is after token "cc....cc", is invalid. (M+J+O)

SQL 文の構文に誤りがあります。 <SQLSTATE:42602>

aa....aa:

構文規則を満たさない文字

- bb....bb:aa....aa の種類
	- non-reserved word:非予約語
	- reserved word:予約語
- $cc$ ... $cc$ :

構文規則を満たしている最後の文字

 $(S)$ 

この SQL 文を無視します。またはこのトランザクションを無効にします。

〔対策〕

次に示すような誤りが考えられます。SQL 文を修正してください。

- 構文の規則どおりに指定されていません。
- 句の指定順序に誤りがあります。

なお、bb....bb がreserved word の場合は、さらに次に示すような誤りが考えられます。

• 表名や列名など識別子を指定する個所に,予約語を指定しています。

#### KFAA30106-E

The SQL statement is incomplete. (M+J+O)

次のどちらかの誤りがあります。

- 文字列定数が完成していません。 <SQLSTATE:42505>
- SQL 文が完成していません。 <SQLSTATE:42603>
- $(S)$

この SQL 文を無視します。またはこのトランザクションを無効にします。

#### 〔対策〕

SQL 文を修正してください。

#### KFAA30107-E

The length of identifier "aa....aa" exceeds 100 bytes. (M+J+O)

名前の長さが 100 バイトを超えています。または,キーワードの指定が誤っています。 <SQLSTATE:42520>

aa....aa:

長さが 100 バイトを超えた名前が指定された識別子

 $(S)$ 

この SQL 文を無視します。またはこのトランザクションを無効にします。

#### 〔対策〕

SQL 文を修正してください。なお、DB エリア名の長さは 30 バイト以下に修正してください。

#### KFAA30112-E

The argument of  $a^2$  a... aa function "bb....bb" is invalid. (M+J+O)

集合関数 bb....bb の被集約引数に誤りがあります。または、ウィンドウ関数 bb....bb の引数に誤りがあり ます。 <SQLSTATE:42710>

aa....aa:関数の種類

- set:集合関数
- window:ウィンドウ関数
- $bb...bb$ :

誤りがある集合関数名,またはウィンドウ関数名

 $(S)$ 

この SQL 文を無視します。またはこのトランザクションを無効にします。

〔対策〕

集合関数の被集約引数,またはウィンドウ関数の引数を修正してください。

#### KFAA30113-E

The set function " $a a$ .... $a a$ " is specified in argument of set function. (M+J+O)

集合関数の引数に、集合関数 aa ...aa が指定されています。 <SQLSTATE:42711>

aa....aa:

引数に誤りがある集合関数名

 $(S)$ 

この SQL 文を無視します。またはこのトランザクションを無効にします。

#### 〔対策〕

集合関数の引数を修正してください。

2. メッセージ

#### KFAA30114-E

The use of the "*aa....aa*" predicate is invalid. (invalid factor  $= bb...bb$ , operand number  $= c$ , query number =  $dd...dd$ ) (M+J+O)

aa....aa 述語の指定に誤りがあります。 <SQLSTATE:42561>

aa ...aa:誤りがある述語の種類

- COMPARISON:比較述語
- BETWEEN: BETWEEN 述語
- QUANTIFIED:限定述語

#### bb....bb:誤りの内容

- OPERAND:オプションの指定に誤りがあります。
- COMBINATION:オプションの組み合わせに誤りがあります。
- DATA TYPE:データ型に誤りがあります。

<sup>c</sup>:誤りがある値式の位置番号

bb....bb がOPERAND の場合に表示されます。それ以外の場合は,\*が表示されます。

aa ...aa 述語に指定されている各値式に、指定順に 1 から位置番号が割り振られます。c には、誤りが ある値式の位置番号が表示されます。例えば、aa ....aa がBETWEEN で、c が2 の場合, BETWEEN 述語の先 頭から 2 番目の値式の指定に誤りがあります。

dd....dd:aa....aa 述語を指定している問合せの位置番号

問合せの位置番号については,[「1.5 問合せの位置番号](#page-25-0)」を参照してください。

 $(S)$ 

この SQL 文を無視します。またはこのトランザクションを無効にします。

#### 〔対策〕

SQL 文を修正してください。

#### KFAA30117-E

The number of aa....aa is not equal to the number of bb....bb. (query number =  $cc$ .... $cc$ ) (M+J  $+O$ )

aa....aa の数と bb....bb の数が不一致です。 <SQLSTATE:42720>

aa....aa:

• insert values:挿入値

2. メッセージ

- derived column list:導出列リスト
- "WITH" column list:WITH 列リスト

### $bb...$  $bb:$

- insert columns: 插入列
- derived columns:導出される列
- cc....cc:導出列リストを指定した問合せの位置番号

問合せの位置番号については,[「1.5 問合せの位置番号](#page-25-0)」を参照してください。

導出列リスト以外の場合は、問合せの位置番号が0になります。

 $(S)$ 

この SQL 文を無視します。またはこのトランザクションを無効にします。

#### 〔対策〕

SQL 文を修正してください。

### KFAA30118-E

Table "aa....aa" to be updated is specified as a table from which data is to be retrieved. (M  $+I+O$ 

更新の対象となる表aa ...aa は、検索対象の表として指定できません。<SQLSTATE:42793>

#### aa....aa:

表識別子

### $(S)$

この SQL 文を無視します。

#### 〔対策〕

SQL 文を修正してください。

### KFAA30119-E

In a query using a GROUP BY clause or a set function specification, the column "aa....aa" specified in a select expression, a HAVING clause or an ORDER BY clause must be specified as an argument of the GROUP BY clause or the set function. (query number  $= bb....bb$ ,  $ccm.cc$ ) (M+J+O)

GROUP BY 句または集合関数の指定がある問合せの場合,その選択式,HAVING 句,またはORDER BY 句の列指 定aa ...aa は, GROUP BY 句または集合関数の引数に指定する必要があります。 <SQLSTATE:42746>

aa....aa:列指定に誤りがある列の名前

ただし,列名を出力できない場合には\*\*\*を表示します。

 $bb...$  $bb:$ 

列aa....aa を指定した問合せの位置番号※

 $cc$ ... $cc$ :

参照先の表をFROM 句に持つ問合せ指定の問合せの位置番号※

注※

問合せの位置番号については,[「1.5 問合せの位置番号](#page-25-0)」を参照してください。

 $(S)$ 

この SQL 文を無視します。またはこのトランザクションを無効にします。

#### 〔対策〕

SQL 文を修正してください。

なお,次のどちらかの場合にこのメッセージが出力されたときは,手順に示す対策を実施してください。

- ALTER VIEW 文を実行した場合
- HADB サーバのバージョンアップ時にビュー表の再作成が行われた場合 詳細については,マニュアル『HADB システム構築・運用ガイド』の『バージョンアップ時の注 意事項』の『バージョンアップ時に行われるビュー表の再作成』を参照してください。

#### 手順

1. ビュー表の定義情報を確認する

処理対象ビュー表を定義するときに使用したCREATE VIEW 文を確認してください。ディクショナリ 表を検索すると,ビュー表の定義情報を取得できます。ディクショナリ表の検索例については,マ ニュアル『HADB システム構築・運用ガイド』の『ディクショナリ表の検索』の『ビュー表の定 義情報を調べる場合』を参照してください。

2. ビュー表を削除する

処理対象ビュー表を,DROP VIEW 文で削除してください。

3. CREATE VIEW 文の指定内容を修正する

手順 1.で調べたCREATE VIEW 文の指定内容を修正してください。

4. CREATE VIEW 文でビュー表を再定義する

手順 3.で修正したCREATE VIEW 文で,手順 2.で削除したビュー表を再定義してください。

CREATE VIEW 文に指定した問合せ指定の選択式に\*を指定したことが原因でこのメッセージが出力され た場合は,\*は指定しないでください。問合せ指定の選択式に,明示的に列名を指定するようにCREATE VIEW 文の指定内容を修正してください。

なお. aa....aa が配列型の列の場合、その列はGROUP BY 句に指定できません。SQL 文を次のように修 正することを検討してください。

• aa....aa の列またはその列を含む値式を集合関数の引数に指定する
• aa....aa の列またはその列を含む値式とグループ化指定の値式が,同じ形式の値式になるように修 正する

### KFAA30120-E

A aa  $a$  function "bb....bb" cannot be specified in the cc....cc. (query number = dd....dd,  $ee...ee$ ) (M+J+O)

集合関数 bb....bb はcc....cc に指定できません。または、ウィンドウ関数 bb....bb はcc....cc に指定できま せん。 <SQLSTATE:42714>

aa....aa:関数の種類

- set:集合関数
- window:ウィンドウ関数

 $hh$ ... $hh$ :

関数名

cc....cc:aa....aa が指定されている句の名前,または文の名前

- "WHERE" clause:WHERE 句
- update value:UPDATE 文に指定した更新値
- insert value:INSERT 文に指定した挿入値
- "FROM" clause:FROM 句中の結合表の探索条件
- "ORDER BY" clause: ORDER BY 句
- "GROUP BY" clause:GROUP BY 句
- "HAVING" clause: HAVING 句
- sort specification:ソート指定

## $dd \cdot dd$ :

aa ...aa 中の被集約列指定が参照する表をFROM 句に持つ問合せ指定の問合せの位置番号※

ee....ee:

aa ...aa を指定した問合せの位置番号※

注※

問合せの位置番号については,[「1.5 問合せの位置番号](#page-25-0)」を参照してください。

 $(S)$ 

この SQL 文を無視します。またはこのトランザクションを無効にします。

#### 〔対策〕

SQL 文を修正してください。

# KFAA30121-E

The update columns or insert columns are duplicated. (M+J+O)

更新列,または挿入列が重複しています。 <SQLSTATE:42731>

# $(S)$

この SQL 文を無視します。

## 〔対策〕

SQL 文を修正してください。

## KFAA30122-E

The number of *aa....aa* in *bb....bb* exceeds *cc....cc*. (M+J+O)

次のどちらかの句に誤りがあります。

- GROUP BY 句 <SQLSTATE:425B2> GROUP BY 句に指定したグループ化列の数が上限を超えています。
- ウィンドウ分割句 <SQLSTATE:425BG> ウィンドウ分割句に指定した値式の数が上限を超えています。

#### aa....aa:上限を超えた要素

- grouping columns:グループ化列
- value expressions:値式

## bb....bb:誤りがある句

- "GROUP BY" clause:GROUP BY 句
- "window partition" clause:ウィンドウ分割句

#### cc....cc:指定できる上限の数

- 16:ウィンドウ分割句に指定できる値式の上限
- 64:GROUP BY 句に指定できるグループ化列の上限

#### $(S)$

この SQL 文を無視します。またはこのトランザクションを無効にします。

#### 〔対策〕

GROUP BY 句に指定したグループ化列の数を減らしてください。または,ウィンドウ分割句に指定した値 式の数を減らしてください。

# KFAA30123-E

Column "aa....aa" specified in  $bb$ ...bb is duplicated. (M+J+O)

bb....bb 中に指定した列aa....aa が重複しています。<SQLSTATE:42732>

aa....aa:

列名

bb....bb:列aa....aa を指定した場所

- "GROUP BY" clause:GROUP BY 句
- derived table:導出表
- collection derived table:集まり導出表
- table function column list:表関数列リスト
- query name:問合せ名
- "window partition" clause:ウィンドウ分割句
- "window order" clause:ウィンドウ順序句
- $(S)$

この SQL 文を無視します。またはこのトランザクションを無効にします。

### 〔対策〕

SQL 文を修正してください。

# KFAA30124-E

The number of sort keys in  $a a... a a$  exceeds 64. (M+J+O)

aa ....aa に指定したソートキーの数が 64 個を超えています。<SQLSTATE:425B3>

aa....aa:ソートキーの数が上限を超えた句

- "ORDER BY" clause: ORDER BY  $\Box$
- "window order" clause:ウィンドウ順序句
- "within group specification":WITHIN グループ指定
- $(S)$

この SQL 文を無視します。

# 〔対策〕

ソートキーの数を 64 個以下にしてください。

# KFAA30125-E

The sort item specification number  $(aa...aa)$  in the "ORDER BY" clause is invalid. (M+J+O)

ORDER BY 句に指定したソート項目指定番号の指定に誤りがあります。 <SQLSTATE:42743>

#### aa....aa:

指定に誤りがあるソート項目指定番号

### $(S)$

この SQL 文を無視します。

### 〔対策〕

aa ....aa に表示されたソート項目指定番号を修正してください。ソート項目指定番号の指定範囲は、1~ 問合せ式本体によって導出される表の列数になります。

# KFAA30126-E

Sort item specification numbers cannot be specified for "ROW". (M+J+O)

ROW に対応するソート項目指定番号は指定できません。 <SQLSTATE:427HD>

#### $(S)$

この SQL 文を無視します。

#### 〔対策〕

ORDER BY 句に指定したソート項目指定番号を修正してください。

# KFAA30127-E

"DISTINCT" is specified more than once in a query specification. (reason  $=$  aa....aa, query number =  $bb$ ...bb) (M+J+O)

1 つの問合せ指定中に,DISTINCT を 2 回以上指定できません。

#### aa....aa:エラーの原因

- SELECT DISTINCT:SELECT DISTINCT とDISTINCT 集合関数の両方が指定されています。  $<$ SQLSTATE:42716 $>$
- different column name:引数に異なる列名を指定したDISTINCT 集合関数が複数指定されています。  $<$ SQLSTATE $·$ 42717 $>$

• value expression:引数に値式を指定したDISTINCT 集合関数のほかに,別のDISTINCT 集合関数が指 定されています。 <SQLSTATE:42718>

bb....bb:DISTINCT を指定した問合せの位置番号

問合せの位置番号については,[「1.5 問合せの位置番号](#page-25-0)」を参照してください。

 $(S)$ 

この SQL 文を無視します。またはこのトランザクションを無効にします。

## 〔対策〕

SQL 文を修正してください。

# KFAA30129-E

The specified number  $a^2$  a....aa exceeds the maximum of  $bb...bb$ . (M+J+O)

最大数を超えた指定があります。

aa....aa:

最大数を超えた指定

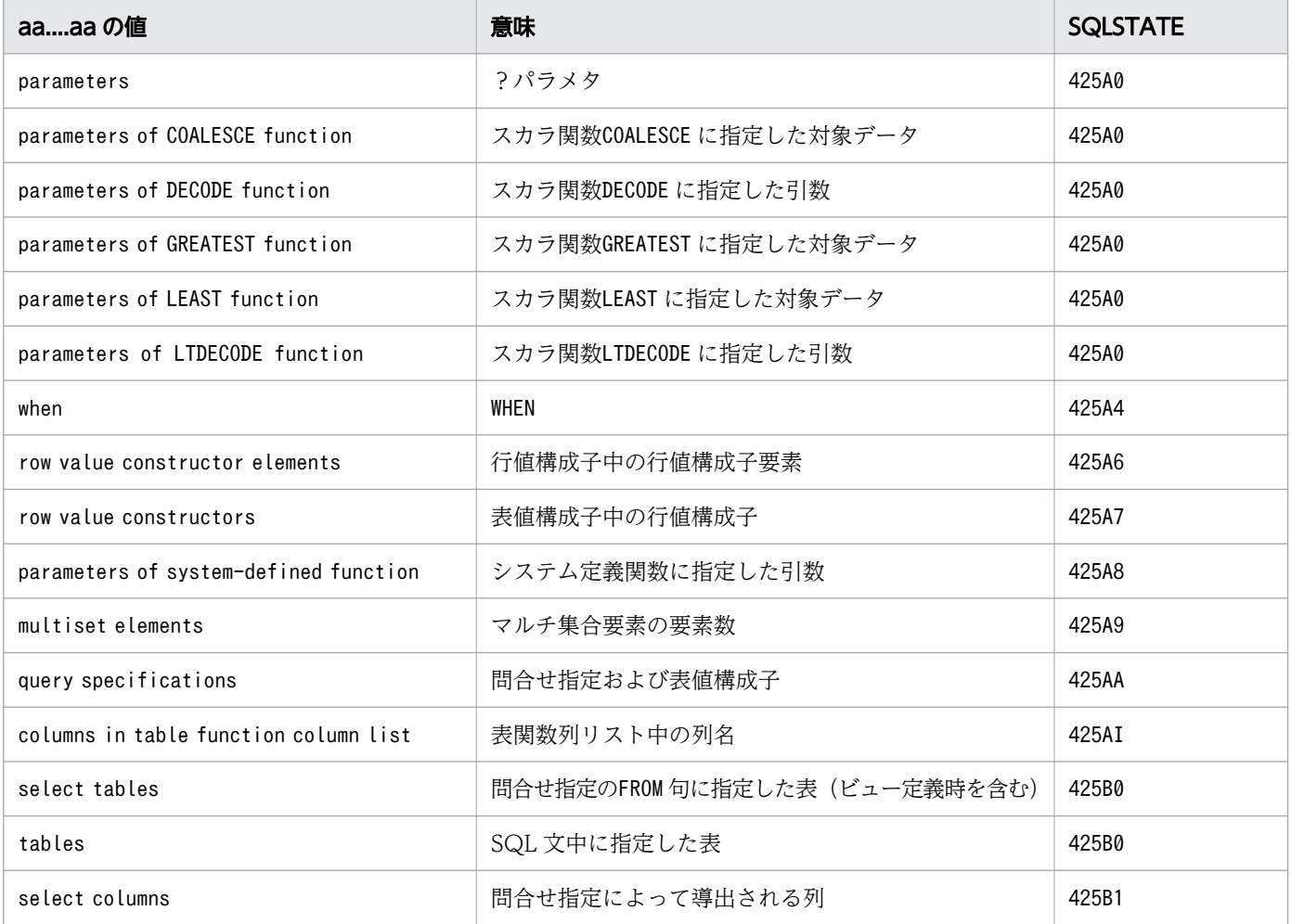

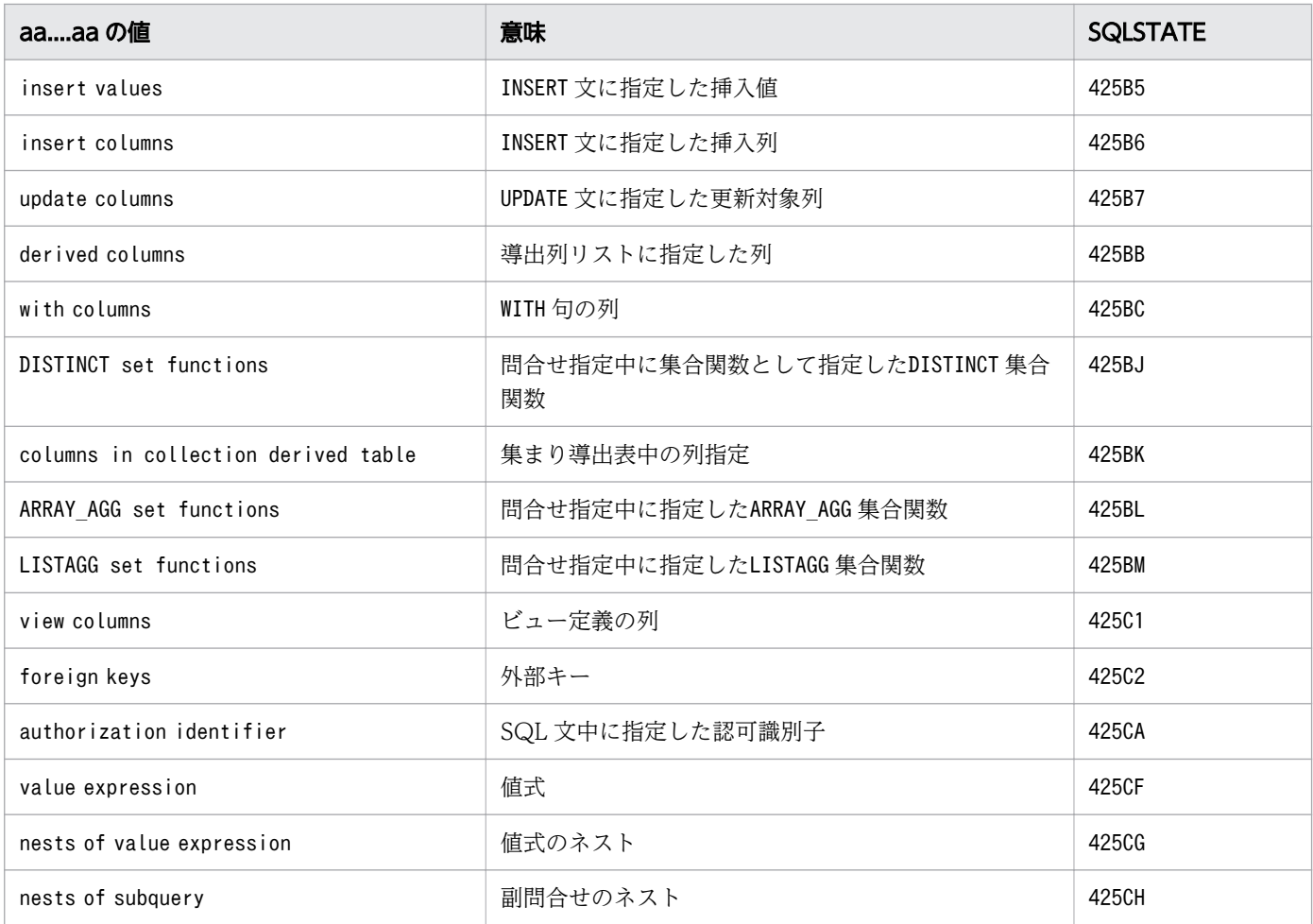

 $hb...bb:$ 

指定できる最大数

 $(S)$ 

この SQL 文を無視します。またはこのトランザクションを無効にします。

〔対策〕

aa ... aa の数を bb ... bb 以下に修正してください。

- ビュー表または問合せ名を指定した場合は,それぞれに対応する内部的な導出表を適用したあとに, 最大数を計算してください。
- アーカイブマルチチャンク表を指定した場合は,導出表へ等価変換されたあとの SQL 文で最大数を 計算してください。

アーカイブマルチチャンク表の等価変換については,マニュアル『HADB AP 開発ガイド』の 『アーカイブマルチチャンク表を検索する SQL 文の等価変換』を参照してください。

なお,次のどちらかの場合にこのメッセージが出力されたときは,手順に示す対策を実施してください。

- ALTER VIEW 文を実行した場合
- HADB サーバのバージョンアップ時にビュー表の再作成が行われた場合 詳細については,マニュアル『HADB システム構築・運用ガイド』の『バージョンアップ時の注 意事項』の『バージョンアップ時に行われるビュー表の再作成』を参照してください。

# 手順

1. ビュー表の定義情報を確認する

処理対象ビュー表を定義するときに使用したCREATE VIEW 文を確認してください。ディクショナリ 表を検索すると、ビュー表の定義情報を取得できます。ディクショナリ表の検索例については、マ ニュアル『HADB システム構築・運用ガイド』の『ディクショナリ表の検索』の『ビュー表の定 義情報を調べる場合』を参照してください。

2. ビュー表を削除する

処理対象ビュー表を,DROP VIEW 文で削除してください。

3. CREATE VIEW 文の指定内容を修正する

手順 1.で調べたCREATE VIEW 文の指定内容を修正してください。

4. CREATE VIEW 文でビュー表を再定義する

手順 3.で修正したCREATE VIEW 文で,手順 2.で削除したビュー表を再定義してください。

CREATE VIEW 文に指定した問合せ指定の選択式に\*を指定したことが原因でこのメッセージが出力され た場合は,\*は指定しないでください。問合せ指定の選択式に,明示的に列名を指定するようにCREATE VIEW 文の指定内容を修正してください。

# KFAA30131-E

The precision of the decimal number for the seconds for  $a^2$  a is invalid. (M+J+O)

aa....aa の小数秒精度の指定に誤りがあります。 <SQLSTATE:42591>

aa...aa:誤りがある日時情報取得関数

- CURRENT\_TIME
- CURRENT\_TIMESTAMP

# $(S)$

この SQL 文を無視します。またはこのトランザクションを無効にします。

### 〔対策〕

小数秒精度の指定を修正してください。

# KFAA30137-E

The number of values in the IN predicate exceeds 30,000. (M+J+O)

IN 述語中に指定した値式の数が上限の 30,000 個を超えています。 <SQLSTATE:427A2>

## $(S)$

この SQL 文を無視します。またはこのトランザクションを無効にします。

#### 〔対策〕

SQL 文を修正してください。

## KFAA30142-E

The national character identifier is invalid. (M+J+O)

各国文字を使用した名前の指定に,次の構文上の誤りがあります。 <SQLSTATE:42532>

• 全角の空白文字を使用しています。

#### $(S)$

この SQL 文を無視します。またはこのトランザクションを無効にします。

### 〔対策〕

SQL 文を修正してください。

## KFAA30144-E

The specification for  $a a... a a$  is invalid. (M+J+O)

aa....aa の指定に誤りがあります。 <SQLSTATE:42509>

#### aa....aa: バイナリ定数の種類

- binary:2 進形式バイナリ定数
- hex:16 進形式バイナリ定数

# $(S)$

この SQL 文を無視します。またはこのトランザクションを無効にします。

# 〔対策〕

誤りを修正してください。

# 2 進形式バイナリ定数の場合:

- 2 進形式バイナリ定数に指定した 2 進文字の数が,8 の倍数ではありません。
- 2 進形式バイナリ定数に指定した 2 進文字の中に,0 および1 以外の文字があります。

16 進形式バイナリ定数の場合:

● 16 進形式バイナリ定数に指定した 16 進文字の数が、2 の倍数ではありません。

• 16 進形式バイナリ定数に指定した 16 進文字の中に,0〜9,A〜F,およびa〜f 以外の文字がありま す。

### KFAA30145-E

The length of *aa....aa* exceeds *bb....bb* bytes. (M+J+O)

aa 22 の長さが. bb....bb バイトを超えています。 <SQLSTATE:42502>

#### aa....aa:バイナリ定数の種類

- binary:2 進形式バイナリ定数
- hex:16 進形式バイナリ定数

#### bb....bb:定数の最大長

- 256000:2 進形式バイナリ定数の最大長
- 64000:16 進形式バイナリ定数の最大長
- $(S)$

この SQL 文を無視します。またはこのトランザクションを無効にします。

〔対策〕

SQL 文を修正してください。

# KFAA30149-E

"ROW" is used incorrectly. (M+J+O)

ROW の指定方法に,次に示す誤りがあります。 <SQLSTATE:42572>

- 集合関数を指定した問合せに,ROW が指定されています。
- ウィンドウ関数を指定した問合せに,ROW が指定されています。
- DISTINCT を指定した問合せに,ROW が指定されています。
- ROW に対する挿入値,および更新値に?パラメタ以外が指定されています。
- 最も外側の問合せ指定の選択式以外に,ROW が指定されています。
- ビュー定義の問合せ式中に,ROW が指定されています。
- 結合表の指定で,ナル値を設定する側の表に対して,ROW が指定されています。
- WITH 句の問合せ式本体中に,ROW が指定されています。
- 集合演算を指定した問合せに,ROW が指定されています。

 $(S)$ 

この SQL 文を無視します。またはこのトランザクションを無効にします。

〔対策〕

SQL 文を修正してください。

# KFAA30154-E

A subquery is specified for the  $aa^{...}aa$ . (query number =  $bb^{...}bb$ ) (M+J+O)

aa ...aa に副問合せを指定しています。<SQLSTATE:42715>

aa ....aa:副問合せを指定できない位置

- "GROUP BY" clause:GROUP BY 句
- set function:集合関数
- window function:ウィンドウ関数
- "ON" search conditions of "FULL OUTER JOIN":FULL OUTER JOIN を指定した結合表のON 探索条件

### bb....bb:副問合せの問合せの位置番号

問合せの位置番号については,[「1.5 問合せの位置番号](#page-25-0)」を参照してください。

 $(S)$ 

この SQL 文を無視します。またはこのトランザクションを無効にします。

## 〔対策〕

SQL 文を修正してください。

# KFAA30166-E

The *aa....aa* in the *bb....bb* is incorrect. (reason =  $cc$ .... $cc$ ) (M+J+O)

SQL 文の指定に次の誤りがあります。

• ORDER BY 句に指定したソートキーに,次の誤りがあります。

・値式中に導出列名(列指定だけから成る導出列を除く)を指定している。または,集合演算によって 導出される導出列名を値式中に指定している(列指定だけから成る導出列であっても指定できません)。  $<$ SQLSTATE:427HC $>$ 

- ウィンドウ分割句に次の誤りがあります。
	- ・値式中に列指定が含まれていない <SQLSTATE:427HA>

aa...aa: 誤りがある指定

- sort key:ソートキー
- value expression:値式

## bb....bb: 誤りがある句

- "ORDER BY" clause:ORDER BY 句
- "window partition" clause:ウィンドウ分割句

#### cc....cc:エラーの原因

- not specified column:値式中に列指定が含まれていません。
- specified by the derived column:値式中に導出列名を指定しています。

```
(S)
```
この SQL 文を無視します。

#### 〔対策〕

SQL 文を修正してください。

## KFAA30177-E

The system-defined function "aa....aa" is invalid. (reason =  $bb$ ...bb, query number =  $cc$ ....cc)  $(M+J+O)$ 

システム定義関数 aa....aa の指定に誤りがあります。

aa....aa:

システム定義関数名,またはスキーマ識別子とシステム定義関数名

bb....bb:エラーの原因

- number of arguments is incorrect:システム定義関数に指定した引数の数に誤りがあります。  $<$ SQLSTATE $\cdot$ 4277E $>$
- argument data type is incorrect:システム定義関数に指定した引数のデータ型に誤りがあります。  $<$ SOLSTATE:4277F $>$
- argument value is incorrect:システム定義関数に指定した引数の値に誤りがあります。  $<$ SQLSTATE:4277G $>$
- function name is incorrect:システム定義関数名の指定に誤りがあります。 <SQLSTATE:42786>

cc....cc:問合せの位置番号

問合せの位置番号については,[「1.5 問合せの位置番号](#page-25-0)」を参照してください。

 $(S)$ 

この SQL 文を無視します。またはこのトランザクションを無効にします。

SQL 文を修正してください。

# KFAA30183-E

Array data cannot be specified in  $aa...aa$ . (query number =  $bb...bb$ ) (M+J+O)

aa....aa には、配列データを指定できません。 <SQLSTATE:42755>

#### aa....aa : 誤りがある指定

- sort key:ソートキー
- select expression of the outermost query for a set opearation:集合演算の最も外側の問合せ 指定の選択式
- select expression of scalar subquery:スカラ副問合せの選択式
- select expression of query expression body for INSERT statement:INSERT 文の問合せ式本体 の選択式
- grouping column:グループ化列
- IN predicate:IN 述語
- QUANTIFIED predicate:限定述語
- CASE expression : CASE 式

#### bb....bb:問合せの位置番号

問合せの位置番号については,[「1.5 問合せの位置番号](#page-25-0)」を参照してください。

 $(S)$ 

この SQL 文を無視します。または,このトランザクションを無効にします。

〔対策〕

SQL 文を修正してください。

## KFAA30186-E

The value of  $a^2$  a...  $a^2$  specified in an array element reference is outside the valid range. (M+J  $+O$ )

指定範囲外の値を配列要素参照のaa ...aa に指定しています。<SQLSTATE:42580>

aa....aa: 誤りがある指定

• subscript:添え字

• identification number:識別番号

 $(S)$ 

この SQL 文を無視します。または,このトランザクションを無効にします。

#### 〔対策〕

SQL 文を修正してください。

# KFAA30187-E

Array data cannot be specified in  $a a_{n} a a$  that includes DISTINCT. (query number =  $bb...bb$ ) (M+J+O)

DISTINCT 指定があるaa....aa には、配列データを指定できません。 <SQLSTATE:42759>

aa ....aa:誤りがある指定

- select expression:選択式
- set function:集合関数
- bb....bb:問合せの位置番号

問合せの位置番号については,[「1.5 問合せの位置番号](#page-25-0)」を参照してください。

 $(S)$ 

この SQL 文を無視します。または,このトランザクションを無効にします。

#### 〔対策〕

SQL 文を修正してください。

# KFAA30188-E

There is an error in the specification method of a collection derived table. (reason  $=$  aa....aa, query number =  $bb$ ...bb) (M+J+O)

集まり導出表の指定に誤りがあります。<SQLSTATE:4275A>

aa....aa:理由

- one or more column specifications are not array data: 列指定が配列データではありません。
- one or more columns are not columns of a real table joined with the collection derived table by using a comma join: 集まり導出表とコンマ結合した実表の列ではありません。

• column specifications of different tables are specified: 異なる表の列指定が指定されています。

bb....bb:集まり導出表を指定した問合せの位置番号

問合せの位置番号については,[「1.5 問合せの位置番号](#page-25-0)」を参照してください。

 $(S)$ 

この SQL 文を無視します。または,このトランザクションを無効にします。

〔対策〕

SQL 文を修正してください。

集まり導出表の指定規則については,マニュアル『HADB SQL リファレンス』の『表参照』を参照 してください。

# KFAA30189-E

There is an error in the maximum number of elements in the array-type column "aa....aa" specified in the *bb....bb* statement. (M+J+O)

bb....bb 文に指定した配列型の列aa....aa の最大要素数の指定に誤りがあります。 <SQLSTATE:42581>

aa....aa:

誤りがある配列型の列名

bb....bb:エラーとなった SQL 文

- CREATE TABLE
- ALTER TABLE
- $(S)$

この SQL 文を無視します。または,このトランザクションを無効にします。

### 〔対策〕

SQL 文を修正してください。

# KFAA30192-E

Multiple selection expression are specified for the subquery. (query number  $= a a$ ....aa) (M+J  $+O$ )

検索項目に選択式を 2 つ以上指定しています。 <SQLSTATE:42722>

aa....aa:検索項目を 2 つ以上指定している副間合せの間合せの位置番号

問合せの位置番号については,[「1.5 問合せの位置番号](#page-25-0)」を参照してください。

 $(S)$ 

この SQL 文を無視します。またはこのトランザクションを無効にします。

#### 〔対策〕

検索項目の数が 1 つになるように SQL 文を修正してください。

# KFAA30194-E

The *aa....aa* cannot be specified in the "ORDER BY" clause for the query that used the  $bb...bb$ . (M+J+O)

bb....bb を指定した問合せの場合, ORDER BY 句にaa....aa を指定できません。

次のどれかの誤りがあります。

- 集合演算を使用した問合せの場合,表指定で修飾された列名をソートキーに指定できません。  $<$ SQLSTATE:427B2 $>$
- 集合演算を使用した問合せの場合,ORDER BY 句に値式は指定できません。 <SQLSTATE:427B6>
- SELECT DISTINCT を指定した問合せの場合,ORDER BY 句に値式を指定できません。 <SQLSTATE:427HE>

aa ...aa: ORDER BY 句のソートキーの指定

- qualified column name:表指定で修飾された列名
- value expression:値式

bb....bb:問合せに指定した構成要素

- "SET OPERATION":集合演算
- "SELECT DISTINCT":SELECT DISTINCT
- $(S)$

この SQL 文を無視します。

## 〔対策〕

SQL 文を修正してください。

# KFAA30195-E

The derived tables for a set operation must have the same number of columns. (M+J+O)

集合演算の指定で,各問合せ式本体によって導出された表の列数が一致していません。 <SQLSTATE:42721>

 $(S)$ 

この SQL 文を無視します。またはこのトランザクションを無効にします。

#### 〔対策〕

各問合せ式本体によって導出される表の列数が一致するように SQL 文を修正してください。詳細につ いては,マニュアル『HADB SQL リファレンス』の『問合せ式の指定形式および規則』の『規則』 の『集合演算の規則』を参照してください。

## KFAA30197-E

The data types of the *aa....aa* specified in the *bb....bb* are not compatible. (list number =  $ccm$ ... $cc$ , query number = dd....dd) (M+J+O)

bb....bb に指定したaa....aa のデータ型に互換性がありません。<SQLSTATE:42804>

aa...aa:誤りがある個所

- derived columns for each query:各問合せの導出列
- element for each row value constructor:各行値構成子の行値構成子要素
- bb....bb:該当個所
	- set operation:集合演算
	- table value constructor:表値構成子

cc....cc:エラーとなったリスト番号

- bb....bb がset operation の場合:導出表の選択リストのリスト番号
- bb....bb がtable value constructor の場合:該当する行値構成子要素の指定位置を示す番号

dd....dd: aa....aa を指定した問合せの位置番号

問合せの位置番号については,[「1.5 問合せの位置番号](#page-25-0)」を参照してください。

#### $(S)$

この SQL 文を無視します。またはこのトランザクションを無効にします。

#### 〔対策〕

- *aa....aa が*derived columns for each queryの場合 aa....aa のデータ型が互換性を持つように SQL 文を修正してください。
- *aa....aa が*element for each row value constructor の場合 各行値構成子の i 番目の行値構成子要素のデータ型が比較できるデータ型ではありません。行値構 成子の指定を修正してください。詳細については,マニュアル『HADB SQL リファレンス』の 『表値構成子の指定形式および規則』の『規則』を参照してください。

## KFAA30201-E

The table specification qualifying the column name is not a valid name in an SQL statement. The invalid qualifier is "aa....aa"."bb....bb" or "cc....cc". (query number =  $dd$ ...dd) (M+J+O)

修飾する表指定が,SQL 文に指定された有効な名称ではありません。 <SQLSTATE:42740>

aa....aa:

表指定中で指定した識別子,または仮定されたスキーマ名

 $bb...bb$ :

表識別子,相関名または問合せ名

 $cc$ ... $cc$ :

表識別子,相関名または問合せ名

dd....dd:不当な識別子を指定した問合せの位置番号

問合せの位置番号については,[「1.5 問合せの位置番号](#page-25-0)」を参照してください。

 $(S)$ 

この SQL 文を無視します。またはこのトランザクションを無効にします。

〔対策〕

SQL 文を修正してください。

## KFAA30202-E

Column "aa....aa" is not found in any table. (query number =  $bb$ ...bb) (M+J+O)

指定した列aa ...aa は、SQL 文または問合せ指定の表にありません。または、有効な名称ではありませ  $\lambda$   $\leq$  SQLSTATE:42742>

aa....aa:

SQL 文中に指定した列名

bb....bb:aa....aa を指定した問合せの位置番号

問合せの位置番号については,[「1.5 問合せの位置番号](#page-25-0)」を参照してください。

 $(S)$ 

この SQL 文を無視します。またはこのトランザクションを無効にします。

#### 〔対策〕

SQL 文を修正してください。

なお、ALTER VIEW 文を実行してこのメッセージが出力された場合は、マニュアル『HADB システム 構築・運用ガイド』の『ビュー表の無効化を解除する方法』にある『ALTER VIEW 文で基表である ビュー表を再作成したことによってビュー表が無効化された場合』を参照してください。

# KFAA30203-E

Column "aa....aa" cannot be determined in the SQL statement. (query number  $= bb....bb$ ) (M  $+J+O$ 

指定した列名aa....aa が,どの表の列名か特定できません。問合せ中に指定した 2 つ以上の表に同じ列名 があります。 <SQLSTATE:42744>

#### aa....aa:

問合せ中に 2 つ以上ある列名

bb....bb:aa....aa を指定した問合せの位置番号

問合せの位置番号については,[「1.5 問合せの位置番号](#page-25-0)」を参照してください。

 $(S)$ 

この SQL 文を無視します。またはこのトランザクションを無効にします。

〔対策〕

どの表の列名か特定できるように列名を表名で修飾してください。

# KFAA30204-E

The table or index " $a$ *a....aa*"." $bb$ ... $bb$ " is not found in the system. (M+J+O)

指定した表またはインデクスは定義されていません。 <SQLSTATE:42741>

aa....aa:

スキーマ名

 $bb...$  $bb:$ 

表識別子またはインデクス識別子

 $(S)$ 

この SQL 文を無視します。またはこのトランザクションを無効にします。

#### 〔対策〕

SQL 文を修正してください。

なお、ALTER VIEW 文を実行した場合にこのメッセージが出力されたときは、マニュアル『HADB シ ステム構築・運用ガイド』の『ビュー表の無効化を解除する方法』にある『表を誤って削除してしまっ たことによってビュー表が無効化された場合』を参照してください。

# KFAA30205-E

The "aa....aa" column does not exist in the "bb....bb"."cc....cc" table, the correlation name, or the query " $dd$ ...dd". (M+J+O)

列"aa....aa"は、表名"bb....bb"."cc....cc",相関名、または問合せ名"dd....dd"にありません。  $<$ SQLSTATE:42742 $>$ 

aa....aa:

列名

 $bb...bb$ :

スキーマ名

 $CC$ ... $CC$ :

表識別子,相関名または問合せ名

dd....dd:

表識別子,相関名または問合せ名

 $(S)$ 

この SQL 文を無視します。またはこのトランザクションを無効にします。

〔対策〕

SQL 文を修正してください。

なお, ALTER VIEW 文を実行した場合にこのメッセージが出力されたときは、マニュアル『HADB シ ステム構築・運用ガイド』の『ビュー表の無効化を解除する方法』にある『ALTER VIEW 文で基表で あるビュー表を再作成したことによってビュー表が無効化された場合』を参照してください。

## KFAA30206-E

aa....aa is specified as the table name in the " $bb$ ....bb" statement. (M+J+O)

SQL 文に次のどれかの誤りがあります。 <SQLSTATE:42I01>

- ALTER TABLE 文にビュー表を指定しています。
- ALTER VIEW 文に実表を指定しています。
- CREATE INDEX 文にビュー表を指定しています。
- DROP TABLE 文にビュー表を指定しています。
- DROP VIEW 文に実表を指定しています。

aa....aa:表の種類

- A base table:実表
- A viewed table:ビュー表

bb....bb:エラーとなっている SQL 文

- ALTER TABLE:表定義の変更
- ALTER VIEW:ビュー表の再作成
- CREATE INDEX:インデクスの定義
- DROP TABLE:実表の削除
- DROP VIEW:ビュー表の削除

#### $(S)$

この SQL 文を無視します。またはこのトランザクションを無効にします。

### 〔対策〕

SQL 文を修正してください。

### KFAA30208-E

The column "*aa....aa*" specified in the ORDER BY clause is not specified as a column in the SELECT clause of the outermost query. (M+J+O)

次のどちらかの理由によって、選択式で指定されていない列名をORDER BY 句に指定できません。  $<$ SQLSTATF $·$ 42743 $>$ 

- SELECT DISTINCT が指定されている
- 最も外側の問合せ指定に対する集合演算子が指定されている

aa....aa:

列名

# $(S)$

この SQL 文を無視します。

# 〔対策〕

次のどちらかの条件を満たすように SQL 文を修正してください。

• ORDER BY 句に指定した値式と同じ値式を,SELECT DISTINCT を指定した問合せ指定の選択式に指定 する。

• ORDER BY 句に指定した値式と同じ値式を、最も外側の問合せ式本体の最初の問合せ指定の選択式に 指定する。

## KFAA30210-E

An attempt was made to set a null value in a column specified as "NOT NULL". (M+J+O)

ナル値を設定できない列にナル値を設定しようとしています。 <SQLSTATE:23503>

 $(S)$ 

この SQL 文を無視します。またはこのトランザクションを無効にします。

#### 〔対策〕

SQL 文を修正してください。

## KFAA30211-E

The name "*aa....aa*" is duplicated in a "FROM" clause. (query number =  $bb$ ....bb) (M+J+O)

FROM 句中の名前*aa....aa* が重複しています。 <SQLSTATE:42730>

### aa....aa:

名前

bb....bb:aa....aa を指定した問合せの位置番号 問合せの位置番号については,[「1.5 問合せの位置番号](#page-25-0)」を参照してください。

#### $(S)$

この SQL 文を無視します。またはこのトランザクションを無効にします。

〔対策〕

SQL 文を修正してください。

# KFAA30213-E

"ROW" applies to more than 1 table in the SQL statement. (M+J+O)

ROW を指定した問合せ中に、該当する表が2つ以上あります。このため、ROW が SQL 文中のどの表に対応 するか決定できません。 <SQLSTATE:42744>

# $(S)$

この SQL 文を無視します。

# 〔対策〕

SQL 文を修正してください。

# KFAA30214-E

"ROW" cannot be specified. (reason  $= aa....aa$ ) (M+J+O)

FIX 表でない表に対しては、ROW を指定できません。 <SQLSTATE:42750>

aa ....aa: ROW を指定できない項目

• non-"FIX" attribute table:FIX 表でない表

# $(S)$

この SQL 文を無視します。

# 〔対策〕

SQL 文を修正してください。

# KFAA30220-E

The column "*aa....aa*" specified in the "ORDER BY" clause is found more than once in the derived table. (M+J+O)

問合せの結果,導出される表にORDER BY 句に指定した列が 2 個以上あります。 <SQLSTATE:42745>

aa....aa:

ORDER BY 句に指定した列名

# $(S)$

この SQL 文を無視します。

### 〔対策〕

SQL 文を修正してください。

# KFAA30229-E

The total memory for execution of this SQL exceeds 2 GB. (M+J+O)

この SQL を実行するために必要なメモリサイズが 2 ギガバイトを超えています。 <SQLSTATE:56006>

 $(S)$ 

この SQL 文を無視します。または,このトランザクションを無効にします。

### 〔対策〕

次に示す対処方法を検討してください。

- SQL 文に定義長がきわめて長い列を指定している場合は,その列を SQL 文から省くことができな いか,またはその列の定義長を短くできないか検討してください。
- SQL 文に指定する列の数を減らすことができないか検討してください。

# KFAA30239-E

For the identifier "*aa....aa*", there are no target candidates in the valid scope. (query number  $= bb....bb (M+J+O)$ 

指定した識別子aa....aa は,有効範囲内に候補となる対象物がありません。 <SQLSTATE:42742>

### aa....aa:

誤りがある識別子

bb....bb:aa....aa を指定した問合せの位置番号

問合せの位置番号については,[「1.5 問合せの位置番号](#page-25-0)」を参照してください。

 $(S)$ 

この SQL 文を無視します。またはこのトランザクションを無効にします。

### 〔対策〕

SQL 文中に指定したaa ....aa の識別子を確認してください。

# KFAA30257-E

The *aa....aa* specified in the window function "bb....bb" is invalid. (reason =  $cc$ .... $cc$ , query number =  $dd...dd$ ) (M+J+O)

ウィンドウ関数bb....bb に指定したaa...aa に誤りがあります。

# aa....aa:誤りがある個所

- "window frame extent":ウィンドウ枠境界
- "window partition" clause:ウィンドウ分割句
- "window order" clause:ウィンドウ順序句

• "window frame value specification":ウィンドウ枠値指定

 $bb...$  $bb:$ 

ウィンドウ関数名

cc....cc:エラーの原因

- combination:範囲指定ウィンドウ枠のウィンドウ枠境界の組み合わせに誤りがあります。  $<$ SQLSTATE:427G0 $>$
- none "window order" clause:ウィンドウ順序句の指定がありません。 <SQLSTATE:427G1>
- "sort specification list" number:ソート指定リストの指定数に誤りがあります。  $<$ SQLSTATE:427G2 $>$
- data type of "sort key":ソートキーのデータ型に誤りがあります。 <SQLSTATE:427G3>
- data type:符号なし値指定のデータ型に誤りがあります。 <SQLSTATE:427G4>
- "labeled duration" specified:符号なし値指定の指定内容に誤りがあります。 <SQLSTATE:427G4>
- data type of the "partition value":ウィンドウ分割句に指定した値のデータ型に誤りがありま す。 <SQLSTATE:427G5>
- incompatible data type:ソートキーのデータ型と符号なし値指定のデータ型に互換性がありませ  $\lambda$   $\leq$  SQLSTATE:4280F>
- dd....dd:aa....aa を指定した間合せの位置番号

問合せの位置番号については,[「1.5 問合せの位置番号](#page-25-0)」を参照してください。

 $(S)$ 

この SQL 文を無視します。またはこのトランザクションを無効にします。

### 〔対策〕

SQL 文を修正してください。

# KFAA30264-E

The window function "aa....aa" is invalid. (reason  $= bb....bb$ , query number  $= cc....cc$ ) (M+J  $+O$ 

ウィンドウ関数aa...aaの指定に誤りがあります。

 $a^2 \ldots a^2$ :

ウィンドウ関数名

bb....bb:エラーの原因

- none "window order" clause:ウィンドウ順序句の指定がありません。 <SQLSTATE:427H0>
- specified "window frame" clause:ウィンドウ枠句の指定があります。 <SQLSTATE:427H1>

• specified "window order" clause:ウィンドウ順序句の指定があります。 <SQLSTATE:427H2>

cc....cc:aa....aa を指定した問合せの位置番号

問合せの位置番号については,[「1.5 問合せの位置番号](#page-25-0)」を参照してください。

 $(S)$ 

この SQL 文を無視します。またはこのトランザクションを無効にします。

#### 〔対策〕

SQL 文を修正してください。

## KFAA30302-E

The input data is outside the valid range for values of the column data type. (column name  $=$  "aa....aa") (M+J+O)

入力データが,列のデータ型の値の範囲を超えています。 <SQLSTATE:22003>

aa....aa:エラーとなった列名

列名を出力できない場合は,\*\*\*が表示されます。

 $(S)$ 

この SQL 文を無視します。またはこのトランザクションを無効にします。

#### 〔対策〕

代入元のデータに誤りがないか確認し、修正してください。

# KFAA30312-E

The total size of  $a a... a a$  exceeds 2 GB.  $(M+J+O)$ 

aa ....aa の合計長が 2 ギガバイトを超えています。 <SQLSTATE:56001>

aa....aa:要因

- dynamic parameters:?パラメタに指定されたデータ長の合計値が 2 ギガバイトを超えています。
- search results:検索結果のデータ長の合計値が 2 ギガバイトを超えています。
- (S)

この SQL 文を無視します。またはこのトランザクションを無効にします。

#### 〔対策〕

次に示す対処方法に従って SQL 文を修正してください。

• *aa....aa* がdynamic parameters の場合

SQL 文中の?パラメタの数を減らしてください。

• aa....aa がsearch results の場合 SQL 文中の検索結果列数を減らしてください。クライアント定義のadb\_clt\_fetch\_size オペランド でFETCH 処理時の一括送信行数を指定している場合は、adb\_clt\_fetch\_size オペランドの指定値を 小さくしてください。

# KFAA30318-E

An internal contradiction was detected. (information  $=$  aa $\ldots$  aa) (M+O)

内部矛盾を検知しました。 <SQLSTATE:5C011>

aa....aa:

システムで使用

## $(S)$

この SQL 文を無視します。

### 〔対策〕

AP を再起動してください。AP を再起動しても同様の現象が発生した場合,クライアントメッセージ ログファイルのバックアップを取得してから,弊社問い合わせ窓口に連絡してください。

# KFAA30319-E

SQL processing is already being executed for the same connection. (M+O)

同じコネクションハンドルを使用している SQL 文がすでに実行されています。 <SQLSTATE:54202>

### $(S)$

この SQL 文を無視します。

### 〔対策〕

同じコネクションハンドルを使用している SQL 文が終了したあとに,再実行してください。

# KFAA30322-E

An internal contradiction was detected. (information  $1 = aa....aa$ , information  $2 = bb....bb$ , information 3 = cc....cc, information  $4 = dd$ ....dd, information 5 = ee....ee, information 6 =

 $f(x)$  Save troubleshooting information by the "adbinfoget" command, and then contact customer service. (M+J+O)

このメッセージは,内部矛盾を検知した場合に出力されるメッセージです。 <SQLSTATE:5C011>

aa....aa∼ff....ff:トラブルシュート情報

表示する情報がない場合は\*\*\*が表示されます。

 $(S)$ 

この SQL 文を無視します。またはこのトランザクションを無効にします。

〔対策〕

HADB 管理者に連絡してください。

HADB 管理者は、adbinfoget コマンドを実行してトラブルシュート情報を取得し、弊社問い合わせ窓 口に連絡してください。

そのあと、SQL 文、またはコマンドを再実行してください。

# KFAA30323-E

The specification of the multiset value expression is invalid. (reason  $=$  aa $\ldots$  aa , query number  $= bb....bb (M+J+O)$ 

マルチ集合値式の指定に誤りがあります。

aa....aa:エラーの原因

- a subquery of a multiset value expression is a correlated subquery:マルチ集合値式の表副問合 せ中に,外への参照列は指定できません。 <SQLSTATE:427I9>
- data types are not all comparable:マルチ集合要素に指定したデータのデータ型が,比較できる データ型ではありません。 <SQLSTATE:427IA>

bb....bb:問合せの位置番号

問合せの位置番号については,[「1.5 問合せの位置番号](#page-25-0)」を参照してください。

 $(S)$ 

この SQL 文を無視します。またはこのトランザクションを無効にします。

〔対策〕

SQL 文を修正してください。

# KFAA30324-E

The specified argument in the system-defined function "ADB\_CSVREAD" is invalid. (argument number =  $aa$ .... $aa$ , option =  $bb$ ... $bb$ , reason =  $cc$ .... $cc$ , query number =  $dd$ ... $dd$ ) (M+J+O)

ADB\_CSVREAD 関数に指定した引数に誤りがあります。

aa....aa:

引数の位置番号

bb....bb:エラーの原因となった関数オプション

- compression format:圧縮形式オプション
- field num:指定列オプション
- binary\_string\_format:バイナリ文字列形式オプション
- enclosing\_char:囲み文字指定オプション
- delimiter char:区切り文字指定オプション
- \*\*\*:上記以外の項目

 $cc$ ... $cc$ :

エラーの原因

dd....dd:問合せの位置番号

問合せの位置番号については,[「1.5 問合せの位置番号](#page-25-0)」を参照してください。

エラーの原因を次に示します。

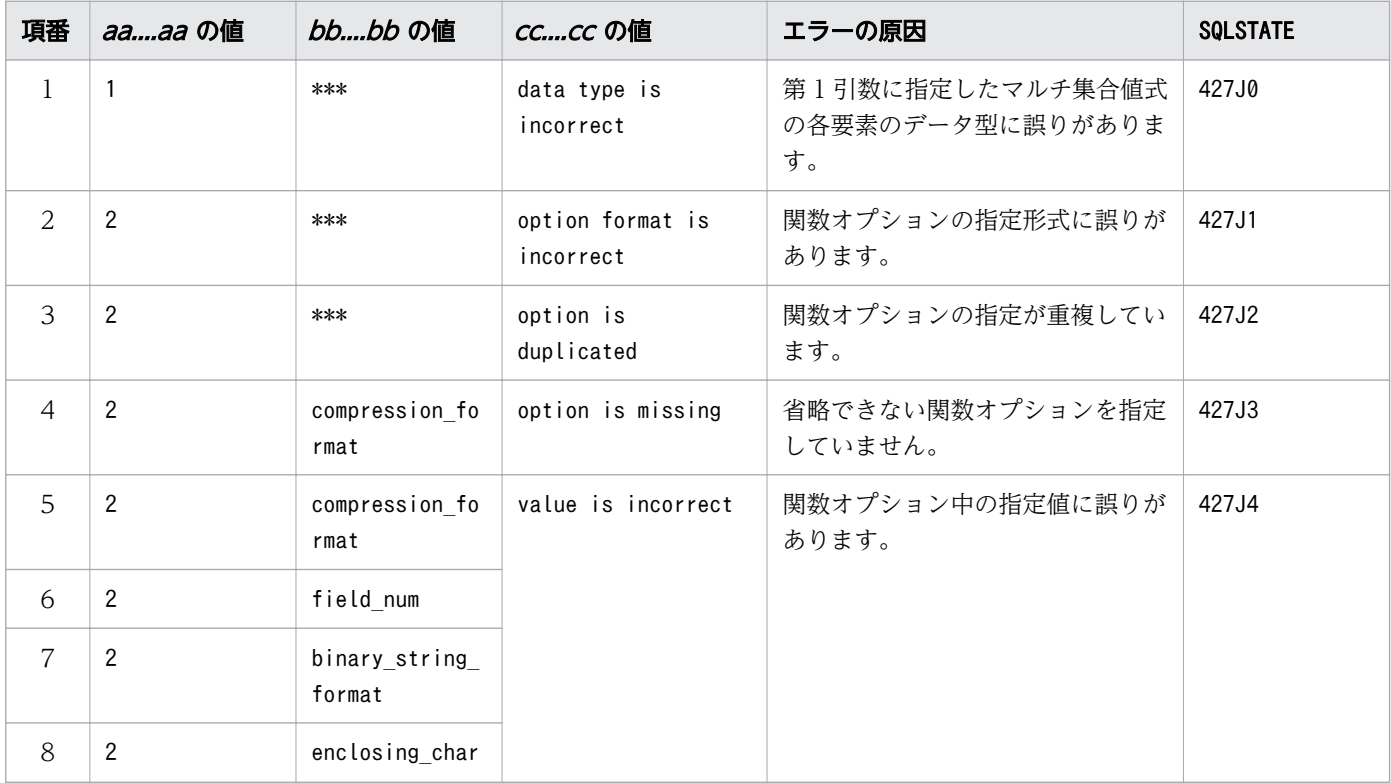

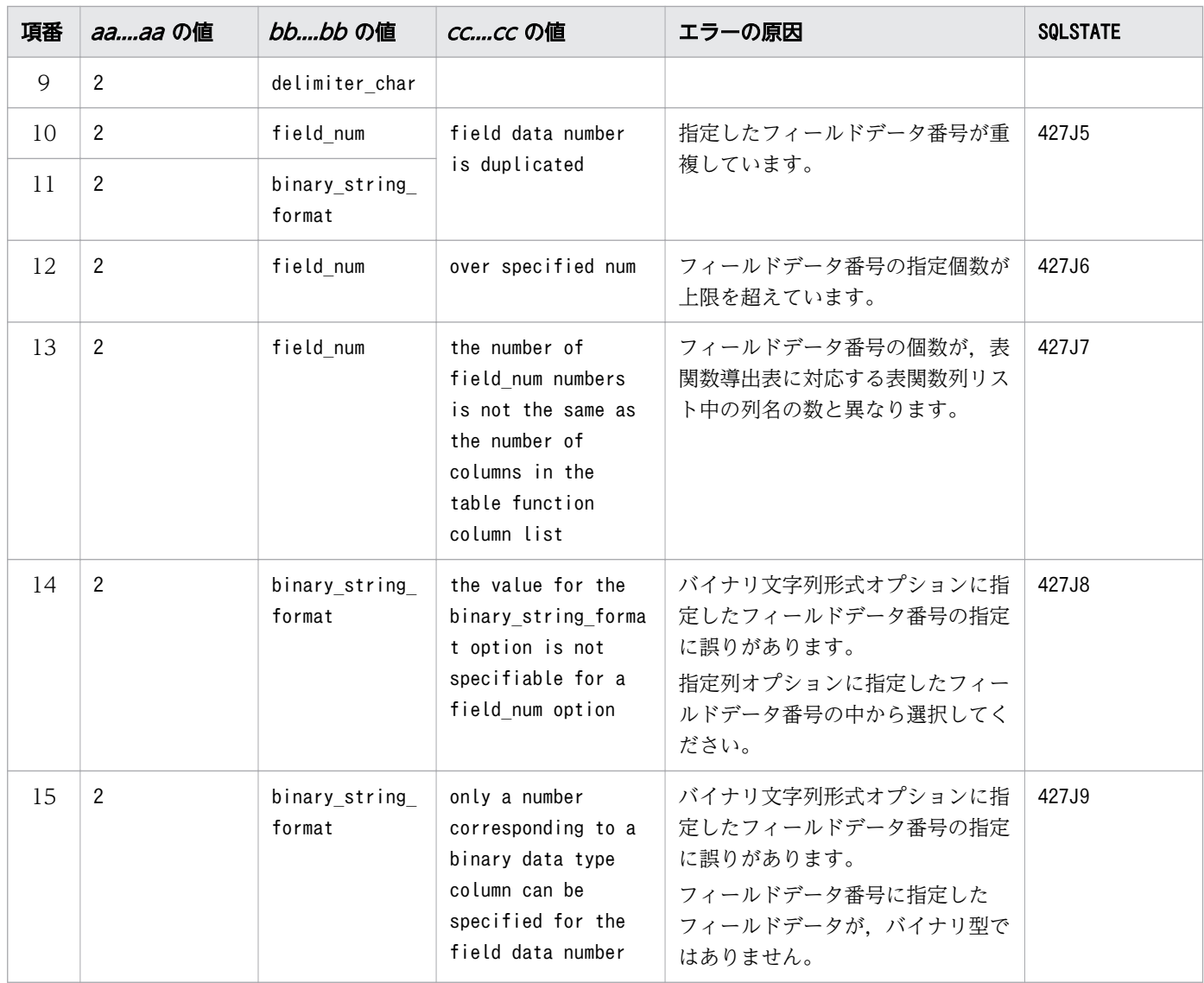

 $(S)$ 

この SQL 文を無視します。またはこのトランザクションを無効にします。

# 〔対策〕

SQL 文を修正してください。

# KFAA30326-E

The length or precision of the data entered for a dynamic parameter (item *aaaa*) is invalid.  $(M+J+O)$ 

?パラメタの入力データに、次のどれかの誤りがあります。

• 入力データが固定小数点数の 10 進データの場合は,精度が異なっています。 <SQLSTATE:22003>

- 入力データが浮動小数点数データの場合は,入力データがNaN(非数)または無限大です。 <SQLSTATE: 22003>
- 入力データが日時データの場合は,データの形式に誤りがあるか,または存在しない日時を指定してい ます。 <SQLSTATE:22007>
- 入力データが固定長文字データの場合は,入力データの長さに誤りがあります。 <SQLSTATE:22505>
- 入力データが可変長文字データまたは可変長バイナリデータの場合は,入力データの長さが最大長を超 えているか,または入力データの長さが 0 未満です。 <SQLSTATE:22505>
- 入力データのインジケータの値に誤りがあります。 <SQLSTATE: 22521>

aaaa:

エラーとなった入力データの順序番号

 $(S)$ 

この SQL 文を無視します。またはこのトランザクションを無効にします。

#### 〔対策〕

入力データまたはそのインジケータの値を修正してください。

入力データには、?パラメタで仮定されるデータ型およびデータ長の値を指定してください。?パラメ タで仮定されるデータ型およびデータ長については,マニュアル『HADB SQL リファレンス』の『変 数(?パラメタ)』を参照してください。

入力データのデータ形式については,マニュアル『HADB SQL リファレンス』の『データ型』を参 照してください。

インジケータの値については、マニュアル『HADB AP 開発ガイド』の『a\_rdb\_SQLInd\_t(インジ ケータ)』を参照してください。

## KFAA30361-E

A character string expression specified in a scalar function does not match the specified format. (function name = "*aa....aa*", position = *bb*) (M+J+O)

スカラ関数"aa....aa"に指定した文字列表現が、書式指定と一致していません。<SQLSTATE:2250G>

aa....aa:

スカラ関数の名称

bb:一致していない位置

書式指定のbb バイト目を意味しています。書式指定中で最初に出現する半角空白以外の文字が 1 バイ ト目になります。

 $(S)$ 

この SQL を無視します。またはこのトランザクションを無効にします。

書式指定と文字列を一致させるか,または書式指定を修正してください。

# KFAA30401-E

The data types of both operands specified in predicate "*aa....aa*" are not compatible. (query number =  $bb...bb$ ) (M+J+O)

aa....aa 述語中に指定している各値式の結果のデータ型が、比較変換できないデータ型です。<SQLSTATE: 42801>

aa....aa: 述語の種類

- BETWEEN: BETWEEN 述語
- COMPARISON:比較述語
- IN:IN 述語
- LIKE:LIKE 述語
- LIKE\_REGEX:LIKE\_REGEX 述語
- QUANTIFIED:限定述語
- bb....bb:aa....aa を指定した問合せの位置番号

問合せの位置番号については,[「1.5 問合せの位置番号](#page-25-0)」を参照してください。

 $(S)$ 

この SQL 文を無視します。

### 〔対策〕

SQL 文を修正してください。

# KFAA30402-E

The data type of the argument in the aggregate function "*aa....aa*" is invalid. (query number  $= bb....bb (M+J+O)$ 

集合関数aa....aa の被集約引数のデータ型に誤りがあります。または、逆分布関数の引数のデータ型に誤 りがあります。 <SQLSTATE:42712>

aa....aa:

集合関数名

bb....bb:集合関数を指定した問合せの位置番号

問合せの位置番号については,[「1.5 問合せの位置番号](#page-25-0)」を参照してください。

 $(S)$ 

この SQL 文を無視します。またはこのトランザクションを無効にします。

#### 〔対策〕

SQL 文を修正してください。

## KFAA30403-E

"aa....aa"."bb....bb" cannot be specified for the set function "cc....cc". (query number  $=$  $dd...dd$ )  $(M+J+O)$ 

集合関数 cc....cc 中に"aa....aa"."bb....bb"は指定できません。 <SQLSTATE:42713>

aa....aa:

表識別子,相関名または問合せ名

 $hh$ ... $hh$ :

列名

 $cc$ ... $cc$ :

集合関数の名称

dd....dd:集合関数を指定した問合せの位置番号

問合せの位置番号については,[「1.5 問合せの位置番号](#page-25-0)」を参照してください。

 $(S)$ 

この SQL 文を無視します。またはこのトランザクションを無効にします。

#### 〔対策〕

SQL 文を修正してください。

## KFAA30404-E

The input data is longer than the defined column. (column name  $=$  "*aa....aa*") (M+J+O)

入力データ長が列長よりも長いです。 <SQLSTATE:22001>

aa ....aa:エラーとなった列名

列名を出力できない場合は,\*\*\*が表示されます。

 $(S)$ 

この SQL 文を無視します。またはこのトランザクションを無効にします。

〔対策〕

代入元のデータを修正してください。

## KFAA30405-E

The numeric literal is outside the valid range. (M+J+O)

指定範囲外の数定数を指定しています。数定数の指定範囲を次に示します。 <SQLSTATE:42513>

- 10 進数定数: − (10<sup>38</sup>−1) ~−10<sup>-38</sup>, 0, および, 10<sup>-38</sup> ~ (10<sup>38</sup>−1) 指定した桁数が 38 を超えています。
- 浮動小数点数定数:約−1.7×10<sup>308</sup>∼1.7×10<sup>308</sup> 指定した仮数部の桁数が 17,または指数部の桁数が 3 を超えています。

 $(S)$ 

この SQL 文を無視します。またはこのトランザクションを無効にします。

#### 〔対策〕

数定数の指定を修正してください。

# KFAA30406-E

An invalid data type was specified in an operation. (operation  $=$  aa $\ldots$  aa, query number  $=$  $bb...bb$ ) (M+J+O)

演算子の演算項に誤ったデータ型を指定しています。 <SQLSTATE:42802>

aa....aa:演算種別

ARITHMETIC:四則演算

bb....bb:aa....aa を指定した問合せの位置番号

問合せの位置番号については,[「1.5 問合せの位置番号](#page-25-0)」を参照してください。

 $(S)$ 

この SQL 文を無視します。またはこのトランザクションを無効にします。

〔対策〕

SQL 文を修正してください。

# KFAA30407-E

A data type other than a character string type is specified in the "aa....aa" predicate. (query number =  $bb...bb$ ) (M+J+O)

aa ....aa 述語に指定した値式のデータ型が、文字データではありません。<SQLSTATE:42801>

aa....aa: 述語種別

- LIKE:LIKE 述語
- LIKE\_REGEX:LIKE\_REGEX 述語
- bb....bb:aa....aa を指定した問合せの位置番号

問合せの位置番号については,[「1.5 問合せの位置番号](#page-25-0)」を参照してください。

 $(S)$ 

この SQL 文を無視します。

#### 〔対策〕

SQL 文を修正してください。

# KFAA30408-E

The update value or insert value is not compatible with the data type of column "aa....aa". (M  $+$ J $+$ O)

更新値または挿入値のデータ型が,変換できるデータ型ではありません。 <SQLSTATE:42803>

aa....aa:

更新列または挿入列の列名

## $(S)$

この SQL 文を無視します。

### 〔対策〕

SQL 文を修正してください。

## KFAA30410-E

The numeric literal  $a a$ ....aa is invalid.  $(M+J+O)$ 

数定数の指定に誤りがあります。 <SQLSTATE:42511>

aa....aa:

誤りがある数定数

 $(S)$ 

この SQL 文を無視します。またはこのトランザクションを無効にします。

#### 〔対策〕

数定数を修正してください。

### KFAA30411-E

An invalid data type was specified in a concatenation operation. (query number  $= a a$ ....aa)  $(M+I+O)$ 

連結演算の第1演算項または第2演算項に不正なデータ型を指定しています。<SQLSTATE:42802>

aa ...aa:不正な連結演算を指定した問合せの位置番号

問合せの位置番号については,[「1.5 問合せの位置番号](#page-25-0)」を参照してください。

 $(S)$ 

この SQL 文を無視します。またはこのトランザクションを無効にします。

#### 〔対策〕

連結演算の指定を修正してください。

# KFAA30413-E

An invalid data type was specified with an arithmetic operator for the datetime operation. (query number  $= a a \dots a a$ ) (M+J+O)

日時の演算では指定できないデータ型を、四則演算子と組み合わせて指定しています。<SQLSTATE:42780>

aa ...aa:不正な日時の演算を指定した問合せの位置番号

問合せの位置番号については,[「1.5 問合せの位置番号](#page-25-0)」を参照してください。

 $(S)$ 

この SQL 文を無視します。またはこのトランザクションを無効にします。

#### 〔対策〕

SQL 文を修正してください。

# KFAA30414-E

Labeled duration can be specified only for the operands of plus or minus operations involving datetime data. (query number  $= a a \dots a a$ ) (M+J+O)

ラベル付き間隔は,日時データに対する加減算のオペランドにだけ指定できます。 <SQLSTATE:42780>

aa ...aa: 不正なラベル付き間隔を指定した問合せの位置番号

問合せの位置番号については,[「1.5 問合せの位置番号](#page-25-0)」を参照してください。

 $(S)$ 

この SQL 文を無視します。またはこのトランザクションを無効にします。

〔対策〕

SQL 文を修正してください。

# KFAA30415-E

The method of specifying the labeled duration is invalid. (reason  $=$  aa $\ldots$  aa, query number  $=$  $bb...bb$ ) (M+J+O)

ラベル付き間隔の指定に誤りがあります。

aa....aa:エラーの原因

- the combination of the datetime data type that is the target of the operation and the labeled duration modifier is invalid:演算対象の日時データとラベル付き間隔修飾子の指定の 組み合わせに誤りがあります。 <SQLSTATE:4278G>
- a left data type of the labeled duration modifier is wrong:ラベル付き間隔中に指定した値 式一次子のデータ型に誤りがあります。<SQLSTATE:4278H>
- the data type specified for multiplication or division is incorrect:ラベル付き間隔に対す る乗算,または除算に指定したデータ型に誤りがあります。 <SQLSTATE:4278I>

bb....bb:不正なラベル付き間隔を指定した問合せの位置番号

問合せの位置番号については,[「1.5 問合せの位置番号](#page-25-0)」を参照してください。

(S)

この SQL 文を無視します。またはこのトランザクションを無効にします。

## 〔対策〕

SQL 文を修正してください。
The character expression for the data type " $a$ a.... $a$ a" is invalid. (M+J+O)

文字列表現に誤りがあります。 <SQLSTATE:22007>

aa ...aa:誤りがあった定数

- DATE:日付定数
- TIME:時刻定数
- TIMESTAMP:時刻印定数
- $(S)$

この SQL 文を無視します。またはこのトランザクションを無効にします。

〔対策〕

文字列表現のデータを修正してください。

### KFAA30417-E

The dynamic parameter cannot be specified in both operands of a comparison predicate or in the left operand of other predicates. (query number  $= a a_{\dots} a a$ ) (M+J+O)

次に示すどちらかの誤りがあります。 <SQLSTATE:42770>

- 比較述語の両側に?パラメタが指定されています。
- 述語中の左側の値式に?パラメタが指定されています。
- aa....aa:?パラメタを指定した問合せの位置番号

問合せの位置番号については,[「1.5 問合せの位置番号](#page-25-0)」を参照してください。

 $(S)$ 

この SQL 文を無視します。

#### 〔対策〕

SQL 文を修正してください。

### KFAA30418-E

The dynamic parameter cannot be specified in  $a a... a a$ . (M+J+O)

aa....aa に?パラメタを指定できません。 <SQLSTATE:42550>

aa...aa:誤りがある指定

- a selection expression:選択式
- "GROUP BY" clause:GROUP BY 句
- "ORDER BY" clause: ORDER BY 句

### $(S)$

この SQL 文を無視します。

### 〔対策〕

SQL 文を修正してください。

### KFAA30419-E

The specification of dynamic parameters is invalid. (operation  $=$  aa $\ldots$  aa, query number  $=$  $bb...bb$ ) (M+J+O)

演算に指定した?パラメタに誤りがあります。 <SQLSTATE:42771>

#### aa....aa:演算種別

- ARITHMETIC:四則演算子の両側に?パラメタが指定されています。
- SET FUNCTION:集合関数中に?パラメタが指定されています。
- CASE expression:CASE 式中の?パラメタの指定に誤りがあります。
- CONCATENATION:連結演算の演算項に?パラメタが指定されています。
- window function:ウィンドウ関数中に?パラメタが指定されています。
- BIT OPERATION:ビット演算中に?パラメタが指定されています。

bb....bb:aa....aa を指定した問合せの位置番号

問合せの位置番号については,[「1.5 問合せの位置番号](#page-25-0)」を参照してください。

### $(S)$

この SQL 文を無視します。

### 〔対策〕

SQL 文を修正してください。

# KFAA30420-E

The result of *aa....aa* exceeds 32,000 bytes. (query number  $= bb...bb$ ) (M+J+O)

aa....aa の結果の最大長が 32,000 バイトを超えています。 <SQLSTATE:42812>

aa....aa:演算種別

#### • CONCATENATION:連結演算

bb....bb:aa....aa を指定した問合せの位置番号

問合せの位置番号については,[「1.5 問合せの位置番号](#page-25-0)」を参照してください。

 $(S)$ 

この SQL 文を無視します。またはこのトランザクションを無効にします。

### 〔対策〕

SQL 文を修正してください。

### KFAA30421-E

An error occurred while trying to execute a scalar function. (function name  $=$  aa....aa, query number =  $bb...bb$ , details =  $cc...cc$ ) (M+J+O)

スカラ関数 aa....aa の実行中に次のエラーが発生しました。

- スカラ関数TRANSLATE によって返された文字列が,実行結果のデータ長を超えました。  $<$ SQLSTATE:22001 $>$
- 数データのオーバフローエラーが発生しました。 <SQLSTATE:22003>
- 日時データのオーバフローエラーが発生しました。 <SQLSTATE:22008>
- 0 除算エラーが発生しました。 <SQLSTATE:22012>
- スカラ関数LN に範囲外の値が指定されました。 <SQLSTATE:2201E>
- スカラ関数POWER またはSQRT に範囲外の値が指定されました。 <SQLSTATE:2201F>
- スカラ関数に範囲外の値が指定されました。 <SQLSTATE:2250H>

aa....aa:

スカラ関数の名称

bb....bb:aa....aa を指定した問合せの位置番号

問合せの位置番号については,[「1.5 問合せの位置番号](#page-25-0)」を参照してください。

#### cc....cc:エラー詳細メッセージ

- division by zero error:0 除算エラーが発生しました。
- domain error:スカラ関数に範囲外の値が指定されました。
- overflow error:オーバフローが発生しました。
- data length insufficient:スカラ関数の実行結果のデータ長では格納できない値が返されました。

 $(S)$ 

この SQL 文を無視します。またはこのトランザクションを無効にします。

### 〔対策〕

対策方法を次の表に示します。

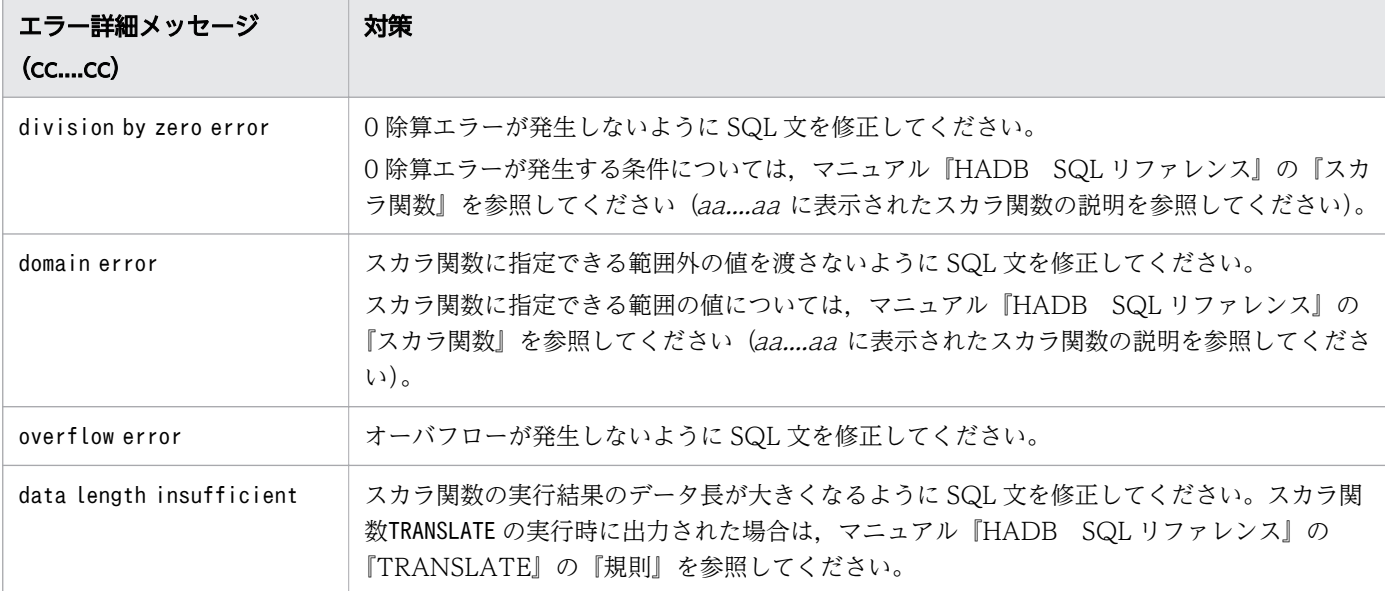

### KFAA30424-E

The specification of the value of "aa....aa" of a "LIKE predicate" is invalid. (details  $= bb...bb$ )  $(M+J+O)$ 

LIKE 述語のaa....aa に指定した値式の指定に誤りがあります。

aa....aa:

escape character:エスケープ文字

bb....bb:エラーの原因

- data length error:エスケープ文字に指定した値式のデータ長に誤りがあります。  $<$ SQLSTATF $·$ 22019 $>$
- escape character value error:エスケープ文字に指定した値式のデータ内容に誤りがあります。  $<$ SQLSTATE:2250A $>$
- $(S)$

この SQL 文を無視します。またはこのトランザクションを無効にします。

〔対策〕

エスケープ文字の指定を修正して,再実行してください。

### KFAA30425-E

An invalid data type was specified in scalar function. (argument number  $=$  aa....aa, function name = "bb....bb", query number =  $cc$ .... $cc$ ) (M+J+O)

スカラ関数 bb....bb の引数 aa....aa の指定に誤りがあります。 <SQLSTATE:42782>

aa ...aa:誤りがある引数の番号

例えば、bb....bb がSUBSTR の場合に2 が表示されたときは、SUBSTR 関数の開始位置の指定に誤りがある ということを意味しています。SUBSTR 関数の指定形式を次に示します。

SUBSTR (抽出元の文字データ, 開始位置 〔, 抽出文字数〕)

 $bb...$  $bb:$ 

スカラ関数の名称

cc....cc:bb....bb を指定した問合せの位置番号

問合せの位置番号については,[「1.5 問合せの位置番号](#page-25-0)」を参照してください。

 $(S)$ 

この SQL 文を無視します。またはこのトランザクションを無効にします。

〔対策〕

スカラ関数 bb....bb の規則に従って、SQL 文を修正してください。スカラ関数の規則については、マ ニュアル『HADB SQL リファレンス』の『スカラ関数』を参照してください。 次に示す誤りが考えられます。

- aa....aa が示す引数に、指定できないデータ型のデータを指定している場合 aa ...aa が示す引数に、指定できるデータ型のデータを指定してください。
- aa....aa が示す引数に指定したデータのデータ型が, ほかの引数に指定したデータのデータ型と比 較できない場合

aa ...aa が示す引数およびほかの引数に、比較できるデータ型のデータを指定してください。 例えば,日時データの既定の文字列表現である文字データを引数に指定している場合,次のような SQL 文を実行すると,このメッセージが出力されることがあります。

■SQL 文の指定例 ("CDATE"がDATE 型の列指定の場合)

- COALESCE ("CDATE", '2000/01/01')
- LTDECODE ('2000/01/01', '2010/01/01', 0, "CDATE", 1)

日時データの既定の文字列表現の文字データの指定規則については、スカラ関数 bb....bb の規則に 従ってください。スカラ関数の規則については,マニュアル『HADB SQL リファレンス』の『ス カラ関数』を参照してください。

# • aa....aa が示す引数に、?パラメタを単独で指定している場合

スカラ関数CAST やCONVERT を使用して、?パラメタを指定してください。または、?パラメタを指 定しないでください。

スカラ関数CAST またはCONVERT を使用して?パラメタを指定する例を、次に示します。

- スカラ関数CAST を使用した?パラメタの指定例 CAST(? AS CHAR(10))
- スカラ関数CONVERT を使用した?パラメタの指定例 CONVERT(?, CHAR(10))

# KFAA30437-E

The schema object "aa....aa"."bb....bb" is not found in the system. (object type =  $cc$ ....cc) (M  $+$ J $+$ O)

指定したスキーマオブジェクト"aa....aa "."bb....bb "は存在しません。 <SQLSTATE:42I05>

aa....aa:

スキーマ名

 $hh$ ... $hh$ :

表識別子

cc....cc:スキーマオブジェクトの種別

• TABLE:表

 $(S)$ 

この SQL 文を無視します。またはこのトランザクションを無効にします。

〔対策〕

SQL 文を修正してください。

# KFAA30447-E

The data types of a "THEN" or "ELSE" operand specified in a CASE expression are not compatible. (query number =  $a a$ .... $a a$ ) (M+J+O)

CASE 式中のTHEN およびELSE に指定した値式の結果のデータ型に互換性がありません。 <SQLSTATE:42806>

aa ...aa:誤りがあるCASE 式を指定した問合せの位置番号

問合せの位置番号については,[「1.5 問合せの位置番号](#page-25-0)」を参照してください。

 $(S)$ 

この SQL 文を無視します。またはこのトランザクションを無効にします。

SQL 文を修正してください。

### KFAA30448-E

At least one "THEN" operand in searched CASE must be a value expression. (query number  $= a a$ ....aa) (M+J+O)

CASE 式中に指定したTHEN のうち,少なくとも 1 つのTHEN には値式を指定してください。 <SQLSTATE:42784>

aa....aa:誤りがあるCASE 式を指定した問合せの位置番号

問合せの位置番号については,[「1.5 問合せの位置番号](#page-25-0)」を参照してください。

 $(S)$ 

この SQL 文を無視します。またはこのトランザクションを無効にします。

#### 〔対策〕

SQL 文を修正してください。

### KFAA30450-E

A cardinality violation occurred in the query. Two or more rows exist in the search results of "aa....aa". (query tree number =  $bb$ ...bb) (M+J+O)

問合せツリー番号 bb....bb の問合せで、基数違反が発生しました。問合せツリー番号 bb....bb の aa....aa で,結果が 2 件以上ありました。 <SQLSTATE:21502>

aa....aa:

SCALAR SUBQUERY:スカラ副問合せ

bb....bb:結果が 2 件以上あった副問合せの問合せツリー番号

問合せツリー番号とは,アクセスパス情報に出力される問合せツリーを識別するための番号です。問合 せツリー番号の詳細については,マニュアル『HADB AP 開発ガイド』の『アクセスパスとは』の 『アクセスパス情報の表示例』を参照してください。

なお,副問合せに集合演算を指定している場合は,次の問合せツリー番号が出力されます。

- アクセスパス情報中の対応する集合演算の指定(SET OPERATION)下の,最初の「QUERY SCAN(QUERY 問合せツリー番号)」に出力される間合せツリー番号
- $(S)$

この SQL を無視します。またはこのトランザクションを無効にします。

### 〔対策〕

副問合せの結果が 1 件以下になるように SQL 文を修正してください。

### KFAA30453-E

There is an error in the specification method of a scalar function argument. (function name  $=$ "aa....aa", reason = "bb....bb", query number =  $cc$ .... $cc$ ) (M+J+O)

スカラ関数 aa....aa の指定形式に誤りがあります。

### aa....aa:

スカラ関数の名称

bb....bb:エラーの原因

- data length insufficient:結果のデータ長が不足しました。 <SQLSTATE:22001>
- overflow:オーバフローが発生しました。 <SQLSTATE:22003>
- format:変換対象データの文字列の書式に誤りがあります。 <SQLSTATE:22018>
- value:変換対象データの値が不正です。 <SQLSTATE:22018>
- data type:使用できないデータ型を指定しています。 <SQLSTATE:42785>
- combination:値式のデータ型と結果のデータ型の組み合わせに誤りがあります。 <SQLSTATE:42807>
- cc....cc:aa....aa を指定した問合せの位置番号

問合せの位置番号については,[「1.5 問合せの位置番号](#page-25-0)」を参照してください。

 $(S)$ 

この SQL 文を無視します。またはこのトランザクションを無効にします。

〔対策〕

SQL 文を修正してください。

# KFAA30454-E

The viewed table "*aa....aa*"."*bb....bb*" cannot be accessed because it is invalid. (M+J+O)

"aa....aa"."bb....bb"のビュー表は無効化されているため、アクセスできません。<SQLSTATE:4292A>

aa....aa:

ビュー表のスキーマ名

 $hh$ ... $hh$ :

ビュー表の表識別子

 $(S)$ 

この SQL 文を無視します。またはこのトランザクションを無効にします。

#### 〔対策〕

ビュー表の無効化を解除する必要があります。対処方法については,マニュアル『HADB システム構 築・運用ガイド』の『ビュー表の無効化を解除する方法』を参照してください。

# KFAA30458-E

The query name " $a$ a.... $a$ a" specified in a "WITH" clause is a duplicate. (M+J+O)

WITH 句中に指定された問合せ名 aa ... aa が重複しています。 <SQLSTATE:42733>

aa....aa:

問合せ名

 $(S)$ 

この SQL 文を無視します。またはこのトランザクションを無効にします。

〔対策〕

SQL 文を修正してください。

# KFAA30459-E

The column name " $aa^{n}$  aa" of viewed table " $bb^{n}$  is already in use. (M+J+O)

ビュー表"bb....bb"の列名"aa....aa"が重複しています。<SQLSTATE:42734>

aa....aa:

重複していた列名

 $hh$   $hh$ :

重複した列名があるビュー表の名前

 $(S)$ 

この SQL 文を無視します。またはこのトランザクションを無効にします。

〔対策〕

列名を指定しているかどうかによって,対策が異なります。

• 列名を指定している場合

重複しないように列名を変更してください。

• 列名を省略している場合

問合せ指定の選択式の列名が重複しているため,ビュー表の列名が重複した名前となっています。 列名を省略しないで,かつ重複しない列名を指定してください。

なお,次のどちらかの場合にこのメッセージが出力されたときは,手順に示す対策を実施してください。

- ALTER VIEW 文を実行した場合
- HADB サーバのバージョンアップ時にビュー表の再作成が行われた場合 詳細については,マニュアル『HADB システム構築・運用ガイド』の『バージョンアップ時の注 意事項』の『バージョンアップ時に行われるビュー表の再作成』を参照してください。

#### 手順

1. ビュー表の定義情報を確認する

処理対象ビュー表を定義するときに使用したCREATE VIEW 文を確認してください。ディクショナリ 表を検索すると、ビュー表の定義情報を取得できます。ディクショナリ表の検索例については、マ ニュアル『HADB システム構築・運用ガイド』の『ディクショナリ表の検索』の『ビュー表の定 義情報を調べる場合』を参照してください。

2. ビュー表を削除する

処理対象ビュー表を,DROP VIEW 文で削除してください。

3. CREATE VIEW 文の指定内容を修正する

手順 1.で調べたCREATE VIEW 文の指定内容を修正してください。

4. CREATE VIEW 文でビュー表を再定義する

手順 3.で修正したCREATE VIEW 文で、手順 2.で削除したビュー表を再定義してください。

CREATE VIEW 文に指定した問合せ指定の選択式に\*を指定したことが原因でこのメッセージが出力され た場合は,\*は指定しないでください。問合せ指定の選択式に,明示的に列名を指定するようにCREATE VIEW 文の指定内容を修正してください。

### KFAA30460-E

If a viewed table contains a column without a name, the column name specification cannot be omitted. (M+J+O)

ビュー表に導出列名が設定されていない列がある場合は,列名の指定を省略できません。 <SQLSTATE:42929>

#### $(S)$

この SQL 文を無視します。またはこのトランザクションを無効にします。

#### 〔対策〕

列名を指定してください。

# KFAA30464-E

The specification of the recursive query is invalid. (reason  $=$  aa $\ldots$  aa, with list number  $=$  $bb...bb$ ) (M+J+O)

再帰的問合せの指定に誤りがあります。

aa....aa:エラーの原因

• an anchor member is not specified, or an anchor member is not specified before a recursive member:

アンカーメンバが指定されていません。または,すべてのアンカーメンバが再帰的メンバの前に指 定されていません。 <SQLSTATE:427N5>

- the recursive query name is specified in a subquery: 副問合せ中に再帰的問合せ名が指定されています。 <SQLSTATE:427N6>
- the recursive member is not specified in an operand of a UNION ALL set operation: 再帰的メンバに対する集合演算としてUNION ALL が指定されていません。 <SQLSTATE:427N7>
- the last anchor member specified and the first recursive member specified are not specified in the operands of a UNION ALL set operation: 最後に指定したアンカーメンバと,最初に指定した再帰的メンバに対する集合演算としてUNION ALL が指定されていません。 <SQLSTATE:427N8>

 $bb...$ bb:

再帰的問合せに対応するWITH リスト要素のリスト番号

(S)

この SQL 文を無視します。またはこのトランザクションを無効にします。

### 〔対策〕

SQL 文を修正してください。

# KFAA30467-E

A table function derived table that includes the system-defined function "aa....aa" cannot be specified in the  $bb...bb$ . (query number =  $cc...cc$ ) (M)

システム定義関数 aa ....aa を指定した表関数導出表は、bb....bb に指定できません。 <SQLSTATE:42849>

aa....aa:

システム定義関数名

bb....bb:表関数導出表を指定した SQL 文

- DELETE statement: DELETE  $\overline{\chi}$
- INSERT statement: INSERT 文
- PURGE CHUNK statement: PURGE CHUNK  $\forall$
- UPDATE statement: UPDATE  $\overline{\chi}$
- CREATE VIEW statement: CREATE VIEW  $\dot{\mathbf{\times}}$

cc....cc:表関数導出表を指定した問合せの位置番号

問合せの位置番号については,[「1.5 問合せの位置番号](#page-25-0)」を参照してください。

 $(S)$ 

この SQL 文を無視します。またはこのトランザクションを無効にします。

〔対策〕

SQL 文を修正してください。

## KFAA30501-E

The cursor is not opened. (M+J+O)

カーソルがオープンされていません。 <SQLSTATE:24504>

# $(S)$

この SQL 文を無視します。

#### 〔対策〕

カーソルをオープンしてから行を取り出して,カーソルをクローズするように AP を修正してください。

### KFAA30502-E

The cursor is already opened. (M+J+O)

すでにオープンしているカーソルを再度オープンしようとしています。 <SQLSTATE:24505>

### $(S)$

この SQL 文を無視します。

#### 〔対策〕

カーソルをクローズしてから、再びオープンするように AP を修正してください。

# KFAA30505-E

Preparation of query with a cursor opened was requested. (M+J+O)

カーソルをオープンしている問合せに対して前処理を要求しています。 <SQLSTATE:24506>

# $(S)$

この SQL 文を無視します。

### 〔対策〕

カーソルをクローズしてから前処理するように AP を修正してください。

### KFAA30506-E

A query cannot be executed with EXECDIRECT. (M+J+O)

SQL 文の前処理および実行を行う CLI 関数a\_rdb\_SQLExecDirect()では、問合せを実行できません。 <SQLSTATE:07003>

### $(S)$

この SQL 文を無視します。

#### 〔対策〕

問合せを実行する場合は,次に示す CLI 関数を実行するように AP を修正してください。

- a\_rdb\_SQLPrepare() (SQL 文の前処理)
- a\_rdb\_SQLBindCols()(検索結果列の関連づけ)
- a\_rdb\_SQLExecute()(前処理した SQL 文の実行)
- a rdb SQLFetch() (行の取り出し)
- a rdb SQLCloseCursor() (カーソルのクローズ)

# KFAA30512-E

An SQL statement (other than a prepared query) cannot be executed. (M+J+O)

SQL 文の前処理をした問合せ以外の SQL 文は実行できません。 <SQLSTATE:07005>

## $(S)$

この SQL 文を無視します。

# 〔対策〕

AP を修正してください。

### KFAA30547-E

Viewed tables cannot be defined from dictionary / system tables. (M+J+O)

ディクショナリ表またはシステム表を基表とするビュー表は定義できません。 <SQLSTATE:428A3>

 $(S)$ 

この SQL 文を無視します。またはこのトランザクションを無効にします。

〔対策〕

ディクショナリ表またはシステム表以外の表を基表にして,ビュー表を定義してください。

# KFAA30548-E

The user does not have permission to access the specified schema or schema object. (schema name = "aa....aa", schema object name = "bb....bb")  $(M+J+O)$ 

指定したスキーマまたはスキーマオブジェクトにアクセスする権限がありません。<SQLSTATE:42820>

次の原因が考えられます。

- 存在しないスキーマ名を指定した
- 存在しないスキーマオブジェクト名を指定した
- 指定したスキーマオブジェクトに対するアクセス権限がない

aa....aa:

スキーマ名

 $bb...$  $bb:$ 

スキーマオブジェクト名

 $(S)$ 

この SQL 文を無視します。またはこのトランザクションを無効にします。

〔対策〕

次のことを確認してください。

• 指定したスキーマ名,表名,またはインデクス名が正しいか確認してください。

- 対象のスキーマオブジェクトに対するアクセス権限の付与権を持っている HADB ユーザから,ス キーマオブジェクトに対するアクセス権限を付与してもらってください。
- 指定したスキーマオブジェクトが自分が所有するビュー表の場合,ビュー表が無効化されていない ことを確認してください。そのあとで、ビュー表の基表に対するアクセス権限を付与してもらって ください。

### KFAA30549-E

The  $aa$ ....aa "bb....bb" cannot be specified.  $(M+J+O)$ 

認可識別子またはスキーマ名の指定に誤りがあります。 <SQLSTATE:42I08>

次に示す原因が考えられます。

- 認可識別子にALL,HADB,またはPUBLIC を指定して,HADB サーバに接続しようとしています。
- ディクショナリ表またはシステム表(スキーマ名がMASTER の表)を更新しようとしています。
- 認可識別子にALL,HADB,またはPUBLIC を指定して,次の SQL 文を実行しようとしています。
	- ・ALTER USER
	- ・CREATE USER
	- ・DROP USER
	- ・GRANT
	- ・REVOKE

aa....aa:誤りがある指定

- authorization identifier:認可識別子に誤りがある
- schema:スキーマ名に誤りがある

# $hh$ ... $hh$ :

認可識別子またはスキーマ名に指定した文字列

 $(S)$ 

この SQL 文を無視します。またはこのトランザクションを無効にします。

### 〔対策〕

SQL 文に指定した認可識別子またはスキーマ名を修正してください。

### KFAA30550-E

The *aa....aa* privilege is required to access the "*bb....bb*"."*cc....cc*" table.  $(M+J+O)$ 

aa....aa がないため、検索対象の表は参照できません。 <SQLSTATE:42K01>

aa....aa:

検索対象の表を参照するために必要な権限

• AUDIT ADMIN:監査管理権限

 $hh$ ... $hh$ :

参照できない表のスキーマ名

 $cc$   $cc$ :

参照できない表の表識別子

 $(S)$ 

この SQL 文を無視します。

### 〔対策〕

検索対象の表名に誤りがないかどうかを確認してください。誤りがある場合は,正しい表名を指定して ください。表名が正しい場合は、aa....aa を持っている HADB ユーザが、該当の表を検索してください。

# KFAA30551-E

The operation "aa....aa" cannot be executed. (reason =  $bb$ ....bb) (M+J+O)

SQL 文aa....aa が実行できませんでした。 <SQLSTATE:42K02>

aa....aa:

実行しようとした SQL 文

## $hh$ ... $hh$ :

エラーの原因

## $(S)$

この SQL 文を無視します。またはこのトランザクションを無効にします。

# 〔対策〕

対策方法を次に示します。

• *bb....bb* に「the grantor's access privileges do not include the grant option」が表示された 場合

GRANT 文の実行者が正しくありません。対象のスキーマオブジェクトに対するアクセス権限の付与 権を持っている HADB ユーザの認可識別子で,GRANT 文を実行してください。

• bb....bbに「the revoker's access privileges do not include the grant option」が表示された 場合

REVOKE 文の実行者が正しくありません。取り消し対象のアクセス権限を付与した HADB ユーザの 認可識別子で. REVOKE 文を実行してください。

# KFAA30552-E

The DBA privilege is required to execute the operation in " $a$ a ...  $a$ a". (M+J+O)

aa....aa の操作をする場合は、DBA 権限が必要です。 <SQLSTATE:42K03>

aa....aa: DBA 権限が必要な操作

- ALTER USER:HADB ユーザの情報変更
- CREATE USER:HADB ユーザの作成
- DROP USER:HADB ユーザの削除
- GRANT AUDIT ADMIN:監査管理権限の付与
- GRANT AUDIT VIEWER:監査参照権限の付与
- GRANT DBA:DBA 権限の付与
- GRANT CONNECT:CONNECT 権限の付与
- GRANT SCHEMA:スキーマ定義権限の付与
- REVOKE DBA:DBA 権限の取り消し
- REVOKE CONNECT:CONNECT 権限の取り消し
- REVOKE SCHEMA:スキーマ定義権限の取り消し

GRANT 文またはREVOKE 文に複数の権限を指定した場合,指定した権限のうちどれか 1 つが出力されます。

 $(S)$ 

この SQL 文を無視します。またはこのトランザクションを無効にします。

#### 〔対策〕

DBA 権限を持つ HADB ユーザが aa....aa の操作を実行してください。

### KFAA30555-E

The  $aa \dots aa$  privilege that you granted to yourself cannot be removed by you.  $(M+J+O)$ 

自分自身に付与されている権限aa....aa を、自分で取り消すことはできません。<SQLSTATE:42K05>

aa ...aa:取り消すことができない権限

• DBA:DBA 権限

- CONNECT:CONNECT 権限
- AUDIT ADMIN:監査管理権限

REVOKE 文に複数の権限を指定した場合、指定した権限のうちどれか 1 つが出力されます。

 $(S)$ 

この SQL 文を無視します。またはこのトランザクションを無効にします。

〔対策〕

- DBA 権限またはCONNECT 権限を取り消そうとしたときにこのメッセージが出力された場合 自分が持っているDBA 権限またはCONNECT 権限を,自分で取り消すことはできません。DBA 権限を 持っているほかの HADB ユーザに,自分が持っているDBA 権限またはCONNECT 権限を取り消しても らってください。
- 監査管理権限を取り消そうとしたときにこのメッセージが出力された場合 監査管理権限とCONNECT 権限の両方を持つ HADB ユーザが自分だけの場合は,自分が持っている監 査管理権限を取り消すことができません。そのため,監査管理権限を持っている HADB ユーザを変 更したい場合は,先にほかの HADB ユーザに監査管理権限とCONNECT 権限を付与してください。そ のあとに,自分が持っている監査管理権限を取り消してください。監査管理権限とCONNECT 権限の 付与は,DBA 権限を持っている HADB ユーザが実行します。

監査証跡機能の運用をやめるために自分が持っている監査管理権限を取り消そうとしたときにこの メッセージが出力された場合は,マニュアル『HADB システム構築・運用ガイド』の『監査証跡 機能の使用をやめる場合』に示す手順で監査証跡機能の運用をやめてください。

# KFAA30556-E

The operation cannot be executed because the authorization identifier "bb....bb" specified in aa....aa is  $cc$ .... $cc$ .  $(M+J+O)$ 

aa ....aa の操作が実行できませんでした。<SQLSTATE:42K06>

aa ...aa: 実行しようとした操作

- GRANT:GRANT 文による権限の付与
- REVOKE:REVOKE 文による権限の取り消し
- REVOKE CONNECT:REVOKE 文によるCONNECT 権限の取り消し
- REVOKE SCHEMA:REVOKE 文によるスキーマ定義権限の取り消し

 $bb...bb$ :

SQL 文に指定した認可識別子

 $CC$ ... $CC$ :

エラーの原因

 $(S)$ 

この SQL 文を無視します。またはこのトランザクションを無効にします。

〔対策〕

対策方法を次に示します。

- CC...CCに「the owner of the target schema object」が表示された場合 権限を付与または取り消そうとした認可識別子は,スキーマオブジェクトの所有者の認可識別子で す。指定した認可識別子,または指定したスキーマオブジェクト名が正しいか確認してください。
- CC....CCに「connected to the HADB server」が表示された場合 HADB サーバに接続中の認可識別子のCONNECT 権限を取り消すことはできません。対象の認可識別 子が HADB サーバから切り離されたあとにREVOKE 文を再実行してください。 すぐにCONNECT 権限の取り消しを実行したい場合は,adbcancel コマンドで対象の認可識別子を強制 的に HADB サーバから切り離してください。
- cc....cc に [a special keyword that can be specified only by the owner of the target schema object」が表示された場合 PUBLIC を指定してGRANT 文を実行する場合は,アクセス権限の対象スキーマオブジェクトの所有者 の認可識別子で実行してください。
- cc....cc に 「a user with privileges on which the privileges you are trying to grant depend」が表示された場合 アクセス権限を付与できない HADB ユーザに,アクセス権限を付与しようとしています。次の HADB ユーザには,アクセス権限を付与できません。
	- 自分に対象のアクセス権限を付与した HADB ユーザ
	- 上記の HADB ユーザに,対象のアクセス権限を付与している延長上の HADB ユーザ
	- 自分自身
- CC....CC に「the auditor」が表示された場合 監査権限を持っている HADB ユーザのCONNECT 権限およびスキーマ定義権限を取り消すことはでき ません。監査権限を取り消したあとに,CONNECT 権限またはスキーマ定義権限を取り消してくださ い。監査権限の取り消しは,監査管理権限を持っている HADB ユーザが実行します。

# KFAA30559-E

The operation "aa....aa" cannot be executed using an authorization identifier "bb....bb" that does not exist. (M+J+O)

存在しない認可識別子 bb....bb に対して、aa....aa の操作を実行しようとしました。 <SQLSTATE:42K07>

aa ...aa: 実行しようとした操作

• ALTER USER:HADB ユーザの情報変更

- DROP USER:HADB ユーザの削除
- GRANT:権限の付与
- REVOKE:権限の取り消し

### $bb...$  $bb:$

指定した認可識別子

# $(S)$

この SQL 文を無視します。またはこのトランザクションを無効にします。

### 〔対策〕

存在する認可識別子を指定して,SQL 文を再実行してください。

# KFAA30560-E

The specified password is invalid. (M+J+O)

指定したパスワードは,パスワードの指定規則に違反しています。 <SQLSTATE:28501>

# 次の原因が考えられます。

- 指定したパスワードに構文上の誤りがあります。
- 指定したパスワードの長さが 255 バイトを超えています。
- $(S)$

この SQL 文を無視します。またはこのトランザクションを無効にします。

### 〔対策〕

パスワードの指定を修正して,SQL 文を再実行してください。

パスワードの指定規則については,マニュアル『HADB SQL リファレンス』の『CREATE USER 文の指定形式および規則』または『ALTER USER 文の指定形式および規則』を参照してください。

# KFAA30561-E

The specified authorization identifier or password is invalid. (M+J+O)

指定した認可識別子,またはパスワードに誤りがあります。 <SQLSTATE:28502>

次の原因が考えられます。

- 指定した認可識別子が存在しません。
- 誤ったパスワードを指定しています。

• CONNECT 権限が付与されていない認可識別子を指定しています。

 $(S)$ 

この SQL 文を無視します。またはこのトランザクションを無効にします。

#### 〔対策〕

正しい認可識別子またはパスワードを指定して,SQL 文を再実行してください。

指定した認可識別子とパスワードが正しい場合は,CONNECT 権限が付与されていない認可識別子を指定 した可能性があります。指定した認可識別子に付与されている権限を調べる方法については、マニュア ル『HADB システム構築・運用ガイド』の『HADB ユーザが持っているユーザ権限とスキーマ操作 権限を確認する方法』を参照してください。認可識別子にCONNECT 権限が付与されていない場合は, CONNECT 権限を付与してください。

### KFAA30562-E

The user of the specified authorization identifier cannot be deleted. (reason  $=$  aa....aa) (M+J  $+O$ 

DROP USER 文に指定した認可識別子の HADB ユーザは削除できません。 <SQLSTATE:42K19>

aa....aa:エラーの原因

- users cannot delete themselves:自分自身を削除対象としています。
- users cannot delete schemas they own:スキーマを所有しています。
- the user is connected to the HADB server:HADB サーバに接続中です。
- the user grants access privileges to other users:ほかの HADB ユーザにアクセス権限を付与 しています。
- the user is the auditor:監査権限を持っています。

### $(S)$

この SQL 文を無視します。またはこのトランザクションを無効にします。

### 〔対策〕

aa....aa に表示されたエラーの原因に従って、次に示す対処をしてください。

• aa...aa がusers cannot delete themselvesの場合

自分の認可識別子の HADB ユーザを削除することはできません。自分以外の HADB ユーザの認可 識別子を指定してください。

自分の認可識別子の HADB ユーザを削除する場合は、DBA 権限を持つほかの HADB ユーザがDROP USER 文を実行するようにしてください。

• *aa....aa が*users cannot delete schemas they ownの場合

削除対象の HADB ユーザがスキーマを所有しているため,DROP USER 文がエラーになりました。指 定した認可識別子の HADB ユーザが所有しているスキーマ,表,およびインデクスを削除してもよ いか確認してください。

また,DROP USER 文を実行して,HADB ユーザが所有している表が削除されると,ほかのスキーマ のビュー表および外部キーに、次に示す影響があります。

- DROP USER 文の実行によって削除される表に依存するビュー表(ほかのスキーマのビュー表)が 削除されます(または無効化されます)。
- DROP USER 文の実行によって削除される表を被参照表とする外部キー(ほかのスキーマの外部 キー)が削除されます。

上記の影響が問題ない場合は、削除動作にCASCADE を指定するか、または削除動作の指定を省略し てDROP USER 文を実行してください。削除動作の指定については,マニュアル『HADB SQL リ ファレンス』の『DROP USER 文の指定形式および規則』を参照してください。

- aa....aa がthe user is connected to the HADB serverの場合 HADB サーバに接続中の認可識別子の HADB ユーザは削除できません。指定した認可識別子が HADB サーバから切り離されたあとにDROP USER 文を実行してください。 すぐに HADB ユーザの削除を実行したい場合は,adbcancel コマンドで対象の認可識別子を強制的 に HADB サーバから切り離してください。
- *aa....aa* がthe user grants access privileges to other usersの場合 削除対象の HADB ユーザが. ほかの HADB ユーザにアクセス権限を付与しているため,DROP USER 文がエラーになりました。次のどちらかの対処を行ってください。
	- 削除対象の認可識別子の HADB ユーザが,ほかの HADB ユーザに付与しているアクセス権限 をすべて取り消してください。そのあとで,DROP USER 文を再実行してください。
	- 削除対象の認可識別子の HADB ユーザによって,ほかの HADB ユーザに付与されているアク セス権限がすべて取り消されても問題ないことを確認してください。そのあとで,削除動作に CASCADE を指定してDROP USER 文を再実行してください。

• *aa....aa* がthe user is the auditorの場合 監査権限を持っている HADB ユーザを削除することはできません。監査権限を取り消したあとに, HADB ユーザの削除を実行してください。監査権限の取り消しは、 監査管理権限を持っている HADB ユーザが実行します。

# KFAA30563-E

The SQL cannot be executed before a connection is established. (M+J+O)

HADB サーバとのコネクションが確立していないため, SQL が実行できませんでした。 <SQLSTATE:54201>

 $(S)$ 

この SQL 文を無視します。

AP を見直してください。SQL 文の発行順序に誤りがないか確認して,修正してください。 マルチノード機能を使用している場合,adbcancel コマンドなどによって,すでに HADB サーバとの コネクションが切断されている可能性があります。この状態で SQL 文を実行した場合,このメッセー ジが出力される可能性があります。その場合は,HADB サーバに再度接続してから, SQL 文を実行し てください。

# KFAA30564-E

The authorization identifier "aa....aa" is invalid. (reason =  $bb$ ...bb) (M+J+O)

認可識別子aa....aa の指定に誤りがあります。

- 認可識別子の長さが 1〜100 バイトの範囲外です。 <SQLSTATE:42529>
- 英数字以外の文字を指定しています。 <SQLSTATE:42539>
- 通常識別子で指定できない文字を指定しています。 <SQLSTATE:42539>

なお,指定した認可識別子に非表示文字がある場合,認可識別子が正しく表示されないことがあります。

aa ...aa:認可識別子または不正な文字

認可識別子を表示できない場合は,\*が表示されます。

#### bb....bb:エラーの原因

- string error:英数字以外または通常識別子で指定できない文字を指定しています。
- length error:認可識別子の長さが 1〜100 バイトの範囲外です。
- $(S)$

処理を無視します。

〔対策〕

認可識別子の指定を修正してください。

### KFAA30565-E

Argument  $aa\ldots aa$  in the CLI function is invalid.  $(M+J+O)$ 

CLI 関数の引数が不正です。 <SQLSTATE:54001>

aa....aa:

誤りがある引数

 $(S)$ 

この SQL 文を無視します。

# 〔対策〕

引数を修正してください。

また,このメッセージが出力されないで CLI 関数のリターンコードが-565 となった場合,引数 ConnectionHandle の値が不正なおそれがあります。

# KFAA30566-E

The specified authorization identifier is currently being used.  $(M+J+O)$ 

指定した認可識別子はすでに使用されています。 <SQLSTATE:42K43>

# $(S)$

この SQL 文を無視します。またはこのトランザクションを無効にします。

# 〔対策〕

正しい認可識別子を指定してください。

# KFAA30572-E

The privilege "aa....aa" that is specified in the statement "bb....bb" is duplicated. (M+J+O)

GRANT 文またはREVOKE 文に指定した権限の指定が重複しています。 <SQLSTATE:425D7>

aa....aa: 重複指定した権限の種類

- DBA:DBA 権限
- CONNECT:CONNECT 権限
- SCHEMA:スキーマ定義権限
- AUDIT ADMIN:監査管理権限
- AUDIT VIEWER:監査参照権限
- SELECT:SELECT 権限
- INSERT:INSERT 権限
- UPDATE:UPDATE 権限
- DELETE:DELETE 権限
- TRUNCATE:TRUNCATE 権限
- REFERENCES:REFERENCES 権限
- IMPORT TABLE:IMPORT TABLE 権限
- REBUILD INDEX:REBUILD INDEX 権限
- GET COSTINFO:GET COSTINFO 権限
- EXPORT TABLE:EXPORT TABLE 権限
- MERGE CHUNK: MERGE CHUNK 権限
- CHANGE CHUNK COMMENT:CHANGE CHUNK COMMENT 権限
- CHANGE CHUNK STATUS: CHANGE CHUNK STATUS 権限
- ARCHIVE CHUNK: ARCHIVE CHUNK 権限
- UNARCHIVE CHUNK: UNARCHIVE CHUNK 権限

 $bb...bb$ :

実行した SQL 文

#### $(S)$

この SQL 文を無視します。またはこのトランザクションを無効にします。

〔対策〕

重複している権限の指定を削除してください。

# KFAA30575-E

The operation "aa....aa" cannot be executed, because the audit trail facility is INACTIVE. (M  $+$ J $+$ O)

監査証跡機能が無効なため、aa...aa の操作を実行できません。 <SQLSTATE:52011>

aa...aa:実行できなかった操作

- CREATE AUDIT:監査対象の定義
- DROP AUDIT:監査対象定義の削除
- REVOKE AUDIT ADMIN:監査管理権限の取り消し
- REVOKE AUDIT VIEWER:監査参照権限の取り消し
- audit trail search by using the system-defined function ADB AUDITREAD:ADB AUDITREAD 関数 による監査証跡の検索

 $(S)$ 

この SQL 文を無視します。またはこのトランザクションを無効にします。

### 〔対策〕

adbaudittrail --start コマンドを実行して, 監査証跡機能を有効にしてください。そのあとに, *aa....aa* の操作を再実行してください。

なお、監査証跡機能の使用をやめるために、自分が持っている監査管理権限を取り消そうとしたとき に、このメッセージ (aa....aa がREVOKE AUDIT ADMIN) が出力された場合、次の理由によって操作がエ ラーになっています。

- ほかの HADB ユーザが監査権限を持っている
- 自分自身が監査参照権限を持っている

この場合、次の手順で対処してください。

- 1. 監査証跡機能を有効にする
- 2. ほかの HADB ユーザが持っている監査権限を取り消す
- 3. 自分が持っている監査参照権限を取り消す
- 4. 監査証跡機能を無効にする
- 5. 自分が持っている監査管理権限を取り消す

### KFAA30577-E

The schema definition privilege cannot be deleted because the user of the specified authorization identifier " $a a$ .... $a a$ " owns the schema. (M+J+O)

REVOKE 文に指定した認可識別子の HADB ユーザがスキーマを所有しているため、スキーマ定義権限を削 除できません。<SQLSTATE:42K10>

aa....aa:

REVOKE 文に指定した認可識別子

 $(S)$ 

この SQL 文を無視します。またはこのトランザクションを無効にします。

#### 〔対策〕

スキーマ定義権限の削除対象とした HADB ユーザがスキーマを所有しているため、REVOKE 文がエラー になりました。指定した認可識別子の HADB ユーザが所有しているスキーマ, 表, およびインデクス を削除してもよいか確認してください。

また、REVOKE 文を実行して、HADB ユーザが所有している表が削除されると、ほかのスキーマのビュー 表および外部キーに,次に示す影響があります。

• REVOKE 文の実行によって削除される表に依存するビュー表(ほかのスキーマのビュー表)が削除さ れます(または無効化されます)。

• REVOKE 文の実行によって削除される表を被参照表とする外部キー(ほかのスキーマの外部キー)が 削除されます。

上記の影響が問題ない場合は、削除動作にCASCADE を指定するか、または削除動作の指定を省略して REVOKE 文を実行してください。削除動作の指定については,マニュアル『HADB SQL リファレン ス』の『ユーザ権限,スキーマ操作権限,および監査権限の取り消し』を参照してください。

### KFAA30579-E

The schema definition privilege is required to execute the operation " $a$ a.... $a$ a". (M+J+O)

aa....aa の操作を実行する場合は,スキーマ定義権限が必要です。 <SQLSTATE:42K12>

aa....aa:スキーマ定義権限が必要な操作

• CREATE SCHEMA:スキーマの定義

#### $(S)$

この SQL 文を無視します。またはこのトランザクションを無効にします。

#### 〔対策〕

DBA 権限を持つ HADB ユーザからスキーマ定義権限を付与してもらってください。

### KFAA30601-E

"aa....aa"."bb....bb" of cc....cc is duplicated. (M+J+O)

次の SQL 文で指定した表名,インデクス名,または制約名は,すでに使用されています。  $<$ SQLSTATE:42I13 $>$ 

- ALTER TABLE 文
- CREATE TABLE 文
- CREATE INDEX 文
- CREATE VIEW 文

一意性制約定義の指定に従って,HADB が自動的に定義しようとしたインデクスも該当します。一意性制 約定義の指定に従って、HADB が自動的に定義しようとした制約名も該当します。また、チャンクアーカ イブ指定に従って,アーカイブレンジ列に HADB が定義しようとしたインデクスも該当します。

aa....aa:

スキーマ名

### $hh$ ... $hh$ :

表識別子,インデクス識別子,または制約名

### $cc$ ... $cc$ :

- table:表
- index:インデクス
- constraint:制約
- an archive range column: アーカイブレンジ列

### $(S)$

この SQL 文を無視します。またはこのトランザクションを無効にします。

# 〔対策〕

- CC....CC がtable. index. またはconstraint の場合 SQL 文に指定した表名,インデクス名,または制約名を修正してください。
- cc....cc がan archive range column の場合 チャンクアーカイブ指定のRANGEINDEXNAME に指定したインデクス識別子はすでに使用されているた め,インデクス識別子の指定を修正してください。

# KFAA30602-E

The number of columns in the table exceeds 1,000. (M+J+O)

表の構成列数が上限の 1,000 を超えています。 <SQLSTATE:425C0>

# $(S)$

この SQL 文を無視します。

# 〔対策〕

SQL 文に誤りがあれば修正してください。または、表の列数を 1,000 列以下にしてください。

# KFAA30604-E

The  $aa \dots a a$  of the data type "bb....bb" is invalid. (M+J+O)

データ型の長さ,精度,位取りのどれかに誤りがあります。 <SQLSTATE:42590>

# aa....aa:エラーの原因

• precision of the decimal number for the seconds:小数秒精度

- length:長さ
- precision:精度
- scale:位取り

bb....bb:誤りがあるデータ型

- BINARY:BINARY 型
- CHAR:CHAR 型
- DECIMAL:DECIMAL 型またはNUMERIC 型
- TIME:TIME 型
- TIMESTAMP: TIMESTAMP 型
- VARBINARY: VARBINARY 型
- VARCHAR: VARCHAR 型

### $(S)$

この SQL 文を無視します。またはこのトランザクションを無効にします。

# 〔対策〕

SQL 文を修正してください。

# KFAA30607-E

Definition SQL statements cannot be used on another user's *aa....aa*. (M+J+O)

ほかの HADB ユーザが所有するスキーマは変更できません。 <SQLSTATE:42K14>

次に示す場合にこのメッセージが出力されます。

- 実表,ビュー表およびインデクスの定義時に,実行中の HADB ユーザ以外のスキーマ名を指定した場合
- 実表,ビュー表およびインデクスの削除時に,実行中の HADB ユーザ以外のスキーマ名を指定した場合
- ビュー表の再作成時に、実行中の HADB ユーザ以外のスキーマ名を指定した場合
- インデクスの定義時に、実行中の HADB ユーザ以外のスキーマ名を指定した実表にインデクスを定義 しようとした場合

なお、定義系 SQL で指定したスキーマ名が、HADB サーバと接続したときの認可識別子と異なる場合も, このメッセージが出力されます。

### aa....aa:

• schema:スキーマ

 $(S)$ 

この SQL 文を無視します。またはこのトランザクションを無効にします。

〔対策〕

指定したスキーマ名に誤りがあれば修正してください。または,HADB サーバに接続したときの認可 識別子が間違っていないか確認してください。

# KFAA30609-E

Unable to  $aa \dots a a$  in FIX table.  $(M+J+O)$ 

FIX 表に対して次のことはできません。 <SQLSTATE:42I14>

- 可変長データ型の列を定義する
- チャンクアーカイブ指定を指定する
- 表をカラムストア表として定義する

aa....aa:エラーの原因

- define variable length column:可変長データ型の列定義
- specify the "ARCHIVABLE" option:チャンクアーカイブ指定
- specify the "STORAGE FORMAT COLUMN" option:カラムストア表の定義(STORAGE FORMAT オプショ ンにCOLUMN を指定している)
- $(S)$

この SQL 文を無視します。またはこのトランザクションを無効にします。

#### 〔対策〕

CREATE TABLE 文,またはALTER TABLE 文の指定を見直してください。

- FIX 表を定義する場合は,次のすべての定義および指定をしないでください。
	- 可変長データ型の列の定義
	- チャンクアーカイブ指定
	- カラムストア表の定義(STORAGE FORMAT オプションにCOLUMN を指定する)
- 次のどれかの条件に該当する場合は,FIX 指定をやめてください。
	- 可変長データ型の列を定義する場合
	- チャンクアーカイブ指定をする場合
	- カラムストア表の定義をする場合(STORAGE FORMAT オプションにCOLUMN を指定する場合)

# KFAA30612-E

The column name " $a a$ .... $a a$ " is duplicated. (M+J+O)

列名が重複しています。 <SQLSTATE:42I15>

#### aa....aa:

エラーとなった列名

### $(S)$

この SQL 文を無視します。またはこのトランザクションを無効にします。

#### 〔対策〕

SQL 文を修正してください。

## KFAA30613-E

A column cannot be added to a table(reason  $= aa....aa$ ). (M+J+O)

ALTER TABLE 文で,次の表に列を追加することはできません。 <SQLSTATE:53021>

- 行を格納するセグメントが割り当てられている状態の FIX 表
- CREATE TABLE 文でBRANCH ALL を指定した実表で、かつ行を格納するセグメントが割り当てられている 状態の実表

aa....aa:列を追加できない原因

- A fix table in which data was stored at least once:行を格納するセグメントが割り当てられ ている状態の FIX 表
- A table in which data has been stored at least once and for which BRANCH ALL option is specified:CREATE TABLE 文でBRANCH ALL を指定した実表で,かつ行を格納するセグメントが割り 当てられている状態の実表

### $(S)$

この SQL 文を無視します。またはこのトランザクションを無効にします。

#### 〔対策〕

これらの表に列を追加する方法については,マニュアル『HADB システム構築・運用ガイド』の『実 表に列を追加できない場合』を参照してください。

# KFAA30614-E

A B-tree index cannot be created in column " $a a$ .... $a a$ ". (reason = " $b b$ .... $b b$ ") (M)

次に示すデータ型の列は、B-tree インデクスのインデクス構成列に指定できません。<SQLSTATE:42I16>

- BINARY 型
- VARBINARY 型

#### aa....aa:

エラーとなったデータ型の列名

bb....bb:エラーの原因

- The data type of the column is BINARY:データ型がBINARY 型の列です。
- The data type of the column is VARBINARY:データ型がVARBINARY 型の列です。
- $(S)$

この SQL 文を無視します。またはこのトランザクションを無効にします。

#### 〔対策〕

aa....aa の列には B-tree インデクスは定義できません。列のデータ型、インデクス構成列などのデー タベースの設計を見直してください。

# KFAA30616-E

The B-tree index key length exceeded the maximum length. (M+J+O)

B-tree インデクスのキー長が最大長を超えています。 <SQLSTATE:56007>

 $(S)$ 

この SQL 文を無視します。またはこのトランザクションを無効にします。

### 〔対策〕

次に示すどちらかの対処をしてください。

- B-tree インデクスを格納する DB エリアのページサイズを大きくする
- B-tree インデクスのキー長が最大長以下になるように修正する

CREATE INDEX 文の実行時にこのメッセージが出力された場合は,マニュアル『HADB SQL リファレ ンス』の『CREATE INDEX 文の指定形式および規則』の『規則』を参照して,B-tree インデクスの キー長の最大長を確認してください。

CREATE TABLE 文の実行時にこのメッセージが出力された場合は,マニュアル『HADB SQL リファレ ンス』の『CREATE TABLE 文の指定形式および規則』の『規則』を参照して,主キーに対応する Btree インデクスのキー長の最大長を確認してください。

The number of columns in the  $aa \dots aa$  exceeds 16. (M+J+O)

列数の指定が上限の 16 を超えたため、SQL 文がエラーになりました。

aa....aa:

エラーの原因

### $(S)$

この SQL 文を無視します。

#### 〔対策〕

aa ...aa に表示されたエラーの原因を確認して、対処してください。

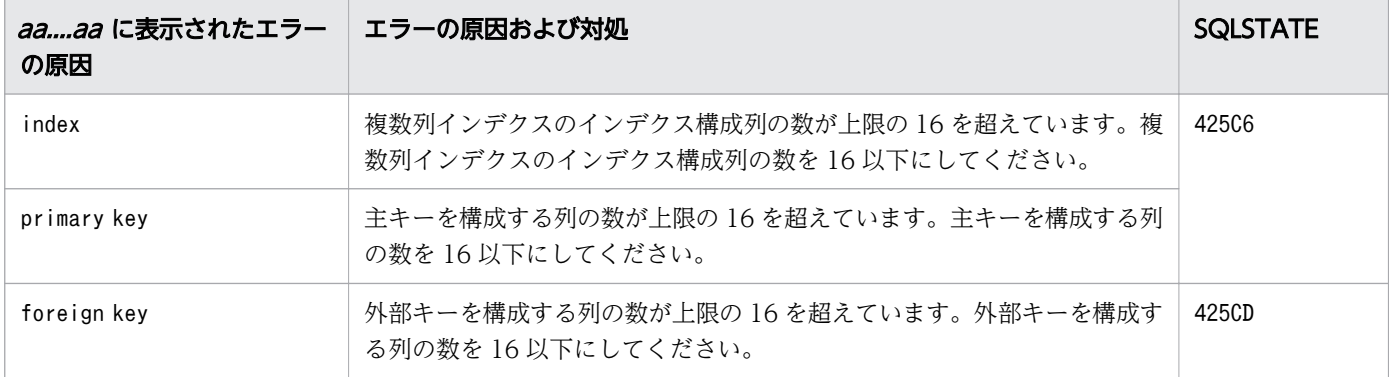

# KFAA30619-E

Among the *aa....aa* columns names, column name " $bb$ ...bb" is duplicated. (M+J+O)

列名の指定が重複しているため、SQL 文がエラーになりました。<SQLSTATE:42I18>

aa....aa:

エラーの原因

bb....bb:指定が重複している列名

列名を出力できない場合は,\*\*\*が表示されます。

 $(S)$ 

この SQL 文を無視します。または,このトランザクションを無効にします。

# 〔対策〕

aa ...aa に表示されたエラーの原因を確認して、対処してください。

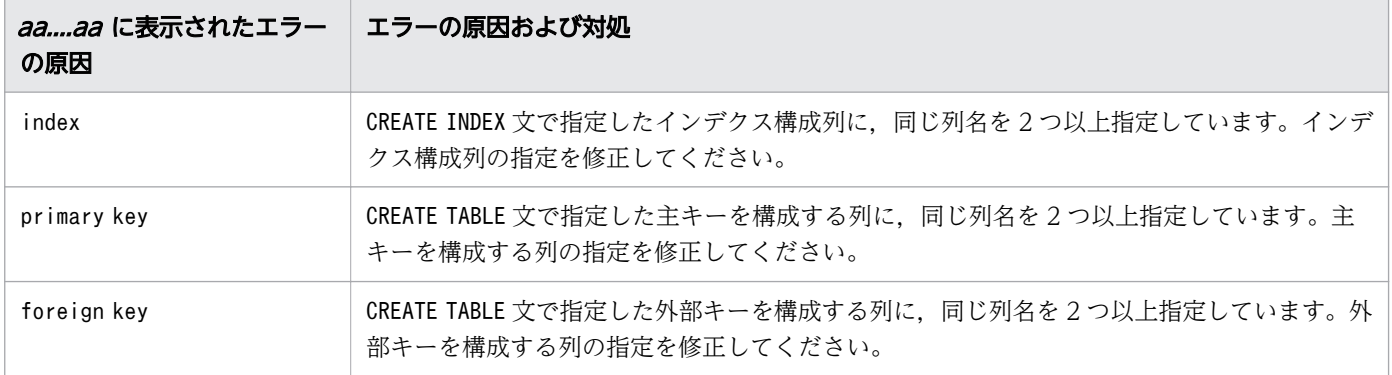

### KFAA30630-E

A column for which NOT NULL constraint is specified cannot be added to a table in which data has been stored at least once. (M+J+O)

行を格納するセグメントが割り当てられている状態の実表には,非ナル値制約を指定した列を追加できま せん。 <SQLSTATE:42IAC>

## $(S)$

この SQL 文を無視します。または,このトランザクションを無効にします。

#### 〔対策〕

この表に列を追加する方法については,マニュアル『HADB システム構築・運用ガイド』の『実表に 列を追加できない場合』を参照してください。

# KFAA30650-E

The number of viewed table columns is not equal to the number of columns in SELECT. (M  $+J+O$ )

CREATE VIEW 文の指定に誤りがあります。列名リストに指定する列名の数と,問合せ式によって導出される 表の列数が異なっています。 <SQLSTATE:42723>

## $(S)$

この SQL 文を無視します。またはこのトランザクションを無効にします。

### 〔対策〕

CREATE VIEW 文の列名リストに指定する列名の数と,問合せ式によって導出される表の列数を同じにし てください。

なお,次のどちらかの場合にこのメッセージが出力されたときは,手順に示す対策を実施してください。

• ALTER VIEW 文を実行した場合

• HADB サーバのバージョンアップ時にビュー表の再作成が行われた場合 詳細については,マニュアル『HADB システム構築・運用ガイド』の『バージョンアップ時の注 意事項』の『バージョンアップ時に行われるビュー表の再作成』を参照してください。

#### 手順

1. ビュー表の定義情報を確認する

処理対象ビュー表を定義するときに使用したCREATE VIEW 文を確認してください。ディクショナリ 表を検索すると、ビュー表の定義情報を取得できます。ディクショナリ表の検索例については、マ ニュアル『HADB システム構築・運用ガイド』の『ディクショナリ表の検索』の『ビュー表の定 義情報を調べる場合』を参照してください。

2. ビュー表を削除する

処理対象ビュー表を,DROP VIEW 文で削除してください。

- 3. CREATE VIEW 文の指定内容を修正する 手順 1.で調べたCREATE VIEW 文の指定内容を修正してください。
- 4. CREATE VIEW 文でビュー表を再定義する

手順 3.で修正したCREATE VIEW 文で、手順 2.で削除したビュー表を再定義してください。

CREATE VIEW 文に指定した問合せ指定の選択式に\*を指定したことが原因でこのメッセージが出力され た場合は,\*は指定しないでください。問合せ指定の選択式に,明示的に列名を指定するようにCREATE VIEW 文の指定内容を修正してください。

# KFAA30651-E

"aa....aa" cannot be specified in a view definition. (M+J+O)

ビュー定義中には、aa....aa の項目を指定できません。 <SQLSTATE:42850>

### aa....aa:指定できない項目

• dynamic parameter:?パラメタ

## $(S)$

この SQL 文を無視します。またはこのトランザクションを無効にします。

# 〔対策〕

SQL 文を修正してください。

# KFAA30652-E

The specified DB area "aa....aa" does not exist.  $(M+J+O)$ 

次に示す SQL 文中に指定した DB エリア、または仮定された DB エリアが存在しません。  $<$ SQLSTATE:58005 $>$ 

- CREATE TABLE 文
- CREATE INDEX 文
- ALTER TABLE 文

#### aa....aa:

DB エリア名

 $(S)$ 

この SQL 文を無視します。または,このトランザクションを無効にします。

〔対策〕

SQL 文中に「IN DB エリア名」の指定をしているかどうかを確認してください。

#### ■「IN DB エリア名」の指定を省略している場合:

サーバ定義のadb\_sql\_default\_dbarea\_shared オペランドに指定した DB エリアが存在しません。次の どちらかの対策をしてください。

- サーバ定義のadb\_sql\_default\_dbarea\_shared オペランドの指定を修正してください。
- SQL 文中に「IN DB エリア名」の指定を追加してください。
- ■「IN DB エリア名」を指定している場合:
- •「IN DB エリア名 」の指定を修正してください。

## KFAA30653-E

The specified DB area " $a$ a.... $a$ a" is not for *bbbb*. (M+J+O)

指定した DB エリア,または仮定された DB エリアはデータ用 DB エリアではありません。 <SQLSTATE:58006>

aa....aa:

DB エリア名

- bbbb:DB エリアの種類
	- data:データ用 DB エリア
- $(S)$

この SQL 文を無視します。または,このトランザクションを無効にします。

〔対策〕

SQL 文中に「IN DB エリア名」の指定をしているかどうかを確認してください。
■ 「IN DB エリア名」の指定を省略している場合:

サーバ定義のadb\_sql\_default\_dbarea\_shared オペランドに指定した DB エリアがデータ用 DB エリア ではありません。次のどちらかの対策をしてください。

- サーバ定義のadb\_sql\_default\_dbarea\_shared オペランドに、データ用 DB エリアを指定してくだ さい。
- SQL 文中の「IN DB エリア名」にデータ用 DB エリアを指定してください。
- ■「IN DB エリア名」を指定している場合:
- SQL 文中の「IN DB エリア名」にデータ用 DB エリアを指定してください。

## KFAA30655-E

A viewed table cannot be defined from viewed tables. (M)

ビュー表を基表として,ビュー表は定義できません。 <SQLSTATE:427B3>

 $(S)$ 

この SQL 文を無視します。またはこのトランザクションを無効にします。

〔対策〕

ビュー表以外の表を基表として,ビュー表を定義してください。

# KFAA30656-E

Schema " $a$ a.... $a$ a" was not found in the system. (M+J+O)

スキーマ"aa....aa "がありません。 <SQLSTATE:42I26>

aa....aa:

スキーマ名

 $(S)$ 

この SQL を無視します。または,このトランザクションを無効にします。

〔対策〕

スキーマを定義してください。

## KFAA30657-E

The size (aa....aa) of the area needed to store the row exceeds the page size (bb....bb). (M+J  $+O$ 

行を格納するために必要な領域長がページサイズを超えているため、CREATE TABLE 文またはALTER TABLE 文を実行できません。 <SQLSTATE:56009>

aa....aa:

行を格納するために必要な領域長

bb....bb:ページサイズ

ページサイズまたは行を格納するために必要な領域長を出力できない場合は,\*\*\*が表示されます。

 $(S)$ 

この SQL 文を無視します。または,このトランザクションを無効にします。

#### 〔対策〕

次のどれかの対処をしてください。

- マニュアル『HADB SQL リファレンス』の『CREATE TABLE 文の指定形式および規則』また は『ALTER TABLE 文の指定形式および規則』の『規則』を参照して実表の行長を見直してくださ  $\mathcal{U}$
- 実表を格納するデータ用 DB エリアのページサイズを大きくしてください。
- 配列型の列が定義された表の場合は,ページサイズが 4,096 バイトの DB エリアには格納できませ ん。ページサイズが 8,192 バイト以上の DB エリアに格納してください。

## KFAA30661-E

Index " $a$ a.... $a$ a"."bb....bb" with the same structure already exists. (M+J+O)

同じ構成のインデクスがすでにあります。 <SQLSTATE:42I29>

aa....aa:

スキーマ名

 $bb...$  $bb:$ 

インデクス識別子

 $(S)$ 

この SQL 文を無視します。またはこのトランザクションを無効にします。

### 〔対策〕

CREATE INDEX 文の指定内容を確認し,必要に応じて SQL 文を修正してください。

# KFAA30664-E

The specified schema " $a a$ .... $a a$ " already exists. (M+J+O)

同じ名称のスキーマがすでにあります。 <SQLSTATE:42I30>

### aa....aa:

スキーマ名

## $(S)$

この SQL を無視します。または,このトランザクションを無効にします。

### 〔対策〕

スキーマ名を修正してください。

## KFAA30665-E

The ALTER TABLE statement could not be used to change the column attributes, because the current  $aa \dots aa$  and the new  $aa \dots aa$  are the same.  $(M+J+O)$ 

変更前と変更後の最大要素数が同じため,ALTER TABLE 文で最大要素数の変更ができません。 <SQLSTATE: 42I31>

aa....aa:誤りがある指定

• maximum number of elements:最大要素数

# $(S)$

この SQL 文を無視します。または,このトランザクションを無効にします。

## 〔対策〕

変更前の最大要素数より大きい値を最大要素数に指定して、ALTER TABLE 文を再実行してください。

### KFAA30667-E

The maximum number of elements specified in the CHANGE clause of the ALTER TABLE statement is invalid. (reason  $= aa....aa$ ) (M+J+O)

ALTER TABLE 文のCHANGE 句に指定した最大要素数に誤りがあります。 <SQLSTATE:42I32>

aa....aa:エラー要因

• the new value is less than the current value:

最大要素数を変更前より小さくしようとしています。

- the data type of the target column is not the array type: 配列型ではない列の最大要素数を変更しようとしています。
- $(S)$

この SQL 文を無視します。または,このトランザクションを無効にします。

## 〔対策〕

出力されたエラー要因に従って,次に示す対処をしてください。

- the new value is less than the current value の場合 変更前の最大要素数より大きい値を最大要素数に指定して,ALTER TABLE 文を再実行してください。
- the data type of the target column is not the array type の場合 CHANGE 句に配列型の列名を指定して,ALTER TABLE 文を再実行してください。

# KFAA30670-E

There is an error in the  $bb...bb$  processing of  $aa...aa$ .  $(M+J+O)$ 

aa....aa に対しては、bb....bb の操作はできません。 <SQLSTATE:42870>

aa ....aa: 操作対象の表

• read only viewed table:読み取り専用ビュー表

bb....bb:実行しようとした操作

- insert:INSERT 文
- update:UPDATE 文
- delete: DELETE  $\overline{\chi}$

## $(S)$

この SQL 文を無視します。

### 〔対策〕

操作対象の表が正しいか確認してください。

# KFAA30673-E

"aa....aa" in the bb....bb statement is duplicated. (M+J+O)

表の定義またはインデクスの定義で,2 回以上指定できないオプションを指定しています。  $<$ SQLSTATE:425D4 $>$ 

aa....aa:2 回以上指定したオプション

- BRANCH:BRANCH ALL 指定
- CORRECTIONRULE:テキストインデクス表記ゆれ補正指定
- EMPTY:未完状態指定
- EXCLUDE NULL VALUES:ナル値除外指定
- INDEXTYPE:インデクスの種別指定
- PCTFREE:インデクス未使用領域指定または表未使用領域指定
- PRIMARY KEY:一意性制約定義
- DELIMITER:テキストインデクス区切り文字指定
- STORAGE FORMAT:表格納形式指定

bb....bb:エラーとなった SQL 文

- CREATE INDEX
- CREATE TABLE

## $(S)$

この SQL 文を無視します。

### 〔対策〕

SQL 文を修正してください。

# KFAA30677-E

aa....aa cannot be executed for *bb....bb*. (M+I+O)

aa ...aa の処理をbb ....bb に対して実行することはできません。

- ビュー表に対してTRUNCATE TABLE 文は実行できません。 <SQLSTATE:427B3>
- シングルチャンク表に対してPURGE CHUNK 文は実行できません。 <SQLSTATE:427B4>
- ビュー表に対してPURGE CHUNK 文は実行できません。 <SQLSTATE:427B4>

#### aa ....aa: 実行できない処理

- purge chunk: PURGE CHUNK  $\overline{\chi}$
- truncate table: TRUNCATE TABLE  $\overline{\chi}$

## bb....bb:処理対象の表

- viewed table:ビュー表
- no multi chunk table:シングルチャンク表

# $(S)$

この SQL 文を無視します。

## 〔対策〕

SQL 文を修正してください。

# KFAA30678-E

No column definition is specified in the CREATE TABLE statement. (M+J+O)

CREATE TABLE 文で,列定義が 1 つも指定されていません。 <SQLSTATE:425D0>

## $(S)$

この SQL 文を無視します。または,このトランザクションを無効にします。

# 〔対策〕

CREATE TABLE 文の列定義を指定してください。

# KFAA30692-E

Execution is not possible because table " $a a$ .... $a a$ "." $b b$ .... $b b$ " is in use. (M+J+O)

表 bb....bb の表定義情報が使用中のため, 定義系 SQL を実行できません。<SQLSTATE:53024>

aa....aa:

スキーマ名

# $bb...bb$ :

表識別子

## $(S)$

この SQL 文を無視します。または,このトランザクションを無効にします。

### 〔対策〕

トランザクションの終了後,再実行してください。

# KFAA30695-E

The *aa....aa*, which has a defined *bb....bb*, cannot be deleted because "RESTRICT" is specified.  $(M+J+O)$ 

削除動作にRESTRICT を指定して SQL 文を実行しましたが,次に示すどれかの理由によって SQL 文がエ ラーになりました。 <SQLSTATE:42I44>

1. インデクスまたは制約が定義されている実表を削除しようとしました。

2. 表が定義されているスキーマを削除しようとしました。

3. 依存するビュー表が存在する表を削除しようとしました。

# 目 メモ

アーカイブマルチチャンク表には,レンジインデクスが必ず定義されているため,アーカイブ マルチチャンク表を削除した場合,上記の 1.に該当するエラーになります。

aa....aa:エラーとなった SQL 文

- table:DROP TABLE 文
- schema: DROP SCHEMA 文
- viewed table: DROP VIEW  $\overline{\mathbf{x}}$

bb....bb:定義されているリソース

- table:表
- index:インデクス
- viewed table:ビュー表
- constraint:制約
- $(S)$

この SQL 文を無視します。または,このトランザクションを無効にします。

〔対策〕

DROP TABLE 文. DROP SCHEMA 文. またはDROP VIEW 文の実行に伴い. 表. インデクス. または制約が削 除(ビュー表の場合は削除または無効化)されても問題がないかどうかを確認してください。問題がな い場合は、削除動作にCASCADE を指定するか、または削除動作の指定を省略して SQL 文を再実行して ください。

### KFAA30705-E

The value aa....aa of option "bb....bb" in statement cc....cc is outside the specified range. (M  $+$  $+$  $+$  $O$ )

CREATE TABLE 文またはALTER TABLE 文中の表オプション,またはCREATE INDEX 文中のインデクスオプショ ンに,範囲外の値を指定しています。 <SQLSTATE:425D5>

aa....aa: 誤りがある指定値

出力できない場合は,\*\*\*が表示されます。 bb....bb:範囲外の値を指定したオプション名

- PCTFREE
- CHUNK

cc....cc:実行した SQL 文

- ALTER TABLE
- CREATE TABLE
- CREATE INDEX
- $(S)$

この SQL 文を無視します。または,このトランザクションを無効にします。

### 〔対策〕

範囲外の値を指定した表オプションまたはインデクスオプションの指定値を修正してください。

## KFAA30706-E

The number of defined indexes in table "aa....aa"."bb....bb" exceeded 32. (M+J+O)

1 つの表に定義できるインデクスの数が上限の 32 を超えました。 <SQLSTATE:5600B>

aa....aa:

スキーマ名

# $bb...bb$ :

表識別子

 $(S)$ 

この SQL 文を無視します。または,このトランザクションを無効にします。

### 〔対策〕

表に定義するインデクスを再検討してください。

# KFAA30720-E

An error occurred in the client library. (file = "aa....aa", location =  $bb$ ...bb) (M+J+O)

クライアントライブラリで内部矛盾が発生しました。 <SQLSTATE:5C011>

aa....aa:

エラーを検出したソースファイルの名称

 $bb...$ bb:

エラーを検出した位置

 $(S)$ 

処理を終了します。

## 〔対策〕

AP を再実行してください。このメッセージが出力された場合,HADB サーバとの接続が切断されてい るため,HADB サーバとの接続から実行する必要があります。再接続しても問題が解決しない場合, クライアントメッセージログファイルのバックアップを取得してから,弊社問い合わせ窓口に連絡して ください。

# KFAA30722-E

A communication error occurred. (reason  $=$  "aa $\ldots$ aa") (M+I+O)

SQL 文の処理中に続行できない通信エラーが発生しました。

aa....aa:エラーの原因

- CONNECTION CLOSED:HADB サーバとの接続が切断されました。 <SQLSTATE:52320>
- INVALID DATA:HADB サーバから不当なデータを受信しました。 <SQLSTATE:52321>
- $(S)$

処理を終了します。HADB サーバとの接続を切断します。

### 〔対策〕

AP またはコマンドを再実行してください。このメッセージが出力された場合,HADB サーバとの接続 が切断されているため,AP を再実行する場合は,HADB サーバとの接続から実行する必要があります。 なお、エラーの原因がCONNECTION CLOSED で、HADB サーバに再接続できない場合、HADB サーバが 停止しているおそれがあります。HADB サーバが停止していないか確認してください。

HADB サーバが稼働中であっても接続できない場合は,HADB サーバと HADB クライアントのバー ジョンが異なっている可能性があります。サーバメッセージログファイルに,HADB サーバへの接続 を拒否された旨のメッセージが出力されている場合は,HADB サーバと HADB クライアントのバー ジョンを確認して,バージョンを同じにしてください。

# KFAA30723-E

Communication with the server failed. (reason = " $a a$ .... $a a$ ") (M+J+O)

HADB サーバとの通信でエラーが発生しました。または,HADB サーバが異常終了しています。

aa....aa:

障害原因

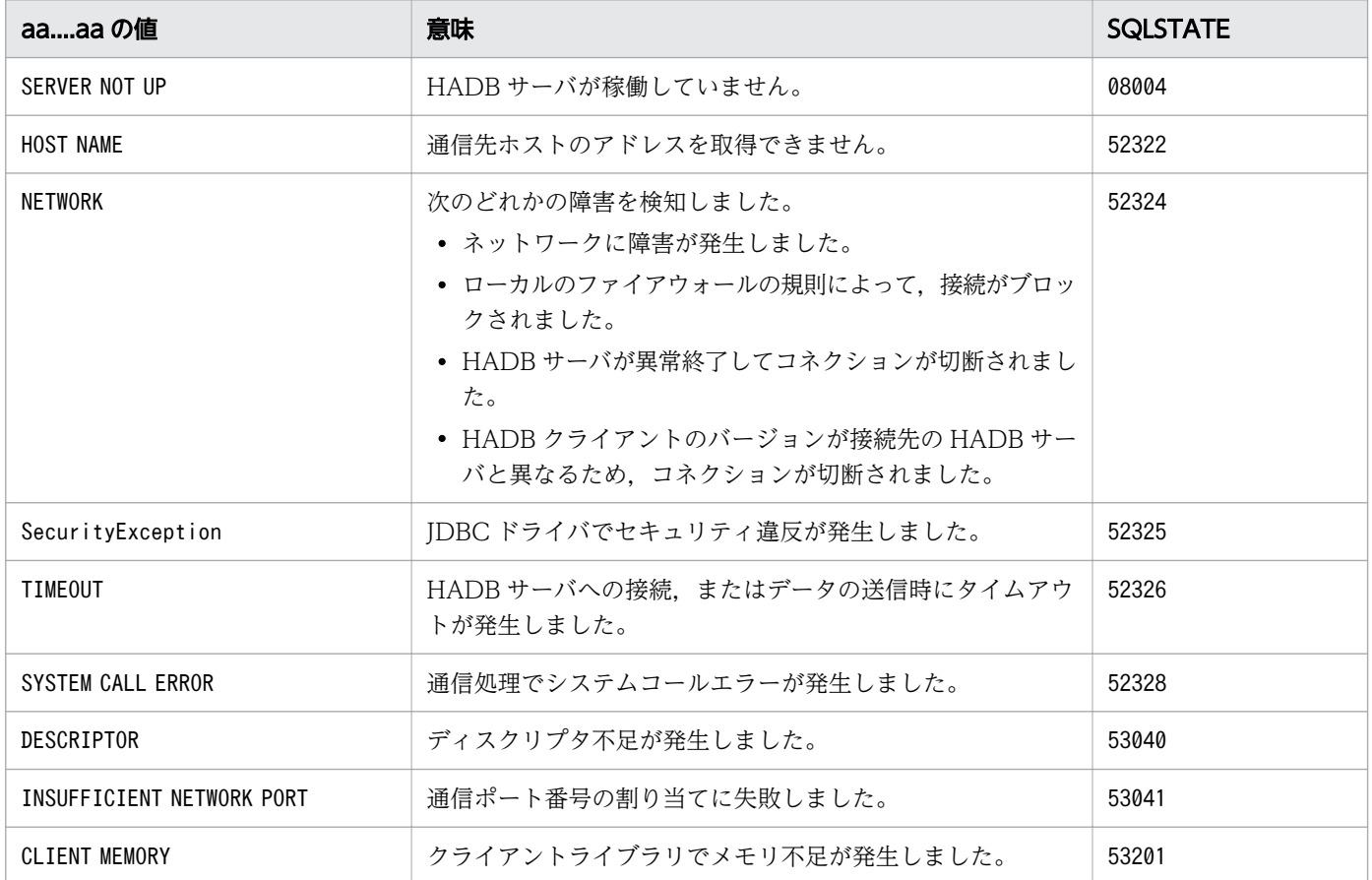

 $(S)$ 

処理を終了します。

〔対策〕

APを再実行してください。このメッセージが出力された場合, HADB サーバとの接続が切断されてい るため, HADB サーバとの接続から実行する必要があります。

障害原因にCLIENT MEMORY が表示された場合は、次に示す手順でメモリ不足を解消してください。

- 1. 不要なプロセスがないかどうかを確認してください。不要なプロセスがある場合は、そのプロセス を終了してください。そのあとで,コマンドまたは SQL 文を実行してください。
- 2.1.を実施してもメモリが不足する場合, OS を再起動してください。そのあとで, コマンドまたは SQL 文を実行してください。
- 3.2.を実施してもメモリが不足する場合、カーネルパラメタの設定を変更し、プロセスで使用できる メモリの上限を大きくしてください。OS を再起動したあとで,コマンドまたは SQL 文を実行して ください。

障害原因にHOST NAME が表示された場合は,クライアント定義のadb\_clt\_rpc\_srv\_host オペランドの指 定値, hosts ファイル, DNS サーバの設定などを見直してください。

HADB サーバが稼働しているのに、障害原因にSERVER NOT UP が表示された場合は、次に示すことを確 認してください。

- クライアント定義のadb\_clt\_rpc\_srv\_host オペランドに指定したホスト名が, HADB サーバが稼働 しているホストの IP アドレスに正しく名前解決されているか
- クライアント定義のadb\_clt\_rpc\_srv\_port オペランドと,サーバ定義のadb\_rpc\_port オペランドに 同じポート番号を指定しているか

それでも解決しない場合は,ファイアウォールなどのネットワークの設定を確認してください。 障害原因にSecurityException が表示された場合は. java.net.SocketPermission でサーバホストへの connect を許可するか,またはセキュリティマネージャを無効にしてください。また,サーバホスト名 の名前解決ができることを確認してください。

# KFAA30724-E

An environment variable is invalid. (variable = " $a a$ .... $a a$ ", reason = " $b b$ .... $b b$ ") (E+M+J+O)

環境変数の指定に誤りがあります。 <SQLSTATE:42932>

aa....aa:

環境変数名

bb....bb:理由

- INVALID CHAR:環境変数の値に不正な文字を指定しています。
- NO VALUE:環境変数の値が指定されていません。
- OUT OF RANGE:環境変数の値に指定したパス名が長過ぎます。または,環境変数の値が指定できる 範囲を超えています。
- INVALID IDENTIFIER:環境変数の値が不正です。
- NOT DEFINE:環境変数の値が定義されていません。
- FAILED TO ACCESS:環境変数の値に指定したファイル,またはディレクトリがありません。
- INVALID PATH FORMAT:環境変数の値のフォーマットが不正です。
- LENGTH ERROR:環境変数の値に指定した文字列が長過ぎます。
- INVALID LETTER:環境変数の値に指定できない文字を指定しています。

### $(S)$

処理を終了します。

### 〔対策〕

環境変数名,および環境変数の値について見直してください。

# KFAA30727-E

An SQL statement cannot be executed because the HADB system is starting or terminating.  $(M+J+O)$ 

HADB サーバが開始処理中または終了処理中のため、SQL 文の実行ができません。<SQLSTATE:52004>

## $(S)$

処理を終了します。

## 〔対策〕

HADB サーバを開始したあとに、操作を再実行してください。

# KFAA30732-E

No response can be received from the HADB server because processing on the HADB server timed out. (M+J+O)

HADB サーバの処理がタイムアウト時間を超えても終了しないため、AP またはコマンドがエラーになり ました。 <SQLSTATE:52330>

## $(S)$

処理を終了します。

### 〔対策〕

• AP の実行時にこのメッセージが出力された場合

設定したタイムアウト時間が適切かどうかを確認してください。

タイムアウト時間が適切な場合は,AP を再実行してください。

タイムアウト時間が適切でない場合は,タイムアウト時間を変更したあとに AP を再実行してくだ さい。

このメッセージが出力された場合,HADB サーバとの接続が切断されているため, AP を再実行す る際は,HADB サーバとの接続から再実行する必要があります。

タイムアウト時間は,次に示すクライアント定義のオペランドで指定しています。

- ・adb\_clt\_rpc\_sql\_wait\_time
- ・adb\_clt\_rpc\_con\_wait\_time

JDBC ドライバを使用している場合は,上記と同名のプロパティや,setQueryTimeout などのメソッ ドでタイムアウト時間を指定しています。

### • コマンドの実行時にこのメッセージが出力された場合

KFAA30732-E メッセージの後ろにエラーメッセージが出力されている場合は,そのエラーメッセー ジの対処方法に従ってください。

KFAA30732-E メッセージの後ろにエラーメッセージが出力されていない場合は,コマンドを再実行 してください。再実行する際、コマンドに設定するタイムアウト時間が適切かどうかを確認し、適 切でない場合は,タイムアウト時間を変更してコマンドを再実行してください。

## KFAA30733-E

The received data is invalid. (information  $1 = aa \dots aa$ , information  $2 = bb \dots bb$ ) (M+J+O)

HADB サーバから不正なデータを受信しました。 <SQLSTATE:5C015>

aa....aa:

保守情報 1

 $bb...bb$ :

保守情報 2

## $(S)$

この SQL 文を無視します。

### 〔対策〕

クライアントメッセージログファイルのバックアップを取得してください。そのあと、弊社問い合わせ 窓口に連絡してください。

## KFAA30742-E

A foreign key "aa....aa"."bb....bb" cannot be defined because the referenced table "cc....cc"."dd....dd" does not have a primary key. (M+J+O)

被参照表に主キーが定義されていないため,外部キーを定義できません。 <SQLSTATE:42I53>

aa....aa:

外部キーのスキーマ名

## bb....bb:

外部キーの制約名

## $CC$ ... $CC$ :

被参照表のスキーマ名

### dd....dd:

被参照表の表識別子

 $(S)$ 

この SQL 文を無視します。またはこのトランザクションを無効にします。

〔対策〕

主キーが定義されている表を被参照表に指定するように、SQL 文を修正してください。

## KFAA30743-E

The structure of foreign key "aa....aa"."bb....bb" is different from that of the primary key of  $"ccc...cc"$ ."dd....dd".  $(M+J+O)$ 

外部キーと,外部キーが参照する主キーの構成が異なっています。 <SQLSTATE:42I54>

aa....aa:

外部キーのスキーマ名

 $bb...$ bb:

外部キーの制約名

 $cc$ ... $cc$ :

主キーが定義されている表のスキーマ名

 $dd$ ... $dd$ :

主キーが定義されている表の表識別子

 $(S)$ 

この SQL 文を無視します。またはこのトランザクションを無効にします。

〔対策〕

外部キーと,外部キーが参照する主キーの構成(次の項目)を確認し, SQL 文を修正してください。

- 列数
- 各列のデータ型
- 各列のデータ長

## KFAA30744-E

A foreign key "aa....aa"."bb....bb" for "cc....cc"."dd....dd" cannot be defined because ee....ee. (M  $+I+O$ 

次のどちらかの理由によって,外部キーを定義できません。 <SQLSTATE:42I55>

• 被参照表に実表以外を指定している

- 被参照表と参照表が同じである
- aa....aa:

外部キーのスキーマ名

 $bb...bb$ :

外部キーの制約名

 $CC$ ... $CC$ :

被参照表のスキーマ名

dd....dd:

被参照表の表識別子

ee....ee:

エラーの原因

 $(S)$ 

この SQL 文を無視します。またはこのトランザクションを無効にします。

### 〔対策〕

対策方法を次に示します。

- ee....ee に「the referenced table is not a real table」が表示された場合 被参照表に実表以外を指定しています。被参照表には実表を指定してください。
- ee....ee に「the referenced table is the same as the referencing table」が表示された場合 被参照表と参照表が同じです。被参照表と参照表が同じである外部キーは定義できないため,参照 制約定義を修正するか,または削除してください。

# KFAA30748-E

The number of foreign keys that reference the primary key of "aa....aa"."bb....bb" exceeds 255.  $(M+J+O)$ 

主キーを参照する外部キーの数が 255 個を超えました。 <SQLSTATE:5600C>

aa....aa:

主キーが定義されている表のスキーマ名

 $bb...bb$ :

主キーが定義されている表の表識別子

(S)

この SQL 文を無視します。またはこのトランザクションを無効にします。

## 〔対策〕

不要な外部キーを削除してください。

## KFAA30752-E

A connection is already established. (M+O)

HADB サーバとの接続がすでに完了しています。HADB サーバとの接続中に、接続処理を再実行するこ とはできません。 <SQLSTATE:08002>

## $(S)$

この SQL 文を無視します。

#### 〔対策〕

AP 中の HADB サーバとの接続処理の個所を見直してください。

### KFAA30756-E

DB area pages are insufficient. DB area  $=$  "*aa....aa*" (M+J+O)

DB エリアファイルが拡張できないため,これ以上ページを作成できません。 <SQLSTATE:40503>

#### aa....aa:

DB エリア名

### $(S)$

このトランザクションを無効にします。

#### 〔対策〕

DB エリアファイルの格納領域を拡張してください。格納領域が拡張できない場合は,DB エリアファ イルの格納場所を変更してください。詳細についてはマニュアル『HADB システム構築・運用ガイ ド』の『ディスクの空き容量に関するトラブル』を参照してください。

adbreorgsystemdata コマンドを実行したときに、このメッセージが出力された場合は、次の対処をし てください。

- 1.再編成できなかったシステム表(実表)を除いた、すべてのシステム表(実表)に adbreorgsystemdata コマンドを実行してください。
- 2. 再編成できなかったシステム表(実表)に,adbreorgsystemdata コマンドを再実行してください。
- 3. 手順 2.でadbreorgsystemdata コマンドを実行したあとで,再度このメッセージが出力されたら,シ ステム表用 DB エリアを格納するディスクの空き容量が不足しています。システム表用 DB エリア の容量を見積もってから,システム表用 DB エリアを格納するディスクの空き容量を増やしてくだ

さい。詳細については,マニュアル『HADB システム構築・運用ガイド』の『システム表用 DB エリアの容量見積もり』および『DB エリアファイルの容量増加が原因の場合』を参照してください。

### KFAA30758-E

The EXCLUDE NULL VALUES option cannot be specified because *aa....aa*. (M+J+O)

次のどちらかの理由でナル値除外指定(EXCLUDE NULL VALUES)は指定できません。 <SQLSTATE:42I60>

- B-tree インデクス以外のインデクスに,ナル値除外指定を指定しています。
- インデクス構成列に非ナル値制約を指定した列が含まれています。

aa....aa:エラーの原因

- the index is not a B-tree index:B-tree インデクス以外のインデクスに,ナル値除外指定を指定 しています。
- there is a NOT NULL column in the indexed columns:インデクス構成列に非ナル値制約を指定した 列が含まれています。

## $(S)$

この SQL 文を無視します。またはこのトランザクションを無効にします。

#### 〔対策〕

ナル値除外指定の指定を削除してください。

## KFAA30798-E

Invalid usage of DEFAULT clause for  $a a... a a$  "bb...bb". (reason = " $c c... c c$ ") (M+J+O)

DEFAULT 句の指定に誤りがあります。 <SQLSTATE:42I72>

aa....aa:誤りの種別

• column:列

 $bb...bb$ :

列名

cc....cc:エラーの原因

- the specified default option cannot be assigned to the data type of the specified string DEFAULT 句を指定した列のデータ型では代入できない既定値選択肢を指定しています。
- a null value cannot be specified for a column having the NOT NULL constraint

非ナル値制約を定義した列にNULL を指定しています。

- the length of the specified default option is invalid 既定値の長さに誤りがあります。
- the DEFAULT clause cannot be specified for an array-type column 配列型の列にDEFAULT 句を指定しています。

 $(S)$ 

この SQL 文を無視します。またはこのトランザクションを無効にします。

### 〔対策〕

DEFAULT 句の指定を修正してください。

## KFAA30800-E

Division by zero occurred in an arithmetic operation for the " $a a$ .... $a a$ " data type. (M+J+O)

データ型aa...aa の四則演算中に、0 による除算が発生しました。<SQLSTATE:22012>

aa....aa: 0による除算が発生したデータ型

- INTEGER
- DECIMAL またはNUMERIC
- DOUBLE PRECISION またはFLOAT
- $(S)$

この SQL 文を無視します。またはこのトランザクションを無効にします。

#### 〔対策〕

0 による除算が発生しないように SQL 文を修正してください。

## KFAA30801-E

An overflow occurred in  $aa \dots aa$  of the "bb....bb" data type. (M+J+O)

次のどちらかのエラーが発生しました。

- 数データのデータ型"bb....bb"の演算 aa....aa でオーバフローが発生しました。<SQLSTATE:22003>
- 日時データのデータ型"bb....bb "の演算aa....aa でオーバフローが発生しました。 <SQLSTATE:22008>

aa....aa: オーバフローが発生した演算の種類

• addition:加算

- subtraction:減算
- multiplication:乗算
- division:除算

bb....bb:オーバフローが発生したデータ型

- INTEGER
- DECIMAL またはNUMERIC
- DOUBLE PRECISION またはFLOAT
- DATE
- TIME
- TIMESTAMP
- $(S)$

この SQL 文を無視します。またはこのトランザクションを無効にします。

# 〔対策〕

オーバフローが発生しないように SQL 文を修正してください。

なお,このエラーメッセージは,スカラ関数TIMESTAMPADD の実行時に出力されることがあります。そ の場合.aa....aa にはaddition が、bb....bb にはスカラ関数TIMESTAMPADD の結果のデータ型が出力され ます。ただし、日時単位にQUARTER またはWEEK を指定した場合に、加算値を加算する前の乗算でオーバ フローが発生したときは、aa....aa にはmultiplication が、bb....bb にはINTEGER が出力されます。

# KFAA30802-E

An overflow occurred for the "bb....bb" data type during processing of the function "aa....aa".  $(M+H+O)$ 

集合関数またはウィンドウ関数の処理中にオーバフローが発生しました。

- *aa....aa* がLISTAGG の場合 <SQLSTATE:22001> 連結データのデータ長が,LISTAGG 結果の最大長を超えました。
- *aa....aa* がCOUNT の場合 <SQLSTATE:22003> 対象データの件数がINTEGER 型の最大値を超えました。
- *aa....aa* がSUM の場合 <SQLSTATE:22003> 対象データの加算時にオーバフローが発生しました。
- aa....aa がAVG の場合 <SQLSTATE:22003> 次のどちらかのエラーが発生しました。 ・対象データの加算時にオーバフローが発生しました。

・対象データの件数がINTEGER 型の最大値を超えました。

- aa....aa がSTDDEV\_POP, STDDEV\_SAMP, VAR\_POP, またはVAR\_SAMP の場合 <SQLSTATE:22003> 次のどれかのエラーが発生しました。
	- ・対象データの加算時,または対象データを 2 乗した値の加算時にオーバフローが発生しました。
	- ・対象データの件数がINTEGER 型の最大値を超えました。
	- ・対象データを乗算する際にオーバフローが発生しました。

・対象データの合計値と,対象データを 2 乗した値の合計値と対象データの件数から関数結果を求める 際に,オーバフローが発生しました。

• aa....aa がPERCENTILE CONT またはMEDIAN の場合 <SQLSTATE:22003>

次のどちらかのエラーが発生しました。

- ・対象データの件数がINTEGER 型の最大値を超えました。
- ・対象データの件数と関数の引数の値から関数結果を求める際に,オーバフローが発生しました。
- aa...aa がPERCENTILE DISC の場合 <SQLSTATE:22003> 対象データの件数がINTEGER 型の最大値を超えました。
- *aa....aa が*RANK, DENSE\_RANK, CUME\_DIST, またはROW\_NUMBER の場合 <SQLSTATE:22003> 対象データの件数がINTEGER 型の最大値を超えました。
- aa....aa がARRAY\_AGG の場合 <SQLSTATE:2202F> 対象データの件数が配列型の列の最大要素数の上限である 30,000 を超えました。

aa....aa:

エラーが発生した関数名

bb....bb:オーバフローが発生したデータ型

- INTEGER
- SMALLINT
- DECIMAL またはNUMERIC
- DOUBLE PRECISION またはFLOAT
- VARCHAR
- ARRAY

 $(S)$ 

この SQL 文を無視します。またはこのトランザクションを無効にします。

〔対策〕

• *aa....aa* がLISTAGG の場合

LISTAGG 集合関数の結果溢れ動作にTRUNCATE を指定して、SQL 文を再実行してください。結果溢れ 動作については,マニュアル『HADB SQL リファレンス』の『LISTAGG』を参照してください。

• *aa....aa* がLISTAGG 以外の場合

演算対象のデータ件数を少なくするなど,オーバフローが発生する原因を取り除いてください。各 データ型の最大値または最小値については,マニュアル『HADB SQL リファレンス』の『データ 型の種類』を参照してください。

## KFAA30803-E

Key values on a unique index are duplicated. index  $ID = aa...aa$  (M+J+O)

ユニークインデクスのキー値が重複するようなデータの更新または追加をしようとしました。 <SQLSTATE: 23504>

aa....aa:

インデクス ID

# $(S)$

このトランザクションを無効にします。

### 〔対策〕

更新または追加するデータに誤りがないか確認してください。

なお、インデクス ID から列値が重複している表名および列名を特定する方法については、マニュアル 『HADB システム構築・運用ガイド』の『ディクショナリ表の検索』を参照してください。

# KFAA30805-E

An invalid statement handle was specified. (M+J+O)

誤った文ハンドルが指定されました。次に示す原因が考えられます。 <SQLSTATE:56020>

- 定義系 SQL の実行時に使用した文ハンドルは,定義系 SQL の正常終了後に解放されるため,文ハン ドルを解放する必要はありません。
- COMMIT またはROLLBACK を実行した場合,文ハンドルが解放されるため,文ハンドルを解放する必要は ありません。
- エラーによってROLLBACK が発生した場合,文ハンドルが解放されるため,文ハンドルを解放する必要 はありません。エラーによってROLLBACK が発生したかどうかは、SQL 結果情報中のEndTran で確認で きます。

### $(S)$

この SQL 文を無視します。

#### 〔対策〕

AP を修正してください。文ハンドルを修正するか,または文ハンドルの解放処理を削除してください。

# KFAA30808-E

The row length of the work table exceeds  $a^2$  a...  $a^2$  bytes. (M+J+O)

作業表の行長がaa ...aa バイトを超えました。<SQLSTATE:40518>

#### aa....aa:

作業表の最大行長

## $(S)$

このトランザクションを無効にします。

### 〔対策〕

SQL 文を修正して作業表の構成列を減らし、作業表の行長がaa....aa バイト以下になるようにしてく ださい。作業表の構成列については,マニュアル『HADB AP 開発ガイド』の『SQL を実行した場 合に作成される作業表について』を参照してください。

作業表の構成列を減らすことができない場合は、作業表用 DB エリアのページサイズを変更すると、こ のエラーを回避できる可能性があります。作業表用 DB エリアのページサイズを変更する場合は、いっ たんadbstop コマンドで HADB サーバを終了し、サーバ定義のadb\_dbarea\_wrk\_page\_size オペランド の指定値を変更してください。そのあとに,adbstart コマンドで HADB サーバを開始してください。 作業表用 DB エリアのページサイズと作業表の最大行長の関係については、マニュアル『HADB シ ステム構築・運用ガイド』の『データベースに関する最大値と最小値』の『作業表の最大行長』を参照 してください。

# KFAA30811-E

The number of  $aa \dots a a$  exceeded the definable maximum.  $(M+J+O)$ 

システム内で定義できる実表,インデクス,ビュー表,または HADB ユーザの数が上限を超えました。  $<$ SQLSTATE $·$ 40900 $>$ 

aa....aa:上限を超えた項目

- tables:実表
- indexes:インデクス
- views:ビュー表
- users:HADB ユーザ

 $(S)$ 

このトランザクションを無効にします。

不要な実表,インデクス,ビュー表,または HADB ユーザを削除してください。 なお, HADB サーバのバージョンアップ時に、このメッセージが出力された場合は、HADB サーバを 旧バージョンに戻して,スキーマの数を 30,000 以下にしてください。そのあとに,HADB サーバの バージョンアップを再実行してください。手順については,マニュアル『HADB システム構築・運用 ガイド』の『バージョンアップに失敗した場合の対処方法』の『KFAA30811-E メッセージが出力さ れた場合』を参照してください。

# KFAA30812-E

No more *aa....aa* can be defined because the number of *aa....aa* in the DB area "cc....cc" has reached the maximum  $bbb$ .  $(M+H+O)$ 

1DB エリア内に格納できる表またはインデクスの数が上限を超えました。 <SQLSTATE:40910>

aa....aa:上限を超えたリソース

- tables:表
- indexes:インデクス

### bbb:

表またはインデクスを格納できる最大数

cc....cc:

DB エリア名

 $(S)$ 

このトランザクションを無効にします。

〔対策〕

DB エリア内の不要な表またはインデクスを削除してください。

# KFAA30821-E

The SQL statement length exceeds 16,000,000 bytes or is invalid. (M+J+O)

SQL 文の長さが上限の 16,000,000 バイトを超えているか,または長さが不正です。 <SQLSTATE:5600E>

 $(S)$ 

この SQL 文を無視します。

# 〔対策〕

SQL 文の長さを修正してください。

# KFAA30824-E

Analysis of the client definitions failed. (M+O)

クライアント定義の解析に失敗しました。 <SQLSTATE:54006>

# $(S)$

この SQL 文を無視します。

### 〔対策〕

このメッセージの直前に出力されたメッセージを確認して,エラーの原因を取り除いてください。

### KFAA30873-E

The batch update facility can be used only on prepared statement handles of DELETE, INSERT, and UPDATE. (M+J+O)

DELETE 文. INSERT 文,およびUPDATE 文以外を実行するために準備した文ハンドルの場合. 次の機能を使 用できません。 <SQLSTATE:54012>

- JDBC ドライバのバッチ更新機能
- CLI 関数 (a\_rdb\_SQLBindArrayParams())の?パラメタの一括関連づけを使用した更新
- $(S)$

この SQL 文を無視します。

### 〔対策〕

DELETE 文, INSERT 文,およびUPDATE 文を前処理してから、?パラメタの一括関連づけやバッチ更新を 実行してください。

### KFAA30879-E

The index (number  $aa \dots aa$  in DB area "bb....bb") must be rebuilt to access the table. (M+J+O)

未完状態のインデクスにアクセスしようとしました。 <SQLSTATE:40508>

aa....aa:

未完状態のインデクスのインデクス ID

# bb....bb:

未完状態のインデクスを格納している DB エリア名

 $(S)$ 

この SQL 文を無視します。またはこのトランザクションを無効にします。

### 〔対策〕

- このメッセージが HADB クライアントで出力された場合 HADB サーバを確認するよう HADB 管理者,または HADB 管理グループに所属する OS ユーザ に連絡してください。
- このメッセージが HADB サーバで出力された場合 対象のインデクスが定義された表に対して,adbimport コマンドまたはadbidxrebuild コマンドが中 断したままになっているときは,中断したコマンドを再実行してください。 それ以外のときは,adbidxrebuild コマンドで,未完状態のインデクスを再作成してください。 なお,インデクス ID から未完状態となっているインデクス名および未完状態となっているインデ クスが定義された表名を特定する方法については,マニュアル『HADB システム構築・運用ガイ ド』の『ディクショナリ表の検索』を参照してください。

## KFAA30889-E

The command must be re-executed to access the table. (table ID  $=$  aa....aa, command  $=bb....bb$ ) (M+J+O)

コマンドの中断によって更新不可状態となっている表にアクセスしました。 <SQLSTATE:4050D>

aa....aa:

更新不可状態となっている表の表 ID

 $bb...bb$ :

中断したコマンド

 $(S)$ 

この SQL 文を無視します。またはこのトランザクションを無効にします。

### 〔対策〕

- このメッセージが HADB クライアントで出力された場合 HADB サーバを確認するよう HADB 管理者,または HADB 管理グループに所属する OS ユーザ に連絡してください。
- このメッセージが HADB サーバで出力された場合

bb....bb に表示されたコマンドを再実行してください。

表の更新不可状態については,マニュアル『HADB システム構築・運用ガイド』の『実表が更新不可 状態になった場合』を参照してください。

なお、表 ID から更新不可状態となっている表名を特定する方法については、マニュアル『HADB シ ステム構築・運用ガイド』の『ディクショナリ表の検索』を参照してください。

## KFAA30901-E

Execution was requested for an SQL statement for which preparation was not complete. (M  $+J+O$ 

SQL 文の前処理が正常に終了する前に,SQL 文の実行が要求されました。 <SQLSTATE:54009>

## $(S)$

この SQL 文を無視します。

### 〔対策〕

SQL 文の前処理を正常終了させてから、AP を実行してください。SQL 文の前処理が正常終了したあ とにロールバックが発生している場合は、SQL 文の前処理を再度正常終了させてから、AP を実行して ください。

## KFAA30913-E

An error occurred during lock processing. (M+J+O)

排他処理中にエラーが発生しました。 <SQLSTATE:4050G>

### $(S)$

この SQL 文を無視します。またはこのトランザクションを無効にします。

#### 〔対策〕

この SQL 文を再実行してください。

# KFAA30914-E

Lock processing timed out. (M+J+O)

排他の確保処理中にタイムアウトが発生しました。 <SQLSTATE:4050P>

# $(S)$

この SQL 文を無視します。

## 〔対策〕

この SQL 文を再実行してください。

## KFAA30918-E

Global buffer undefined. (M+J+O)

DB エリアにグローバルバッファが割り当てられていません。 <SQLSTATE:40602>

#### (S)

このトランザクションを無効にします。

### 〔対策〕

- このメッセージが HADB クライアントで出力された場合 HADB サーバを確認するよう HADB 管理者,または HADB 管理グループに所属する OS ユーザ に連絡してください。
- このメッセージが HADB サーバで出力された場合 対処手順を次に示します。

1. adbstop コマンドを実行して,いったん HADB サーバを終了してください。

- 2. このメッセージの前に出力されているKFAA41200-E メッセージ(グローバルバッファに関する メッセージ)を参照して,サーバ定義のadbbuff オペランドを修正してください。
- 3. adbstart コマンドを実行して、HADB サーバを開始してください。

4. エラーとなった操作を再実行してください。

### KFAA30919-E

Insufficient buffer. (reason  $= aa....aa$ ) (M+J+O)

バッファの面数が小さ過ぎるため,処理を継続できません。 <SQLSTATE:40701>

aa....aa:エラー要因

- SERVER:サーバ定義
- COMMAND:コマンドオプション
- CLIENT:クライアント定義

 $(S)$ 

このトランザクションを無効にします。

## 〔対策〕

• このメッセージが HADB クライアントで出力された場合 次に示す表に従って対処してください。

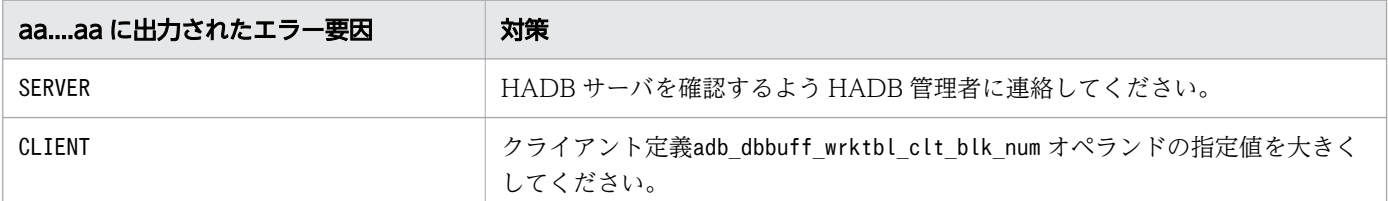

• このメッセージが HADB サーバで出力された場合 このメッセージの前に出力されているKFAA41201-E メッセージの対策を参照してください。

# KFAA30930-E

Memory to execute SQL is insufficient. (memory type  $= aa....aa$ , request size  $= bb....bb$ ) (M+J  $+O$ 

SQL を実行するために必要なメモリの取得に失敗しました。 <SQLSTATE:53201>

aa....aa:不足しているメモリの種類

- PROCESS:SQL を実行するために使用するプロセス共通メモリが不足しています。
- THREAD:SQL を実行するために使用するリアルスレッド固有メモリが不足しています。
- HEAP:ヒープメモリが不足しています。
- SHARE:共有メモリが不足しています。

## $bb...bb$ :

取得しようとしたメモリ領域のサイズ (単位:バイト)

## $(S)$

この SQL 文を無視します。またはこのトランザクションを無効にします。

# 〔対策〕

次のどちらかの対処をしたあとに,SQL 文またはコマンドを再実行してください。

- メモリ所要量を見積もり直して,サーバ定義に指定する値を見直してください。 いったんadbstop コマンドで HADB サーバを終了し,サーバ定義の指定値を変更してください。そ のあとに,adbstart コマンドで HADB サーバを開始してください。
- マニュアル『HADB システム構築・運用ガイド』の『SQL 文実行時またはコマンド実行時にメモ リが不足した場合の対処方法』を参照して,使用できるメモリに余裕を持たせてください。

# KFAA30931-E

The number of statement handles exceeded the maximum. (M+J+O)

文ハンドルの数が上限の 4,095 を超えました。 <SQLSTATE:56033>

# $(S)$

この SQL 文を無視します。

### 〔対策〕

COMMIT を発行すると文ハンドルが解放されるため,COMMIT の発行回数を増やしてください。

### KFAA30932-E

No more connection can be established. (M+J+O)

HADB サーバへの接続数が最大同時接続数を超えたため,これ以上 HADB サーバに接続できません。  $<$ SQLSTATE:08620 $>$ 

## $(S)$

この SQL 文を無視します。

#### 〔対策〕

ほかの AP が HADB サーバから切り離されたあとに,HADB サーバへの接続を行ってください。

### KFAA30953-E

The global buffer is currently unusable. (reason  $=$  aa....aa) (M+J+O)

aa ....aa の理由によって、グローバルバッファが使用できません。<SQLSTATE:40704>

aa ....aa: グローバルバッファが使用できない理由

buffer is busy:グローバルバッファの負荷が高い状態です。

### $(S)$

このトランザクションを無効にします。

### 〔対策〕

グローバルバッファの排他が競合しているため,グローバルバッファが一時的に使用できない状態で す。グローバルバッファの負荷が下がるのを待ってください。そのあとに処理を再実行してください。 なお,このメッセージの前にKFAA41202-E メッセージが出力されている場合は,KFAA41202-E メッセー ジの対策も参照してください。

# KFAA30955-E

SQL or command processing was canceled and the transaction was rolled back. (information  $1 = aa....aa$ , information  $2 = bb....bb$  (M+J+O)

SQL 文またはコマンドの処理がキャンセルされ,トランザクションがロールバックされました。  $<$ SQLSTATE:5B002 $>$ 

adbcancel コマンドでトランザクションを強制終了した場合, HADB サーバから AP が切り離されていま す。HADB サーバから AP が切り離されているかどうかは、SQL 結果情報で確認するか、直後にKFAA70001-I メッセージが出力されているかどうかで確認してください。

 $a^2 \ldots a^2$ :

トラブルシュート情報 1

 $hh$   $hh$ :

トラブルシュート情報 2

 $(S)$ 

この SQL 文を無視します。

〔対策〕

SQL 文を見直して再実行してください。

なお,adbreorgsystemdata コマンドの処理がタイムアウトした場合も,このメッセージが出力されま す。この場合,次のどちらかの対処をしてください。

- adbreorgsystemdata コマンドのタイムアウト時間を長くする --timeout オプションの指定値を大きくして,adbreorgsystemdata コマンドを再実行してください。
- adbreorgsystemdata コマンドが待ち状態になる SQL 文やコマンドを中断する adbreorgsystemdata コマンドの待ち状態を解消してください。待ち状態の原因である SQL 文やコ マンドを中断する方法については,マニュアル『HADB システム構築・運用ガイド』の『システ ム表の再編成と排他制御」を参照してください。そのあとで、adbreorgsystemdata コマンドを再実 行してください。

# KFAA30959-E

The operation on the file or directory "aa....aa" failed. errno =  $bb$ ...bb, file =  $cc$ .... $cc$  (M+J+O)

次のどれかのファイルまたはディレクトリに対する処理でエラーが発生しました。 <SQLSTATE:40528>

- DB エリアファイル
- システムファイル

- ディレクトリ
- ADB\_CSVREAD 関数の入力情報となるCSV ファイル
- ADB\_AUDITREAD 関数の入力情報となる監査証跡ファイル
- 同義語検索で使用するファイル(同義語一覧定義ファイル,辞書情報登録ファイル,辞書情報削除ファ イル,同義語辞書ファイル,または作業用一時ファイル)

aa....aa:

エラーとなったシステムコール名

 $bb...bb$ :

エラー番号. または0

 $CC$ ... $CC$ :

ファイル名またはアスタリスク(\*または\*\*\*)

 $(S)$ 

このトランザクションを無効にします。

#### 〔対策〕

次に示すどちらかの対処をしてください。

#### ●*cc....cc* にファイル名または 3 つのアスタリスク(\*\*\*)が表示されている場合

• bb....bb が0 以外の場合

aa ...aa に出力されたシステムコール名と, bb....bb に出力されたエラー番号を OS のマニュア ルで調べて,エラーの原因を取り除いてください。

aa....aa がaio\_read の場合は、システムコールread も調べてください。aa....aa がaio\_write の 場合は,システムコールwrite も調べてください。

なお,シンボリックリンクファイルでエラーが発生した場合,ファイルだけでなく,リンク先の ファイルも確認してください。

エラーの原因ごとの対処方法については,マニュアル『HADB システム構築・運用ガイド』の 『トラブルシュート』を参照してください。コマンド実行中にこのメッセージが出力されたとき は,マニュアル『HADB システム構築・運用ガイド』の『コマンドに関するトラブル』もあわ せて参照してください。

表示されたシステムコール名とエラー番号からでは対処方法がわからないときは、adbinfoget コマンドを実行してトラブルシュート情報を取得してから,弊社問い合わせ窓口に連絡してくだ さい。

なお、このメッセージの直前にKFAA41200-E メッセージが出力されているときは、cc....cc に表 示されているファイルの設定を見直してください。

• bb....bb が0 の場合

トランザクションを再実行してください。繰り返しトランザクションを再実行しても同じ結果に なる場合は、adbinfoget コマンドを実行してトラブルシュート情報を取得してから、弊社問い 合わせ窓口に連絡してください。

また,スカラ関数CONTAINS(同義語検索指定あり)を指定した SQL 文の実行時にこのメッセージが 出力された場合は、cc....cc に同義語辞書名から始まるファイル名が表示されているかどうかを確認 してください。同義語辞書名から始まるファイル名が表示されている場合は,同義語辞書ファイル が存在しない可能性があります。出力されたシステムコールとエラー番号を OS のマニュアルで調 べて,ファイルが存在しないことが原因である場合は,同義語辞書を再登録して同義語辞書ファイ ルを再作成してください。

# ●cc....cc に 1 つのアスタリスク (\*) が表示されている場合

マニュアル『HADB システム構築・運用ガイド』の『カーネルパラメタの見積もり』を参照し, カーネルパラメタaio\_max\_nr の指定値を見直してください。または,次の設定を見直してください。

- adbimport コマンドの実行中にこのメッセージが出力されたとき インポートオプションadb\_import\_buff\_blk\_num の指定値を小さくしてください。
- adbidxrebuild コマンドの実行中にこのメッセージが出力されたとき インデクス再作成オプションadb\_idxrebuild\_buff\_blk\_num の指定値を小さくしてください。
- adbexport コマンドの実行中にこのメッセージが出力されたとき エクスポートオプションadb\_export\_wrktbl\_blk\_num の指定値を小さくしてください。
- adbmergechunk コマンドの実行中にこのメッセージが出力されたとき マージチャンクオプションadb\_mergechunk\_buff\_blk\_num の指定値を小さくしてください。
- adbunarchivechunk コマンドの実行中にこのメッセージが出力されたとき アンアーカイブチャンクオプションadb\_unarcv\_buff\_blk\_num の指定値を小さくしてください。
- SQL 文の実行中にこのメッセージが出力されたとき クライアント定義のadb\_dbbuff\_wrktbl\_clt\_blk\_num オペランドの指定値を小さくしてください。

# KFAA30984-E

The HADB client cannot connect to the HADB server because the versions of the HADB client and HADB server are different. (HADB client version  $=$  "aa $\ldots$ aa", HADB server version  $=$  $"bb....bb"$ ) (M+J+O)

HADB クライアントと HADB サーバのバージョンが異なるため、HADB サーバに接続できません。  $<$ SQLSTATE:0860C $>$ 

aa....aa:

HADB クライアントのバージョン

## $bb...$  $bb:$

HADB サーバのバージョン

 $(S)$ 

この SQL 文を無視します。

# 〔対策〕

HADB クライアントのバージョンを HADB サーバのバージョンと一致させてください。

## KFAA30990-E

The character encodings of the HADB client and HADB server are different. (client = "aa....aa", server = "bb....bb")  $(M+O)$ 

HADB サーバと HADB クライアントの文字コードが不一致です。 <SQLSTATE:08605>

aa....aa:

HADB クライアントの文字コード

 $bb...bb$ :

HADB サーバの文字コード

#### $(S)$

この SQL 文を無視します。

### 〔対策〕

環境変数ADBCLTLANG が、HADB サーバの文字コードと一致しているか確認してください。

# KFAA31120-E

The window function "bb....bb" is specified in argument of aa....aa. (M+J+O)

aa...aa 中に、ウィンドウ関数 bb....bb は指定できません。<SQLSTATE:427H3>

aa....aa:指定できない項目

- set function:集合関数
- window function:ウィンドウ関数
- $bb...bb$ :

ウィンドウ関数名

# $(S)$

この SQL 文を無視します。

## 〔対策〕

SQL 文を修正して,再実行してください。

# KFAA31121-E

The CREATE VIEW statement length exceeds 64,000 bytes. (M+J+O)

CREATE VIEW 文の長さが 64,000 バイトを超えています。 <SQLSTATE:5600E>

# $(S)$

この SQL 文を無視します。

### 〔対策〕

SQL 文の長さを修正して,再実行してください。

## KFAA31123-E

Sort keys are duplicated in the "ORDER BY" clause. (sort key No:  $aa$ ,  $bb$ ) (M+J+O)

ORDER BY 句に指定したソートキーの対象列が重複しています。 <SQLSTATE:42736>

aa:

重複しているソートキーの指定位置を示す番号

 $bh$ :

重複しているソートキーの指定位置を示す番号

 $(S)$ 

この SQL 文を無視します。

### 〔対策〕

ORDER BY 句のソートキーの指定を修正してください。aa と bb の位置に指定したソートキーが重複し ています。

(例)メッセージの出力例

KFAA31123-E Sort keys are duplicated in the "ORDER BY" clause. (Sort key No: 1, 2)

上記メッセージが出力された場合, ORDER BY 句の 1 番目のソートキーの指定と、2番目のソートキーの 指定が重複しています。

## KFAA31124-E

The number of sort keys specified in  $aa \dots aa$  exceeds 1.  $(M+J+O)$ 

aa....aa 中には、ソートキーを2つ以上指定できません。<SQLSTATE:427B7>

aa....aa:関数の種類

- inverse distribution function:逆分布関数
- LISTAGG set function:LISTAGG 集合関数
- ARRAY\_AGG set function:ARRAY\_AGG 集合関数

 $(S)$ 

この SQL 文を無視します。

## 〔対策〕

ソートキーの数を 1 つにしてください。

# KFAA31125-E

The number of window functions specified in the query specification or "ORDER BY" clause exceeds 8. (query number  $= a a \dots a a$ ) (M+J+O)

問合せ指定中,またはORDER BY 句に指定したウィンドウ関数の数が 8 個を超えています。 <SQLSTATE:427H4>

aa ...aa:ウィンドウ関数を指定した問合せの位置番号

問合せの位置番号については,[「1.5 問合せの位置番号](#page-25-0)」を参照してください。

 $(S)$ 

この SQL 文を無視します。

### 〔対策〕

ウィンドウ関数の指定数を減らしてください。

# KFAA31126-E

"Null ordering" cannot be specified in the "sorting specification list" of *aa....aa*. (function name  $= bb....bb$  (M+J+O)

aa...aa 中のソート指定リストには、ナル値ソート順指定を指定できません。<SQLSTATE:427A5>

aa...aa:ソート指定リストを指定した個所

- within group specification:WITHIN グループ指定
- ARRAY\_AGG set function:ARRAY\_AGG 集合関数

### bb....bb:集合関数名

aa....aa がARRAY AGG set function の場合は、\*\*\*が表示されます。

 $(S)$ 

この SQL 文を無視します。

〔対策〕

ナル値ソート順指定を削除してください。

# KFAA31127-E

The specification method of inverse distribution functions is invalid. (function name = "aa....aa", reason = bb....bb, query number =  $cc$ .... $cc$ ) (M+J+O)

逆分布関数の指定に誤りがあります。

aa....aa:

逆分布関数名

bb....bb:エラーの原因

- different column name:異なる列名を被集約引数に指定した逆分布関数が 2 つ以上指定されていま す。 <SQLSTATE:427B9>
- value expression:逆分布関数の被集約引数に単独の列指定以外の値式が指定されていますが,同 一問合せ指定中に逆分布関数が複数指定されています。 <SQLSTATE:427BA>
- different sort specification:異なる順序付け指定をWITHIN グループ指定中のソート指定に指定 した逆分布関数が複数指定されています。 <SQLSTATE:427BB>

cc....cc:逆分布関数を指定した問合せの位置番号

問合せの位置番号については,[「1.5 問合せの位置番号](#page-25-0)」を参照してください。

 $(S)$ 

この SQL 文を無視します。

### 〔対策〕

SQL 文を修正してください。

# KFAA31128-E

The specification of the "FULL OUTER JOIN" is invalid. (reason  $=$  aa $\ldots$ aa, details  $=$  $bb...bb$ ) (M+J+O)

FULL OUTER JOIN の指定に次のどちらかの誤りがあります。
- FULL OUTER JOIN の表参照に指定した配列型の列を定義した表,またはその配列型の列の指定位置が 誤っています。詳細については,マニュアル『HADB SQL リファレンス』の『結合表の指定形式お よび規則』の『規則』を参照してください。 <SQLSTATE:427I1>
- FULL OUTER JOIN に指定した表参照を参照先とする外への参照を行う列を指定しています。詳細につい ては,マニュアル『HADB SQL リファレンス』の『副問合せの指定形式および規則』の『規則』の 『副問合せ共通の規則』を参照してください。 <SQLSTATE:427I8>

aa....aa:エラーの原因

- array-type column:配列型の列の指定位置に誤りがある
- correlated subqueries:外への参照を行う列を指定している

bb....bb:エラー詳細メッセージ

• There is an error in the table that defines the array-type column specified in the table reference of FULL OUTER JOIN, or the specified position of the array type column is invalid:

FULL OUTER JOIN の表参照に指定した配列型を定義した表,またはその配列型の列の指定位置

• The column which refers to "Table Reference" in "FULL OUTER JOIN": FULL OUTER JOIN に指定した表参照を参照する列

 $(S)$ 

この SQL 文を無視します。または,このトランザクションを無効にします。

### 〔対策〕

SQL 文を修正してください。

### KFAA31129-E

The specified number of  $a^2$  a... a exceeds the maximum of  $bb...bb$ . (M+J+O)

aa....aa の指定数が上限の bb....bb を超えています。<SQLSTATE:425CK>

aa....aa:上限を超えた指定

• FULL OUTER JOIN:結合表のFULL OUTER JOIN の指定

 $hh$ ... $hh$ :

指定数の上限

 $(S)$ 

この SQL 文を無視します。または,このトランザクションを無効にします。

#### 〔対策〕

aa ...aa の指定数を bb ....bb 以下に修正してください。

## KFAA31131-E

A delimited identifier which contains left parentheses or right parentheses can be specified only in the first query specification except for a WITH clause in the SELECT statement. (M  $+J+O$ 

左括弧または右括弧を含む区切り識別子は,SELECT 文中の最初の問合せ指定にだけ指定できます。ただ し、WITH 句中の問合せ指定には、左括弧または右括弧を含む区切り識別子を指定できません。  $<$ SQLSTATE:425CL $>$ 

 $(S)$ 

この SQL 文を無視します。

### 〔対策〕

SQL 文を修正してください。

## KFAA31132-E

NULL can be specified as the selection expression of a SELECT statement only in the outermost query excluding WITH clauses and provided that the query is not the target of set operators. (M+J+O)

問合せ指定の選択式にNULL を指定していますが、次の条件を満たしていないため、SELECT 文がエラーにな りました。 <SQLSTATE:425CM>

- SELECT 文の最も外側の問合せ指定の選択式にだけNULL を指定できます。
- 集合演算の対象となる問合せ指定の選択式にはNULL を指定できません。
- WITH 句中の問合せ指定の選択式にはNULL を指定できません。

## $(S)$

この SQL 文を無視します。

### 〔対策〕

SQL 文を修正してください。

## KFAA31135-E

The specification of the maximum number of recursion is invalid. (reason  $=$  aa....aa, with list number =  $bb$ ...bb) (M+J+O)

最大再帰数指定の指定に誤りがあります。 <SQLSTATE:425Q0>

aa....aa:エラーの原因

• value is incorrect:指定値に誤りがあります。

 $bb...bb$ :

最大再帰数指定が指定されたWITH リスト要素のリスト番号

### $(S)$

この SQL 文を無視します。またはこのトランザクションを無効にします。

### 〔対策〕

SQL 文を修正してください。

## KFAA31201-E

The grouping column name for the grouping specification that specified "AS column name" cannot be referenced from a subquery in a  $a^2$ . (M+J+O)

GROUP BY 句に「AS 列名」を指定した場合、そのグループ化列名をaa....aa 中の副間合せから参照すること はできません。 <SQLSTATE:427I5>

aa....aa:誤りがある指定個所

- "HAVING" clause: HAVING 句
- selection expression:選択式

## $(S)$

この SQL 文を無視します。またはこのトランザクションを無効にします。

### 〔対策〕

SQL 文を修正してください。

## KFAA31202-E

If you specify "AS column name" as the grouping column in the "GROUP BY" clause, a value expression other than a column specification must be included. (M)

GROUP BY 句に「AS 列名」を指定する場合は、GROUP BY 句に列指定だけの値式を指定できません。  $<$ SQLSTATE $·$ 427I0 $>$ 

## $(S)$

この SQL 文を無視します。またはこのトランザクションを無効にします。

### 〔対策〕

SQL 文を修正してください。

## KFAA31203-E

The *aa....aa* cannot be specified because of a restriction. (reason =  $bb$ ...bb) (M+J+O)

aa....aa を指定することはできません。 <SQLSTATE:427A3>

aa....aa:指定できない項目

• special register "CURRENT USER IS DBA"

bb....bb:指定できない理由

being used by the system:システムで使用するため

### $(S)$

この SQL 文を無視します。

### 〔対策〕

CURRENT\_USER\_IS\_DBA を二重引用符(")で囲んでください。

## KFAA31204-E

An invalid item  $(aa...aa)$  was specified for the "WITH" clause.  $(M+J+O)$ 

WITH 句中に?パラメタを指定しています。 <SQLSTATE:427D3>

aa ...aa: WITH 句中に指定できない項目

• dynamic parameter:?パラメタ

### $(S)$

この SQL 文を無視します。またはこのトランザクションを無効にします。

## 〔対策〕

SQL 文を修正してください。

## KFAA31205-E

The data type or length of aa....aa column is invalid. (query number  $= bb...bb$ ) (M)

aa....aa の列のデータ型または長さが不正です。

結果のデータ長が 0 となる値式を指定しています。 <SQLSTATE:42705>

aa....aa:

- viewed table:ビュー表
- derived table:導出表
- query name:問合せ名
- bb....bb:不正な列を指定した問合せの位置番号

問合せの位置番号については,[「1.5 問合せの位置番号](#page-25-0)」を参照してください。

 $(S)$ 

この SQL 文を無視します。またはこのトランザクションを無効にします。

〔対策〕

SQL 文を修正してください。

## KFAA31206-E

The *aa....aa* is invalid. (reason =  $bb$ ...bb) (M+J+O)

aa....aa の指定に誤りがあります。 <SQLSTATE:427A4>

aa ...aa:誤りがある指定個所

• insert value:INSERT 文に指定した挿入値

#### bb....bb:エラーの原因

• specified identifier:識別子の指定があります。

 $(S)$ 

この SQL 文を無視します。またはこのトランザクションを無効にします。

〔対策〕

SQL 文を修正してください。

## KFAA31207-E

The table name of the table reference for the outermost query cannot be referenced from a subquery in an "ORDER BY" clause. (M+J+O)

最も外側の問合せ指定に指定された表参照の表名は,ORDER BY 句中の副問合せから参照できません。  $<$ SQLSTATE:427I7 $>$ 

### $(S)$

この SQL 文を無視します。またはこのトランザクションを無効にします。

### 〔対策〕

SQL 文を修正してください。

### KFAA31208-E

The index specification is invalid. (table name="aa....aa"."bb....bb" as "cc....cc" reason =  $dd...dd$ )  $(M+J+O)$ 

表aa....aa.bb....bb (相関名cc....cc)に対するインデクス指定に誤りがあります。

aa....aa:

スキーマ名

 $hh$ ... $hh$ :

表識別子

cc....cc:相関名

相関名の指定がない場合は,\*\*\*が表示されます。

- dd....dd:エラーの原因
	- query name:問合せ名に対してインデクス指定を指定しています。 <SQLSTATE:428F0>
	- viewed table:ビュー表に対してインデクス指定を指定しています。 <SQLSTATE:428F1>

 $(S)$ 

この SQL 文を無視します。またはこのトランザクションを無効にします。

〔対策〕

SQL 文を修正してください。

### KFAA31209-E

The chunk ID specification method is invalid. (reason  $=$  aa $\ldots$  aa) (M+J+O)

チャンク ID の指定に誤りがあります。

#### aa....aa:エラーの原因

- predicate kind:述語種別に誤りがあります。 <SQLSTATE:42767>
- specified position:指定位置に誤りがあります。 <SQLSTATE:42768>
- no multi chunk table:マルチチャンク表ではない表を指定しています。 <SQLSTATE:42769>
- table kind:表種別に誤りがあります。 <SQLSTATE:42769>
- subquery:副問合せが指定されています。 <SQLSTATE:4276B>
- logical operator:論理演算子(AND,OR,NOT)を指定しています。 <SQLSTATE:4276C>
- comparison partner:比較相手に誤りがあります。 <SQLSTATE:4276D>
- value expression:値式を指定しています。 <SQLSTATE:4276E>
- statement kind:SQL 文種別に誤りがあります。 <SQLSTATE:4276F>

### $(S)$

この SQL 文を無視します。

## 〔対策〕

SQL 文を修正してください。

## KFAA31210-E

The number of set operations with an EXCEPT or INTERSECT operator in the SQL statement exceeds 63. (M+J+O)

SQL 文中に指定したEXCEPT またはINTERSECT を含む集合演算の数が,指定できる最大数の 63 を超えてい ます。 <SQLSTATE:427A6>

## $(S)$

この SQL 文を無視します。

## 〔対策〕

集合演算の数を 63 個以下に指定してください。

## KFAA31212-E

The datetime format specified in the scalar function is not compatible with the "TIME" data. (argument number = aaa, function name = "bb....bb", query number =  $cc$ .... $cc$ ) (M+J+O)

スカラ関数"bb....bb"に指定した日時書式は、時刻データとの互換性がありません。<SQLSTATE:42787>

aaa:

引数の番号

 $bb...bb$ :

スカラ関数の名称

cc....cc:bb....bb を指定した問合せの位置番号

問合せの位置番号については,[「1.5 問合せの位置番号](#page-25-0)」を参照してください。

 $(S)$ 

この SQL 文を無視します。またはこのトランザクションを無効にします。

#### 〔対策〕

日時書式を修正してください。時刻データに対応した日時書式(時,分,または秒の指定)を指定して ください。

## KFAA31213-E

The format specification is invalid in a scalar function. (function name  $=$  aa....aa, reason  $=$ *bb....bb*, query number =  $cc$ .... $cc$ ) (M+J+O)

スカラ関数"aa ....aa"の書式指定に誤りがあります。

aa....aa:

スカラ関数の名称

bb....bb:エラーの原因

- value:指定値に誤りがあります。 <SQLSTATE:2250G>
- data type:書式指定に指定したデータ型に誤りがあります。 <SQLSTATE:42789>
- data length:書式指定に指定したデータ長に誤りがあります。 <SQLSTATE:4278A>
- not literal:定数以外を指定しています。 <SQLSTATE:4278B>
- combination:組み合わせエラーです。 <SQLSTATE:4278C>
- sequence:シーケンスエラーです。 <SQLSTATE:4278D>

cc....cc:aa....aa を指定した問合せの位置番号

問合せの位置番号については,[「1.5 問合せの位置番号](#page-25-0)」を参照してください。

 $(S)$ 

この SQL 文を無視します。またはこのトランザクションを無効にします。

### 〔対策〕

書式指定を修正してください。

## KFAA31214-E

There are no format elements in the format specification of a scalar function. (function name  $= a a_{\dots} a a$ , information  $= bb \dots bb$ , query number  $= cc \dots cc$  (M+J+O)

スカラ関数"aa ...aa"の書式指定に必要となる指定がありません。<SQLSTATE:2250G>

aa....aa:

スカラ関数の名称

bb....bb:書式指定に必要な指定

- YEAR:年
- MONTH:月
- DAY:日
- HOUR:時
- MINUTE:分
- SECOND:秒
- NUMERIC:数要素
- cc....cc:aa....aa を指定した問合せの位置番号

問合せの位置番号については,[「1.5 問合せの位置番号](#page-25-0)」を参照してください。

(S)

この SQL 文を無視します。またはこのトランザクションを無効にします。

### 〔対策〕

書式指定を修正してください。

## KFAA31215-E

The PURGE CHUNK statement is invalid. (reason  $=$  aa $\ldots$ aa) (M+J+O)

PURGE CHUNK 文の指定に誤りがあります。

aa....aa:エラーの原因

- The chunk ID is not specified:探索条件にチャンク ID が指定されていません。 <SQLSTATE:427B5>
- The column name in a table of a delete target is specified:探索条件中にチャンク削除対象表の 列を指定しています。 <SQLSTATE:427BC>

 $(S)$ 

この SQL 文を無視します。

SQL 文を修正してください。

## KFAA31216-E

The specification of the "LIMIT" clause is invalid. (reason =  $aa$ ....aa) (M+J+O)

LIMIT 句の指定に誤りがあります。

aa....aa:エラーの原因

- correlated subqueries:LIMIT 句を指定した導出表を超えて,外への参照を行っている導出表に LIMIT 句を指定しています。詳細については、マニュアル『HADB SQL リファレンス』の『副問 合せの指定形式および規則』の『指定形式の説明』を参照してください。 <SQLSTATE:427I3>
- specified position:LIMIT 句の指定位置が誤っています。 <SQLSTATE:427I4>
- specified position of offset:オフセット行数の指定位置が誤っています。 <SQLSTATE:427I6>

 $(S)$ 

この SQL 文を無視します。またはこのトランザクションを無効にします。

#### 〔対策〕

SQL 文を修正してください。

## KFAA31217-E

The data lengths of the arguments specified in  $a a \dots a a$  are not the same. (M+J+O)

スカラ関数"aa....aa"に指定した各引数のデータ長が異なります。<SQLSTATE:2250I>

aa....aa:

- a scalar function "BITAND":スカラ関数BITAND
- a scalar function "BITOR":スカラ関数BITOR
- a scalar function "BITXOR":スカラ関数BITXOR
- $(S)$

この SQL 文を無視します。またはこのトランザクションを無効にします。

#### 〔対策〕

SQL 文を修正してください。

## KFAA31218-E

The total size of dynamic parameters exceeds 32,000,000 bytes. (M+J+O)

?パラメタのデータ長の合計が 32,000,000 バイトを超えています。 <SQLSTATE:56034>

## $(S)$

この SQL 文を無視します。またはこのトランザクションを無効にします。

#### 〔対策〕

SQL 文を修正してください。

### KFAA31219-E

A viewed table whose view level is aa....aa cannot be specified in the CREATE VIEW statement. (M+J+O)

CREATE VIEW 文中にビューレベルがaa....aa のビュー表は指定できません。 <SQLSTATE:42737>

### aa....aa:

SQL 文中に指定したビュー表のビューレベル

 $(S)$ 

この SQL 文を無視します。またはこのトランザクションを無効にします。

#### 〔対策〕

SQL 文を修正してください。

### KFAA31223-E

The subquery method specification is invalid. (reason  $= aa....aa$ , query number  $= bb....bb$ ) (M  $+J+O$ )

副問合せ処理方式指定の指定に誤りがあります。 <SQLSTATE:428F5>

### aa....aa:エラーの原因

- specified in a subquery of a derived table 導出表の表副問合せに,副問合せ処理方式指定を指定しています。
- specified in a subquery of multiset value constructor by query 問合せによるマルチ集合値構成子の表副問合せに,副問合せ処理方式指定を指定しています。

bb....bb:副問合せ処理方式指定を指定した問合せの位置番号

問合せの位置番号については,[「1.5 問合せの位置番号](#page-25-0)」を参照してください。

 $(S)$ 

この SQL 文を無視します。またはこのトランザクションを無効にします。

### 〔対策〕

SQL 文を修正してください。

## KFAA31224-E

The specification method of a LISTAGG set function is invalid. (reason  $=$  aa $\ldots$  aa, query number =  $bb$ ...bb) (M+J+O)

LISTAGG 集合関数の指定に誤りがあります。

aa....aa:エラーの原因

- the length of the LISTAGG separator character string exceeds the maximum length of the LISTAGG result character string LISTAGG 区切り文字列の長さが,LISTAGG 結果の最大長の指定値を超えています。 <SQLSTATE:4271A>
- the value specified as the maximum length of the LISTAGG result character string is outside the valid range

LISTAGG 結果の最大長の指定値が,指定可能な範囲外の値です。 <SQLSTATE:4271B>

• the length of the trailing character string to be truncated exceeds the maximum length of the LISTAGG result character string

切り捨て末尾文字列の長さが,LISTAGG 結果の最大長の指定値を超えています。 <SQLSTATE:4271C> bb....bb:LISTAGG 集合関数を指定した問合せの位置番号

問合せの位置番号については,[「1.5 問合せの位置番号](#page-25-0)」を参照してください。

 $(S)$ 

この SQL 文を無視します。またはこのトランザクションを無効にします。

### 〔対策〕

SQL 文を修正してください。

## KFAA31226-E

The scalar function "LTDECODE" is specified incorrectly. (reason  $=$  aa $\ldots$  aa, query number  $=$  $bb...bb$ ) (M+J+O)

スカラ関数LTDECODE の指定に誤りがあります。<SQLSTATE:4278S>

aa....aa:エラーの原因

• a dynamic parameter by itself cannot be specified for all of the target data and comparison data

次の条件をすべて満たすような指定はできません。

- 対象データに?パラメタを単独で指定している
- すべての比較データに?パラメタを単独で指定している
- a dynamic parameter by itself or NULL cannot be specified for all of the return value and predefined return value

次の条件をすべて満たすような指定はできません。

- すべての返却値に?パラメタを単独で指定している,またはNULL を指定している
- 既定返却値に?パラメタを単独で指定している,またはNULL を指定している
- bb....bb:問合せの位置番号

問合せの位置番号については,[「1.5 問合せの位置番号](#page-25-0)」を参照してください。

 $(S)$ 

この SQL 文を無視します。またはこのトランザクションを無効にします。

〔対策〕

SQL 文を修正してください。

### KFAA31227-E

The scalar function "TIMESTAMPADD" is specified incorrectly. (reason  $=$  aa....aa, query number =  $bb$ ...bb) (M+I+O)

スカラ関数TIMESTAMPADD の指定に次のどちらかの誤りがあります。

- 対象データのデータ型と日時単位の指定の組み合わせに誤りがあります。 <SQLSTATE:4278T>
- 指定範囲外の値を加算値に指定しています。 <SQLSTATE:4278U>

aa aa:エラーの原因

- the combination of the data type of the target data and the datetime unit is invalid 対象データのデータ型と日時単位の指定の組み合わせに誤りがあります。
- the addition value is outside the valid range 指定範囲外の値を加算値に指定しています。 日時単位と加算値に指定できる数データの値の範囲の組み合わせを次に示します。
- YEAR:  $-9,998\sim9,998$
- QUARTER:  $-39,995 \sim 39,995$
- MONTH:  $-119,987 \sim 119,987$
- DAYOFYEAR:  $-3,652,058 \sim 3,652,058$
- DAY:  $-3,652,058\sim3,652,058$
- WEEK:-521,722〜521,722
- HOUR:  $-87,649,415\sim 87,649,415$
- MINUTE:  $-5$ , 258, 964, 959  $\sim$  5, 258, 964, 959
- SECOND:  $-315,537,897,599 \sim 315,537,897,599$
- MILLISECOND: -315,537,897,599,999∼315,537,897,599,999
- MICROSECOND:  $-315,537,897,599,999,999 \sim 315,537,897,599,999,999$
- NANOSECOND:  $-9$ , 223, 372, 036, 854, 775, 807  $\sim$  9, 223, 372, 036, 854, 775, 807
- PICOSECOND:  $-9$ , 223, 372, 036, 854, 775, 807  $\sim$  9, 223, 372, 036, 854, 775, 807

bb....bb:問合せの位置番号

問合せの位置番号については,[「1.5 問合せの位置番号](#page-25-0)」を参照してください。

 $(S)$ 

この SQL 文を無視します。またはこのトランザクションを無効にします。

〔対策〕

SQL 文を修正してください。

#### KFAA31234-E

The scalar function "*aa....aa*" is specified incorrectly. (reason =  $bb$ ...bb) (M+J+O)

スカラ関数"aa ....aa"の指定に誤りがあります。

aa....aa:

スカラ関数名

bb....bb:エラーの原因

- predicate kind:述語種別に誤りがあります。 <SQLSTATE:4278O>
- specified position:指定位置に誤りがあります。 <SQLSTATE:4278P>
- comparison partner:比較相手に誤りがあります。 <SQLSTATE:4278Q>

 $(S)$ 

この SQL 文を無視します。

SQL 文を修正してください。

## KFAA31235-E

There is an error in the specification method of a scalar function argument. (function name  $=$ "aa....aa", reason =  $bb$ ...bb, query number =  $cc$ .... $cc$ ) (M+J+O)

スカラ関数 aa....aa の指定方法に誤りがあります。

aa....aa:

エラーとなったスカラ関数の名称

bb....bb:エラーの原因

- the identification number is outside the valid range 識別番号の値が指定可能な範囲を超えています。 <SQLSTATE:4278J>
- the total number of the types of scalar functions specified in the SQL statement exceeds 1,000

SQL 文中に指定できるスカラ関数 aa....aa の識別番号の種類の数の合計が 1,000 を超えています。  $<$ SQLSTATE:4278K $>$ 

- specified position is invalid スカラ関数 aa ....aa の指定位置に誤りがあります。 <SQLSTATE:4278M>
- the specification of scalar functions that have the same identification number is invalid

同じ識別番号を指定したスカラ関数aa....aa の指定方法に誤りがあります。<SQLSTATE:4278N> cc....cc:aa....aa を指定した問合せの位置番号

問合せの位置番号については,[「1.5 問合せの位置番号](#page-25-0)」を参照してください。

ただし、bb....bb のSQLSTATE が4278K の場合, \*\*\*が表示されます。

#### $(S)$

この SQL 文を無視します。またはこのトランザクションを無効にします。

## 〔対策〕

aa....aa に表示されたスカラ関数の規則をマニュアル『HADB SQL リファレンス』で確認し, SQL 文を修正してください。

なお, bb....bb がthe specification of scalar functions that have the same identification number is invalid の場合は、次の対処をしてください。

• aa....aa がRANDOMCURSOR の場合

SQL 文中に同じ識別番号を指定しているスカラ関数RANDOMCURSOR の指定を,次のどちらかの方法に 従って修正してください。

- 最小値と最大値を指定したスカラ関数RANDOMCURSOR は 1 つだけ指定し,それ以外のスカラ関数 RANDOMCURSOR では最小値と最大値を指定しないでください。
- すべてのスカラ関数RANDOMCURSOR で,最小値と最大値を指定しないでください。
- aa....aa がRANDOMROW の場合

問合せ指定中に同じ識別番号を指定しているスカラ関数RANDOMROW の指定を,次のどちらかの方法 に従って修正してください。

- 最小値と最大値を指定したスカラ関数RANDOMROW は 1 つだけ指定し,それ以外のスカラ関数 RANDOMROW では最小値と最大値を指定しないでください。
- すべてのスカラ関数RANDOMROW で、最小値と最大値を指定しないでください。

## KFAA31239-E

The specification of the table function column list is invalid. (reason  $=$  aa $\ldots$  aa , query number  $= bb....bb (M+J+O)$ 

表関数導出表に指定した表関数列リストの指定に誤りがあります。 <SQLSTATE:427JA>

aa....aa:エラーの原因

• the table function column list cannot be specified for the system-defined function "ADB\_AUDITREAD"

表関数導出表にADB AUDITREAD 関数を指定した場合,表関数列リストを指定することはできません。

• the table function column list is not specified for the system-defined function "ADB\_CSVREAD"

表関数導出表にADB CSVREAD 関数を指定した場合,表関数列リストを指定する必要があります。

bb....bb:表関数導出表を指定した問合せの位置番号

問合せの位置番号については,[「1.5 問合せの位置番号](#page-25-0)」を参照してください。

 $(S)$ 

この SQL 文を無視します。またはこのトランザクションを無効にします。

### 〔対策〕

SQL 文を修正してください。

## KFAA31240-E

The specification of the table function derived table that includes the system-defined function "aa....aa" is invalid. (reason = bb....bb, detail =  $cc$ .... $cc$ , query number = dd....dd) (M)

システム定義関数 aa ....aa を指定した表関数導出表の指定に誤りがあります。

aa....aa:

システム定義関数名

bb....bb:エラーの原因

• specified position:指定した位置が誤っています。 <SQLSTATE:427K0>

cc....cc:エラーの詳細

- the table cannot be specified in correlated subqueries:外への参照列を含む副問合せ中に表関 数導出表は指定できません。
- the table cannot be specified in a multiset value expression:マルチ集合値式中に表関数導出表 は指定できません。

dd....dd:表関数導出表を指定した問合せの位置番号

問合せの位置番号については,[「1.5 問合せの位置番号](#page-25-0)」を参照してください。

 $(S)$ 

この SQL 文を無視します。またはこのトランザクションを無効にします。

#### 〔対策〕

SQL 文を修正してください。

## KFAA31241-E

The argument specified in the system-defined function "aa....aa" is invalid. (argument number  $= bb....bb$ , reason  $= cc....cc$ , query number  $= dd....dd$  (M+J+O)

システム定義関数 aa ...aa に指定した引数に誤りがあります。

#### $a^2 \ldots a^2$ :

システム定義関数名

 $hh$ ... $hh$ :

システム定義関数中の誤りがある引数の番号

 $cc$ ... $cc$ :

エラーの原因

• data type is incorrect

データ型に誤りがあります。 <SQLSTATE:427K1>

• the argument cannot be omitted in a multi-node configuration マルチノード機能を使用している場合に指定必須の引数を省略しています。 <SQLSTATE:427K2>

dd....dd: aa....aa を指定した問合せの位置番号

問合せの位置番号については,[「1.5 問合せの位置番号](#page-25-0)」を参照してください。

 $(S)$ 

この SQL 文を無視します。またはこのトランザクションを無効にします。

〔対策〕

SQL 文を修正してください。

## KFAA31242-E

A multiset value constructor by query cannot be specified as an argument of the systemdefined function "ADB\_AUDITREAD". (query number  $= aa....aa$ ) (M+J+O)

ADB AUDITREAD 関数の引数に、問合せによるマルチ集合値構成子は指定できません。 <SQLSTATE:427K5>

aa....aa: ADB\_AUDITREAD 関数を指定した問合せの位置番号

問合せの位置番号については,[「1.5 問合せの位置番号](#page-25-0)」を参照してください。

 $(S)$ 

この SQL 文を無視します。またはこのトランザクションを無効にします。

〔対策〕

SQL 文を修正してください。

## KFAA31243-E

The set of audit trail file path names is invalid as a result of applying special characters in the audit file path names specified as the argument of the system-defined function "ADB\_AUDITREAD". (reason =  $aa$ ....aa, query number =  $bb$ ....bb) (M+J+O)

ADB\_AUDITREAD 関数の引数に指定した,特殊文字を指定した監査証跡ファイルのパス名に問題があります。

aa....aa:エラーの原因

- no audit trail file path is specified for the input data 入力情報となる監査証跡ファイルがありません。 <SQLSTATE:427K6>
- the input data includes more than 65535 audit trail file path names

入力情報となる監査証跡ファイルの数が 65,535 を超えています。 <SQLSTATE:427K7>

bb....bb: ADB\_AUDITREAD 関数を指定した問合せの位置番号

問合せの位置番号については,[「1.5 問合せの位置番号](#page-25-0)」を参照してください。

 $(S)$ 

この SQL 文を無視します。またはこのトランザクションを無効にします。

〔対策〕

aa....aa に表示されたエラーの原因を対策してください。

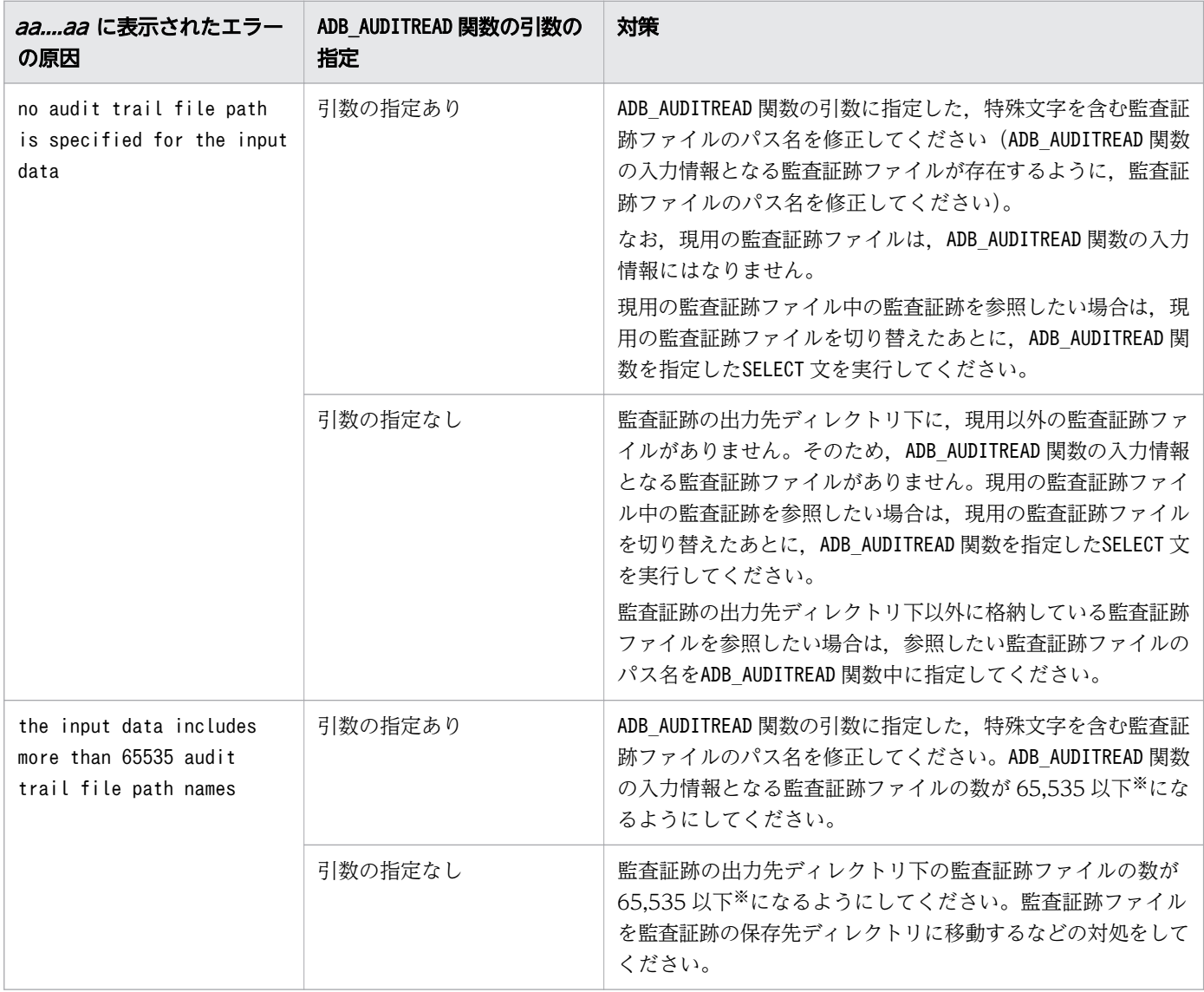

注※

現用の監査証跡ファイルは,カウント対象になりません。

# 目 メモ

• 監査証跡の出力先ディレクトリとは,サーバ定義のadb\_audit\_log\_path オペランドに指 定したディレクトリのことです。

## KFAA31245-E

There is an error in the specification method of an array element reference. (reason = aa....aa, query number =  $bb$ ...bb) (M+J+O)

配列要素参照の指定に誤りがあります。

aa....aa:誤りの理由

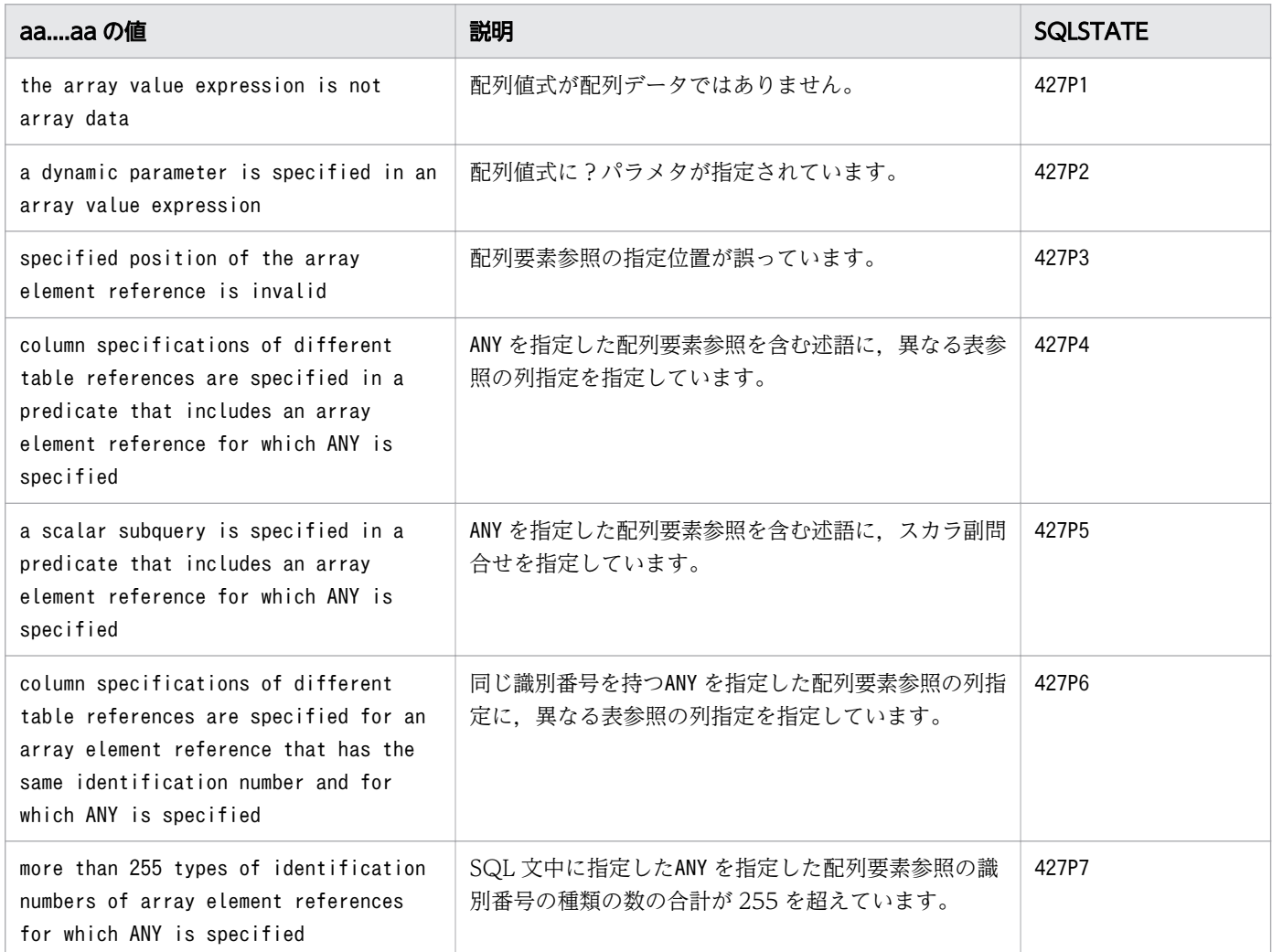

bb....bb:配列要素参照を指定した問合せの位置番号

問合せの位置番号については,[「1.5 問合せの位置番号](#page-25-0)」を参照してください。

ただし、aa....aa のSQLSTATE が427P7 の場合は、\*\*\*が表示されます。

 $(S)$ 

この SQL 文を無視します。または,このトランザクションを無効にします。

〔対策〕

マニュアル『HADB SQL リファレンス』の『配列要素参照の指定形式および規則』を参照して,SQL 文を修正してください。

## KFAA31260-E

The numbers of row value constructor elements of the row value constructors specified for the table value constructor are not the same. (query number  $= a a_{\dots} a a$ ) (M+J+O)

各行値構成子に指定した行値構成子要素の数が一致していません。 <SQLSTATE:427L0>

aa....aa:表値構成子を指定した問合せの位置番号

問合せの位置番号については,[「1.5 問合せの位置番号](#page-25-0)」を参照してください。

 $(S)$ 

この SQL 文を無視します。またはこのトランザクションを無効にします。

#### 〔対策〕

SQL 文を修正してください。

### KFAA31261-E

A row value constructor element specified for the row value constructor is invalid. (reason  $=$ aa....aa, query number =  $bb$ ...bb) (M+J+O)

行値構成子要素の指定に誤りがあります。 <SQLSTATE:427M0>

aa....aa:エラーの原因

- invalid argument in a scalar function "CAST":スカラ関数CAST の引数の指定に誤りがあります。
- invalid argument in a scalar function "CONVERT":スカラ関数CONVERT の引数の指定に誤りがあり ます。
- bb....bb:行値構成子を指定した問合せの位置番号

問合せの位置番号については,[「1.5 問合せの位置番号](#page-25-0)」を参照してください。

 $(S)$ 

この SQL 文を無視します。またはこのトランザクションを無効にします。

SQL 文を修正してください。

## KFAA31262-E

Dynamic parameters cannot be specified for the row value constructor elements of row value constructors specified for the table value constructor. (query number  $= aa...aa$ ) (M+J+O)

行値構成子要素には、?パラメタを単独で指定できません。<SQLSTATE:427M1>

aa....aa:表値構成子を指定した問合せの位置番号

問合せの位置番号については,[「1.5 問合せの位置番号](#page-25-0)」を参照してください。

 $(S)$ 

この SQL 文を無視します。またはこのトランザクションを無効にします。

#### 〔対策〕

SQL 文を修正してください。

### KFAA31280-E

The specified SQL statement is invalid. (reason  $= aa...aa$ ) (M)

SQL 文の指定内容に誤りがあります。

aa....aa:エラーの原因

• a column store table or a viewed table for which a column store table is specified in the outermost query in the viewed table definition, cannot be deleted, inserted, or updated

削除,挿入,または更新の対象となる表に,次の表は指定できません。 <SQLSTATE:42875>

- カラムストア表
- 最も外側の問合せ指定にカラムストア表を指定して定義したビュー表
- a table that defines the array-type columns cannot be deleted, inserted, or updated 削除,挿入,または更新の対象となる表に,次の表は指定できません。<SQLSTATE:42875>
	- 配列型の列を定義した表
- a LISTAGG set function cannot be specified in the window function ウィンドウ関数中にLISTAGG 集合関数は指定できません。 <SQLSTATE:42876>
- an ARRAY\_AGG set function cannot be specified in the window function

ウィンドウ関数中にARRAY AGG 集合関数は指定できません。 <SQLSTATE:42877>

- an array-type column cannot be specified as an external reference column 配列型の列は,外への参照列として指定できません。 <SQLSTATE:42878>
- $(S)$

この SQL 文を無視します。

## 〔対策〕

SQL 文を修正してください。

## KFAA31301-E

The *aa....aa* is incorrectly specified. (reason  $= bb....bb$ ) (M+J+O)

LIMIT 句またはウィンドウ枠境界の指定に誤りがあります。

- ウィンドウ枠境界のウィンドウ枠値指定の指定値に誤りがあります。 <SQLSTATE:22013>
- LIMIT 句のリミット行数またはオフセット行数の指定値に誤りがあります。 <SQLSTATE:22510>
- LIMIT 句のリミット行数またはオフセット行数のデータ型に誤りがあります。 <SQLSTATE:429D9>

aa....aa:誤りがある指定

- limit row count:LIMIT 句のリミット行数
- offset row count:LIMIT 句のオフセット行数
- window frame bound:ウィンドウ枠境界

## $bb...bb$ :

エラーの原因

- value:指定値に誤りがあります。
- data type:データ型に誤りがあります。
- $(S)$

この SQL 文を無視します。

## 〔対策〕

SQL 文を修正してください。

## KFAA31306-E

The number a argument in the CLI function "bb....bb" is invalid.(number =  $cc$ .... $cc$ , reason =  $dd...dd$ ) (M+J+O)

CLI 関数bb....bb の<sup>a</sup> 番目の引数に誤りがあります。 <SQLSTATE:54001>

## <sup>a</sup>:

引数の順序番号

## bb....bb:

CLI 関数名

## $cc$ ... $cc$ :

ColumnInfo またはParameterInfo の指定順

## dd....dd:

エラー要因

## $(S)$

この SQL 文を無視します。

## 〔対策〕

対策方法を次の表に示します。

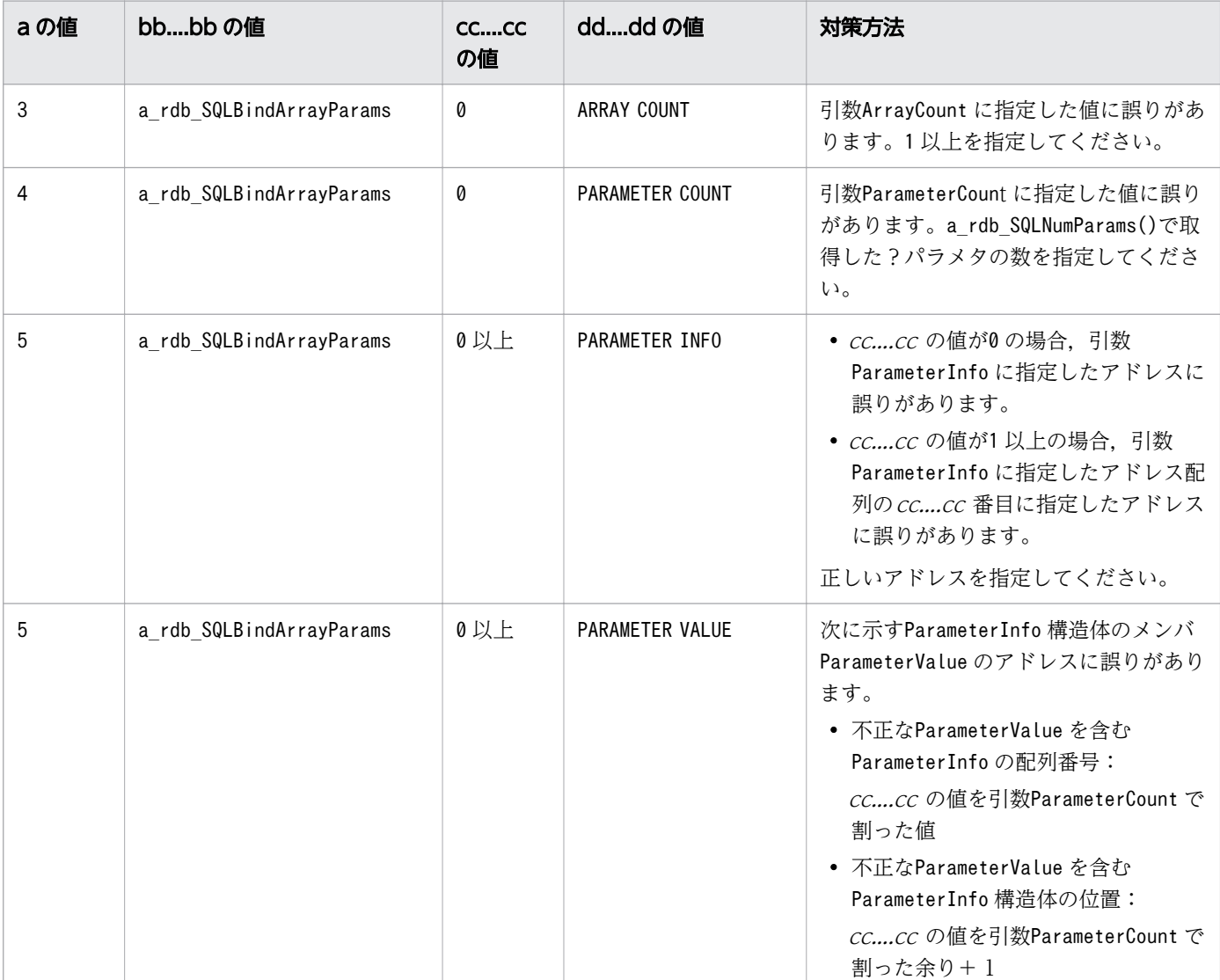

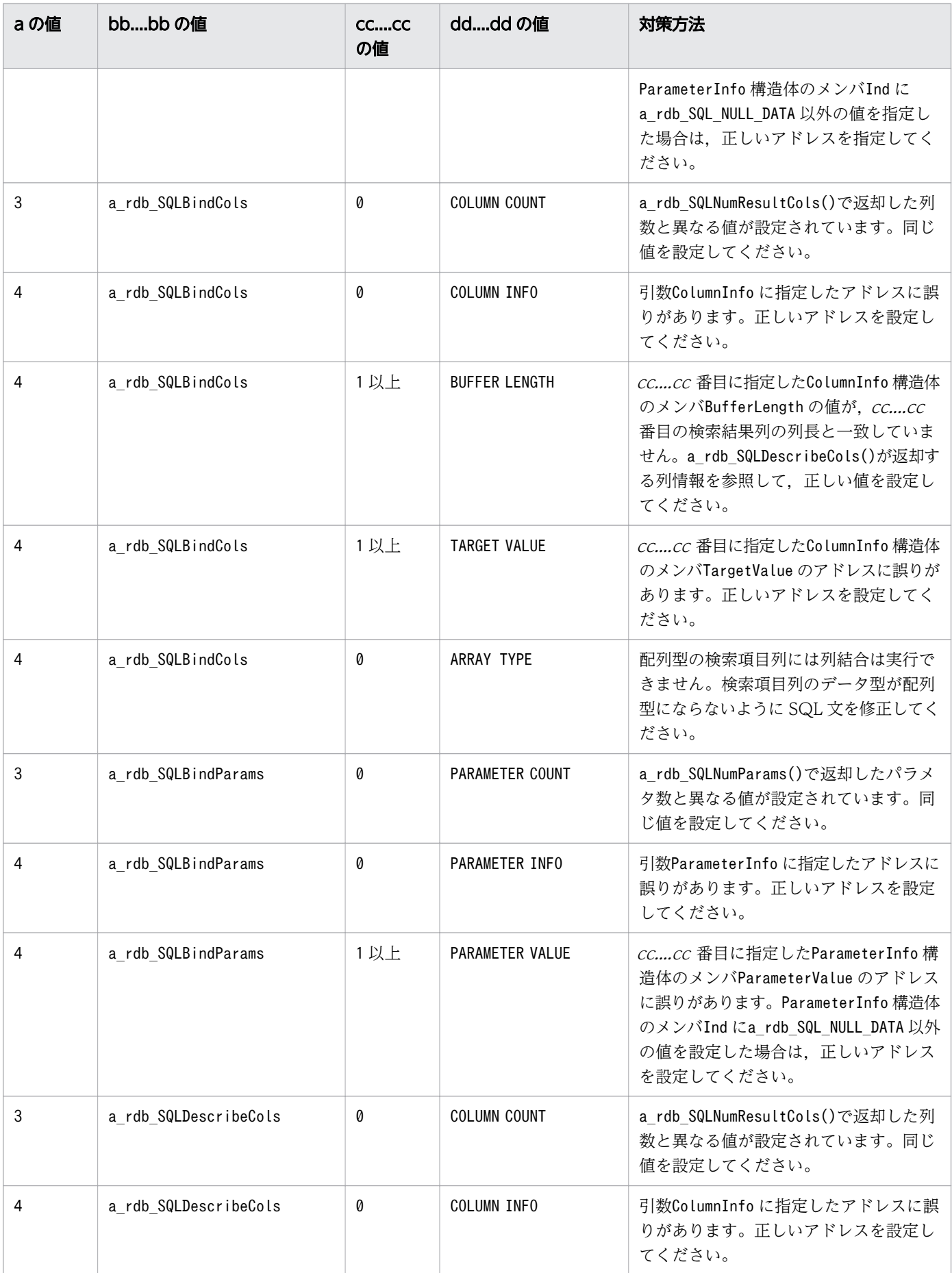

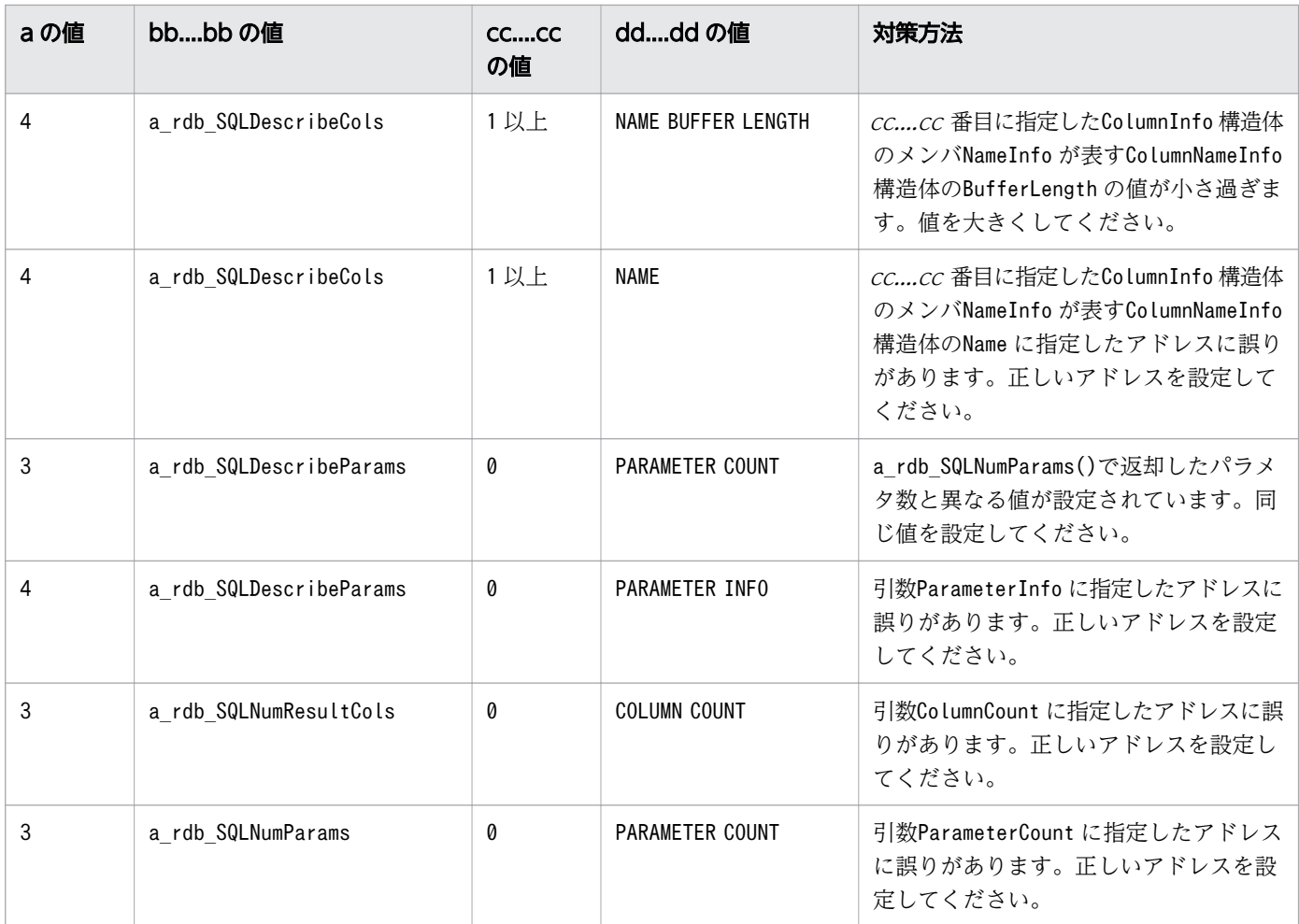

## KFAA31307-E

At least one dynamic parameter does not have a set value. (M+J+O)

値が設定されていない?パラメタがあります。 <SQLSTATE:24512>

## $(S)$

この SQL 文を無視します。

## 〔対策〕

次に示すどちらかの対処をしてください。

- SQL 文中の?パラメタに対して,a\_rdb\_SQLBindParams またはa\_rdb\_SQLBindArrayParams で値を設 定してください。
- a\_rdb\_SQLExecDirect で指定した SQL 文中に?パラメタを指定している場合は、?パラメタを指定 しない SQL 文に修正するか、またはa\_rdb\_SQLExecute で SQL 文を再実行してください。ただし, a\_rdb\_SQLExecute で再実行する場合は、SQL 文の前処理を実行したあとに、SQL 文中の?パラメ タに対してa\_rdb\_SQLBindParams またはa\_rdb\_SQLBindArrayParams で値を設定してください。

## KFAA31310-E

An error has already occurred in the opened cursor. (M+J+O)

オープンしているカーソルですでにエラーが発生しています。カーソルをクローズしてください。  $<$ SQLSTATE:24513 $>$ 

 $(S)$ 

この SQL 文を無視します。またはこのトランザクションを無効にします。

### 〔対策〕

カーソルがオープンしている問合せに対して,今回以前に発生したエラーの原因を取り除いてから,再 実行してください。

### KFAA31371-E

The SQL statement cannot be executed because a required resource is locked. (name = aa....aa, object =  $bb$ ...bb) (M+J+O)

SQL 文の実行時に確保する排他資源が、ほかの SQL 文またはコマンドによって確保されているため, SQL 文を実行できません。 <SQLSTATE:52401>

aa....aa:排他資源の名称

- DBAREA:DB エリア
- TABLE:表

bb....bb:排他資源の取得対象

- *aa....aa* がDBAREA の場合  $"CC$ .... $CC$ "
- aa....aa がTABLE の場合 "dd....dd "."ee....ee "

 $cc$ ... $cc$ :

DB エリア名

dd....dd:

スキーマ名

ee....ee:

表名

(S)

この SQL 文を無視します。またはこのトランザクションを無効にします。

## 〔対策〕

排他資源を確保している SQL 文またはコマンドの終了後, SQL 文を再実行してください。SQL 文お よびコマンドの実行時に確保される排他資源については,マニュアル『HADB システム構築・運用ガ イド』の『確保される排他資源と排他制御モード』を参照してください。

## KFAA31372-E

An error occurred during execution of an SQL statement that uses hash tables. (information1  $= a a_{\dots} a a$ , information2 = bb....bb, information3 = cc....cc, information4 = dd....dd) (M+J+O)

ハッシュテーブルを使用する SQL 文の実行時にエラーが発生しました。 <SQLSTATE:5100J>

aa....aa:エラーの原因

• INSUFFICIENT MEMORY: 実行した SQL 文に対して, adb\_sql\_exe\_hashtbl\_area\_size オペランドの 指定値(ハッシュテーブル領域サイズ)が不足しています。

### $hh$   $hh$ :

保守情報

 $cc$ ... $cc$ :

保守情報

dd....dd:

保守情報

 $(S)$ 

この SQL 文を無視します。またはこのトランザクションを無効にします。

〔対策〕

サーバ定義またはクライアント定義のadb\_sql\_exe\_hashtbl\_area\_size オペランドの指定値を大きくし てください。

上記の対策を実施してもこのエラーが発生する場合は,次の対策を行ってください。

• GROUP BY 句を指定した SQL 文の実行時にエラーが発生している場合は,グループ化方式指定を指 定してください。グループ化方式指定については,マニュアル『HADB SQL リファレンス』の 『GROUP BY 句の指定形式および規則』を参照してください。

## KFAA31373-E

There is an error in the specification method of a scalar function argument. (function name  $=$ "aa....aa", reason = "bb....bb") (M+J+O)

スカラ関数 aa ....aa の指定形式に誤りがあります。

#### aa....aa:

スカラ関数の名称

bb....bb:エラーの原因

- data length insufficient:結果のデータ長が不足しました。 <SQLSTATE:22001>
- overflow:オーバフローが発生しました。 <SQLSTATE:22003>
- format:変換対象データの文字列の書式に誤りがあります。 <SQLSTATE:22018>
- value:変換対象データの値が不正です。 <SQLSTATE:22018>
- out of range:書式指定に指定した要素に変換できない範囲の値が,対象データに指定されていま す。 <SQLSTATE:22522>
- $(S)$

この SQL 文を無視します。またはこのトランザクションを無効にします。

### 〔対策〕

SQL 文を修正してください。

なお,バージョンアップ前に定義したビュー表をバージョンアップ後に検索する際に,内部的に生成し たスカラ関数CONVERT によって、このエラーが出力されることがあります。その場合、ビュー表を再定 義してください。スカラ関数CONVERT を生成する条件については,マニュアル『HADB システム構 築・運用ガイド』の『システム構築』の『HADB サーバのバージョンアップ』の『バージョンアップ 時の注意事項』を参照してください。

### KFAA31375-E

The argument of the aggregate function " $a a$ .... $a a$ " is invalid. (M+J+O)

集合関数 aa....aa の引数の値の範囲に誤りがあります。 <SQLSTATE:22003>

aa....aa:

集合関数名

 $(S)$ 

この SQL 文を無視します。またはこのトランザクションを無効にします。

#### 〔対策〕

SQL 文を修正してください。

## KFAA31376-E

The *aa....aa* cannot be executed because one or more update chunks contains an archived chunk. (chunk ID =  $bb$ ...bb) (M+J+O)

アーカイブマルチチャンク表に対してDELETE 文を実行しようとしましたが,指定した探索条件がDELETE 文 の実行条件を満たさないため,エラーとなりました。

または,アーカイブマルチチャンク表に対してUPDATE 文を実行しようとしましたが,指定した探索条件が UPDATE 文の実行条件を満たさないため,エラーとなりました。 <SQLSTATE:5100K>

aa....aa:エラーとなった SQL 文

- DELETE statement: DELETE  $\overline{\chi}$
- UPDATE statement: UPDATE  $\overline{\chi}$

 $hh$   $hh$ :

SQL 文の実行対象となったチャンクのチャンク ID

 $(S)$ 

この SQL 文を無視します。またはこのトランザクションを無効にします。

〔対策〕

UPDATE 文,またはDELETE 文に指定した探索条件が適切かどうかを確認してください。詳細については, マニュアル『HADB SQL リファレンス』の次の個所を参照してください。

•『DELETE 文の指定形式および規則』の『規則』

•『UPDATE 文の指定形式および規則』の『規則』

アーカイブ状態のチャンク内のデータを削除したい場合は,bb....bb のチャンクのアーカイブ状態を解 除したあとに,DELETE 文を実行してください。

アーカイブ状態のチャンク内のデータを更新したい場合は、bb....bb のチャンクのアーカイブ状態を解 除したあとに,UPDATE 文を実行してください。

## KFAA31377-E

The number of recursions in the recursive query exceeds the maximum  $(aa...aa)$ .  $(M+J+O)$ 

再帰的問合せの再帰数が、最大再帰数aa ...aa を超えました。<SQLSTATE:5100L>

#### aa....aa:

### 最大再帰数

 $(S)$ 

この SQL 文を無視します。またはこのトランザクションを無効にします。

### 〔対策〕

次の対処方法に従って,SQL 文を修正してください。

- 再帰的問合せの再帰数が,最大再帰数を超えています。最大再帰数を大きくしてください。
- 再帰的問合せで,無限ループが発生しているおそれがあります。再帰的問合せの終了条件を見直し て,無限ループを取り除いてください。

### KFAA31405-E

The specified data type (aa....aa) and value (bb....bb) conflict. (query number =  $cc$ ....cc) (M+J  $+O$ 

ラベル付き間隔に指定した値に誤りがあります。 <SQLSTATE:42703>

ラベル付き間隔に対する乗算を行った結果の値が,ラベル付き間隔で指定できる範囲外の値になっています。

aa....aa:エラーの原因

• value:ラベル付き間隔に指定した値,またはラベル付き間隔に対する乗算の結果の値が,指定でき る範囲の値ではありません。指定できる範囲を次に示します。

 $YEAR(S): -9,998 \sim +9,998$ 

MONTH(S):-119,987〜+119,987

- DAY(S):  $-3,652,058 \sim +3,652,058$
- $HOUR(S): -87,649,415 \sim +87,649,415$
- MINUTE(S):-5,258,964,959〜+5,258,964,959
- SECOND(S):-315,537,897,599〜+315,537,897,599
- MILLISECOND(S):-315,537,897,599,999〜+315,537,897,599,999
- MICROSECOND(S):-315,537,897,599,999,999〜+315,537,897,599,999,999
- NANOSECOND(S):-9,223,372,036,854,775,807〜+9,223,372,036,854,775,807

PICOSECOND(S):-9,223,372,036,854,775,807〜+9,223,372,036,854,775,807

bb....bb:エラーが発生した指定

• LABELED DURATION:ラベル付き間隔

#### cc....cc:問合せの位置番号

問合せの位置番号については,[「1.5 問合せの位置番号](#page-25-0)」を参照してください。

 $(S)$ 

この SQL 文を無視します。またはこのトランザクションを無効にします。

〔対策〕

SQL 文を修正してください。

## KFAA31420-E

The data length of an argument specified in the scalar function "aa....aa" is longer than bb....bb bytes. (query number =  $cc$ .... $cc$ ) (M+J+O)

スカラ関数"aa....aa"に指定した引数のデータ長が、bb....bb バイトを超えています。 <SQLSTATE:42819>

aa....aa: スカラ関数名

- BIN:スカラ関数BIN
- HEX:スカラ関数HEX

bb....bb:最大バイト長

- 4,000:スカラ関数BIN の引数に指定できる最大バイト長
- 16,000:スカラ関数HEX の引数に指定できる最大バイト長

cc....cc:aa....aa を指定した問合せの位置番号

問合せの位置番号については,[「1.5 問合せの位置番号](#page-25-0)」を参照してください。

 $(S)$ 

この SQL 文を無視します。またはこのトランザクションを無効にします。

#### 〔対策〕

SQL 文を修正してください。

aa ...aa がBIN の場合は、スカラ関数BIN の引数の最大データ長を 4,000 バイト以下にしてください。 aa ....aa がHEX の場合は、スカラ関数HEX の引数の最大データ長を 16,000 バイト以下にしてください。

### KFAA31424-E

The length of the regular expression character string of "LIKE\_REGEX" predicate is wrong. (M  $+J+O$ 

LIKE REGEX 述語に指定した正規表現文字列の長さに誤りがあります。 <SQLSTATE:4278R>

 $(S)$ 

この SQL 文を無視します。

〔対策〕

正規表現文字列の長さを修正してください。

## KFAA31425-E

An invalid argument was specified in a scalar function. (function name  $=$  aa....aa, argument  $= bb....bb$ , query number  $= cc....cc$  (M+J+O)

スカラ関数の指定に誤りがあります。

- スカラ関数LTRIM の bb....bb のデータ型に誤りがあります。 <SQLSTATE:42788>
- スカラ関数RTRIMのbb....bb のデータ型に誤りがあります。<SQLSTATE:42788>
- スカラ関数TRIM の bb....bb のデータ型に誤りがあります。 <SQLSTATE:42788>
- スカラ関数REPLACE の bb....bb のデータ長に誤りがあります。 <SQLSTATE:4278E>

aa....aa:

スカラ関数の名称

bb....bb:スカラ関数の引数

- object data:対象データ
- erase character:削除文字

cc....cc:aa....aa を指定した問合せの位置番号

問合せの位置番号については,[「1.5 問合せの位置番号](#page-25-0)」を参照してください。

 $(S)$ 

この SQL 文を無視します。またはこのトランザクションを無効にします。

### 〔対策〕

SQL 文を修正してください。

## KFAA31436-E

The *aa....aa* privilege specified as "RESTRICT" cannot be revoked. (reason =  $bb$ ...bb) (M+J  $+O$ 

削除動作にRESTRICT が指定されているため、aa....aa 権限を取り消すことができません。 <SQLSTATE:42K26>

aa ...aa:取り消すことができない権限

- SELECT:SELECT 権限
- REFERENCES:REFERENCES 権限
- ACCESS:アクセス権限

bb....bb:取り消すことができない理由

• viewed table exists:

取り消し対象のSELECT 権限を使用して定義したビュー表があります。

- referential constraints exist: 取り消し対象のREFERENCES 権限を使用して定義した参照制約があります。
- dependent privileges exist: 取り消し対象のアクセス権限には依存権限が存在します。

 $(S)$ 

この SQL 文を無視します。またはこのトランザクションを無効にします。

## 〔対策〕

次のどちらかの対処をしてください。

- 削除動作にCASCADE を指定して,SQL 文を再実行してください。
- 次のどれかの対処をしたあとに,削除動作にRESTRICT を指定して SQL 文を再実行してください。
	- $hh$   $hh$   $\tilde{m}$ viewed table exists の場合 取り消し対象のSELECT 権限を使用して定義したビュー表を削除してください。
	- bb....bb がreferential constraints existの場合 取り消し対象のREFERENCES 権限を使用して定義した参照制約を削除してください。
	- bb...bb がdependent privileges existの場合 取り消し対象のアクセス権限の依存権限を取り消してください。

## KFAA31470-E

The *aa....aa* is specified in the recursive member. (with list number  $= bb....bb$ , query number  $= c \cdot c \cdot c$  (M+J+O)

再帰的メンバ中にaa....aa が指定されています。 <SQLSTATE:427N0>

aa....aa:指定できない項目

- SELECT DISTINCT: SELECT DISTINCT
- "GROUP BY" clause: GROUP BY 句
- "HAVING" clause:HAVING 句
- "LIMIT" clause:LIMIT 句
- set function:集合関数
- LEFT OUTER JOIN:LEFT OUTER JOIN
- RIGHT OUTER JOIN:RIGHT OUTER JOIN
- FULL OUTER JOIN:FULL OUTER JOIN

• more than one recursive query name:複数の再帰的問合せ名

 $bb...bb$ :

再帰的メンバが指定されたWITH リスト要素のリスト番号

#### cc....cc:aa....aa 述語を指定している問合せの位置番号

問合せの位置番号については,[「1.5 問合せの位置番号](#page-25-0)」を参照してください。

aa ...aa が"LIMIT" clause で、かつ集合演算を含む問合せ式本体にLIMIT 句を指定している場合は、問 合せ式本体中の先頭の問合せ指定の,問合せの位置番号を表示します。

 $(S)$ 

この SQL 文を無視します。またはこのトランザクションを無効にします。

〔対策〕

SQL 文を修正してください。

## KFAA31471-E

The data types of the columns derived from the anchor member and the recursive member are different. (with list number  $= a a$ ....aa, column list number  $= bb$ ....bb, anchor member data type =  $cc$ .... $cc$ , recursive member data type =  $dd$ .... $dd$ ) (M+J+O)

アンカーメンバと再帰的メンバから導出された列のデータ型とデータ長が不一致です。 <SQLSTATE:427N1>

aa....aa:

エラーとなったWITH リスト要素のリスト番号

 $bb...$  $bb:$ 

エラーとなった導出列のリスト番号

 $CC$ ... $CC$ :

アンカーメンバの導出列のデータ型

 $dd$ ... $dd$ :

再帰的メンバの導出列のデータ型

cc....cc とdd....dd には、次の情報が出力されます。

- INTEGER: INTEGER 型
- SMALLINT: SMALLINT 型
- DECIMAL(m,n): DECIMAL 型またはNUMERIC 型 (m は精度, n は位取り)
- DOUBLE PRECISION:DOUBLE PRECISION 型またはFLOAT 型
- CHAR(n): CHAR 型(n は文字列の長さ)
- VARCHAR(n): VARCHAR 型 (n は文字列の最大長)

- DATE:DATE 型
- TIME $(p)$ : TIME 型 $(p$ は小数秒精度)
- TIMESTAMP( $\rho$ ): TIMESTAMP 型 ( $\rho$ は小数秒精度)
- BINARY(n): BINARY 型 (n はバイナリデータの長さ)
- VARBINARY(n): VARBINARY 型(n はバイナリデータの最大長)

### $(S)$

この SQL 文を無視します。またはこのトランザクションを無効にします。

### 〔対策〕

SQL 文を修正してください。

### KFAA31476-E

An error occurred during execution of the scalar function "aa....aa". (details =  $bb$ ...bb) (M+J  $+O$ 

スカラ関数 aa ...aa の実行中に次のエラーが発生しました。

- スカラ関数TRANSLATE によって返された文字列が,実行結果のデータ長を超えました。  $<$ SQLSTATE:22001 $>$
- スカラ関数REPLACE によって返された文字列が,実行結果のデータ長を超えました。 <SQLSTATE:22001>
- データの変換時にエラーが発生しました。
	- ・変換先のデータ型が文字データの場合 <SQLSTATE:22001>
	- ・変換先のデータ型が数データの場合 <SQLSTATE:22003>
	- ・変換先のデータ型が日時データの場合 <SQLSTATE:22018>
- 数データのオーバフローエラーが発生しました。 <SQLSTATE:22003>
- 日時データのオーバフローエラーが発生しました。 <SQLSTATE:22008>
- 0 除算エラーが発生しました。 <SQLSTATE:22012>
- スカラ関数LN に範囲外の値が指定されました。 <SQLSTATE:2201E>
- スカラ関数POWER またはSQRT に範囲外の値が指定されました。 <SQLSTATE:2201F>
- スカラ関数に範囲外の値が指定されました。 <SQLSTATE:2250H>

#### aa....aa:

スカラ関数の名称

bb....bb:エラー詳細メッセージ

• data length insufficient:スカラ関数の実行結果のデータ長では格納できない値が返されました。
- division by zero error:0 除算エラーが発生しました。
- domain error:スカラ関数に範囲外の値が指定されました。
- overflow error:オーバフローが発生しました。
- transform error:データの変換中にエラーが発生しました。

### $(S)$

この SQL 文を無視します。またはこのトランザクションを無効にします。

#### 〔対策〕

対策方法を次の表に示します。

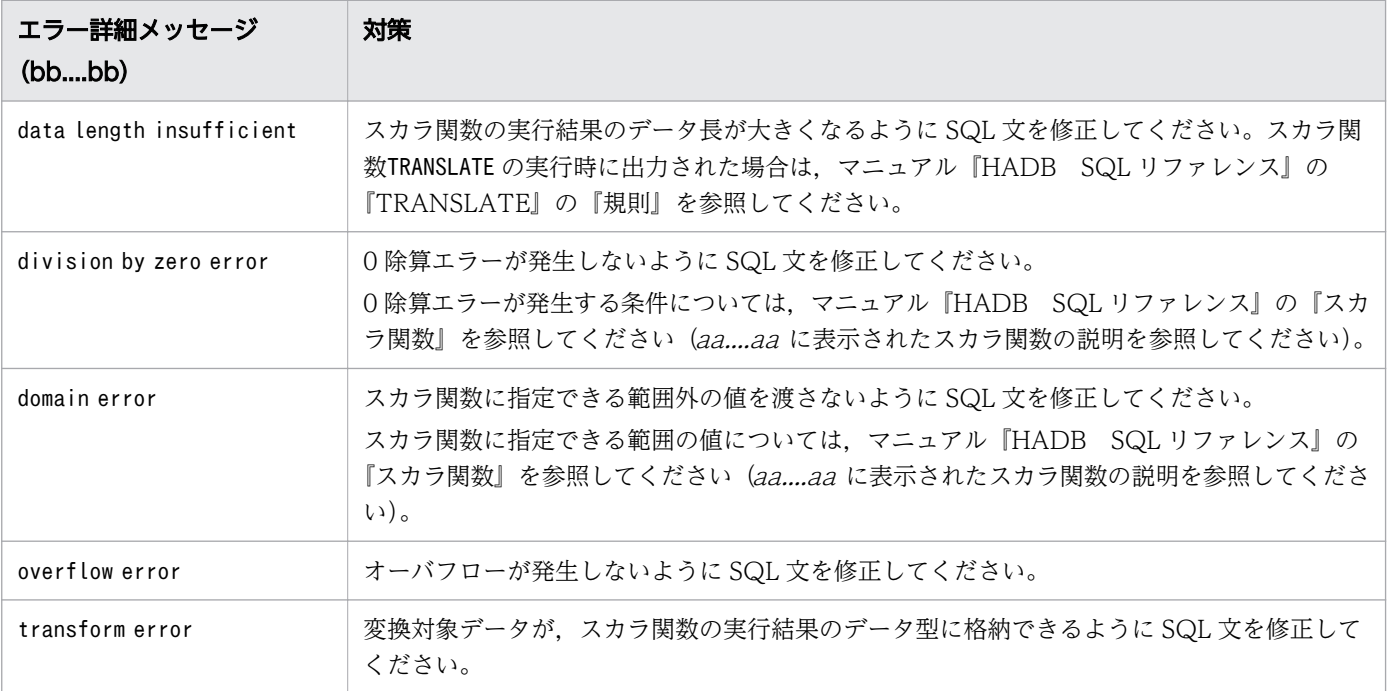

# KFAA31515-E

The cursor is not closed. (M+J+O)

カーソルがクローズされていません。 <SQLSTATE:24511>

# (S)

この SQL 文を無視します。

### 〔対策〕

カーソルをクローズしてから再実行してください。

### KFAA31524-E

The SQL statement cannot be executed, because the transaction access mode is "READ\_ONLY". (M+J+O)

トランザクションアクセスモードが読み取り専用モードのため,この SQL 文は実行できません。  $<$ SQLSTATE:25006 $>$ 

 $(S)$ 

この SQL 文を無視します。

#### 〔対策〕

トランザクションアクセスモードが読み取り専用モードの場合. SELECT 文以外の SQL 文は実行できま せん。次のどれかの方法で,トランザクションアクセスモードを読み書き可能モードに変更してから, SQL 文を再実行してください。

- JDBC ドライバのConnection インタフェースのsetReadOnly メソッドにfalse を指定してください。
- ODBC ドライバのSQLSetConnectAttr の引数Attribute にSQL ATTR ACCESS MODE を指定し, 引数 ValuePtr にSQL\_MODE\_READ\_WRITE を指定してください。
- JDBC ドライバのプロパティ(システムプロパティ,ユーザプロパティ,接続用の URL のプロパ ティ)のadb clt trn access mode にREAD WRITE を指定してください。
- CLI 関数のa\_rdb\_SQLSetConnectAttr()の引数Attribute にa\_rdb\_SQL\_ATTR\_ACCESS\_MODE を指定し, 引数Value にa\_rdb\_SQL\_ACCESS\_MODE\_READ\_WRITE を指定してください。
- クライアント定義のadb\_clt\_trn\_access\_mode オペランドにREAD\_WRITE を指定してください。

# KFAA31550-E

The name of the DB area for the index in ARCHIVABLE clause must be specified. (M+J+O)

CREATE TABLE 文またはALTER TABLE 文に指定したチャンクアーカイブ指定に誤りがあります。チャンクアー カイブ指定には,HADB サーバによって自動的に定義されるレンジインデクスを格納する DB エリアを指 定する必要があります。 <SQLSTATE:42IBA>

### $(S)$

この SQL 文を無視します。またはこのトランザクションを無効にします。

### 〔対策〕

次のどちらかの対処をしてください。

#### ■SQL 文を修正する

次に示す場合は、チャンクアーカイブ指定に「IN DB エリア名」を指定する必要があります。

• CREATE TABLE 文を実行する場合

• ALTER TABLE 文を実行する場合(アーカイブレンジ列に指定した列にレンジインデクスが定義されて いないとき)

■サーバ定義の adb\_sql\_default\_dbarea\_shared オペランドを指定する

adb\_sql\_default\_dbarea\_shared オペランドに、チャンクアーカイブ指定の「IN DB エリア名」の指定 を省略したときに仮定される DB エリア名を指定してください。

### KFAA31551-E

aa....aa in ARCHIVABLE clause must not be specified. (M+J+O)

ALTER TABLE 文に指定したチャンクアーカイブ指定に誤りがあります。次に示す場合は,チャンクアーカイ ブ指定に「IN DB エリア名」およびRANGEINDEXNAME を指定できません。<SQLSTATE:42IBB>

• アーカイブレンジ列に指定した列に,レンジインデクスがすでに定義されている場合

#### aa....aa:誤りがある個所

- The name of the DB area for the index レンジインデクスを格納する DB エリア名の指定 (「IN DB エリア名) に誤りがあります。
- The index identifier

チャンクアーカイブ指定のRANGEINDEXNAME の指定に誤りがあります。

 $(S)$ 

この SQL 文を無視します。またはこのトランザクションを無効にします。

〔対策〕

- *aa....aa* がThe name of the DB area for the index の場合 チャンクアーカイブ指定の「IN DB エリア名 」の指定を削除してください。
- *aa....aa が*The index identifierの場合 チャンクアーカイブ指定のRANGEINDEXNAME の指定を削除してください。

### KFAA31552-E

The NOT NULL constraint must be specified for the archive range column. (M+J+O)

ALTER TABLE 文のチャンクアーカイブ指定のRANGECOLUMN に指定した列に非ナル値制約(NOT NULL)が定義 されていません。アーカイブレンジ列に指定する列には,非ナル値制約(NOT NULL)が定義されている必 要があります。 <SQLSTATE:42IBC>

 $(S)$ 

この SQL 文を無視します。またはこのトランザクションを無効にします。

〔対策〕

非ナル値制約(NOT NULL)が定義されている列をアーカイブレンジ列に指定してください。

### KFAA31553-E

The ARCHIVABLE clause cannot be specified for a table that is not a multi-chunk table in ALTER TABLE.  $(M+J+O)$ 

ALTER TABLE 文のチャンクアーカイブ指定は,シングルチャンク表には指定できません。 <SQLSTATE:42IBD>

#### $(S)$

この SQL 文を無視します。またはこのトランザクションを無効にします。

#### 〔対策〕

ALTER TABLE 文で,シングルチャンク表をアーカイブマルチチャンク表に変更することはできません。 シングルチャンク表をアーカイブマルチチャンク表に変更したい場合は,マニュアル『HADB システ ム構築・運用ガイド』の『シングルチャンク表をマルチチャンク表に変更する方法』を参照してくださ い。

### KFAA31554-E

The ALTER TABLE statement could not be used to change the column names, because the current column names and the desired column names are the same. (M+J+O)

変更前の列名と変更後の列名が同じため、ALTER TABLE 文による列名変更ができません。<SQLSTATE:42IBE>

#### $(S)$

この SQL 文を無視します。またはこのトランザクションを無効にします。

#### 〔対策〕

ALTER TABLE 文のRENAME COLUMN に指定している変更後の列名を修正してください。

### KFAA31555-E

The UNARCHIVABLE option cannot be specified in ALTER TABLE statement, because  $aa...aa$ .  $(M+J+O)$ 

ALTER TABLE 文がエラーになり,アーカイブマルチチャンク表からレギュラーマルチチャンク表への変更が できませんでした。 <SQLSTATE:42IBF>

aa....aa:エラーの原因

- the table has an archived chunk アーカイブ状態のチャンクがあるアーカイブマルチチャンク表をALTER TABLE 文に指定しています。
- the table is not an archivable multi-chunk table アーカイブマルチチャンク表ではない表をALTER TABLE 文に指定しています。

 $(S)$ 

この SQL 文を無視します。またはこのトランザクションを無効にします。

〔対策〕

- *aa....aa* がthe table has an archived chunk の場合 adbunarchivechunk コマンドを実行して,チャンクのアーカイブ状態を解除してください。そのあ とに. ALTER TABLE 文を実行してください。 なお.「アーカイブ状態で,かつ削除仕掛中のチャンク」がある場合は,PURGE CHUNK 文で対象のチャ ンクを削除したあとに,ALTER TABLE 文を実行してください。
- *aa....aa が*the table is not an archivable multi-chunk table の場合 ALTER TABLE 文に指定した表名が正しいかどうかを確認してください。

### KFAA31600-E

Unable to  $aa \dots a a$ . (reason =  $bb \dots bb$ ) (M+J+O)

 $bbmmb$ のため、aa $ma$ a ができません。 <SQLSTATE:42I75>

aa ....aa:エラーが発生した操作

- define index:インデクスの定義
- alter table:表定義の変更
- create table:表の定義

bb....bb:エラーの原因

- not specify "EMPTY": EMPTY オプションを指定していない
- DEFAULT clause: DEFAULT 句を指定している
- the length of varchar column exceeds 32,000 bytes: 列の定義長が 32,000 バイトを超えるVARCHAR 型の列を指定している
- an array-type column cannot be defined in a row store table: ローストア表に配列型の列を定義している
- a unique constraint cannot be defined in a table that defines array-type columns: 配列型の列が定義された表に一意性制約を定義している
- an array-type column cannot be added to a row store table: ローストア表に配列型の列を追加しようとしている
- an array-type column cannot be added to a table that defines a B-tree index: B-tree インデクスが定義された表に配列型の列を追加しようとしている
- a B-tree index cannot be defined in a table that defines array-type columns: 配列型の列が定義された表に B-tree インデクスを定義しようとしている
- $(S)$

この SQL 文を無視します。またはこのトランザクションを無効にします。

#### 〔対策〕

- *bb....bb* がnot specify "EMPTY"の場合 EMPTY オプションを指定してCREATE INDEX 文を再実行してください。
- *bb....bb* がDEFAULT clauseの場合 DEFAULT 句の指定を削除してください。ALTER TABLE 文でDEFAULT 句を指定することはできません。
- *bb....bb* がthe length of varchar column exceeds 32,000 bytesの場合 ALTER TABLE 文またはCREATE TABLE 文で,列の定義長が 32,000 バイトを超えるVARCHAR 型の列を指 定できません。SQL 文を修正してください。
- *bb....bb* がan array-type column cannot be defined in a row store tableの場合 配列型の列を定義する場合は,表をカラムストア表として定義する必要があります。ローストア表 には配列型の列は定義できません。CREATE TABLE 文を修正してください。
- $bb...bb$   $\ddot{o}$   $\ddot{o}$  a unique constraint cannot be defined in a table that defines array-type columns の場合 配列型の列を定義する場合は,一意性制約を定義できません。CREATE TABLE 文を修正してください。
- bb....bb がan array-type column cannot be added to a row store table の場合 配列型の列は,カラムストア表にだけ追加できます。ローストア表には配列型の列を追加できませ ん。ALTER TABLE 文を修正してください。
- $bb...bb$   $\phi$   $\ddot{o}$  an array-type column cannot be added to a table that defines a B-tree index  $\oslash$ 場合 配列型の列は,B-tree インデクスが定義された表には追加できません。ALTER TABLE 文を修正して ください。
- $bb...bb$   $\breve{p}$   $\breve{p}$  a B-tree index cannot be defined in a table that defines array-type columns  $\oslash$ 場合

B-tree インデクスは,配列型の列が定義された表には定義できません。CREATE INDEX 文を修正して ください。

# 目 メモ

- CREATE INDEX 文については,マニュアル『HADB SQL リファレンス』の『CREATE INDEX(インデクスの定義)』を参照してください。
- ALTER TABLE 文については,マニュアル『HADB SQL リファレンス』の『ALTER TABLE(表定義の変更)』を参照してください。
- CREATE TABLE 文については,マニュアル『HADB SQL リファレンス』の『CREATE TABLE(表の定義)』を参照してください。

# KFAA31602-E

The multiple referential constraints which reference the same primary key cannot be defined.  $(M+J+O)$ 

同じ列,または複数の列の組(列の順番が異なっている場合も含む)から,同じ主キーを参照する参照制 約を複数定義できません。 <SQLSTATE:42I77>

### $(S)$

この SQL 文を無視します。またはこのトランザクションを無効にします。

### 〔対策〕

参照制約の定義を修正してください。同じ列,または複数の列の組(列の順番が異なっている場合も含 む)から,同じ主キーを参照する参照制約を 1 つにしてください。

# KFAA31648-E

The dictionary (base table) cannot be accessed because a transaction is using the dictionary (base table). (M)

ディクショナリ表(実表)にアクセスしているトランザクションがあるため、ディクショナリ表(実表) にアクセスできません。 <SQLSTATE:52402>

# $(S)$

この SQL 文を無視します。または,このトランザクションを無効にします。

#### 〔対策〕

ディクショナリ表(実表)にアクセスしているトランザクションが終了したあとに,再実行してくださ  $\mathcal{U}$ 

### KFAA31650-E

A aa....aa index cannot be defined because " $bb$ ...bb" is specified. (M+J+O)

bb....bb のオプションが指定されているため,インデクスを定義できません。 <SQLSTATE:42IA6>

aa....aa:インデクスの種類

- range:レンジインデクス
- text:テキストインデクス

bb....bb:指定したオプション

- UNIQUE:UNIQUE が指定されています。
- ASC:ASC が指定されています。
- DESC:DESC が指定されています。
- PCTFREE:PCTFREE が指定されています。
- $(S)$

この SQL 文を無視します。またはこのトランザクションを無効にします。

#### 〔対策〕

bb....bb に出力されたオプションの指定をやめて,CREATE INDEX 文を実行してください。

#### KFAA31651-E

A  $aa...aa$  index cannot be defined because multiple indexed columns are specified.  $(M+J+O)$ 

インデクス構成列が複数指定されているため,インデクスを定義できません。 <SQLSTATE:42IA7>

aa....aa:インデクスの種類

- range:レンジインデクス
- text:テキストインデクス

 $(S)$ 

この SQL 文を無視します。またはこのトランザクションを無効にします。

### 〔対策〕

- レンジインデクス,およびテキストインデクスを複数列インデクスにすることはできません。デー タベースの設計(インデクス構成列の指定)を再検討してください。
- CREATE INDEX 文で指定したインデクス構成列のすべてにレンジインデクスを定義したい場合は,1 回のCREATE INDEX 文で複数の列を指定しないで,1 列ずつ指定してCREATE INDEX 文を複数回実行し てください。

# KFAA31652-E

A range index cannot be defined in column " $a a$ .... $a a$ ". (reason =  $b b$ .... $b b$ ) (M+J+O)

次に示す列に対してはレンジインデクスを定義できません。 <SQLSTATE:42IA8>

- データ型がCHAR 型で 32 バイトより長い列
- データ型がVARCHAR 型の列
- データ型がBINARY の列
- データ型がVARBINARY の列

#### aa....aa:

列名

bb....bb:レンジインデクスを定義できない理由

- data type is CHAR and data length is longer than 32 bytes:データ型がCHAR 型で,データ長が 32 バイトより長い列のため
- data type is VARCHAR:データ型がVARCHAR 型の列のため
- data type is BINARY:データ型がBINARY 型の列のため
- data type is VARBINARY:データ型がVARBINARY 型の列のため
- $(S)$

この SQL 文を無視します。またはこのトランザクションを無効にします。

#### 〔対策〕

aa....aa の列にはレンジインデクスを定義できないため,データベースの設計(列のデータ型,インデ クス構成列,インデクスの種別など)を再検討してください。

### KFAA31653-E

aa....aa index cannot be defined. (reason = "bb....bb")  $(M+J+O)$ 

インデクスを定義できない表を指定しています。

- マルチチャンク表には、aa....aa を定義できません。 <SQLSTATE:42IA9>
- カラムストア表には、aa....aa を定義できません。 <SQLSTATE:42IC1>

aa....aa:インデクスの種類

- A unique:ユニークインデクス
- A text:テキストインデクス

bb....bb:インデクスを定義できない理由

- the table in the CREATE INDEX statement is a multi-chunk table: マルチチャンク表に対してユニークインデクスを定義しようとしています。
- the table in the CREATE INDEX statement is a column store table: カラムストア表に対してテキストインデクスを定義しようとしています。

 $(S)$ 

この SQL 文を無視します。またはこのトランザクションを無効にします。

#### 〔対策〕

次のどちらかの対処をしてください。

- $bb...bb$   $\phi$   $\phi$  the table in the CREATE INDEX statement is a multi-chunk table の場合 ユニークインデクスの定義をやめる,または表定義のチャンク指定をやめるなど,データベース設 計を見直してください。
- *bb....bb* がthe table in the CREATE INDEX statement is a column store tableの場合 カラムストア表にはテキストインデクスを定義できません。データベース設計(表に指定するオプ ション,またはインデクス設計など)を見直してください。

### KFAA31654-E

The maximum number of chunks of a table without the CHUNK option specified cannot be changed. (M+J+O)

CREATE TABLE 文で実表を定義した際に,チャンク指定でチャンク数の最大値を指定していません。そのた め,ALTER TABLE 文でチャンク数の最大値を変更することはできません。 <SQLSTATE:42IAD>

 $(S)$ 

この SQL 文を無視します。

チャンク数の最大値を指定したい場合は,表の定義をいったん削除してから,表を再定義する必要があ ります。手順については,マニュアル『HADB システム構築・運用ガイド』の『シングルチャンク表 をマルチチャンク表に変更する方法』を参照してください。

チャンク数の最大値を指定する必要がない場合は,チャンク数の最大値の指定を削除してからALTER TABLE 文を再実行してください。

### KFAA31655-E

In the CHUNK option, no value was specified for the maximum number of chunks that can be created. Alternatively, the ARCHIVABLE clause was not specified. (M+J+O)

ALTER TABLE 文の指定に誤りがあります。チャンク数の最大値またはチャンクアーカイブ指定が指定されて いません。 <SQLSTATE:42IAE>

### $(S)$

この SQL 文を無視します。またはこのトランザクションを無効にします。

#### 〔対策〕

ALTER TABLE 文の指定を修正してください。チャンク数の最大値またはチャンクアーカイブ指定を指定 してください。

### KFAA31656-E

The operation cannot be executed because a required resource (aa....aa) is locked. (M)

排他資源aa...aa がほかの操作で使用中のため、指定した操作は実行できません。

#### aa....aa:

排他資源名

### $(S)$

この操作を無視します。またはこのトランザクションを無効にします。

#### 〔対策〕

排他資源aa....aa を使用中の操作が終了したあとに、操作を再実行してください。排他資源の確保につ いては,マニュアル『HADB システム構築・運用ガイド』の『確保される排他資源と排他制御モー ド』を参照してください。

### KFAA31657-E

A primary key cannot be defined.(reason = " $a a$ .... $a a$ ") (M+J+O)

チャンク指定を指定した場合,主キーを定義することはできません。また,主キーを定義した場合,チャ ンク指定はできません。 <SQLSTATE:42IAF>

aa....aa:エラーの原因

• the table is a multi-chunk table:主キーを定義しようとしている実表に,チャンク指定もありま す。

#### $(S)$

この SQL 文を無視します。またはこのトランザクションを無効にします。

#### 〔対策〕

チャンク指定と主キーの両方を定義することはできません。データベース設計を見直してください。

#### KFAA31658-E

The index corresponding to  $aa \dots aa$  cannot be deleted.  $(M+J+O)$ 

主キーに対応する B-tree インデクスはDROP INDEX 文で削除できません。

または,アーカイブレンジ列に自動的に定義されたレンジインデクスは,DROP INDEX 文で削除できません。  $<$ SQLSTATE:42IB0 $>$ 

aa....aa:削除しようとしたインデクス

- the primary key:主キーに対応する B-tree インデクス
- an archive range column:アーカイブレンジ列に自動的に定義されたレンジインデクス

#### $(S)$

この SQL 文を無視します。またはこのトランザクションを無効にします。

#### 〔対策〕

主キーに対応する B-tree インデクスを削除する場合は,DROP TABLE 文で実表ごと削除してください。 アーカイブレンジ列に自動的に定義されたレンジインデクスを削除する場合は,DROP TABLE 文で実表ご と削除してください。

#### KFAA31659-E

A text index cannot be defined in column " $a a$ .... $a a$ ". (reason =  $b b$ .... $b b$ ) (M+J+O)

次に示す列に対してはテキストインデクスを定義できません。<SQLSTATE:42IB2>

• データ型がCHAR, VARCHAR 以外の列

aa....aa:

列名

bb....bb:エラーの原因

- data type is not CHAR or VARCHAR:データ型がCHAR,VARCHAR 以外の列に,テキストインデクスを 定義しようとしています。
- $(S)$

この SQL 文を無視します。またはこのトランザクションを無効にします。

〔対策〕

テキストインデクスを定義する列を見直してください。

### KFAA31660-E

The  $aa$ ....aa option cannot be specified because the index is not a text index.  $(M+J+O)$ 

テキストインデクス以外のインデクスに,次のインデクスオプションは指定できません。 <SQLSTATE:42IB3>

• テキストインデクス表記ゆれ補正指定

aa....aa:

CORRECTIONRULE:テキストインデクス表記ゆれ補正指定

 $(S)$ 

この SQL 文を無視します。またはこのトランザクションを無効にします。

〔対策〕

aa ....aa に出力されたインデクスオプションの指定を削除して、CREATE INDEX 文を実行してください。

#### KFAA31661-E

Table definition information of a secondary node cannot be invalidated. (reason  $=$  "aa....aa", node  $id = bb....bb$ ) (M+J+O)

セカンダリノードの表定義情報を無効化できません。 <SQLSTATE:53026>

aa....aa:エラーの原因

• communication to the secondary node: ノード間通信の失敗

2. メッセージ

• processing on the secondary node:セカンダリノードの処理失敗

 $bb...bb:J-\aleph$  ID

ノード ID が出力できない場合は,\*\*\*が表示されます。

 $(S)$ 

この SQL 文を無視します。またはこのトランザクションを無効にします。

〔対策〕

- *aa....aa が*communication to the secondary nodeの場合 プライマリノード,およびノード ID に表示されたセカンダリノードのメッセージログファイルを 参照してください。出力されたメッセージの内容に従って,ノード間通信が失敗した原因を取り除 いてください。
- aa...aa がprocessing on the secondary node の場合 ノード ID に表示されたセカンダリノードのメッセージログファイルを参照してください。出力さ れたメッセージの内容に従って,セカンダリノードの処理が失敗した原因を取り除いてください。

### KFAA31662-E

The SQL statement cannot be executed because a *aa....aa* table is being manipulated in a transaction. (M+J+O)

同一トランザクション内でaa....aa の表を参照しているため、SQL 文を実行できません。  $<$ SQLSTATE:53027 $>$ 

定義系 SQL が実行できなかった場合は、同一トランザクション内で次のどちらかの表を参照しています。

- 定義系 SQL の延長で参照・更新するディクショナリ表
- 定義系 SQL で変更・削除する表

TRUNCATE TABLE 文またはPURGE CHUNK 文が実行できなかった場合は、操作対象の表を参照しています。

aa....aa:トランザクション内で参照している表

- dictionary:定義系 SQL の延長で参照・更新するディクショナリ表
- user:定義系 SQL で変更・削除する表,TRUNCATE TABLE 文またはPURGE CHUNK 文で指定した表
- $(S)$

このトランザクションを無効にします。

#### 〔対策〕

SQL 文を再実行してください。

### KFAA31663-E

The operation cannot be executed because a required resource is locked. (name  $= a a$ ....aa, object =  $bb$ ...bb) (M+J+O)

排他資源が競合しているため、SQL 文またはコマンドが実行できません。<SQLSTATE:53028>

aa....aa:排他資源名

- PREPARE TABLE:前処理表
- DBAREA:DB エリア
- TABLE:表

bb....bb:排他資源の取得対象

表名または DB エリア名が表示されます。

表名は、「"スキーマ名", "表識別子"」の形式で表示されます。

スキーマ名,表識別子,または DB エリア名が出力できない場合は, \*\*\*が表示されます。

 $(S)$ 

- SQL 文の場合: この SQL 文を無視します。またはこのトランザクションを無効にします。
- コマンドの場合: コマンドの実行を中止します。

#### 〔対策〕

排他資源を取得中の SQL 文またはコマンドが終了したあとに、SQL 文またはコマンドを再実行してく ださい。SQL 文またはコマンドが取得する排他資源については,マニュアル『HADB システム構築・ 運用ガイド』の『アーキテクチャ』の『排他制御』の『排他資源』を参照してください。

### KFAA31664-E

The definition SQL statement cannot be executed because there is a ResultSet object. (M+J  $+O$ 

ResultSet オブジェクトが存在するため、定義系 SQL を実行できません。<SQLSTATE:53029>

 $(S)$ 

このトランザクションを無効にします。

#### 〔対策〕

定義系 SQL を再実行してください。

2. メッセージ

### KFAA31665-E

The data type of an archive range column is invalid. (M+J+O)

次に示すデータ型の列は,アーカイブレンジ列にできません。 <SQLSTATE:42IB4>

- 定義長が 33 バイト以上のCHARACTER 型
- VARCHAR 型
- BINARY 型
- VARBINARY 型
- $(S)$

この SQL 文を無視します。またはこのトランザクションを無効にします。

#### 〔対策〕

アーカイブレンジ列の選択や,列のデータ型など,データベースの設計を見直してください。

#### KFAA31666-E

The archive directory is specified incorrectly. (reason  $=$  aa $\ldots$  aa $($ M+J+O)

アーカイブディレクトリの指定に誤りがあります。

aa....aa:エラーの原因

- The length of the archive directory path is out of range:指定したアーカイブディレクトリのパ ス名の長さが,1〜400 バイトの範囲内に収まっていません。 <SQLSTATE:42IB5>
- The archive directory is not an absolute path:指定したアーカイブディレクトリが絶対パスでは ありません。 <SQLSTATE:42IB6>
- The archive directory does not exist:存在しないディレクトリをアーカイブディレクトリに指定 しています。 <SQLSTATE:5302A>
- The directory cannot be specified as an archive directory:アーカイブディレクトリにできない ディレクトリを指定しています。 <SQLSTATE:5302B>
- The HADB administrator does not have read, write, and execute permissions for the archive directory: HADB 管理者に対するread 権限, write 権限,実行権限が付与されていないディレク トリを、アーカイブディレクトリに指定しています。または、HADB 管理者に対する実行権限が付 与されていないディレクトリが,アーカイブディレクトリのパスに含まれています。  $<$ SQLSTATE:5302C $>$

• One or more symbolic link destinations specified in the archive directory cannot be acquired: アーカイブディレクトリに指定したシンボリックリンクのリンク先が取得できません。 <SQLSTATE: 5302D>

• system call error(errno = bb....bb):システムコールでエラーが発生しました。<SQLSTATE:5302E>  $bb...bb$ :

エラー番号

 $(S)$ 

この SQL 文を無視します。またはこのトランザクションを無効にします。

#### 〔対策〕

- aa....aa に出力されたエラーの原因を対処して、アーカイブディレクトリの指定を見直してください。 アーカイブディレクトリの指定規則については,マニュアル『HADB SQL リファレンス』の 『CREATE TABLE 文の指定形式および規則』の『指定形式の説明』の『チャンク指定』のARCHIVEDIR の説明を参照してください。
- aa ....aa がシステムコールエラーで. bb....bb のエラー番号が出力されている場合は、エラー番号をOS のマニュアルで調べて,エラー要因を取り除いてください。出力されたエラー番号からでは対処方法が わからないときは、adbinfoget コマンドを実行してトラブルシュート情報を取得してから、弊社問い 合わせ窓口に連絡してください。

# KFAA31667-E

The CORRECTIONRULE option cannot be specified because the character encoding to be used on the HADB server is Shift-JIS (ADBLANG=SJIS). (M+J+O)

HADB サーバで使用する文字コードが Shift-JIS (環境変数ADBLANG の指定値がSJIS の場合) のため、テキ ストインデクス表記ゆれ補正指定 (CORRECTIONRULE) は指定できません。<SQLSTATE:42IB7>

### $(S)$

この SQL 文を無視します。またはこのトランザクションを無効にします。

### 〔対策〕

テキストインデクス表記ゆれ補正指定(CORRECTIONRULE)を削除して,CREATE INDEX 文を実行してくだ さい。

# KFAA31668-E

The ALTER TABLE statement cannot be executed when both the ARCHIVABLE clause and the maximum number of chunks to be created are specified in the CHUNK option. (M+J+O) ALTER TABLE 文の指定に誤りがあります。チャンク数の最大値の変更と,チャンクアーカイブ指定は同時に 指定できません。 <SQLSTATE:42IB8>

 $(S)$ 

この SQL 文を無視します。またはこのトランザクションを無効にします。

#### 〔対策〕

次のどちらか一方だけを指定してALTER TABLE 文を実行してください。

- チャンク数の最大値の変更
- チャンクアーカイブ指定

### KFAA31669-E

The ARCHIVABLE clause in the CHUNK option cannot be specified for the archivable multichunk table in ALTER TABLE. (M+J+O)

ALTER TABLE 文のチャンクアーカイブ指定は,アーカイブマルチチャンク表には指定できません。  $<$ SQLSTATE:42IB9 $>$ 

### $(S)$

この SQL 文を無視します。またはこのトランザクションを無効にします。

#### 〔対策〕

ALTER TABLE 文に指定した表はアーカイブマルチチャンク表です。ALTER TABLE 文に指定した表名を確 認してください。

### KFAA31670-E

The  $aa$ ....aa privilege and the  $bb$ ....bb privilege cannot be granted to the same user. (M+J+O)

aa....aa とbb....bb を同じ HADB ユーザに付与できません。<SQLSTATE:42K30>

aa....aa:権限の種類

DBA:DBA 権限

bb....bb:権限の種類

AUDIT ADMIN:監査管理権限

 $(S)$ 

この SQL 文を無視します。

aa....aa とbb....bb は、別々の HADB ユーザに付与してください。

#### KFAA31673-E

The password of the auditor  $(aa...aa)$  cannot be changed by other users.  $(M+J+O)$ 

監査権限を持っている HADB ユーザのパスワードを,ほかの HADB ユーザが変更することはできませ  $\lambda$ 。 <SQLSTATE:42K33>

aa....aa:

監査権限を持っている HADB ユーザの認可識別子

 $(S)$ 

この SQL 文を無視します。

#### 〔対策〕

監査権限を持っている HADB ユーザのパスワードは、本人が変更してください。

#### KFAA31675-E

The operation "aa....aa" cannot be executed, because you do not have the bb....bb privilege.  $(M+J+O)$ 

必要な権限がないため、aa....aa の操作を実行できません。 <SQLSTATE:42K35>

aa....aa: 実行できなかった操作

- CREATE AUDIT:監査対象の定義
- DROP AUDIT:監査対象定義の削除
- REVOKE AUDIT ADMIN:監査管理権限の取り消し
- REVOKE AUDIT VIEWER:監査参照権限の取り消し
- audit trail search by using the system-defined function ADB\_AUDITREAD:ADB\_AUDITREAD 関数 による監査証跡の検索

bb....bb:操作を実行するために必要な権限

- AUDIT ADMIN:監査管理権限
- AUDIT VIEWER:監査参照権限

 $(S)$ 

この SQL 文を無視します。

2. メッセージ

### 〔対策〕

bb....bb の権限を持っている HADB ユーザが、aa....aa の操作を実行してください。

### KFAA31678-E

The audit target specified in CREATE AUDIT is already defined. (M+J+O)

CREATE AUDIT 文で指定した監査対象はすでに定義されています。 <SQLSTATE:42K38>

 $(S)$ 

この SQL 文を無視します。

〔対策〕

監査対象はすでに定義されているため,CREATE AUDIT 文を実行する必要はありません。

### KFAA31679-E

The audit target specified in DROP AUDIT has not been defined. (M+J+O)

DROP AUDIT 文で指定した監査対象定義は存在しません。 <SQLSTATE:42K39>

 $(S)$ 

この SQL 文を無視します。

#### 〔対策〕

指定した監査対象定義が存在しないため,DROP AUDIT 文を実行する必要はありません。

### KFAA31684-E

The table option "*aa....aa*" cannot be specified. (reason =  $bb$ ...*bb*) (M+J+O)

表オプションaa maa は指定できません。<SQLSTATE:42IAA>

aa ....aa: 指定できない表オプション

- BRANCH ALL
- PCTFREE
- CHUNK ARCHIVABLE

bb....bb:表オプションを指定できない理由

- FIX table:FIX 表であるため
- column store table:カラムストア表であるため
- $(S)$

この SQL 文を無視します。またはこのトランザクションを無効にします。

#### 〔対策〕

SQL 文を修正してください。

### KFAA31685-E

aa....aa cannot be specified. (reason =  $bb$ ...bb) (M+J+O)

aa....aa は指定できません。<SQLSTATE:42IAB>

aa....aa:指定できないオプション

- BRANCH:BRANCH 指定
- COMPRESSION TYPE: 圧縮方式指定
- CHUNK ARCHIVABLE:チャンクアーカイブ指定

bb....bb:指定できない理由

- A data type is not VARCHAR or VARBINARY データ型がVARCHAR 型またはVARBINARY 型以外の列であるため
- The table option BRANCH ALL is specified 表オプションBRANCH ALL が指定されているため
- The table option STORAGE FORMAT COLUMN is specified 表オプションSTORAGE FORMAT にCOLUMN が指定されているため
- The table option STORAGE FORMAT COLUMN is not specified 表オプションSTORAGE FORMAT にCOLUMN が指定されていないため
- The table option BRANCH ALL was specified when the table was defined 表定義時に表オプションBRANCH ALL が指定されたため
- The table is a column store table カラムストア表であるため
- The table is a row store table ローストア表であるため

# $(S)$

この SQL 文を無視します。またはこのトランザクションを無効にします。

### 〔対策〕

次の表に従って対処してください。

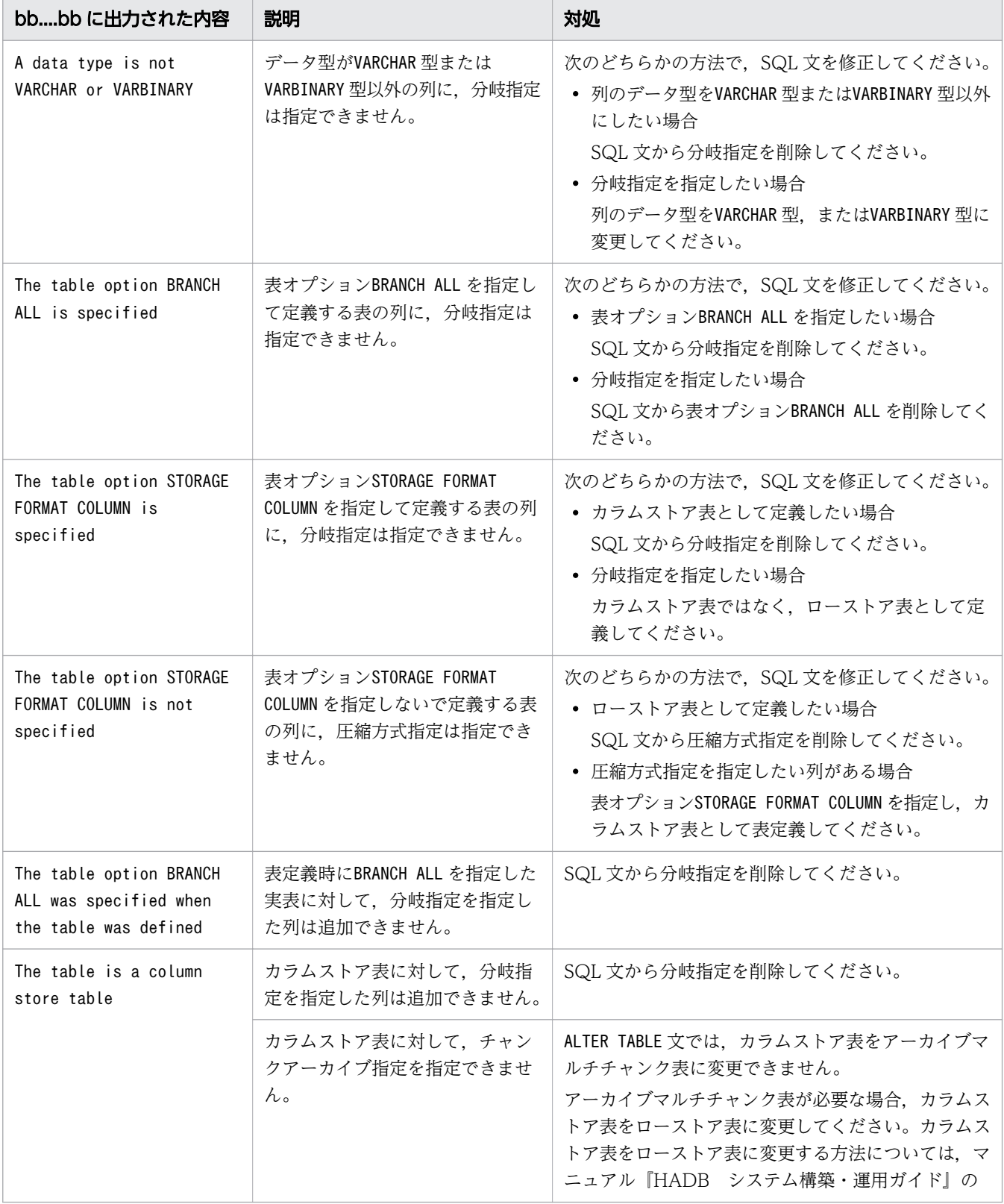

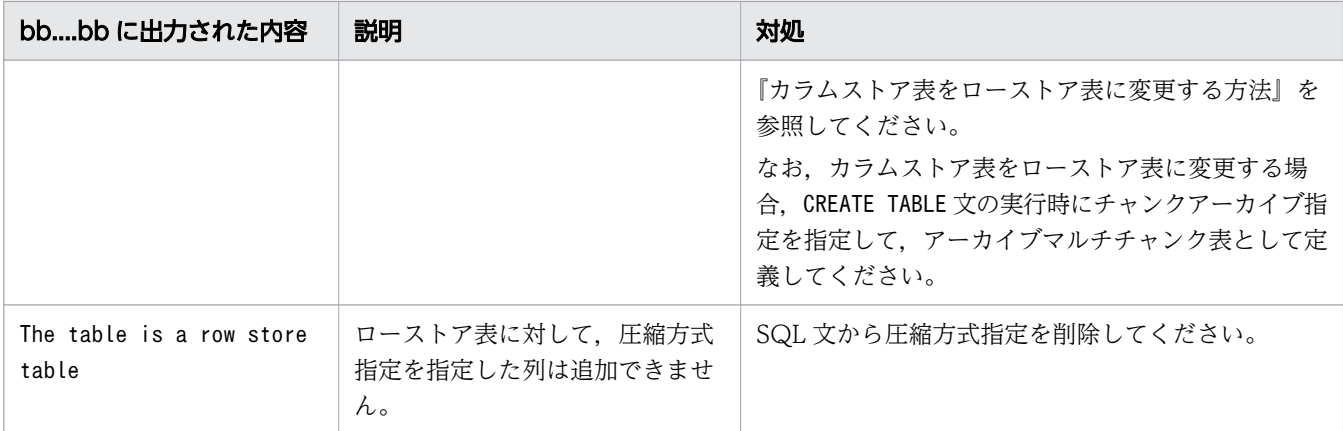

# KFAA31686-E

The DELIMITER option cannot be specified because the index type is not TEXT WORDCONTEXT. (M+J+O)

インデクスタイプ指定にTEXT WORDCONTEXT が指定されていません。そのため,テキストインデクス区切り 文字指定は指定できません。 <SQLSTATE:42IC0>

### $(S)$

この SQL 文を無視します。またはこのトランザクションを無効にします。

#### 〔対策〕

SQL 文を修正してください。

# KFAA31696-E

The DB area for data is not specified. (M+J+O)

CREATE TABLE 文またはCREATE INDEX 文に、表またはインデクスを格納するためのデータ用 DB エリアが指 定されていません。 <SQLSTATE:58024>

### $(S)$

この SQL 文を無視します。またはこのトランザクションを無効にします。

### 〔対策〕

次のどちらかの対処をしてください。

#### ■SQL 文を修正する

CREATE TABLE 文がエラーになった場合は, CREATE TABLE 文に次の指定を追加してください。

• 定義した表を格納する DB エリアを指定する「IN DB エリア名」の指定

• 一意性制約定義中の「IN DB エリア名」の指定

「IN*DB エリア名*」の指定については、マニュアル『HADB SQL リファレンス』の『CREATE TABLE 文の指定形式および規則』の『指定形式の説明』を参照してください。 CREATE INDEX 文がエラーになった場合は,CREATE INDEX 文に次の指定を追加してください。

• 定義したインデクスを格納する DB エリアを指定する「IN DB エリア名」の指定

「IN*DB エリア名*」の指定については、マニュアル『HADB SQL リファレンス』の『CREATE INDEX 文の指定形式および規則』の『指定形式の説明』を参照してください。

■サーバ定義の adb\_sql\_default\_dbarea\_shared オペランドを指定する

adb\_sql\_default\_dbarea\_shared オペランドに. 「IN DB エリア名」の指定を省略したときに仮定され る DB エリア名を指定してください。

### KFAA31711-E

The number of user logfiles exceeded the maximum. (M+J+O)

ユーザログファイル数が上限に達しました。 <SQLSTATE:40820>

 $(S)$ 

このトランザクションを無効にします。

〔対策〕

マニュアル『HADB システム構築・運用ガイド』の『ユーザログファイル数の求め方』で説明してい るユーザログファイル数の計算式を参照して,この計算式の条件を満たすように,次のどちらかの対処 をしてください。

- サーバ定義のadb\_log\_usrfile\_num オペランドの指定値を大きくする(ユーザログファイル数を増 やす)
- 更新処理を実行するリアルスレッド数を減らす 更新処理を実行するリアルスレッド数を減らすには,ユーザログファイル数の計算式に記載されて いるオプションの指定値を小さくしてください。

### KFAA31713-E

There was a conflict between attempts to update rows. table  $ID = aa...aa$ , AP name = bb....bb  $(M+J+O)$ 

ほかのトランザクションが更新中または削除中の行を,更新もしくは削除しようとしています。  $<$ SQLSTATE:40500 $>$ 

aa....aa:

表 ID (10 進数)

bb....bb:対象行を更新中,または削除中の AP 識別子

ただし,AP 識別子を出力できない場合には\*\*\*を出力します。

#### $(S)$

このトランザクションを無効にします。

#### 〔対策〕

実行中のトランザクションが終了したあとに,トランザクションを再実行してください。 なお、表 ID から更新または削除しようとした表名を特定する方法については、マニュアル『HADB システム構築・運用ガイド』の『ディクショナリ表の検索』を参照してください。

### KFAA31714-E

The SQL statement cannot be executed, because the unique constraint for the B-tree index "aa....aa"."bb....bb" was violated between SQL preparation and SQL execution. (M+J+O)

SQL 文の前処理時から SQL 文の実行時までの間に、B-tree インデクス"aa....aa"."bb....bb"に一意性制約 違反が発生したため、SQL 文が実行できません。 <SQLSTATE:52020>

aa....aa:スキーマ名

• 一意性制約違反が発生した B-tree インデクスのスキーマ名

### bb....bb:インデクス識別子

• 一意性制約違反が発生した B-tree インデクスのインデクス識別子

# $(S)$

このトランザクションを無効にします。

#### 〔対策〕

SQL 文を再実行してください。

### KFAA31719-E

A transaction cannot be executed because the command is being executed or the transaction by AP is being executed. (M+J+O)

コマンドの実行中,または AP によるトランザクションの実行中のため,このトランザクションは実行で きません。 <SQLSTATE:54017>

 $(S)$ 

この SQL 文を無視します。

〔対策〕

実行中のコマンドまたはトランザクションが終了したあとにトランザクションを再実行してください。

#### KFAA31727-E

A table or index cannot be *aa....aa* because the number of chunks created in the "*bb....bb*" DB area exceeds cc....cc . (M+J+O)

1つのデータ用 DB エリアで管理できるチャンク数の上限を超えたため、そのデータ用 DB エリア内に表 またはインデクスを新たに定義できません。または,そのデータ用 DB エリア内に定義されている表のチャ ンク数の最大値を大きくすることはできません。 <SQLSTATE:40801>

aa....aa:実行しようとした操作

- defined:表またはインデクスの定義
- changed:表定義の変更
- $bb...bb$ :

DB エリア名

 $CC$ ... $CC$ :

上限値を超えたチャンク数

 $(S)$ 

このトランザクションを無効にします。

〔対策〕

上限値を超えたチャンク数 (cc....cc の値) を参考にして、チャンク数の最大値を小さくしてから、SQL 文を再実行してください。

ただし,次に示す条件をすべて満たす場合は,チャンク数の最大値を小さくしても,このメッセージが 再度出力されることがあります。その際は,チャンク数の最大値をさらに小さくしてください。

- aa....aa にchanged が表示されている
- 変更対象の表と,その表に定義されているインデクスが同じ DB エリアに格納されている

チャンク数の最大値を小さくできない場合は,実行しようとした操作に従って次の対処をしてください。

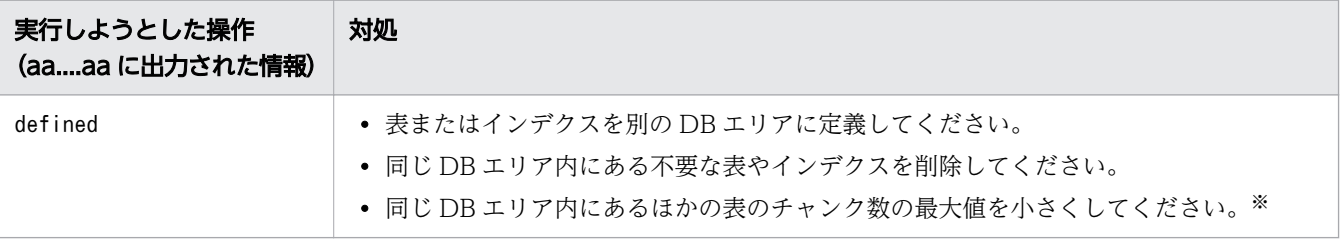

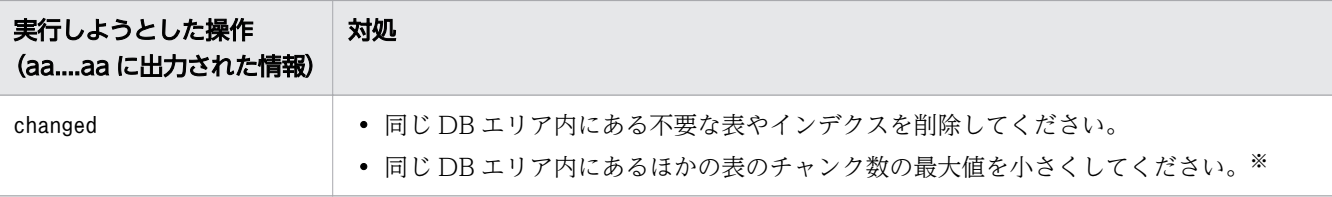

注※

チャンク数の最大値を変更する手順については,マニュアル『HADB システム構築・運用ガイド』 の『非定期運用』の『マルチチャンク表の運用』の『チャンク数の最大値を変更する方法』を参照 してください。

### KFAA31728-E

A chunk of the chunk ID *aa....aa* was not found in the "*bb....bb*"."*cc....cc*" table. (M)

指定したチャンク ID は表中に存在しません。 <SQLSTATE:40802>

aa....aa:

チャンク ID

 $bb...bb$ :

スキーマ名

 $cc$ ... $cc$ :

表識別子

 $(S)$ 

このトランザクションを無効にします。

〔対策〕

システム表STATUS CHUNKS を検索して、表中に存在するチャンク ID を確認してください。STATUS CHUNKS 表を検索する方法については,マニュアル『HADB システム構築・運用ガイド』の『システム表の検 索』を参照してください。

#### KFAA31729-E

The chunk ID of the current chunk cannot be specified for  $a a_{n} a a$ . (M+J+O)

PURGE CHUNK 文には,カレントチャンクのチャンク ID を指定できません。 <SQLSTATE:40803>

aa....aa:

実行した SQL 文

 $(S)$ 

このトランザクションを無効にします。

#### 〔対策〕

カレントチャンクは削除できません。

システム表STATUS CHUNKS を検索して、PURGE CHUNK 文に指定するチャンク ID が正しいかどうかを確認 してください。STATUS\_CHUNKS 表を検索する方法については,マニュアル『HADB システム構築・運 用ガイド』の『システム表の検索』を参照してください。

#### KFAA31730-E

After the change, the created number of chunks exceeds the maximum number of chunks. (created number of chunks  $= aa....aa$ ) (M+J+O)

ALTER TABLE 文に指定したチャンク数の最大値が、表中に作成されているチャンク数より小さいため、ALTER TABLE 文が実行できません。 <SQLSTATE:40804>

aa....aa:

表中に作成されているチャンク数

 $(S)$ 

このトランザクションを無効にします。

#### 〔対策〕

ALTER TABLE 文に指定するチャンク数の最大値をaa ... aa 以上にしてください。

### KFAA31733-E

The page being recovered for the primary node promotion was accessed. (M+J+O)

プライマリノードの切り替え処理時に実行される,データベースの更新処理に対する回復処理中のページ にアクセスしました。 <SQLSTATE:40920>

#### $(S)$

このトランザクションを無効にします。

#### 〔対策〕

プライマリノードの切り替え処理が完了したあとに、エラーとなった SQL 文またはコマンドを再実行 してください。

### KFAA31734-E

The path of the input data file of the system-defined function  $a a$ .... $a a$  is invalid. (reason =  $bb...bb$ ) (M+J+O)

システム定義関数 aa ...aa の入力情報となるファイルのパス名のチェックでエラーが発生しました。

aa ....aa: システム定義関数名

- ADB\_AUDITREAD
- ADB\_CSVREAD

bb....bb:エラーの原因

- INVALID PATH FORMAT:パス名の指定形式に誤りがあります。
- LENGTH ERROR:指定したパス名が長過ぎます。
- INVALID PATH:指定したパスのファイルは,システム定義関数の入力情報にはできません。

(S)

このトランザクションを無効にします。

〔対策〕

実行したシステム定義関数と出力されたエラーの原因に従って,次に示す対処をしてください。

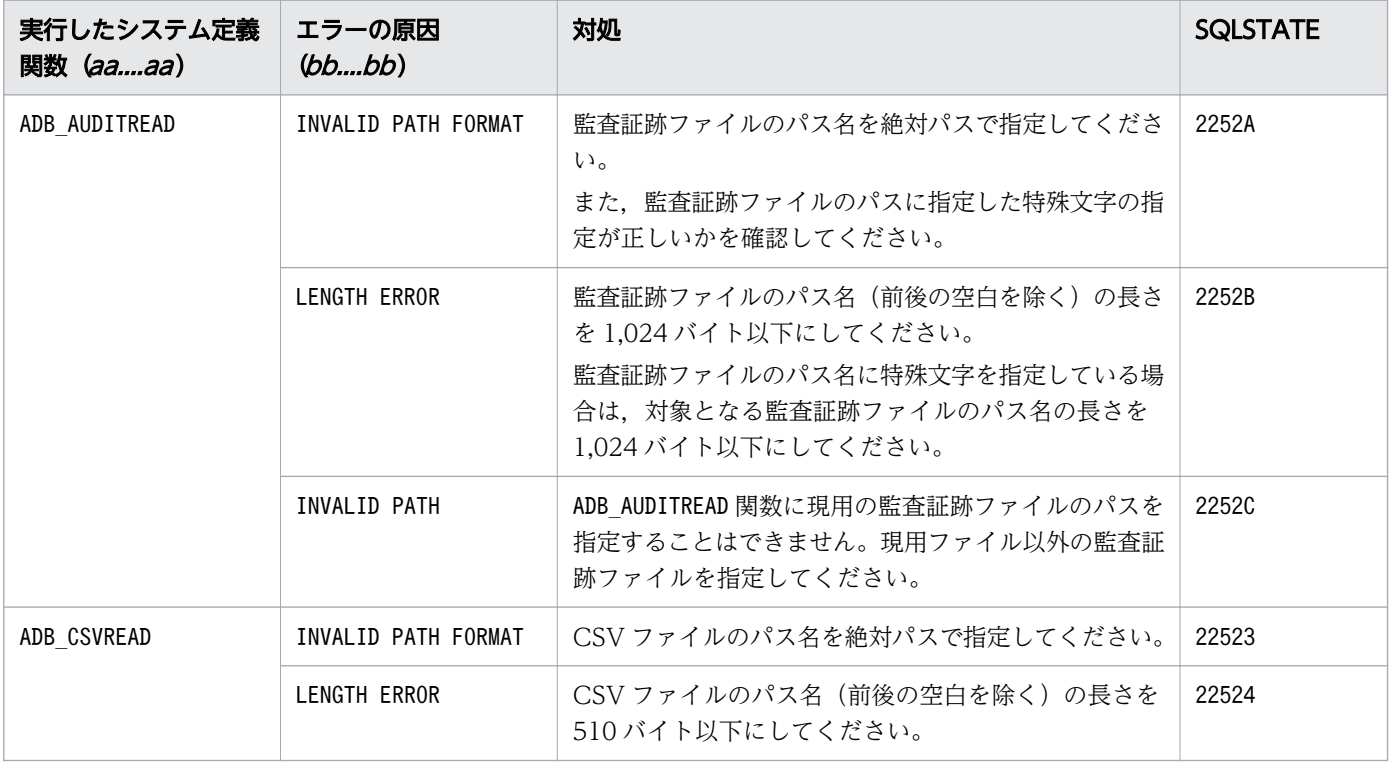

### KFAA31735-E

The file format of the input data file of the system-defined function  $a^2$  a...  $a$  is invalid. (file =  $bb...bb$ ) (M+J+O)

システム定義関数 aa ...aa の入力情報となるファイルのデータ形式が正しくありません。<SQLSTATE:22525>

aa....aa:システム定義関数名

- ADB\_AUDITREAD
- ADB\_CSVREAD
- $bb...bb$ :

データ形式が正しくないファイルのパス名

 $(S)$ 

このトランザクションを無効にします。

#### 〔対策〕

#### ■aa….aa がADB\_AUDITREAD の場合

bb....bb に表示されたファイルが、次のどちらかのファイルであることを確認してください。

- 監査証跡ファイル
- OS のgzip コマンドで圧縮した監査証跡ファイル

#### ■aa…aa がADB CSVREAD の場合

次のことを順次確認してください。

- bb....bb に表示されたファイルが,レギュラーファイルであることを確認してください。
- 圧縮形式オプションのCOMPRESSION FORMAT にGZIP を指定した場合は、bb....bb に表示されたファイ ルが次のどちらかの条件を満たすことを確認してください。
	- OS のgzip コマンドで圧縮したファイルである
	- adbexport コマンドでエクスポートした圧縮ファイルである
- アーカイブマルチチャンク表にアクセスした際にこのメッセージが出力された場合は、bb....bb に 表示されたファイル(アーカイブファイル)が破損しています。この場合、マニュアル『HADB システム構築・運用ガイド』の『バックアップからの回復方法』を参照して,データベースを回復 してください。

#### KFAA31736-E

An error occurred in the input data file of the system-defined function ADB\_CSVREAD.  ${\rm (reason = } a a... a a$ , file =  $bb... bb$ , row =  $cc... cc$ , field =  $dd... dd$  (M+J+O)

ADB CSVREAD 関数の入力情報となるファイルでエラーが発生しました。エラーの発生個所は、bb....bb. cc....cc, dd....dd から特定できます。

aa....aa:エラーの原因

- DATA CONVERSION ERROR:ファイルの変換処理でエラーが発生しました。 <SQLSTATE:22527>
- NO FIELD:フィールドデータが存在しません。 <SQLSTATE:22528>
- INVALID ENCLOSING CHARACTER:データ中に不正な囲み文字があります。 <SQLSTATE:22529>

 $hh$   $hh$ :

エラーが発生したファイルのパス名

 $cc$ ... $cc$ :

ファイル中のデータの行番号

dd....dd:

ファイル中のデータのフィールドデータ番号

 $(S)$ 

このトランザクションを無効にします。

〔対策〕

bb....bb に表示されたファイルの圧縮形式と、ADB CSVREAD 関数の圧縮形式オプションの COMPRESSION FORMAT の指定が合っているかを確認してください。

合っている場合は,エラーの原因となったフィールドデータを,cc....cc およびdd....dd に表示された 情報から特定してください。そのあとに、aa....aa に表示されたエラー原因を対処してください。

• *aa....aa* がDATA CONVERSION ERROR の場合 表関数列リストに指定したデータ型と,フィールドデータのデータ型に互換性がありません。表関 数列リストに指定したデータ型を修正してください。 行末がエラー原因の場合は. bb....bb に表示されたファイル中のデータの行末に改行文字があるか を確認してください。

• *aa....aa* がNO FIELD の場合

フィールドデータを追加してください。

または,指定列オプションに指定したフィールドデータ番号の指定が正しいかを確認してください。

• aa....aa がINVALID ENCLOSING CHARACTER の場合

不正な囲み文字を修正してください。

または,囲み文字指定オプションの指定が正しいかを確認してください。

また、アーカイブマルチチャンク表にアクセスした際にこのメッセージが出力された場合は、bb....bb に表示されたファイル(アーカイブファイル)が破損しています。この場合、マニュアル『HADB シ ステム構築・運用ガイド』の『バックアップからの回復方法』を参照して,データベースを回復してく ださい。

### KFAA31737-E

The size (aa....aa) of the area needed to store the row exceeds the capacity of one segment  $(bb....bb)$ .  $(M+J+O)$ 

行を格納するために必要な領域長が 1 セグメントの容量を超えています。そのため,CREATE TABLE 文また はALTER TABLE 文を実行できません。 <SQLSTATE:52021>

aa....aa:行を格納するために必要な領域長(単位:バイト)

行を格納するために必要な領域長を出力できない場合は,\*\*\*が表示されます。

bb....bb:1セグメントの容量(単位:バイト)

1 セグメントの容量を出力できない場合は,\*\*\*が表示されます。

 $(S)$ 

この SQL 文を無視します。またはこのトランザクションを無効にします。

〔対策〕

次のどちらかの対策をしてください。

- CREATE TABLE 文の実行時にこのメッセージが出力された場合 マニュアル『HADB SQL リファレンス』の『CREATE TABLE 文の指定形式および規則』の『指 定形式の説明』の『IN DB エリア名 【共通】』で説明している 1 セグメントの容量の条件式を満 たすようにしてください。条件式を満たすようにするには,データ用 DB エリアの 1 セグメントの 容量を大きくするか,または定義する配列型の列の最大要素数を小さくするなどの対処が必要です。
- ALTER TABLE 文の実行時にこのメッセージが出力された場合 マニュアル『HADB SQL リファレンス』の『ALTER TABLE 文の指定形式および規則』の『規 則』で説明している 1 セグメントの容量の条件式を満たすようにしてください。条件式を満たすよ うにするには、データ用 DB エリアの 1 セグメントの容量を大きくするか、または追加する配列型 の列の最大要素数を小さくするなどの対処が必要です。

データ用 DB エリアの 1 セグメントの容量の適正値については,マニュアル『HADB システム構築・ 運用ガイド』の『データ用 DB エリアの 1 セグメントの容量を決める際の考慮点』を参照してください。 なお、データ用 DB エリアの 1 セグメントの容量を大きくするには、adbmodarea コマンドでデータ用 DB エリアを一度削除したあとに再作成する必要があります。

### KFAA31893-E

The AP cannot connect to HADB servers on  $aa \dots aa$  versions not supported by HADB. (M+O)

HADB がサポートしていないバージョンのカーネルまたは OS 上では,AP は HADB サーバに接続でき ません。 <SQLSTATE:5201F>

aa....aa:エラー要因

```
kernel:カーネル
```
operating system:OS

### $(S)$

この SQL 文を無視します。

# 〔対策〕

HADB がサポートしているバージョンのカーネルまたは OS にアップグレードしてください。

# KFAA31894-E

An error occurred in the connection, and the transaction was rolled back. (statement handle  $= a a$ ....aa, error message = "bb....bb") (M+J+O)

トランザクションで使用している文ハンドルの 1 つでエラーが発生したため,トランザクションがロール バックされました。 <SQLSTATE:5C03A>

### aa....aa:

文ハンドル

### $bb...bb$ :

ほかの文ハンドルで発生したエラーに対応するエラーメッセージ

### $(S)$

この SQL 文を無視します。

# 〔対策〕

bb....bb に出力されたエラーメッセージの対策を確認して、対処してください。そのあとで、操作を再 実行してください。

# KFAA31895-E

Invalid data was received from an HADB client (with the JDBC driver) or from a command. (information  $1 = aaaa$ , information  $2 = bbbb$ ) (M+J+O)

HADB クライアント (IDBC ドライバを含む). またはコマンドから不正なデータを受信しました。  $<$ SQLSTATE:5C034 $>$ 

aaaa:

保守情報 1

 $h$ <sub>b</sub> $h$ :

保守情報 2

### $(S)$

この SQL 文を無視します。

#### 〔対策〕

クライアントメッセージログファイルのバックアップを取得してください。そのあとで、弊社問い合わ せ窓口に連絡してください。

### KFAA31896-E

An SQL statement cannot be executed. (reason  $=$  aa....aa) (M)

次のどちらかの理由で SQL 文を実行できません。

- サーバメッセージログファイルが満杯です。 <SQLSTATE:53030>
- クライアントメッセージログファイルが満杯です。 <SQLSTATE:53031>

#### aa....aa:エラーの原因

- message log is full:サーバメッセージログファイルが満杯です。
- client log is full:クライアントメッセージログファイルが満杯です。

#### $(S)$

この SQL 文を無視します。

#### 〔対策〕

HADB サーバから切り離し, AP を終了してください。そのあとで, エラー要因に従って次に示す対処 を行ってください。

- サーバメッセージログファイルが満杯の場合 HADB サーバを停止後,サーバメッセージログファイルを格納しているディスクの容量を確保して ください。
- クライアントメッセージログファイルが満杯の場合 クライアントメッセージログファイルを格納しているディスクの容量を確保してください。

### KFAA31897-E

The *aa....aa* cannot be set. (reason =  $bb$ ...bb) (M+J+O)

aa....aa を設定できません。

2. メッセージ

aa ....aa:設定できない項目

- transaction isolation level:トランザクション隔離性水準
- sql order mode:文字データの並び替え順序
- sql order mode(ISO):文字データの並び替え順序(ISO)
- transaction access mode:トランザクションアクセスモード
- audit trail information:ユーザ付加情報

# $bb...$  $bb:$

エラー要因

# $(S)$

この SQL 文を無視します。

### 〔対策〕

出力されたエラー要因に従って,次に示す対処をしてください。

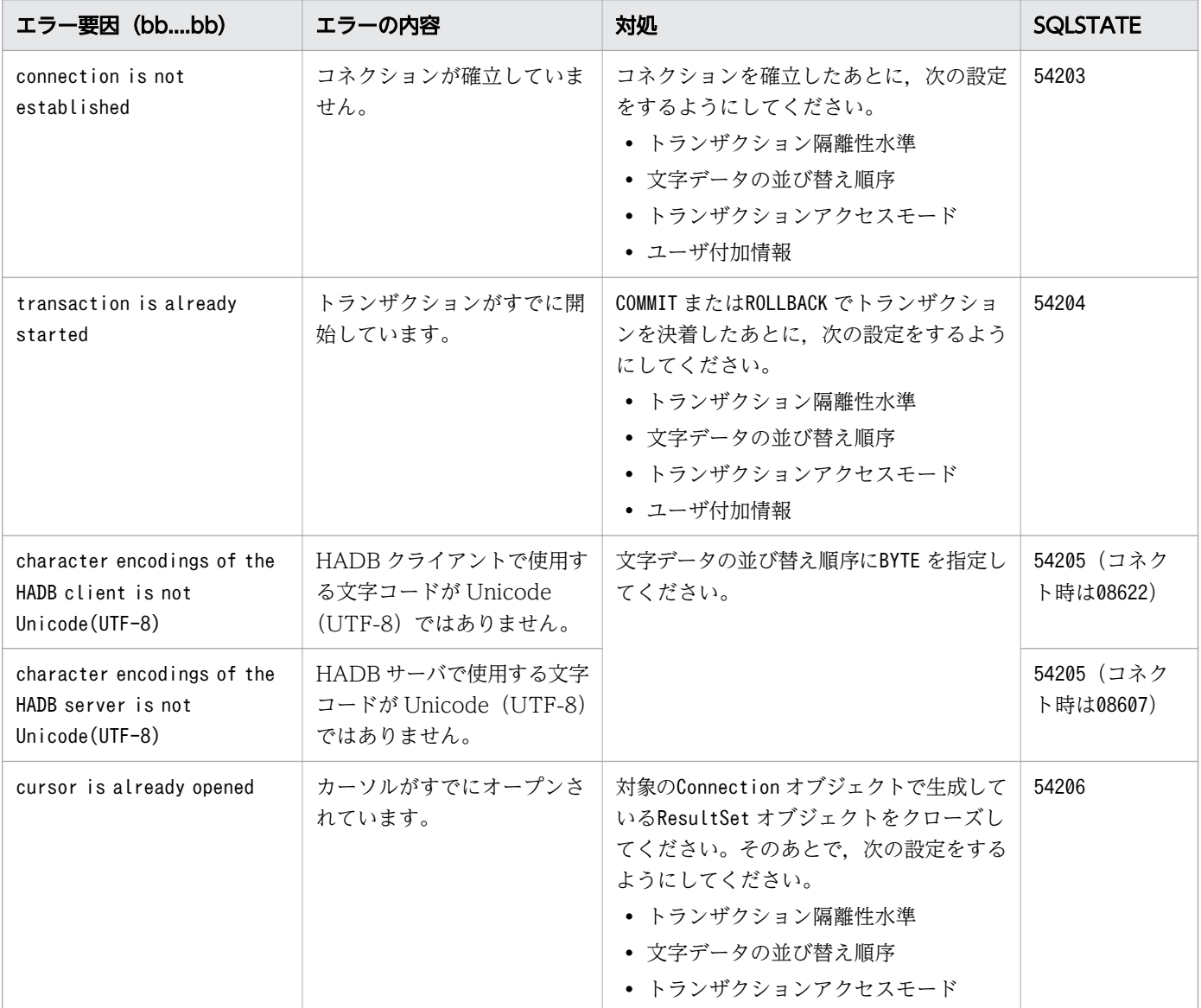

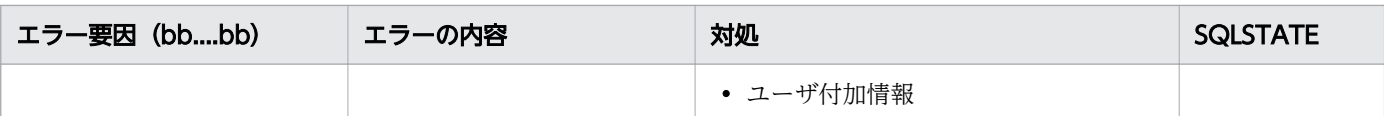

# KFAA31898-E

aa....aa. (reason =  $bb$ ...bb, connection identifier =  $cc$ .... $cc$ ) (M+J+O)

bb....bb の理由によって、aa....aa ができません。

aa....aa:エラーとなった事象

- The definition SQL cannot be executed:定義系 SQL の実行
- The retrieval SQL cannot be executed:検索系 SQL の実行
- The update SQL cannot be executed:更新系 SQL の実行
- The CONNECT statement cannot be executed: CONNECT 文の実行
- The command cannot be executed: コマンドの実行
- The transaction cannot be started:トランザクションの開始

 $bb...bb$ :

エラー要因

#### $cc$ ... $cc$ :

コネクション ID

#### $(S)$

この SQL 文を無視します。

#### 〔対策〕

出力されたエラー要因に従って,次に示す対処をしてください。

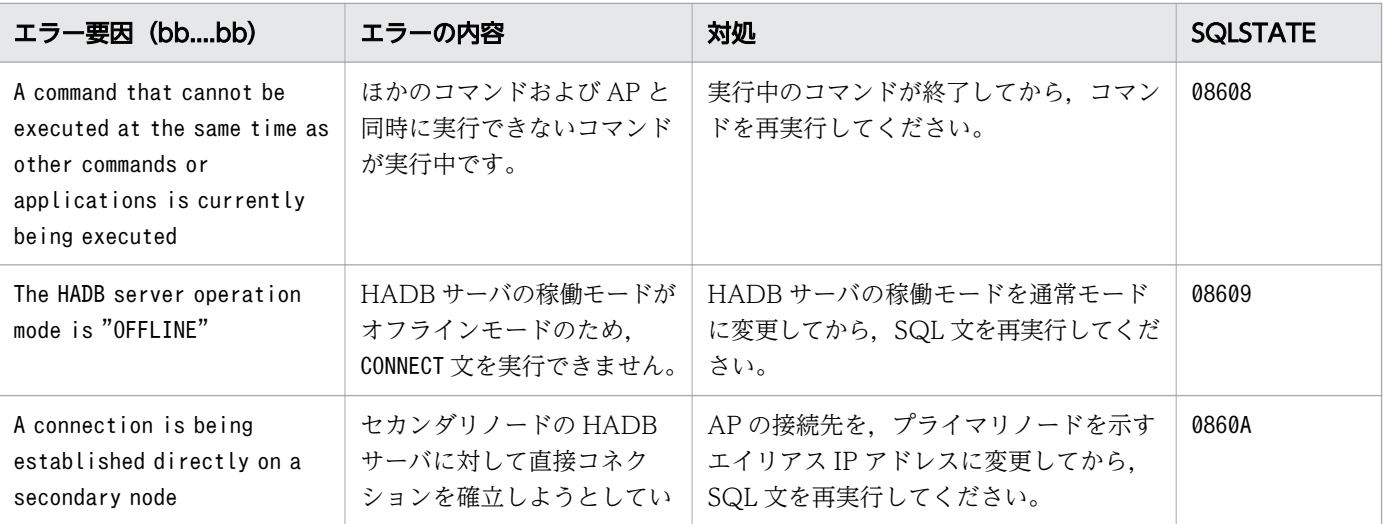
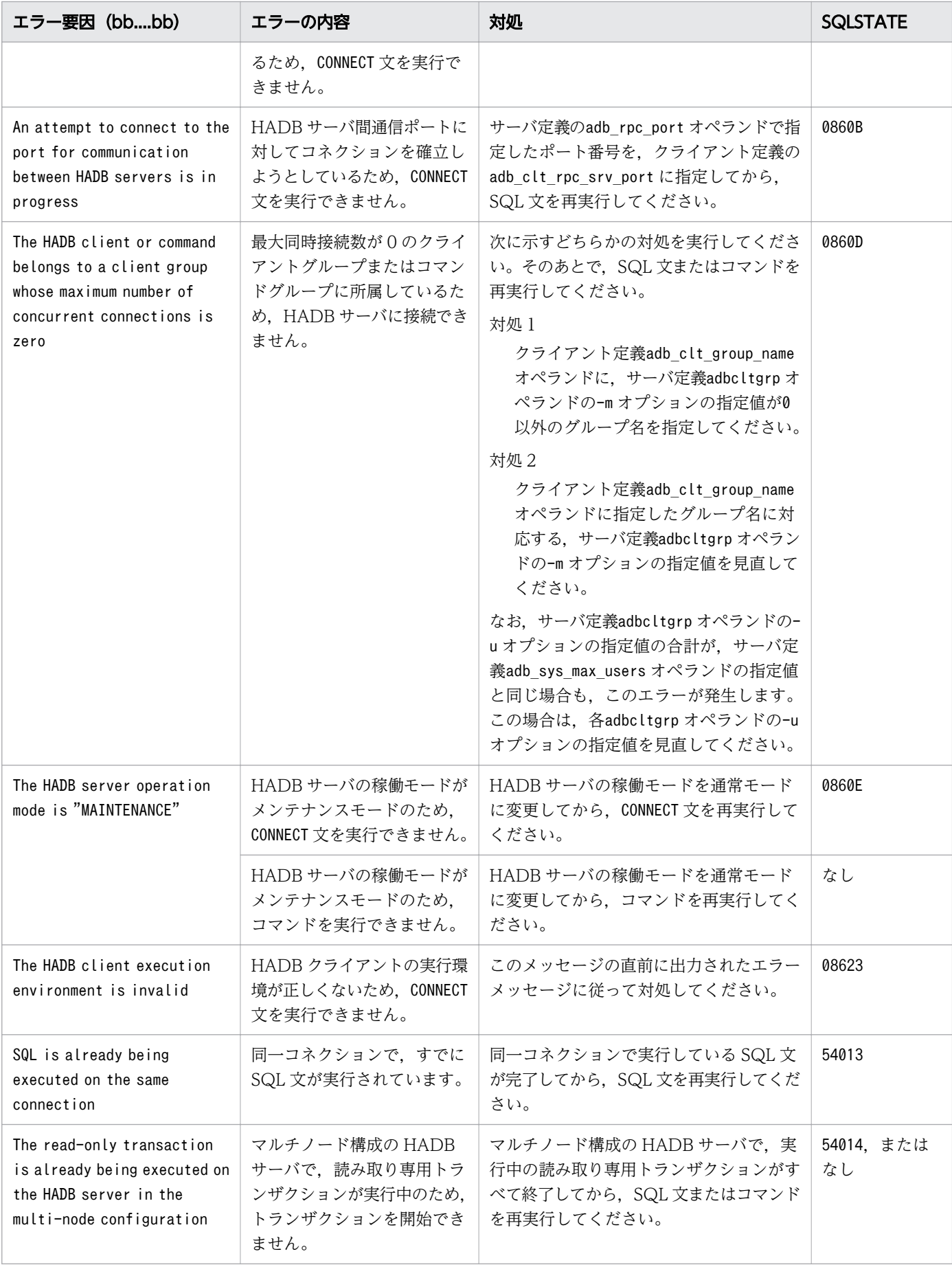

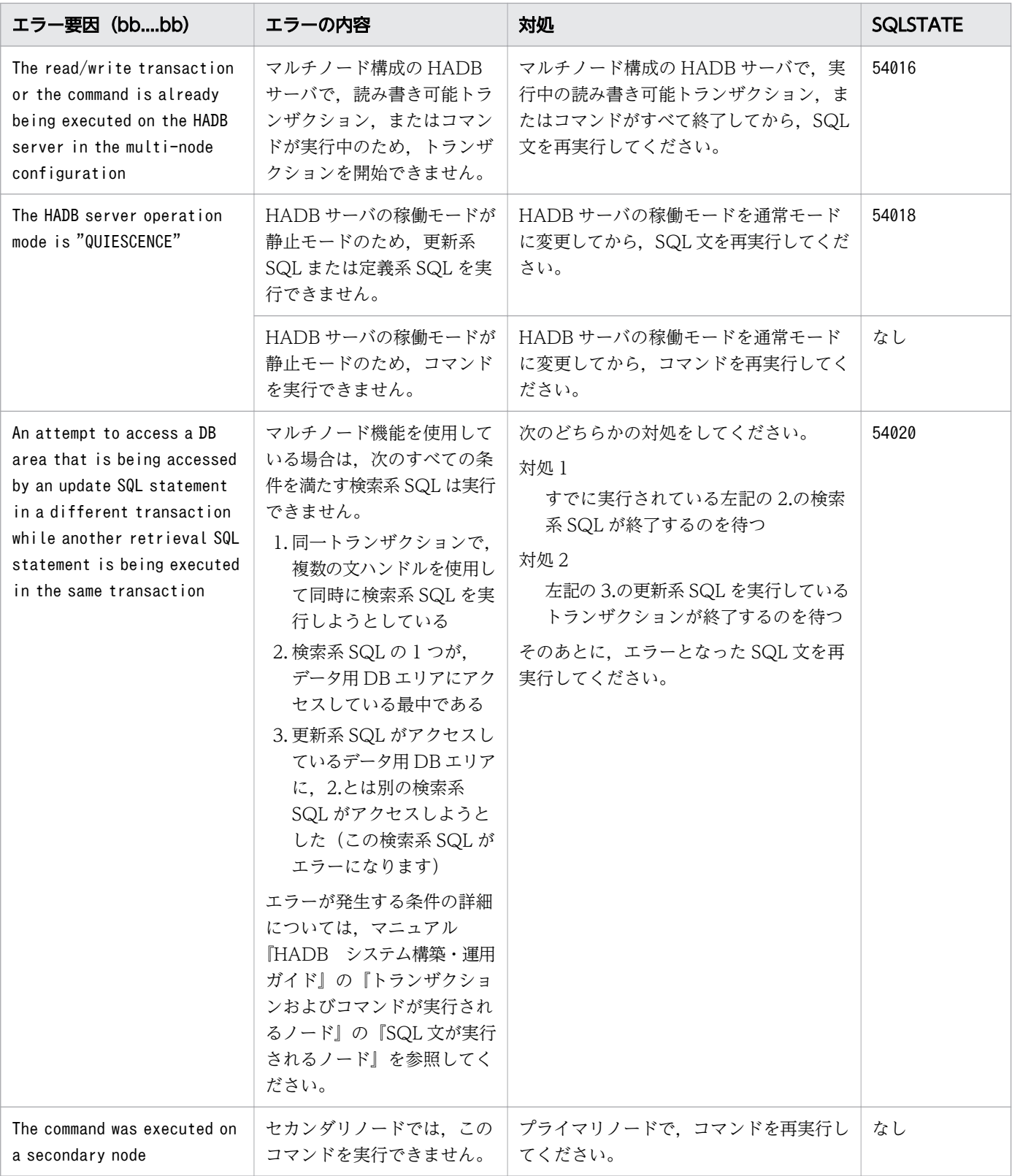

# KFAA32000-I

SQL statement execution has finished. (M)

SQL 文の実行が完了しました。 <SQLSTATE:00000>

# $(S)$

処理を続行します。

# KFAA32100-I

There are no rows that match the search condition, or row fetching has finished. (M)

条件に合う行がありません。または行の取り出しを終了しました。 <SQLSTATE:02000>

# $(S)$

処理を続行します。

# KFAA32390-I

The SQL execution node will now be changed. (before  $=a$ , after  $=b$ ) (M)

SQL 文を実行するノードが変更されました。 <SQLSTATE:00000>

# <sup>a</sup>:

変更前のセカンダリノードのノード番号

### $h$ :

変更後のプライマリノードのノード番号

# $(S)$

処理を続行します。

# KFAA34002-E

There is an error in the specification method of a scalar function "CONTAINS" argument.  $(reason = aa...aa)$   $(M+J+O)$ 

スカラ関数CONTAINS の指定に誤りがあります。

aa....aa:エラーの原因

• correction format:表記ゆれ補正検索指定,または単純文字列指定に誤りがあります。  $<$ SQLSTATE:428T0 $>$ 

- correction value:検索文字列の指定に誤りがあります。 <SQLSTATE:428T1>
- synonym format:同義語検索指定に誤りがあります。 <SQLSTATE:428TA>
- synonym value:同義語辞書名に誤りがあります。 <SQLSTATE:428TB>
- word-context format:ワード検索指定に誤りがあります。 <SQLSTATE:428TC>

#### $(S)$

この SQL 文を無視します。

#### 〔対策〕

次に示すような誤りが考えられます。

■aa….aa がcorrection formatの場合:

- 表記ゆれ補正検索指定に指定した文字列に誤りがある可能性があります。IGNORECASE またはSORTCODE 以外の文字列を指定していないかを確認してください。
- 次に示す誤りがある可能性があります。
	- ・表記ゆれ補正検索指定中の単純文字列指定が( )で囲まれていない
	- ( )の組み合わせが対応していない
	- ・( と単純文字列指定の間に文字が存在する
	- ・単純文字列指定と )の間に文字が存在する
- 単純文字列指定の指定形式に誤りがある可能性があります。先頭に「"」を指定していることを確認 してください。

■aa…aa がcorrection valueの場合:

• 単純文字列指定の指定が,「"」で終わっているかを確認してください。

■aa...aa がsynonym format の場合:

- 同義語検索指定に指定した文字列に誤りがある可能性があります。SYNONYM 以外の文字列を指定し ていないかを確認してください。
- 次に示す誤りがある可能性があります。
	- ・同義語検索指定に( )の指定がない
	- ・( )の組み合わせが対応していない
	- ・)と単純文字列指定の間に文字が存在する
	- ・)と表記ゆれ補正検索指定の間に文字が存在する
- 同義語辞書名の指定に誤りがある可能性があります。先頭に「"」を指定しているかを確認してくだ さい。また,同義語辞書名の最後の「"」と「,」の間に文字を指定していないかを確認してください。

### ■aa....aa がsynonym valueの場合:

- 同義語辞書名の指定が「"」で終わっているかを確認してください。
- 同義語辞書名に使用できない文字を指定していないかを確認してください。
- 同義語辞書名が 120 バイトを超えていないかを確認してください。

● 同義語辞書名が指定されていることを確認してください。空文字列(0 バイト)を指定していない かを確認してください。

■aa….aa がword-context formatの場合:

- ワード検索指定に指定した文字列に誤りがある可能性があります。WORDCONTEXT,または WORDCONTEXT PREFIX 以外の文字列を指定していないことを確認してください。
- ワード検索指定に指定したWORDCONTEXT PREFIX 中に. 同義語検索指定を指定していないことを確認 してください。
- ワード検索指定に( )の指定があることを確認してください。
- ワード検索指定に指定した( )の組み合わせが正しいことを確認してください。
- )と単純文字列指定の間に文字が存在しないことを確認してください。
- )と表記ゆれ補正検索指定の間に文字が存在しないことを確認してください。
- )と同義語検索指定の間に文字が存在しないことを確認してください。

# KFAA34003-E

A correction search cannot be specified as a scalar function "CONTAINS" argument, because the character encoding to be used on the HADB server is Shift JIS. (ADBLANG  $=$  SJIS) (M+J  $+O$ 

HADB サーバで使用する文字コードが Shift-JIS (環境変数ADBLANG の指定値がSJIS の場合)のため、表記 ゆれ補正検索指定は指定できません。 <SQLSTATE:428T2>

# (S)

この SQL 文を無視します。

# 〔対策〕

次に示すどちらかの対処をしてください。

- スカラ関数CONTAINS で,表記ゆれ補正検索指定をやめてください。
- 環境変数ADBLANG を Unicode (UTF-8) に変更し, adbinit コマンドでデータベースを作成し直し てください。

# KFAA34004-E

A regular expression specified for a regular expression string that has the "LIKE\_REGEX" predicate is incorrect. (details  $= aa...aa$ ) (M+J+O)

LIKE REGEX 述語の正規表現文字列に指定した正規表現に誤りがあります。

aa...aa:エラーの原因

- Invalid regular expression:正規表現の指定に誤りがあります。 <SQLSTATE:428T3>
- Invalid quantifier:量指定子(+,\*など)の指定に誤りがあります。 <SQLSTATE:428T4>
- Unmatched parenthesis:丸括弧の組み合わせに誤りがあります。 <SQLSTATE:428T5>
- Unmatched square bracket:角括弧の組み合わせに誤りがあります。 <SQLSTATE:428T6>

### $(S)$

この SQL 文を無視します。

### 〔対策〕

次に示すような誤りが考えられます。

■aa....aa がInvalid regular expressionの場合:

- 文字列挙の中の特殊文字に誤りがある可能性があります。
- 文字集合識別子指定で,定義されていない文字集合識別子が指定されている可能性があります。

■aa…aa がInvalid quantifier の場合:

- 量指定子の後ろに量指定子が指定されている可能性があります。
- 繰り返し因子の指定で次の誤りがある可能性があります。
	- ・上限値と下限値に数値以外が指定されている可能性があります(コンマの指定誤り,閉じ括弧が ないなど)。
	- ・0≦下限値≦上限値≦256 を満たしていない可能性があります。

■aa....aa がUnmatched parenthesisの場合:

• ( に対応する ) が指定されていない可能性があります。

■aa....aa がUnmatched square bracketの場合:

- [ の後に ] が指定されていない可能性があります。
- 正しくない位置に } が指定されている可能性があります。
- 正しくない位置に ] が指定されている可能性があります。

正規表現の指定規則の詳細については,マニュアル『HADB SQL リファレンス』の『LIKE\_REGEX 述語』を参照してください。

# KFAA34005-E

The synonym dictionary (aa....aa) specified by the scalar function "CONTAINS" is not registered in the system. (M+J+O)

スカラ関数CONTAINS 中に指定した同義語辞書は存在しません。 <SQLSTATE:428T7>

aa....aa:

スカラ関数CONTAINS 中に指定した同義語辞書名

### $(S)$

この SQL 文を無視します。

### 〔対策〕

スカラ関数CONTAINS 中に、正しい同義語辞書名を指定してください。

# KFAA34006-E

The synonym dictionary (aa....aa) specified by the scalar function "CONTAINS" cannot be used for a correction search. (M+J+O)

スカラ関数CONTAINS 中に指定した同義語辞書は、表記ゆれ補正検索に対応していません。同義語辞書の作 成時,表記ゆれ補正オプションにCASESENSITIVE を指定した場合,その同義語辞書は表記ゆれ補正検索に 対応しません。 <SQLSTATE:428T8>

aa....aa:

スカラ関数CONTAINS 中に指定した同義語辞書名

 $(S)$ 

この SQL 文を無視します。

### 〔対策〕

次のどちらかの対処をしてください。

- 表記ゆれ補正検索をやめるようにスカラ関数CONTAINS の指定を修正してください。
- 表記ゆれ補正検索に対応する同義語辞書を再作成してください。

# KFAA34007-E

The synonym dictionary cannot be used by an HADB server in a multi-node configuration. (M)

マルチノード機能を使用している場合,同義語検索はできません。 <SQLSTATE:428T9>

# $(S)$

この SQL 文を無視します。

# 〔対策〕

スカラ関数CONTAINS の指定を修正してください。修正例を次に示します。

変更前:

CONTAINS("DOC",'SYNONYM("TERM","コンピュータ")') > 0

#### 変更後:

```
CONTAINS("DOC",'"コンピュータ"') > 0 OR
CONTAINS("DOC",'"サーバ"' ) > 0 OR
CONTAINS("DOC",'"Computer"') > 0
```
上記のように論理演算子OR を使用して,検索対象の同義語をすべて指定してください。

# KFAA34008-E

The synonym-dictionary-file *aa....aa* operation failed. (node number  $= bb....bb$ , IP address  $=$ cc....cc, server definition =  $dd$ ...dd, file = ee....ee, errno = ff....ff (M+J+O)

同義語辞書ファイルに対する操作でエラーが発生しました。 <SQLSTATE:53050>

aa ...aa:エラーとなったシステムコール名

- close:ファイルのクローズ
- lseek:ファイルのポインタ移動
- open:ファイルのオープン
- read:ファイルの読み込み
- bb....bb:エラーが発生したノードのノード番号

マルチノード構成でない場合は,\*が表示されます。

cc....cc:エラーが発生したノードの IP アドレス

マルチノード構成でない場合は,\*が表示されます。

dd....dd:エラーが発生したファイルが格納されているディレクトリを指定しているサーバ定義のオペラ ンド

- adb\_syndict\_storage\_path
- adb syndict node storage path
- ee....ee:

エラーが発生したファイルの名称

 $f$ *ff*:

エラー番号

 $(S)$ 

この SQL 文を無視します。

### 〔対策〕

dd....dd のオペランドに指定したディレクトリ下の同義語辞書ファイルee....ee の操作でエラーが発生 しました。表示されたシステムコール名とエラー番号を OS のマニュアルで調べて,エラーの原因を取 り除いてください。表示されたシステムコール名とエラー番号からでは対処方法がわからない場合は, adbinfoget コマンドを実行してトラブルシュート情報を取得してから、弊社問い合わせ窓口に連絡し てください。

ただし,次の条件に該当する場合は,条件に該当する対策もあわせて実施してください。

• スカラ関数CONTAINS(同義語検索指定あり)を指定した SQL 文の実行時にこのメッセージが出力さ れた場合

*ee....ee* に同義語辞書名から始まるファイル名が表示されているかどうかを確認してください。同義 語辞書名から始まるファイル名が表示されている場合は,同義語辞書ファイルが存在しない可能性 があります。出力されたシステムコールとエラー番号を OS のマニュアルで調べて,ファイルが存 在しないことが原因である場合は、同義語辞書を再登録して同義語辞書ファイルを再作成してくだ さい。

同義語辞書ファイルを再作成する方法については,マニュアル『HADB システム構築・運用ガイ ド』の『同義語辞書ファイルまたは同義語辞書ファイルの格納ディレクトリを誤って削除してしまっ たときの対処方法』を参照してください。

#### • エラー番号が 0 の場合

同義語辞書ファイルの読み込み処理を実行する際にメモリの確保に失敗しています。不要なプロセ スがないかを確認してください。不要なプロセスがある場合は、そのプロセスを終了するか、また は削除してください。そのあとに,adbsyndict コマンドを再実行してください。

### KFAA34009-E

The text index must be rebuilt to access the table. (index  $ID = "aa...aa"$ ) (M+J+O)

aa ...aa のテキストインデクスを使用した検索ができません。または、aa ...aa のテキストインデクスを更 新することができません。 <SQLSTATE:53051>

aa....aa:

インデクス ID

 $(S)$ 

この SQL 文を無視します。コマンドの実行時にこのメッセージが出力された場合は, 処理を終了します。

#### 〔対策〕

adbidxrebuild コマンドを実行して、aa....aa のテキストインデクスを再作成してください。 adbidxrebuild コマンドの実行時に指定する表名とインデクス名は、aa....aa に表示されているインデ クス ID から調べてください。インデクス ID から表名とインデクス名を調べる方法については、マニュ アル『HADB システム構築・運用ガイド』の『ディクショナリ表の検索』の『インデクス ID からイ ンデクスが定義された表の表名を調べる場合』および『インデクス ID からインデクスのインデクス名 を調べる場合』を参照してください。

# いちょう いちじょう しょうしゃ しゅうしゃ しゅうしゃ しゅうしゃ

バージョン 03-06 で定義したテキストインデクス(テキストインデクスワード検索指定を 指定したテキストインデクス)は,バージョン 04-00 以降にバージョンアップした場合, 検索時に使用することができません。また,そのテキストインデクスは更新することもでき ません。検索または更新できるようにするには,テキストインデクスを再作成する必要があ ります。

# 2.2 KFAA40000〜KFAA49999

# KFAA40000-E

The HADB server terminated abnormally because corrupted management information was detected in the area of memory used by HADB. (information  $1 = aa...aa$ , information  $2 =$ bb....bb) Save troubleshooting information by the "adbinfoget" command, and then contact customer service. (M)

メモリ領域内にある管理情報が破壊されています。そのため,HADB サーバを異常終了します。

aa....aa:

メモリ破壊調査用情報 1

### $bb...$  $bb:$

メモリ破壊調査用情報 2

 $(S)$ 

HADB サーバを異常終了します。

#### 〔対策〕

- サーバメッセージログファイルにこのメッセージが出力された場合 adbinfoget コマンドを実行してトラブルシュート情報を取得してから、弊社問い合わせ窓口に連絡 してください。
- クライアントメッセージログファイルにこのメッセージが出力された場合 クライアントメッセージログファイルのバックアップを取得してから,弊社問い合わせ窓口に連絡 してください。

### KFAA40001-E

Resources for asynchronous I/O execution are insufficient. (M)

非同期 I/O を実行するために必要な資源が確保できませんでした。

#### $(S)$

処理を終了します。

### 〔対策〕

次に示す 2 つの原因が考えられます。

- サーバ定義のadb\_sys\_max\_users オペランド, adb\_sys\_rthd\_num オペランド, および adb\_sys\_uthd\_num オペランドに指定した値が大き過ぎます。
- カーネルパラメタaio-max-nr の値が小さ過ぎます。

サーバ定義を確認して,各オペランドに指定した値を見直してください。指定した値が大きい場合は, 小さくしてください。

次に、カーネルパラメタaio-max-nr の値を見直してください。指定した値が小さい場合は、大きくし てください。

上記の対策を実施したら、adbstart コマンドで HADB サーバを開始し、処理を再実行してください。

# KFAA40002-E

An error occurred during access to the HADB system shared memory. (information =  $aa$ ... $aa$   $(M)$ 

共有メモリにアクセスしたときにエラーが発生しました。

aa....aa:エラーの原因

- System call error, system call =  $"bb...bb"$ , errno =  $cc...cc$ システムコールでエラーが発生しました。 bb....bb:エラーとなったシステムコール名 cc....cc:エラー番号
- Shared memory management table overflow HADB が管理する共有メモリ管理数の上限を超えました。
- Shared memory address is not 4096 boundery 取得した共有メモリ領域の先頭アドレスが 4,096 バイト境界ではありません。
- The system does not have the capability to use HugePages HugePages を利用するためのケーパビリティがありません。
- The system can not use HugePages HugePages が使用できません。
- RLIMIT MEMLOCK error

HADB サーバが取得しようとした共有メモリのサイズが,カーネルパラメタRLIMIT\_MEMLOCK の値を 超えました。または,共有メモリを取得する権限がありません。

• The value of adb sys memory limit in the server definition exceeds the size of shared memory that is available as HugePages

サーバ定義のadb sys memory limit オペランドの指定値が, HugePages として確保する共有メモリ のサイズを超えています。

 $(S)$ 

処理を終了します。

〔対策〕

メッセージに出力されたエラー要因aa....aa に従って、エラーを取り除いてください。そのあとで、再 度コマンドを実行してください。

• *aa....aa が*System call error, system call = "bb.*...bb*", errno = *cc....cc* の場合 表示されたシステムコール名とエラー番号を OS のマニュアルで調べて、エラーの原因を取り除い てください。 HADB サーバの開始中または終了中にコマンドを実行した場合,このメッセージが出力されること

HugePages を使用した環境でシステムコール名に"shmat",エラー番号にEINVAL が出力されたとき は、サーバ定義adb\_sys\_shm\_huge\_page\_size オペランドに指定した値が OS のHugePages の 1 ペー ジ当たりのページサイズの倍数になっているか見直してください。

表示されたシステムコール名とエラー番号からでは対処方法がわからないときは、adbinfoget コマ ンドを実行してトラブルシュート情報を取得してから,弊社問い合わせ窓口に連絡してください。

- *aa....aa が*Shared memory management table overflowの場合 HADB サーバで確保する共有メモリの数が多過ぎます。 グローバルバッファの数が多過ぎるおそれがあります。サーバ定義adbbuff オペランドの数,およ びオプションの指定値を見直してください。
- *aa....aa が*Shared memory address is not 4096 bounderyの場合 カーネルパラメタのSHMLBA に 4,096 の倍数値を指定してください。

があります。その場合はコマンドを再実行してください。

- *aa....aa が*The system does not have the capability to use HugePages の場合 HugePages を使用するユーザが所属するグループのグループ ID を、カーネルパラメタ hugetlb\_shm\_group に設定してください。
- *aa....aa* がThe system can not use HugePages の場合 HugePages が使用できる環境かどうか,カーネルのバージョンおよび設定を見直してください。
- aa....aa がRLIMIT\_MEMLOCK error の場合 カーネルパラメタmemlock の値を見直してください。
- $a$ a.... $a$ a  $\phi$ <sup>s</sup>The value of adb sys memory limit in the server definition exceeds the size of shared memory that is available as HugePages の場合

サーバ定義のadb\_sys\_memory\_limit オペランドの指定値を,「カーネルパラメタ vm.nr\_hugepages の指定値 × HugePages の 1 ページ当たりのページサイズ」以下となるように変更してください。 または、カーネルパラメタvm.nr hugepages の指定値を大きくしてください。

カーネルパラメタについては,マニュアル『HADB システム構築・運用ガイド』の『カーネルパラメ タの見積もり』を参照してください。

# KFAA40003-E

An error occurred during the creation of a server process. (information  $= a a_{\dots} a a$ ) (M)

サーバプロセス作成時にエラーが発生しました。

aa....aa:エラーの原因

- System call error, system call =  $"bb....bb"$ , errno =  $cc$ .... $cc$ システムコールでエラーが発生しました。 bb....bb:エラーとなったシステムコール名 cc....cc:エラー番号
- $(S)$

処理を終了します。

#### 〔対策〕

表示されたシステムコール名とエラー番号を OS のマニュアルで調べて,エラーの原因を取り除いてく ださい。表示されたシステムコール名とエラー番号からでは対処方法がわからない場合は,adbinfoget コマンドを実行してトラブルシュート情報を取得してから,弊社問い合わせ窓口に連絡してください。

# KFAA40004-E

The DB directory is already in use. (M)

DB ディレクトリはすでに使用されています。

### $(S)$

処理を終了します。

### 〔対策〕

同一の DB ディレクトリに対して、同時に複数の HADB サーバからアクセスできません。サーバ定義 のadb db path オペランドに指定した DB ディレクトリのパス名を見直してください。

# KFAA40005-E

There is contention for a locked resource "aa....aa". (M)

排他資源が競合しました。

aa....aa:競合した排他資源

- SCON:シングルコネクション
- DIC:ディクショナリ
- DBAREA:DB エリア
- TABLE:表
- PREPARE TABLE:前処理表
- $(S)$

処理を終了します。

〔対策〕

メッセージログファイルを開き,このメッセージの後ろに出力されるメッセージを確認してください。 排他の原因を取り除いたあとで,再実行してください。

### KFAA40006-E

An unsupported locale was specified. (E)

サポートされていないロケールが指定されています。

### $(S)$

処理を終了します。

#### 〔対策〕

環境変数LANG に OS がサポートしているロケールを指定してください。環境変数を見直したあとで, 再実行してください。

### KFAA40007-E

Memory to execute the HADB system is insufficient. (memory type  $=$  aa $\ldots$  aa, request size  $=$ bb....bb, thread no = cc....cc, information  $1 = dd$ ....dd, information  $2 = ee$ ....ee) (M)

HADB サーバを実行するために必要なメモリが不足しており,メモリの確保に失敗しました。

aa....aa:不足しているメモリの種類

- PROCESS:HADB サーバで使用するプロセス共通メモリ
- THREAD:HADB サーバで使用するリアルスレッド固有メモリ
- HEAP:ヒープメモリ
- SHARE:共有メモリ

 $hh$ ... $hh$ :

取得しようとしたメモリサイズ(単位:バイト)

 $cc$ ... $cc$ :

- aa....aa がPROCESS, HEAP, SHARE の場合 0 が表示されます。
- aa....aa がTHREAD の場合

リアルスレッド番号が表示されます。

dd....dd:

保守情報

ee....ee:

保守情報

 $(S)$ 

処理を終了します。

〔対策〕

マニュアル『HADB システム構築・運用ガイド』の『トラブルシュート』の『メモリに関するトラブ ル』を参照して,対策してください。そのあとで,コマンドまたは SQL 文を再実行してください。 なお、HADB サーバが稼働している場合は、adbstop コマンドを実行して HADB サーバを終了してか ら対策してください。

# KFAA40008-E

An error occurred while accessing the core files storage directory. (serverdef = adb\_core\_path, information  $= a a \dots a a$  (M)

障害情報(コアファイル)の出力先ディレクトリにアクセスしたときに,エラーが発生しました。

aa....aa:エラーの原因

- System call error, system call =  $"bb...bb"$ , errno =  $cc...cc$ システムコールでエラーが発生しました。 bb....bb:エラーとなったシステムコール名 cc....cc:エラー番号
- NOT EXIST

サーバ定義のadb\_core\_path オペランドに指定したディレクトリが存在しません。

• INVALID PATH FORMAT

サーバ定義のadb\_core\_path オペランドに指定したディレクトリのパスの指定形式に誤りがあります。

### • LENGTH ERROR

サーバ定義のadb\_core\_path オペランドに指定したディレクトリのパス長が長過ぎます。

• INVALID LETTER

サーバ定義のadb\_core\_path オペランドに不正な文字が指定されています。

• NO PERMISSION

サーバ定義のadb\_core\_path オペランドに指定したディレクトリに対するアクセス権限がありません。

### $(S)$

処理を終了します。

# 〔対策〕

メッセージに出力されたエラー要因aa...aa に従って、エラーを取り除いてください。

- aa...aa がSystem call error, system call = "bb...bb", errno = cc....cc の場合 表示されたシステムコール名とエラー番号を OS のマニュアルで調べて, エラーの原因を取り除い てください。 表示されたシステムコール名とエラー番号からでは対処方法がわからない場合は,adbinfoget コマ ンドを実行してトラブルシュート情報を取得してから,弊社問い合わせ窓口に連絡してください。
- aa....aa がNOT EXIST の場合 adb\_core\_path オペランドの指定を修正するか、またはadb\_core\_path オペランドに指定したディレ クトリを作成してください。
- aa....aa がINVALID PATH FORMAT, LENGTH ERROR, またはINVALID LETTER の場合 adb core path オペランドに指定したパス名を修正してください。

• *aa....aa* がNO PERMISSION の場合 HADB 管理者にアクセス権限(読み取り、書き込み、実行)が付与されたディレクトリを adb\_core\_path オペランドに指定するか,またはadb\_core\_path オペランドに指定したディレクトリ に、OS のchmod コマンドを実行して HADB 管理者にアクセス権限(読み取り,書き込み,実行) を付与してください。

# KFAA40009-E

An error occurred during the creation of a real thread. (number of requests  $= aaaa$ , number of created real threads  $= b \cdot b \cdot b$ ) (M)

リアルスレッド作成時にエラーが発生しました。

### aaaa:

作成する必要があったリアルスレッド数

 $h$ <sub>b</sub> $h$ :

作成できたリアルスレッド数

 $(S)$ 

処理を終了します。

# 〔対策〕

次に示す手順で各カーネルパラメタを見直してから,再実行してください。

1. OS のulimit -u コマンドを使用して、nproc の指定値が十分あるかどうかを見直してください。

2. nproc の指定値が十分であってもエラーとなる場合は、threads-max の指定値を見直してください。

# KFAA40010-E

The *aa....aa* real threads were forcibly terminated during processing. (M)

処理中のリアルスレッドを強制的に終了しました。

# aa....aa:

リアルスレッド種別

# (S)

処理を続行します。

# KFAA40011-E

Commands cannot be executed on kernel versions not supported by HADB. (HADB supported kernel versions = "aa....aa" or later, execution environment kernel versions = "bb....bb") (E)

HADB がサポートしていないバージョンのカーネル上では,コマンドは実行できません。

aa....aa:

```
HADB の前提カーネルバージョン
```
 $bb...bb$ :

コマンド実行環境のカーネルバージョン

# $(S)$

処理を終了します。

# 〔対策〕

HADB がサポートしているバージョンのカーネルに、OS をアップグレードしてください。

# KFAA40012-I

HADB system shared memory was acquired. (shmid  $= a a_{\dots} a a$ , sysid  $= b b_{\dots} b b$ ) (M)

共有メモリを取得しました。

### aa....aa:

共有メモリセグメントの識別子

### bb....bb:

HADB サーバが使用している共有メモリに割り振られた通し番号

(S)

処理を続行します。

# KFAA40013-E

An error occurred during a semaphore operation. (information  $=$  aa....aa) (M)

セマフォ操作時にエラーが発生しました。

aa....aa:エラーの原因

• System call error, system call =  $"bb...bb"$ , errno =  $cc...cc$ システムコールでエラーが発生しました。 bb....bb:エラーとなったシステムコール名 cc....cc:エラー番号

# $(S)$

処理を終了します。

### 〔対策〕

表示されたシステムコール名とエラー番号を OS のマニュアルで調べて,エラーの原因を取り除いてく ださい。表示されたシステムコール名とエラー番号からでは対処方法がわからない場合は,adbinfoget コマンドを実行してトラブルシュート情報を取得してから,弊社問い合わせ窓口に連絡してください。

# KFAA40014-I

A HADB dump file was output. (M)

HADB ダンプファイルを出力しました。

 $(S)$ 

処理を続行します。

# KFAA40015-E

An error occurred while trying to output a HADB dump file. (information  $=$  aa....aa) (M)

HADB ダンプファイル出力でエラーが発生しました。

aa....aa:エラーの原因

- write error. errno = bbb:HADB ダンプファイルへの出力でエラーが発生しました。 bbb:エラー番号
- multiple exceptions were detected:多重例外を検知しました。

### $(S)$

処理を続行します。

〔対策〕

- information がwrite error.errno = bbb の場合は、表示されたエラー番号を OS のマニュアルで調 査して,エラーの原因を取り除いてください。
- information がmultiple exceptions were detected の場合は,このメッセージの直前に出力された エラー要因を示すメッセージの対処に従ってください。

# KFAA40016-E

An attempt to open a HADB dump file failed. (information  $=$  aa....aa) (M)

HADB ダンプファイルのオープン処理に失敗しました。

aa....aa:エラーの原因

• open error. errno =  $bb$ ....bb

bb....bb:エラー番号

# $(S)$

処理を続行します。

### 〔対策〕

表示されたエラー番号を OS のマニュアルで調査して,エラーの原因を取り除いてください。

# KFAA40017-I

```
HADB system shared memory was attached. (shmid = a a....aa, sysid = b b....bb, address =cc...cc) (M)
```
共有メモリをアタッチしました。

aa....aa:

共有メモリセグメントの識別子

 $bb...bb$ :

HADB サーバが使用している共有メモリに割り振られた通し番号

 $CC$ ... $CC$ :

アタッチしたアドレス

### $(S)$

処理を続行します。

# KFAA40018-I

A wait for the release of a locked resource "*aa....aa*" occurred. (M)

排他資源の確保待ちが発生しました。

aa....aa:排他資源の名称

- DIC:ディクショナリ
- TABLE:表
- PREPARE TABLE:前処理表

# $(S)$

処理を続行します。

# KFAA40019-I

A wait for the release of a locked resource "*aa....aa*" was resolved. (M)

排他資源の確保待ちが解消されました。

aa....aa:排他資源の名称

• DIC:ディクショナリ

- TABLE:表
- PREPARE TABLE:前処理表

 $(S)$ 

処理を続行します。

# KFAA40020-W

The number of concurrent connections to the HADB server has reached or exceeded aa....aa % of the maximum number of concurrent connections. (number of connections  $= bb...bb$ ,  $ccm$ ... $cc = ddm$ ...dd)  $(L+M)$ 

HADB サーバへの接続数が、最大同時接続数のaa....aa%に達しました。

aa....aa:最大同時接続数に関する警告メッセージの出力契機(単位:%)

- クライアントグループを定義していない場合 サーバ定義のadb\_sys\_max\_users\_wrn\_pnt オペランドの指定値が表示されます。
- クライアントグループを定義している場合 クライアントグループに適用されているサーバ定義のadbcltgrp オペランドの-w オプションの指定 値が表示されます。

bb....bb:現時点での HADB サーバへの接続数

クライアントグループを定義している場合は,そのクライアントグループの接続数が表示されます。  $CC$ ... $CC$ :

次のどちらかが表示されます。

• adb sys max users

クライアントグループを定義していない場合に表示されます。

• adbcltgrp(-g:クライアントグループ名, -m) クライアントグループを定義している場合に表示されます。

# dd....dd:最大同時接続数

- クライアントグループを定義していない場合 サーバ定義のadb\_sys\_max\_users オペランドの指定値が表示されます。
- クライアントグループを定義している場合 クライアントグループに適用されているサーバ定義のadbcltgrp オペランドの-m オプションの指定 値が表示されます。

### $(S)$

処理を続行します。

#### 〔対策〕

マニュアル『HADB システム構築・運用ガイド』の『AP およびコマンドの処理状況を確認する方 法』を参照して,不当に接続している AP またはコマンドがないかを確認してください。 また,このメッセージが頻繁に出力される場合は,次の指定値を見直してください。

- クライアントグループを定義していない場合 サーバ定義のadb\_sys\_max\_users\_wrn\_pnt オペランドまたはadb\_sys\_max\_users オペランド
- クライアントグループを定義している場合

サーバ定義のadbcltgrp オペランドの-w オプション,またはadbcltgrp オペランドの-m オプション このメッセージは一度出力されると、HADB サーバへの接続数(クライアントグループを定義してい る場合はクライアントグループの接続数)が、警告メッセージの出力済み状態のリセット契機以下にな るまで再出力されません。

### KFAA40021-W

The amount of memory used by the HADB server has reached or exceeded *aa....aa*% of the maximum amount that can be used by the HADB server. (memory used  $= bb...bb$  MB, adb sys memory  $\lim_{x \to c} c$ ....cc MB) (L+M)

HADB サーバのメモリ使用量が,HADB サーバが使用するメモリの最大サイズ(adb\_sys\_memory\_limit オペランドの指定値)のaa....aa%に達しました。

aa....aa: HADB サーバのメモリ使用量に関する警告メッセージの出力契機(単位:%)

サーバ定義のadb\_sys\_memory\_limit\_wrn\_pnt オペランドの指定値が表示されます。

# $bb...bb$ :

現時点での HADB サーバのメモリ使用量(単位:メガバイト)

cc....cc:HADBサーバが使用するメモリの最大サイズ(単位:メガバイト)

サーバ定義のadb\_sys\_memory\_limit オペランドの指定値が表示されます。

# $(S)$

処理を続行します。

### 〔対策〕

マニュアル『HADB システム構築・運用ガイド』の『リアルスレッドごとのメモリの使用状況を確認 したい場合』を参照して,メモリの使用状況を確認してください。 また,このメッセージが頻繁に出力される場合は,サーバ定義の次に示すオペランドの指定値を見直し

- てください。
- adb sys memory limit wrn pnt
- adb sys memory limit

このメッセージは一度出力されると,HADB サーバのメモリ使用量が,警告メッセージの出力済み状 態のリセット契機以下になるまで再出力されません。

# KFAA40022-W

The value specified for the server definition aa....aa contains an error. The specified value bb....bb will be changed to  $cc$ .... $cc$ . (M)

サーバ定義のaa....aa オペランドの指定値に誤りがあるため,システムで適用する値をbb....bb からcc....cc に変更します。

aa....aa:

サーバ定義のオペランド名

 $bb...bb$ :

変更前の値(オペランドの指定値)

 $cc$ ... $cc$ :

変更後の値(システムで適用する値)

 $(S)$ 

処理を続行します。

### 〔対策〕

次のどちらかの対処をしてください。

• aa....aa がadb\_sys\_max\_users\_wrn\_pnt の場合

adb sys max users wrn pnt オペランドの指定値を修正してください。「最大同時接続数に関する警 告メッセージの出力契機 ≧警告メッセージの出力済み状態のリセット契機 」となるように指定して ください。

• aa...aa がadb\_sys\_memory\_limit\_wrn\_pnt の場合

adb sys memory limit wrn pnt オペランドの指定値を修正してください。「HADB サーバのメモリ 使用量に関する警告メッセージの出力契機 ≧警告メッセージの出力済み状態のリセット契機 」とな るように指定してください。

# KFAA40023-I

The warning message output status was reset because the number of concurrent connections to the HADB server decreased to aa....aa% or less of the maximum number of concurrent connections. (number of connections =  $bb...bb$ ,  $cc...cc = dd...dd$ ) (M)

HADB サーバへの接続数が、最大同時接続数のaa....aa%以下になりました。警告メッセージ出力済み状 態を解除します。

aa....aa:警告メッセージの出力済み状態のリセット契機(単位:%)

- クライアントグループを定義していない場合 サーバ定義のadb\_sys\_max\_users\_wrn\_pnt オペランドの指定値が表示されます。
- クライアントグループを定義している場合 クライアントグループに適用されているサーバ定義のadbcltgrp オペランドの-w オプションの指定 値が表示されます。

bb....bb:現時点での HADB サーバへの接続数

クライアントグループを定義している場合は,そのクライアントグループの接続数が表示されます。  $cc$ ... $cc$ :

次のどちらかが表示されます。

• adb sys max users

クライアントグループを定義していない場合に表示されます。

• adbcltgrp(-g:クライアントグループ名, -m)

クライアントグループを定義している場合に表示されます。

dd....dd:最大同時接続数

- クライアントグループを定義していない場合 サーバ定義のadb\_sys\_max\_users オペランドの指定値が表示されます。
- クライアントグループを定義している場合 クライアントグループに適用されているサーバ定義のadbcltgrp オペランドの-m オプションの指定 値が表示されます。

### $(S)$

処理を続行します。

# KFAA40024-I

The warning message output status was reset because the amount of memory used by the HADB server decreased to aa....aa% or less of the maximum amount that can be used by the HADB server. (memory used  $= bb....bb$  MB, adb sys memory  $\lim_{x \to \infty} t = cc....cc$  MB) (M)

HADB サーバのメモリ使用量が、HADB サーバが使用するメモリの最大サイズ (adb sys\_memory\_limit オペランドの指定値)のaa....aa%以下になりました。警告メッセージ出力済み状態を解除します。

aa....aa:警告メッセージの出力済み状態のリセット契機(単位:%)

サーバ定義のadb\_sys\_memory\_limit\_wrn\_pnt オペランドの指定値が表示されます。

 $hh$ ... $hh$ :

現時点での HADB サーバのメモリ使用量(単位:メガバイト)

cc....cc:HADB サーバが使用するメモリの最大サイズ(単位:メガバイト)

サーバ定義のadb\_sys\_memory\_limit オペランドの指定値が表示されます。

#### $(S)$

処理を続行します。

# KFAA40025-W

The message log file is in fall-back mode because the disk on which the *aa....aa* is stored is full.  $(L+M)$ 

HADB サーバ,または HADB クライアントのメッセージログファイルを格納しているディスクの空き容 量が不足しています。そのため,メッセージログファイルは縮退状態になりました。

aa....aa:縮退状態になったメッセージログファイルの種類

- server message log:サーバメッセージログファイル
- client message log:クライアントメッセージログファイル
- $(S)$

処理を続行します。

### 〔対策〕

次に示す対処をしてください。

• *aa....aa* がserver message log の場合

サーバメッセージログファイルを格納しているディスクの空き容量を確認してください。確認方法 については,マニュアル『HADB システム構築・運用ガイド』の『メッセージログファイルの縮 退状態を解除する方法』を参照してください。

また,サーバメッセージログファイルを格納しているディスクにある不要な作業ファイルを削除す るなどして,環境変数ADBMSGLOGSIZE の指定値×2 以上の空き容量を確保してください。

• *aa...aa* がclient message log の場合

クライアントメッセージログファイルを格納しているディスクの空き容量を確認してください。確 認方法については,マニュアル『HADB システム構築・運用ガイド』の『メッセージログファイ ルの縮退状態を解除する方法』を参照してください。

また,クライアントメッセージログファイルを格納しているディスクにある不要な作業ファイルを 削除するなどして,環境変数ADBMSGLOGSIZE の指定値×2 以上の空き容量を確保してください。

# KFAA40203-E

Memory is insufficient for processing. (M)

HADB サーバが確保できるプロセス共通メモリが不足しています。

#### $(S)$

処理を終了します。

### 〔対策〕

次に示す手順でプロセス共通メモリの不足を解消してください。そのあとで,コマンドを実行してくだ さい。

その際,必要に応じてデータベースを回復してください。詳細については,マニュアル『HADB コマ ンドリファレンス』の各コマンドが異常終了したときの対処方法を参照してください。

- 1. 不要なプロセスがないかどうかを確認してください。不要なプロセスがある場合は、そのプロセス を終了してください。
- 2.1.を実施してもプロセス共通メモリが不足する場合, OS を再起動してください。そのあとで, adbstart コマンドを実行して HADB サーバを開始してください。
- 3.2.を実施してもプロセス共通メモリが不足する場合、カーネルパラメタの設定を変更し、プロセス で使用できるメモリの上限を大きくしてください。OS を再起動したあとで,adbstart コマンドを 実行して HADB サーバを開始してください。

# KFAA40204-E

An error occurred in *aa....aa* processing on the file *bb....bb*. (M)

ファイルへの入出力でエラーが発生しました。

aa....aa:エラーが発生した処理

- open:ファイルを開く際に,エラーが発生しました。
- read:ファイルを読み込む際に,エラーが発生しました。
- write:ファイルに書き込む際に,エラーが発生しました。
- close:ファイルを閉じる際に,エラーが発生しました。
- reopen:ファイルを再度開く際に,エラーが発生しました。

 $bb...bb$ :

エラーが発生した対象のファイル名,またはディレクトリ名

#### $(S)$

処理を終了します。

# 〔対策〕

メッセージログファイル中のこのメッセージの前後に出力されるメッセージを確認して,エラーの原因 を取り除いてください。そのあとで,再度コマンドを実行してください。

必要に応じてデータベースを回復したあとに再度コマンドを実行してください。回復方法などについて は,マニュアル『HADB コマンドリファレンス』の各コマンドが異常終了したときの対処方法を参照 してください。

エラーの原因ごとの対処方法については,マニュアル『HADB システム構築・運用ガイド』の『トラ ブルシュート』を参照してください。コマンド実行中にこのメッセージが出力されたときは、マニュア ル『HADB システム構築・運用ガイド』の『コマンドに関するトラブル』もあわせて参照してくださ い。

また. メッセージログファイルにエラーの原因を示したメッセージが出力されていない場合は. bb....bb のファイルに対して次のような原因が考えられます。

- bb....bb のファイルに対して必要なアクセス権限が設定されていない
- bb....bb のファイルが格納されているディスク容量が満杯である
- I/O エラーが発生している
- データインポート中に入力データファイルのサイズが変更された

# KFAA40205-E

A file I/O error occurred. (reason =  $aa$ ....aa, func =  $bb$ ...bb, errno =  $cc$ .... $cc$ , (dd....dd)) (M)

ファイルへの入出力でエラーが発生しました。

aa ....aa:エラーが発生した理由

詳細を次の表に示します。

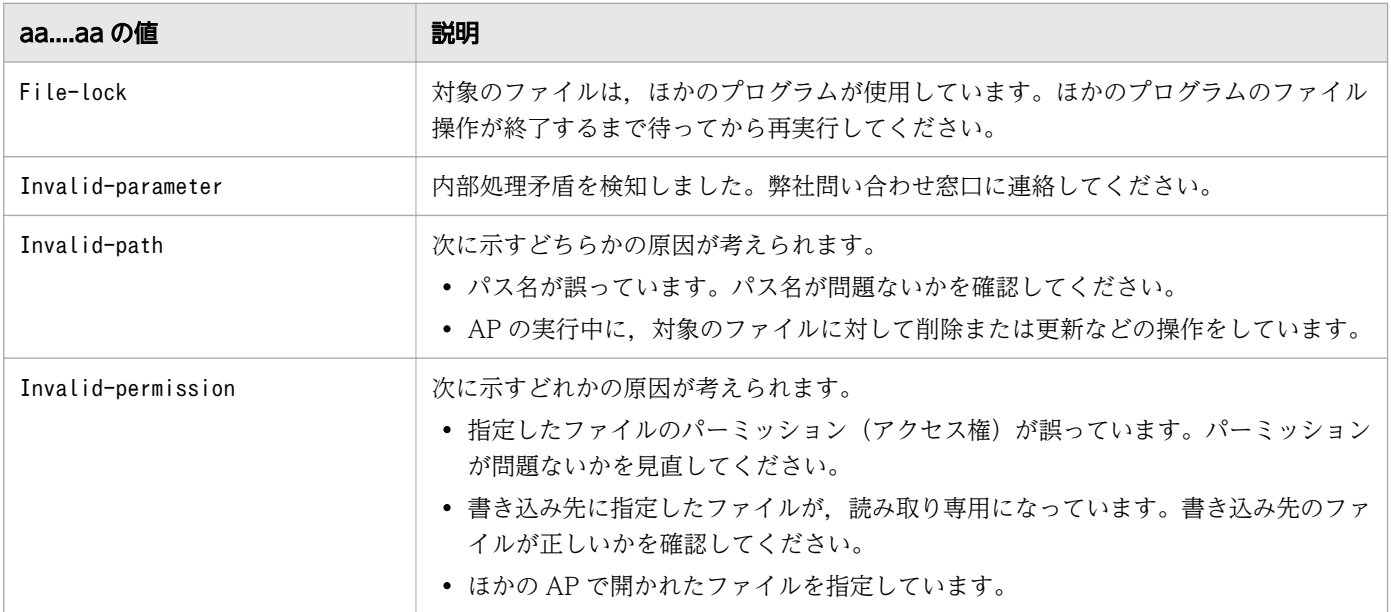

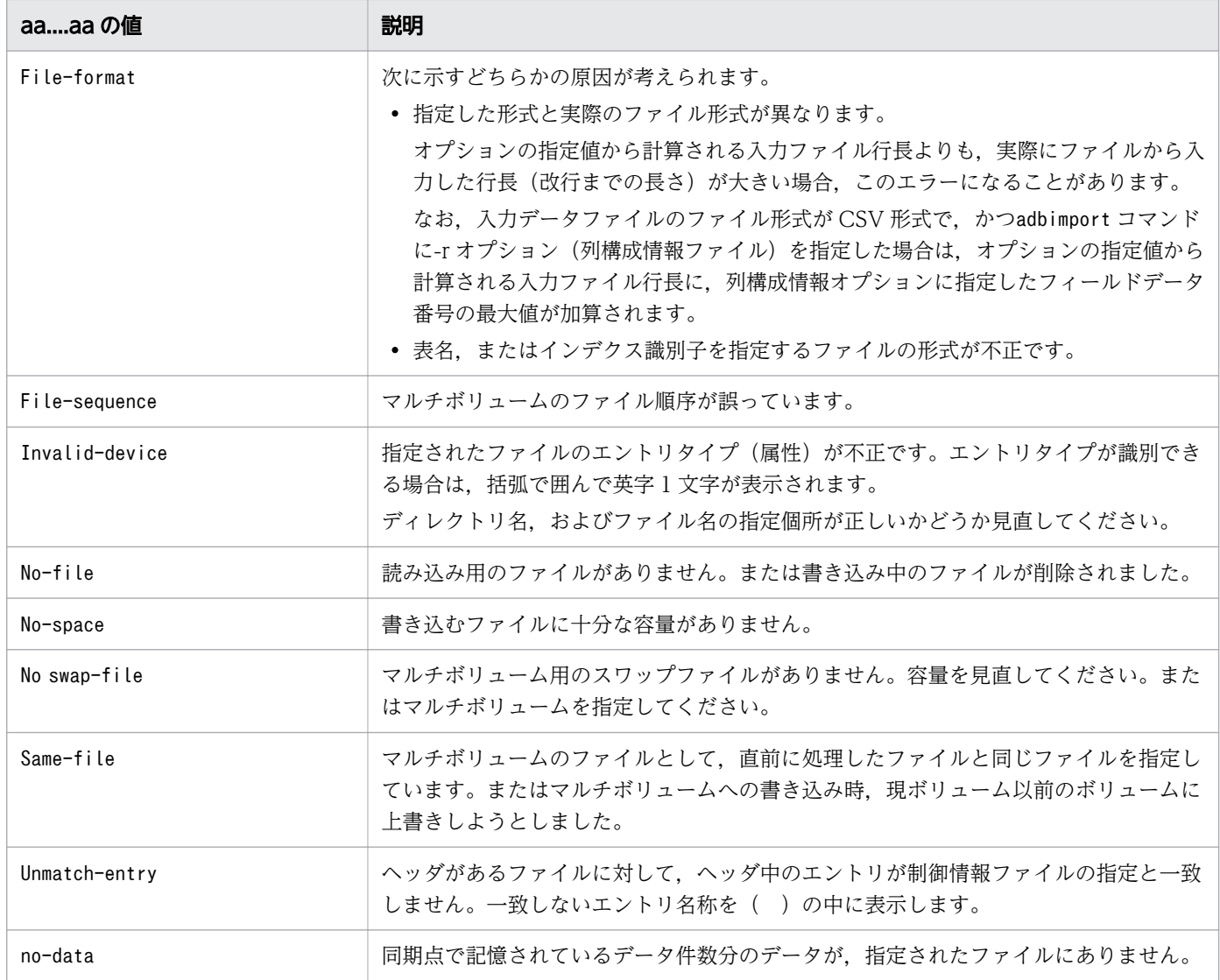

bb....bb:エラーとなったシステムコール名

OS がエラーを検知した場合はシステムコール名が表示されます。それ以外の場合は\*\*\*が表示されます。  $cc$ ... $cc$ :

エラー番号

 $dd...dd$ :

障害を検知したソースファイル名と行番号

 $(S)$ 

処理を終了します。

〔対策〕

エラーが発生した理由,システムコール名,およびエラー番号を参照してエラーの原因を取り除いてく ださい。そのあとで,再度コマンドを実行してください。

必要に応じてデータベースを回復したあとに再度コマンドを実行してください。回復方法などについて は,マニュアル『HADB コマンドリファレンス』の各コマンドが異常終了したときの対処方法を参照 してください。

エラーの原因ごとの対処方法については,マニュアル『HADB システム構築・運用ガイド』の『トラ ブルシュート』を参照してください。コマンド実行中にこのエラーが発生したときは、マニュアル 『HADB システム構築・運用ガイド』の『コマンドに関するトラブル』もあわせて参照してください。

### マルチノード機能を使用している場合:

実行中のコマンドが中断して、処理対象表が更新不可状態となったときの対処方法については、マ ニュアル『HADB システム構築・運用ガイド』の『実表の運用(マルチノード機能の使用時)』の 『実表の更新不可状態を解除する方法(マルチノード機能の使用時)』を参照してください。

# KFAA40207-E

An error occurred in *aaaa* processing. (func =  $bb...bb$ , return code =  $cc...cc$ ) (M)

aaaa の処理でエラーが発生しました。

#### aaaa:

プログラム名

# $bb...bb$ :

エラーが発生した機能名

 $cc$ ... $cc$ :

エラーが発生した機能のエラーコード

 $(S)$ 

処理を終了します。

### 〔対策〕

cc....cc に出力されたエラーコードに従って対処してください。

なお,コマンドを再実行する前にデータベースの回復要否を確認してください。データベースの回復方 法については,マニュアル『HADB コマンドリファレンス』の各コマンドが異常終了したときの対処 方法を参照してください。

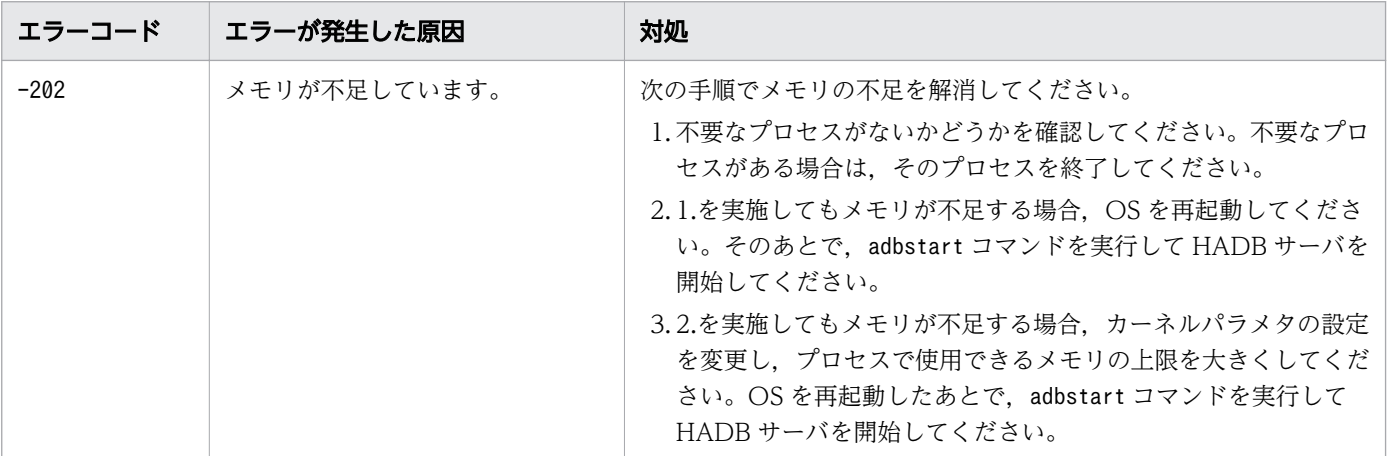

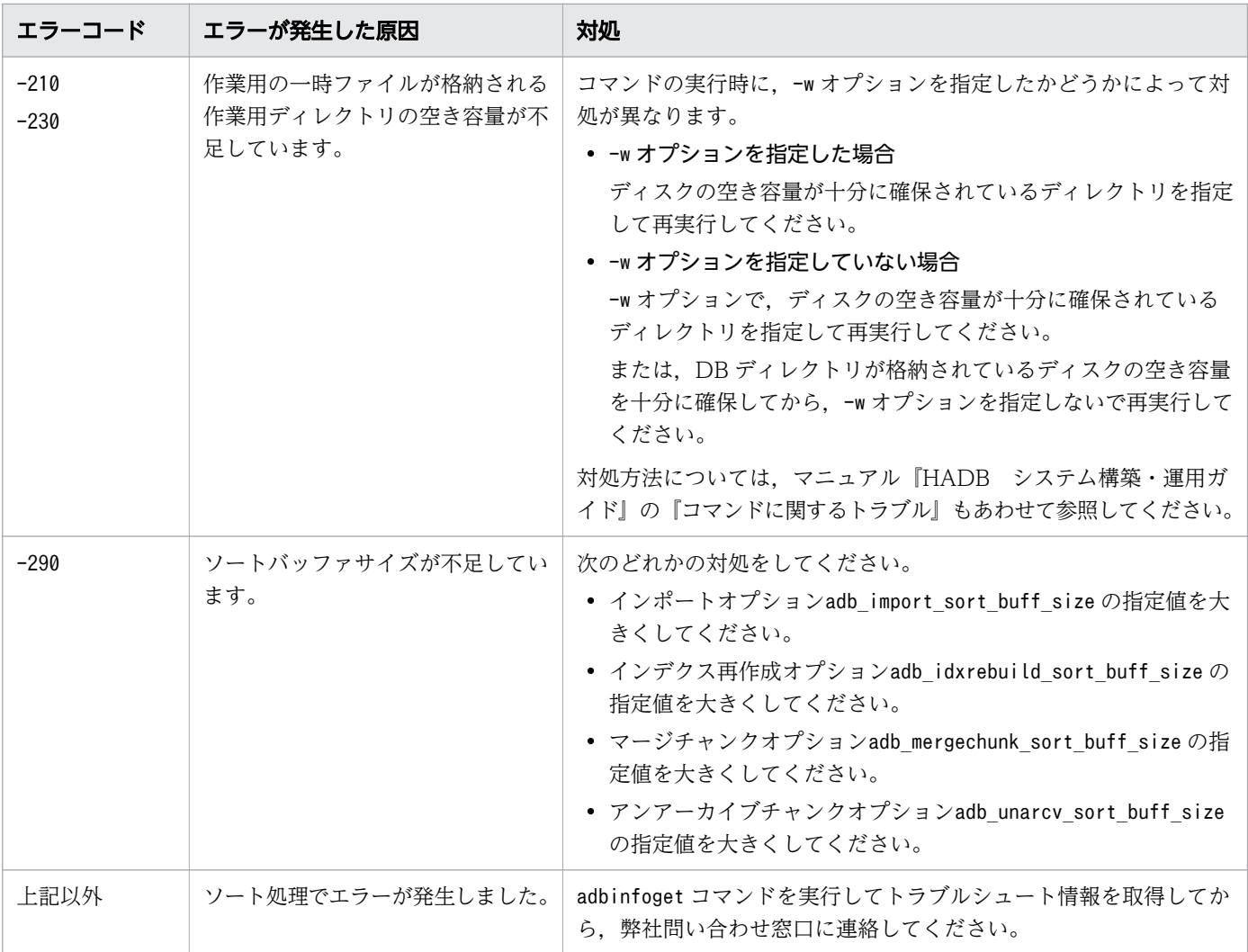

# KFAA40208-E

An error occurred in *aaaa* processing. (func =  $bb...bb$ , errno =  $cc...cc$ ) (M)

aaaa の処理でエラーが発生しました。

### aaaa:

プログラム名

# bb....bb:

エラーが発生した機能名

# $cc$ ... $cc$ :

エラーが発生した機能のエラーコード

# (S)

処理を終了します。

# 〔対策〕

cc....cc に表示されたエラーコードに従って対処してください。

なお,コマンドを再実行する前にデータベースの回復要否を確認してください。データベースの回復方 法については,マニュアル『HADB コマンドリファレンス』の各コマンドが異常終了したときの対処 方法を参照してください。

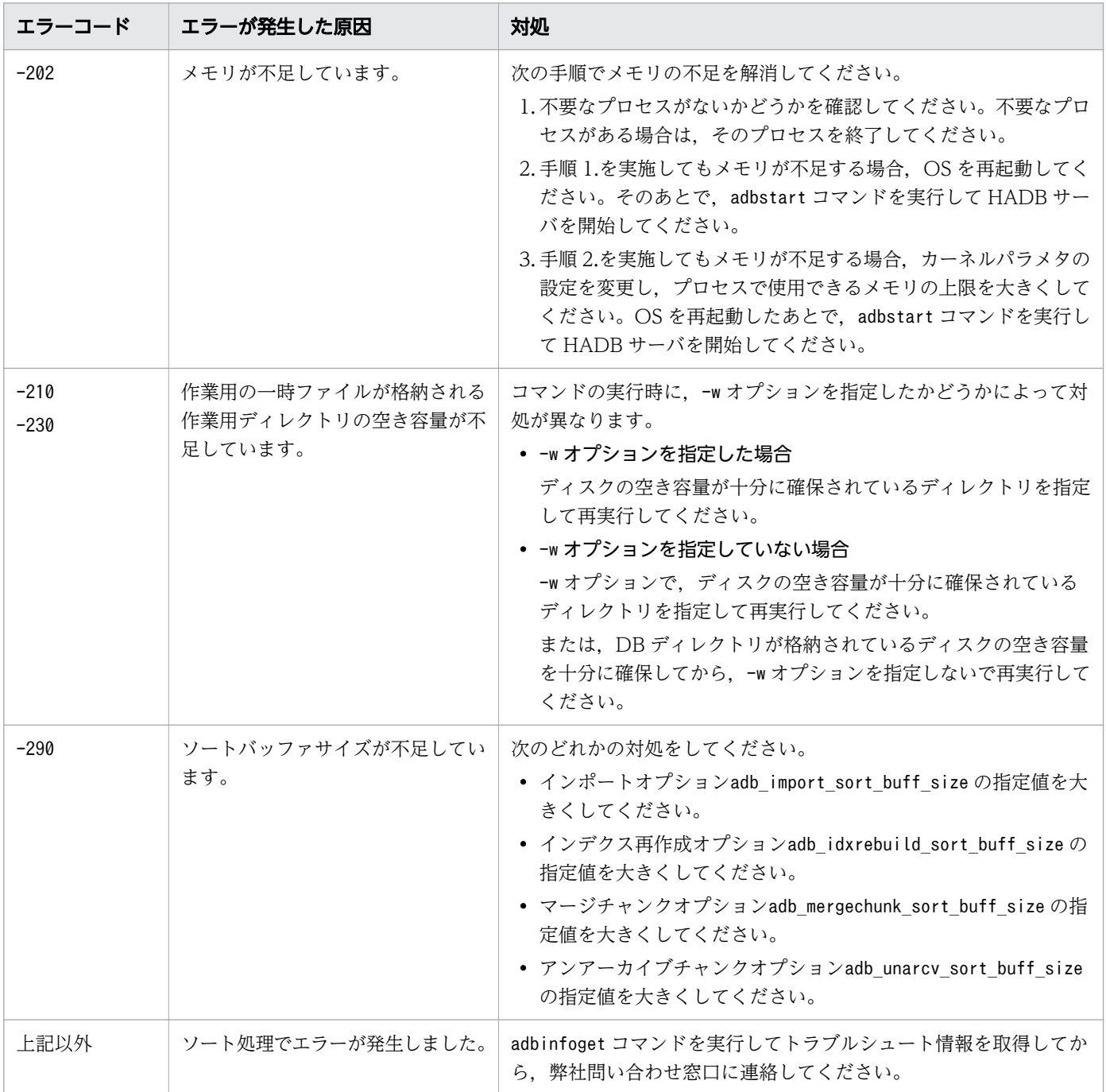

# KFAA40212-E

Memory is insufficient. (size of the insufficient memory  $= a a_{\dots} a a$ , part number  $= b b_{\dots} b b$ , part  $code = cc....cc$   $(M)$ 

メモリ不足が発生しました。

aa....aa:

確保しようとしたメモリのサイズ

bb....bb:

保守情報 1

 $cc$ ... $cc$ :

保守情報 2

 $(S)$ 

処理を終了します。

# 〔対策〕

KFAA40007-E メッセージの対策を参照してください。

その際,必要に応じてデータベースを回復したあとに再度コマンドを実行してください。回復方法など については,マニュアル『HADB コマンドリファレンス』の各コマンドが異常終了したときの対処方 法を参照してください。

また,このメッセージが出力される場合は,次の対策も検討してください。

- 実行する環境のメモリが, aa....aa で表示されるメモリのサイズ分確保できるかを確認してください。
- adbimport コマンドの実行時にこのメッセージが出力された場合は,インポート対象表の列の定義 長が,格納するデータの最大長よりも大きくなっていないかを確認してください。大きくなってい る場合は,列の定義長を小さくすることを検討してください。

# KFAA40213-E

An attempt to perform *aa....aa* processing for the file *bb....bb* has failed. (M)

ファイルの削除に失敗しました。

aa....aa:実行に失敗した処理

• unlink:削除処理

 $bb...bb$ :

ファイル名

 $(S)$ 

処理を終了します。

# 〔対策〕

ファイルが削除されていません。必要がない場合,手動でファイルを削除してください。

### KFAA40214-E

An error occurred in a system call. (func  $= a a_{\dots} a a$ , errno  $= b b_{\dots} b b$ ) (M)

システムコールでエラーが発生しました。

aa....aa:

エラーとなったシステムコール名

 $bb...bb$ :

エラー番号

 $(S)$ 

処理を終了します。

〔対策〕

システムコール名(関数)がmalloc の場合,HADB サーバが確保できるプロセス共通メモリが不足し ています。次に示す手順でメモリ不足を解消してください。

- 1. 不要なプロセスがないかどうかを確認してください。不要なプロセスがある場合は、そのプロセス を終了してください。
- 2.1.を実施してもプロセス共通メモリが不足する場合, OS を再起動してください。そのあとで, adbstart コマンドを実行して HADB サーバを開始してください。
- 3.2.を実施してもプロセス共通メモリが不足する場合、カーネルパラメタの設定を変更し、プロセス で使用できるメモリの上限を大きくしてください。OS を再起動したあとで,adbstart コマンドを 実行して HADB サーバを開始してください。

このメッセージのほかにエラーメッセージが表示されていれば,そのメッセージも確認して,エラーの 原因を取り除いてください。そのあとで,再度コマンドを実行してください。

対処方法については,マニュアル『HADB システム構築・運用ガイド』の『コマンドに関するトラブ ル』もあわせて参照してください。

また,対処する際に必要に応じてデータベースを回復したあとに再度コマンドを実行してください。回 復方法などについては,マニュアル『HADB コマンドリファレンス』の各コマンドが異常終了したと きの対処方法を参照してください。

# KFAA40215-E

An error occurred during a statistics log file operation. (file name  $=$  aa....aa, system call  $=$  $bb...bb$ , reason =  $cc...cc$  (M)

統計ログファイルの操作時にエラーが発生しました。

### aa....aa:

エラーが発生した統計ログファイル名

# bb....bb:

システムコール名

#### $CC$ ... $CC$ :

エラーの原因

# $(S)$

処理を終了します。

### 〔対策〕

cc....cc に表示されたエラーの原因を対策してください。

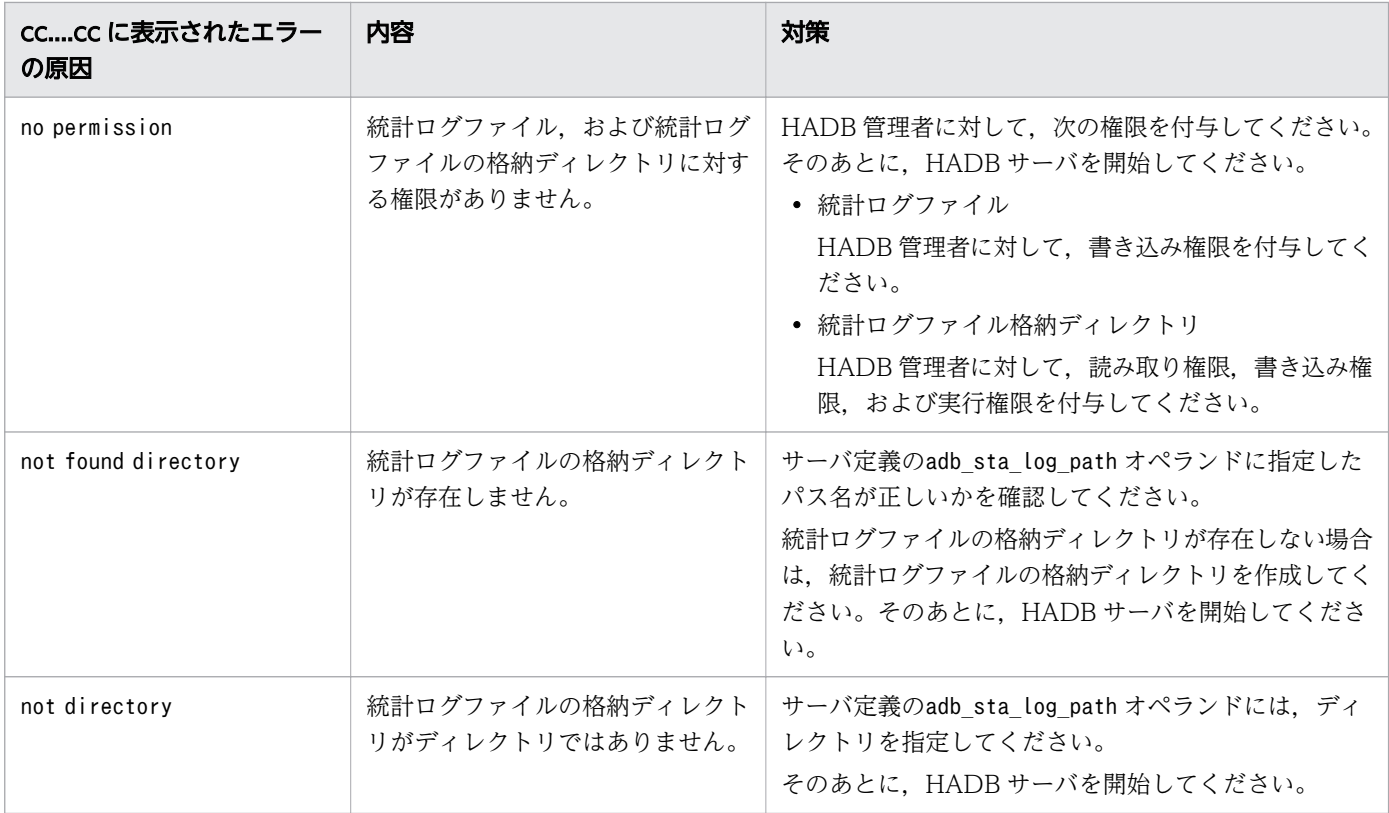

# KFAA40216-E

An error occurred during access to the storage directory of the statistics log file. (serverdef = adb\_sta\_log\_path, information =  $aa...aa$  (M)

統計ログファイルの格納ディレクトリへのアクセス時にエラーが発生しました。

### aa....aa:

エラーの原因

### (S)

処理を終了します。

### 〔対策〕

aa....aa に表示されたエラーの原因を対策してください。

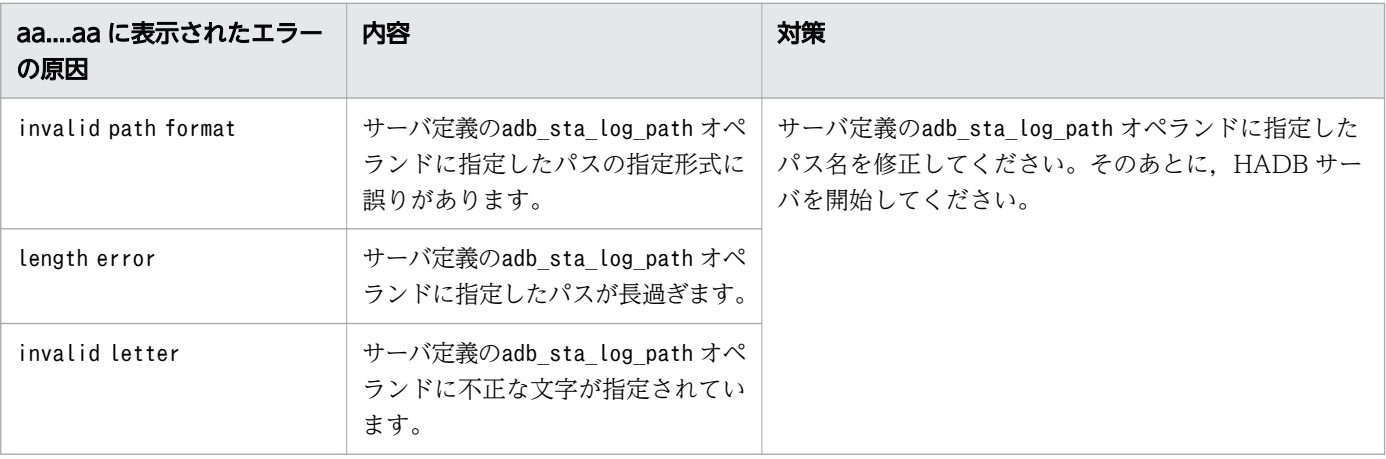

# KFAA40220-E

An error occurred during a statistics log file operation. (file name  $=$  aa....aa, system call  $=$  $bb...bb$ , errno =  $cc...cc$  (M)

統計ログファイルの操作時にエラーが発生しました。

aa....aa:

ファイル名

# $bb...bb$ :

システムコール名

# $CC$ ... $CC$ :

エラー番号

### $(S)$

処理を終了します。
表示されたシステムコール名とエラー番号を OS のマニュアルで調べて,エラーの原因を取り除いてく ださい。

表示されたシステムコール名とエラー番号からでは対処方法がわからないときは,adbinfoget コマン ドを実行してトラブルシュート情報を取得してから,弊社問い合わせ窓口に連絡してください。

### KFAA40289-E

To execute the *bb....bb* command, you need at least *aa....aa* threads. (E+M)

bb....bb コマンドを実行する場合は、aa....aa 以上のスレッド数が必要です。

aa....aa:

コマンドの実行に最低限必要なスレッド数

#### $bb...$  $bb:$

コマンド名

### $(S)$

処理を終了します。

#### 〔対策〕

次の表に示すコマンドのオプションの指定を省略した場合、サーバ定義のadb\_sql\_exe\_max\_rthd\_num オペランドの指定値が、コマンドが使用するスレッド数として仮定されます。adb\_sql\_exe\_max\_rthd\_num オペランドの指定値が,各コマンドの必要最低限のスレッド数未満のため,コマンドを実行することが できません。次の表に示すコマンドのオプションに, 必要最低限のスレッド数以上の値 (aa....aa 以上 の値)を指定して,コマンドを再実行してください。

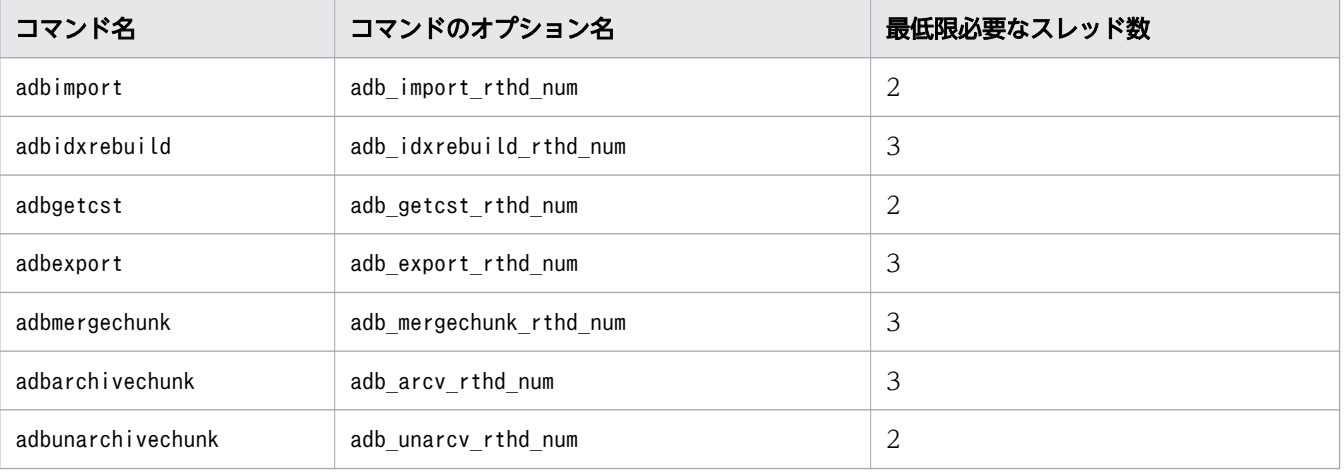

# KFAA40290-E

The number of threads that can be used is insufficient. (required no. of threads  $= aaaa$ , available no. of threads =  $bbbb$ , command =  $cc$ .... $cc$ ) (E+M)

cc....cc コマンドを実行するのに必要なスレッド数が不足しています。

aaaa:

cc....cc コマンドが使用するスレッド数

bbbb:

使用できる処理リアルスレッド数

 $cc$ ... $cc$ :

スレッド数が不足したコマンド名

 $(S)$ 

処理を終了します。

#### 〔対策〕

cc....cc コマンドのオプション<sup>※</sup>で指定した、コマンドが使用するスレッド数が、次のどちらかの指定 値を超えています。

- サーバ定義のadb sys\_rthd\_num オペランドの指定値
- サーバ定義のadbcltgrp オペランドの-r オプションの指定値(コマンドグループの指定値)

この場合、次のどちらかの対処をしてください。

- cc....cc コマンドのオプション※で指定している,コマンドが使用するスレッド数を減らしてくださ  $V_{\alpha}$
- サーバ定義のadb\_sys\_rthd\_num オペランド,またはadbcltgrp オペランドの-r オプションの指定値 を大きくしてください。

「コマンドが使用するスレッド数≦使用できる処理リアルスレッド数」となるようにしてください。そ のあとにコマンドを再実行してください。

注※

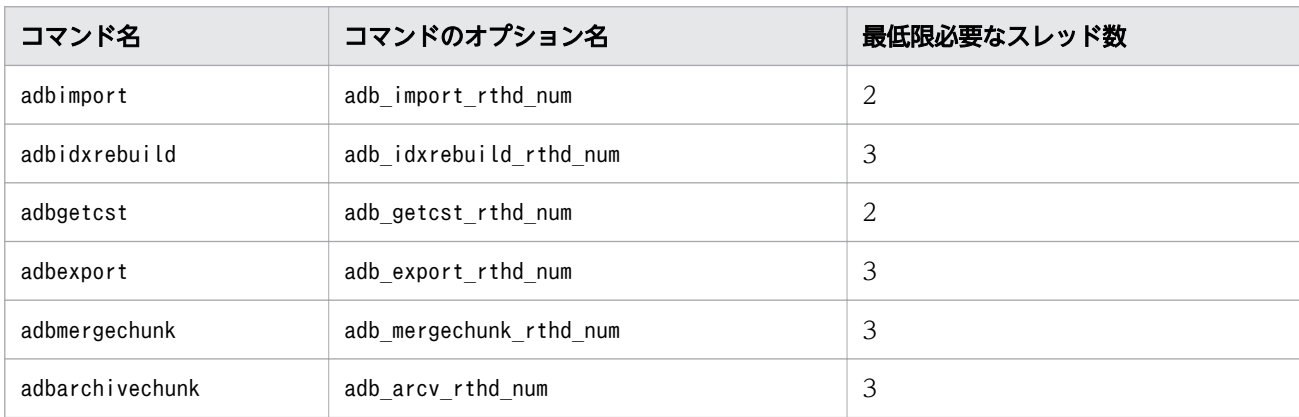

各コマンドのオプション名と,コマンドの実行時に最低限必要なスレッド数を次に示します。

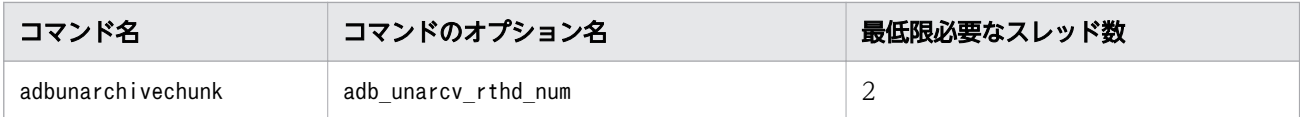

# KFAA40291-W

A value larger than *aaaa* is specified for a value in the server definition adb\_cmd\_rthd\_num. The specified value is ignored and the value of *aaaa* to is changed the assumed value of the number of processing real threads used by the command, and then processing will continue. (adb\_cmd\_rthd\_num =  $bbbb$ , adb\_sys\_rthd\_num =  $cccc$ ) (M)

サーバ定義のadb\_cmd\_rthd\_num オペランドに、次の計算式の値より大きな値が指定されています。

```
• 計算式
```
(サーバ定義の adb\_sys\_rthd\_num オペランドの値-2) ÷2

adb cmd rthd num オペランドの指定を無視し、コマンドが使用する処理リアルスレッド数の仮定値を、上 記の計算式で求めた値に変更して処理を続行します。

なお、adb sys\_rthd\_num オペランドの指定値が3 以下の場合は、コマンドが使用する処理リアルスレッド 数の仮定値を 1 に変更します。

### aaaa:

上記の計算式で求めた値

### bbbb:

adb\_cmd\_rthd\_num オペランドに指定されたコマンドが使用する処理リアルスレッド数の仮定値

### cccc:

adb\_sys\_rthd\_num オペランドに指定された処理リアルスレッド数

# $(S)$

処理を続行します。

### 〔対策〕

adb cmd rthd num オペランドの値が、上記の計算式の値以下になるように変更してください。

### KFAA40292-E

An error occurred in *aa....aa* processing. (func =  $bb...bb$ , return code =  $cc...cc$ , file =  $dd...dd)$  (M)

ファイルの圧縮処理または伸長処理でエラーが発生しました。

2. メッセージ

aa....aa:エラーが発生した処理

- compression:ファイルの圧縮処理
- decompression:ファイルの伸長処理

#### $bb...$  $bb:$

エラーが発生したzlib 関数名

 $cc$ ... $cc$ :

zlib 関数の戻り値

dd....dd:

エラーが発生したファイルのパス名

 $(S)$ 

処理を終了します。

#### 〔対策〕

### cc....cc が2 の場合:

ファイルの伸長処理の際のプリセットディクショナリ要求エラーです。プリセットディクショナリを使 用した圧縮ファイルは伸長できません。プリセットディクショナリを使用しないで圧縮したファイルを 使用してください。

cc....cc が2 以外の場合:

• adbimport コマンドがエラーとなった場合

aa....aa がdecompression の場合は、次の手順で対処してください。

1. dd....dd のファイルを圧縮した OS のgzip コマンドまたはadbexport コマンドが、異常終了して いないかを確認してください。

2. 異常終了している場合は,原因を対処したあとに,OS のgzip コマンドまたはadbexport コマン ドを再実行してください。

3. adbimport コマンドを再実行してください。

aa....aa がdecompression 以外の場合は、adbinfoget コマンドを実行してトラブルシュート情報を 取得してから、弊社問い合わせ窓口に連絡してください。

• adbimport コマンド以外でエラーとなった場合 adbinfoget コマンドを実行してトラブルシュート情報を取得してから、弊社問い合わせ窓口に連絡 してください。

### KFAA40293-E

A memory shortage occurred in aa....aa processing. (func  $= bb...bb$ , return code  $= cc...cc$ , file  $= dd...dd$  (M)

ファイルの圧縮処理または伸長処理でメモリ不足が発生しました。

aa....aa: エラーが発生した処理

- compression:ファイルの圧縮処理
- decompression:ファイルの伸長処理

#### $bb...$  $bb:$

エラーが発生したzlib 関数名

 $cc$ ... $cc$ :

保守情報

dd....dd:

エラーが発生したファイルのパス名

 $(S)$ 

処理を終了します。

#### 〔対策〕

次のどれかの対処をしてください。

- 1. 不要なプロセスがないことを確認してください。不要なプロセスがある場合は、そのプロセスを終 了したあとにコマンドを実行してください。
- 2.1.を実施してもメモリ不足が発生する場合は、OS を再起動してください。そのあとに、HADB サー バを開始し,コマンドを実行してください。
- 3. 2.を実施してもメモリ不足が発生する場合は,プロセスで使用可能なメモリの上限を設定するカー ネルパラメタの指定値を大きくして,OS を再起動してください。そのあとに,HADB サーバを開 始し,コマンドを実行してください。

### KFAA41000-W

The value of the *aa* option in the client group (bb....bb) will be changed from *cc....cc* to  $dd...dd.$  (M)

クライアントグループbb....bb のaa オプションの指定値を,cc....cc からdd....dd に変更します。

aa:

サーバ定義adbcltgrp オペランドのオプション名

 $bb...bb$ :

クライアントグループ名,またはコマンドグループ名

 $CC$ ... $CC$ :

サーバ定義adbcltgrp オペランドのaa オプションに指定された値

 $dd_{rad}$ :

変更後の値(HADB サーバが仮定した値)

 $(S)$ 

処理を続行します。

#### 〔対策〕

• aa が-m の場合

サーバ定義adbcltgrp オペランドの-m オプションの指定値を見直してください。次に示す計算式で 求めた値より大きな値が-m オプションに指定されている場合は,計算式で求めた値以下の値に変更 してください。

 $A - B$ 

変数の説明

A: サーバ定義adb\_sys\_max\_usersオペランドの指定値

B: 自グループ以外のサーバ定義adbcltgrpオペランドの-uオプションの指定値の合計

• aa が-r の場合

サーバ定義adbcltgrp オペランドの-r オプションの指定値を見直してください。次に示す計算式で 求めた値より大きな値が-r オプションに指定されている場合は,計算式で求めた値以下の値に変更 してください。

 $A - B$ 

変数の説明 A: サーバ定義adb\_sys\_rthd\_numオペランドの指定値 B: 自グループ以外のサーバ定義adbcltgrpオペランドの-eオプションの指定値の合計

• aa が-w の場合

サーバ定義adbcltgrp オペランドの-w オプションの指定値を見直してください。「設定したクライア ントグループの最大同時接続数に関する警告メッセージの出力契機 ≧警告メッセージの出力済み状 態のリセット契機」となるように指定してください。

各オプションの指定値については,マニュアル『HADB システム構築・運用ガイド』の『サーバ定義 の設計』の『サーバ定義のオペランドの内容』の『クライアントグループ機能に関するオペランドおよ びオプション(コマンド形式)』にあるadbcltgrp オペランドの説明を参照してください。

### KFAA41001-E

The operation failed. (operation  $= aa....aa$ , errno  $= bb....bb$ ) (M)

aa....aa の操作が失敗しました。

aa ....aa:エラーとなったシステムコール名

• popen

2. メッセージ

HA モニタの状態を監視するためにmonshow コマンドが実行されるときにコールされます。

 $bb...bb$ :

エラー番号

# $(S)$

このトランザクションを終了します。

# 〔対策〕

aa ....aa に表示されたシステムコール名と、bb....bb に出力されたエラー番号を OS のマニュアルで調 べて,エラーの原因を取り除いてください。

# KFAA41100-W

The value of adb\_sql\_exe\_max\_rthd\_num is invalid. The value must be less than or equal to the value of adb\_sys\_rthd\_num. The adb\_sql\_exe\_max\_rthd\_num value will be changed to the value of adb\_sys\_rthd\_num. (adb\_sql\_exe\_max\_rthd\_num =  $aaaa$ , adb\_sys\_rthd\_num =  $bbb(b)$  (M)

最大 SQL 処理リアルスレッド数に,処理リアルスレッド数よりも大きな値が指定されています。指定され た値を無視し、最大 SQL 処理リアルスレッド数の値を、処理リアルスレッド数に指定された値と仮定して 処理を続行します。

aaaa:

サーバ定義adb\_sql\_exe\_max\_rthd\_num オペランドに指定された最大 SQL 処理リアルスレッド数

bbbb:

サーバ定義adb\_sys\_rthd\_num オペランドに指定された処理リアルスレッド数

# $(S)$

処理を続行します。

### 〔対策〕

サーバ定義adb\_sql\_exe\_max\_rthd\_num オペランドの指定値が, adb\_sys\_rthd\_num オペランドの値以下 になるように,指定値を見直してください。

各オペランドの詳細については,マニュアル『HADB システム構築・運用ガイド』の『サーバ定義の 設計』の『サーバ定義のオペランドの内容』の『性能に関するオペランド(set 形式)』を参照してくだ さい。

# KFAA41101-W

The value of adb sql exe hashgrp area size is invalid. A value from 1 to 3 cannot be specified. The value of adb\_sql\_exe\_hashgrp\_area\_size will be set to 4. (adb\_sql\_exe\_hashgrp\_area\_size  $= b$ ) (M)

ハッシュグループ化領域サイズに4より小さな値(1~3)が指定されています。指定値を無視し,ハッ シュグループ化領域サイズを 4 に変更します。

 $h$ :

サーバ定義のadb\_sql\_exe\_hashgrp\_area\_size オペランドに指定されたハッシュグループ化領域サイズ の値

### $(S)$

処理を続行します。

### 〔対策〕

サーバ定義またはクライアント定義のadb\_sql\_exe\_hashgrp\_area\_size オペランドの指定値が,0また は 4〜1,000,000 になるように,設定値を見直してください。

adb sql exe hashgrp area size オペランドの詳細については、サーバ定義の場合はマニュアル 『HADB システム構築・運用ガイド』の『サーバ定義の設計』の『サーバ定義のオペランドの内容』 の『性能に関するオペランド(set 形式)』を参照してください。クライアント定義の場合はマニュアル 『HADB AP 開発ガイド』の『クライアント定義の設計』の『クライアント定義のオペランドの内容』 の『性能に関するオペランド』を参照してください。

### KFAA41103-W

The value of *aa....aa* in the client definition is invalid. The value must be less than or equal to the value specified in the server definition. The value of *aa....aa* in the client definition will be changed to the value specified in the server definition. (client definition  $= bb....bb$ , server definition =  $cc$ .... $cc$  (M)

サーバ定義のaa...aa オペランドで指定された値より、クライアント定義のaa....aa オペランドに指定さ れた値の方が大きいため,クライアント定義で指定された値を無効にして,サーバ定義で指定された値を 適用します。

aa....aa:対象のオペランド名

- adb sql exe max rthd num:最大 SQL 処理リアルスレッド数
- adb sql exe hashtbl area size:ハッシュテーブル領域サイズ
- adb\_sql\_exe\_hashflt\_area\_size:ハッシュフィルタ領域サイズ

 $bb...bb$ :

クライアント定義のaa ...aa オペランドに指定された値

2. メッセージ

 $cc$ ... $cc$ :

サーバ定義のaa....aa オペランドに指定された値

 $(S)$ 

処理を続行します。

#### 〔対策〕

クライアント定義の aa....aa オペランドの指定値が、サーバ定義の aa....aa オペランドの指定値以下に なるように見直してください。

対象のオペランドの詳細については,サーバ定義の場合はマニュアル『HADB システム構築・運用ガ イド』の『サーバ定義の設計』の『サーバ定義のオペランドの内容』の『性能に関するオペランド(set 形式)』を参照してください。クライアント定義の場合はマニュアル『HADB AP 開発ガイド』の『ク ライアント定義の設計』の『クライアント定義のオペランドの内容』の『性能に関するオペランド』を 参照してください。

### KFAA41105-W

The value of adb sol exe max rthd num in the client definition must be less than or equal to the maximum number of processing real threads usable in SQL execution. The value of adb\_sql\_exe\_max\_rthd\_num in the client definition will be changed to *aa....aa*. (client definition  $= bb....bb$  (M)

SQL 文の実行時に使用できる処理リアルスレッドの最大数より,クライアント定義 adb\_sql\_exe\_max\_rthd\_num オペランドの指定値の方が大きいため,クライアント定義の指定値を無効にし て,aa....aa に変更します。

aa....aa:

変更後のクライアント定義adb\_sql\_exe\_max\_rthd\_num オペランドの値

### bb....bb:

クライアント定義adb\_sql\_exe\_max\_rthd\_num オペランドの指定値

 $(S)$ 

処理を続行します。

#### 〔対策〕

クライアント定義adb\_sql\_exe\_max\_rthd\_num オペランドの指定値が, HADB クライアントが使用でき る処理リアルスレッドの最大数以下になるように見直してください。

クライアント定義adb\_sql\_exe\_max\_rthd\_num オペランドについては、マニュアル『HADB AP 開発ガ イド』の『クライアント定義の設計』の『クライアント定義のオペランドの内容』の『性能に関するオ ペランド』を参照してください。

クライアントグループ機能を適用している場合,HADB クライアントが使用できる処理リアルスレッ ドの最大数は,その HADB クライアントがグループに所属しているかどうかによって変わります。詳 細については,マニュアル『HADB システム構築・運用ガイド』の『グループの処理リアルスレッド 数を設定する際の考慮点』を参照してください。

### KFAA41106-W

The value specified by the *aa....aa* method of the JDBC driver was out of range. The value will be changed to a system-specified value. (before the change  $= bb....bb$ , after the change  $= c \cdot c \cdot c$  (M)

JDBC ドライバのaa....aa メソッドに指定した値 bb....bb を無効にし、cc....cc の値を適用しました。

aa....aa:

実行したメソッド名

### $bb...bb$ :

aa....aa メソッドに指定した値

#### $cc$ ... $cc$ :

適用した値

### $(S)$

処理を続行します。

#### 〔対策〕

aa....aa メソッドに指定可能範囲外の値を指定しています。aa....aa メソッドの指定値を修正してくだ さい。aa 2ソッドの指定値については、マニュアル『HADB AP 開発ガイド』の『性能に関す るオペランド』の次のオペランドの説明を参照してください。

- adb sql exe max rthd num
- adb\_sql\_exe\_hashtbl\_area\_size
- adb sql exe hashflt area size

# KFAA41200-E

This buffer is undefined. (DB area  $= a a \dots a a$ , page type  $= b$ ) (M)

このグローバルバッファは定義されていません。

#### aa....aa:

対象の DB エリア名

b:ページ種別

- d:ディレクトリページ
- w:作業表ページ
- t:データページ
- h:上位ページ
- f:リーフページ
- r:行 ID ディレクトリページ
- s:行 ID リストページ
- a:レンジインデクスページ
- i:文字列管理部ページ
- p:出現情報管理部ページ
- $(S)$

このトランザクションを無効にします。

〔対策〕

- サーバ定義のadbbuff オペランドに対象の DB エリア名aa....aa を指定していない場合 対象の DB エリア名 aa....aa に、新規にグローバルバッファを割り当ててください。その際、-p オ プションに1 以上の値を指定してください。
- サーバ定義のadbbuff オペランドに対象の DB エリア名aa....aa を指定している場合 次に示す表に従って対処してください。

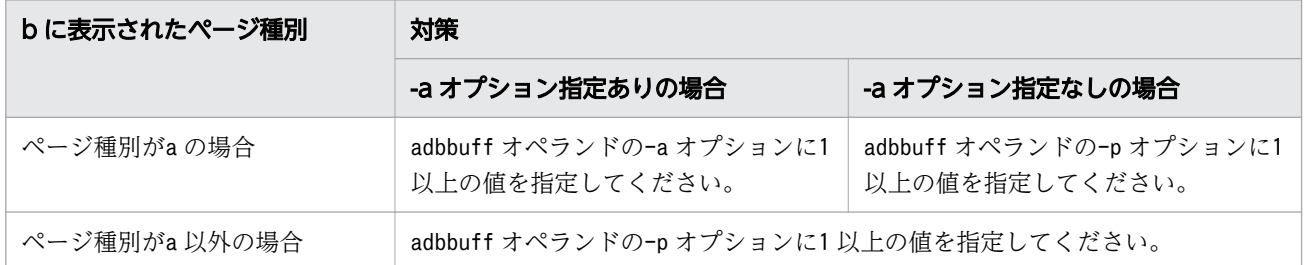

### KFAA41201-E

This buffer is insufficient. (DB area =  $aa$ ....aa, page type = b, buffer type =  $cc$ ....cc) (M)

グローバルバッファ面数が小さ過ぎるため,処理を継続できません。

#### aa....aa:

対象の DB エリア名

b:ページ種別

- d:ディレクトリページ
- w:作業表ページ
- t:データページ
- h:上位ページ
- f:リーフページ
- r:行 ID ディレクトリページ
- s:行 ID リストページ
- a:レンジインデクスページ

cc....cc:バッファ種別

- COMMAND:コマンド用バッファ
- GLOBAL WORK:グローバル作業表用のグローバルバッファ
- LOCAL WORK:ローカル作業表用バッファ
- GLOBAL:グローバルバッファ
- $(S)$

このトランザクションを無効にします。

#### 〔対策〕

サーバ定義のadbbuff オペランドが定義されているかどうかによって対策が異なります。

- aa....aa に出力された DB エリア名を含むadbbuff オペランドが定義されていない場合 adbbuff オペランドを定義してください。-p オプションには、指定を省略した場合に仮定される値 よりも大きな値を指定してください。
- aa....aa に出力された DB エリア名を含むadbbuff オペランドが定義されている場合 次に示す表に従って対処してください。

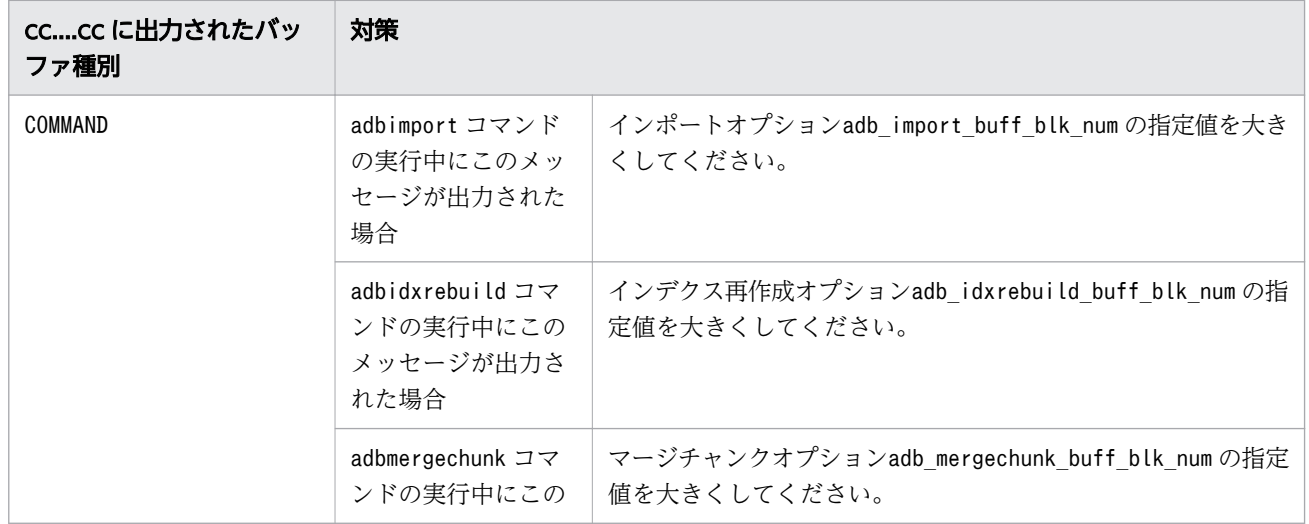

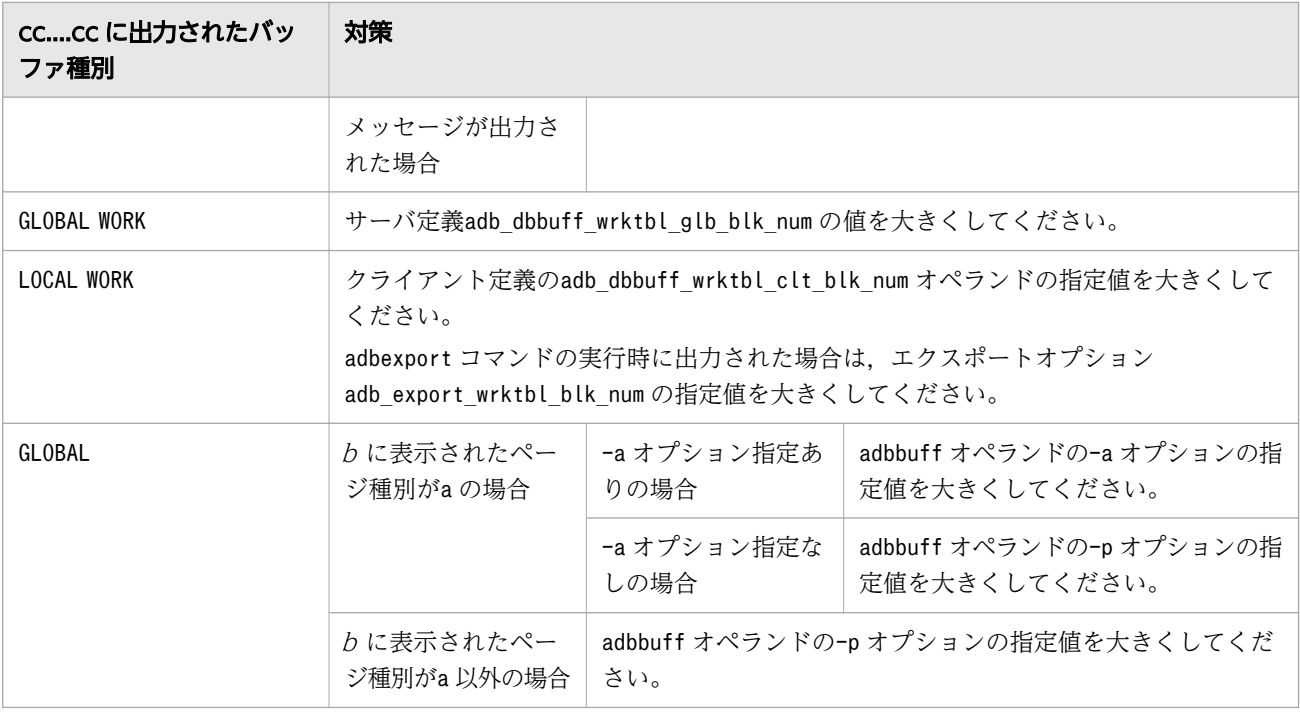

# KFAA41202-E

Processing cannot continue because the global buffer is busy. (DB area  $=$  aa....aa, buffer  $=$  $bb....bb$   $(h)$   $(M)$ 

DB エリア aa....aa に割り当てたグローバルバッファ bb....bb の負荷が高い状態のため、処理を継続でき ません。

### aa....aa:

DB エリア名

# $bb...bb$ :

グローバルバッファ名

# $(S)$

このトランザクションを無効にします。

# 〔対策〕

次に示すどちらかの対処をしてください。

- グローバルバッファ bb....bb に負荷を掛けている AP が終了したあとに、処理を再実行してください。
- グローバルバッファ bb....bb に負荷を掛けている AP をキャンセルしたあとに、処理を再実行して ください。

DB エリア aa ....aa に格納されている表またはインデクスに対して SQL 文を実行している AP が. グ ローバルバッファbb....bb に負荷を掛けている可能性があります。

### KFAA41205-E

The operation on the file or directory "*aa....aa*" failed. (operation =  $bb$ ...bb, errno =  $cc$ ....cc) (M)

aa....aa に示すファイルまたはディレクトリの操作に失敗しました。

aa....aa:

ファイル名またはディレクトリ名

アスタリスク(\*または\*\*\*)が表示されることがあります。

 $hh$   $hh$ :

エラーとなったシステムコール名

 $cc$ ... $cc$ :

エラー番号

### $(S)$

このトランザクションを終了します。

#### 〔対策〕

次に示すどちらかの対処をしてください。

■aa ....aa にファイル名, ディレクトリ名, または 3 つのアスタリスク (\*\*\*) が表示されている場合: bb....bb に表示されたシステムコール名と、cc....cc に出力されたエラー番号を OS のマニュアルで調 べて,エラーの原因を取り除いてください。シンボリックリンクファイルでエラーが発生した場合, ファイルだけでなく,リンク先のファイルも確認してください。

また. マルチノード構成の HADB サーバの開始時にこのメッセージが出力された場合は、DB エリア ファイルのオープン処理でエラーが発生しているかどうかを確認してください。

• aa....aa に表示されたファイル名が,DB エリアファイルへのシンボリックリンク名である

- bb....bb に表示されたシステムコール名がopen である
- cc....cc に表示されたエラー番号がENOENT である

上記の条件をすべて満たす場合は,DB エリアファイルのオープン処理でエラーが発生しています。こ の場合,このメッセージが出力されたノードの DB ディレクトリが正しい状態ではありません。adbinit コマンドで DB ディレクトリを再作成したあとに,マルチノード構成の HADB サーバを正常開始して ください。詳細については,マニュアル『HADB システム構築・運用ガイド』の『データ用 DB エ リアの追加・削除・拡張(マルチノード機能の使用時)』を参照してください。

表関数導出表を使用した際,またはアーカイブマルチチャンク表にアクセスした際に,このメッセージ が出力された場合は,aa....aa に示すファイルまたはディレクトリが存在するかを確認してください。 bb....bb に表示されたシステムコール名がwrite またはaio\_write で、かつcc....cc に表示されたエラー 番号が0 の場合,aa....aa で書き込みの中断が発生しているおそれがあるため,操作を再実行してくだ さい。その結果,同じエラーが発生した場合は、ディスクの空き容量不足が原因のため, aa....aa があ る領域の空き容量を確保してください。

cc....cc に表示されたエラー番号がEIO の場合,ファイルへの入出力エラーが発生しています。ファイ ル名が出力されている場合は,そのファイルを格納しているファイルシステムやディスクにアクセスで きるかを確認してください。

コマンド実行中にこのメッセージが出力された場合は,マニュアル『HADB システム構築・運用ガイ ド』の『コマンドに関するトラブル』を参照してください。

表示されたシステムコール名とエラー番号からでは対処方法がわからない場合は、adbinfoget コマン ドを実行してトラブルシュート情報を取得してから,弊社問い合わせ窓口に連絡してください。

### ■aa....aa に 1 つのアスタリスク (\*) が表示されている場合:

- adbimport コマンドの実行中にこのメッセージが出力されたとき インポートオプションadb\_import\_buff\_blk\_num の指定値を小さくしてください。
- adbidxrebuild コマンドの実行中にこのメッセージが出力されたとき インデクス再作成オプションadb\_idxrebuild\_buff\_blk\_num の指定値を小さくしてください。
- adbexport コマンドの実行中にこのメッセージが出力されたとき エクスポートオプションadb\_export\_wrktbl\_blk\_num の指定値を小さくしてください。
- adbmergechunk コマンドの実行中にこのメッセージが出力されたとき マージチャンクオプションadb\_mergechunk\_buff\_blk\_num の指定値を小さくしてください。
- adbunarchivechunk コマンドの実行中にこのメッセージが出力されたとき アンアーカイブチャンクオプションadb\_unarcv\_buff\_blk\_num の指定値を小さくしてください。
- SQL 文の実行中にこのメッセージが出力されたとき クライアント定義のadb\_dbbuff\_wrktbl\_clt\_blk\_num オペランドの指定値を小さくしてください。

### KFAA41206-I

An operation on file "*aa....aa*" failed. (operation =  $bb...bb$ , errno =  $cc...cc$ ) (M)

aa....aa ファイルの操作に失敗しました。

aa....aa:

ファイル名

 $hh$   $hh$ :

エラーとなったシステムコール名

### $cc$ ... $cc$ :

エラー番号

# $(S)$

処理を続行します。

このメッセージが出力されたあとにエラーが発生した場合は, bb....bb に出力されたシステムコール名 と、cc....cc に出力されたエラー番号を OS のマニュアルで調べて、エラーの原因を取り除いてください。 cc....cc に出力されたエラー番号がEIO の場合、ファイルへの入出力エラーが発生しています。aa....aa にファイル名が出力されている場合は,そのファイルを格納するファイルシステムやディスクにアクセ スできるかどうかを確認してください。このエラーが繰り返し発生する場合は、ハードウェア障害のお それがあります。ハードウェアの状態を確認してください。

表示されたシステムコール名とエラー番号からでは対処方法がわからない場合は,adbinfoget コマン ドを実行してトラブルシュート情報を取得してから,弊社問い合わせ窓口に連絡してください。

### KFAA41207-E

An operation on file "*aa....aa*" failed. (operation = *bb....bb*, reason = "*cc....cc*") (M)

aa....aa ファイルの操作に失敗しました。

aa....aa:

ファイル名

### $bb...bb$ :

失敗した操作

- aio\_read:ファイルの非同期読み込み
- aio write:ファイルの非同期書き込み

 $CC$ ... $CC:$ 

エラーの原因

• too short

読み込み要求サイズ,または書き込み要求サイズよりも短い長さの非同期入出力処理が実行されま した。

 $(S)$ 

このトランザクションを終了します。

#### 〔対策〕

トランザクションを再実行してください。このエラーが繰り返し発生する場合は,ハードウェア障害の おそれがあります。ハードウェアの状態を確認してください。

対処方法がわからない場合は,adbinfoget コマンドを実行してトラブルシュート情報を取得してから, 弊社問い合わせ窓口に連絡してください。

An operation on file "*aa....aa*" failed. (operation =  $bb$ ...bb, reason = "*cc....cc*") (M)

aa....aa ファイルの操作に失敗しました。

- aa....aa:
	- ファイル名
- $bb...bb$ :
	- 失敗した操作
	- aio\_read:ファイルの非同期読み込み
	- aio write:ファイルの非同期書き込み

### $cc$ ... $cc$ :

エラーの原因

• too short

読み込み要求サイズ,または書き込み要求サイズよりも短い長さの非同期入出力処理が実行されま した。

 $(S)$ 

処理を続行します。

〔対策〕

このエラーが繰り返し発生する場合は,ハードウェア障害のおそれがあります。ハードウェアの状態を 確認してください。

# KFAA41210-E

The number of user logfiles exceeded the maximum. (M)

ユーザログファイル数が上限に達しました。

 $(S)$ 

このトランザクションを無効にします。

# 〔対策〕

マニュアル『HADB システム構築・運用ガイド』の『ユーザログファイル数の求め方』で説明してい るユーザログファイル数の計算式を参照して,この計算式の条件を満たすように,次のどちらかの対処 をしてください。

- サーバ定義のadb log usrfile num オペランドの指定値を大きくする (ユーザログファイル数を増 やす)
- 更新処理を実行するリアルスレッド数を減らす

更新処理を実行するリアルスレッド数を減らすには,ユーザログファイル数の計算式に記載されて いるオプションの指定値を小さくしてください。

なお,HADB サーバのバージョンアップ中にこのメッセージが出力された場合は,マニュアル『HADB システム構築・運用ガイド』の『バージョンアップに失敗した場合の対処方法』の『KFAA41210-E メッセージが出力された場合』を参照して,対処してください。

# KFAA41212-I

The size of the user log file was reduced. (file name  $= a a$ ....aa, size  $= b b$ ....bb MB) (M)

ユーザログファイルの容量を縮小しました。

aa....aa:

ユーザログファイルのファイル名

### $hh$   $hh$ :

縮小する前のサイズ(メガバイト単位に切り上げ)

 $(S)$ 

処理を続行します。

### 〔対策〕

通常の運用時にこのメッセージが出力された場合は、サーバ定義のadb log\_usrfile\_size オペランド の指定値(ユーザログファイルの初期化容量,またはユーザログファイルの容量の縮小契機)を大きく することを推奨します。詳細については,マニュアル『HADB システム構築・運用ガイド』の『シス テムログファイルの運用』を参照してください。

# KFAA41213-W

The value of the second argument of the server definition adb\_log\_usrfile\_size must be greater than or equal to the first argument of adb\_log\_usrfile\_size. The value of the second argument of adb\_log\_usrfile\_size will be changed to  $cc$ .... $cc$ . (adb\_log\_usrfile\_size = aa....aa, bb....bb) (M)

サーバ定義のadb\_log\_usrfile\_size オペランドに指定した次の指定値に誤りがあります。そのため、ユー ザログファイルの容量の縮小契機には、デフォルト値(ユーザログファイルの初期化容量×2)が仮定され ました。

- ユーザログファイルの初期化容量
- ユーザログファイルの容量の縮小契機
- aa ...aa: adb\_log\_usrfile\_size オペランドに指定したユーザログファイルの初期化容量 マルチノード機能を使用している場合は,各ノードに指定したユーザログファイルの初期化容量のう ち,最も大きい値が表示されます。
- bb....bb:adb log\_usrfile\_size オペランドに指定したユーザログファイルの容量の縮小契機 マルチノード機能を使用している場合は,各ノードに指定したユーザログファイルの容量の縮小契機の うち,最も大きい値が表示されます。

cc....cc:ユーザログファイルの容量の縮小契機に仮定された値

aa....aa のユーザログファイルの初期化容量を 2 倍した値が表示されます。

 $(S)$ 

処理を続行します。

〔対策〕

次に示す条件を満たすようにadb\_log\_usrfile\_size オペランドを指定してください。

ユーザログファイルの容量の縮小契機 > ユーザログファイルの初期化容量

### KFAA41220-W

Processing to start input/output control for the files used by the updated-row columnizing facility failed. (M)

更新行のカラム化機能で使用するファイルの入出力制御の開始処理が失敗しました。

 $(S)$ 

処理を続行します。

### 〔対策〕

更新行のカラム化機能で使用するファイルの入出力制御の開始処理は,更新行のカラム化機能を有効に しているかどうかに関係なく、HADB サーバの開始時に実行されます。そのため、更新行のカラム化 機能を有効にしていない場合にこのメッセージが出力されたときは,このメッセージの前に出力されて いるエラーの発生原因を示すメッセージを参照し,エラーの原因を取り除いてください。

更新行のカラム化機能を有効にしている場合にこのメッセージが出力されたときの対処手順を次に示し ます。

- 1. adbcolumnize --stop コマンドを実行して,更新行のカラム化機能を無効にしてください。
- 2. このメッセージの前に,エラーの発生原因を示すメッセージが出力されています。そのメッセージ の対処方法の説明に従って,エラーの原因を取り除いてください。
- 3. adbcolumnize --start コマンドを実行して、更新行のカラム化機能を有効にしてください。

# KFAA41221-I

A system call error occurred. (func = "aa....aa", errno = bb....bb, file = "cc....cc") (M)

システムコールaa maza の実行でエラーが発生しました。

aa....aa:

エラーとなったシステムコール名

### $bb...$  $bb:$

エラー番号

### $CC$ ... $CC$ :

ファイル識別子

(S)

処理を続行します。

### 〔対策〕

必要に応じて次の対処をしてください。

表示されたシステムコール名とエラー番号を OS のマニュアルで調べて,エラーの原因を取り除いてく ださい。表示されたシステムコール名とエラー番号からでは対処方法がわからない場合は,adbinfoget コマンドを実行してトラブルシュート情報を取得してから,弊社問い合わせ窓口に連絡してください。 なお、aa....aa がファイル操作に関するシステムコールの場合、cc....cc にはファイル識別子が次のど れかの形式で表示されます。ファイル操作に関するシステムコール以外の場合は、cc....cc には何も表 示されません。

- ファイル名だけ
- 絶対パス
- DB ディレクトリからの相対パス

# KFAA41222-I

There is not enough free disk space to create the files used by the updated-row columnizing facility. (L+M)

更新行のカラム化機能で使用するファイルを作成するために必要なディスクの空き容量が不足しています。

### $(S)$

処理を続行します。

サーバディレクトリ下のspool ディレクトリが所属するファイルシステムの空き容量を増やしてくださ い。更新行のカラム化機能で使用するファイルを作成するために必要な空き容量は,130 メガバイト以 上です。

# KFAA41223-I

The file "*aa....aa*" must be a regular file, but it is not a regular file. (M)

ファイルaa....aa はレギュラーファイルである必要がありますが,ファイルaa....aa はレギュラーファイ ルではありません。

### aa....aa:

ファイル識別子

### $(S)$

処理を続行します。

### 〔対策〕

aa....aa と同じ名称のレギュラーファイルが作成できません。そのため、aa....aa のファイル名を変更 し,aa....aa と同じ名称のレギュラーファイルが作成できるようにしてください。aa....aa にはファイ ル識別子が次のどれかの形式で表示されます。

- ファイル名だけ
- 絶対パス
- DB ディレクトリからの相対パス

# 2.3 KFAA50000〜KFAA59999

### KFAA50000-E

An analysis file cannot be opened. (analysis file  $= aa....aa$ , error number  $= bb....bb$ ) (M)

定義情報を解析するために使用する解析ファイル(システムが使用するファイル)がオープンできません。

aa....aa:

解析ファイル名

bb....bb:エラー番号

エラー番号が0の場合は、パス名の記述に誤りがあります。

 $(S)$ 

処理を終了します。

〔対策〕

表示されたエラー番号をOSのマニュアルで調べて、エラーの原因を取り除いてください。表示された エラー番号からでは対処方法がわからない場合は,adbinfoget コマンドを実行してトラブルシュート 情報を取得してから,弊社問い合わせ窓口に連絡してください。

### KFAA50001-E

A value specified for a variable is invalid. (file  $= a a_{\dots} a a$ , line  $= b b_{\dots} b b$ , operand  $= c c_{\dots} c c$ ) (M)

定義ファイルに記述されているオペランドに誤りがあります。

aa....aa:

定義ファイル名

 $hh$ ... $hh$ :

エラーが発生した行

 $cc$ ... $cc$ :

オペランド名

 $(S)$ 

処理を終了します。

該当するオペランドの記述形式を確認して,誤っているオペランドを修正してください。そのあとで, 再実行してください。

### KFAA50002-E

A command name is invalid. (file =  $aa$ ....aa, line =  $bb$ ...bb, command =  $cc$ .... $cc$ ) (M)

定義ファイルに記述されているコマンド形式のオペランドに誤りがあります。

aa....aa:

定義ファイル名

#### $bb...bb$ :

エラーが発生した行

#### $cc$ ... $cc$ :

オペランド名

### $(S)$

処理を終了します。

#### 〔対策〕

該当するオペランドの記述形式を確認して、誤っているオプションを修正してください。そのあとで, 再実行してください。

### KFAA50003-E

An option name is invalid. (file =  $aa$ ....aa, line =  $bb$ ...bb, option =  $ccc$ ) (M)

定義ファイルに記述されているオペランドのオプション名に誤りがあります。

aa....aa:

定義ファイル名

 $bb...$  $bb:$ 

エラーが発生した行

### ccc:

オプション名

# $(S)$

処理を終了します。

2. メッセージ

該当するオペランドのオプション名の記述形式を確認して、誤っているオプションを修正してくださ い。そのあとで,再実行してください。

### KFAA50004-E

An option is specified more than once. (file  $= a a$ ....aa, line  $= bb$ ....bb, option  $= ccc$ ) (M)

定義ファイルに記述されているコマンド形式のオペランドで,オプションの指定が重複しています。

aa....aa:

定義ファイル名

#### $bb...bb$ :

エラーが発生した行

#### ccc:

オプション名

### $(S)$

処理を終了します。

### 〔対策〕

該当するオペランドの記述形式を確認して,指定が重複しているオプションを修正してください。その あとで,再実行してください。

### KFAA50005-E

An argument of an option is invalid. (file  $= a a \dots a a$ , line  $= b b \dots b b$ , option  $= c c c$ ) (M)

定義ファイルに記述されているオペランドのオプションの指定値に誤りがあります。

aa....aa:

定義ファイル名

 $hh$   $hh$ :

エラーが発生した行

### ccc:

オプション名

### $(S)$

処理を終了します。

2. メッセージ

該当するオペランドのオプションの記述形式を確認して、誤っている指定値を修正してください。例え ば,数値しか指定できないオプションの引数に文字列を指定した場合などに,このメッセージは出力さ れます。

# KFAA50006-E

A definition file cannot be analyzed because memory is insufficient. (required memory =  $aa$ ... $aa$   $(M)$ 

定義ファイルの解析処理でメモリ不足が発生しました。

#### aa....aa:

エラーが発生した際の要求メモリサイズ(単位:バイト)

#### $(S)$

処理を終了します。

#### 〔対策〕

不要なプロセスがあれば削除し,再実行してください。不要なプロセスがない場合は,メモリが不足し ています。メモリを増設するなどの対策を行ってから,再実行してください。

### KFAA50007-E

An I/O error occurred. (file  $= a a$ ....aa) (M)

定義ファイルの読み込みでエラーが発生しました。

#### aa....aa:

定義ファイル名

### $(S)$

処理を終了します。

#### 〔対策〕

定義ファイルに異常がないかを調査してください。

定義ファイル名がserver.def の場合,サーバ定義が壊れているおそれがあります。そのため,サーバ 定義を削除してから,新規にサーバ定義を作成してください。そのあとで,再実行してください。

A definition file cannot be opened. (definition file  $= a a$ ....aa, error number  $= b b$ ....bb) (M)

定義ファイルがオープンできませんでした。

aa....aa:

ファイル名

bb....bb:エラー番号

エラー番号が0の場合は、パス名の記述に誤りがあります。

 $(S)$ 

処理を終了します。

#### 〔対策〕

表示されたエラー番号をOSのマニュアルで調べて、エラーの原因を取り除いてください。表示された エラー番号からでは対処方法がわからない場合は,adbinfoget コマンドを実行してトラブルシュート 情報を取得してから,弊社問い合わせ窓口に連絡してください。

### KFAA50009-E

The length of a record exceeds the maximum. (file  $= a a$ ....aa, line  $= b b$ ....bb) (M)

定義ファイルに記述した 1 行が 4,000 バイトを超えています。

aa....aa:

ファイル名

# $bb...$  $bb:$

エラーが発生した行

#### $(S)$

処理を終了します。

#### 〔対策〕

定義ファイルでエラーが発生した行の長さを確認してください。

定義の 1 行に記述できる最大文字数は 4,000 バイトです。4,000 バイトを超える場合は,複数行に分 けて記述してください。行を継続させる場合,行の末尾に継続文字として\を記述して,その直後で改 行してください。行の継続については,マニュアル『HADB システム構築・運用ガイド』の『サーバ 定義の文法規則』を参照してください。

なお、日本語を記述する場合、1文字が2バイト以上に変換されることがあります。このため、テキス トエディタ上では 1 行の長さが 4,000 バイト以内であっても,4,000 バイトを超えると認識される場 合があります。日本語を記述する場合は注意してください。

# KFAA50010-E

A specified variable name is invalid. (file  $= a a_{\dots} a a$ , line  $= b b_{\dots} b b$ ) (M)

指定されたset 形式のオペランド名に次の誤りがあり,解析できません。

- set 形式のオペランド名の記述がありません。
- 指定されたset 形式のオペランド名に誤りがあります。または,サポートされていないset 形式のオペ ランド名が指定されています。

#### aa....aa:

定義ファイル名

### $bb...bb$ :

エラーが発生した行

### (S)

処理を終了します。

### 〔対策〕

set 形式のオペランド名を正しく指定してください。または,定義ファイルと定義内容の関係が正しい か見直してください。

### KFAA50011-E

The format of *aa....aa* is invalid. (file =  $bb...bb$ , line =  $cc...cc$ ) (M)

定義ファイルの記述形式に誤りがあります。

aa....aa:

エラーが発生した定義名

 $hh$   $hh$ :

定義ファイル名

### $cc$ ... $cc$ :

エラーが発生した行

### $(S)$

処理を終了します。

### 〔対策〕

該当する定義名と指定値の間に,イコール(=)が指定されていないため,追加してください。

# KFAA50012-E

A required definition is not specified. (file  $= a a \dots a a$ , operand  $= b b \dots b b$ ) (M)

定義ファイルに指定が必須のオペランドがありません。

# aa....aa:

定義ファイル名

### bb....bb:

オペランド名

### (S)

処理を終了します。

### 〔対策〕

指定が必須のadb\_db\_path オペランドが指定されているかどうかを確認してください。指定されていな かったり,指定が誤っていたりした場合は,指定し直してください。

# KFAA50013-E

A required option is not specified. (file  $= a a_{\dots} a a$ , line  $= b b_{\dots} b b$ , command  $= c c_{\dots} c c$ , option  $= d d d$  (M)

定義ファイルに省略できないオプションが指定されていません。

#### aa....aa:

定義ファイル名

# $bb...$  $bb:$

エラーが発生した行

### $cc$ ... $cc$ :

オペランド名

#### $ddd:$

オプション名

### $(S)$

処理を終了します。

### 〔対策〕

指定が必須のオプションが指定されているかどうかを確認してください。

# KFAA50014-W

A definition is repeated. The first definition will be used and processing will continue. (file  $=$ aa....aa, line =  $bb...bb$ , operand =  $cc...cc$  (M)

定義ファイルに同じオペランドを 2 つ以上指定しています。最初に指定されているオペランドの指定値を 有効とします。

aa....aa:

定義ファイル名

 $bb...bb$ :

2 つ目以降の定義が指定されている行数

 $CC$ ... $CC$ :

二重に指定されたオペランド名

 $(S)$ 

処理を続行します。

### 〔対策〕

最初に指定されているオペランドの指定値を確認してください。指定値に問題がない場合は,2 つ目以 降の重複しているオペランドを削除してください。指定値に問題がある場合は,有効とするオペランド だけを残し,重複しているオペランドを削除してください。そのあとで,再実行してください。

### KFAA50015-E

The specified DB directory does not exist. (M)

サーバ定義に指定された DB ディレクトリがありません。

### $(S)$

処理を終了します。

### 〔対策〕

サーバ定義のadb\_db\_path オペランドに指定した DB ディレクトリのパス名を確認して、誤りがある場 合は修正してください。そのあとで,adbstart コマンドを実行して HADB サーバを開始してください。

# KFAA50016-E

The DB directory contents are invalid. (M)

DB ディレクトリの内容が不正です。

 $(S)$ 

処理を終了します。または,HADB サーバが異常終了することがあります。

### 〔対策〕

サーバ定義のadb\_db\_path オペランドに正しい DB ディレクトリのパス名が指定されているかを確認し てください。そのあとで,adbstart コマンドを実行して HADB サーバを開始してください。 正しい DB ディレクトリのパス名を指定しているのに、このメッセージが出力された場合は、次に示す どちらかの対処をしてください。

- データベースをバックアップから回復する
- adbinit コマンドを実行して,DB ディレクトリを初期化する

# KFAA50017-E

The specified DB directory path is invalid. (information  $= a a \dots a a$ ) (M)

DB ディレクトリのパス名が不正です。

aa....aa:エラーの原因

- INVALID PATH FORMAT:パス名の指定形式が不正です。
- INVALID LETTER:不正な文字が指定されています。
- $(S)$

処理を終了します。

〔対策〕

サーバ定義のadb\_db\_path オペランドに指定した DB ディレクトリのパス名を確認してください。指定 形式が誤っていたり,使用できない文字があったりした場合は,修正してください。そのあとで, adbstart コマンドを実行して HADB サーバを開始してください。

また. エラー要因としてINVALID PATH FORMAT が出力された場合. 次に示す不正がないか確認してくだ さい。

- 1 文字目がスラッシュ (/) 以外の文字である
- 長さが 0 の文字列が指定されている
- 先頭または末尾が空白である

# KFAA50018-E

An error occurred while accessing to the message catalog file. (information  $= aa....aa$ ) (E)

メッセージカタログファイルにアクセスしたときにエラーが発生しました。

aa....aa:エラーの原因

- FAILED TO GET THE PATH NAME OF THE CATALOG FILE メッセージカタログファイル名の取得に失敗しました。
- System call error, system call =  $"bb...bb"$ , errno =  $cc...cc$ システムコールでエラーが発生しました。 bb....bb:エラーとなったシステムコール名 cc....cc:エラー番号

#### $(S)$

処理を終了します。

### 〔対策〕

メッセージに出力されたエラー要因aa...aa に従って、エラーを取り除いてください。

- aa....aa がFAILED TO GET THE PATH NAME OF THE CATALOG FILE の場合 環境変数ADBDIR,および環境変数ADBCLTDIR の指定値を見直してください。また,メッセージカタ ログファイルの格納ディレクトリ※を見直してください。 注※
	- ・HADB サーバの場合:\$ADBDIR/lib
	- ・Windows 版の HADB クライアントの場合:%ADBCLTDIR%\lib
	- ・Linux 版の HADB クライアントの場合:\$ADBCLTDIR/lib
- aa...aa がSystem call error, system call = "bb...bb", errno = cc...cc の場合 表示されたシステムコール名とエラー番号を OS のマニュアルで調べて、エラーの原因を取り除い てください。表示されたシステムコール名とエラー番号からでは対処方法がわからない場合は, adbinfoget コマンドを実行してトラブルシュート情報を取得してから、弊社問い合わせ窓口に連絡 してください。

対策を実施したあとで,adbstart コマンドを実行して再度 HADB サーバを開始してください。

### KFAA50019-E

An error occurred while accessing to the message log file. (information  $= aa....aa$ ) (E)

メッセージログファイルにアクセスしたときにエラーが発生しました。

#### aa....aa:エラーの原因

• FAILED TO GET THE PATH NAME OF THE MESSAGE LOG FILE

サーバメッセージログファイル名の取得に失敗しました。

- FAILED TO GET THE PATH NAME OF THE CLIENT MESSAGE LOG FILE クライアントメッセージログファイル名の取得に失敗しました。
- System call error, system call =  $"bb...bb"$ , errno =  $cc...cc$ システムコールでエラーが発生しました。 bb....bb:エラーとなったシステムコール名  $cc$   $cc$ :エラー番号
- $(S)$

処理を終了します。

### 〔対策〕

メッセージに出力されたエラー要因aa …aa に従って、エラーを取り除いてください。

- *aa....aa* がFAILED TO GET THE PATH NAME OF THE MESSAGE LOG FILE の場合 サーバメッセージログファイルの格納ディレクトリ(\$ADBDIR/spool/),および環境変数ADBDIR の 指定値をそれぞれ見直してください。
- aa....aa がFAILED TO GET THE PATH NAME OF THE CLIENT MESSAGE LOG FILE の場合 クライアントメッセージログファイルの格納ディレクトリ<sup>※</sup>,および環境変数ADBCLTDIR の指定値を それぞれ見直してください。 注※
	- ・Windows 版の HADB クライアントの場合: %ADBCLTDIR%\spool
	- ・Linux 版の HADB クライアントの場合:\$ADBCLTDIR/spool
- aa...aa がSystem call error, system call = "bb...bb", errno = cc....ccの場合 表示されたシステムコール名とエラー番号を OS のマニュアルで調べて,エラーの原因を取り除い てください。表示されたシステムコール名とエラー番号からでは対処方法がわからない場合は, adbinfoget コマンドを実行してトラブルシュート情報を取得してから、弊社問い合わせ窓口に連絡 してください。

対策を実施したあとで,adbstart コマンドを実行して再度 HADB サーバを開始してください。

# KFAA50020-E

The character encodings used for the specified database and for the database used by HADB are different. (database encoding  $=$  "aa....aa", HADB encoding  $=$  "bb....bb") (M)

データベースで使用されている文字コードと,HADB サーバがデータベースで使用する文字コードが不一 致です。

aa....aa:データベースで使用されている文字コード

adbinit コマンドを実行したときに環境変数ADBLANG に指定していた文字コードのことです。

bb....bb:HADB サーバがデータベースで使用する文字コード

環境変数ADBLANG に指定している文字コードのことです。

 $(S)$ 

処理を終了します。

#### 〔対策〕

サーバ定義のadb\_db\_path オペランドに指定した DB ディレクトリのパス名, および環境変数ADBLANG に指定した文字コードが正しいか確認してください。

正しい DB ディレクトリのパス名,および正しい文字コードを環境変数ADBLANG に指定してから再度 HADB サーバを開始してください。

また. aa....aa に"unsupported"が返却された場合. データベースが壊れているおそれがあります。DB ディレクトリをadbinit コマンドで初期化してください。バックアップが必要な場合は,初期化する前 に OS のcp コマンドなどでコピーしてください。

# KFAA50021-E

The HADB system cannot terminate because it is connected to an application. (M)

接続中の AP または実行中のコマンドがあるため,HADB サーバを終了できません。

 $(S)$ 

処理を終了します。

### 〔対策〕

次に示すどれかの対処をしてください。

- 接続している AP が HADB サーバから切り離され, かつ実行中のコマンドが終了するまで待ってか ら,adbstop コマンドを再実行してください。または,adbstop --wait connection コマンドを実行 してください。
- 処理中のトランザクションの完了,および実行中のコマンドの終了を待ってから HADB サーバを終 了したい場合は,adbstop --wait transaction コマンドを実行してください。
- 処理中のトランザクションおよび実行中のコマンドをキャンセルしてもよい場合は,adbstop cancel コマンドを実行してください。

adbstop コマンドのオプションについては、マニュアル『HADB システム構築・運用ガイド』の『定 期運用』の『HADB サーバの開始・終了と稼働モード』の『HADB サーバの終了方法』を参照してく ださい。または,マニュアル『HADB コマンドリファレンス』の『adbstop(HADB サーバの終了)』 を参照してください。

An error occurred while accessing the status file. (information  $=$  aa $\ldots$ aa) (M)

ステータスファイルにアクセスしているときにエラーが発生しました。

aa....aa:エラーの原因

- System call error, system call =  $"bb...bb"$ , errno =  $cc...cc$ システムコールでエラーが発生しました。 bb....bb:エラーとなったシステムコール名 cc....cc:エラー番号
- $(S)$

処理を終了します。

### 〔対策〕

表示されたシステムコール名とエラー番号を OS のマニュアルで調べて,エラーの原因を取り除いてく ださい。表示されたシステムコール名とエラー番号からでは対処方法がわからない場合は,adbinfoget コマンドを実行してトラブルシュート情報を取得してから,弊社問い合わせ窓口に連絡してください。

### KFAA50023-E

The HADB server terminated abnormally because an error occurred during the start or end processing for a transaction. (M)

トランザクションの開始処理中,または終了処理中に異常が発生したため,HADB サーバが異常終了しま した。

### $(S)$

HADB サーバを異常終了します。

### 〔対策〕

このメッセージの直前に出力されているメッセージの対策に従ってエラー要因を取り除いてください。 そのあとに,HADB サーバを開始してください。

### KFAA50024-E

The HADB system cannot be restarted because the following server definitions are different from the last time the system was started. (M)

サーバ定義が前回開始時と異なるため,再開始できません。

 $(S)$ 

処理を終了します。

# 〔対策〕

このメッセージのあとに,KFAA50025-E メッセージが出力されます。KFAA50025-E メッセージの対策に 従ってください。

# KFAA50025-E

A value specified in the server definition *aa....aa* the last time the HADB system was started was *bb....bb*. The value is now *cc....cc*. (M)

サーバ定義が前回開始時と異なるため,再開始できません。

aa...aa:前回開始時と指定値が異なったサーバ定義のオペランド名

- adb\_sys\_max\_users オペランド
- adb\_sys\_rthd\_num オペランド
- adb\_sys\_memory\_limit オペランド
- adb sys rthd area max オペランド
- adb\_sys\_proc\_area\_max オペランド
- $bb...bb$ :
	- 前回開始時の指定値

指定されていなかった場合は"unspecified"が表示されます。

- $cc$ ... $cc$ :
	- 今回開始時の指定値

指定されていない場合は"unspecified"が表示されます。

# $(S)$

処理を終了します。

### 〔対策〕

前回開始時と指定値が異なったサーバ定義のオペランド名aa...aa の指定値を、前回開始時の指定値 bb....bb と一致させてから、adbstart コマンドを再実行してください。

# KFAA50026-I

The following values were specified for the *aa....aa*. (M)

aa....aa に値が指定されました。

このメッセージのあとに,指定された値を表示するメッセージが出力されます。

aa....aa:

- server definitions:サーバ定義
- client definitions:クライアント定義
- adbinit control-file:初期設定オプションファイル
- adbmodarea control-file:DB エリア追加・変更オプションファイル
- adbimport options:インポートオプション
- adbexport options:エクスポートオプション
- adbidxrebuild options:インデクス再作成オプション
- adbgetcst options:コスト情報収集オプション
- adbmergechunk options:マージチャンクオプション
- adbmodbuff options:バッファ変更オプション
- adbimport column-structure-information-file:列構成情報ファイル
- adbarchivechunk options:アーカイブチャンクオプション
- adbunarchivechunk options:アンアーカイブチャンクオプション
- client-managing definitions:クライアント管理定義

#### $(S)$

処理を続行します。

### KFAA50027-I

aa....aa bb....bb (M)

サーバ定義のオペランドaa...aa に、bb....bb が指定されました。

#### aa....aa:

サーバ定義のオペランド名

#### bb....bb:オペランドの指定値

• set 形式のオペランドの場合 先頭にイコール(=)が表示されます。

なお,指定値の形式が「単位付き整数」のオペランドの場合,単位の指定を省略したときに仮定さ れる単位の数値に変換されたあとの値が出力されます。その際,単位は出力されません。
(例)サーバ定義にadb\_sys\_memory\_limit = 192GB(196,608MB)と指定した場合

KFAA50027-I adb sys memory limit =  $196608$ 

• コマンド形式のオペランドの場合

aa …aa オペランドに指定したすべてのオプション名とその引数の指定値が,「オプション名△オプ *ションの引数の指定値* 」の形式で表示されます。なお, △は半角スペースになります。

 $(S)$ 

処理を続行します。

# KFAA50028-E

An error occurred while accessing the shared memory ID file. (information  $=$  aa....aa) (M)

共有メモリ ID 格納ファイル(\$ADBDIR/spool/.adbshmid)にアクセスしているときに,エラーが発生しま した。

aa....aa:エラーの原因

- System call error, system call =  $"bb...bb"$ , errno =  $cc...cc$ システムコールでエラーが発生しました。 bb....bb:エラーとなったシステムコール名 cc....cc:エラー番号
- I/O retry count over flow 共有メモリ ID 格納ファイルがビジーです。
- $(S)$

処理を終了します。

## 〔対策〕

メッセージに出力されたエラー要因aa ...aa に従って、エラーを取り除いてください。

- aa...aa がSystem call error, system call = "bb...bb", errno = cc...cc の場合 表示されたシステムコール名とエラー番号を OS のマニュアルで調べて,エラーの原因を取り除い てください。表示されたシステムコール名とエラー番号からでは対処方法がわからない場合は, adbinfoget コマンドを実行してトラブルシュート情報を取得してから、弊社問い合わせ窓口に連絡 してください。
- aa....aa がI/O retry count over flow の場合 時間を置いてからコマンドを再実行してください。

An error occurred while accessing the shared memory dump file. (information  $= a a_{\dots} a a$ ) (M)

共有メモリダンプファイルにアクセスしているときに,エラーが発生しました。

aa....aa:エラーの原因

- System call error, system call =  $"bb...bb"$ , errno =  $cc...cc$ システムコールでエラーが発生しました。 bb....bb:エラーとなったシステムコール名 cc....cc:エラー番号
- I/O retry count over flow 共有メモリダンプファイルがビジーです。
- $(S)$

処理を終了します。

〔対策〕

メッセージに出力されたエラー要因aa ...aa に従って、エラーを取り除いてください。

- aa...aa がSystem call error, system call = "bb...bb", errno = cc...cc の場合 表示されたシステムコール名とエラー番号を OS のマニュアルで調べて,エラーの原因を取り除い てください。表示されたシステムコール名とエラー番号からでは対処方法がわからない場合は, adbinfoget コマンドを実行してトラブルシュート情報を取得してから、弊社問い合わせ窓口に連絡 してください。
- *aa....aa がI/*O retry count over flow の場合 時間を置いてからコマンドを再実行してください。

# KFAA50030-E

An error occurred while accessing the DB directory. (information  $=$  aa....aa) (M)

DB ディレクトリにアクセスしているときに,エラーが発生しました。

aa....aa:エラーの原因

• System call error, system call =  $"bb...bb"$ , errno =  $cc...cc$ システムコールでエラーが発生しました。 bb....bb:エラーとなったシステムコール名 cc....cc:エラー番号

 $(S)$ 

処理を終了します。

### 〔対策〕

表示されたシステムコール名とエラー番号を OS のマニュアルで調べて,エラーの原因を取り除いてく ださい。表示されたシステムコール名とエラー番号からでは対処方法がわからない場合は,adbinfoget コマンドを実行してトラブルシュート情報を取得してから,弊社問い合わせ窓口に連絡してください。

# KFAA50032-E

The HADB server cannot be started because the specified value of the following server definition, client-managing definition or environment variable is different from other specified node values. (M)

サーバ定義, クライアント管理定義, または環境変数の指定値が, 他ノードの指定値と異なるため, HADB サーバを開始できません。

## $(S)$

処理を終了します。

#### 〔対策〕

このメッセージのあとに,KFAA50033-E メッセージが出力されます。KFAA50033-E メッセージの対策に 従ってください。

#### KFAA50033-E

The HADB server cannot be started because the specified value of the *aa....aa* (bb....bb) is different from other specified node values. (local node =  $cc$ .... $cc$ , other node =  $dd$ .... $dd$ ) (M)

bb....bb の指定値が、他ノードの指定値と異なるため,HADB サーバを開始できません。

aa....aa: **値の指定**先

- server definition:サーバ定義
- client-managing definition:クライアント管理定義
- environment variable:環境変数

#### $bb...bb$ :

他ノードの指定値と異なる値が指定されたサーバ定義のオペランド名,クライアント管理定義のオペラ ンド名,または環境変数名

 $cc$ ... $cc$ :

自ノードの指定値

指定されていない場合は"unspecified"が表示されます。

また. bb....bb がadbclientmang の場合は、\*が表示されます。

# dd....dd:

他ノードの指定値

指定されていない場合は"unspecified"が表示されます。

また、bb....bb がadbclientmang の場合は、\*が表示されます。

### $(S)$

処理を終了します。

### 〔対策〕

bb....bb の指定値を、全ノードで同じにしてください。

# KFAA50034-E

Startup wait processing for other nodes timed out. (timeout process  $= aa....aa$ ) (M)

他ノードの開始処理完了の待ち時間がタイムアウトしました。

#### aa....aa: タイムアウトした処理

- Awaiting the communication establishment with other nodes 他ノードの HADB サーバとのサーバ間通信の確立待ち
- Awaiting the monbegin command of the HA monitor execute HA モニタのmonbegin コマンドの実行待ち
- Awaiting the HADB server start completion of other nodes 他ノードの HADB サーバの開始完了待ち

#### $(S)$

処理を終了します。

#### 〔対策〕

サーバ定義のadb\_sys\_node\_start\_wait\_time オペランドの値を大きくしてください。 オペランドの値を大きくしてもタイムアウトする場合は,他ノードの HADB サーバの状態と HA モニ タの状態を確認して,このメッセージに出力されるタイムアウトした処理の原因を取り除いてくださ い。そのあとで,操作を再実行してください。

# KFAA50035-E

A value specified for server definition "adb\_sys\_multi\_node\_info" is invalid. (reason =  $aa$ ... $aa$   $(M)$ 

```
サーバ定義adb_sys_multi_node_info オペランドの指定値に誤りがあります。
```
aa....aa:

エラーの原因

## $(S)$

処理を終了します。

# 〔対策〕

出力されたエラーの原因に従って対策してください。

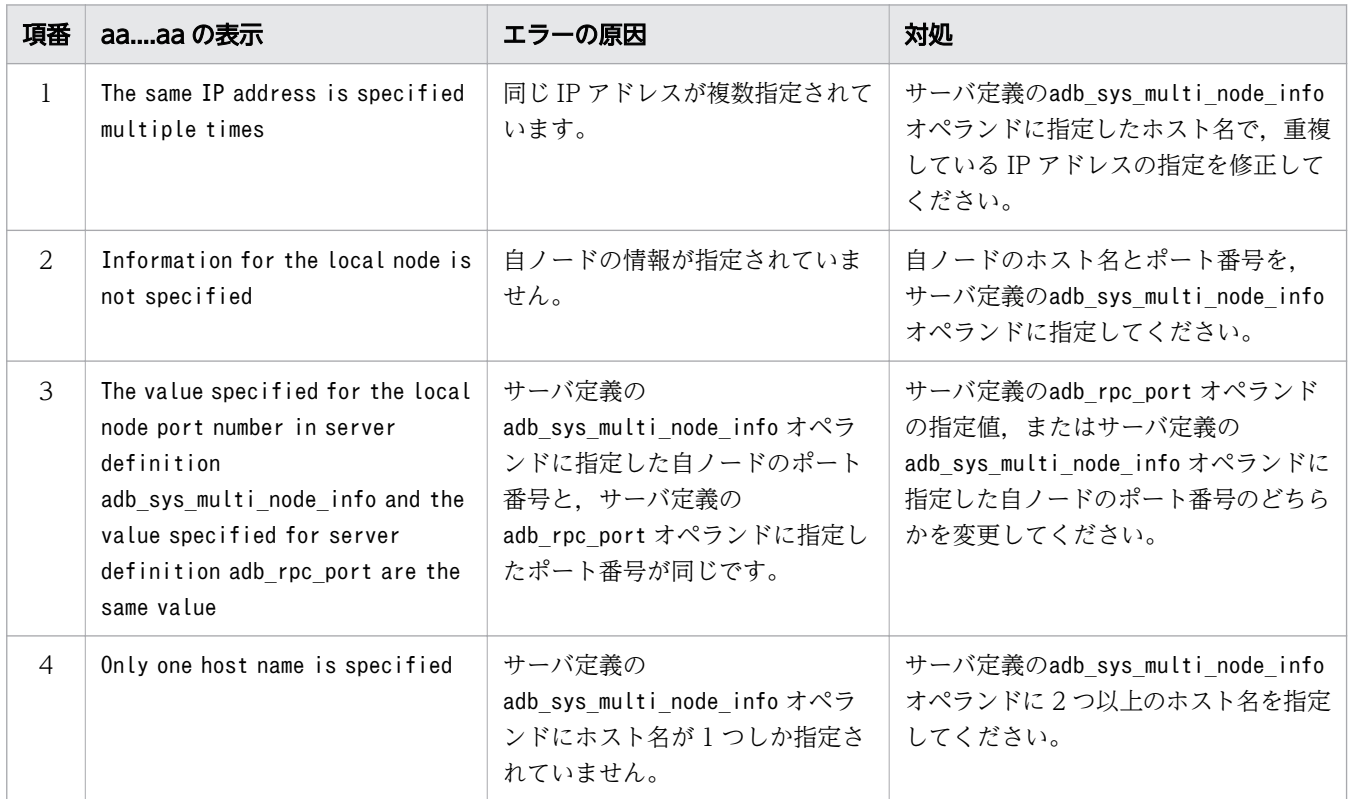

# KFAA50036-E

The *aa....aa* command cannot be executed on *bb....bb*. (M)

bb....bb ではaa....aa コマンドを実行できません。

aa....aa:

実行できないコマンド名

bb....bb:実行ノード

• secondary nodes:セカンダリノード

 $(S)$ 

処理を終了します。

## 〔対策〕

プライマリノードでaa....aa コマンドを実行してください。

### KFAA50037-E

An error occurred while accessing the semaphore ID file. (information  $= a a_{\dots} a a$ ) (M)

セマフォ集合 ID 格納ファイルのアクセス中にエラーが発生しました。

#### aa....aa:エラーの原因

• System call error, system call =  $"bb...bb"$ , errno =  $cc...cc$ システムコールでエラーが発生しました。 bb....bb:エラーとなったシステムコール名 cc....cc:エラー番号

- I/O retry count over flow セマフォ集合 ID 格納ファイルがビジー状態です。
- $(S)$

処理を終了します。

#### 〔対策〕

メッセージに出力されたエラー要因aa...aaに従って、エラーを取り除いてください。

- aa...aa がSystem call error, system call = "bb...bb", errno = cc...cc の場合 表示されたエラー番号を OS のマニュアルで調べて,エラー要因を取り除いてください。表示され たシステムコール名とエラー番号からでは対処方法がわからない場合は,adbinfoget コマンドを実 行してトラブルシュート情報を取得してから,弊社問い合わせ窓口に連絡してください。
- aa....aa がI/O retry count over flow の場合 時間を置いてからコマンドを再実行してください。

#### KFAA50038-E

The database cannot be upgraded because *aa....aa*. (M)

aa ....aa の理由によって、データベースのバージョンアップができません。

aa....aa:エラーの原因

• of an abnormal termination the last time it ended 前回の HADB サーバの終了モードが異常終了または強制終了であるため

- the adbstart command was never been executed in previous versions 旧バージョンのときに一度も HADB サーバを開始していないため
- of using the multiple node facility マルチノード機能を使用しているため

### $(S)$

処理を終了します。

#### 〔対策〕

マニュアル『HADB システム構築・運用ガイド』の『バージョンアップに失敗した場合の対処方法』 の『KFAA50038-E メッセージが出力された場合』を参照して,対処してください。

なお, aa....aa がof using the multiple node facility の場合は、マニュアル『HADB システム構 築・運用ガイド』の『バージョンアップ時の注意事項』を確認したあとで,次に示す手順に従って対処 してください。

- 1. マルチノード機能を使用しないようにするために,サーバ定義からadb\_sys\_multi\_node\_info オペ ランドを削除する。
- 2. HADB サーバを開始し,データベースをバージョンアップする。
- 3. 手順 2.が正常終了したあとに,HADB サーバを終了する。
- 4.マルチノード機能を使用するために. サーバ定義にadb\_sys\_multi\_node\_info オペランドを追加す る。そのあとで,マルチノード構成の HADB サーバを開始する。

## KFAA50039-E

The HADB server cannot be started because the HADB version is older than the database version. (HADB version = "aa....aa", database version = "bb....bb") (M)

HADB サーバのバージョンがデータベースのバージョンより古いため、HADB サーバを開始できません。

#### aa....aa:

HADB サーバのバージョン

#### $bb...bb$ :

データベースのバージョン

### $(S)$

処理を終了します。

#### 〔対策〕

HADB サーバのバージョンをデータベースのバージョンと同じにしてください。HADB サーバのバー ジョンアップ方法については,マニュアル『HADB システム構築・運用ガイド』の『HADB サーバ のバージョンアップ』を参照してください。

# KFAA50040-E

ISO cannot be specified for the sorting order, because the character encoding to be used on the HADB server is not Unicode (UTF-8). (ADBLANG =  $a a$ .... $a a$ , adb\_sql\_order\_mode =  $bb....bb$ )  $(M)$ 

HADB サーバで使用する文字コードが Unicode (UTF-8) ではないため、並び替え順序にISO は指定で きません。

aa....aa:環境変数ADBLANG の値

• SJIS:HADB サーバで使用する文字コードに Shift-JIS を指定しています。

bb....bb:adb\_sql\_order\_mode オペランドの値

- ISO:並び替え順序にISO を指定しています。
- $(S)$

処理を終了します。

#### 〔対策〕

サーバ定義adb\_sql\_order\_mode オペランドにBYTE を指定してください。そのあとに, adbstart コマン ドで HADB サーバを開始してください。

または、環境変数ADBLANG を Unicode (UTF-8) に変更して、adbinit コマンドでデータベースを再作 成してください。

#### KFAA50041-E

aa....aa during the *bb....bb* standby processing. (M)

bb....bb の待機状態中にaa....aa が発生しました。

aa....aa:エラーの原因

- A timeout occurred:タイムアウトが発生しました。
- A cancel was detected:キャンセルを検知しました。

### bb....bb:待機状態中の処理

- termination:終了処理
- $(S)$

```
処理を終了します。
```
#### 〔対策〕

• エラーの原因がA timeout occurred の場合

adbstop --wait connection コマンドの実行時にこのメッセージが出力された場合は,接続中の AP が HADB サーバから切り離され、かつ実行中のコマンドが終了したあとに、adbstop --wait connection コマンドを再実行してください。または,-t オプションに指定するタイムアウトまでの 待ち時間を長くして、adbstop --wait connection コマンドを再実行してください。 adbstop --wait transaction コマンドの実行時にこのメッセージが出力された場合は、処理中のト

ランザクションおよび実行中のコマンドがすべて終了したあとに,adbstop --wait transaction コ マンドを再実行してください。または,-t オプションに指定するタイムアウトまでの待ち時間を長 くして,adbstop --wait transaction コマンドを再実行してください。

• エラーの原因がA cancel was detected の場合

adbstop --wait connection またはadbstop --wait transaction コマンドの実行時にこのメッセー ジが出力された場合は,adbstop --cancel コマンドで HADB サーバを終了してください。

# KFAA50042-W

The user does not have permission to access the specified directory in the server definition adb\_core\_path. (M)

サーバ定義のadb\_core\_path オペランドに指定したディレクトリにアクセスする権限がありません。

 $(S)$ 

処理を続行します。

## 〔対策〕

HADB サーバを正常終了して、サーバ定義のadb core path オペランドに指定したディレクトリにアク セスする権限を HADB 管理者に付与してください。そのあとで、adbstart コマンドを実行して HADB サーバを開始してください。

# KFAA50043-E

An HADB server could not be returned to a multi-node configuration because *aa....aa*. (M)

マルチノード構成にノードを復帰させることができません。

aa....aa:

エラーの原因

 $hh$   $hh$ :

変更前のサーバ定義のオペランドの指定値

 $cc$ ... $cc$ :

変更後のサーバ定義のオペランドの指定値

 $(S)$ 

処理を終了します。

### 〔対策〕

aa ...aa に表示されたエラーの原因に対する対処をしてください。

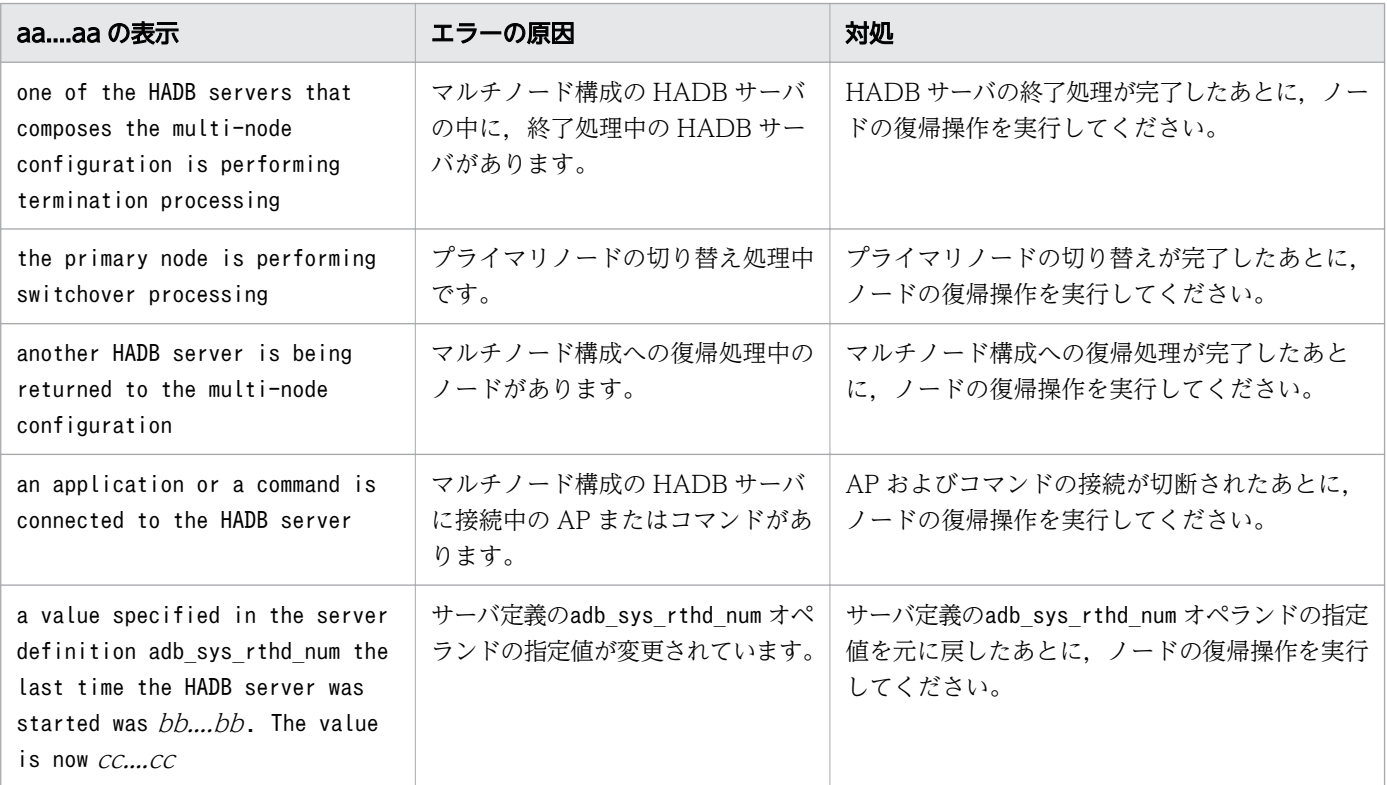

# KFAA50044-I

The HADB server of the connection-destination node terminated normally. (node number = aa....aa, host name  $= bb...bb$ , IP address  $= cc...cc$  (M)

接続先の HADB サーバが正常終了しました。

aa....aa:

HADB サーバが正常終了したノードのノード番号

bb....bb:

HADB サーバが正常終了したノードのホスト名 (サーバ間通信)

 $CC$ ... $CC$ :

HADB サーバが正常終了したノードの IP アドレス (サーバ間通信)

 $(S)$ 

処理を続行します。

# KFAA50045-E

Execution of the HA Monitor command failed. (M)

HA モニタのコマンドの実行に失敗しました。

 $(S)$ 

処理を終了します。

#### 〔対策〕

次のことを確認してください。

- 環境変数PATH に,HA モニタのパスが指定されているか
- HA モニタがインストールされているか
- コマンド用環境変数定義(multinode.env)のADBDIR に指定したパスが正しいか

## KFAA50046-E

The specified node type does not match the status of HA Monitor on the server. (alias  $=$ "aa....aa", HADB node type =  $bb...bb$ , HA Monitor status =  $cc...cc$ ) (M)

HADB サーバのノード種別と,HA モニタの状態が合っていません。

aa....aa:

HA モニタのサーバ識別名

bb....bb:HADB サーバのノード種別

- PRIMARY:プライマリノード
- SECONDARY:セカンダリノード

cc....cc:HA モニタの状態

- ONLINE:実行系
- STANDBY:待機系

#### $(S)$

処理を終了します。

〔対策〕

HA モニタのservers ファイルの指定と、actcommand オペランドに指定したシェルコマンドの処理が正 しいかを確認してください。

bb....bb とcc....cc の関係が、次のどちらかに該当する場合は正しい状態です。

• bb....bb がPRIMARY で, cc....cc がONLINE

• bb....bb がSECONDARY で, cc....cc がSTANDBY

なお,HAモニタの監視パスに障害が発生したあとに、マルチノード構成にノードを復帰した場合.こ のメッセージが出力されることがあります。この場合,HA モニタのmonlink コマンドを実行して監視 パスを復旧してください。

# KFAA50047-E

An error occurred on another node or an HADB server on another node was terminated during the HADB system start processing. (node number  $= a a$ ....aa, host name  $= bb$ ....bb, IP address  $= c c \dots c c$  (M)

マルチノード構成の HADB サーバの開始処理中に,次のどちらかの事象が発生したため,マルチノード構 成の HADB サーバを開始することができません。

- ほかのノードでエラーが発生した
- ほかのノードの HADB サーバが終了した
- aa....aa:

事象が発生したノードのノード番号

 $bb...bb$ :

事象が発生したノードのホスト名(サーバ間通信)

 $CC$ ... $CC$ :

事象が発生したノードの IP アドレス (サーバ間通信)

 $(S)$ 

処理を終了します。

### 〔対策〕

エラーが発生したノードのエラーを対処したあとに,マルチノード構成の HADB サーバを開始してく ださい。

ほかのノードの HADB サーバが終了した場合は,adbstart コマンドを再実行して,マルチノード構成 の HADB サーバを開始してください。

なお,ノードの復帰処理中に,あとからほかのノードが復帰しようとした場合も,このメッセージが出 力されることがあります。

## KFAA50048-E

The server definition adb sys memory limit cannot be defined together with the server definition adb sys proc area max or the server definition adb sys rthd area max. (M)

サーバ定義のadb\_sys\_memory\_limit オペランドは, サーバ定義のadb\_sys\_proc\_area\_max オペランド, ま たはサーバ定義のadb\_sys\_rthd\_area\_max オペランドと同時に指定できません。

#### $(S)$

処理を終了します。

#### 〔対策〕

サーバ定義のadb\_sys\_memory\_limit オペランドを指定する場合は, サーバ定義のadb\_sys\_proc\_area\_max オペランドおよびサーバ定義のadb\_sys\_rthd\_area\_max オペランドの指定を削除してください。そのあ とで,操作を再実行してください。

サーバ定義のadb\_sys\_proc\_area\_max オペランドまたはサーバ定義のadb\_sys\_rthd\_area\_max オペラン ドを指定する場合は、サーバ定義のadb sys\_memory\_limit オペランドの指定を削除してください。そ のあとで、操作を再実行してください。

## KFAA50049-E

The HADB server cannot be started because the HADB server version is different from the HADB server version of another node. (local node  $= a a_{\dots} a a$ , other node  $= b b_{\dots} b b$ ) (M)

HADB サーバのバージョンが他ノードの HADB サーバのバージョンと異なるため、HADB サーバを開始 できません。

aa....aa:

自ノードの HADB サーバのバージョン

 $hh$ ... $hh$ :

他ノードの HADB サーバのバージョン

#### $(S)$

処理を終了します。

#### 〔対策〕

各ノードの HADB サーバのバージョンを一致させてから、操作を再実行してください。

ノードごとに修正版 HADB サーバの入れ替え作業を実施している場合は,バックアップからサーバディ レクトリを回復してください。そのあとに,マニュアル『HADB システム構築・運用ガイド』の『修 正版 HADB サーバとの入れ替え(マルチノード機能の使用時)』を参照して,修正版 HADB サーバを 再度インストールしてください。

## KFAA50050-I

The extended syslog facility was used on the HADB server. (L+M)

HADB サーバに拡張 SYSLOG 機能が適用されました。

# $(S)$

処理を続行します。

# KFAA50051-W

The character encoding conversion facility of the extended syslog facility could not be used.  $(reason = aa....aa)$  (M)

拡張 SYSLOG 機能の文字コード変換機能を適用できませんでした。

aa....aa:

適用できない原因

### $(S)$

処理を続行します。

## 〔対策〕

syslog の文字コード変換機能を使用する場合は、aa ...aa に表示された適用できない原因に対する対処 をしてください。

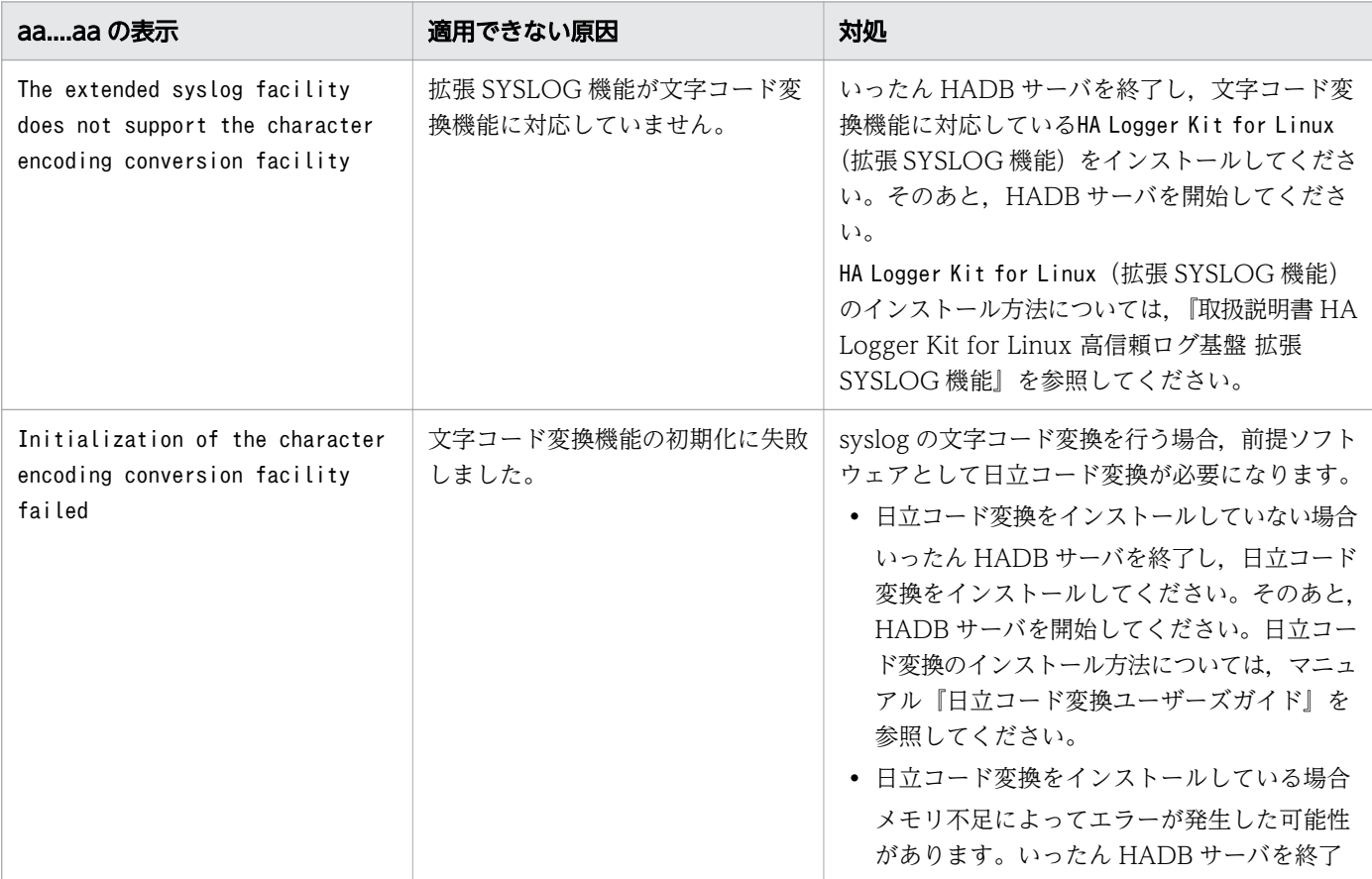

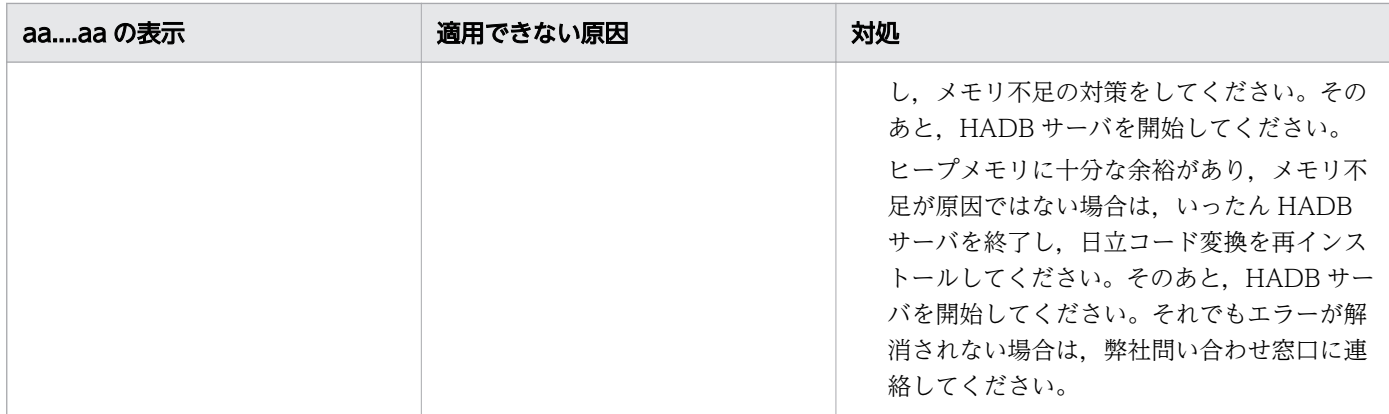

# KFAA50052-E

An HADB server could not be terminated because *aa....aa*. (M)

次の理由によって,HADB サーバを終了できません。

• マルチノード構成に復帰中のノードが存在するため

aa....aa:理由

• the HADB server is being returned to a multi-node configuration マルチノード構成に復帰中のノードが存在します。

#### $(S)$

処理を終了します。

#### 〔対策〕

• aa...aa がthe HADB server is being returned to a multi-node configurationの場合 マルチノード構成への復帰処理が完了したあとに,adbstop コマンドを実行してください。

## KFAA50053-E

The HADB server terminated abnormally because an error occurred during switchover processing of the primary node. (information  $= a a \dots a a$ ) (M)

プライマリノードの切り替え処理中に異常が発生しました。そのため,HADB サーバを異常終了します。

aa....aa:

メッセージ ID

 $(S)$ 

HADB サーバを異常終了します。

### 〔対策〕

aa ...aa に表示されたメッセージ ID の対策に従ってください。対策後、必要に応じてマルチノード構 成にノードを復帰させてください。

## KFAA50054-E

The HADB server operation mode could not be changed because *aa....aa*. (M)

次の理由によって,HADB サーバの稼働モードを変更できません。

• マルチノード構成に復帰中のノードが存在するため

aa....aa:理由

• the HADB server is being returned to a multi-node configuration マルチノード構成に復帰中のノードが存在します。

#### $(S)$

処理を終了します。

#### 〔対策〕

• aa...aa がthe HADB server is being returned to a multi-node configurationの場合 マルチノード構成への復帰処理が完了したあとに,adbchgsrvmode コマンドを実行してください。

# KFAA50055-I

The HADB server returned to a multi-node configuration. (node number  $=$  aa....aa, host name =  $bb...bb$ , IP address =  $cc...cc$  (M)

マルチノード構成への復帰処理が完了しました。

aa....aa:

マルチノード構成に復帰したノードのノード番号

 $bb...bb$ :

マルチノード構成に復帰したノードのホスト名

 $CC$ ... $CC$ :

マルチノード構成に復帰したノードの IP アドレス

 $(S)$ 

処理を続行します。

# KFAA50056-I

An error occurred during an attempt to access a syslog file that uses the extended syslog facility. (information  $= a a$ ....aa) (M)

拡張 SYSLOG 機能を使用した syslog ファイルへのアクセス中にエラーが発生しました。

aa....aa:エラーの詳細情報

Function error, function =  $"bb...bb"$ , errno =  $cc...cc$ 

拡張 SYSLOG 機能が提供する関数でエラーが発生しました。

 $hh$   $hh$ :

エラーとなった関数名

 $cc$ ... $cc$ :

エラー番号

## $(S)$

処理を続行します。

#### 〔対策〕

bb....bb に表示された関数名と、cc....cc に表示されたエラー番号から、エラーの原因を確認して対策 してください。エラーの原因の確認方法と対策方法については,『取扱説明書 HA Logger Kit for Linux 高信頼ログ基盤 拡張 SYSLOG 機能』を参照してください。

## KFAA50057-W

The message log file of another node was in fall-back mode. (node number  $= a a_{\dots} a a$ , host name  $= bb....bb$ , IP address  $= cc....cc$  (M)

メッセージログファイルを格納しているディスクの空き容量不足が,このメッセージが出力されたノード 以外のノードで発生しました。

aa....aa:

ディスクの空き容量不足が発生したノードのノード番号

 $bb...bb$ :

ディスクの空き容量不足が発生したノードのホスト名

 $CC$ ... $CC$ :

ディスクの空き容量不足が発生したノードの IP アドレス

 $(S)$ 

処理を続行します。

## 〔対策〕

ディスクの空き容量不足が発生したノードにKFAA40025-W メッセージが出力されています。そのメッ セージの対策に従ってください。

# KFAA50058-E

The HADB server cannot be started because the server definition on the local node is different from the definition on another node. (server definition  $= a a_{\dots} a a$ , local node  $= b b_{\dots} b b$ , other  $node = cc$ .... $cc$   $(M)$ 

サーバ定義のaa....aa オペランドの指定有無がノードごとに異なるため,マルチノード構成の HADB サー バを開始できませんでした。

aa....aa:サーバ定義のオペランド名

• adb audit log path

bb....bb:自ノードのaa....aa オペランドの指定有無

- specified:オペランドが指定されている
- unspecified:オペランドが指定されていない

cc....cc:他ノードのaa....aa オペランドの指定有無

- specified:オペランドが指定されている
- unspecified:オペランドが指定されていない
- $(S)$

処理を終了します。

## 〔対策〕

aa 2a オペランドの指定有無を全ノードで統一してください。そのあとで、マルチノード構成の HADB サーバを開始してください。

# KFAA50059-E

The HADB server in the multi-node configuration cannot start, because *aa....aa*. (M)

aa....aa の理由によって、マルチノード構成の HADB サーバを開始できませんでした。

aa....aa:エラー要因

• HA Monitor is not running

HA モニタが起動していません。

 $(S)$ 

処理を終了します。

〔対策〕

HA モニタのmonstart コマンドを実行して HA モニタを起動したあとに,マルチノード構成の HADB サーバをadbstart コマンドで開始してください。

また、HA モニタが起動している状態でこのメッセージが出力された場合は、HADB 管理者の環境変 数PATH に次のディレクトリパスが指定されていない可能性があります。そのため、HA モニタのコマン ドが失敗しているおそれがあります。

• HA モニタのコマンドの格納ディレクトリ(/opt/hitachi/HAmon/bin)

その場合は,環境変数PATH を見直したあとに,マルチノード構成の HADB サーバをadbstart コマンド で開始してください。

# KFAA50060-W

An error occurred while accessing the access path search information log file. (path  $=$ aa....aa, func = " $bb...bb$ ", errno =  $cc...cc$ ) (M)

アクセスパス探索情報ログファイルのアクセス中にエラーが発生しました。

aa....aa:

エラーが発生したファイルのパス名

次のどちらかのファイルのパス名が出力されます。

- アクセスパス探索情報ログファイル
- アクセスパス探索情報ログの管理ファイル

 $bb...$  $bb:$ 

エラーとなった操作の内容(システムコール名)

- open:ファイルのオープン
- close:ファイルのクローズ
- read:ファイルの読み込み
- write:ファイルの書き込み
- lseek:ファイルのオフセット変更
- ftruncate:ファイルの切り詰め
- fstat:ファイルの状態取得
- fsync:ファイルの同期

 $cc$ ... $cc$ :

エラー番号

### $(S)$

処理を続行します。

### 〔対策〕

bb....bb に出力されたシステムコール名と、cc....cc に出力されたエラー番号を OS のマニュアルで調 べて,エラーの原因を取り除いてください。

# KFAA50061-E

A aa  $a$  error occurred. (func = "bb....bb", errno =  $cc$ .... $cc$ ) (M)

aa ....aa の bb ....bb でエラーが発生しました。

aa ...aa:エラーが発生した関数の種別

- system call
	- システムコール
- library function

ライブラリ関数

 $bb...bb$ :

エラーが発生した関数名

 $CC$ ... $CC$ :

エラー番号

## $(S)$

処理を終了します。

#### 〔対策〕

表示された関数名とエラー番号を OS のマニュアルで調べて,エラーの原因を取り除いてください。表 示された関数名とエラー番号からでは対処方法がわからない場合は,adbinfoget コマンドを実行して トラブルシュート情報を取得してください。そのあとで,弊社問い合わせ窓口に連絡してください。

# KFAA50100-E

The specified server definition value is invalid. (name  $= a a$ ....aa, value  $= "bb...bb"$ ) (M)

サーバ定義のオペランドの指定値に誤りがあります。

aa....aa:

サーバ定義のオペランド名

 $bb...bb$ :

サーバ定義のオペランドに指定した値

### $(S)$

処理を終了します。

### 〔対策〕

サーバ定義のオペランドの指定値を修正してください。

## KFAA50101-I

The work table DB area was initialized. (page size  $= a a$ ....aa KB, file  $=$  "bb....bb") (M)

作業表用 DB エリアを初期化しました。

aa....aa:

作業表用 DB エリアのページサイズ (単位:キロバイト)

bb....bb:作業表用 DB エリアファイルの種類

• ADBWRK:レギュラーファイル

- 上記以外:ブロックスペシャルファイル
- $(S)$

処理を続行します。

## KFAA50102-E

Initialization of the work table DB area failed. (M)

作業表用 DB エリアの初期化が失敗しました。

### $(S)$

処理を終了します。

### 〔対策〕

このメッセージの前に出力されているエラーメッセージを確認してください。そのメッセージの内容に 従って,エラーの原因を取り除いてください。

# KFAA50103-E

The work table DB area information cannot be found. (M)

作業表用 DB エリアの情報が見つかりません。

### $(S)$

処理を終了します。

### 〔対策〕

次のどちらかの原因が考えられます。

- マスタディレクトリ用 DB エリアに誤ったブロックスペシャルファイルを割り当てている 正しいブロックスペシャルファイルを割り当ててください。
- マスタディレクトリ用 DB エリアの内容が壊れている バックアップから回復してください。

# KFAA50104-E

The file "*aa....aa*" is invalid. (M)

aa....aa ファイルが正しくありません。

#### $a^2 \ldots a^2$

ファイル名

### $(S)$

処理を終了します。

### 〔対策〕

次のどちらかの原因が考えられます。

- 誤ったブロックスペシャルファイルを割り当てている 正しいブロックスペシャルファイルを割り当ててください。
- ファイルが壊れている ファイルをバックアップから回復してください。

# KFAA50108-I

The block special file "aa....aa"(bb....bb) is initialized. (S+L+M)

ブロックスペシャルファイルaa....aa が初期化されます。

#### aa....aa:

初期化対象のブロックスペシャルファイルの名称

#### bb....bb:aa....aa の実体のパス名

ブロックスペシャルファイルを初期化する際に実体のパス名を指定した場合は、aa ...aa とbb....bb に 出力されるパス名は同じになります。

#### $(S)$

処理を続行します。

# KFAA50112-E

A system call error occurred. (func = "aa....aa", errno = bbb) (E+M)

システムコールaa....aa でエラーが発生しました。

aa....aa:

エラーとなったシステムコール名

#### bbb:

エラー番号

#### (S)

処理を終了します。

〔対策〕

表示されたシステムコール名とエラー番号を OS のマニュアルで調べて,エラーの原因を取り除いてく ださい。表示されたシステムコール名とエラー番号からでは対処方法がわからない場合は,adbinfoget コマンドを実行してトラブルシュート情報を取得してから、弊社問い合わせ窓口に連絡してください。

## KFAA50116-E

Disk capacity is insufficient. (E+M)

ディスク容量が不足しています。

#### $(S)$

処理を終了します。

#### 〔対策〕

次に示すどちらかの対処をして,コマンドを再実行してください。

- ディスクの空き容量を増やす ディスクに初期化サイズ分の空き容量がある場合は,ファイルシステムの上限に達していないか, またはディスククォータの上限に達していないか確認してください。
- ファイルの初期確保サイズを小さくする

# KFAA50117-E

A path is not a regular file or a symbolic link. (name  $=$  "*aa....aa*") (E+M)

aa....aa に示すパスは,レギュラーファイルまたはシンボリックリンクのパスではありません。

aa....aa:

パス名

#### $(S)$

処理を終了します。

#### 〔対策〕

指定した DB エリア名,および可変部に出力されたパスの属性を見直してください。

# KFAA50122-E

The *aa....aa bb....bb* operation failed. (name = " $cc$ .... $cc$ ") (E+M)

aa ....aa に対する bb ....bb 処理が失敗しました。

aa....aa:処理対象

- file:ファイル
- directory:ディレクトリ
- DB area:DB エリア

bb....bb:処理内容

- create:作成処理
- delete:削除処理
- open:オープン処理
- close:クローズ処理
- write:書き込み処理
- read:読み込み処理
- readlink:シンボリックリンクのリンク先取得処理
- initialize:初期化処理
- add:DB エリアの追加処理
- remove:DB エリアの削除処理
- expand:DB エリアの拡張処理

### $cc$ ... $cc$ :

操作対象の名称

### $(S)$

処理を終了します。

#### 〔対策〕

このメッセージの前に出力されたエラーメッセージの対策に従ってエラーの原因を取り除いたあとに, コマンドを再実行してください。

# KFAA50123-E

The *aa....aa* path is invalid. (reason = "*bb....bb*", path = "*cc....cc*") (E+M)

パスaa....aa の指定に誤りがあります。

#### aa....aa: パスの種別

- directory:ディレクトリ
- file:ファイル

bb....bb:エラーの原因

- too short:最小長未満のパス名を指定しています。
- too long:最大長を超えたパス名を指定しています。
- not directory:指定したパスはディレクトリではありません。
- not exist:指定されたパス名はありません。
- system call error:システムコールでエラーが発生しました。
- duplicate:パス名の指定が重複しています。
- not block special file:指定したパスはブロックスペシャルファイルではありません。

 $CC$ ... $CC$ :

パス名

# $(S)$

処理を終了します。

## 〔対策〕

aa....aa のパスの指定を修正してください。そのあとで,コマンドを再実行してください。 なお、bb....bb がduplicate の場合、次のどれかが重複しています。

- ブロックスペシャルファイルとブロックスペシャルファイル
- DB ディレクトリまたはデータ用 DB エリアファイル格納先ディレクトリと,サーバディレクトリ
- 初期設定オプションファイルまたは DB エリア追加・変更オプションファイルと DB エリアファイル
- データ用 DB エリアファイルの格納先と DB ディレクトリ下のディレクトリ
- 任意のディレクトリ(レギュラーファイルおよびシンボリックリンク以外)とデータ用 DB エリア ファイル

DB ディレクトリ下のディレクトリについては,マニュアル『HADB コマンドリファレンス』の adbinit コマンドの『作成されるディレクトリ』を参照してください。

## KFAA50134-E

The mounted block special file " $aa$ .... $aa$ " is specified. (E+M)

マウントされたブロックスペシャルファイルaa....aa が指定されています。

aa....aa:

指定されたブロックスペシャルファイル

 $(S)$ 

処理を終了します。

#### 〔対策〕

このブロックスペシャルファイル内のデータを消去してよいか確認してください。消去してもよい場合 は,アンマウントしたあとに操作を再実行してください。

マウントしていない状態のときにこのメッセージが出力される場合は,/etc/mtab にこのブロックスペ シャルファイルが誤って登録されているおそれがあります。この場合,次の方法などで/etc/mtab の内 容を回復してください。

- umount コマンドで,不正な登録を削除します。
- /etc/fstab の設定を必要に応じて変更し,OS を再起動します。

## KFAA50135-E

The block special file "*aa....aa*" is allocated to the existing DB area file "*bb....bb*". (E+M)

指定したブロックスペシャルファイルaa....aa には、DB エリアファイル bb....bb がすでに作成されてい ます。

aa....aa:

ブロックスペシャルファイル名

 $bb...bb$ :

既存の DB エリアファイル名 (拡張子がある場合は拡張子付き)

 $(S)$ 

処理を終了します。

#### 〔対策〕

追加する DB エリアファイルは. 未使用のブロックスペシャルファイルに割り当てる必要があります。 次のどちらかの対処をしてください。

- -v オプションに指定したブロックスペシャルファイル aa....aa の指定を変更してください(未使用 のブロックスペシャルファイルを指定してください)。
- ブロックスペシャルファイルaa....aa に作成されている DB エリアが不要な場合は,その DB エリ アを削除してください。

### KFAA50140-E

The symbolic link "*aa....aa*" is invalid. (reason = "*bb....bb*") (E+M)

シンボリックリンクが正しくありません。

aa....aa:

DB エリアファイル名(拡張子がある場合は拡張子付き)

### bb....bb:エラーの原因

- too long:リンク先のパス名が 255 バイトを超えています。
- mounted:リンク先のブロックスペシャルファイルがマウントされています。
- duplicate:リンク先が重複しているシンボリックリンクがあります。

 $(S)$ 

処理を終了します。

#### 〔対策〕

シンボリックリンクの修正が誤っているおそれがあります。シンボリックリンクを修正するか,または バックアップからシンボリックリンクファイルを回復してください。

# KFAA50143-I

The number of segments created for each file to be initialized in the DB area "aa....aa" is  $bb...bb$ . (M)

初期化対象の DB エリアの DB エリアファイル 1 つ当たりに作成されるセグメント数は、bb....bb 個です。

aa....aa:

初期化対象の DB エリア名

bb....bb:

DB エリアファイル 1 つ当たりに作成されるセグメント数

(S)

処理を続行します。

# KFAA50144-E

Initialization of the file "aa....aa" failed because of insufficient free disk space. (required free space  $= bb....bb$  KB) (M)

ディスクの空き容量が不足しているため,ファイルの初期化処理でエラーが発生しました。

aa....aa:

エラーが発生したファイル名(拡張子がある場合は拡張子付き)

 $hh$ ... $hh$ :

必要なディスクの空き容量(単位:キロバイト)

 $(S)$ 

処理を終了します。

#### 〔対策〕

次のどれかの対策を実施したあとに,コマンドを再実行してください。

- 書き込み先のディスク容量を拡張する
- DB エリアファイルの初期確保サイズに小さい値を指定する

レギュラーファイルの場合は,次の対策も実施できます。

• ファイルシステムの空き容量を増やす

# KFAA50150-I

The *bb....bb* processing of the DB area "aa....aa" has started on this node. (M)

このメッセージが出力されたノードで、DB エリア aa....aa に対する bb....bb の処理が開始されました。

aa....aa:

DB エリア名

bb....bb:DB エリアに対する処理

- add:追加処理
- remove:削除処理
- expand:拡張処理
- $(S)$

処理を続行します。

### KFAA50151-I

The *bb....bb* processing of the DB area "*aa....aa*" has ended on this node. (M)

このメッセージが出力されたノードで、DB エリア aa....aa に対する bb....bb の処理が終了しました。

aa....aa:

DB エリア名

bb....bb:DB エリアに対する処理

- add:追加処理
- remove:削除処理
- expand:拡張処理
- $(S)$

処理を続行します。

### KFAA50152-I

The *bb....bb* processing of the DB area "*aa....aa*" has been canceled on this node. (M)

このメッセージが出力されたノードで、DB エリア aa....aa に対する bb....bb の処理がキャンセルされま した。

aa....aa:

DB エリア名

bb....bb:DB エリアに対する処理

- add:追加処理
- remove:削除処理
- expand:拡張処理

### $(S)$

処理を続行します。

# KFAA50153-E

An error occurred on node number  $a a$ .... $a a$ . (IP address =  $b b$ .... $b b$ ) (M)

ノード番号aa....aa のノードでエラーが発生しました。

aa....aa:

エラーが発生したノードのノード番号

 $bb...bb$ :

エラーが発生したノードの IP アドレス

 $(S)$ 

処理を終了します。

〔対策〕

ノード番号aa....aa のノードのメッセージログファイルに出力されたエラーメッセージを参照し、エ ラーの原因を対策してください。

# KFAA50154-E

DB area files cannot be created on node number *aa....aa* because the node is not working. (IP address  $= bb....bb$  (M)

ノード番号aa....aa のノードが停止中のため,ノード番号aa....aa のノードに DB エリアファイルを作成 できません。

#### aa....aa:

停止中のノードのノード番号

 $hh$ ... $hh$ :

停止中のノードの IP アドレス

### $(S)$

処理を終了します。

### 〔対策〕

停止中のすべてのノードをマルチノード構成に復帰させてください。そのあとに,操作を再実行してく ださい。

# KFAA50156-E

It is necessary to specify block special files in multi-node configurations. Block special files have not been specified to be allocated to the DB area "aa....aa". (M)

DB エリアaa ....aa の DB エリアファイルを、ブロックスペシャルファイルに割り当てていません。マル チノード機能を使用している場合,DB エリアファイルをブロックスペシャルファイルに割り当てる必要 があります。

#### aa....aa:

DB エリア名

### $(S)$

処理を終了します。

## 〔対策〕

マルチノード機能を使用している場合に,DB エリアを追加または拡張するときは,adbaddarea オペラ ンドまたはadbexpandarea オペランドの-v オプションにブロックスペシャルファイルを指定してくださ い。

# KFAA50157-E

The block special file "bb....bb" that you are trying to allocate to the DB area file "aa....aa" on this node is different from the block special file that is allocated to the primary node. (information1 =  $cc$ .... $cc$ , information2 =  $dd$ .... $dd$ ) (M)

次の 2 つのブロックスペシャルファイルが異なります。

- このメッセージが出力されたノードで、DB エリアファイルaa...aa に割り当てようとしたブロックス ペシャルファイルbb....bb
- プライマリノードで割り当てたブロックスペシャルファイル

aa....aa:

DB エリアファイル名(拡張子がある場合は拡張子付き)

 $bb...$  $bb:$ 

aa....aa のリンク先パス

#### $CC$ ... $CC$ :

保守情報 1

# $dd \cdot dd$ :

保守情報 2

# $(S)$

処理を終了します。

## 〔対策〕

bb....bb が、全ノードで共有できるブロックスペシャルファイルかどうかを確認してください。

# KFAA50158-E

A block special file that cannot be shared with node number *aa....aa* is specified. (IP address  $= bb....bb$  (M)

ノード番号aa....aa のノードと共有できないブロックスペシャルファイルを指定しています。

## aa....aa:

ノードのノード番号

# $bb...bb$ :

ノードの IP アドレス

# $(S)$

処理を終了します。

## 〔対策〕

ノード番号aa....aa のノードのメッセージログファイルに出力されたKFAA50157-E メッセージを参照 し,共有できないブロックスペシャルファイルを特定してください。そのあと,特定したブロックスペ シャルファイルの代わりに,ノード間で共有できるブロックスペシャルファイルを指定してください。

# KFAA50159-W

An attempt to delete DB area files on node number *aa....aa* failed, but operation is not affected.  $(IP address = bb....bb)$   $(M)$ 

ノード番号aa...aaのノードで、DB エリアファイルの削除に失敗しました。ただし、運用に支障はあり ません。

aa....aa:

ノードのノード番号

#### bb....bb:

ノードの IP アドレス

#### $(S)$

処理を続行します。

#### 〔対策〕

ノード番号aa....aa のノードのメッセージログファイルに出力されたKFAA96219-W メッセージを参照し て、削除に失敗した DB エリアファイルを確認してください。そのあと、DB エリアファイルを手動で 削除してください。

なお,削除に失敗した DB エリアファイルは,そのまま残しておいても運用に支障はありません。

# KFAA50160-I

The symbolic link "*aa....aa*"(*bb....bb*) was created. (M)

DB エリアファイルに対するシンボリックリンクが作成されました。

#### aa....aa:

DB エリアファイル名(拡張子がある場合は拡張子付き)

## $bb...bb$ :

リンク先のパス名

## $(S)$

処理を続行します。

## KFAA50201-E

The *aa....aa* command cannot be executed because the *bb....bb* command was stopped. (M)

bb....bb コマンドが正常終了していないため、aa....aa コマンドが実行できません。

#### aa....aa:

実行できなかったコマンド名

 $hh$ ... $hh$ :

正常終了していないコマンド名

 $(S)$ 

処理を終了します。

### 〔対策〕

bb....bb コマンドを再実行してください。

adbimport コマンドを再実行する場合は、adbimport コマンドの「B-tree インデクスとテキストインデ クス作成処理からの再実行機能」を使用してください。

adbidxrebuild コマンドを再実行する場合は、adbidxrebuild コマンドの「再実行機能」を使用してく ださい。

# KFAA50202-E

Table "aa....aa"."bb....bb" is not found in the system. (M)

指定したスキーマ名,または表識別子はありません。

aa....aa:

スキーマ名

 $bb...bb$ :

表識別子

## $(S)$

処理を終了します。

〔対策〕

スキーマ名または表識別子を修正して,コマンドを再実行してください。コマンドで指定する表がない 場合は,スキーマおよび表を定義したあとでコマンドを再実行してください。

## KFAA50203-E

The table "*aa....aa*"."*bb....bb*" cannot be specified for the table name. (M)

次のどちらかの理由で,コマンドが実行できません。

- コマンド実行時に指定した表が実表ではない
- adbreorgsystemdata コマンド実行時に指定した表がシステム表(実表)ではない

aa....aa:

スキーマ名

 $bb...$  $bb:$ 

表識別子

### $(S)$

処理を終了します。

## 〔対策〕

指定するスキーマ名または表識別子を修正して,再度コマンドを実行してください。

# KFAA50204-E

The *aa....aa* is invalid because *bb....bb*. (M)

aa....aa に誤りがあります。原因は bb....bb です。

aa....aa:

実行したコマンド

bb....bb:エラーの原因

- the -c option is specified in the viewed table:ビュー表に対して-c オプションを指定しています。
- the -c option is specified in the non-multi-chunk table:シングルチャンク表に対して, -c オプ ションを指定しています。
- export data output file exists:出力データパスファイルに指定した出力データファイルが存在し ています。

## $(S)$

処理を終了します。

### 〔対策〕

bb....bb に出力されたエラーの原因を対処してください。そのあとで,adbexport コマンドを再実行し てください。

# KFAA50205-E

The option argument is invalid. (command name  $= a a_{\dots} a a$ , option  $= b b_{\dots} b b$ , reason  $=$  $cc$ ... $cc$ )  $(E+M)$ 

コマンドのオプション引数に誤りがあります。

 $a^2 \ldots a^2$ :

実行したコマンド

 $bb...$ bb:

誤りがあるオプション引数

 $CC$ ... $CC$ :

エラーの原因

## $(S)$

処理を終了します。

# 〔対策〕

- 実行したコマンド (aa....aa) がadbdbstatus の場合 adbdbstatus コマンドの-c オプションに指定する解析対象チャンクID リストの指定を変更してコ マンドを再実行してください。エラーの原因とその対処方法を次に示します。
	- エラーの原因(cc....cc)がAn invalid character was specified.の場合 使用できない文字,または文法上正しくない文字を解析対象チャンク ID リストに指定していま す。 誤った指定例:-c 1-2-3

正しい指定例:-c 1-3

- エラーの原因 (cc....cc) がThe specified value is outside the valid range.の場合 チャンク ID の範囲外の数値を解析対象チャンク ID リストに指定しています。チャンク ID に は,1〜9,223,372,036,854,775,807 の値を指定してください。
- エラーの原因 (cc....cc) がThe value on the right side is equal to or less than the value on the left side.の場合 解析対象チャンク ID リストにチャンク ID を範囲指定した際,「ハイフンの左側の値≧ハイフン の右側の値 | となっています。「ハイフンの左側の値<ハイフンの右側の値 | となるようにして ください。 誤った指定例:-c 5-2

正しい指定例:-c 2-5

• エラーの原因 (cc....cc) がThe specified value exceeds the maximum value that can be specified.の場合 解析対象チャンク ID リスト に指定したチャンク ID の個数が 30,000 個を超えています。チャ ンク ID の個数を 30,000 個以内にしてください。

adbdbstatus コマンドの-c オプションに指定する解析対象チャンク ID リスト の指定規則について は,マニュアル『HADB コマンドリファレンス』の『adbdbstatus コマンドの指定形式』の『指 定形式およびオプションの説明【カラムストア表の再編成要否の情報を出力する場合】』の『オプ ションの説明』を参照してください。

• 実行したコマンド (aa....aa) がadbimport の場合
adbimport コマンドの-f オプションに、正しいオプション引数を指定してコマンドを再実行してく ださい。エラーの原因とその対処方法を次に示します。

• エラーの原因 (cc....cc) がA fixed-length format is specified for a table that includes an array-type column.の場合 配列型の列を定義している表へのインポートの際に,入力データファイルのファイル形式に固定 長形式を指定しています。CSV 形式を指定してください。

## KFAA50206-E

An invalid record was found in the index record file  $a a$ ....a. (reason =  $b b$ ....bb) (M)

インデクスレコードファイルaa....aa 中のレコードに不正なレコードがあります。

#### aa....aa:

HADB サーバが作成するインデクスレコードファイルの名称

#### bb....bb:エラーの原因

- Tally-length:固定長の総レコード長が整数倍ではありません。
- Variable-record:可変長のデータ部分長が不正です。
- $(S)$

処理を終了します。

#### 〔対策〕

インデクスレコードファイルが壊れています。このため,コマンドを最初から再実行してください。

## KFAA50209-E

The index must be recreated to access the table. (index  $=$  "*aa....aa*"."*bb....bb*", DB area  $=$  $"CC...CC"$  (M)

未完状態のインデクスにアクセスしました。

aa....aa:

スキーマ名

#### $bb...$  $bb:$

インデクス識別子

 $cc$ ... $cc$ :

DB エリア名

処理を終了します。

〔対策〕

B-tree インデクスが未完状態になったときの対処については,マニュアル『HADB システム構築・ 運用ガイド』の『B-tree インデクスが未完状態になったときの対処方法』を参照してください。 テキストインデクスが未完状態になったときの対処については,マニュアル『HADB システム構築・ 運用ガイド』の『テキストインデクスが未完状態になったときの対処方法』を参照してください。 レンジインデクスが未完状態になったときの対処については,『HADB システム構築・運用ガイド』 の『レンジインデクスが未完状態になったときの対処方法』を参照してください。

# KFAA50210-E

An error occurred in the table during aa....aa processing. The table is "bb....bb"."cc....cc". (M)

aa....aa の処理中に表でエラーが発生しました。

aa....aa:エラーとなった処理内容

- scan:行の検索処理
- delete:行の削除処理
- insert:行の挿入処理
- index generate:インデクスの作成処理
- directory update:ディレクトリの更新処理
- directory reference:ディレクトリの参照処理
- chunk update:チャンクの更新処理
- privilege check:アクセス権限チェック処理

 $bb...bb$ :

スキーマ名

 $cc$ ... $cc$ :

表識別子

#### $(S)$

処理を終了します。

#### 〔対策〕

このメッセージの前に出力されているメッセージを確認して、エラーの原因を取り除いてください。そ のあとで,コマンドを再実行してください。

必要に応じてデータベースを回復したあとにコマンドを再実行してください。データベースの回復方法 などについては,マニュアル『HADB コマンドリファレンス』の各コマンドが異常終了したときの対 処方法を参照してください。

# KFAA50211-E

The defined information *aa....aa* could not be acquired. (table = "bb....bb"."cc....cc") (M)

定義情報aa....aa を取得できませんでした。

aa....aa:取得できなかった定義情報の種別

- table:表定義情報
- column:列定義情報
- index:インデクス定義情報

#### $hh$   $hh$ :

スキーマ名

#### $CC$ ... $CC$ :

表識別子

### $(S)$

処理を終了します。

#### 〔対策〕

ディクショナリ表(実表)に対する入出力エラーが発生しているおそれがあります。ディスクに障害が 発生していないか確認してください。エラーの原因が特定できない場合は,弊社問い合わせ窓口に連絡 してください。

必要に応じてデータベースを回復したあとにコマンドを再実行してください。データベースの回復方法 などについては,マニュアル『HADB コマンドリファレンス』の各コマンドが異常終了したときの対 処方法を参照してください。

## KFAA50212-E

The defined information *aa....aa* could not be acquired. (schema = " $bb$ .... $bb$ ") (M)

定義情報aa....aa を取得できませんでした。

aa....aa:取得できなかった定義情報の種別

table:表定義情報

 $hh$ ... $hh$ :

### スキーマ名

### $(S)$

処理を終了します。

### 〔対策〕

ディクショナリ表(実表)に対する入出力エラーが発生しているおそれがあります。このメッセージの 前に出力されているメッセージを確認して,エラーの原因を取り除いてください。

ディクショナリ用 DB エリアの回復が必要な場合は,マニュアル『HADB システム構築・運用ガイ ド』の『バックアップからの回復方法』を参照してデータベースを回復してください。

# KFAA50213-E

The defined information could not be acquired. (M)

ディクショナリ表(実表)の定義情報を取得できませんでした。

## $(S)$

処理を終了します。

### 〔対策〕

このメッセージの前に出力されているメッセージを確認して,エラーの原因を取り除いてください。

# KFAA50214-E

The DB status information could not be acquired. (M)

データベースの状態解析結果を取得できませんでした。

## $(S)$

処理を終了します。

## 〔対策〕

このメッセージの前に出力されているメッセージを確認して,エラーの原因を取り除いてください。 adbdbstatus コマンドは,情報の取得処理中にデータベースの状態解析結果を標準出力に出力していま す。このため,情報の取得処理中に通信エラーになった場合(KFAA50301-E メッセージが出力された場 合)に,このメッセージが出力されることがあります。

## KFAA50215-E

An error occurred during storage of data. (input file  $= a a$ ....aa, row number  $= bb$ ....bb) (M)

bb....bb 行目のデータを格納しているときにエラーが発生しました。

aa....aa:

入力ファイル通番またはファイル名

### $bb...$  $bb:$

行番号

### $(S)$

処理を終了します。

#### 〔対策〕

このメッセージの前後に出力されているエラーメッセージを確認して、エラーの原因を取り除いてくだ さい。そのあとで,コマンドを再実行してください。

## KFAA50216-E

The table "*aa....aa*"."*bb....bb*" cannot be specified for the -n option, because the table is not a column store table. (E+M)

表"aa....aa"."bb....bb"はローストア表です。-n オプションにはカラムストア表しか指定できません。

aa....aa:

スキーマ名

# $bb...$  $bb:$

表識別子

### $(S)$

処理を終了します。

#### 〔対策〕

adbdbstatus コマンドに-d reorginfo オプションを指定した場合, -n オプションにはカラムストア表 を指定してください。-d reorginfo オプションは,カラムストア表の再編成要否を確認するときに指 定するオプションです。

ローストア表の再編成要否を確認する方法については,マニュアル『HADB システム構築・運用ガイ ド』の『シングルチャンク表の再編成が必要かどうかを確認する方法』または『マルチチャンク表の再 編成が必要かどうかを確認する方法』を参照してください。

## KFAA50217-E

The input data length is invalid. (input file  $= a a \dots a a$ , row  $= b b \dots b b$ , column  $= c \dots c c$ , element =  $dd$ ...dd) (M)

入力データ長が不正です。

aa....aa~dd....dd にはエラーの発生個所の情報が出力されます。

aa....aa:

入力ファイル通番またはファイル名

 $hh$   $hh$ :

行番号

cc....cc:フィールド番号

- 入力データが CSV 形式の場合:フィールドデータ番号
- 入力データが固定長形式の場合:表定義時の列の定義順 表定義時の列の定義順が示す対象列は,列構成情報ファイルのadbcolumninfo オペランドの-n オプ ションに指定した列名と対応しています。その-n オプションとあわせて指定した-p オプションの指 定値が,入力データの該当部分と対応しています。

dd....dd:配列要素の要素番号

- 配列型のフィールドデータでエラーが発生した場合: エラーが発生した配列要素の要素番号が表示されます。
- 配列型以外のフィールドデータでエラーが発生した場合: 0 が表示されます。
- $(S)$

処理を終了します。

## 〔対策〕

入力データの論理エラーが発生しています。対処方法については,マニュアル『HADB コマンドリ ファレンス』の『入力データの論理エラーが発生したときの対処手順と対処方法』を参照してください。 また,adbimport コマンドを再実行するまでの流れについては,マニュアル『HADB コマンドリファ レンス』の『adbimport コマンドが異常終了したときの対処方法』を参照してください。

## KFAA50218-E

The number of elements in the input data exceeds the maximum number of stored elements. (input file  $= a a$ ....aa, row  $= bb$ ....bb, column  $= cc$ ....cc) (M)

配列型のフィールドデータ中の配列要素の数が最大要素数を超えています。

aa....aa~cc....cc には、エラーの発生個所の情報が出力されます。

aa....aa:

入力ファイル通番またはファイル名

 $hh$ ... $hh$ :

行番号

 $cc$ ... $cc$ :

フィールドデータ番号

 $(S)$ 

処理を終了します。

〔対策〕

入力データの配列型のフィールドデータに誤りがあります。aa....aa ~cc....cc に出力された情報を参照 して、エラーが発生した配列型のフィールドデータを修正してください。対処方法については、マニュ アル『HADB コマンドリファレンス』の『入力データの論理エラーが発生したときの対処手順と対処 方法』を参照してください。

また,adbimport コマンドを再実行するまでの流れについては,マニュアル『HADB コマンドリファ レンス』の『adbimport コマンドが異常終了したときの対処方法』を参照してください。

### KFAA50219-E

The target input data does not exist. (input file  $= a a_{\dots} a a$ , row  $= b b_{\dots} b b$ , column  $= c c_{\dots} c c$ ) (M)

bb....bb 行目のフィールドデータ番号 cc....cc の入力データが存在しません。

aa....aa:

入力ファイル通番またはファイル名

 $hh$   $hh$ :

行番号

 $cc$ ... $cc$ :

フィールドデータ番号

#### $(S)$

処理を終了します。

〔対策〕

入力データファイルで,該当する行番号のデータを修正してください。または,列構成情報ファイルの adbcolumninfo オペランドの-r オプションの指定値を修正してください。対処方法については、マニュ

アル『HADB コマンドリファレンス』の『入力データの論理エラーが発生したときの対処手順と対処 方法』を参照してください。

また、adbimport コマンドを再実行するまでの流れについては、マニュアル『HADB コマンドリファ レンス』の『adbimport コマンドが異常終了したときの対処方法』を参照してください。

### KFAA50220-E

An error occurred during conversion of input data. (input file  $= a a$ ....aa, row  $= b b$ ....bb, column  $= cc....cc$ , element  $= dd....dd$  (M)

入力データの変換処理中にエラーが発生しました。

aa....aa~dd....dd には、エラーの発生個所の情報が出力されます。

aa....aa:

入力ファイル通番またはファイル名

 $hh$   $hh$ :

行番号

cc....cc:フィールド番号

- 入力データが CSV 形式の場合:フィールドデータ番号
- 入力データが固定長形式の場合:表定義時の列の定義順 表定義時の列の定義順が示す対象列は,列構成情報ファイルのadbcolumninfo オペランドの-n オプ ションに指定した列名と対応しています。その-n オプションとあわせて指定した-p オプションの指 定値が,入力データの該当部分と対応しています。

dd....dd:配列要素の要素番号

- 配列型のフィールドデータでエラーが発生した場合: エラーが発生した配列要素の要素番号が表示されます。 ただし、{"a"}ではなく"a"のように波括弧で囲われてないなど、配列要素以外の部分でエラーが発 生したときは,0 が表示されます。
- 配列型以外のフィールドデータでエラーが発生した場合: 0 が表示されます。
- $(S)$

処理を終了します。

〔対策〕

入力データの論理エラーが発生しています。対処方法については,マニュアル『HADB コマンドリ ファレンス』の『入力データの論理エラーが発生したときの対処手順と対処方法』を参照してください。

また,adbimport コマンドを再実行するまでの流れについては,マニュアル『HADB コマンドリファ レンス』の『adbimport コマンドが異常終了したときの対処方法』を参照してください。 <インポート対象の表に配列型の列が定義されている場合> 配列型のフィールドデータが囲み文字で囲まれているかどうかを確認してください。

- 配列型のフィールドデータが囲み文字で囲まれていない場合 配列型のフィールドデータ中の配列要素が配列型以外の列にインポートされようとして,入力デー タの論理エラーとなった可能性があります。この場合,次の手順で対処してください。
	- 1. 配列型のフィールドデータを囲み文字で囲む
	- 2. adbimport コマンドを再実行する
	- 3. 入力データの論理エラーが発生した場合は、出力されたエラーメッセージの対処方法に従って対 処する
- 配列型のフィールドデータが囲み文字で囲まれている場合 配列型のフィールドデータが配列型以外の列にインポートされようとして,入力データの論理エラー となった可能性があります。この場合,次の手順で対処してください。
	- 1.bb....bb 行目の入力データを確認し、入力データファイルを修正する 配列型のフィールドデータが配列型の列にインポートされるように入力データファイルを修正し てください。すべての行で同様の誤りがある場合は,adbimport コマンドの-r オプションを指定 し,配列型のフィールドデータが配列型の列にインポートされるようにしてください。
	- 2. adbimport コマンドを再実行する

## KFAA50221-E

The number of columns in the input data does not match the number of stored columns. (input file  $= a a \dots a a$ , row  $= b b \dots b b$  (M)

bb....bb 行目の入力データの列数が,格納先の列数と不一致です。

aa....aa:

入力ファイル通番またはファイル名

 $bb...bb$ :

行番号

### $(S)$

処理を終了します。

#### 〔対策〕

入力データの論理エラーが発生しています。入力データの列数が格納先の列数と不一致であるほかに, 次のような原因が考えられます。

- 入力ファイルのデータに「0x00」が含まれている
- 最後のデータが改行で終わっていない
- ファイルの終端に EOF 制御文字が記述されている

入力データの論理エラーの対処方法については,マニュアル『HADB コマンドリファレンス』の『入 力データの論理エラーが発生したときの対処手順と対処方法』を参照してください。

また,adbimport コマンドを再実行するまでの流れについては,マニュアル『HADB コマンドリファ レンス』の『adbimport コマンドが異常終了したときの対処方法』を参照してください。

<インポート対象の表に配列型の列が定義されている場合>

配列型のフィールドデータが囲み文字で囲まれているかどうかを確認してください。配列型のフィール ドデータが囲み文字で囲まれていない場合,配列型のフィールドデータ中の配列要素が配列型以外の列 にインポートされようとして,入力データの論理エラーとなった可能性があります。

- この場合、次の手順で対処してください。
- 1. 配列型のフィールドデータを囲み文字で囲む
- 2. adbimport コマンドを再実行する
- 3. 入力データの論理エラーが発生した場合は、出力されたエラーメッセージの対処方法に従って対処 する

## KFAA50222-E

The input data contains an invalid empty string. (input file  $= a a \dots a a$ , row  $= b b \dots b b$ , column  $= c \ldots c c$  (M)

ナル値を格納できないbb....bb 行目のフィールド番号cc....cc に、空文字列を指定しています。

aa....aa:

入力ファイル通番またはファイル名

 $bb...bb$ :

行番号

cc....cc:フィールド番号

- 入力データが CSV 形式の場合:フィールドデータ番号
- 入力データが固定長形式の場合:表定義時の列の定義順 表定義時の列の定義順が示す対象列は,列構成情報ファイルのadbcolumninfo オペランドの-n オプ ションに指定した列名と対応しています。その-n オプションとあわせて指定した-p オプションの指 定値が,入力データの該当部分と対応しています。
- $(S)$

処理を終了します。

入力データの論理エラーが発生しています。対処方法については,マニュアル『HADB コマンドリ ファレンス』の『入力データの論理エラーが発生したときの対処手順と対処方法』を参照してください。 また,adbimport コマンドを再実行するまでの流れについては,マニュアル『HADB コマンドリファ レンス』の『adbimport コマンドが異常終了したときの対処方法』を参照してください。

<インポート対象の表に配列型の列が定義されている場合>

配列型のフィールドデータが囲み文字で囲まれているかどうかを確認してください。配列型のフィール ドデータが囲み文字で囲まれていない場合,配列型のフィールドデータ中の配列要素が配列型以外の列 にインポートされようとして,入力データの論理エラーとなった可能性があります。

この場合、次の手順で対処してください。

- 1. 配列型のフィールドデータを囲み文字で囲む
- 2. adbimport コマンドを再実行する
- 3. 入力データの論理エラーが発生した場合は、出力されたエラーメッセージの対処方法に従って対処 する

#### KFAA50223-E

An invalid enclosing character was detected in the data. (input file  $=$  aa....aa, row  $=$  bb....bb,  $column = cc...cc$  (M)

入力データに不正な囲み文字があります。

aa....aa~cc....cc には、エラーの発生個所の情報が出力されます。

aa....aa:

入力ファイル通番またはファイル名

 $bb...$  $bb:$ 

行番号

cc....cc:フィールドデータ番号

- 配列型のフィールドデータでエラーが発生した場合: エラーが発生したフィールドデータ番号が表示されます。
- 配列型以外のフィールドデータでエラーが発生した場合: 0 が表示されます。

### $(S)$

処理を終了します。

入力データの論理エラーが発生しています。対処方法については,マニュアル『HADB コマンドリ ファレンス』の『入力データの論理エラーが発生したときの対処手順と対処方法』を参照してください。 囲み文字と同じ文字を入力データとして扱う場合は,2 個連続でその文字を指定してください。 また,adbimport コマンドを再実行するまでの流れについては,マニュアル『HADB コマンドリファ レンス』の『adbimport コマンドが異常終了したときの対処方法』を参照してください。

<インポート対象の表に配列型の列が定義されている場合>

配列型のフィールドデータが囲み文字で囲まれているかどうかを確認してください。配列型のフィール ドデータが囲み文字で囲まれていない場合,配列型のフィールドデータ中の配列要素が配列型以外の列 にインポートされようとして,入力データの論理エラーとなった可能性があります。

- この場合、次の手順で対処してください。
- 1. 配列型のフィールドデータを囲み文字で囲む
- 2. adbimport コマンドを再実行する
- 3. 入力データの論理エラーが発生した場合は,出力されたエラーメッセージの対処方法に従って対処 する

#### KFAA50224-E

The specified data is longer than the column length. (input file  $= a a$ ....aa, row  $= b b$ ....bb, column =  $cc$ .... $cc$  (M)

bb....bb 行目のフィールド番号 cc....cc のデータは、列定義よりも長いため格納できません。

aa....aa:

入力ファイル通番またはファイル名

 $hh$   $hh$ :

行番号

cc....cc:フィールド番号

- 入力データが CSV 形式の場合:フィールドデータ番号
- 入力データが固定長形式の場合:表定義時の列の定義順 表定義時の列の定義順が示す対象列は,列構成情報ファイルのadbcolumninfo オペランドの-n オプ ションに指定した列名と対応しています。その-n オプションとあわせて指定した-p オプションの指 定値が,入力データの該当部分と対応しています。
- $(S)$

処理を終了します。

入力データの論理エラーが発生しています。対処方法については,マニュアル『HADB コマンドリ ファレンス』の『入力データの論理エラーが発生したときの対処手順と対処方法』を参照してください。 また、adbimport コマンドを再実行するまでの流れについては、マニュアル『HADB コマンドリファ レンス』の『adbimport コマンドが異常終了したときの対処方法』を参照してください。

## KFAA50225-E

The *aa....aa* specification contains an error or indispensable operand is not specified, or a necessary operand has not been specified. (reason  $= bb....bb$ ) (M)

aa....aa の指定に、bb....bb の誤りがあります。

aa....aa:コマンドで指定したオプション

詳細を次の表に示します。

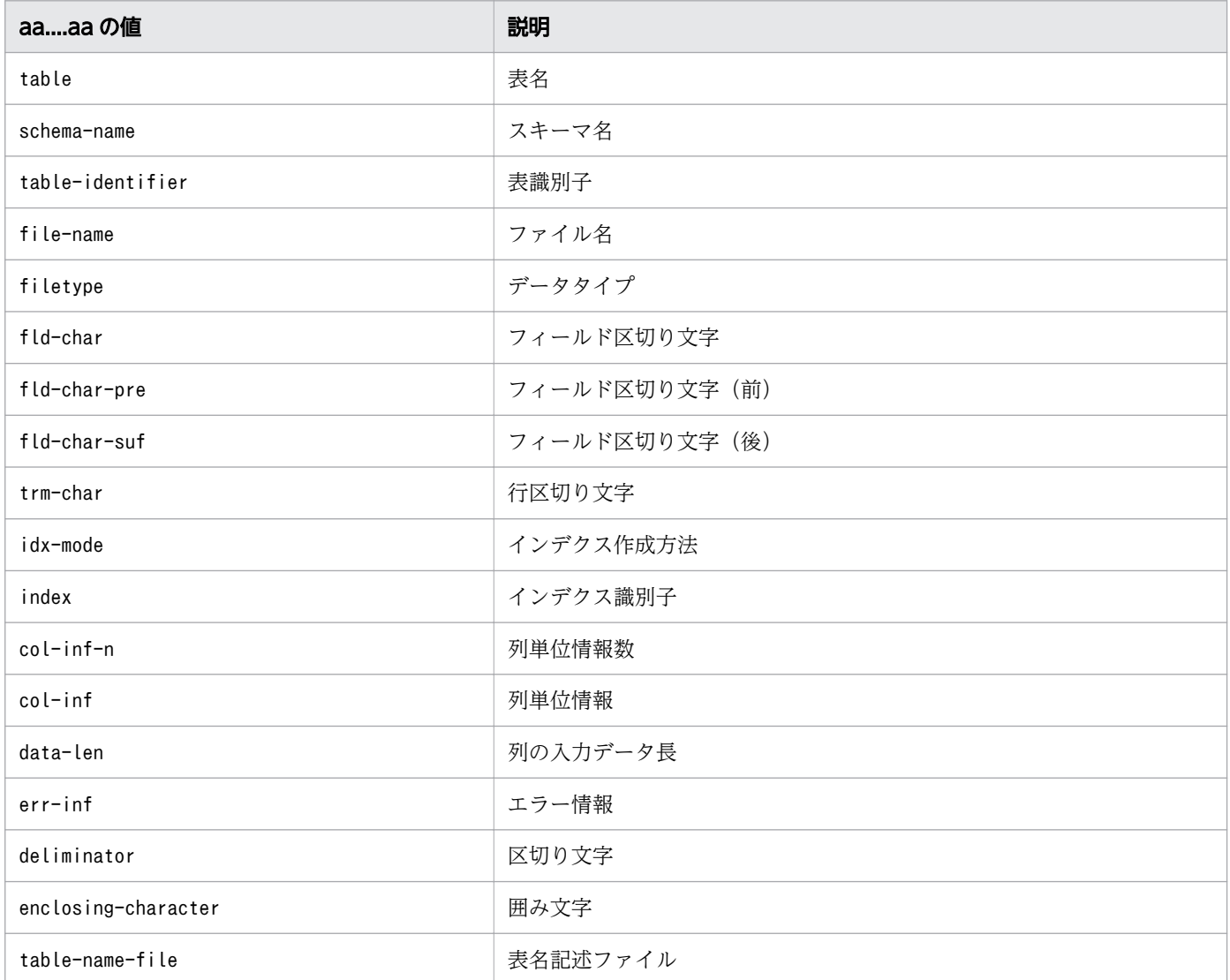

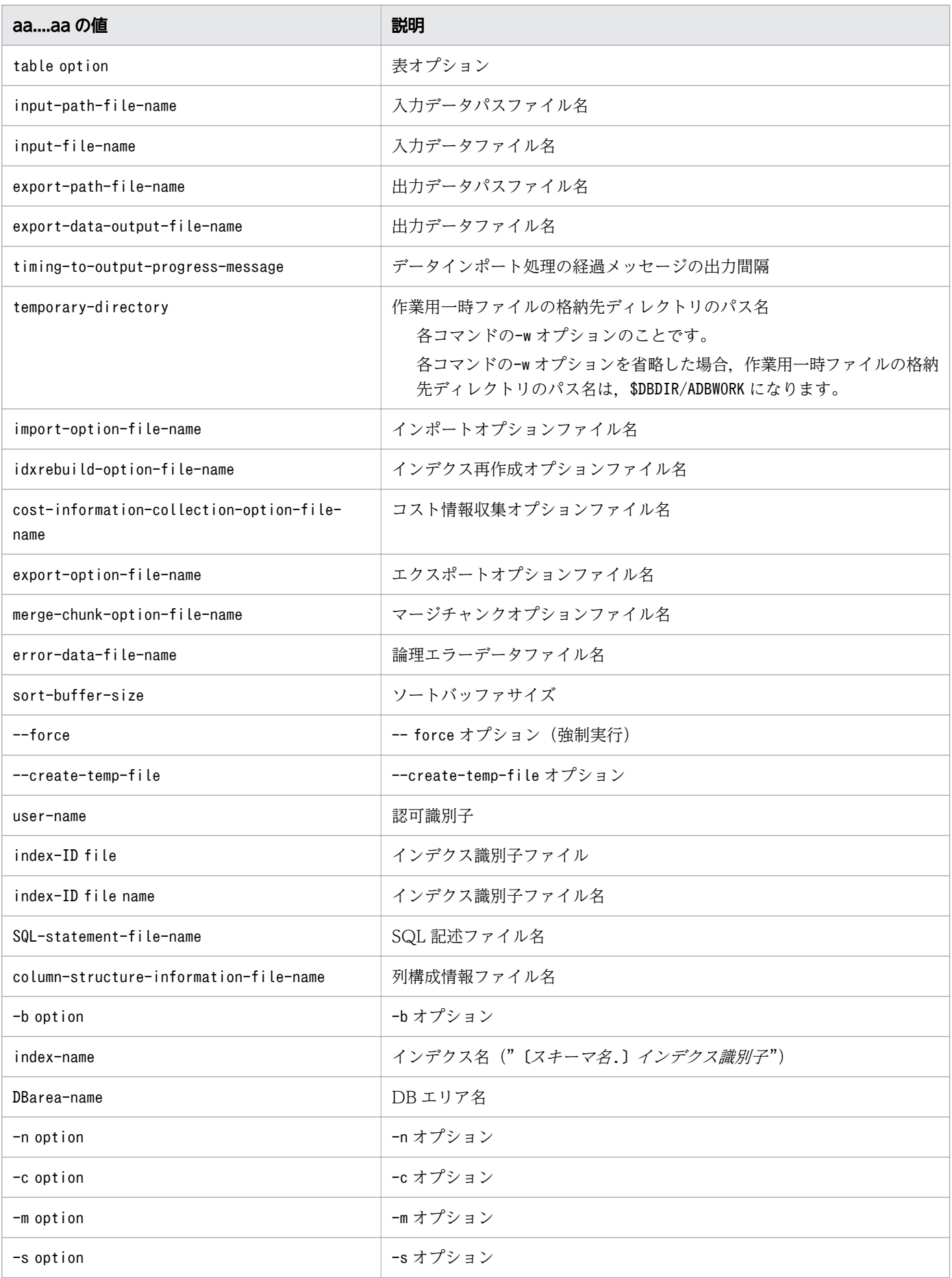

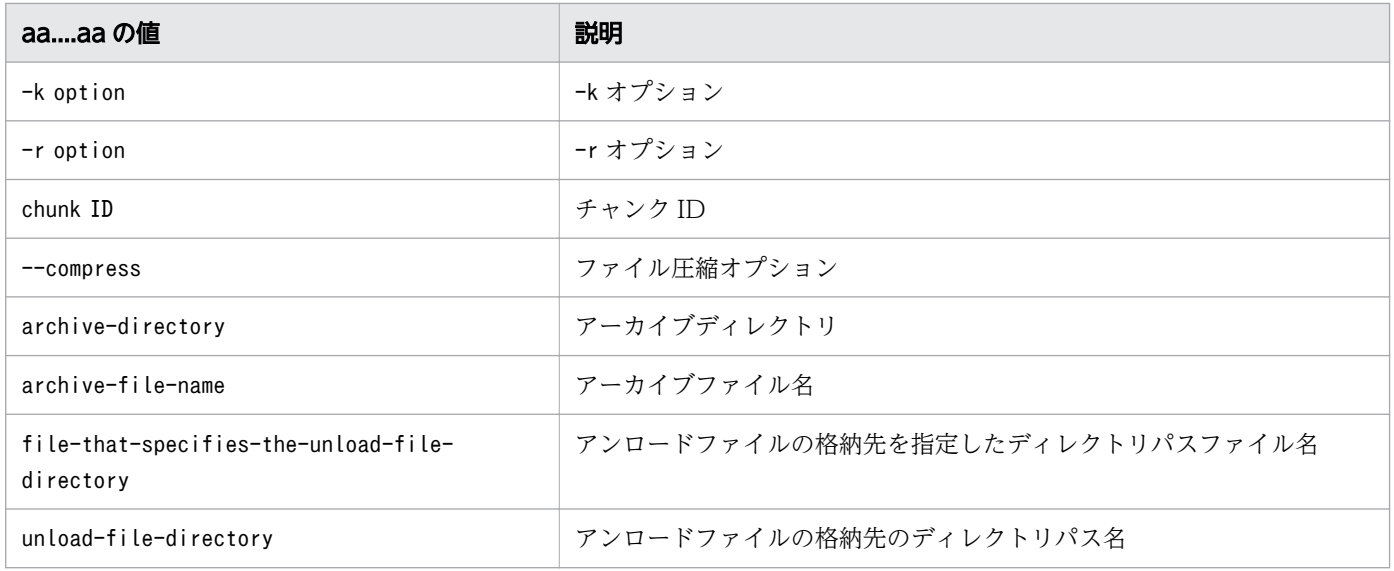

## bb....bb:エラーの詳細情報

詳細を次の表に示します。

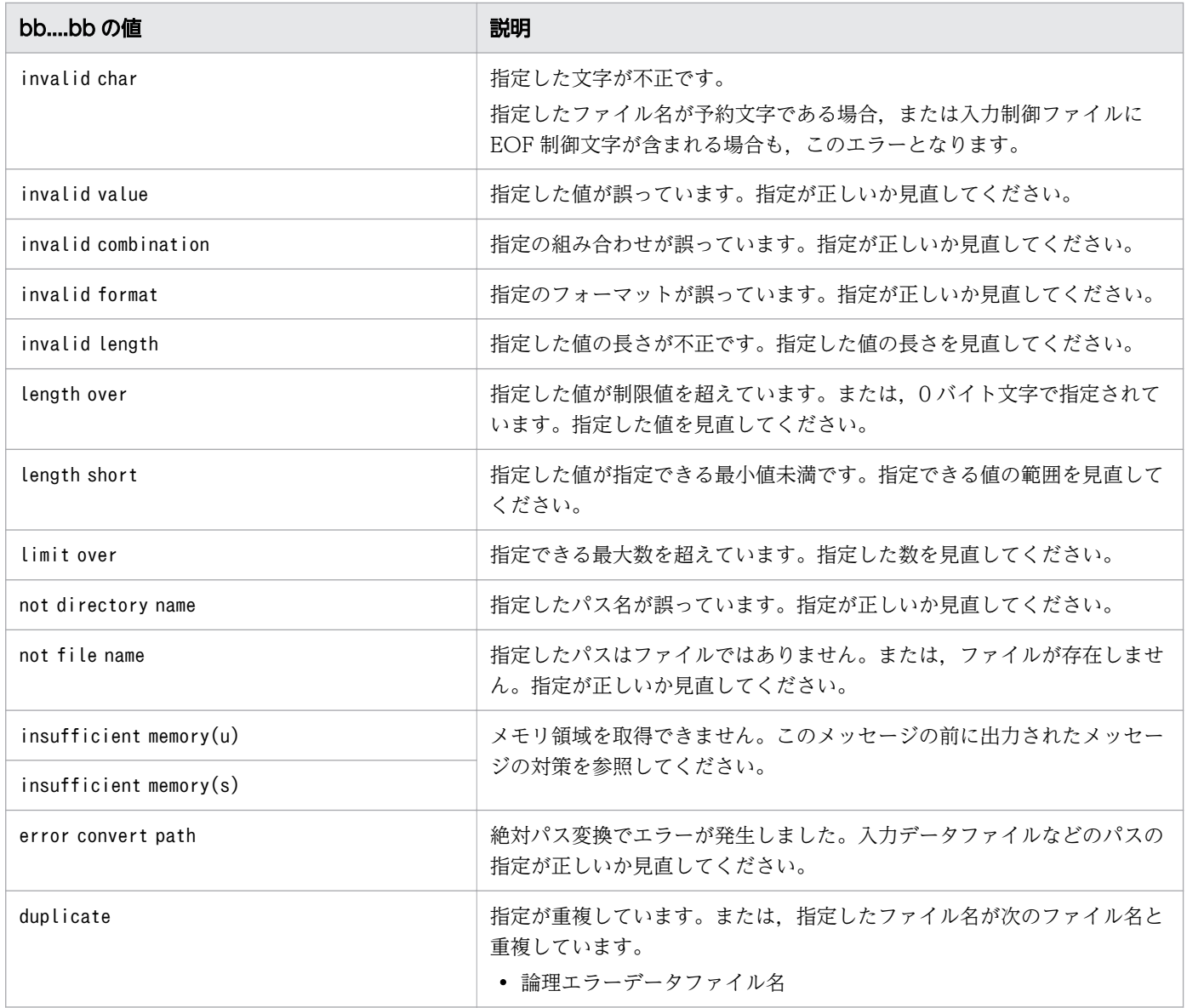

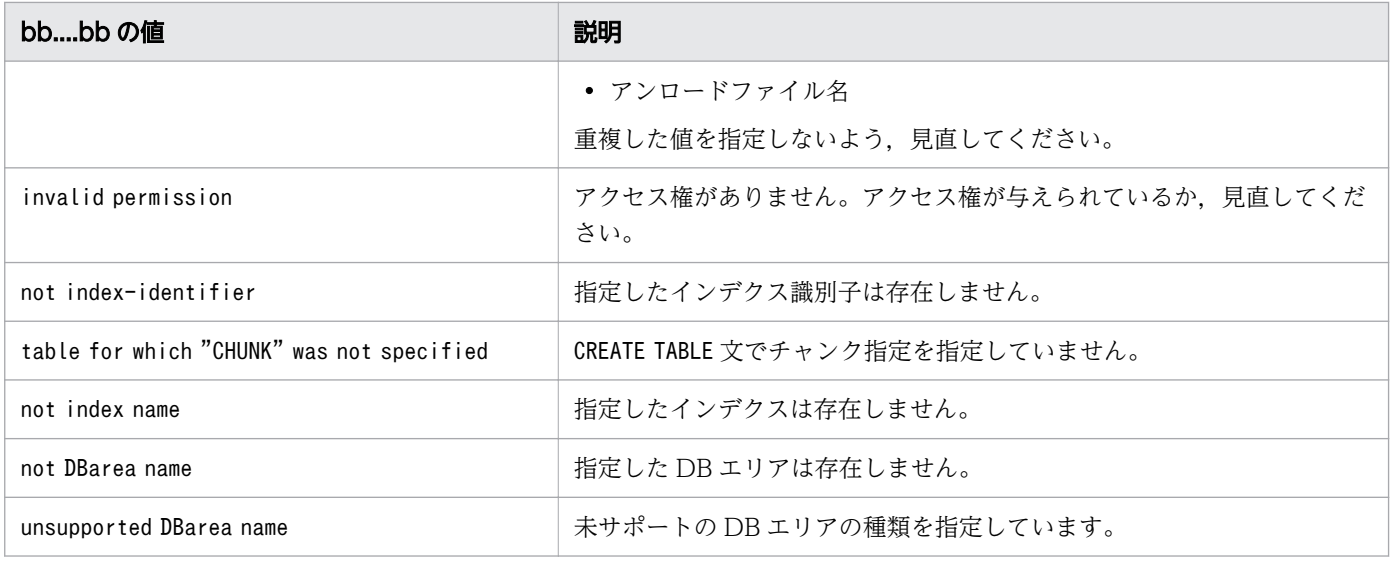

処理を終了します。

#### 〔対策〕

aa ...aa およびbb ...bb を基に、エラーの原因を取り除いてください。そのあとで、再実行してくださ  $V_{\alpha}$ 

また,このメッセージは上記以外に次の原因が考えられます。

- 指定が必須のオペランドを指定していない
- オペランドを指定する順番が誤っている
- 論理エラーデータファイル名と同じ名称のファイルを指定している

なお, bb....bb がinsufficient memory(u), またはinsufficient memory(s)の場合は、次に示す手順で 対処してください。

- 1. 不要なプロセスがないかどうかを確認してください。不要なプロセスがある場合には、プロセスを 終了または削除してください。
- 2. 1.を実施してもメモリが不足する場合,OS を再起動したあとで,adbstart コマンドで HADB サー バを開始してください。
- 3.2.を実施してもメモリが不足する場合. カーネルパラメタの設定を変更し, プロセスで使用できる メモリの上限を大きくしてください。OS を再起動したあとで、adbstart コマンドで HADB サーバ を開始してください。

### KFAA50226-E

An error was detected in the system. (SQLCODE =  $aa$ .... $aa$ ) (M)

SQLCODE aa....aa のエラーを検知しました。

aa....aa:

SQLCODE

 $(S)$ 

処理を終了します。

### 〔対策〕

SQLCODE を基にエラー原因を特定し、取り除いてください。

必要に応じてデータベースを回復したあとに再度コマンドを実行してください。回復方法などについて は,マニュアル『HADB コマンドリファレンス』の各コマンドが異常終了したときの対処方法を参照 してください。

# KFAA50227-E

The SQL statement in the SQL statement file of the adbexport command contains an error.  $(reason = aa...aa)$  (M)

adbexport コマンドの SQL 記述ファイルに記述した SQL 文に誤りがあります。

## aa....aa:誤りの内容

- not SELECT-statement:SELECT 文以外の SQL 文を指定しています。
- parameters specified:?パラメタを指定しています。
- "ROW" specified in selection expression:選択式にROW を指定しています。
- length over:SQL 文の長さ(空白,改行を含む)が 16,000,000 バイトを超えています。
- length zero:SQL 文の長さが 0 バイトです。

# $(S)$

処理を終了します。

#### 〔対策〕

SQL 記述ファイル中の SQL 文を修正したあとに、adbexport コマンドを再実行してください。

## KFAA50228-E

An SQL error was detected in the  $aa...aa$  command. (SQLCODE =  $bb...bb$ ) (M)

aa ....aa コマンドの実行時に、SQLCODE bb....bb のエラーが発生しました。

aa....aa:

実行したコマンド名

 $hh$ ... $hh$ :

SQLCODE

## $(S)$

処理を終了します。

## 〔対策〕

SQLCODE,またはメッセージログファイルに出力されたメッセージを確認してエラーの原因を取り除い てください。そのあとで,コマンドを再実行してください。

SQLCODE の見方については,[「1.4 SQLCODE の見方」](#page-24-0)を参照してください。

# KFAA50229-E

The search buffer specified in aa....aa option bb....bb is invalid. The required size is "cc....cc" MB. (M)

コマンドの実行時に指定したバッファサイズが不足しました。コマンドの実行に必要なバッファサイズは cc....cc メガバイトです。

aa....aa:コマンドのオプション種別

- export:エクスポートオプション
- archive chunk:アーカイブチャンクオプション

bb....bb:オプション名

- adb export scan buff size
- adb\_arcv\_scan\_buff\_size
- $cc$ ... $cc$ :

必要なバッファサイズ(単位:メガバイト)

 $(S)$ 

処理を終了します。

## 〔対策〕

## ■aa....aa がexport の場合:

次のどちらかの対処をしてください。

- エクスポートオプションadb\_export\_scan\_buff\_size の指定値を*cc....cc* より大きくしてください。
- SQL 記述ファイル中に指定したSELECT 文を修正してください。最も外側の問合せ指定の選択式の 数,または選択式の結果のデータ長が小さくなるように変更してください。

■aa....aa がarchive chunkの場合:

アーカイブチャンクオプションadb\_arcv\_scan\_buff\_size の指定値をcc....cc より大きくしてください。

## KFAA50230-I

The adbexport command has executed an SQL statement. (SQL statement  $=$  "aa....aa") (M)

adbexport コマンドが SQL 文aa ...aa を実行しました。

aa ....aa: 実行された SQL 文

SQL 文の先頭から 2,048 バイト分までが出力されます。2,048 バイト目がマルチバイト文字の途中の 場合は、1つ前の文字までが出力されます。

 $(S)$ 

処理を続行します。

#### KFAA50235-E

No chunk IDs can change the chunk status. (M)

チャンクの状態を変更できるチャンクが 1 つもありません。

#### $(S)$

処理を終了します。

#### 〔対策〕

チャンクの状態を確認してください。そのあと,チャンクの状態を変更できるチャンクのチャンク ID を-w オプションまたは-n オプションに指定し,コマンドを再実行してください。

## KFAA50236-E

An error occurred during the check of the unload file. (reason = " $a a$ .... $a a$ ", file = " $b b$ .... $b b$ ") (M)

アンロードファイルのチェックでエラーが発生しました。

aa....aa:エラーの原因

- not unloadfile:チェックしたファイルはアンロードファイルではありません。
- invalid data:データが途中で切れています。

## $bb...bb$ :

チェックしたファイルのパス名

### $(S)$

処理を終了します。

adbreorgsystemdata コマンドの実行中に,ほかのプロセスがアンロードファイルを更新していないか どうかを確認してください。

アンロードファイルを更新している場合は、次のどちらかの対処を行ったあとで、adbreorgsystemdata コマンドを再実行してください。

- 該当するプロセスを停止してください。
- アンロードファイルの格納先ディレクトリを,ほかのプロセスが使用しないディレクトリに変更し てください。アンロードファイルの格納先ディレクトリは,-f オプションに指定する「アンロード ファイルの格納先を指定したディレクトリパスファイル」で指定しています。

# KFAA50239-E

A chunk to be deleted in the table ("aa....aa "."bb....bb ") could not be deleted, because an SQL statement or a command has been referencing the table from before the completion of reorganization phase 1 of the previous execution of the adbreorgsystemdata command. (M  $+S$ 

前回実行したadbreorgsystemdata コマンドのシステム表の再編成処理フェーズ 1 が完了する前から, ほか の SQL 文やコマンドが表"aa....aa"."bb....bb"を参照しています。このため、adbreorgsystemdata コマン ドが,再編成前のデータを削除できません。

aa....aa:

スキーマ名

 $hh$ ... $hh$ :

表識別子

## $(S)$

処理を終了します。

〔対策〕

次のどちらかの対処をしてください。そのあとで,adbreorgsystemdata コマンドを再実行してください。

• 表"aa....aa "."bb....bb "を参照している SQL 文やコマンドが終了するまで待つ

• 表"aa....aa"."bb....bb"を参照している SQL 文やコマンドの終了を待たないで、手動で終了させる SQL 文やコマンドを手動で終了させる方法については,マニュアル『HADB システム構築・運用ガ イド』の『システム表の再編成と排他制御』を参照してください。

## KFAA50243-E

aa....aa could not access the command status file. (file  $= bb....bb$ , reason  $= cc....cc$ , kind  $=$  $dd...dd$ , last command = ee....ee, errno = ff....ff) (M)

aa....aa コマンドがコマンドステータスファイルbb....bb にアクセスできません。

aa....aa:コマンドステータスファイルにアクセスできないコマンド

- Import:adbimport コマンド
- Index-rebuild:adbidxrebuild コマンド
- Unarchive-chunk: adbunarchivechunk コマンド

#### $bb...bb$ :

コマンドステータスファイル名

cc....cc:理由コード

- No-file:ファイルがありません。
- Invalid-permission:ファイルへのアクセス権限(読み取り権限または書き込み権限)がありません。
- Version-mismatch:異なるバージョンで作成されたステータスファイルです。
- Other-access-error:上記以外の access システムコールエラーが発生しました。

dd....dd:コマンドステータスファイルの種類

- Import status file:adbimport コマンドのコマンドステータスファイル
- Index-rebuild status file:adbidxrebuild コマンドのコマンドステータスファイル

ee....ee:前回中断したコマンド

- Import:adbimport コマンド
- Index-rebuild: adbidxrebuild コマンド
- Unarchive-chunk:adbunarchivechunk コマンド

#### $f_{\ldots}$ ff:

access システムコールのエラー番号

#### $(S)$

処理を終了します。

#### 〔対策〕

• *cc....cc が*No-file またはVersion-mismatch で, *aa....aa が*Import またはIndex-rebuild の場合 --force オプションを指定してadbidxrebuild コマンドを実行してください。

なお. 前回中断したコマンドがバックグラウンドインポートを適用した (-b オプションを指定し

- た)adbimport コマンドの場合,--force オプションを指定してadbidxrebuild コマンドを実行する
- と,adbimport コマンドで処理中だった表データの格納情報は削除されます。この場合は,

adbidxrebuild コマンドが完了したあとに,-b オプションを指定して,中断したadbimport コマン ドを再実行してください。

- *cc....cc が*No-file またはVersion-mismatch で, *aa....aa が*Unarchive-chunk の場合 --force オプションを指定して,adbunarchivechunk コマンドを再実行してください。
- *cc....cc* がInvalid-permission の場合 OS のchmod コマンドなどでファイルへのアクセス権限(読み取り権限または書き込み権限)を付与 してください。そのあとで,前回中断したコマンドを再実行してください。 chmod コマンドの実行例

chmod 644 /home/osuser01/db/ADBSYS/ADBUTL/IMP\_20191

• cc....cc がOther-access-error の場合 access システムコールのエラー番号を OS のマニュアルで調べて、エラーの原因を取り除いてくだ さい。エラー番号からでは対処方法がわからない場合は,adbinfoget コマンドを実行してトラブル シュート情報を取得してから,弊社問い合わせ窓口に連絡してください。

## KFAA50244-E

The command status file to be used by the command re-execution functionality does not exist. (last command  $= aa....aa$ ) (M)

次のコマンドで使用するコマンドステータスファイルがありません。

- adbimport コマンド(B-tree インデクスとテキストインデクス作成処理からの再実行機能)
- adbidxrebuild コマンド(再実行機能)
- adbunarchivechunk コマンド

aa....aa:前回中断したコマンド

- Import:adbimport コマンド
- Index-rebuild:adbidxrebuild コマンド
- Unarchive-chunk:adbunarchivechunk コマンド

#### $(S)$

処理を終了します。

## 〔対策〕

• aa....aa がImport またはIndex-rebuild の場合 --force オプションを指定してadbidxrebuild コマンドを実行してください。 なお. 前回中断したコマンドがバックグラウンドインポートを適用した (-b オプションを指定し た)adbimport コマンドの場合,--force オプションを指定してadbidxrebuild コマンドを実行する と,adbimport コマンドで処理中だった表データの格納情報は削除されます。この場合は, adbidxrebuild コマンドが完了したあとに、-b オプションを指定して、中断したadbimport コマン ドを再実行してください。

• *aa....aa* がUnarchive-chunk の場合 --force オプションを指定して,adbunarchivechunk コマンドを再実行してください。

# KFAA50245-E

aa....aa could not access the temporary work file. (file  $= bb....bb$ , reason  $= cc....cc$ , kind  $=$  $dd...dd$ , last command = ee....ee, errno = ff....ff) (M)

aa....aa コマンドが作業用一時ファイル bb....bb にアクセスできません。

aa....aa:作業用一時ファイルにアクセスできないコマンド

- Import:adbimport コマンド
- Index-rebuild: adbidxrebuild コマンド
- Unarchive-chunk: adbunarchivechunk コマンド

### $bb...$  $bb:$

作業用一時ファイル名

### cc....cc:理由コード

- No-file:ファイルがありません。
- Invalid-permission:ファイルへのアクセス権限(読み取り権限または書き込み権限)がありません。
- Other-access-error:上記以外の access システムコールエラーが発生しました。

dd....dd:作業用一時ファイルの種類

- index record file:インデクスレコードファイル
- sort result file:ソート結果用ファイル

ee....ee:前回中断したコマンド

- Import:adbimport コマンド
- Index-rebuild:adbidxrebuild コマンド
- Unarchive-chunk:adbunarchivechunk コマンド

## $f$ *ff*.... $f$ f:

access システムコールのエラー番号

## $(S)$

処理を終了します。

■*cc....cc* がNo-file の場合:

- aa....aa がImport またはIndex-rebuild の場合 --create-temp-file オプションを指定してadbidxrebuild コマンドを実行してください。
- aa....aa がUnarchive-chunk の場合 --force オプションを指定して、adbunarchivechunk コマンドを実行してください。

■cc....cc がInvalid-permission の場合:

• *aa....aa* がImport またはIndex-rebuild の場合 OS のchmod コマンドなどでファイルへのアクセス権限(読み取り権限または書き込み権限)を付与 してください。そのあとで,前回中断したコマンドを再実行してください。

chmod コマンドの実行例

chmod 644 /mnt/disk1/xxxxx/\_T20191\_I30321\_P0

• *aa....aa* がUnarchive-chunk の場合

ファイルへのアクセス権限(読み取り権限および書き込み権限)を OS のchmod コマンドなどで付 与してください。

または、ファイルを削除したあとに、--force オプションを指定して、adbunarchivechunk コマンド を再実行してください。

■*cc....cc* が0ther-access-error の場合:

access システムコールのエラー番号を OS のマニュアルで調べて、エラーの原因を取り除いてくださ い。エラー番号からでは対処方法がわからない場合は,adbinfoget コマンドを実行してトラブルシュー ト情報を取得してから,弊社問い合わせ窓口に連絡してください。

## KFAA50246-E

The index record file is illegal. (file  $= a a$ ....aa, reason  $= bb$ ...bb) (errno  $= cc$ ....cc) (M)

インデクスレコードファイルaa....aa は不正です。原因をbb....bb に示します。

aa....aa:

HADB サーバが作成するインデクスレコードファイルの名称

bb....bb:理由コード

詳細を次の表に示します。

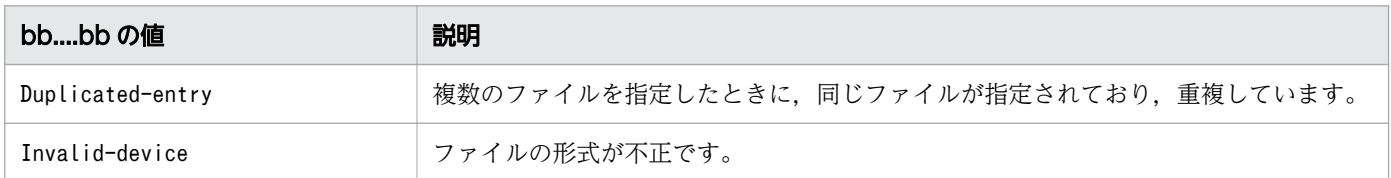

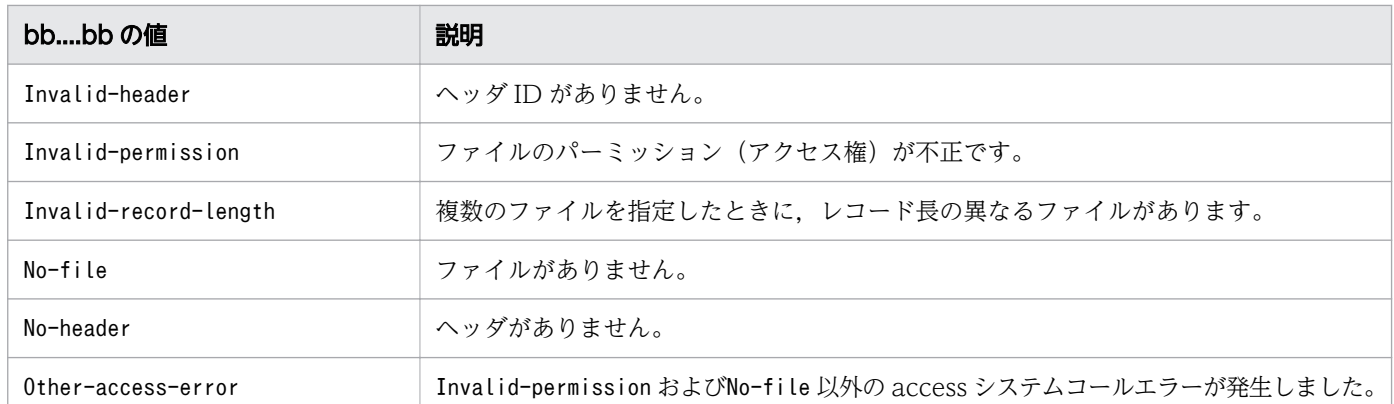

cc....cc:access システムコールのエラー番号

理由コードがInvalid-permission, No-file, またはOther-access-error の場合に表示されます。それ 以外の場合, (errno =  $cc$ .... $cc$ )は表示されません。

### $(S)$

処理を終了します。

#### 〔対策〕

インデクスレコードファイルが壊れています。このため,コマンドを再実行する必要があります。回復 方法などについては,マニュアル『HADB コマンドリファレンス』の各コマンドが異常終了したとき の対処方法を参照してください。

理由コードにOther-access-error が表示されている場合は、access システムコールのエラー番号をOS のマニュアルで調べて,エラーの原因を取り除いてください。エラー番号からでは対処方法がわからな い場合は、adbinfoget コマンドを実行してトラブルシュート情報を取得してから、弊社問い合わせ窓 口に連絡してください。

### マルチノード機能を使用している場合:

adbimport コマンド, adbidxrebuild コマンド, またはadbunarchivechunk コマンドが異常終了し, 処理対象表が更新不可状態となったときの対処方法については,マニュアル『HADB システム構 築・運用ガイド』の『実表の運用(マルチノード機能の使用時)』の『実表の更新不可状態を解除す る方法(マルチノード機能の使用時)』を参照してください。

### KFAA50247-E

The temporary work file to be used by the command re-execution functionality does not exist. (last command  $= aa...aa$ ) (M)

adbimport コマンドの B-tree インデクスとテキストインデクス作成処理からの再実行機能,または adbidxrebuild コマンドの再実行機能で使用する作業用一時ファイルがありません。

aa....aa:前回中断したコマンド

• Import:adbimport コマンド

• Index-rebuild:adbidxrebuild コマンド

# (S)

処理を終了します。

## 〔対策〕

--create-temp-file オプションを指定して,adbidxrebuild コマンドを実行してください。

# KFAA50248-E

The option --create-temp-file cannot be specified, because the base table does not have a non-updatable status. (M)

処理対象表が更新不可状態ではないため,--create-temp-file オプションは指定できません。

## $(S)$

処理を終了します。

## 〔対策〕

```
--create-temp-file オプションを指定しないで、adbidxrebuild コマンドを実行してください。
```
# KFAA50250-E

aa....aa processing was canceled. (M)

aa....aa をキャンセルしました。

aa....aa: 処理種別

- Archive-chunk:チャンクのアーカイブ処理
- Clean-synonym-dictionary:同義語辞書ファイルの格納ディレクトリ下にある不要なファイルの削 除処理
- Convert-audit-trail-file:監査証跡ファイルの変換処理
- Cost-information-collection:コスト情報の収集処理
- DB-status-analysis:データベースの状態解析処理
- Delete-synonym-dictionary:同義語辞書の削除処理
- Export:データエクスポート処理
- Import:データインポート処理
- Index-rebuild:インデクスの再作成処理
- Modify-synonym-dictionary:同義語辞書の登録または更新処理
- Output-synonym-dictionary:同義語一覧の出力処理
- Reorganize-systemdata:システム表の再編成処理
- Synchronize-synonym-dictionary:同義語辞書ファイルの同期処理

処理を終了します。

## 〔対策〕

メッセージログファイルまたは標準エラー出力に出力された。ほかのメッセージを確認して、障害原因 を取り除いてください。そのあとにコマンドを再実行してください。

# KFAA50251-I

The specified value of the option *aa....aa* is *bb....bb*. (M)

実行時のaa....aa オプションの値は bb....bb です。

#### aa....aa:

コマンドのオプション名

 $bb...bb$ :

実行時に使用した値

## $(S)$

処理を続行します。

## KFAA50252-I

File processing is in progress. (file name  $= a a$ ....aa, thread number  $= b b$ ....bb) (M)

aa....aa ファイルを処理しています。

aa....aa:

ファイル名

# $bb...bb$ :

スレッド番号

#### (S)

処理を続行します。

# KFAA50253-I

The following values were specified for the aa....aa. (M)

aa....aa に値が指定されました。

このメッセージのあとに,指定された値を表示するメッセージが出力されます。

aa....aa:

- index-identifier-file:インデクス識別子ファイル
- temporary-directory-path-file:作業用一時ファイルの格納先を指定したディレクトリパスファ イル

#### $(S)$

処理を続行します。

## KFAA50254-I

 $aa...aa = bb...bb$  (M)

aa aa にbb...bb が指定されました。

aa....aa:

- Index-identifier:インデクス識別子
- Temporary-directory-path:作業用一時ファイルの格納先を指定したディレクトリパス

 $bb...bb$ :

指定された値

## $(S)$

処理を続行します。

## KFAA50255-I

The number of *aa....aa* specifications is *bb....bb*. (M)

aa....aa の指定数は bb....bb です。

aa....aa:

• Input data file:入力データファイル

- Export data file:出力データファイル
- Synonym dictionary:同義語辞書
- $bb...bb$ :

aa....aa が指定された数

 $(S)$ 

処理を続行します。

## KFAA50256-I

```
File processing will now end. (file name = a a \dots a a, thread number = b b \dots b b) (M)
```
aa....aa ファイルの処理を終了します。

aa....aa:

ファイル名

### $bb...$  $bb:$

スレッド番号

# (S)

処理を続行します。

# KFAA50260-W

The index to be rebuilt does not exist. (M)

未完状態のインデクスがないため,インデクスの再作成処理を行うインデクスがありませんでした。

## $(S)$

処理を続行します。

# KFAA50265-E

A setting for the column structure information file is invalid. (column name  $=$  aa....aa, option  $= bb$ , reason  $= cc$ .... $cc$  (M)

列構成情報ファイルの指定に誤りがあります。

aa....aa:列構成情報ファイルのadbcolumninfo オペランドの-n オプションに指定した列名 列名を出力できない場合は,\*\*\*が表示されます。

 $bb:$ 

誤りがあるオプション名

cc....cc:エラーの原因

- not column name: adbcolumninfo オペランドの-n オプションに指定した列名が処理対象表に存在しません。
- duplicate: adbcolumninfo オペランドの-n オプションに指定した列名が重複しています。
- not specified: オプションの指定がありません。
- invalid value: 指定値が不正です。
- The total value of the start position and the length exceeds the record length. : adbcolumninfo オペランドの-p オプションに指定した先頭位置と長さの合計が, adb\_import\_input\_record\_size オペランドに指定した入力レコード長を超えています。
- The length value exceeds the number of characters that can be specified.: adbcolumninfo オペランドの-p オプションの長さに指定した値が、adbcolumninfo オペランドの-n オプションに指定した列に指定可能な文字数を超えています。
- The length value is less than the number of characters that can be specified.: adbcolumninfo オペランドの-p オプションの長さに指定した値が, adbcolumninfo オペランドの-n オプションに指定した列に指定可能な文字数に達していません。
- The lengths of the values specified for the  $-c$  option and for the  $-p$  option do not match.: adbcolumninfo オペランドの-c オプションの指定値の長さと,adbcolumninfo オペランドの-p オプ ションの長さに指定した値が不一致です。
- The length value specified is odd.: adbcolumninfo オペランドの-p オプションの長さに指定した値が奇数です。
- The definition data type of the column is not a binary type.: 列に定義されたデータ型がバイナリ型ではありません。
- For a column that cannot store null values, the value empty string can not be specified.: ナル値を格納できない列の場合,adbcolumninfo オペランドの-r オプションにempty\_string は指定 できません。
- The values specified for the -b option between the column name  $dd...dd$  do not match.: 列名dd....dd との間で、adbcolumninfo オペランドの-b の指定値が不一致です。
- If the value empty string is specified in the -r option, the -b option cannot be specified.:

adbcolumninfo オペランドの-r オプションの指定値がempty\_string の場合. -b オプションは指定で きません。

## $(S)$

処理を終了します。

### 〔対策〕

列構成情報ファイルの指定を修正してください。

# KFAA50266-E

A setting for the column structure information file is invalid. (operand name  $=$  aa....aa, reason  $= bb....bb$  (M)

列構成情報ファイルの指定に誤りがあります。

aa....aa:

誤りがあるオペランド名

bb....bb:エラーの原因

• limit over:オペランドの指定回数が上限を超えています。

 $(S)$ 

処理を終了します。

## 〔対策〕

列構成情報ファイルの指定を修正してください。

## KFAA50267-E

For a column that cannot store null values, you must specify the column name in the -n option of the adbcolumninfo operand in the column structure information file. (column name =  $aa...aa)$  (M)

ナル値を格納できない列の場合は,列構成情報ファイルのadbcolumninfo オペランドの-n オプションに列 名を指定する必要があります。

aa....aa:

エラーの原因となった列名

## $(S)$

処理を終了します。

aa ....aa 列を列構成情報ファイルのadbcolumninfo オペランドの-n オプションに指定してください。

## KFAA50280-E

The specified table "*aa....aa*"."*bb....bb*" has no archive specifications. (M)

コマンド実行時に指定した表は,アーカイブマルチチャンク表ではありません。

aa....aa:

スキーマ名

### $bb...bb$ :

表識別子

### $(S)$

処理を終了します。

#### 〔対策〕

アーカイブマルチチャンク表を指定してコマンドを再実行してください。

## KFAA50281-E

The *aa....aa* access privilege is required to execute the command. (M)

コマンドを実行するには、アクセス権限aa ...aa が必要です。

aa....aa:必要となるアクセス権限

- IMPORT TABLE:IMPORT TABLE 権限
- REBUILD INDEX:REBUILD INDEX 権限
- GET COSTINFO:GET COSTINFO 権限
- EXPORT TABLE:EXPORT TABLE 権限
- MERGE CHUNK: MERGE CHUNK 権限
- CHANGE CHUNK COMMENT:CHANGE CHUNK COMMENT 権限
- CHANGE CHUNK STATUS: CHANGE CHUNK STATUS 権限
- ARCHIVE CHUNK: ARCHIVE CHUNK 権限
- UNARCHIVE CHUNK: UNARCHIVE CHUNK 権限

処理を終了します。

〔対策〕

必要なアクセス権限をGRANT 文で付与してもらったあとに,コマンドを再実行してください。

### KFAA50282-E

An error occurred in transaction processing (aa....aa) with reason code bb....bb. (M)

トランザクションの開始または決着に失敗しました。

#### aa....aa:トランザクションの種類

- begin:トランザクション開始処理中
- commit:コミット処理中
- rollback:ロールバック処理中

## $bb...bb$ :

SQLCODE

## $(S)$

処理を終了します。

#### 〔対策〕

SQLCODE を基にエラー原因を特定し、取り除いてください。

また,トランザクションの種類がcommit およびrollback の場合,データベースをコマンド実行前の状 態にバックアップから回復してください。そのあとで,コマンドを再実行してください。回復方法など については,マニュアル『HADB コマンドリファレンス』の各コマンドが異常終了したときの対処方 法を参照してください。

## KFAA50284-E

No chunk meets the conditions for *aa....aa*. (M)

アーカイブ状態にするチャンクがありません。または,アーカイブ状態を解除するチャンクがありません。

#### aa....aa:実行した処理

- archive:チャンクのアーカイブ処理
- unarchive:チャンクのアンアーカイブ処理

処理を終了します。

### 〔対策〕

コマンドの-c オプションまたは-r オプションで指定した処理対象のチャンクが正しいかどうかを確認 してください。

または,コマンドの処理対象のチャンクが,アーカイブできる条件(またはアーカイブ状態を解除でき る条件)を満たしているかどうかを確認してください。条件の詳細については,マニュアル『HADB コマンドリファレンス』の次の個所を参照してください。

- •『adbarchivechunk(チャンクのアーカイブ)』の『指定形式およびオプションの説明』の-c およ び-r オプションの説明
- •『adbunarchivechunk(チャンクのアンアーカイブ)』の『指定形式およびオプションの説明』のc および-r オプションの説明

## KFAA50285-E

The environment variable ADBDIR is invalid. (M)

環境変数ADBDIR が設定されていません。または,ADBDIR に設定した値が長過ぎます。

#### $(S)$

処理を終了します。

#### 〔対策〕

環境変数ADBDIR に設定した値を見直してください。そのあとで,コマンドを再実行してください。

## KFAA50286-E

The *aa....aa* path is invalid. (reason = " $bb$ ...bb", file =  $cc$ ... $cc$ ) (M)

aa....aa のパスをチェックしたときにエラーが発生しました。

aa....aa:パス種別

• file:定義解析情報ファイル

bb....bb:エラーの原因

• too long:最大長を超えている

 $CC$ ... $CC$ :

定義解析情報ファイル名

処理を終了します。

〔対策〕

cc....cc に表示された定義解析情報ファイルのパスの長さが、システムの上限を超えています。サーバ ディレクトリ (\$ADBDIR)のパスを見直してください。そのあとで、コマンドを再実行してください。

# KFAA50287-E

An error occurred in the HADB function. (func  $=$  "*aa....aa*") (M)

HADB サーバの機能aa....aa でエラーが発生しました。

aa....aa:機能名

- option file analysis:オプションファイルの解析
- columns structure information file:列構成情報ファイルの解析

#### $(S)$

処理を終了します。

#### 〔対策〕

メッセージログファイルまたは標準エラー出力に出力された,ほかのメッセージを参照し,エラーの原 因を取り除いてください。そのあとで,処理を再実行してください。

# KFAA50288-E

aa....aa cannot resume by continuing from the last command execution. (reason  $= bb....bb$ , last command =  $cc$ .... $cc$ ) (M)

aa ...aa を前回のコマンド実行の続きから再開できません。

aa....aa:処理種別

- Import:データインポート処理
- Index-rebuild:インデクスの再作成処理
- Unarchive-chunk:チャンクのアンアーカイブ処理

bb....bb:エラーの原因

- running authorization identifier dd....dd:コマンドの実行者 (認可識別子 dd....dd)が前回と異 なります。
- no import status file:adbimport コマンドのコマンドステータスファイルが存在しません。

- no index-rebuild status file:adbidxrebuild コマンドのコマンドステータスファイルが存在しま せん。
- incorrect import status file:adbimport コマンドのコマンドステータスファイルが正しくありま せん。
- incorrect index-rebuild status file:adbidxrebuild コマンドのコマンドステータスファイルが 正しくありません。
- no unarchive-chunk status file:adbunarchivechunk コマンドのコマンドステータスファイルが存 在しません。
- incorrect unarchive-chunk status file:adbunarchivechunk コマンドのコマンドステータスファ イルが正しくありません。

cc....cc:前回中断したコマンド

- Import:adbimport コマンド
- Index-rebuild:adbidxrebuild コマンド
- Unarchive-chunk: adbunarchivechunk コマンド

## $(S)$

処理を終了します。

### 〔対策〕

■aa....aa がImport またはIndex-rebuild の場合:

• *bb....bb* がrunning authorization identifierの場合 次に示すどちらかの方法で対処してください。

・前回の続きから再実行する場合は,前回のコマンド実行者が,コマンドを再実行するようにして ください。前回のコマンド実行者(HADB ユーザ)を削除してしまった場合は,同じ認可識別子と パスワードの HADB ユーザを作成し、表に対するアクセス権限を付与し直してください。

・処理対象表に対するREBUILD INDEX 権限を持つ別のユーザで、--force オプションを指定して adbidxrebuild コマンドを実行してください。なお,前回中断したコマンドがバックグラウンドイ ンポートを適用した(-b オプションを指定した)adbimport コマンドの場合,--force オプション を指定してadbidxrebuild コマンドを実行すると,adbimport コマンドで処理中だった表データの格 納情報は削除されます。この場合は、adbidxrebuild コマンドが完了したあとに、-b オプションを 指定して,中断したadbimport コマンドを再実行してください。

• bb....bb が上記以外の場合

このメッセージの直前に出力されたメッセージを確認して,エラーの原因を取り除いてください。 そのあとで,--force オプションを指定して,adbidxrebuild コマンドを実行してください。なお, 前回中断したコマンドがバックグラウンドインポートを適用した(-b オプションを指定した) adbimport コマンドの場合,--force オプションを指定してadbidxrebuild コマンドを実行すると, adbimport コマンドで処理中だった表データの格納情報は削除されます。この場合は、adbidxrebuild コマンドが完了したあとに,-b オプションを指定して,中断したadbimport コマンドを再実行して ください。
■aa....aa がUnarchive-chunk の場合:

• bb....bb がrunning authorization identifierの場合 次に示すどちらかの方法で対処してください。

・前回の続きから再実行する場合は,前回のコマンド実行者が,コマンドを再実行するようにして ください。前回のコマンド実行者(HADB ユーザ)を削除してしまった場合は,同じ認可識別子と パスワードの HADB ユーザを作成し、表に対するアクセス権限を付与し直してください。

・処理対象表に対するUNARCHIVE CHUNK 権限を持つ別のユーザで, --force オプションを指定して adbunarchivechunk コマンドを実行してください。

• bb....bb が上記以外の場合 このメッセージの直前に出力されたメッセージを確認して,エラーの原因を取り除いてください。 そのあとで,--force オプションを指定して,adbunarchivechunk コマンドを実行してください。

### KFAA50289-E

An error occurred with the output of the error data file. (reason  $=$  aa....aa) (M)

入力データのエラーを検知しましたが、aa....aa の理由によってエラーデータファイルにデータを出力で きません。

aa....aa:理由コード

● ROW LENGTH:エラーデータの行長が、32 キロバイトまたはレコード定義長を超えています。

 $(S)$ 

処理を終了します。

### 〔対策〕

このメッセージの前に出力された入力データの論理エラーに関するメッセージを基に,入力データファ イルから該当するデータを検索してエラーを修正してください。

## KFAA50290-E

The command cannot be executed because of a conflict with a locked resource. (M)

使用する排他資源が競合したため,コマンドは実行できません。

### $(S)$

処理を終了します。

## 〔対策〕

メッセージログファイルに出力されているKFAA40005-E メッセージの排他資源名を参照して,排他資源 を使用中の処理が終了するのを待ってから,コマンドを再実行してください。 SQL 文およびコマンドで取得する排他資源については,マニュアル『HADB システム構築・運用ガ

イド』の『排他制御』を参照してください。

# KFAA50291-W

Cost-information-collection processing was skipped for the "*aa....aa*"."*bb....bb*" table.(reason  $=$  "cc....cc") (M)

表aa....aa.bb....bb のコスト情報を収集する処理をスキップしました。次の原因が考えられます。

- adbimport コマンドが異常終了しています。
- adbidxrebuild コマンドが異常終了しています。
- adbunarchivechunk コマンドが異常終了しています。
- 表にデータを格納したあとにインデクスを定義したため,インデクスが未完状態です。

aa....aa:

スキーマ名

 $bb...$  $bb:$ 

表識別子

cc....cc:スキップした理由

- The adbimport command has not been re-executed.
- The adbidxrebuild command has not been re-executed.
- The adbunarchivechunk command has not been re-executed.
- No indexes have been created.

### $(S)$

処理を続行します。

〔対策〕

- CC....CC がNo indexes have been created.以外の場合 異常終了したコマンドを再実行したあとに,adbgetcst コマンドでコスト情報を収集してください。
- *cc....cc* がNo indexes have been created.の場合 インデクスの未完状態を解除したあとに,adbgetcst コマンドでコスト情報を収集してください。 B-tree インデクスの未完状態を解除する方法については,マニュアル『HADB システム構築・運 用ガイド』の『B-tree インデクスが未完状態になったときの対処方法』を参照してください。

テキストインデクスの未完状態を解除する方法については,マニュアル『HADB システム構築・ 運用ガイド』の『テキストインデクスが未完状態になったときの対処方法』を参照してください。 レンジインデクスの未完状態を解除する方法については,マニュアル『HADB システム構築・運 用ガイド』の『レンジインデクスが未完状態になったときの対処方法』を参照してください。

なお,adbgetcst コマンドを実行するとき,コスト情報の収集処理がスキップされた表の表名を-t オプ ションに指定してください。

### KFAA50292-E

No table is defined for the "*aa....aa*" schema, or no schema exists. (M)

スキーマ aa ...aa には実表が定義されていないか、またはスキーマが定義されていません。

#### aa....aa:

スキーマ名

## $(S)$

処理を終了します。

#### 〔対策〕

スキーマに実表が定義されているか,またはスキーマが定義されているかを確認してください。

### KFAA50293-E

An error occurred while accessing the system table. (M)

システム表にアクセスしているときに,エラーが発生しました。

#### $(S)$

処理を終了します。

#### 〔対策〕

このメッセージの前に出力されているメッセージを確認して、エラーの原因を取り除いてください。そ のあと,コマンドを再実行してください。

### KFAA50294-E

No chunk ID was specified in the aa option. (M)

aa オプションに指定したチャンク ID は、処理対象表に存在しません。

aa:

オプション名

## $(S)$

処理を終了します。

## 〔対策〕

処理対象表に存在するチャンク ID をaa オプションに指定し,コマンドを再実行してください。

# KFAA50295-E

A chunk to be deleted exists. (M)

削除仕掛中のチャンクが存在します。

# $(S)$

処理を終了します。

# 〔対策〕

削除仕掛中のすべてのチャンクをPURGE CHUNK 文で削除してください。そのあとで,コマンドを再実行 してください。

# KFAA50296-E

Fewer than two chunk IDs are specified for the -c option. (M)

-c オプションに指定したチャンク ID が 2 つ未満です。

# $(S)$

処理を終了します。

# 〔対策〕

-c オプションに 2 つ以上のチャンク ID を指定して,コマンドを再実行してください。-c オプション に2つ以上のチャンク ID を指定した場合にこのメッセージが出力されたときは、処理対象表に存在す るチャンク ID を 2 つ以上指定して,コマンドを再実行してください。

# KFAA50297-E

Only one valid chunk ID is defined. (M)

処理対象表に存在するチャンク ID は 1 つだけです。このため、adbmergechunk コマンドを実行して、チャ ンクをマージする必要はありません。

### $(S)$

処理を終了します。

## KFAA50298-E

The specified table "*aa....aa*"."*bb....bb*" is not a multi-chunk table. (M)

指定した表"aa....aa"."bb....bb"は、マルチチャンク表ではありません。

aa....aa:

スキーマ名

## $hh...bb:$

表識別子

### $(S)$

処理を終了します。

#### 〔対策〕

マルチチャンク表を指定して,コマンドを再実行してください。

## KFAA50299-E

The chunk status or archive status of the specified chunk ID is mixed. (M)

次のどちらかの原因によって,adbmergechunk コマンドが実行できません。

- adbmergechunk コマンドの処理対象のチャンクの状態が混在している
- adbmergechunk コマンドの処理対象のチャンクが,アーカイブ状態のチャンクとアーカイブ状態ではな いチャンクが混在している

このメッセージは、例えば、次のケースで出力されます。

- 通常状態と待機状態のチャンクをadbmergechunk コマンドの処理対象とした場合
- アーカイブ状態とアーカイブ状態が解除されたチャンクをadbmergechunk コマンドの処理対象とした 場合

#### $(S)$

処理を終了します。

### 〔対策〕

チャンクの状態,およびチャンクのアーカイブ状態を確認してください。チャンクの状態,およびチャ ンクのアーカイブ状態を合わせたあとに,adbmergechunk コマンドを再実行してください。

## KFAA50300-E

A system call error occurred. (func  $=$  "*aa....aa*", errno  $=$  *bb....bb*) (M)

システムコールaa....aa でエラーが発生しました。

aa....aa:

エラーとなったシステムコール名

 $bb...bb$ :

エラー番号

 $(S)$ 

処理を終了します。ただし,一時的なエラーの場合はリトライすることがあります。

〔対策〕

表示されたシステムコール名とエラー番号を OS のマニュアルで調べて,エラーの原因を取り除いてく ださい。表示されたシステムコール名とエラー番号からでは対処方法がわからない場合は,adbinfoget コマンドを実行してトラブルシュート情報を取得してから,弊社問い合わせ窓口に連絡してください。 主なシステムコールエラーとその対処方法を次の表に示します。

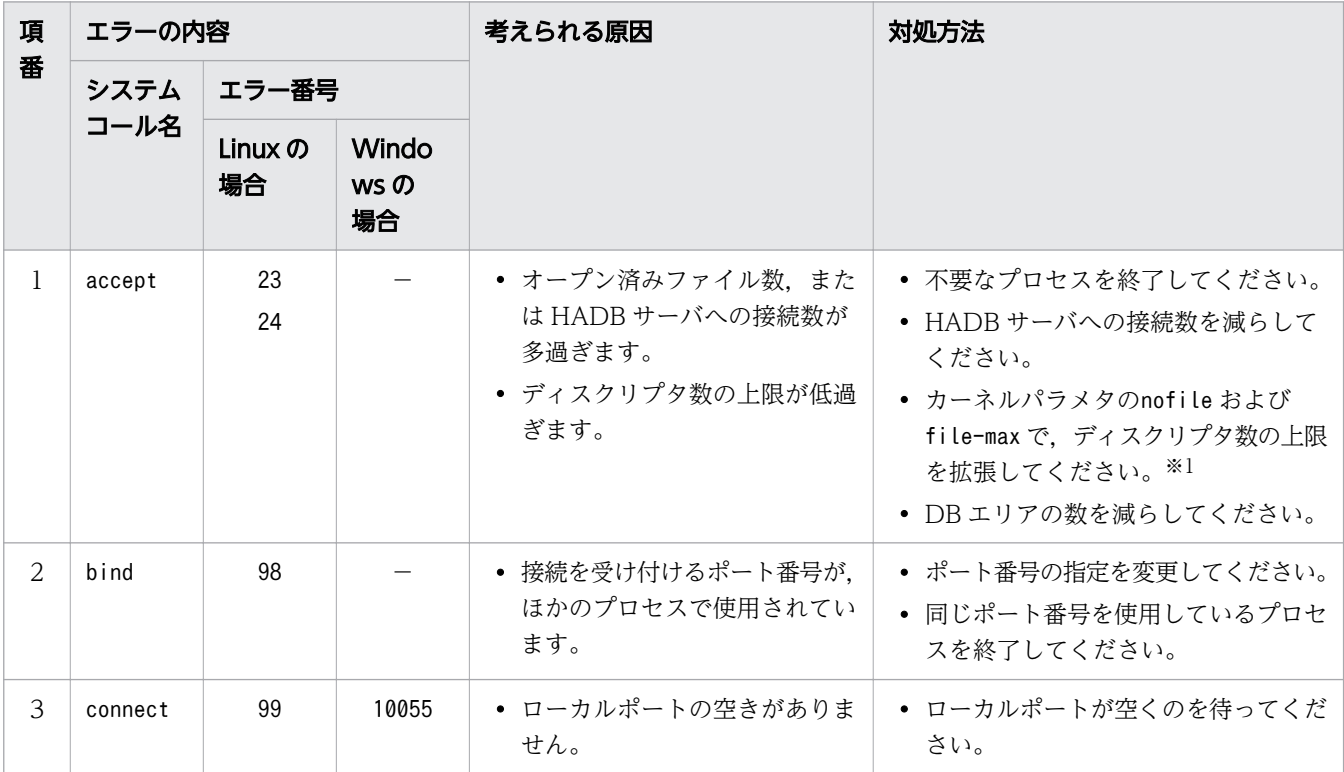

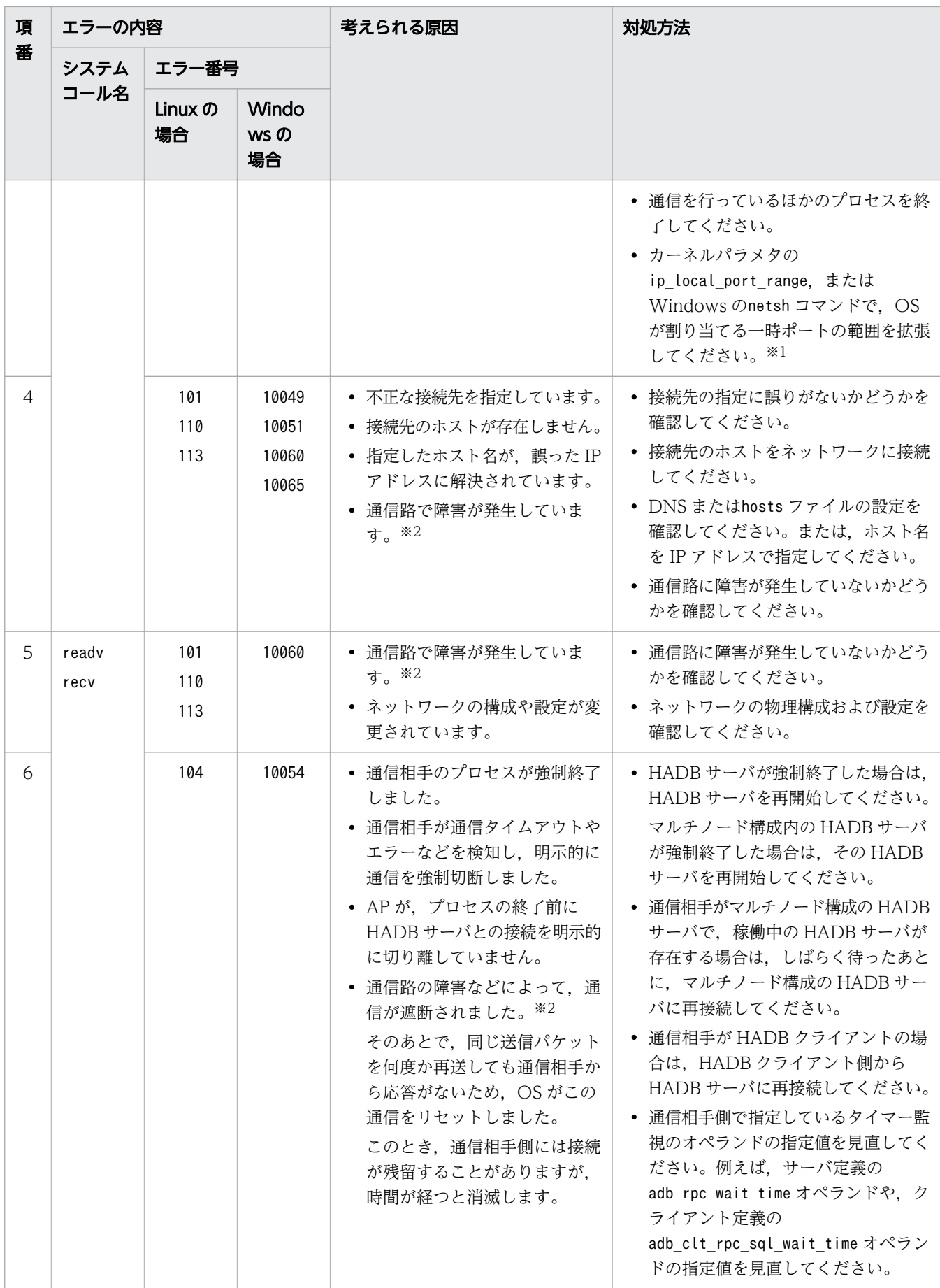

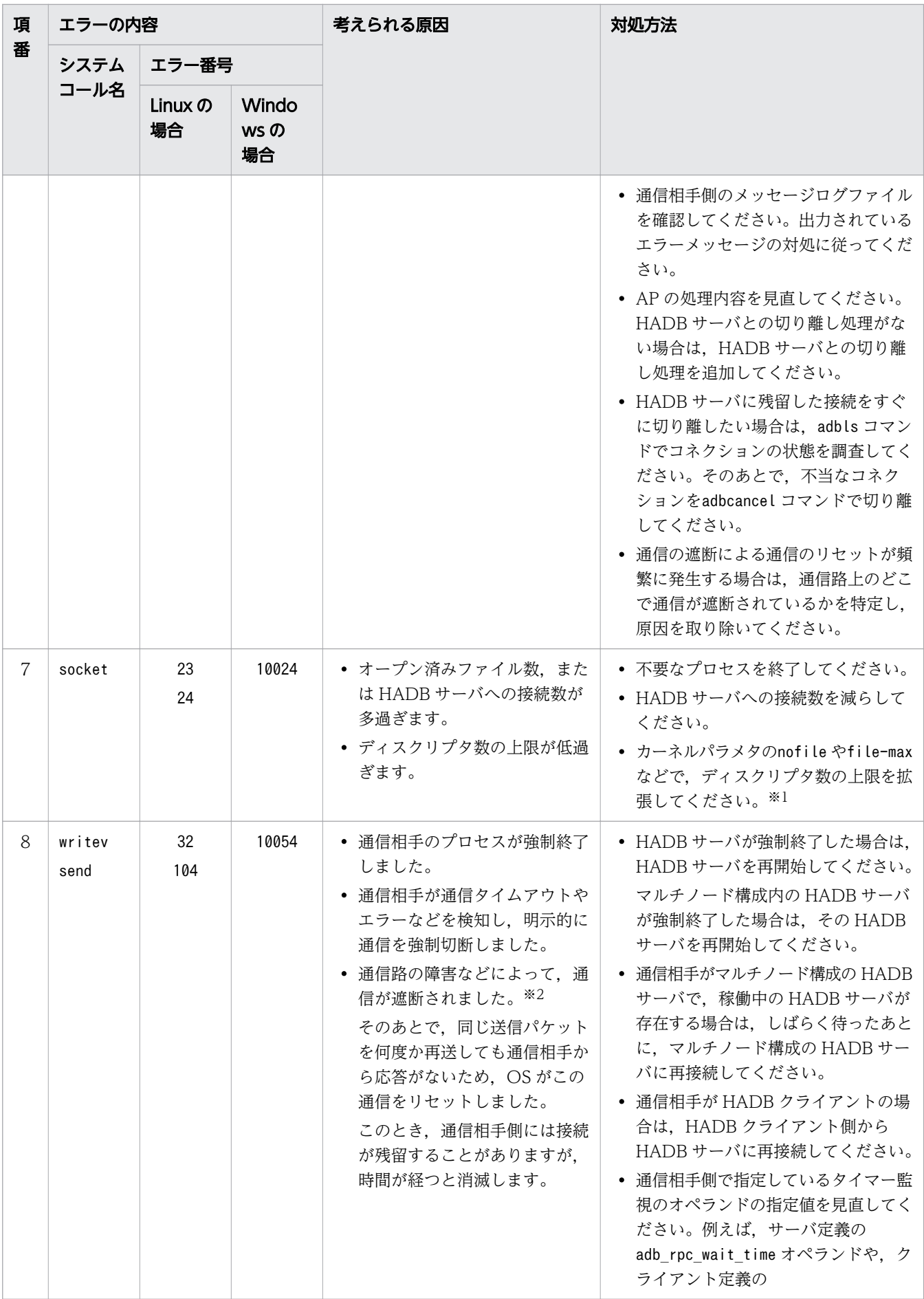

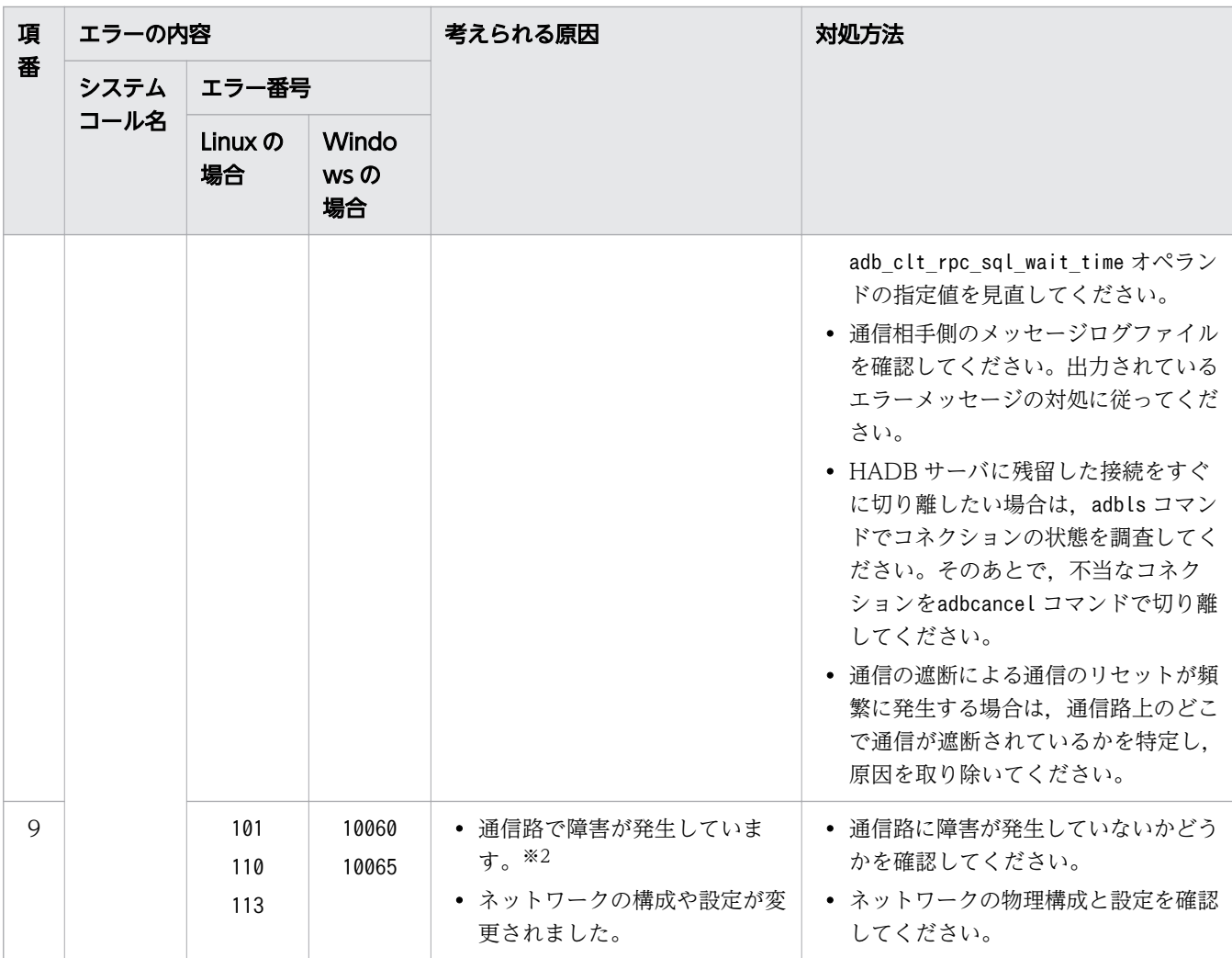

注※1

詳細については,OS のマニュアルを参照してください。

注※2

通信路の障害の例を次に示します。

- ・ケーブルが抜けた,またはケーブルが断線した
- ・ネットワークインタフェース(NIC)の停止または異常を検知した
- ・ファイアウォールが通信を遮断した(通知しないでパケットを破棄する場合も含む)
- ・通信機器の電源が切れた
- ・通信機器が故障した
- ・トラフィック集中などによってパケットが遅延,または消失した
- ・接続先のホストがビジー状態のため応答できない

# KFAA50301-E

A communication error occurred. (reason = " $a a$ .... $a a$ ", operation = " $b b b b$ ") (M)

通信エラーが発生しました。

#### *aa....aa* :エラーの原因

- message:電文の誤り
- netdown:ネットワーク障害
- resource:システム資源の不足
- timeout:時間切れ

bbbb:エラー発生時の操作

- cnct:接続受付
- recv:受信
- send:送信
- $(S)$

処理を終了します。

### 〔対策〕

aa....aa に表示されたエラーの原因を対処してください。

#### ■エラーの原因がmessage の場合:

HADB サーバへの接続は、HADB クライアントから実行するようにしてください。HADB クライア ント以外の製品を使用したり,ユーザプログラムから直接 HADB サーバに通信を行ったりしている場 合は,HADB クライアントを使用してください。

HADB サーバへの接続に心当たりがない場合は、悪意のある第三者による通信が行われているおそれ があります。通信相手の特定や,セキュリティ対策の検討などをしてください。

### ■エラーの原因がnetdown の場合:

通信相手がほかのノードの HADB サーバの場合は、通信回線、サーバプロセスの状態、およびメッセー ジログなどを確認してください。

通信相手が, HADB クライアントであるか, または HADB の通信機能を使わないで通信を行うプログ ラム(HADB 以外の製品またはユーザプログラム)の場合は,HADB サーバ側で対処の必要はありま せん。このときに考えられるエラーの原因を次に示します。

- HADB クライアントが,タイムアウトやエラー検知によって通信を強制切断しました。
- クライアント側のプロセスが,何らかの要因で強制終了しました。adbsql コマンドを [Ctrl] + [C] キーで強制終了した場合などが該当します。
- AP の処理内容が,HADB サーバとの接続を明示的に切り離さないで終了するようになっています。
- サーバ監視ツールや,悪意のある第三者などが,HADB サーバのポートをスキャンしたおそれがあ ります。

エラーの原因に応じて,AP の実行者への通知や,セキュリティ対策などを実施してください。

### ■エラーの原因がresource の場合:

次に示すどちらかの対処をしてください。

- AP やコマンドの同時接続数を減らしてください。
- サーバ定義のadb\_sys\_max\_users オペランドに指定する最大同時接続数を増やしてください。

#### ■エラーの原因がtimeout の場合:

サーバ定義のadb\_rpc\_wait\_time オペランドに指定した値を見直してください。adb\_rpc\_wait\_time オ ペランドの詳細については,マニュアル『HADB システム構築・運用ガイド』の『サーバ定義の設 計』の『サーバ定義のオペランドの内容』の『状態監視に関するオペランド(set 形式)』を参照してく ださい。

コネクションプーリングを使用するために通信を半永久的に維持したい場合は,サーバ定義の adb\_rpc\_wait\_time オペランドに0 を指定してください。ただし、0 を指定した場合,HADB サーバは ほかの通信でも時間経過による強制切断を行いません。そのため、悪意のある第三者が,HADB サー バに不当に接続し続けるおそれがあります。したがって、サーバ定義のadb\_rpc\_wait\_time オペランド に0 を指定する場合は,不審な接続がないことを定期的に監視するようにしてください。

### KFAA50303-E

The host IP address cannot be obtained. (reason  $=$  "aa....aa", host name  $=$  "bb....bb") (M)

IP アドレスを取得できません。

aa ...aa : gai\_strerror 関数で取得した,エラー原因を示す説明文 出力される説明文の言語はロケールに依存します。

 $bb...bb$ :

名前解決の対象ホスト名

 $(S)$ 

処理を終了します。

#### 〔対策〕

aa ...aa を基に、ネットワークの設定を見直してください。 ホスト名に誤りがある場合は,ホスト名を修正してください。

#### KFAA50304-E

The data cannot be sent because its total size exceeds 2 gigabytes. (M)

送信データ長の合計が 2 ギガバイトを超えるため,送信できません。

### $(S)$

処理を終了します。

### 〔対策〕

一括転送行数を見直して,一度に転送するデータ量を削減してください。

### KFAA50305-E

The *aa....aa bb....bb* operation failed. (name  $=$  "*cc....cc*") (M)

aa ...aa に対するbb....bb の操作が失敗しました。

#### aa....aa:操作対象

- file:ファイル
- port:ポート

bb....bb:操作種別

- bind:ソケットとのバインド
- delete:削除
- $cc$ ... $cc$ :

操作対象の名称(ポートの場合はポート番号)

 $(S)$ 

処理を終了します。

#### 〔対策〕

このメッセージの前に出力されるメッセージを確認して,エラーの原因を取り除いてください。そのあ とで,再実行してください。

## KFAA50306-E

The destination host closed the connection. (M)

コネクションが,接続先ホストによってクローズされました。

### $(S)$

処理を終了します。

#### 〔対策〕

HADB クライアント,およびコマンドの場合は、再接続してください。 マルチノード構成にノードを復帰する際にこのメッセージが出力された場合は,このメッセージのあと に出力されるメッセージを参照して対処してください。 そのほかの場合は,対処の必要はありません。

## KFAA50307-E

A connection request will be rejected because it is form a remote party without permission to connect to this HADB server. (IP = "aa....aa", port =  $bb$ ...bb) (M)

この HADB サーバとの接続を許可されていない通信相手からの接続要求であるため、接続を拒否します。

aa....aa:

接続を拒否する通信相手の IP アドレス

bb....bb:接続を拒否する通信相手のポート番号

0 が表示された場合は,この HADB サーバと同一サーバマシン内の HADB クライアントとの UNIX ドメイン通信であり,ポートを使用しないことを意味しています。

 $(S)$ 

通信を切断します。

#### 〔対策〕

- 通信相手が HADB クライアントの場合 HADB サーバとバージョンが異なる HADB クライアントは,HADB サーバに接続できません。 HADB サーバと同じバージョンの HADB クライアントを使用するように、HADB クライアントの 管理者に連絡してください。
- 通信相手が他ノードの HADB サーバの場合 各ノードの HADB サーバのバージョンを一致させてください。

### KFAA50308-E

The connection will be disconnected. (IP = "aa....aa", port = bb....bb, reason = "cc....cc") (M)

コネクションを切断します。

aa....aa:

通信先の IP アドレス

bb....bb:通信先のポート番号

0の場合は同一ホスト内の UNIX ドメイン通信であり、ポートを使用しないことを意味しています。 cc....cc:コネクションが切断された理由

- not alive:KeepAlive 機能などによる通信 API 制御のタイムアウトを検知しました。
- no DB-CONNECT request:DB 接続要求の受信待ちでタイムアウトしました。

 $(S)$ 

このコネクションを切断します。

〔対策〕

• *cc....cc* がnot alive の場合

AP 側でこのメッセージが出力された場合は,再接続してください。 HADB サーバ側でこのメッセージが出力された場合は,対策は必要ありません。

• cc....cc がno DB-CONNECT request の場合

通信遅延やネットワーク障害,または HADB 製品以外からの不正な接続が発生したおそれがありま す。

最初に,ネットワークの負荷および障害発生の有無を確認し,これらが原因の場合は回復するのを 待ってください。

ネットワークに問題がないときにこのエラーが発生し、かつ接続を許可していない IP アドレスから の接続がある場合は,ファイアウォールで遮断するなどのセキュリティ対策を検討してください。 インターネットから直接 HADB サーバに接続している場合、悪意のある第三者から攻撃を受けるお それがあるため,このようなセキュリティ対策が必要です。この場合,通常はファイアウォールの 内側に設置した AP サーバなどから、HADB サーバに接続する運用を推奨します。

# KFAA50309-E

An API error occurred during communications processing. (func  $= aa....aa$ , error  $= bb....bb$ , cause =  $cc$ .... $cc$ , details = "dd....dd") (M)

通信処理中に,API でエラーが発生しました。

aa....aa:エラーが発生した API 名

「クラス名#メソッド名」の形式で出力されます。

 $bb...bb$ :

API が投入した例外クラス名

cc....cc:エラーの原因を示す例外クラス名

原因が存在しない,または不明の場合はnull が出力されます。

 $dd \cdot dd$ :

cause に関する詳細メッセージ

 $(S)$ 

処理を終了します。

### 〔対策〕

例外クラス名や詳細メッセージからエラーの原因を特定し,対策してください。

## KFAA50310-E

The host name "*aa....aa*" was converted to an IP address of an unsupported protocol. (M)

ホスト名aa....aa は,サポートしていないプロトコルの IP アドレスに変換されました。

aa....aa:

ホスト名

# $(S)$

処理を終了します。

### 〔対策〕

IPv4 のホスト名を指定してください。

## KFAA50311-E

A valid IP address on the local host cannot be found. (M)

ローカルホスト上の有効な IP アドレスを検出できません。

#### $(S)$

処理を終了します。

### 〔対策〕

ネットワークインタフェースに、ループバックアドレス以外の IPv4 アドレスを設定し、このネット ワークインタフェースを有効にしてください。

## KFAA50313-I

The *aa....aa* cannot communicate with the remote host "bb....bb":cc....cc. (operation =  $"dd...dd"$  (M)

aa....aa は、リモートホスト"bb....bb":cc....cc と通信できません。

aa ...aa: このメッセージを出力したプログラム

- HADB server:HADB サーバ
- HADB client:HADB クライアント,またはコマンド
- HADB JDBC Driver:HADB の JDBC ドライバ

 $bb...bb$ :

通信先 IP アドレス

cc....cc:通信先ポート番号

0 の場合は同一ホスト内の UNIX ドメイン通信であり,ポートを使用しないことを意味します。 dd....dd:通信エラーとなった操作

• connect:通信確立

 $(S)$ 

処理を続行します。

### 〔対策〕

このメッセージに出力された通信先の情報、および前後に出力されるエラーメッセージを基に、原因や 問題の発生個所を特定し,対策してください。

## KFAA51000-I

The HADB server has received an SQL statement. (SQL statement  $=$  " $a$ a.... $a$ a", connection information =  $bb...bb$ , SQL serial number =  $cc...cc$  (M)

HADB サーバが SQL 文aa .... aa を受け付けました。

aa....aa:指定した SQL 文

SQL 文の先頭から 2,048 バイト分までが出力されます。

 $bb...bb$ :

コネクション情報

 $cc$ ... $cc$ :

コネクションが確立してからの SQL 文通番

## $(S)$

処理を続行します。

## KFAA51001-E

The transaction was rolled back because an SQL error occurred. (M)

SQL エラーが発生したため,トランザクションが取り消されました。

## $(S)$

処理を終了します。

# KFAA51002-E

The transaction was rolled back because an SQL error was detected during transaction commit processing. (M)

トランザクションがCOMMIT されたときに SQL エラーを検知したため、トランザクションが取り消されま した。

## $(S)$

処理を終了します。

# KFAA51003-I

The transaction isolation level was set. (isolation level = " $a$ a.... $a$ a") (M)

トランザクション隔離性水準aa...aa が設定されました。

aa....aa:設定されたトランザクション隔離性水準

- READ COMMITTED
- REPEATABLE READ
- $(S)$

処理を続行します。

# KFAA51005-I

An error occurred during processing of the SQL statement "aa....aa". (connection information =  $bb...bb$ , SQL serial number =  $cc...cc$  (M)

SQL 文の処理中にエラーが発生しました。

aa....aa:指定した SQL 文

SQL 文の先頭から 2,048 バイト分までが出力されます。

 $bb...$  $bb:$ 

コネクション情報

 $cc$ ... $cc$ :

コネクションが確立してからの SQL 文通番

 $(S)$ 

処理を続行します。

## 〔対策〕

このメッセージの直後に出力されているメッセージの対処に従ってください。

## KFAA51006-I

The transaction access mode was set. (access mode  $=$  "aa....aa") (M)

トランザクションアクセスモードが設定されました。

aa....aa:設定されたトランザクションアクセスモード

- READ WRITE:読み書き可能モード
- READ ONLY:読み取り専用モード

#### $(S)$

処理を続行します。

### KFAA51007-E

An error occurred on a different node. (node number  $= a a$ ....aa, error message  $= "bb...bb")$ (M)

他ノードでエラーが発生しました。

aa....aa:

送信先のノード番号

 $hh$   $hh$ :

発生したエラーに対応するエラーメッセージ

### $(S)$

処理を続行します。

#### 〔対策〕

エラーが発生したノードの HADB サーバに対して、bb....bb に表示されたエラーメッセージの対策を 実施してください。

# KFAA51008-E

There is no secondary node to which the connected HADB client can reconnect. (reason =  $aa$ ... $aa$ ) (M)

接続済みの HADB クライアントから再接続できるセカンダリノードがありません。

### aa....aa:

エラーの原因

## $(S)$

処理を終了します。

## 〔対策〕

出力されたエラーの原因に従って対処してください。

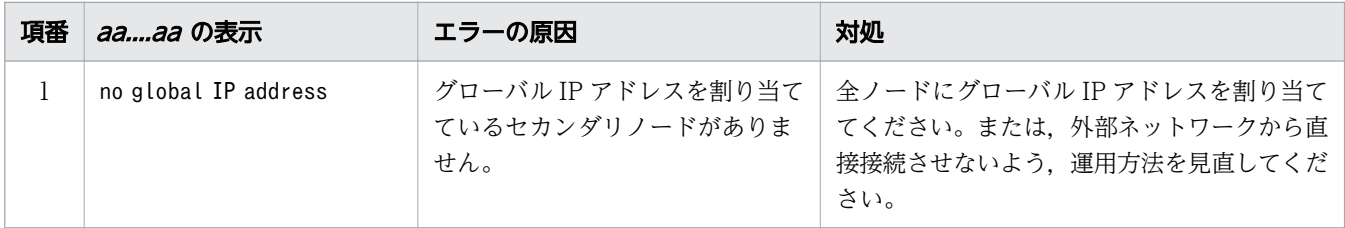

# KFAA51009-E

A connection from the remote party "aa....aa" to the port for communications between HADB servers was detected, but this remote party is not an HADB server. (M)

HADB サーバ間通信ポートに対する、HADB サーバ以外の通信相手からの接続を検知しました。

### aa....aa:

通信相手の IP アドレス

# $(S)$

通信を切断します。

## 〔対策〕

通信相手が HADB クライアントの場合は、サーバ定義のadb\_rpc\_port オペランドで指定したポートに 接続させるようにしてください。

不正な通信相手の場合は,対処することは特にありません。

# KFAA51010-W

An error occurred during processing of the SQL trace. (reason  $= aa....aa$ , file  $= bb....bb$ ) (M)

aa....aa のため、SQLトレース機能のファイル bb....bb の処理中にエラーが発生しました。

aa....aa:

エラーの原因

bb....bb:

SQL トレースファイル名,または SQL トレースファイルのファイル番号を管理するファイル名  $(S)$ 

SQL トレース情報の出力を終了します。SQL 文の実行処理は続行します。

### 〔対策〕

出力されたエラーの原因に従って対処してください。

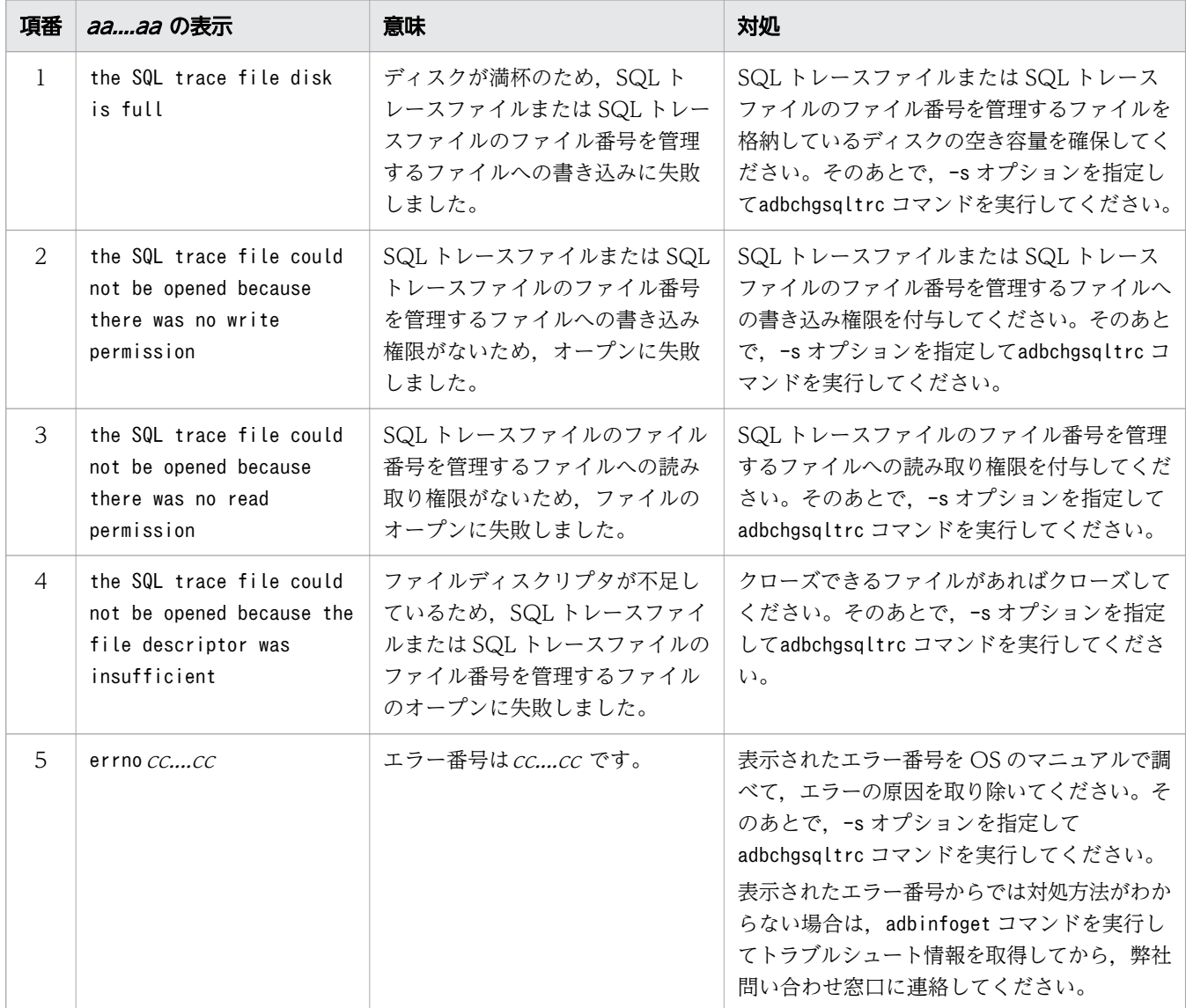

## KFAA51011-W

An error occurred during processing of the SQL trace because memory is insufficient. (required memory  $= aa....aa$  (M)

SQL トレース情報の処理中にメモリ不足になりました。

### aa....aa:

エラーが発生した際の要求メモリ量(単位:バイト)

 $(S)$ 

SQL トレース情報の出力を終了します。SQL 文の実行処理は続行します。

〔対策〕

このメッセージの直前に出力されたKFAA40007-E メッセージを参照して、対策してください。そのあと で,-s オプションを指定してadbchgsqltrc コマンドを実行してください。

# KFAA51012-E

The number of client groups in the server definition is invalid. (M)

サーバ定義に指定したクライアントグループの数が不正です。

### $(S)$

処理を終了します。

### 〔対策〕

サーバ定義adbcltgrp オペランドの数が, 「サーバ定義 adb\_sys\_max\_users オペランドの指定値 + 1」 を超えています。

サーバ定義adbcltgrp オペランドの数を減らしてから,操作を再実行してください。

## KFAA51013-E

A value specified for the *aa* option in the client group  $(bb....b)$  is invalid. (M)

クライアントグループbb....bb に指定したaa オプションの指定値が不正です。

aa:

サーバ定義adbcltgrp オペランドのオプション名

 $bb...$  $bb:$ 

クライアントグループ名,またはコマンドグループ名

 $(5)$ 

処理を終了します。

### 〔対策〕

次に示すオプションの指定値を見直してください。そのあとで,操作を再実行してください。

**●aa が-u の場合** 

- bb....bb にグループ名が表示されている場合 サーバ定義adbcltgrp オペランドの-u オプションに,-m オプションより大きな値が指定されていま す。-u オプションの指定値を,-m オプションの指定値以下に変更してください。
- bb....bb にグループ名が表示されていない場合

サーバ定義adbcltgrp オペランドの-u オプションの指定値の合計が,サーバ定義adb\_sys\_max\_users オペランドの指定値を超えています。-u オプションの指定値の合計が,サーバ定義adb\_sys\_max\_users オペランドの指定値以下になるように,各adbcltgrp オペランドの-u オプションの指定値を変更し てください。

## $\bigcirc$ aa が-e の場合

- bb....bb にグループ名が表示されている場合 サーバ定義adbcltgrp オペランドの-e オプションに,-r オプションより大きな値が指定されていま す。-e オプションの指定値を,-r オプションの指定値以下に変更してください。
- bb....bb にグループ名が表示されていない場合 サーバ定義adbcltgrp オペランドの-e オプションの指定値の合計が、サーバ定義adb\_sys\_rthd\_num オペランドの指定値を超えています。-e オプションの指定値の合計が、サーバ定義adb\_sys\_rthd\_num オペランドの指定値以下になるように,各adbcltgrp オペランドの-e オプションの指定値を変更し てください。

各オプションの指定値については,マニュアル『HADB システム構築・運用ガイド』の『サーバ定義 の設計』の『サーバ定義のオペランドの内容』の『クライアントグループ機能に関するオペランドおよ びオプション(コマンド形式)』にあるadbcltgrp オペランドの説明を参照してください。

# KFAA51014-E

The authorization identifier "aa....aa" has already been specified for the -i option of the same adbclientmang operand or a different adbclientmang operand. (M)

クライアント管理定義のadbclientmang オペランドの-i オプションに,同じ認可識別子が 2 つ以上指定さ れています。

または、複数のクライアント管理定義のadbclientmang オペランドの-i オプションに、同じ認可識別子が 指定されています。

aa....aa:

重複指定されている認可識別子

 $(S)$ 

処理を終了します。

## 〔対策〕

クライアント管理定義のadbclientmang オペランドの-i オプションに重複指定されている認可識別子の 指定を修正してください。

HADB サーバの開始時にこのメッセージが出力された場合は,HADB サーバを再度開始してください。 adbclientdefmang コマンドの実行時にこのメッセージが出力された場合は、adbclientdefmang コマン ドを再実行してください。

# KFAA51015-E

More than 30,000 authorization identifiers have been specified for the adbclientmang operand. (M)

クライアント管理定義のadbclientmang オペランドに指定した認可識別子の総数が,30,000 を超えました。

## $(S)$

処理を終了します。

## 〔対策〕

クライアント管理定義のadbclientmang オペランドの-i オプションに指定している認可識別子の数を減 らしてください(30,000 以下にしてください)。

HADB サーバの開始時にこのメッセージが出力された場合は,HADB サーバを再度開始してください。 adbclientdefmang コマンドの実行時にこのメッセージが出力された場合は、adbclientdefmang コマン ドを再実行してください。

# KFAA51016-E

The authorization identifier "*aa....aa*" specified for the -i option of the adbclientmang operand is invalid. (reason  $= bb....bb$ ) (M)

クライアント管理定義のadbclientmang オペランドの-i オプションに指定した認可識別子の指定に誤りが あります。

aa....aa:

誤りがある認可識別子

 $hh$ ... $hh$ :

エラーの原因を示すメッセージテキスト

KFAA3 から始まるメッセージテキストが出力されます。HADB サーバへの接続時に、認可識別子の指定 に誤りがある場合に出力されるメッセージが出力されます。

 $(S)$ 

処理を終了します。

## 〔対策〕

bb....bb に表示されているメッセージの対策に従って、aa....aa に表示されている認可識別子の指定を 修正してください。

HADB サーバの開始時にこのメッセージが出力された場合は,HADB サーバを再度開始してください。 adbclientdefmang コマンドの実行時にこのメッセージが出力された場合は、adbclientdefmang コマン ドを再実行してください。

# KFAA51017-E

Processing to update the client-managing information failed, because *aa....aa*. (M)

クライアント管理情報の更新処理に失敗しました。

aa....aa:

更新処理が失敗した原因

## $(S)$

処理を終了します。

## 〔対策〕

aa...aa に出力された更新処理が失敗した原因に従って、対処してください。

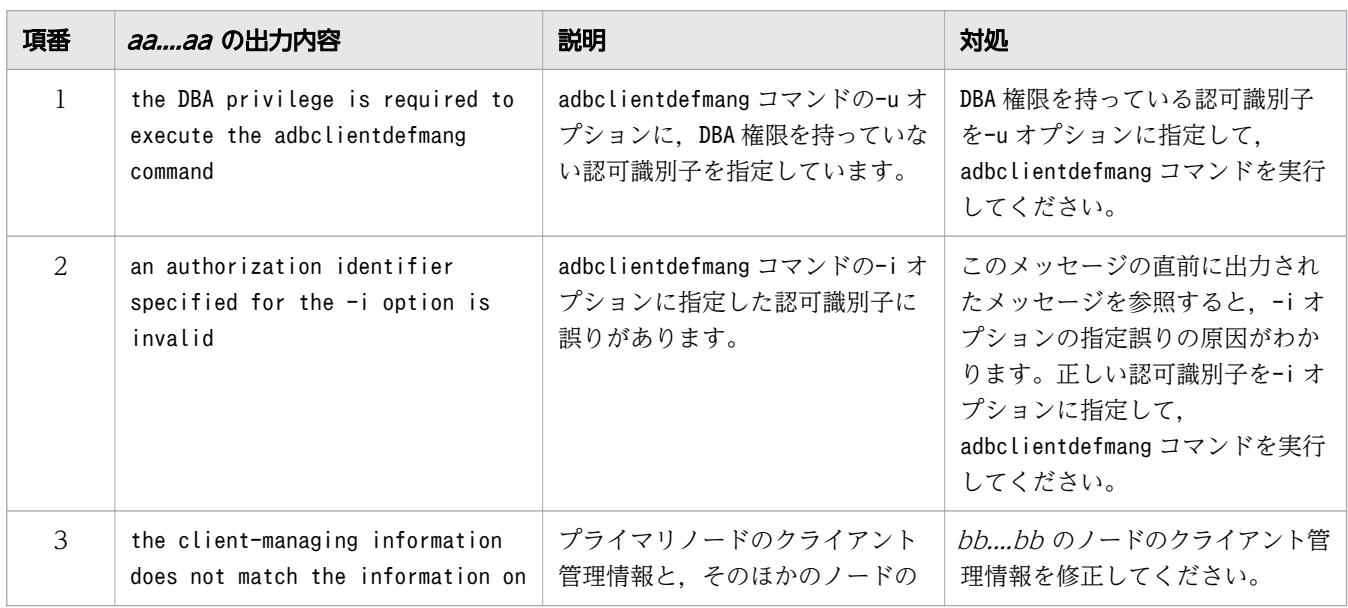

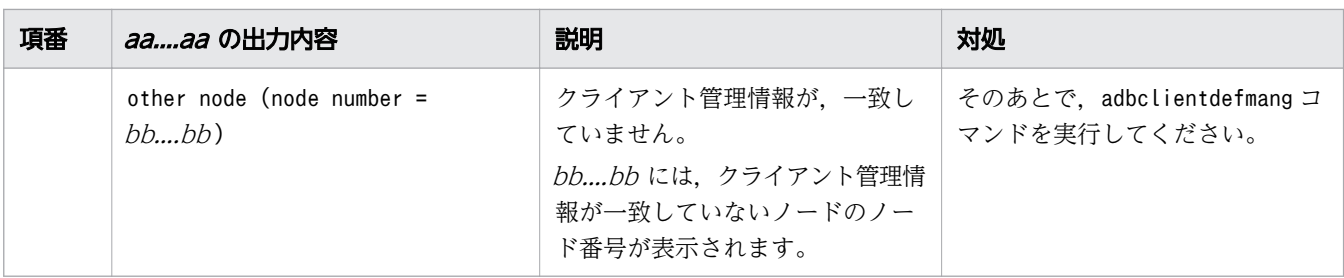

# KFAA51018-E

The client-managing definition file is invalid. (reason  $=$  aa $\ldots$  aa) (M)

クライアント管理定義ファイルの指定内容に誤りがあります。

aa....aa:エラーの原因

• an error occurred during the analysis of the client management definitions クライアント管理定義の解析でエラーが発生しました。

 $(S)$ 

処理を終了します。

〔対策〕

このメッセージの直前に出力されたメッセージの対策に従って,クライアント管理定義ファイルの指定 内容を修正してください。

HADB サーバの開始時にこのメッセージが出力された場合は,HADB サーバを再度開始してください。 adbclientdefmang コマンドの実行時にこのメッセージが出力された場合は、adbclientdefmang コマン ドを再実行してください。

# KFAA51019-E

The client definition file "*aa....aa*" specified for the -f option of the adbclientmang operand is invalid. (reason  $= bb....bb$ ) (M)

クライアント管理定義のadbclientmang オペランドの-f オプションに指定したクライアント定義ファイル に誤りがあります。

aa....aa:

誤りがあるサーバ側のクライアント定義ファイル名

 $bb...bb$ :

エラーの原因

 $(S)$ 

処理を終了します。

## 〔対策〕

bb....bb に出力されたエラーの原因に従って,対処してください。

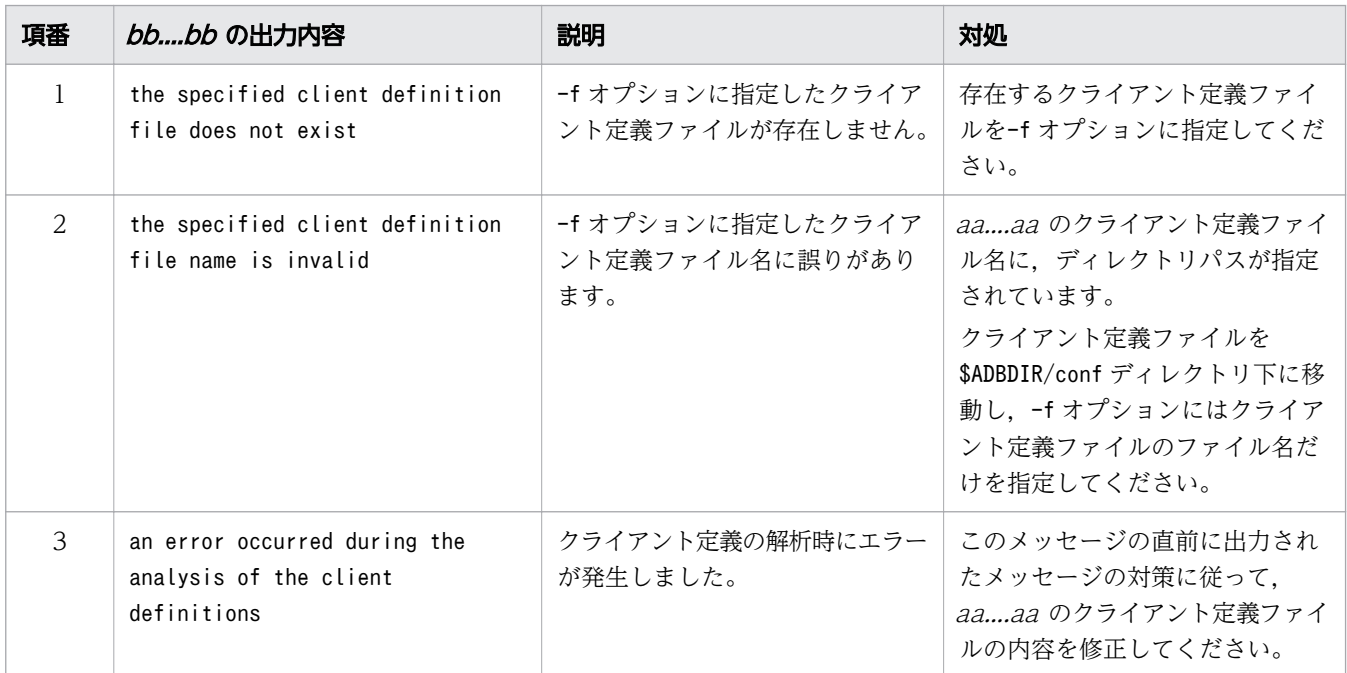

HADB サーバの開始時にこのメッセージが出力された場合は,HADB サーバを再度開始してください。 adbclientdefmang コマンドの実行時にこのメッセージが出力された場合は、adbclientdefmang コマン ドを再実行してください。

# KFAA51111-W

The word specified for adb\_sql\_prep\_delrsvd\_words is not a reserved word that can be deleted. (word =  $aa$ .... $aa$ , definition type =  $bb$ ... $bb$ ) (M)

adb\_sql\_prep\_delrsvd\_words オペランドに指定された単語は、削除できる予約語ではありません。

aa....aa:

adb\_sql\_prep\_delrsvd\_words オペランドに指定された, 削除できる予約語ではない単語

bb....bb:削除する予約語を指定した個所

• server:サーバ定義

# $(S)$

処理を続行します。

## 〔対策〕

adb\_sql\_prep\_delrsvd\_words オペランドに指定した単語を修正してください。

## KFAA51121-W

It might take a long time to execute the SQL statement because all chunks in the archive status are accessed. (archive table name  $=$  "aa....aa"."bb....bb") (M)

実行した SQL 文は、アーカイブ状態の全チャンク内のデータにアクセスするため、SQL 文の処理時間が 長くなるおそれがあります。アクセス対象のアーカイブマルチチャンク表は、"aa....aa"."bb....bb"です。  $<$ SQLSTATE:01601 $>$ 

aa....aa:

アーカイブマルチチャンク表の認可識別子

 $bb...bb$ :

アーカイブマルチチャンク表の表識別子

 $(S)$ 

処理を続行します。

〔対策〕

アクセス対象のアーカイブ状態のチャンクを絞り込めるように,SQL 文の修正を検討してください。 詳細については,マニュアル『HADB AP 開発ガイド』の『アーカイブマルチチャンク表を検索する 際の考慮点』を参照してください。

なお, adbexport コマンドを実行したときに, このメッセージが出力された場合は, 次の対策を検討し てください。

- adbexport コマンドの実行時に-c オプションを指定する(エクスポート対象のチャンクを指定する)
- adbexport コマンドの実行時に-q オプションを指定する(SQL 記述ファイルを指定する)

SQL 記述ファイルを指定する場合,アクセス対象のアーカイブ状態のチャンクを絞り込めるように, SQL 文を指定してください。

## KFAA51130-W

A work table was created because a hash table area was insufficient. (Hashtbl\_path# = aa....aa, information1 =  $bb$ ...bb, information2 =  $cc$ .... $cc$ ) (M)

ハッシュテーブル領域が不足したため,作業表が作成されました。

aa ...aa:対応するアクセスパスのツリー行番号

アクセスパスの統計情報を出力していない場合は,ツリー行番号に0 が表示されます。

 $hh$ ... $hh$ :

保守情報 1

 $cc$ ... $cc$ :

保守情報 2

### $(S)$

処理を続行します。

### 〔対策〕

SQL 文の実行時間が長時間になるおそれがあります。SQL 文の実行時間を短縮するには,サーバ定義 またはクライアント定義のadb\_sql\_exe\_hashtbl\_area\_size オペランドの指定値を大きくしてください。 なお,adbexport コマンドの実行時にこのメッセージが出力された場合は,エクスポートオプションの adb export hashtbl area size の指定値を大きくするか、またはサーバ定義の adb\_sql\_exe\_hashtbl\_area\_size オペランドの指定値を大きくしてください。

ハッシュテーブル領域不足時に作成される作業表について知りたい場合は、aa....aa に示す個所に表示 されるアクセスパスの情報を確認してください。また,マニュアル『HADB AP 開発ガイド』の次の 個所を参照してください。

- 表の結合方式の,ハッシュジョインの場合 『ハッシュジョインとは』の『ハッシュテーブル領域が不足した場合の対処方法』
- 副問合せの処理方式の,ハッシュ実行の場合 『外への参照列を含まない副問合せの処理方式とは』の『ハッシュ実行』,または『外への参照列を 含む副問合せの処理方式とは』の『ハッシュ実行』
- グループ化の処理方式の,グローバルハッシュグループ化の場合 『ハッシュグループ化とは』の『グローバルハッシュグループ化』
- SELECT DISTINCT の処理方式の,ハッシュ実行の場合 『SELECT DISTINCT の処理方式』の『ハッシュ実行』
- 集合演算の処理方式の,ハッシュ実行の場合 『集合演算の処理方式』の『ハッシュ実行』

# KFAA51200-W

The DB area is undefined. (buffer  $= a a_{\dots} a a$ , DB area  $= b b_{\dots} b b$ ) (M)

グローバルバッファ aa....aa に指定された DB エリア bb....bb はありません。DB エリア bb....bb の指定 を無視します。

aa....aa:

グローバルバッファ名

 $bb...$  $bb:$ 

DB エリア名

 $(S)$ 

この DB エリアの指定を無視して HADB サーバを開始します。

#### 〔対策〕

サーバ定義のadbbuff オペランドを確認して、グローバルバッファ aa....aa の-n オプションに指定され ている DB エリア名を見直してください。

## KFAA51202-W

The global buffer is invalid. (buffer  $= a a$ ....aa) (M)

グローバルバッファ *aa…aa* に指定されている DB エリアは l つもないため, このグローバルバッファを 無効にします。

#### aa....aa:

グローバルバッファ名

### $(S)$

このグローバルバッファの指定を無視して HADB サーバを開始します。

〔対策〕

- サーバ定義のadbbuff オペランドに-n オプションを指定している場合 サーバ定義のadbbuff オペランドを確認して、グローバルバッファ aa....aa の-n オプションに指定 されている DB エリア名を見直してください。
- サーバ定義のadbbuff オペランドに-o オプションを指定している場合 すべての DB エリアのグローバルバッファが明示的に指定されています。-o オプションの指定が不 要な場合は,-o オプションを削除してください。

## KFAA51204-W

The table scan buffer specified for the global buffer will be made invalid. (buffer  $= a a$ ....aa) (M)

グローバルバッファaa....aa のテーブルスキャンバッファの指定を無効にします。

グローバルバッファaa....aa を定義している,サーバ定義のadbbuff オペランドの-k オプションの指定値 が12 以下の場合,このメッセージが出力されます。

aa....aa:

グローバルバッファ名

 $(S)$ 

このグローバルバッファの指定を無視して HADB サーバを開始します。

〔対策〕

adbbuff オペランドの-k オプションに12 以下の値を指定した場合,そのテーブルスキャンバッファは 無効になります。HADB サーバのバージョンが 04-01 以降の場合. -k オプションは非推奨オプション です。テーブルスキャンバッファを有効にするときは、-k オプションの指定をやめて-v オプションを 指定してください。そのあとに,HADB サーバを再起動してください。

## KFAA51210-E

The DB area is duplicated. (DB area  $= a a$ ....aa) (M)

グローバルバッファに指定した DB エリアが重複しています。

aa....aa:

DB エリア名

### $(S)$

HADB サーバの開始処理を中止します。

〔対策〕

サーバ定義のadbbuff オペランドの指定を確認してください。-n オプションに指定した DB エリア名 aa....aa が重複しています。adbbuff オペランドの指定を修正したあとに、adbstart コマンドを再実行 してください。

## KFAA51212-E

The global buffer type is not specified. (buffer  $= a a \dots a a$ ) (M)

グローバルバッファの種別が指定されていません。

aa....aa:

グローバルバッファ名

## $(S)$

HADB サーバの開始処理を中止します。

### 〔対策〕

サーバ定義のadbbuff オペランドの指定を確認してください。aa....aa のグローバルバッファに対し て,-n または-o オプションのどちらかを指定してください。adbbuff オペランドの指定を修正したあ とに,adbstart コマンドを再実行してください。

## KFAA51213-E

More than one type of global buffer cannot be specified. (buffer  $= a a \dots a a$ ) (M)

グローバルバッファの種別が複数指定されています。

#### aa....aa:

グローバルバッファ名

#### $(S)$

HADB サーバの開始処理を中止します。

#### 〔対策〕

サーバ定義のadbbuff オペランドの指定を確認してください。aa....aa のグローバルバッファに対し て,-n および-o オプションの両方が指定されています。どちらか 1 つを指定してください。adbbuff オペランドの指定を修正したあとに,adbstart コマンドを再実行してください。

## KFAA51214-E

The specified name is invalid. (buffer  $= a a \dots a a$ , option  $= b$ , reason  $= c \dots c c$ ) (M)

指定した名称が不正です。

#### aa....aa:

グローバルバッファ名

b:指定に誤りがあるオプション

- g:グローバルバッファ名
- n:DB エリア名

#### cc....cc:エラーの原因

- TOO LONG:名称が長過ぎます。
- INVALID CHARACTER:グローバルバッファ名,または識別子の構文規則に違反しています。

 $(S)$ 

HADB サーバの開始処理を中止します。

#### 〔対策〕

サーバ定義のadbbuff オペランドの指定を確認してください。-g オプションに指定したグローバルバッ ファ名,または-n オプションに指定した DB エリア名のどちらかの指定に誤りがあります。誤りの原 因は、cc....cc に表示されます。次に示す対処に従ってadbbuff オペランドの指定を修正したあとに, adbstart コマンドを再実行してください。

• cc....cc がTOO LONG の場合

各名称の最大長を見直し,範囲内に収まるようにしてください。

- CC....CC がINVALID CHARACTER の場合で、かつりがgの場合 マニュアル『HADB システム構築・運用ガイド』の『サーバ定義の設計』の『サーバ定義のオペ ランドの内容』の『グローバルバッファに関するオペランドおよびオプション(コマンド形式)』を 参照し,指定したグローバルバッファ名を見直してください。
- cc....cc がINVALID CHARACTER の場合で、かつりがn の場合 マニュアル『HADB SQL リファレンス』の『名前の指定』を参照し,指定した DB エリア名を見 直してください。

# KFAA51216-E

One global buffer cannot be specified for a DB area that has different page sizes. (buffer  $=$ aa....aa, DB area  $= bb....bb$  (M)

異なるページサイズのDBエリアに対して、同一のグローバルバッファを割り当てることはできません。

#### aa....aa:

グローバルバッファ名

### $bb...bb$ :

DB エリア名

 $(S)$ 

HADB サーバの開始処理を中止します。

### 〔対策〕

サーバ定義のadbbuff オペランドの指定を確認してください。aa....aa のグローバルバッファの-n オプ ションに指定した DB エリアのページサイズが異なります。同じページサイズの DB エリアを指定する ようにしてください。adbbuff オペランドの指定を修正したあとに,adbstart コマンドを再実行してく ださい。

## KFAA51217-E

No global buffer can be specified. (buffer  $= a a$ ....aa, DB area  $= b b$ ....bb) (M)

DB エリア bb....bb にグローバルバッファを指定できません。

#### aa....aa:

グローバルバッファ名

 $hh$ ... $hh$ :

DB エリア名

 $(S)$ 

HADB サーバの開始処理を中止します。

### 〔対策〕

サーバ定義のadbbuff オペランドの指定を確認してください。adbbuff オペランドの指定から,DB エ リアbb....bb の指定を削除してください。adbbuff オペランドの指定を修正したあとに、adbstart コマ ンドを再実行してください。

## KFAA51218-E

Specify a separate global buffer for the DB area. (buffer  $= aa....aa$ , DB area  $= bb....bb$ ) (M)

DB エリアbb....bb には単独のグローバルバッファを指定してください。

aa....aa:

グローバルバッファ名

 $bb...bb$ :

DB エリア名

 $(S)$ 

HADB サーバの開始処理を中止します。

〔対策〕

サーバ定義のadbbuff オペランドの指定を確認してください。グローバルバッファ aa....aa に指定する DB エリアはbb....bb だけにしてください。adbbuff オペランドの指定を修正したあとに、adbstart コ マンドを再実行してください。

# KFAA51221-E

An option specification is duplicated. (buffer  $= a a$ ....aa, option  $= b$ ) (M)

オプションb が重複しています。

aa....aa:

グローバルバッファ名

b:重複しているオプション

• o:adbbuff オペランドの-o オプション

 $(S)$ 

HADB サーバの開始処理を中止します。

〔対策〕

サーバ定義のadbbuff オペランドの指定を確認して、重複しているオプションbを修正してください。 adbbuff オペランドの指定を修正したあとに、adbstart コマンドを再実行してください。

# KFAA51223-E

The -k option and the -v option in the server-defined adbbuff operand cannot both be specified at the same time. (buffer  $= a a \dots a a$ ) (M)

サーバ定義のadbbuff オペランドには,-k オプションと-v オプションのうち,どちらか片方しか指定でき ません。

aa....aa:

グローバルバッファ名

# $(S)$

HADB サーバの開始処理を中止します。

## 〔対策〕

aa ...aa に表示されたグローバルバッファ名を指定したサーバ定義のadbbuff オペランドの指定を確認 してください。-v オプションの指定が推奨のため,-k オプションの指定を削除してください。adbbuff オペランドの指定を修正したあとに,adbstart コマンドを再実行してください。

# KFAA51230-W

An invalid range index name is specified in the adb\_sql\_rngidx\_preread operand (number  $=$  $aa$ ... $aa$ ).  $(M)$ 

adb\_sql\_rngidx\_preread オペランドに指定したレンジインデクス名 (aa....aa 番目の指定)に誤りがあり ます。

 $22.72$ :

誤りがあるレンジインデクス名の指定位置(先頭が1番目)

 $(S)$ 

指定値を無視します。

## 〔対策〕

aa....aa 番目のレンジインデクス名の指定が構文規則に違反しています。次に示すことを確認してくだ さい。

- レンジインデクス名がマニュアル『HADB SQL リファレンス』の『名前の修飾』の『インデクス 名の指定形式』に記載されている規則に従っているか確認してください。
- スキーマ名を省略してレンジインデクス名を指定していないか確認してください。 (adb\_rngidx\_preread オペランドに指定するレンジインデクス名はスキーマ名を省略できません)
- レンジインデクス名が正しいか確認してください。定義されているレンジインデクス名を調べる方 法については,マニュアル『HADB システム構築・運用ガイド』の『ディクショナリ表の検索』 を参照してください。

# KFAA51231-W

Pre-reading of the range index "aa....aa"."bb....bb" failed. (reason =  $cc$ .... $cc$ ) (M)

レンジインデクス"aa....aa "."bb....bb "の先読みに失敗しました。

aa....aa:

スキーマ名

 $bb...bb$ :

インデクス識別子

 $CC$ ... $CC$ :

エラーの原因

 $(S)$ 

レンジインデクス"aa ...aa"."bb ....bb"の先読みを中断して、次の処理を続行します。

## 〔対策〕

出力されたエラー要因の対処をしてください。

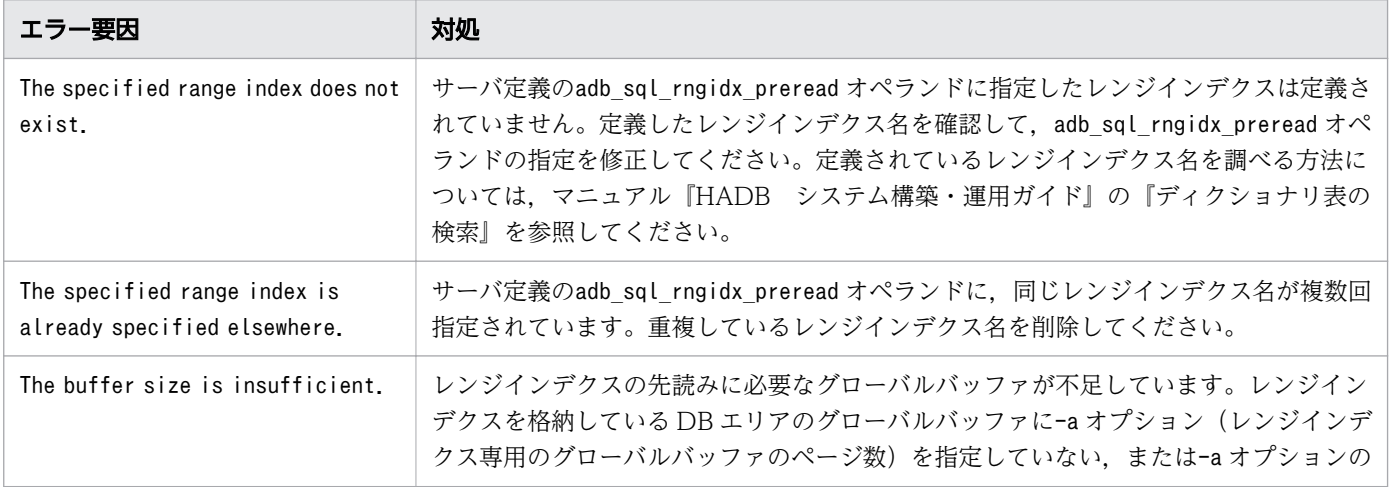

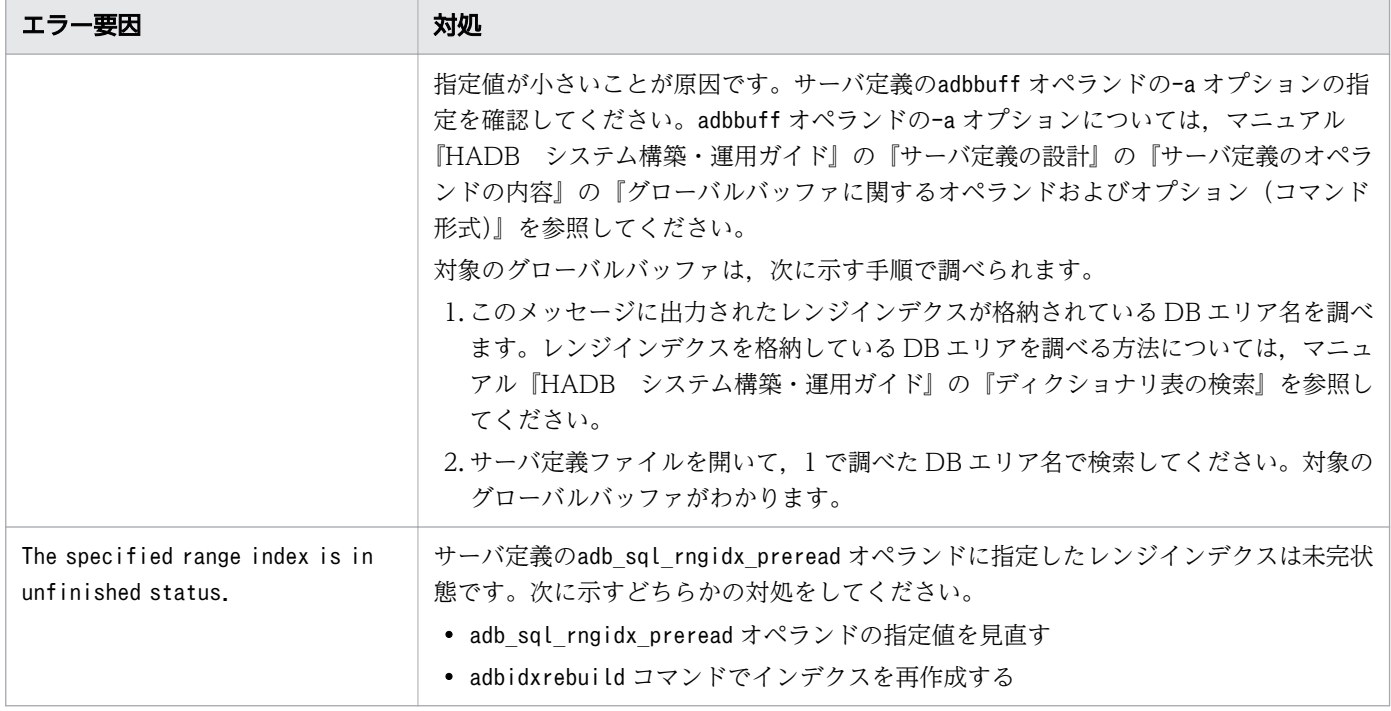

# KFAA51232-I

Pre-reading of the range index "aa....aa"."bb....bb" succeeded. (M)

レンジインデクス"aa....aa "."bb....bb "の先読みに成功しました。

aa....aa:

スキーマ名

# $bb...bb$ :

インデクス識別子

## $(S)$

処理を続行します。

## KFAA51240-I

aa....aa chunks can be allocated for the "bb....bb" DB area. (M)

DB エリア"bb....bb"が管理できるチャンク数が残り aa....aa 個になりました。

aa....aa:

DB エリアが管理できる残りのチャンク数
## $bb...bb$ :

DB エリア名

### $(S)$

処理を続行します。

## KFAA51241-I

aa....aa chunks can be created for the "bb....bb"."cc....cc" table. (M)

表"bb....bb"."cc....cc"に作成できるチャンク数が残りaa....aa 個になりました。

aa....aa:

表に作成できる残りのチャンク数

### $bb...bb$ :

スキーマ名

## $cc$ ... $cc$ :

表識別子

## $(S)$

処理を続行します。

## KFAA51242-I

A chunk was created. (chunk id  $= a a$ ....aa) (M)

チャンク ID aa....aa のチャンクが作成されました。

aa....aa:

チャンク ID

### $(S)$

処理を続行します。

## KFAA51243-I

A chunk was deleted. (chunk id  $= a a$ ....aa) (M)

チャンク ID aa....aa のチャンクが削除されました。

#### 2. メッセージ

aa....aa:

チャンク ID

### $(S)$

処理を続行します。

## KFAA51244-I

A chunk in the wait status was created. (chunk id  $=$  aa....aa) (M)

待機状態のチャンクを作成しました。

aa....aa:

待機状態となったチャンクのチャンク ID

## $(S)$

処理を続行します。

### KFAA51245-E

Chunks cannot be allocated because the "*aa....aa*" DB area requires more chunks. (required number of chunks =  $bb$ ...bb) (M)

データ用 DB エリア aa....aa が管理できるチャンク数の最大値をbb....bb 個超えています。そのため、こ のデータ用 DB エリアには表またはインデクスを定義できません。または、表のチャンク数の最大値を変 更できません。

aa....aa:

DB エリア名

 $bb...$  $bb:$ 

DB エリアが管理できるチャンク数の上限を超えたチャンクの数

 $(S)$ 

このトランザクションを無効にします。

### 〔対策〕

このメッセージのあとに,チャンク数の最大値を確保できなかった処理に関するメッセージが出力され ます。そのメッセージの対処に従ってください。

## KFAA51246-E

Chunks cannot be created because the "aa....aa"."bb....bb" table exceeds max number of chunks. (max =  $cc$ .... $cc$ ) (M)

表"aa....aa"."bb....bb"の定義時に指定したチャンク数の最大値を超えるため、チャンクを新たに作成でき ません。

aa....aa:

スキーマ名

### $bb...$  $bb:$

表識別子

 $cc$ ... $cc$ :

CREATE TABLE 文のチャンク指定に指定したチャンク数の最大値

### $(S)$

このトランザクションを無効にします。

### 〔対策〕

マニュアル『HADB システム構築・運用ガイド』の『トラブルシュート』の『バックグラウンドイン ポート機能に関するトラブル』を参照して,対策してください。

## KFAA51247-I

Processing to delete chunks in the table ("aa....aa"."bb....bb") was skipped, because a SQL statement or a command was referencing the table and NOWAIT was specified for the - purge-chunk option of the adbmergechunk command. (M)

表"aa....aa"."bb....bb"を参照中の SQL 文またはコマンドがあります。--purge-chunk オプションにNOWAIT を指定してadbmergechunk コマンドを実行したため,マージ元チャンクの削除処理がスキップされました。

aa....aa:

スキーマ名

 $bb...$  $bb:$ 

表識別子

## $(S)$

処理を続行します。

### 〔対策〕

KFAA96785-E メッセージの対策を参照してください。

## KFAA51253-E

The system logfile was created by a later version. (E+M)

上位バージョンで作成したユーザログファイルが存在します。

### $(S)$

HADB サーバの開始処理を中止します。

#### 〔対策〕

前回 HADB サーバが正常に開始したときの上位バージョンに HADB サーバをバージョンアップして ください。そのあとで HADB サーバを開始してください。

上位バージョンに戻しても HADB サーバを開始できない場合は,データベースをバックアップから回 復してください。

### KFAA51260-E

The adbmodbuff command is being executed. (M)

adbmodbuff コマンドが実行中のため,新たにadbmodbuff コマンドを実行することはできません。

## $(S)$

処理を終了します。

### 〔対策〕

複数のadbmodbuff コマンドを同時に実行できません。実行中のadbmodbuff コマンドが終了したあとに, adbmodbuff コマンドを実行してください。

## KFAA51270-E

The path of the input data file of the system-defined function  $a^2$ , and is invalid. (reason =  $bb...bb$ , file =  $cc...cc$  (M)

システム定義関数*aa....aa* の入力情報となるファイルのパス名のチェックでエラーが発生しました。

aa....aa: システム定義関数名

- ADB\_AUDITREAD
- ADB\_CSVREAD

bb....bb:エラーの原因

- INVALID PATH FORMAT:パス名の指定形式に誤りがあります。
- LENGTH ERROR:指定したパス名が長過ぎます。
- INVALID PATH:指定したパスのファイルは,システム定義関数の入力情報にはできません。

cc....cc:エラーが発生したファイルのパス名

ファイルのパス名が取得できない場合は,\*が表示されます。

 $(S)$ 

このトランザクションを無効にします。

#### 〔対策〕

■aa....aa がADB\_AUDITREADの場合

- bb....bb がINVALID PATH FORMAT の場合 監査証跡ファイルのパス名を絶対パスで指定してください。 また、監査証跡ファイルのパスに指定した特殊文字の指定が正しいかを確認してください。
- bb....bb がLENGTH ERROR の場合 監査証跡ファイルのパス名(前後の空白を除く)の長さを 1,024 バイト以下にしてください。 監査証跡ファイルのパス名に特殊文字を指定している場合は,対象となる監査証跡ファイルのパス 名の長さを 1,024 バイト以下にしてください。
- bb....bb がINVALID PATHの場合 ADB\_AUDITREAD 関数に現用の監査証跡ファイルのパスを指定することはできません。現用ファイル 以外の監査証跡ファイルを指定してください。

■aa….aa がADB CSVREAD の場合

- bb....bb がINVALID PATH FORMAT の場合 CSV ファイルのパス名を絶対パスで指定してください。
- bb....bb がLENGTH ERROR の場合 CSV ファイルのパス名(前後の空白を除く)の長さを 510 バイト以下にしてください。

### KFAA51271-E

The file format of the input data file of the system-defined function  $a^2$  a...  $a$  is invalid. (file =  $bb...bb$   $(M)$ 

システム定義関数 aa....aa の入力情報となるファイルのデータ形式が正しくありません。

#### aa ....aa: システム定義関数名

• ADB\_AUDITREAD

2. メッセージ

#### • ADB\_CSVREAD

 $bb...$  $bb:$ 

データ形式が正しくないファイルのパス名

 $(S)$ 

このトランザクションを無効にします。

### 〔対策〕

### ■aa....aa がADB AUDITREAD の場合

bb....bb に表示されたファイルが、次のどちらかのファイルであることを確認してください。

- 監査証跡ファイル
- OS のgzip コマンドで圧縮した監査証跡ファイル

### ■aa....aa がADB CSVREAD の場合

次のことを順次確認してください。

- bb....bb に表示されたファイルが,レギュラーファイルであることを確認してください。
- 圧縮形式オプションのCOMPRESSION\_FORMAT にGZIP を指定した場合は、bb....bb に表示されたファイ ルが次のどちらかの条件を満たすことを確認してください。
	- OS のgzip コマンドで圧縮したファイルである
	- adbexport コマンドでエクスポートした圧縮ファイルである
- アーカイブマルチチャンク表にアクセスした際にこのメッセージが出力された場合は、bb....bb に 表示されたファイル(アーカイブファイル)が破損しています。この場合. マニュアル『HADB システム構築・運用ガイド』の『バックアップからの回復方法』を参照して,データベースを回復 してください。

### KFAA51272-E

An error occurred in the input data file of the system-defined function ADB CSVREAD. (reason  $=$ aa....aa, file =  $bb...bb$ , row =  $cc...cc$ , field =  $dd...dd$  (M)

ADB\_CSVREAD 関数の入力情報となるファイルでエラーが発生しました。エラーの発生個所は、bb....bb, cc....cc, dd....dd から特定できます。

aa....aa:エラーの原因

- DATA CONVERSION ERROR:ファイルの変換処理でエラーが発生しました。
- NO FIELD:フィールドデータが存在しません。
- INVALID ENCLOSING CHARACTER:データ中に不正な囲み文字があります。

 $hh$ ... $hh$ :

エラーが発生したファイルのパス名

 $cc$ ... $cc$ :

ファイル中のデータの行番号

 $dd \cdot dd$ :

ファイル中のデータのフィールドデータ番号

 $(S)$ 

このトランザクションを無効にします。

### 〔対策〕

bb....bb に表示されたファイルの圧縮形式と、ADB CSVREAD 関数の圧縮形式オプションの COMPRESSION FORMAT の指定が合っているかを確認してください。

合っている場合は,エラーの原因となったフィールドデータを,cc....cc およびdd....dd に表示された 情報から特定してください。そのあとに、aa....aa に表示されたエラー原因を対処してください。

- aa....aa がDATA CONVERSION ERROR の場合 表関数列リストに指定したデータ型と,フィールドデータのデータ型に互換性がありません。表関 数列リストに指定したデータ型を修正してください。 行末がエラー原因の場合は,bb....bb に表示されたファイル中のデータの行末に改行文字があるか を確認してください。
- aa....aa がNO FIELD の場合

フィールドデータを追加してください。

または,指定列オプションに指定したフィールドデータ番号の指定が正しいかを確認してください。

• *aa....aa が*INVALID ENCLOSING CHARACTER の場合

不正な囲み文字を修正してください。

または,囲み文字指定オプションの指定が正しいかを確認してください。

また、アーカイブマルチチャンク表にアクセスした際にこのメッセージが出力された場合は、bb....bb に表示されたファイル(アーカイブファイル)が破損しています。この場合、マニュアル『HADB シ ステム構築・運用ガイド』の『バックアップからの回復方法』を参照して,データベースを回復してく ださい。

### KFAA51275-I

The maintenance processing of the updated-row columnizing facility has finished for the table " $a$ a.... $a$ a"." $bb$ ... $bb$ ". (M)

表aa....aa.bb....bb に対する、更新行のカラム化機能のメンテナンス処理が完了しました。

#### aa....aa:

スキーマ名

 $bb...$  $bb:$ 

表識別子

## $(S)$

処理を続行します。

# KFAA51276-E

```
The adbcolumnize command cannot be executed. (reason = aa....aa) (M)
```
adbcolumnize コマンドを実行できません。

## aa....aa:

エラーの原因

## $(S)$

処理を終了します。

## 〔対策〕

aa ...aa に表示されたエラーの原因を対処してください。

- aa...aa がthe HADB server operation mode is "QUIESCENCE"の場合 HADB サーバの稼働モードが静止モードのため、adbcolumnize コマンドを実行できません。 adbchgsrvmode コマンドを実行して、HADB サーバの稼働モードを静止モード以外のモードに変更 してください。そのあとに,adbcolumnize コマンドを実行してください。
- aa...aa がthe HADB server is returning to a multi-node configurationの場合 マルチノード構成に復帰中のノードが存在するため,adbcolumnize コマンドを実行できません。マ ルチノード構成へのノードの復帰処理が完了したあとに、adbcolumnize コマンドを実行してくださ い。

# KFAA51277-I

The maintenance processing of the updated-row columnizing facility has not been performed during the past 24 hours. (M)

更新行のカラム化機能のメンテナンス処理が 24 時間一度も動作していません。

## $(S)$

処理を続行します。

2. メッセージ

### 〔対策〕

対処方法については,マニュアル『HADB システム構築・運用ガイド』の『メンテナンス処理が実行 されない場合の対処方法』を参照してください。

### KFAA51280-W

An error occurred in the maintenance processing of the updated-row columnizing facility.  $(table = "a a...aa"."bb...bb")$  (M)

更新行のカラム化機能のメンテナンス処理中にエラーが発生しました。エラーが発生した表は, aa....aa .bb....bb です。

aa....aa:

スキーマ名

特定の表に対するメンテナンス処理ではないときには、\*が表示されます。

 $hh$   $hh$ :

表識別子

特定の表に対するメンテナンス処理ではないときには、\*が表示されます。

 $(S)$ 

処理を終了します。

#### 〔対策〕

次の手順で対処してください。

- 1. adbcolumnize --stop コマンドを実行して,更新行のカラム化機能を無効にしてください。
- 2. このメッセージの前に出力されているエラーメッセージを確認してください。そのエラーメッセー ジの内容に従って、エラーの原因を取り除いてください。ただし、そのエラーメッセージに, SQL 文またはコマンドを再実行する旨の対処が記載されていても、SQL 文またはコマンドを再実行する 必要はありません。
- 3. adbcolumnize --start コマンドを実行して、更新行のカラム化機能を有効にしてください。

## KFAA51300-I

A dictionary / system table was created. (table name  $=$  "aa....aa"."bb....bb") (M)

ディクショナリ表またはシステム表が作成されました。

aa....aa:

作成されたディクショナリ表またはシステム表のスキーマ名

2. メッセージ

 $hh$ ... $hh$ :

作成されたディクショナリ表またはシステム表の表識別子

 $(S)$ 

処理を続行します。

## KFAA51301-I

A dictionary index (or an index for a system table) was created. (index name = "aa....aa"."bb....bb") (M)

ディクショナリ表のインデクス,またはシステム表のインデクスが作成されました。

aa....aa:

作成されたディクショナリ表のインデクス,またはシステム表のインデクスのスキーマ名

### $bb...bb$ :

作成されたディクショナリ表のインデクス,またはシステム表のインデクスのインデクス識別子

 $(S)$ 

処理を続行します。

### KFAA51302-E

A dictionary / system table cannot be created. (M)

ディクショナリ表またはシステム表が作成できません。

## $(S)$

処理を終了します。

### 〔対策〕

このメッセージの直前に出力されたメッセージを確認して、エラーの原因を取り除いてください。その あとで,adbstart コマンドを再実行してください。

### KFAA51303-E

A dictionary index (or an index for a system table) cannot be created. (M)

ディクショナリ表のインデクス,またはシステム表のインデクスが作成できません。

 $(S)$ 

処理を終了します。

〔対策〕

このメッセージの直前に出力されたメッセージを確認して、エラーの原因を取り除いてください。その あとで,adbstart コマンドを再実行してください。

## KFAA51304-I

A column was added to a dictionary / system table. (table name  $=$  "aa....aa"."bb....bb", column\_name = " $cc$ .... $cc$ ") (M)

ディクショナリ表(またはシステム表)に列を追加しました。

aa....aa:

列を追加したディクショナリ表(またはシステム表)のスキーマ名

 $hh...bb:$ 

列を追加したディクショナリ表(またはシステム表)の表識別子

 $CC$ ... $CC$ :

追加した列の列名

 $(S)$ 

処理を続行します。

### KFAA51305-E

A column cannot be added to a dictionary / system table. (M)

ディクショナリ表(またはシステム表)に列を追加できませんでした。

 $(S)$ 

処理を終了します。

### 〔対策〕

このメッセージの直前に出力されたメッセージを確認して、エラーの原因を取り除いてください。その あとで,adbstart コマンドを再実行してください。

## KFAA51306-E

A column attribute cannot be changed a column of dictionary / system table. (M)

ディクショナリ表(またはシステム表)の列の値は変更できません。

#### $(S)$

処理を終了します。

#### 〔対策〕

このメッセージの直前に出力されたメッセージを確認して、エラーの原因を取り除いてください。その あとで,adbstart コマンドを再実行してください。

### KFAA51307-I

A view table was invalidated. (view table name  $=$  "aa....aa"."bb....bb", reason  $=$  "cc....cc") (M)

ビュー表が無効化されました。

このメッセージは,データベースのバージョンアップ,または次に示す SQL 文を実行したことによって ビュー表が無効化されたときに出力されます。

- ALTER TABLE 文
- ALTER VIEW 文
- DROP SCHEMA 文
- DROP TABLE 文
- DROP USER  $\overline{\chi}$
- DROP VIEW 文
- REVOKE 文

aa....aa:

無効化されたビュー表のスキーマ名

 $bb...$  $bb:$ 

無効化されたビュー表の表識別子

 $cc$ ... $cc$ :

ビュー表が無効化された原因

• The view table depends on a table for which SELECT privileges were revoked by using a REVOKE statement

REVOKE 文でSELECT 権限が取り消された表に依存するビュー表です。

• The view table depends on a table that was changed from a multi-chunk table to an archivable multi-chunk table by using an ALTER TABLE statement

ALTER TABLE 文でレギュラーマルチチャンク表からアーカイブマルチチャンク表に変更された表に 依存するビュー表です。

- The view table depends on a table that was changed from an archivable multi-chunk table to a multi-chunk table by using an ALTER TABLE statement ALTER TABLE 文でアーカイブマルチチャンク表からレギュラーマルチチャンク表に変更された表に 依存するビュー表です。
- The view table depends on a table for which a column name was changed by using an ALTER TABLE statement ALTER TABLE 文で列名が変更された表に依存するビュー表です。
- The view table depends on a table whose name was changed by using an ALTER TABLE statement ALTER TABLE 文で表名が変更された表に依存するビュー表です。
- The view table depends on a table for which a column attribute was changed by using an ALTER TABLE statement ALTER TABLE 文で列属性が変更された(配列型の列の最大要素数を大きくした)表に依存するビュー 表です。
- The view table depends on a table that was deleted by using a DROP TABLE, DROP USER, DROP SCHEMA, DROP VIEW, or REVOKE statement DROP TABLE 文, DROP USER 文, DROP SCHEMA 文, DROP VIEW 文, またはREVOKE 文で削除された表に 依存するビュー表です。
- The view table depends on a table that was recreated by using an ALTER VIEW statement ALTER VIEW 文で再作成されたビュー表に依存するビュー表です。
- The view table depends on a dictionary / system table that was recreated by upgrading database

データベースのバージョンアップ時に再作成されたディクショナリ表,またはシステム表に依存す るビュー表です。

### $(S)$

処理を終了します。

### 〔対策〕

無効化されたビュー表が必要かどうかを確認してください。

ビュー表が必要な場合は,ビュー表の無効化を解除してください。手順については,マニュアル 『HADB システム構築・運用ガイド』の『ビュー表の無効化を解除する方法』を参照してください。 ビュー表が不要な場合は,DROP VIEW 文でビュー表を削除してください。DROP VIEW 文を実行する際, 削除動作にCASCADE を指定してください。

## KFAA51308-E

The DB area "*aa....aa*" specified for the server definition adb\_sql\_default\_dbarea\_shared is invalid. (M)

サーバ定義のadb\_sql\_default\_dbarea\_shared オペランドに指定した DB エリア名の指定に誤りがあります。

aa....aa:

オペランドに指定した DB エリア名

### $(S)$

処理を終了します。

### 〔対策〕

adb sql default dbarea shared オペランドに指定した DB エリア名を修正してください。DB エリア 名の指定規則については,マニュアル『HADB SQL リファレンス』の『名前の指定』を参照してく ださい。

## KFAA51309-W

The DB area "aa....aa" specified for the server definition adb\_sql\_default\_dbarea\_shared is not a DB area for data. (M)

サーバ定義のadb\_sql\_default\_dbarea\_shared オペランドに,データ用 DB エリア以外の DB エリアを指 定しています。

aa....aa:

オペランドに指定した DB エリア名

### $(S)$

処理を続行します。

### 〔対策〕

adb\_sql\_default\_dbarea\_shared オペランドには,データ用 DB エリア名を指定してください。

## KFAA51310-W

The DB area "*aa....aa*" specified for the server definition adb sql\_default\_dbarea\_shared does not exist. (M)

サーバ定義のadb\_sql\_default\_dbarea\_shared オペランドに指定した DB エリアが存在しません。

aa....aa:

オペランドに指定した DB エリア名

 $(S)$ 

処理を続行します。

### 〔対策〕

次のどちらかの対処をしてください。

- adb sql default dbarea shared オペランドに、存在する DB エリア名を指定してください。
- adbmodarea コマンドを実行して、adb\_sql\_default\_dbarea\_shared オペランドに指定した DB エリ アを追加してください。

## KFAA51311-I

A view table was recreated. (table name  $=$  "*aa....aa*"."*bb....bb*") (M)

ビュー表が再作成されました。

aa....aa:

再作成したビュー表のスキーマ名

 $bb...bb$ :

再作成したビュー表の表識別子

 $(S)$ 

処理を続行します。

## KFAA51312-W

A view table could not be recreated. (table name  $=$  "*aa....aa*"."*bb....bb*") (M)

ビュー表を再作成できませんでした。

aa....aa:

再作成できなかったビュー表のスキーマ名

 $hh$ ... $hh$ :

再作成できなかったビュー表の表識別子

 $(S)$ 

処理を続行します。

### 〔対策〕

adbstart コマンドの終了後に,マニュアル『HADB システム構築・運用ガイド』の『ビュー表の無 効化を解除する方法』を参照して,ビュー表を再作成してください。

### KFAA51400-E

Databases with no schemas cannot be upgraded. (M)

スキーマが1つも存在しないデータベースをバージョンアップすることはできません。

 $(S)$ 

処理を終了します。

#### 〔対策〕

マニュアル『HADB システム構築・運用ガイド』の『バージョンアップに失敗した場合の対処方法』 の『KFAA51400-E メッセージが出力された場合』を参照して,対処してください。

### KFAA51401-E

An error occurred while calling  $aa \dots a a$ . (func = "bb....bb", cc....cc = dd....dd, errmsg =  $ee...ee)$  (M)

aa ...aa の呼び出し中にエラーが発生しました。

aa....aa: 呼び出した関数の種類

• a Windows API: Windows の API

 $bb...bb$ :

エラーとなった関数名

cc....cc:エラーの内容を示す数値の名称

• errcode:エラーコード(Windows)

dd....dd:

関数を実行した直後のエラーコード

ee....ee:エラーコードに対応するエラーメッセージ

エラーメッセージが取得できない場合は,\*\*\*が表示されます。

 $(S)$ 

処理を終了します。

## 〔対策〕

出力された情報を OS のマニュアルで調べて,エラー要因を取り除いてください。

出力された情報からでは対処方法がわからない場合は,adbinfoget コマンドを実行してトラブルシュー ト情報を取得してから,弊社問い合わせ窓口に連絡してください。

## KFAA51402-E

The audit trail directory is invalid. (details  $=$  "*aa....aa*") (M)

サーバ定義のadb audit log path オペランドに指定した監査証跡の出力先ディレクトリの指定に誤りがあ ります。

### aa....aa:

エラーの原因

## $(S)$

処理を終了します。

## 〔対策〕

aa....aa に表示されたエラーの原因を対処してください。

adbstart コマンドの実行時にこのメッセージが出力された場合は,エラーの原因を対処したあとに adbstart コマンドを再実行してください。

adbaudittrail コマンドの実行時にこのメッセージが出力された場合は,adbstop コマンドでいったん HADB サーバを正常終了してください。エラーの原因を対処したあとにadbstart コマンドで HADB サーバを開始し,そのあとにadbaudittrail コマンドを実行してください。

- *aa....aa* がNo audit trail directory was specifiedの場合 adb\_audit\_log\_path オペランドに監査証跡の出力先ディレクトリが指定されていません。監査証跡 の出力先ディレクトリを指定してください。
- *aa....aa* がThe audit trail directory path is invalidの場合 adb\_audit\_log\_path オペランドに指定した監査証跡の出力先ディレクトリのパスの指定形式に誤り があります。または,パス中に不正な文字が指定されているか,1 バイト以下の長さのパスが指定 されています。
- *aa....aa* がThe audit trail directory does not existの場合 存在しないディレクトリをadb\_audit\_log\_path オペランドに指定しています。adb\_audit\_log\_path オペランドに指定したディレクトリを作成するか,または存在するディレクトリを adb\_audit\_log\_path オペランドに指定してください。
- *aa....aa が*The HADB administrator does not have permissions for the audit trail directory の場合

adb\_audit\_log\_path オペランドに指定した監査証跡の出力先ディレクトリに対して必要な権限があ りません。監査証跡の出力先ディレクトリに対する書き込み権限、読み取り権限、および実行権限 を HADB 管理者に対して設定してください。

## KFAA51403-E

Processing to *aa....aa* failed, because *bb....bb*. (M)

監査証跡機能の操作に失敗しました。

aa....aa: 失敗した操作

- start the audit trail facility:監査証跡機能の有効化
- terminate the audit trail facility:監査証跡機能の無効化
- swap the audit trail file:監査証跡ファイルの切り替え
- display the audit trail information:監査証跡機能の関連情報の表示

### $bb...bb$ :

エラーの原因

### $(S)$

処理を終了します。

### 〔対策〕

bb....bb に表示されたエラーの原因を対処してください。

•  $bb...bb$   $\phi$   $\ddot{\phi}$  the AUDIT ADMIN privilege is required to execute the adbaudittrail command  $\oslash$ 場合

adbaudittrail コマンドを実行した HADB ユーザは,監査管理権限を持っていません。監査管理権 限を持っている HADB ユーザがadbaudittrail コマンドを実行してください。

• bb....bb がthe AUDIT ADMIN privilege or the AUDIT VIEWER privilege is required to execute the adbaudittrail command の場合 adbaudittrail コマンドを実行した HADB ユーザは,監査管理権限または監査参照権限を持ってい

ません。監査管理権限または監査参照権限を持っている HADB ユーザがadbaudittrail コマンドを 実行してください。

• bb....bb がfile descriptors were insufficient and the audit trail file could not be opened の場合

ファイルディスクリプタが不足しているため,監査証跡ファイルのオープンに失敗しました。クロー ズできるファイルがある場合は,そのファイルをクローズしてください。

• bb....bb がmemory was insufficientの場合 メモリ不足が発生しました。直前に出力されたKFAA40007-E メッセージの対策に従ってください。 • bb....bb がthe audit trail facility is INACTIVE の場合 監査証跡機能が無効なときに、adbaudittrail --swap コマンドは実行できません。監査証跡機能を 有効にしたあとに,adbaudittrail --swap コマンドを実行してください。

### KFAA51404-E

An error occurred during the processing of the audit trail file. (reason  $=$  "aa....aa", file  $=$  $"bb....bb"$  (M)

監査証跡ファイルの処理中にエラーが発生しました。

aa....aa:

エラーの原因

 $bb...bb$ :

エラーが発生した監査証跡ファイルのパス

 $(S)$ 

処理を終了します。

### 〔対策〕

aa....aa に表示されたエラーの原因を対処してください。

• *aa....aa* がThe audit trail file disk is fullの場合

ディスクが満杯のため,監査証跡ファイルへの書き込みに失敗しました。監査証跡の出力先ディレ クトリを作成しているディスクの空き容量を確保してください。対処方法の詳細については、マニュ アル『HADB システム構築・運用ガイド』の『監査証跡の出力先ディレクトリを作成したディス クが満杯になった場合の対処方法』を参照してください。

• aa....aa がThe audit trail file could not be opened, because file descriptors were insufficient の場合

ファイルディスクリプタが不足しているため,監査証跡ファイルのオープンに失敗しました。クロー ズできるファイルがある場合は,そのファイルをクローズしてください。対処方法の詳細について は,マニュアル『HADB システム構築・運用ガイド』の『ファイルディスクリプタが不足した場 合の対処方法』を参照してください。

• *aa....aa* がerrno cc....cc の場合

cc....cc にはエラー番号が表示されます。cc....cc に表示されたエラー番号をOS のマニュアルで調 べて,エラーの原因を取り除いてください。対処方法の詳細については,マニュアル『HADB シ ステム構築・運用ガイド』の『監査証跡の出力先ディレクトリを作成したディスクで障害が発生し た場合の対処方法』を参照してください。

HADB サーバが異常終了している場合は,adbstart コマンドを実行して HADB サーバを再開始し てください。

表示されたエラー番号からでは対処方法がわからない場合は,adbinfoget コマンドを実行してトラ ブルシュート情報を取得してから,弊社問い合わせ窓口に連絡してください。

### KFAA51405-E

An error occurred during the processing of the audit trail because the files exceeding the number of files specified in the server definition adb\_audit\_log\_max\_num are stored in the directory specified in the server definition adb\_audit\_log\_path. (adb\_audit\_log\_path  $=$  $aa...aa$ , adb\_audit\_log\_max\_num =  $bb...bb$  (M)

監査証跡の出力先ディレクトリ下に格納されている監査証跡ファイルの数が上限を超えたため、監査証跡 機能の処理中にエラーが発生しました。

aa....aa:

監査証跡の出力先ディレクトリ (サーバ定義のadb audit log path オペランドに指定したディレクトリ)  $bb...bb$ :

監査証跡ファイル数の上限値(サーバ定義のadb\_audit\_log\_max\_num オペランドの指定値)

#### $(S)$

処理を終了します。

#### 〔対策〕

- adbstart コマンドの実行時にこのメッセージが出力された場合 次のどちらかの対処をしたあとに,adbstart コマンドを再実行してください。
	- 監査証跡の出力先ディレクトリ下にある監査証跡ファイルの数を減らしてください(監査証跡 ファイルを移動または削除してください)。
	- adb audit log max num オペランドの指定値を大きくしてください。
- adbaudittrail コマンドの実行時にこのメッセージが出力された場合 次のどちらかの対処をしたあとに,adbaudittrail コマンドを再実行してください。
	- 監査証跡の出力先ディレクトリ下にある監査証跡ファイルの数を減らしてください(監査証跡 ファイルを移動または削除してください)。
	- adbstop コマンドで HADB サーバを終了したあとに, adb\_audit\_log\_max\_num オペランドの指定 値を大きくしてください。そのあとに,adbstart コマンドで HADB サーバを開始してください。

# 重要

監査証跡の出力先ディレクトリ下の監査証跡ファイル数を,adb\_audit\_log\_max\_num オペラ ンドの指定値以下にする必要があります。

## KFAA51406-E

The HADB server terminated abnormally, because an error occurred during the write processing of the audit trail facility. (M)

監査証跡ファイルへの書き込み処理中に異常が発生したため,HADB サーバを異常終了します。

 $(S)$ 

HADB サーバを異常終了します。

### 〔対策〕

このメッセージの直前に出力されているメッセージの対策に従ってください。エラーの原因を対策した あとに,adbstart コマンドで HADB サーバを再開始してください。

## KFAA51407-E

An error occurred on another node during the processing of the adbaudittrail command. (node number =  $aa$ ....aa, host name =  $bb$ ...bb, IP address =  $cc$ .... $cc$ ) (M)

adbaudittrail コマンドの実行中に,ほかのノードでエラーが発生しました。

aa....aa:

エラーが発生したノードのノード番号

 $hh$ ... $hh$ :

エラーが発生したノードのホスト名

 $CC$ ... $CC$ :

エラーが発生したノードの IP アドレス

 $(S)$ 

処理を終了します。

### 〔対策〕

エラーが発生したノードのメッセージログファイルに出力されているエラーメッセージの対策に従って ください。そのあとに,adbaudittrail コマンドを再実行してください。

## KFAA51408-W

Audit trails from and including *aa....aa* were discarded, because an error occurred during the write processing of the audit trail file. (M)

監査証跡ファイルへの書き込み処理中に異常が発生したため、aa....aa 以降に出力される監査証跡を破棄 します。

### aa ...aa: 監査証跡の破棄を開始した日時

YYYY/MM/DD hh:mm:ss.nnnnnn の形式で出力されます。 YYYY:年 MM:月 DD:日 hh:時 mm:分 ss:秒 nnnnnn:小数秒

## $(S)$

処理を続行します。

### 〔対策〕

このメッセージの直前に出力されているメッセージの対策に従ってください。

## KFAA51409-I

Audit trails from and including aa....aa were output, because the cause of the error was eliminated. (M)

監査証跡ファイルへの書き込みエラーの原因が対処されたため,監査証跡ファイルへの監査証跡の出力を 再開します。

aa....aa: 監査証跡の出力を再開した日時

YYYY /MM /DD hh :mm :ss .nnnnnn の形式で出力されます。

YYYY:年

MM:月

DD:日

hh:時

mm:分

ss:秒

nnnnnn:小数秒

### $(S)$

処理を続行します。

## KFAA51410-W

Output of the audit trail file is currently suppressed. (M)

監査証跡ファイルへの監査証跡の出力が抑止されています。

## $(S)$

処理を続行します。

### 〔対策〕

このメッセージより前に出力されているKFAA51408-W メッセージの対策に従ってください。

### KFAA51411-W

The audit trail file to be switched over was not found. The audit trail file might be missing.  $(\text{file} = "a a \dots a a")$  (M)

切り替え対象の監査証跡ファイルが見つかりませんでした。監査証跡ファイルaa...aa が失われたおそれ があります。

### aa....aa:

監査証跡ファイルのパス

### (S)

処理を続行します。

#### 〔対策〕

対処の必要はありません。

## KFAA51412-W

The audit trail file was deleted, because the status of the file is incorrect. (file  $=$  "aa....aa") (M)

監査証跡ファイルaa....aa は不適切な状態のため、削除しました。

aa....aa:

削除した監査証跡ファイルのパス

### $(S)$

処理を続行します。

## 〔対策〕

対処の必要はありません。

## KFAA51413-W

The value of adb\_audit\_log\_max\_num is invalid. A value from 1 to 3 cannot be specified. The value of adb\_audit\_log\_max\_num will be set to 4. (adb\_audit\_log\_max\_num =  $a$ ) (M)

サーバ定義のadb\_audit\_log\_max\_num オペランドに指定した監査証跡ファイルの最大世代数に,1〜3 の値 が指定されています。指定値を無効にして,監査証跡ファイルの最大世代数に 4 を仮定します。

<sup>a</sup>:

adb audit log max num オペランドの指定値

### $(S)$

処理を続行します。

### 〔対策〕

adb\_audit\_log\_max\_num オペランドの指定値を適切な値に修正してください。指定値の目安について は,マニュアル『HADB システム構築・運用ガイド』の『サーバ定義の設計』の『サーバ定義のオペ ランドの内容』の『監査証跡機能に関するオペランド(set 形式)』にあるadb\_audit\_log\_max\_num オペ ランドの説明を参照してください。

## KFAA51414-W

The HADB server confirmed that an external program or user performed an operation on the file. (file  $=$  "*aa....aa*") (M)

監査証跡ファイルaa...aa が外部から操作されたことを確認しました。

#### aa....aa:

監査証跡ファイルのパス

### $(S)$

処理を続行します。

### 〔対策〕

対処の必要はありません。

## KFAA51415-E

The adbaudittrail command cannot be executed, because the HADB server is not running on the specified node. (node number  $= a a \dots a a$ , host name  $= b b \dots b b$ , IP address  $= c \dots c c$ ) (M)

adbaudittrail コマンドの-n オプションに指定したノード番号のノードは,マルチノード構成から切り離 されているため,adbaudittrail コマンドを実行できません。

aa....aa:

-n オプションに指定したノード番号

 $bb...bb$ :

-n オプションに指定したノード番号のノードのホスト名

 $CC$ ... $CC$ :

-n オプションに指定したノード番号のノードの IP アドレス

### $(S)$

処理を終了します。

#### 〔対策〕

マルチノード構成から切り離されているノードに対してはadbaudittrail コマンドを実行できません。 そのため、切り離されているノードがマルチノード構成に復帰したあとに、 adbaudittrail コマンドを 実行するようにしてください。

### KFAA51416-E

The specified node (node number *aa....aa*) does not exist, because the current HADB configuration is a multi-node configuration with *bb....bb* nodes specified. (M)

adbaudittrail コマンドの-n オプションに指定したノード番号のノードは存在しません。

マルチノード構成のノード数が 3 の場合に,-n オプションに4 を指定したときなどにこのメッセージが出 力されます。

aa....aa:

-n オプションに指定したノード番号

 $bb...bb$ :

マルチノード構成のノード数

 $(S)$ 

処理を終了します。

#### 〔対策〕

-n オプションに正しいノード番号を指定して,adbaudittrail コマンドを再実行してください。

2. メッセージ

## KFAA51417-E

Processing to convert the audit trail file failed because aa....aa. (M)

監査証跡ファイルの変換処理に失敗しました。

### aa....aa:

エラーの原因

### (S)

処理を終了します。

#### 〔対策〕

次の表に従って対処してください。

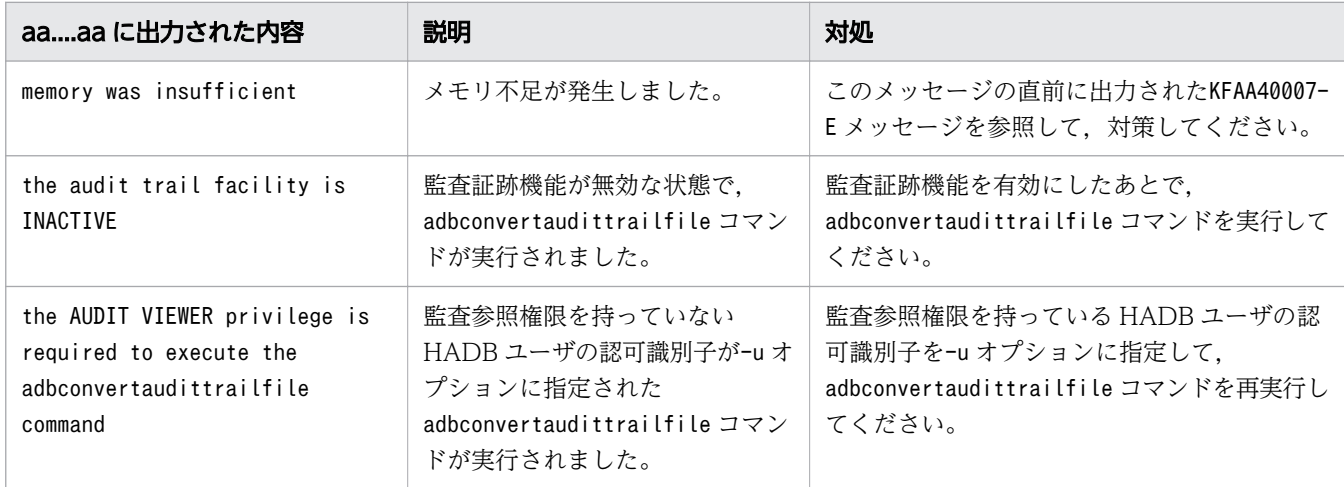

### KFAA51418-I

The audit trail file was converted to the common format. (file  $=$  aa $\ldots$  aa, output directory  $=$  $bb...bb$   $(M)$ 

監査証跡ファイルを,統一フォーマット用監査証跡ファイルに変換しました。

aa....aa:

変換対象の監査証跡ファイルのパス名

 $bb...bb$ :

統一フォーマット用監査証跡の出力先ディレクトリのパス名

 $(S)$ 

処理を続行します。

## KFAA51419-I

The output destination of the common-format audit trail file was changed from aa....aa to  $bb...bb$ . (M)

統一フォーマット用監査証跡の出力先を、aa....aa ファイルから bb....bb ファイルに切り替えました。

aa....aa:

切り替え前の統一フォーマット用監査証跡ファイルの名称

 $bb...bb$ :

切り替え後の統一フォーマット用監査証跡ファイルの名称

 $(S)$ 

処理を続行します。

## KFAA51420-E

The output directory of the common-format audit trail is invalid. (details  $= a a$ ....aa) (M)

統一フォーマット用監査証跡の出力先ディレクトリの指定に誤りがあります。

aa....aa:

エラーの原因

### $(S)$

処理を終了します。

### 〔対策〕

次の表に従って,統一フォーマット用監査証跡の出力先ディレクトリの指定を見直してください。

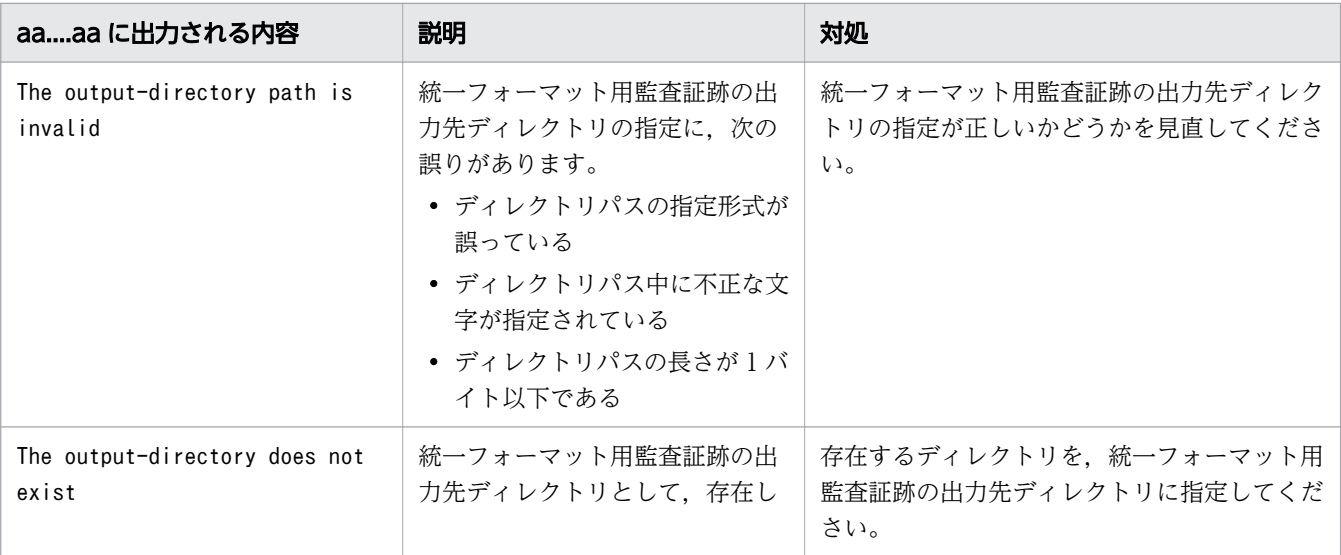

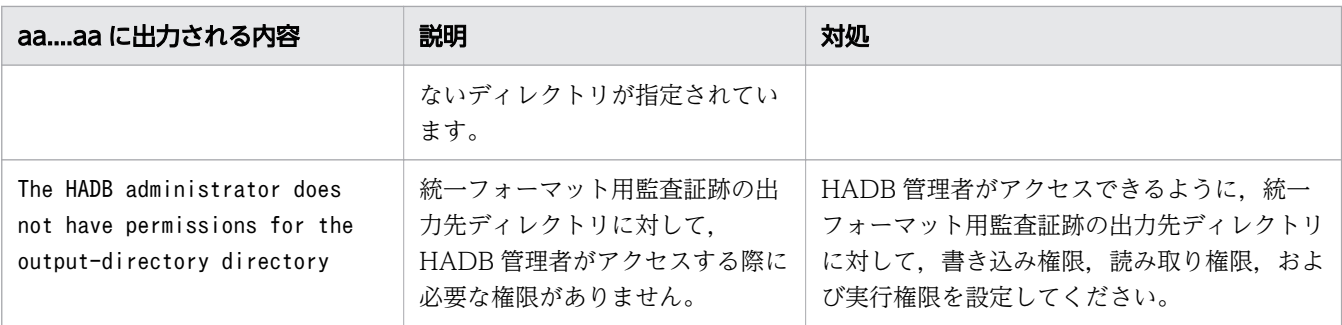

## KFAA51421-E

The path of the input data file (bb....bb) of the command adbconvertaudittrailfile is invalid.  $(reason = aa....aa)$  (M)

adbconvertaudittrailfile コマンドに指定した監査証跡ファイル bb....bb のパス名に誤りがあります。

aa....aa:エラーの原因

- INVALID PATH FORMAT:監査証跡ファイルのパス名の指定形式に誤りがあります。
- INVALID PATH:指定したパスのファイルは,adbconvertaudittrailfile コマンドには指定できませ ん。
- bb....bb:エラーが発生したファイルのパス名

指定されたパス名が 1,024 バイトを超える場合は,先頭から切り詰められて表示されます。 なお,ファイルのパス名が取得できない場合は,\*が表示されます。

 $(S)$ 

処理を終了します。

### 〔対策〕

次の表に従って,監査証跡ファイルのパス名を見直してください。

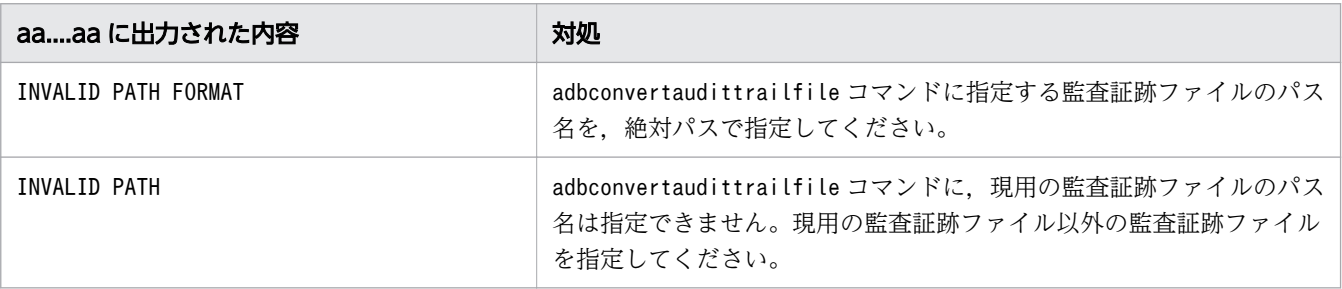

## KFAA51422-E

The file format of the input data file (aa....aa) of the command adbconvertaudittrailfile is invalid. (M)

adbconvertaudittrailfile コマンドに指定したファイルaa....aa のデータ形式が正しくありません。

aa....aa:

データ形式が正しくないファイルのパス名

### $(S)$

処理を終了します。

### 〔対策〕

aa ...aa に表示されたファイルが、次のどちらかのファイルであることを確認してください。

- 監査証跡ファイル
- OS のgzip コマンドで圧縮した監査証跡ファイル

### KFAA51500-E

The adbsyndict command cannot be executed at the same time. (E+M)

複数のadbsyndict コマンドを同時に実行することはできません。

### $(S)$

処理を終了します。

### 〔対策〕

実行中のadbsyndict コマンドが終了したあとに、adbsyndict コマンドを実行してください。

### KFAA51501-E

The aa....aa is invalid. (line = bb....bb, option = cc....cc, reason = dd....dd, value = ee....ee) (E  $+M$ 

辞書情報登録ファイル,または辞書情報削除ファイルの指定内容に誤りがあります。

aa....aa: 指定内容に誤りがあるファイル

- dictionary-creation-file:辞書情報登録ファイル
- dictionary-deletion-file:辞書情報削除ファイル

 $hh$ ... $hh$ :

エラーが発生した行

cc....cc:誤りがある項目

- synonym-list-definition-file:同義語一覧定義ファイル名
- synonym-dictionary-name:同義語辞書名
- comment:コメント
- correction-rule:表記ゆれ補正オプション
- record:行全体

次のどちらかの条件に該当する場合は,record が出力されます。

- ・指定したオプションの数が正しくない場合
- ・ファイルの最後が改行で終わっていない場合

### dd....dd:エラーの原因

- invalid length:指定した値の長さに誤りがあります。
- invalid value:指定した値に誤りがあります。 表記ゆれ補正オプションの指定に誤りがあります。または,HADB サーバで使用する文字コードが Shift-JIS であるのに,表記ゆれ補正検索にCORRECTIONRULE またはCR を指定しています。
- invalid character:不正な文字を指定しています。 同義語辞書名,同義語一覧定義ファイル名,またはコメントに使用できない文字を指定しています。
- invalid format:次のどれかの誤りがあります。
	- ・指定した項目の数が正しくありません。
	- ・ファイルの最後が改行で終わっていません。
	- ・囲み文字の指定に誤りがあります。
- invalid path format:指定したパスが絶対パスではありません。
- duplicate:辞書情報登録ファイル中に指定した同義語辞書名が重複しています。または,辞書情報 削除ファイル中に指定した同義語辞書名が重複しています。

### ee....ee:指定した値

次のどれかの条件に該当する場合は,\*が表示されます。

- dd...dd がinvalid format の場合
- dd....dd がinvalid length で、かつ次のどちらかが指定されていない場合
	- ・同義語一覧定義ファイル名
	- ・同義語辞書名
- dd....dd がinvalid length で、かつ次のどれかの上限長を超えた場合
	- ・同義語辞書名
	- ・同義語一覧定義ファイル名
- ・表記ゆれ補正オプション
- ・コメント

### $(S)$

処理を終了します。

### 〔対策〕

辞書情報登録ファイルまたは辞書情報削除ファイルの指定内容を修正してください。そのあとで, adbsyndict コマンドを再実行してください。

### KFAA51502-E

The number of synonym dictionaries you are trying to register exceeds the upper limit (50).  $(E+M)$ 

同義語辞書の数が上限の 50 を超えています。

## $(S)$

処理を終了します。

### 〔対策〕

- 同義語辞書の登録時にこのメッセージが出力された場合 登録できる同義語辞書は 50 個までです。 登録済みの同義語辞書の数と,辞書情報登録ファイルに指定した同義語辞書の数の合計数を確認し てください。登録済みの同義語辞書の数を確認するには,同義語辞書の一覧を表示して,同義語辞 書の数を数えてください。同義語辞書の一覧を表示する方法については,マニュアル『HADB シ ステム構築・運用ガイド』の『同義語辞書の情報を確認する』の『すべての同義語辞書の情報を確 認する』を参照してください。
- 同義語辞書の削除時にこのメッセージが出力された場合 削除できる同義語辞書は 50 個までです。 辞書情報削除ファイルに指定した同義語辞書の数を確認してください。

### KFAA51503-E

The *aa....aa* is invalid. (path = *bb....bb*, reason =  $cc$ .... $cc$ , errno =  $dd$ .... $dd$ ) (E+M)

次のどれかの指定に誤りがあります。

- 同義語一覧定義ファイル名
- 同義語辞書ファイルの格納ディレクトリ名

#### 2. メッセージ

• マルチノード機能で使用する同義語辞書ファイルの格納ディレクトリ名

aa....aa:誤りがある項目

- synonym-list-definition-file:同義語一覧定義ファイル名
- synonym-dictionary-storage-directory:同義語辞書ファイルの格納ディレクトリ名
- multi-node-synonym-dictionary-storage-directory:マルチノード機能で使用する同義語辞書ファ イルの格納ディレクトリ名

bb....bb:指定したパス名

cc....cc がNo-definition の場合は、\*が表示されます。

 $cc$ ... $cc$ :

エラーの原因

dd....dd:

エラー番号

### $(S)$

処理を終了します。

### 〔対策〕

cc....cc に表示されたエラーの原因に対する対処をしてください。

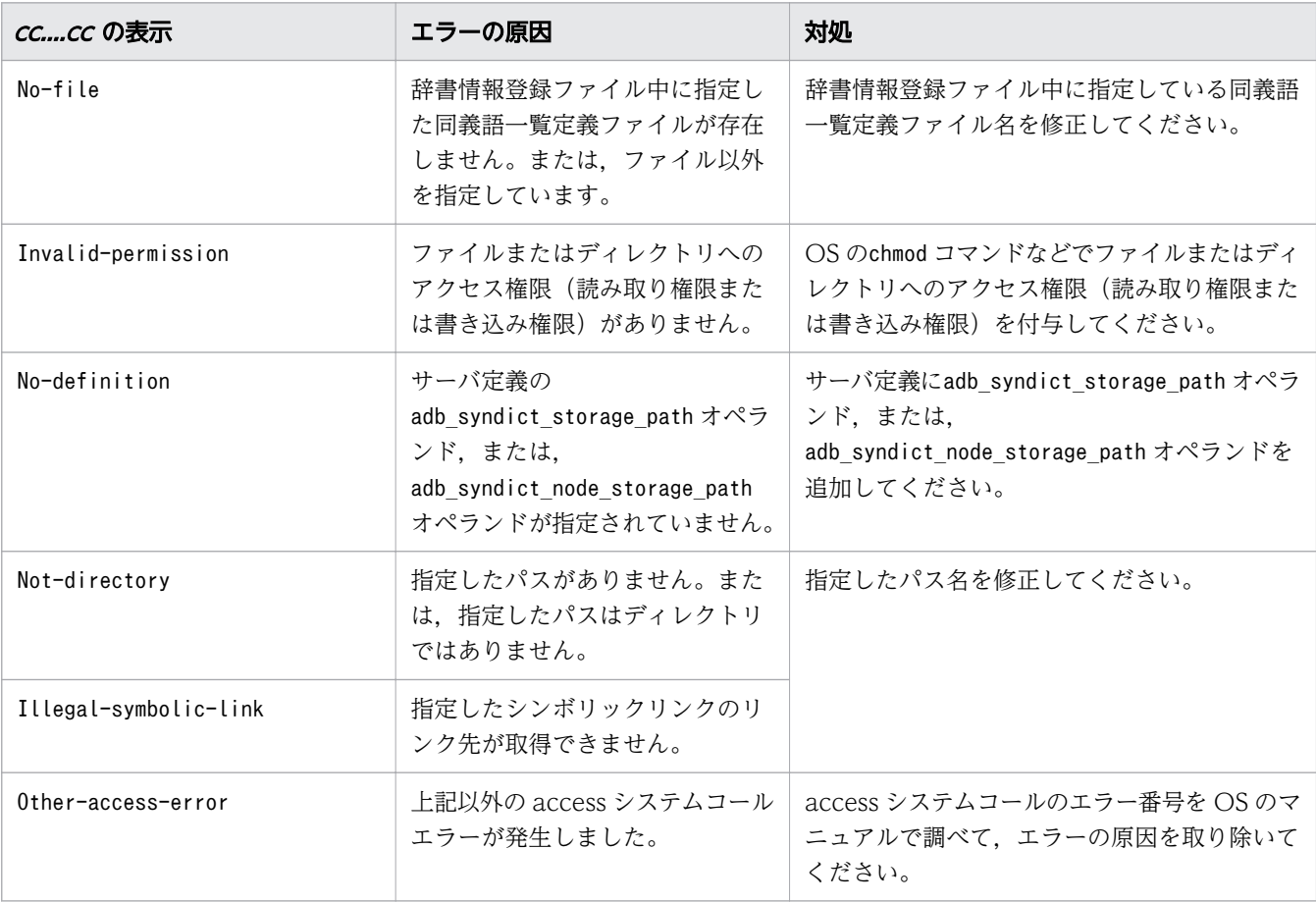

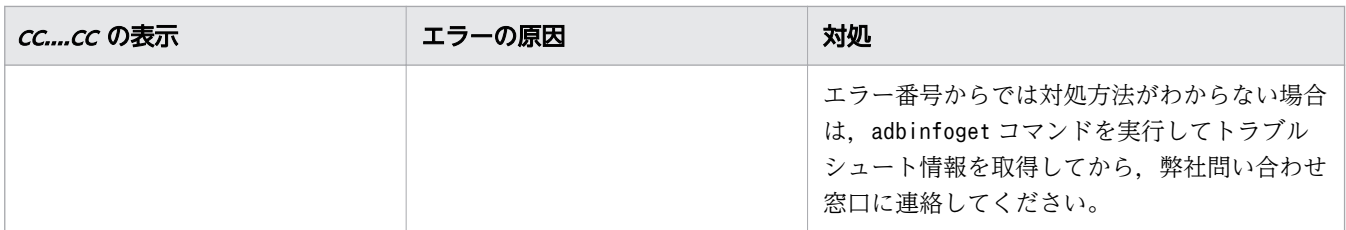

## KFAA51504-W

Failed to delete the  $aa \dots aa$ . (path =  $bb \dots bb$ , reason =  $cc \dots cc$ , errno =  $dd \dots dd$ ) (E+M)

同義語辞書ファイルまたは作業用一時ファイルの削除に失敗しました。

aa....aa:削除に失敗したファイル

- synonym-dictionary-file:同義語辞書ファイル
- temporary-work-file:作業用一時ファイル
- unnecessary-file:不要なファイル

### bb....bb:

ファイルのパス名

### $cc$ ... $cc$ :

エラーの原因

### dd....dd:

エラー番号

### $(S)$

処理を続行します。

### 〔対策〕

cc....cc に表示されたエラーの原因に対する対処をしてください。

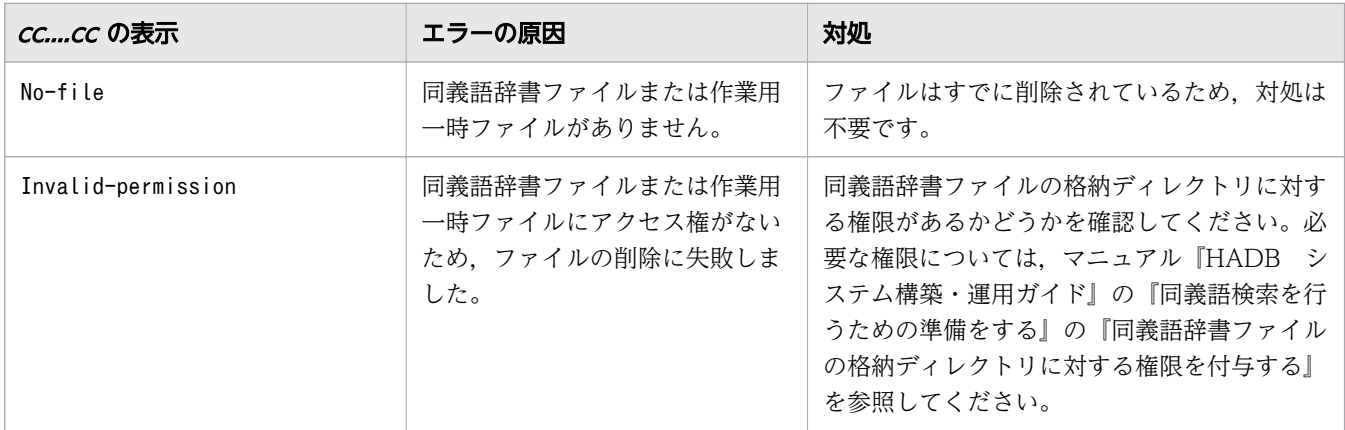

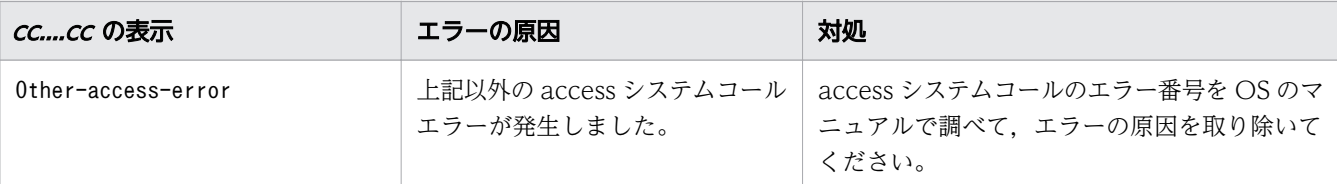

• このメッセージの前にエラーメッセージが出力されている場合

このメッセージの前に出力されたエラーメッセージの対策と,このメッセージの対策の両方を行っ てください。

このメッセージの対策を実施しなかったことによって、adbsyndict コマンドがエラーになることは ありません。ただし,同義語辞書ファイルの格納ディレクトリ下に不要なファイルが残っています。 そのため、cc....cc に表示されたエラーの原因を対処してください。そのあとで、adbsyndict -clean コマンドを実行して,同義語辞書ファイルの格納ディレクトリ下の不要なファイルを削除し てください。

なお,マルチノード機能を使用している場合は,さらにadbsyndict -s コマンドを実行して,同義 語辞書ファイルの同期を行ってください。同義語辞書ファイルの同期処理によって,不要なファイ ルが自動的に削除されます。

• このメッセージのほかに,KFAA51509-I メッセージが出力されている場合

同義語辞書の登録,更新,または削除処理は完了しているため,同義語検索は実行できます。ただ し、同義語辞書ファイルの格納ディレクトリ下に不要なファイルが残っています。そのため、cc....cc に表示されたエラーの原因を対処してください。そのあとで、adbsyndict --clean コマンドを実行 して,同義語辞書ファイルの格納ディレクトリ下の不要なファイルを削除してください。

なお,マルチノード機能を使用している場合は,さらにadbsyndict -s コマンドを実行して,同義 語辞書ファイルの同期を行ってください。同義語辞書ファイルの同期処理によって,不要なファイ ルが自動的に削除されます。

# いち メモ

不要なファイルが残ったままでも、同義語検索や、adbsyndict コマンドの実行はできます。

## KFAA51505-E

The synonym list definition file is invalid. (path  $= aa....aa$ , reason  $= bb....bb$ , line  $= cc....cc$ , column =  $dd$ ...dd) (E+M)

同義語一覧定義ファイルの指定内容に誤りがあります。

### aa....aa:

同義語一覧定義ファイルのパス名

bb....bb:エラーの原因

• invalid format:同義語,またはファイルのフォーマットが正しくありません。

2. メッセージ

- limit over:1 つの同義語グループに指定できる同義語数の上限を超えています。または,同義語 グループ数の上限を超えています。
- length over:同義語に指定できる文字数の上限を超えています。

 $CC$ ... $CC$ :

エラーの原因となった同義語が記述されている行数

 $dd$ ... $dd$ :

エラーの原因となった同義語が記述されているカラム(行の先頭からの数)

#### $(S)$

処理を終了します。

### 〔対策〕

同義語一覧定義ファイルの指定内容を修正してください。

bb....bb がinvalid format の場合、次に示す誤りがないかどうかを確認してください。

- 同義語を 1 つだけしか記述していない同義語グループがある
- 同義語に水平タブX'09'(HT),改行文字X'0A'(LF),またはX'00'が含まれている
- 囲み文字の対応が取れていない
- 同義語中に囲み文字を含む場合に囲み文字を連続で指定していない
- 区切り文字と囲み文字を連続で指定していない
- 同義語が 0 文字である
- 同義語グループの終端が改行以外である
- 環境変数ADBLANG に指定した文字コードのビットパターンとして不正な文字を指定している

### KFAA51506-I

The synonym dictionary will be registered or updated with the specified values. (synonym dictionary name  $= a a \dots a a$ , path of the synonym list definition file  $= b b \dots b b$ , correction rule  $= cc...cc$ , comment  $= dd...dd$  (M+S)

同義語辞書を登録または更新します。

aa....aa:

同義語辞書名

 $bb...bb$ :

同義語一覧定義ファイル名

cc....cc:表記ゆれ補正オプション

表記ゆれ補正オプションを省略した場合は,\*が表示されます。

dd....dd:コメント

コメントを省略した場合は,\*が表示されます。

 $(S)$ 

処理を続行します。

## KFAA51507-I

The synonym dictionary will be deleted. (synonym dictionary name  $= a a \dots a a$ ) (M+S)

同義語辞書を削除します。

## aa....aa:

同義語辞書名

## $(S)$

処理を続行します。

## KFAA51508-I

A synonym dictionary file is being created for the synonym dictionary (aa....aa ). (M+S)

同義語辞書aa....aa の同義語辞書ファイルを作成しています。

aa....aa:

同義語辞書名

## $(S)$

処理を続行します。

## KFAA51509-I

The synonym dictionary (aa....aa) has been bb....bb. (M+S)

同義語辞書のbb....bb 処理が完了しました。

aa....aa:

同義語辞書名
bb....bb:同義語辞書に対する操作

- registered:登録
- updated:更新
- deleted:削除

### $(S)$

処理を続行します。

# KFAA51510-W

Failed to read the synonym dictionary file. (path  $= a a \dots a a$ , func  $= "bb \dots bb"$ , errno  $= cc \dots cc$ )  $(E+M)$ 

同義語検索の実行時に同義語辞書ファイルの読み込みに失敗しました。同義語検索は実行できますが、検 索に時間が掛かることがあります。

aa....aa:

同義語辞書ファイルのパス

bb....bb:エラーが発生した処理

- ファイルのオープン
- ファイルのクローズ
- ファイルのポインタ移動
- ファイルの読み込み

 $CC$ ... $CC$ :

エラー番号

### $(S)$

処理を続行します。

### 〔対策〕

次のどちらかの対処をしてください。

• aa....aa に同義語辞書ファイルのパスが出力されている場合

bb....bb に出力されたシステムコールと、cc....cc に出力されたエラー番号を OS のマニュアルで調 べて,エラーの原因を取り除いてください。そのあとで,HADB サーバを再起動してください。 システムコールとエラー番号からでは対処方法がわからない場合は,adbinfoget コマンドを実行し てトラブルシュート情報を取得してから,弊社問い合わせ窓口に連絡してください。

同義語辞書ファイルが存在しないことが原因の場合は,adbsyndict コマンドで同義語辞書ファイル を再作成してください。同義語辞書ファイルを再作成する方法については,マニュアル『HADB

システム構築・運用ガイド』の『同義語辞書ファイルまたは同義語辞書ファイルの格納ディレクト リを誤って削除してしまったときの対処方法』を参照してください。

• aa ...aa に同義語辞書ファイルのパスが出力されていない場合 同義語辞書の情報を取得するためのメモリ確保に失敗しました。不要なプロセスがないかどうかを 確認してください。不要なプロセスがある場合は、そのプロセスを終了または削除したあとに, HADB サーバを再起動してください。

### KFAA51511-E

The *aa....aa* is invalid. (reason =  $bb...bb$ , path =  $cc...cc$ , errno =  $dd...dd$ ) (E+M)

adbsyndict コマンドのオプション引数に指定した辞書情報登録ファイルまたは辞書情報削除ファイルに誤 りがあります。

aa....aa:誤りがあるファイル

- dictionary-creation-file:辞書情報登録ファイル
- dictionary-deletion-file:辞書情報削除ファイル

```
bb...bb:
```
エラーの原因

 $CC$ ... $CC$ :

ファイルのパス名

### $dd$ ... $dd$ :

エラー番号

#### $(S)$

処理を終了します。

#### 〔対策〕

bb....bb に出力されたエラーの原因を対処してください。

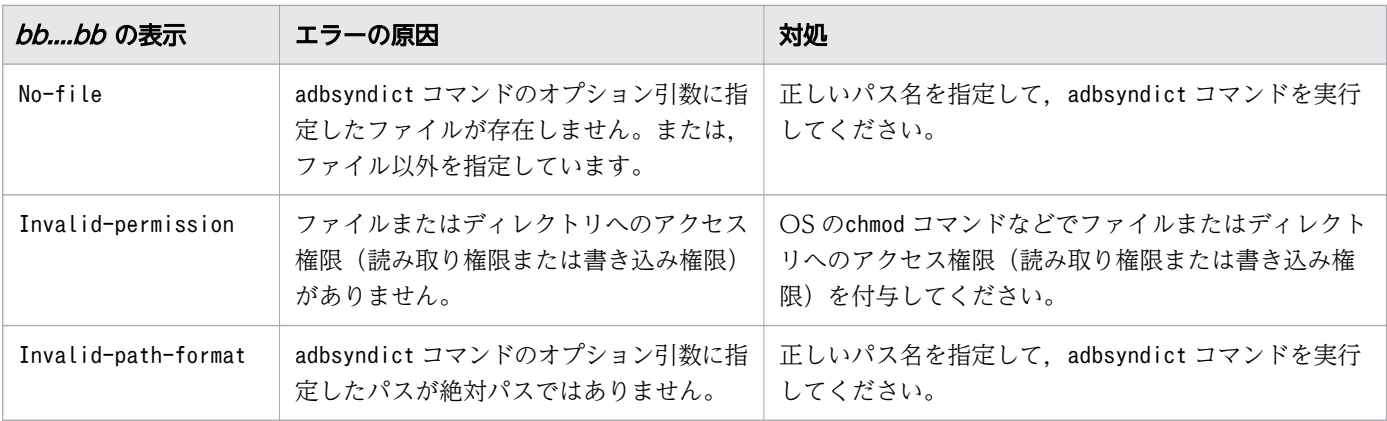

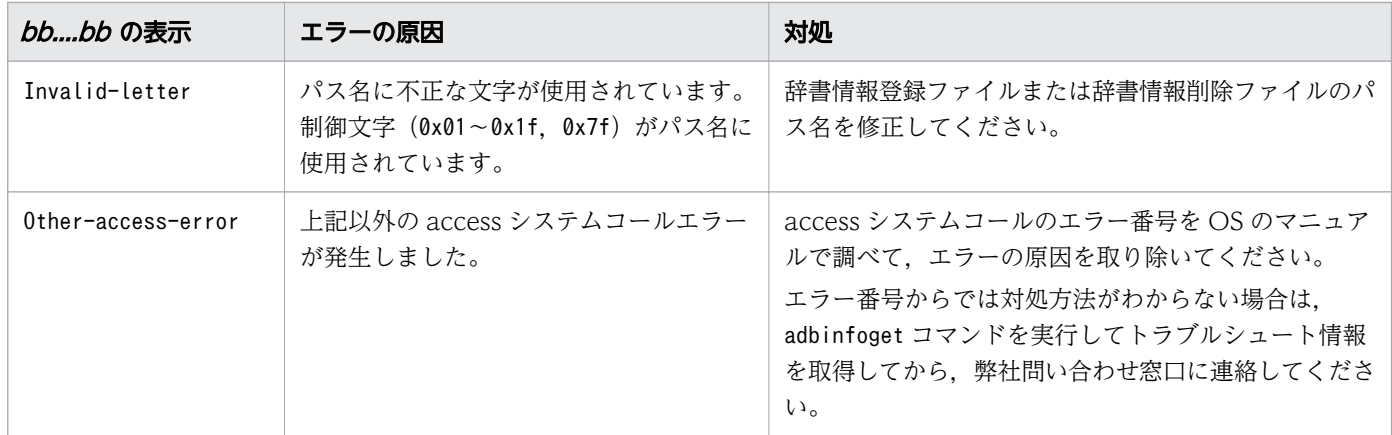

# KFAA51512-E

Failed to delete the synonym dictionary (aa....aa). (E+M)

辞書情報削除ファイルに指定した同義語辞書名が正しくないため,同義語辞書の削除に失敗しました。

aa....aa:

指定が正しくない同義語辞書名

### $(S)$

処理を終了します。

#### 〔対策〕

辞書情報削除ファイルに指定した同義語辞書の名称を確認してください。指定した同義語辞書名が間 違っています(存在しない同義語辞書を指定しています)。

なお,辞書情報削除ファイルに複数の同義語辞書名を指定している場合,どれか 1 つでも同義語辞書名 に誤りがあると,指定しているすべての同義語辞書が削除されません。

## KFAA51513-E

The value specified for the server definition "*aa....aa*" is invalid. (reason =  $bb$ ....bb, errno =  $CC$ .... $CC$ ) (M)

次に示すどちらかのサーバ定義のオペランドの指定に誤りがあります。

- adb syndict storage path
- adb\_syndict\_node\_storage\_path

aa....aa:

指定に誤りがあるサーバ定義のオペランド

## $bb...bb$ :

エラーの原因

#### $CC$ ... $CC$ :

エラー番号

### $(S)$

処理を終了します。

### 〔対策〕

bb....bb に出力されたエラーの原因を対処してください。そのあとで,adbstart コマンドを実行して HADB サーバを開始してください。

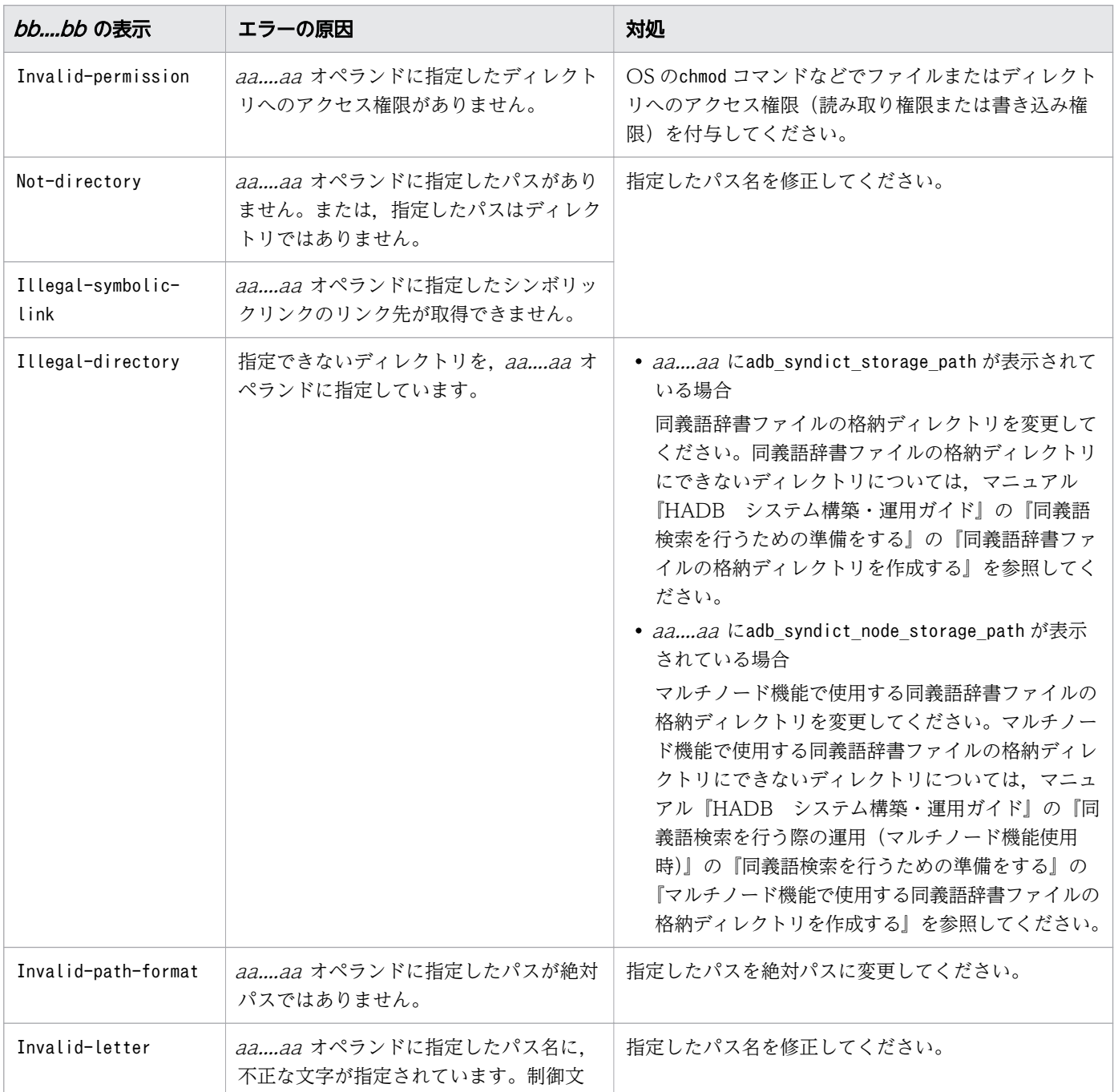

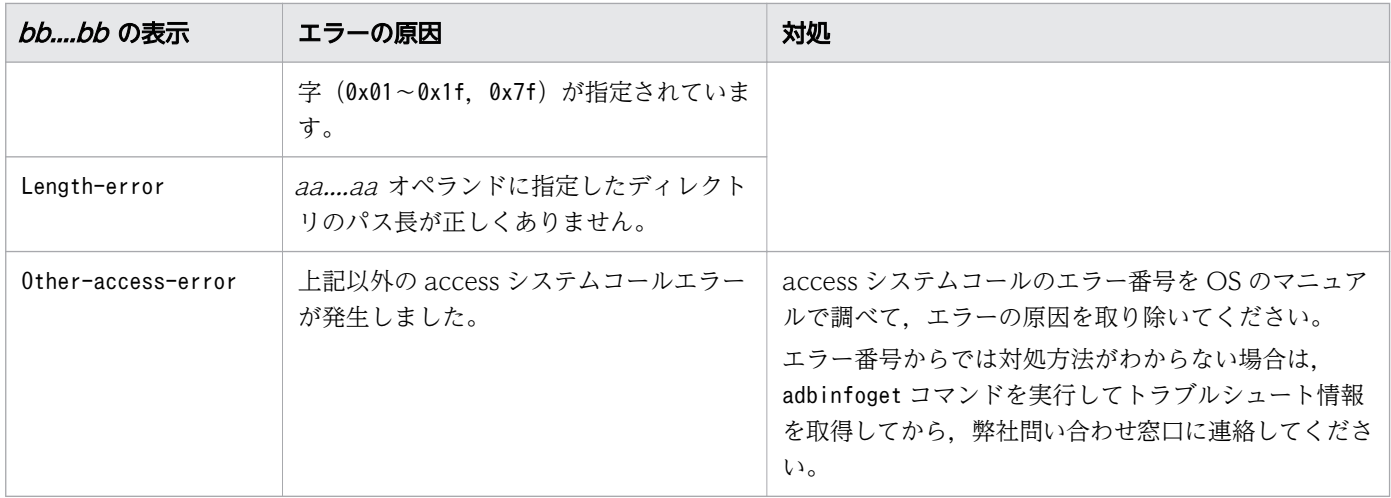

## KFAA51514-E

The aa....aa bb....bb operation failed. (path =  $cc$ .... $cc$ , errno = dd....dd) (E+M)

aa ...aa に対する bb....bb の操作が失敗しました。

#### aa....aa:操作対象

- synonym-list-definition-file:同義語一覧定義ファイル
- dictionary-creation-file:辞書情報登録ファイル
- dictionary-deletion-file:辞書情報削除ファイル
- synonym-dictionary-file:同義語辞書ファイル
- temporary-work-file:作業用一時ファイル
- synonym-dictionary-storage-directory:同義語辞書ファイルの格納ディレクトリ
- synonym-list-output-file:同義語一覧の出力ファイル

bb....bb:操作の内容

- open:ファイルのオープン
- close:ファイルのクローズ
- write:ファイルの書き込み
- read:ファイルの読み込み
- lseek:ファイルのポインタ移動
- stat:ファイルの存在確認
- flock:ファイルのロック
- fchmod:ファイルのモード変更
- mkstemp:ファイルの作成
- rename:ファイルのリネーム
- opendir:ディレクトリのオープン
- readdir:ディレクトリの読み込み
- closedir:ディレクトリのクローズ

cc....cc:パス名

- aa....aa がsynonym-dictionary-storage-directory の場合は、同義語辞書ファイルの格納ディレク トリのパス名が表示されます。
- aa....aa がsynonym-dictionary-storage-directory 以外の場合は、操作が失敗したファイルのパス 名が表示されます。

dd....dd:

エラー番号

### $(S)$

処理を終了します。

〔対策〕

bb....bb に表示されたシステムコール名と、dd....dd に表示されたエラー番号を OS のマニュアルで調 べて,エラーの原因を取り除いてください。表示されたシステムコール名とエラー番号からでは対処方 法がわからない場合は、adbinfoget コマンドを実行してトラブルシュート情報を取得してから、弊社 問い合わせ窓口に連絡してください。

エラー番号が0 の場合は,ファイルの読み込み処理を実行する際のメモリ確保に失敗しています。不要 なプロセスがないかを確認し,不要なプロセスがある場合は,そのプロセスを終了するか,または削除 してください。そのあとにadbsyndict コマンドを再実行してください。

# KFAA51515-I

Synchronization of all nodes will now start. (synonym dictionary name  $= aa...aa$ ) (M+S)

全ノードに対して、同義語辞書aa....aa の同義語辞書ファイルの同期処理を開始します。

aa....aa:

同義語辞書名

# $(S)$

処理を続行します。

### KFAA51516-I

Synchronization of all nodes is complete. (synonym dictionary name  $= aa...aa$ ) (M+S)

全ノードに対する、同義語辞書aa....aa の同義語辞書ファイルの同期処理が終了しました。

aa....aa:

同義語辞書名

## $(S)$

処理を続行します。

### KFAA51517-W

The aa....aa bb....bb operation failed. (path =  $cc$ .... $cc$ , errno = dd....dd) (E+M)

aa....aa に対するbb....bb の操作が失敗したため、cc....cc ファイルの同期処理を中止しました。

aa....aa:操作対象

• synonym-dictionary-file:同義語辞書ファイル

bb....bb:操作の内容(システムコール名)

- open:ファイルのオープン
- close:ファイルのクローズ
- write:ファイルの書き込み
- read:ファイルの読み込み
- lseek:ファイルのポインタ移動
- stat:ファイルの存在確認
- fchmod:ファイルのモード変更
- rename:ファイルのリネーム

### $cc$ ... $cc$ :

ファイルのパス名

dd....dd:

エラー番号

### $(S)$

処理を続行します。

### 〔対策〕

bb....bb に表示されたシステムコール名とdd....dd に表示されたエラー番号を OS のマニュアルで調べ て,エラーの原因を取り除いてください。そのあとで,adbsyndict -s コマンドを実行して,同義語辞 書ファイルの同期を再実行してください。

表示されたシステムコール名とエラー番号からでは対処方法がわからないときは、adbinfoget コマン ドを実行してトラブルシュート情報を取得してから,弊社問い合わせ窓口に連絡してください。

なお,エラー番号が0 の場合は,ファイルの読み込み処理を実行する際のメモリ確保に失敗していま す。不要なプロセスがないかを確認し、不要なプロセスがある場合は、そのプロセスを終了するか、ま たは削除してください。そのあとで,adbsyndict -s コマンドを実行して,同義語辞書ファイルの同期 を再実行してください。

### KFAA51518-W

Node number *aa....aa* is not operational. (IP address  $= bb....bb$ ) (E+M)

停止中のノードがあります。

aa....aa:

停止中のノードのノード番号

 $bb...bb$ :

停止中のノードの IP アドレス

 $(S)$ 

処理を続行します。

〔対策〕

停止中のノードをマルチノード構成に復帰した場合は、adbsyndict -s コマンドを実行して同義語辞書 ファイルの同期を行ってください。

### KFAA51519-E

Failed to create a synonym dictionary file on the node. (synonym dictionary  $=$  aa....aa, node number =  $bb...bb$ , IP address =  $cc...cc$  (E+M)

ノード番号 bb....bb のノードで, 同義語辞書ファイルの作成に失敗しました。

ノード番号bb....bb のノードがadbsyndict コマンド実行中にマルチノード構成から切り離されたか,また はノード番号bb....bb のノードでエラーが発生したことが原因です。

aa....aa:

同義語辞書ファイル名

 $bb...$  $bb:$ 

同義語辞書ファイルの作成に失敗したノードのノード番号

 $cc$ ... $cc$ :

同義語辞書ファイルの作成に失敗したノードの IP アドレス

 $(S)$ 

処理を終了します。

### 〔対策〕

• ノード番号bb....bb のノードが、adbsyndict コマンドの実行中にマルチノード構成から切り離され た場合

ノードを復帰したあとにadbsyndict コマンドを再実行してください。すぐにノードを復帰すること が難しい場合は,ノードを復帰する前にadbsyndict コマンドを再実行してください。ノードを復帰 したあとに,adbsyndict -s コマンドを実行して,同義語辞書ファイルの同期を行ってください。

• ノード番号bb....bb のノードが稼働中の場合 エラーが発生したノードのメッセージログファイルを確認し,出力されているエラーメッセージの 対策に従ってください。そのあと,adbsyndict コマンドを再実行してください。

## KFAA51520-W

Failed to delete a synonym dictionary file on the node. (node number  $= a a$ ....aa, IP address  $=$  $bb...bb$ ) (E+M)

ノード番号aa...aa のノードで、同義語辞書ファイルの削除に失敗しました。

aa....aa:

同義語辞書ファイルの削除に失敗したノードのノード番号

 $hh$   $hh$ :

同義語辞書ファイルの削除に失敗したノードの IP アドレス

 $(S)$ 

処理を続行します。

#### 〔対策〕

エラーが発生したノードのメッセージログファイルを確認し,出力されているエラーメッセージの対策 に従ってください。そのあと、adbsyndict -s コマンドを実行して同義語辞書ファイルの同期を行って ください。

### KFAA51521-W

Because the existence of the synonym dictionary file could not be confirmed on node number  $a$ a....aa, synchronous processing of the synonym dictionary file was skipped. (IP address  $=$  $bb...bb$ ) (E+M)

ノード番号aa....aa のノードで、同義語辞書ファイルの存在を HADB サーバが確認できなかったため、そ のノードの同義語辞書ファイルの同期処理をスキップしました。

aa....aa:

エラーが発生したノードのノード番号

 $bb...bb$ :

エラーが発生したノードの IP アドレス

 $(S)$ 

処理を続行します。

### 〔対策〕

次に示す手順で,同義語辞書ファイルの同期を再実行してください。

- 1. ノード番号 aa....aa のノードのメッセージログファイルに出力されているKFAA51536-E メッセージ の直前に出力されているエラーメッセージを確認してください。
- 2. そのエラーメッセージの対策に従ってエラーの原因を取り除いてください。
- 3. adbsyndict -s コマンドを実行してください。

### KFAA51522-E

Because the multi-node facility is not in use, the adbsyndict command cannot be executed with the -s option specified. (E+M)

マルチノード機能を使用していないため、-s オプションを指定したadbsyndict コマンドは実行できません。

 $(S)$ 

処理を終了します。

〔対策〕

マルチノード機能を使用していない場合は,adbsyndict コマンドに-s オプションを指定しないでくだ さい。

### KFAA51523-W

Because there is an invalid character in the synonym dictionary file, invalid characters were directly output to the file. (line  $= a a \dots a a$ , column  $= b b \dots b b$ ) (E+M)

同義語辞書ファイル中に、不正な文字(環境変数ADBLANG に指定した文字コードに存在しない文字)が含 まれています。不正な文字は,そのまま同義語の一覧を出力したファイルに出力しています。

aa....aa:出力先のファイルで, 不正な文字が存在する行数

同義語辞書ファイルのフォーマット不正によって、同義語の一覧を出力することができない場合は、\* が表示されます。

bb....bb:出力先のファイルで、不正な文字が存在するカラム(行の先頭からの位置) 次に示す場合は、\*が表示されます。

- 同義語辞書ファイルのフォーマット不正によって,同義語の一覧を出力することができない場合
- 同義語辞書ファイル内のaa....aa の行のフォーマットが不正のときに,その行のデータを出力した 場合

#### $(S)$

処理を続行します。

#### 〔対策〕

同義語辞書ファイルが破損している,またはadbsyndict コマンド以外で同義語辞書ファイルを更新し たなどの理由によって,同義語辞書ファイルが不正な状態になっています。この状態のまま同義語検索 を行うと,検索結果が不正となるおそれがあるため,次に示す対処をしてください。

- 同義語辞書の登録,更新後に同義語辞書ファイルのバックアップを取得している場合 同義語辞書ファイルのファイル名が同じであることを確認し,同義語辞書ファイルのバックアップ からリストアしてください。
- 同義語辞書の登録,更新後に同義語辞書ファイルのバックアップを取得していない場合 同義語の一覧を出力した同義語辞書の同義語辞書ファイルを再作成してください。同義語辞書ファ イルを再作成する方法については,マニュアル『HADB システム構築・運用ガイド』の『同義語 辞書ファイルまたは同義語辞書ファイルの格納ディレクトリを誤って削除してしまったときの対処 方法』を参照してください。

同義語辞書ファイルを再作成できない場合は,直近に取得したフルバックアップからデータベース をリストアしてください。

### KFAA51524-W

Deletion of the synonym dictionary was canceled. (E+M)

adbsyndict コマンドの実行は成功しましたが、不要となった同義語辞書ファイルの削除処理がキャンセル されました。

2. メッセージ

 $(S)$ 

処理を終了します。

### 〔対策〕

adbsyndict --clean コマンドを実行して、同義語辞書ファイルの格納ディレクトリ下の不要なファイ ルを削除してください。

マルチノード機能を使用している場合は,さらにadbsyndict -s コマンドを実行して,同義語辞書ファ イルの同期を行ってください。同義語辞書ファイルの同期処理によって,不要なファイルが自動的に削 除されます。

# 目 メモ

不要なファイルが残ったままでも、同義語検索や、adbsyndict コマンドの実行はできます。

# KFAA51525-W

The server definition "adb\_syndict\_node\_storage\_path" is not specified. To use synonym search with the multi-node facility, specify a value for "adb\_syndict\_node\_storage\_path". (E  $+M$ 

サーバ定義のadb syndict node storage path オペランドが指定されていません。マルチノード機能の使 用時に同義語検索を行う場合は, adb syndict node storage path オペランドの指定が必要です。

 $(S)$ 

処理を続行します。

〔対策〕

サーバ定義にadb\_syndict\_node\_storage\_path オペランドを指定してください。

# き メモ

マルチノード機能の使用時に同義語検索を行う場合は,サーバ定義に adb syndict storage path オペランドと, adb syndict node storage path オペランドの両 方を指定する必要があります。

## KFAA51526-I

The synonym dictionary file (aa....aa) for use with the multi-node facility will now be  $bb...bb$ . (M+S)

マルチノード機能で使用する同義語辞書ファイルの作成処理,または削除処理を開始しました。

aa....aa:

同義語辞書ファイル名

- bb....bb:処理の内容
	- created:同義語辞書ファイルの作成
	- deleted:同義語辞書ファイルの削除

### $(S)$

処理を続行します。

### KFAA51527-I

aa....aa of the synonym dictionary file (bb....bb) for use with the multi-node facility is complete. (M+S)

マルチノード機能で使用する同義語辞書ファイルの作成処理,または削除処理が完了しました。

aa....aa:処理の内容

- Creation:同義語辞書ファイルの作成
- Deletion:同義語辞書ファイルの削除
- $bb...bb$ :
	- 同義語辞書ファイル名

#### $(S)$

処理を続行します。

# KFAA51528-I

Output of the synonym dictionary  $(aa...aa)$  will now start.  $(M+S)$ 

同義語辞書中の同義語一覧の出力処理を開始しました。

aa....aa:

同義語辞書名

### $(S)$

処理を続行します。

Output of the synonym dictionary  $(aa...aa)$  is complete.  $(M+S)$ 

同義語辞書中の同義語一覧の出力処理が完了しました。

aa....aa:

同義語辞書名

#### $(S)$

処理を続行します。

### KFAA51530-E

The value  $aa^{m}$ , specified to output the list of synonyms, is invalid. (reason =  $bbmmb$ ) (E  $+M$ 

同義語の一覧を出力する際に実行したadbsyndict コマンドの-n オプションまたは-o オプションの指定に 誤りがあります。

aa....aa:指定に誤りがあるオプションの引数

- synonym-dictionary-name:同義語辞書名
- synonym-list-output-file-path:同義語一覧の出力ファイル名

#### bb....bb:エラーの原因

- invalid length:指定した名称の長さが正しくありません。
- illegal symbolic link:指定したシンボリックリンクのリンク先が取得できません。
- invalid character:同義語辞書名に使用できない不正な文字を指定しています。
- illegal directory:指定できないディレクトリを指定しています。
- invalid path format:指定したパスが絶対パスではありません。
- duplicate:同義語一覧の出力ファイル名と同じ名称のファイルが存在します。
- invalid permission:ディレクトリへのアクセス権限がありません。
- no synonym dictionary:存在しない同義語辞書名を指定しています。

#### $(S)$

処理を終了します。

#### 〔対策〕

-n オプションまたは-o オプションの指定を修正して,adbsyndict コマンドを再実行してください。

### KFAA51531-I

Unnecessary files will now be deleted. (path  $= a a$ ....aa) (M+S)

同義語辞書ファイルの格納ディレクトリ(サーバ定義のadb\_syndict\_storage\_path オペランドに指定した ディレクトリ)下の不要なファイルの削除処理を開始します。

#### aa....aa:

削除するファイルのパス

### $(S)$

処理を続行します。

#### KFAA51532-I

Deletion of unnecessary files is complete. (path  $= a a$ ....aa) (M+S)

同義語辞書ファイルの格納ディレクトリ (サーバ定義のadb\_syndict\_storage\_path オペランドに指定した ディレクトリ)下の不要なファイルの削除処理が完了しました。

aa....aa:

削除したファイルのパス

#### $(S)$

処理を続行します。

### KFAA51533-I

Failed to delete the *aa....aa*. (path =  $bb...bb$ , reason =  $cc...cc$ , errno =  $dd...dd$ ) (M+S)

aa....aa の削除に失敗しました。同義語辞書ファイルの格納ディレクトリ下に不要なファイルが残ったま まになっています。

aa....aa:削除に失敗したファイル

• unnecessary-file:不要なファイル

 $bb...bb$ :

ファイルのパス

cc....cc:エラーの原因

• Invalid-permission:ファイル,またはディレクトリへのアクセス権限がありません。

• Other-access-error:上記以外のシステムコールエラーが発生しました。

dd....dd:

エラー番号

#### $(S)$

処理を続行します。

#### 〔対策〕

cc....cc に表示されたエラーの原因を対処したあとに、adbsyndict --clean コマンドを実行して、同義 語辞書ファイルの格納ディレクトリ下の不要なファイルを削除してください。

- cc....cc がInvalid-permission の場合 作業用一時ファイル、または、同義語辞書ファイルにアクセス権がないため、ファイルの削除に失 敗しました。必要なアクセス権を付与してください。
- cc....cc がOther-access-error の場合 システムコールエラーが発生したため,ファイルの削除に失敗しました。access システムコールの エラー番号を OS のマニュアルで調べて,エラーの原因を取り除いてください。

# き メモ

不要なファイルが残ったままでも、同義語検索や、adbsyndict コマンドの実行はできます。

### KFAA51534-I

The *aa....aa bb....bb* operation failed. (path =  $cc$ .... $cc$ , errno =  $dd$ ....dd) (M+S)

aa....aa に対するbb....bb の操作が失敗しました。同義語辞書ファイルの格納ディレクトリ下に不要なファ イルが残ったままになっています。

adbsyndict コマンドを実行して、同義語辞書の登録、更新,削除を行った場合、HADB サーバは同義語辞 書ファイルの格納ディレクトリ下の不要なファイルを削除しています。不要なファイルの削除の実行時, 同義語辞書ファイルの格納ディレクトリに対する操作に失敗したため,不要なファイルが残ったままになっ ています。

aa....aa: 操作対象

• synonym-dictionary-storage-directory:同義語辞書ファイルの格納ディレクトリ

bb....bb: 処理の内容(システムコール名)

- opendir:ディレクトリのオープン
- readdir:ディレクトリの読み込み
- closedir:ディレクトリのクローズ

 $cc \ncc$ :

同義語辞書ファイルの格納ディレクトリのパス名

dd....dd:

エラー番号

### $(S)$

処理を終了します。

### 〔対策〕

bb....bb に表示されたシステムコール名とdd....dd に表示されたエラー番号を OS のマニュアルで調べ て,エラーの原因を取り除いてください。そのあとで,adbsyndict --clean コマンドを実行して,不 要なファイルを削除してください。

表示されたシステムコール名とエラー番号からでは対処方法がわからないときは、adbinfoget コマン ドを実行してトラブルシュート情報を取得してから,弊社問い合わせ窓口に連絡してください。

# 目 メモ

不要なファイルが残ったままでも、同義語検索や、adbsyndict コマンドの実行はできます。

### KFAA51535-W

The *aa....aa bb....bb* operation failed. (path =  $cc$ .... $cc$ , errno =  $dd$ ....dd) (M+S)

aa....aa に対するbb....bb の操作が失敗しました。

adbsyndict -s コマンドを実行して同義語辞書ファイルの同期を行った場合, HADB サーバは cc....cc の ディレクトリ下の不要なファイルを削除しています。不要なファイルの削除の実行時, cc....cc のディレク トリに対する操作に失敗したため,不要なファイルが残ったままになっています。

aa....aa:操作対象

• multi-node-synonym-dictionary-storage-directory:マルチノード機能で使用する同義語辞書ファ イルの格納ディレクトリ

bb....bb:処理の内容(システムコール名)

- opendir:ディレクトリのオープン
- readdir:ディレクトリの読み込み
- closedir:ディレクトリのクローズ

 $CC$ ... $CC$ :

マルチノード機能で使用する同義語辞書ファイルの格納ディレクトリのパス名

 $dd_{rad}$ :

エラー番号

 $(S)$ 

処理を終了します。

### 〔対策〕

bb....bb に表示されたシステムコール名とdd....dd に表示されたエラー番号を OS のマニュアルで調べ て,エラーの原因を取り除いてください。そのあとで,adbsyndict -s コマンドを実行して,同義語辞 書ファイルの同期を行ってください。同義語辞書ファイルの同期を行うと,不要なファイルが自動的に 削除されます。

表示されたシステムコール名とエラー番号からでは対処方法がわからないときは、adbinfoget コマン ドを実行してトラブルシュート情報を取得してから,弊社問い合わせ窓口に連絡してください。

# 目 メモ

不要なファイルが残ったままでも、同義語検索や, adbsyndict コマンドの実行はできます。

## KFAA51536-E

Because the existence of the synonym dictionary file could not be confirmed, synchronous processing of the synonym dictionary file was skipped. (E+M)

同義語辞書ファイルの存在を HADB サーバが確認できなかったため,その同義語辞書ファイルの同期処理 をスキップしました。

### $(S)$

処理を中止します。

### 〔対策〕

次に示す手順で,同義語辞書ファイルの同期を再実行してください。

- 1. メッセージログファイルを参照して,このメッセージの直前に出力されているエラーメッセージを 確認してください。
- 2. そのエラーメッセージの対策に従ってエラーの原因を取り除いてください。
- 3. adbsyndict -s コマンドを実行してください。

## KFAA51537-W

The storage directory for the synonym file that is used with the multi-node facility does not contain the most recent version of the synonym dictionary file  $(aa....aa)$ . (E+M)

マルチノード機能で使用する同義語辞書ファイルの格納ディレクトリに,最新の同義語辞書ファイルが格 納されていません。

aa....aa:

同義語辞書ファイルが古い同義語辞書の名称

 $(S)$ 

処理を続行します。

〔対策〕

サーバ定義のadb\_syndict\_node\_storage\_path オペランドを指定しているかどうかを確認してください。

- adb\_syndict\_node\_storage\_pathオペランドを指定している場合 adbsyndict -s コマンドを実行して,同義語辞書ファイルの同期を行ってください。
- adb syndict node storage path オペランドを指定していない場合 adb syndict node storage path オペランドを指定したあとに、adbsyndict -s コマンドを実行し て,同義語辞書ファイルの同期を行ってください。

セカンダリノードに最新の同義語辞書ファイルが格納されていない場合でも,同義語検索は実行できま す。ただし,そのセカンダリノードに SQL 文の実行処理が割り振られた場合,そのセカンダリノード では SQL 文の実行処理は行われません。この場合、SQL 文の実行処理はプライマリノードで行われま す。この状態が続くと,プライマリノードの負荷が高まるおそれがあります。また,SQL 文を実行す るノードを変更する処理が発生するため,検索性能が低下するおそれがあります。そのため,同義語辞 書ファイルの同期を取って,セカンダリノードの同義語辞書ファイルを最新のファイルにしてください。

#### KFAA51538-W

Failed to create a synonym dictionary file on the node. (synonym dictionary  $=$  aa....aa, node number =  $bb...bb$ , IP address =  $cc...cc$  (E+M)

ノード番号 bb....bb のノードで、同義語辞書ファイルの作成に失敗しました。

ノード番号bb....bb のノードがadbsyndict コマンド実行中にマルチノード構成から切り離されたか.また はノード番号bb....bb のノードでエラーが発生したことが原因です。

aa....aa:

同義語辞書ファイル名

 $bb...bb$ :

同義語辞書ファイルの作成に失敗したノードのノード番号

 $CC$ ... $CC$ :

同義語辞書ファイルの作成に失敗したノードの IP アドレス

 $(S)$ 

処理を続行します。

## 〔対策〕

• ノード番号bb....bb のノードが、adbsyndict コマンドの実行中にマルチノード構成から切り離され た場合

ノードを復帰したあとにadbsyndict コマンドを再実行してください。すぐにノードを復帰すること が難しい場合は,ノードを復帰する前にadbsyndict コマンドを再実行してください。ノードを復帰 したあとに,adbsyndict -s コマンドを実行して,同義語辞書ファイルの同期を行ってください。

• ノード番号bb....bb のノードが稼働中の場合 エラーが発生したノードのメッセージログファイルを確認し,出力されているエラーメッセージの 対策に従ってください。そのあと,adbsyndict -s コマンドを実行して同義語辞書ファイルの同期 を行ってください。

# KFAA52000-I

Threads for command execution were reserved. (command  $=$  "aa $\ldots$ aa", number of reserved threads  $= bb....bb$  (M+S)

スレッド数 bb....bb で, aa....aa コマンドを実行します。

aa....aa:

コマンド名

 $bb...bb$ :

コマンドの実行時に使用されるスレッド数

### $(S)$

処理を続行します。

## KFAA52001-I

The number of threads that the command uses during the processing of "aa....aa" is bb....bb. (M)

コマンドの処理 (aa....aa)で使用されるスレッド数はbb....bb です。

### aa....aa:コマンドの処理

- LOAD\_RTHD:データ格納処理
- SCAN RTHD: 母体検索処理

2. メッセージ

- IDXRECORD RTHD:インデクスレコードファイルの作成処理
- SORT RTHD: インデクスレコードのソート処理
- INDEX RTHD:インデクスの作成およびメンテナンス処理
- OUTPUT\_RTHD:検索結果の出力処理
- WATCH\_RTHD:処理経過の監視処理
- REMOVE CHUNK RTHD NUM: チャンクの削除処理
- PURGE CHUNK RTHD NUM: チャンク内のデータの削除処理

 $bb...$  $bb:$ 

aa....aa で使用されるスレッド数

 $(S)$ 

処理を続行します。

### KFAA52005-I

Now waiting for a process that is referencing table "aa....aa"."bb....bb" to finish. (command = " $cc$ .... $cc$ ") (M+S)

表"aa....aa "."bb....bb "を参照している処理の終了を待っている状態です。

aa....aa:

スキーマ名

# $hh$ ... $hh$ :

表識別子

#### $CC$ ... $CC$ :

コマンド名

### $(S)$

処理を続行します。

#### 〔対策〕

表"aa....aa"."bb....bb"を参照している処理の終了を待つか,または表"aa....aa"."bb....bb"を参照してい る処理をキャンセルしてください。

# KFAA52100-E

The file format is invalid. (command = "aa....aa", file name = "bb....bb", row =  $cc$ ... $cc$ ) (E+M)

bb....bb ファイルの書式が不正です。

aa....aa:

実行したコマンド名

- $bb...bb$ :
	- 入力データファイル名

#### $CC$ ... $CC$ :

行番号

### $(S)$

処理を終了します。

〔対策〕

bb....bb に出力された入力データファイルのcc....cc 件目のデータが不正です。次のことを確認してく ださい。

- 入力データファイルが CSV 形式の場合、cc....cc 件目のデータの最後に改行があることを確認して ください。改行かない場合は、改行を入力してください。
- 入力データファイルが改行コードを含む固定長形式の場合, cc....cc 件目のデータの, 改行コードの バイト数が入力レコード長に含まれていることを確認してください。
- cc....cc 件目の末尾のデータが途中で切れていないことを確認してください。途中で切れている場合 は,入力データファイルの内容を確認して,正しいデータを記述してください。

<インポート対象の表に配列型の列が定義されている場合>

配列型のフィールドデータが囲み文字で囲まれているかどうかを確認してください。配列型のフィール ドデータが囲み文字で囲まれていない場合,配列型のフィールドデータ中の配列要素が配列型以外の列 にインポートされようとして,入力データの論理エラーとなった可能性があります。

この場合、次の手順で対処してください。

- 1. 配列型のフィールドデータを囲み文字で囲む
- 2. adbimport コマンドを再実行する
- 3. 入力データの論理エラーが発生した場合は、出力されたエラーメッセージの対処方法に従って対処 する

## KFAA52101-E

Unable to acquire the cost of the column store table. (E+M)

カラムストア表のコスト情報を取得することはできません。

### $(S)$

処理を終了します。

2. メッセージ

### 〔対策〕

カラムストア表に対しては,adbgetcst コマンドで表のコスト情報を取得することはできません。 このメッセージは,adbgetcst コマンドの-t オプションにカラムストア表を指定した場合に出力されま す。

### KFAA52200-E

The operand "*aa....aa*" cannot be used. Use the operand "*bb....bb*". (M)

サーバ定義のaa....aa オペランドは指定できなくなりました。サーバ定義のbb....bb オペランドを指定し てください。

aa....aa:指定できなくなったオペランド名

• adb cmd rthd num

bb....bb:指定するオペランド名

- adb sql exe max rthd num
- $(S)$

HADB サーバの開始処理を中止します。

#### 〔対策〕

adb cmd rthd num オペランドは, HADB サーバのバージョンが 04-01 以降の場合は指定できないた め, 削除してください。adb\_cmd\_rthd\_num オペランドに対応するオペランドは,

adb\_sql\_exe\_max\_rthd\_num オペランドになります。そのため, adb\_sql\_exe\_max\_rthd\_num オペランド の指定値を見直したあとに,HADB サーバを開始してください。

adb\_cmd\_rthd\_num オペランドを指定している場合の対処方法については、マニュアル『HADB シス テム構築・運用ガイド』の『バージョンアップ後に実施すること』の『サーバ定義およびコマンドオプ ションの指定値を見直す(バージョン 04-01 以降のバージョン)」を参照してください。

### KFAA52201-W

The operand "*aa....aa*" is specified. (M)

サーバ定義にaa....aa オペランドが指定されています。

#### aa....aa:オペランド名

• adb sta log size unit

 $(S)$ 

処理を続行します。

2. メッセージ

# 〔対策〕

adb\_sta\_log\_size\_unit オペランドは、システムの動作検証時に指定するオペランドで、統計ログファ イルの最大容量の単位を変更するために指定します。動作検証以外のときにこのメッセージが出力され た場合は,adb\_sta\_log\_size\_unit オペランドをコメントアウトしてください。また,サーバ定義の adb\_sta\_log\_max\_size オペランドの指定値に問題がないことも確認してください。

# 2.4 KFAA60000〜KFAA69999

#### KFAA60001-E

An error occurred during processing to initialize the HADB system. For more information, see the message log. (L+M)

HADB サーバの開始処理でエラーが発生しました。詳細はメッセージログファイルを確認してください。

#### $(S)$

処理を終了します。

#### 〔対策〕

メッセージログファイルを確認して,エラーの原因を取り除いてください。そのあとで,再度adbstart コマンドを実行して HADB サーバを開始してください。

### KFAA60002-E

An error occurred during processing to terminate the HADB system. For more information, see the message log.  $(L+M)$ 

HADB サーバの終了処理でエラーが発生しました。詳細はメッセージログファイルを確認してください。

### (S)

処理を終了します。

#### 〔対策〕

メッセージログファイルを確認して,エラーの原因を取り除いてください。そのあとで,再度adbstop コマンドを実行して HADB サーバを終了してください。

### KFAA60003-E

The HADB system aborted because an error occurred. (information  $l = aa....aa$ , information  $2 = bb....bb$ , information  $3 = cc....cc$ , information  $4 = dd....dd$ , information  $5 = ee....ee$ . information  $6 = ff \dots ff$  (L+M)

異常が発生したため、HADB サーバ、コマンド、または AP が異常終了しました。

#### aa aa〜ff f: トラブルシュート情報

表示する情報がない場合は\*\*\*が表示されます。

なお、bb....bb には、トラブルシュート情報としてアボートコードが出力されます。アボートコードに ついては,[「3.1 アボートコード](#page-726-0)」を参照してください。

 $(S)$ 

HADB サーバを異常終了します。

〔対策〕

このメッセージの直前に出力されるエラー要因を示すメッセージの対処に従ってください。

### KFAA60004-E

An error occurred in the HADB system. (information  $=$  aa $\ldots$  aa) Save troubleshooting information by the "adbinfoget" command, and then contact customer service. (M)

HADB サーバで障害が発生しました。

aa....aa:

トラブルシュート情報

### $(S)$

HADB サーバを異常終了します。

#### 〔対策〕

adbinfoget コマンドを実行してトラブルシュート情報を取得してから、弊社問い合わせ窓口に連絡し てください。

### KFAA60005-E

An internal contradiction was detected in the HADB system. (information  $1 = aa....aa$ , information 2 = bb....bb, information 3 = cc....cc, information 4 = dd....dd, information 5 = ee....ee, information  $6 = ff$ ....ff) Save troubleshooting information by the "adbinfoget" command, and then contact customer service. (L+M)

このメッセージは,内部矛盾を検知した場合に出力されるメッセージです。

#### aa *....aa∼ff....ff*:トラブルシュート情報

表示する情報がない場合は\*\*\*が表示されます。

なお、bb....bb には、トラブルシュート情報としてアボートコードが出力されます。アボートコードに ついては,[「3.1 アボートコード](#page-726-0)」を参照してください。

 $(S)$ 

HADB サーバを異常終了します。

〔対策〕

adbinfoget コマンドを実行してトラブルシュート情報を取得し、弊社問い合わせ窓口に連絡してくだ さい。

# KFAA60007-E

An internal contradiction was detected in the HADB system. (information  $1 = aa....aa$ , information 2 = bb....bb, information 3 = cc....cc, information 4 = dd...dd, information 5 = ee....ee, information  $6 = ff$ ....ff) Save troubleshooting information by the "adbinfoget" command, and then contact customer service. (L+M)

このメッセージは,内部矛盾を検知した場合に出力されるメッセージです。

aa *....aa∼ff....ff*:トラブルシュート情報

表示する情報がない場合は\*\*\*が表示されます。

なお、bb....bb には、トラブルシュート情報としてアボートコードが出力されます。アボートコードに ついては,[「3.1 アボートコード](#page-726-0)」を参照してください。

### $(S)$

処理を終了します。

#### 〔対策〕

adbinfoget コマンドを実行してトラブルシュート情報を取得し、弊社問い合わせ窓口に連絡してくだ さい。そのあと、SQL 文、またはコマンドを再実行してください。

### KFAA60008-W

Only one server is running in a multi-node configuration. (host name  $=$  aa $\ldots$  aa, IP address  $=$  $bb...bb$ ) (L+M)

マルチノード構成で稼働中のノードが 1 つだけになっています。

aa....aa:ホスト名

稼働しているノードのホスト名

bb....bb:IP アドレス

稼働しているノードの IP アドレス

 $(S)$ 

処理を続行します。

#### 〔対策〕

必要に応じて,マルチノード構成にノードを復帰させてください。

### KFAA60009-E

The HADB server in the multi-node configuration will now stop, because  $aa \dots aa$ . (L+M)

次の理由によって,マルチノード構成の HADB サーバが終了します。

• プライマリノードに切り替えられるノードがないため

aa....aa: マルチノード構成の HADB サーバが終了する理由

• there is no node that can switch over to the primary node プライマリノードに切り替えられるノードがありません。

### $(S)$

処理を終了します。

#### 〔対策〕

メッセージログファイルに出力されたメッセージを参照して,エラーの原因を取り除いてください。そ の後、マルチノード構成の HADB サーバを開始してください。

### KFAA60010-W

The HADB server of the connection-destination node terminated abnormally. (node number  $= aa...aa$ , host name  $= bb...bb$ . IP address  $= cc...cc$  (L+M)

接続先の HADB サーバの異常終了を検知しました。

aa....aa:

HADB サーバの異常終了を検知したノードのノード番号

 $hh$ ... $hh$ :

HADB サーバの異常終了を検知したノードのホスト名 (サーバ間通信)

 $cc$ ... $cc$ :

HADB サーバの異常終了を検知したノードの IP アドレス (サーバ間通信)

 $(S)$ 

処理を続行します。

2. メッセージ

### 〔対策〕

HADB サーバが異常終了したエラーの原因を取り除いてください。そのあとに,マルチノード構成か ら切り離されたノードを,マルチノード構成に復帰させてください。マルチノード構成にノードを復帰 させる方法については,マニュアル『HADB システム構築・運用ガイド』の『マルチノード構成への ノードの復帰』を参照してください。

### KFAA60012-E

A inconsistency occurred between the node status of HADB server and the server status of HA monitor. Terminate either the HADB server on the other node (node number  $= a a$ ....aa) or the HADB server on local node forcibly. (L+M)

HADB サーバのノードの状態と,HA モニタのサーバの状態に不整合が発生しました。

ノード番号aa....aa のノードの HADB サーバを強制終了するか,またはこのメッセージが出力されたノー ドの HADB サーバを強制終了してください。

aa....aa:

ノードの状態に不整合が発生したノードのノード番号

 $(S)$ 

処理を続行します。

#### 〔対策〕

- プライマリノードでこのメッセージが出力された場合 aa....aa のセカンダリノードでadbstop --force コマンドを実行し、HADB サーバを強制終了して ください。 必要に応じて,マルチノード構成から切り離したノードを,マルチノード構成に復帰させてください。
- セカンダリノードでこのメッセージが出力された場合 aa....aa がプライマリノードの場合,このメッセージが出力されたノードでadbstop --force コマン ドを実行し,HADB サーバを強制終了してください。

aa....aa がセカンダリノードの場合、次に示すどちらかのノードの HADB サーバをadbstop --force コマンドで強制終了してください。

- このメッセージが出力されたノード
- aa....aa のノード

上記のノードのうち,HA モニタのservers ファイルのstandbypri オペランドの指定値が大きい方 のノードの HADB サーバを強制終了してください。

必要に応じて,マルチノード構成から切り離したノードを,マルチノード構成に復帰させてください。

# KFAA60013-E

The processing to switch over to the primary node failed because the HADB server of switching destination node was performing termination processing. (L+M)

切り替え先のノードの HADB サーバが終了処理中のため,プライマリノードの切り替えに失敗しました。

### $(S)$

処理を終了します。

### 〔対策〕

プライマリノードの切り替えに失敗した場合,ほかのセカンダリノードが切り替え先に選択されます (HA モニタによって,次に優先度が高いセカンダリノードが選択されます)。 切り替え先のセカンダリノードがない場合は,マルチノード構成の HADB サーバは終了します。必要 に応じて,マルチノード構成の HADB サーバを開始してください。

## KFAA60014-W

The *aa....aa* processing is delayed. (file  $= bb....bb$ ) (L+M)

ファイルbb....bb のaa....aa が遅延しています。

aa ....aa: 遅延している処理

- read:読み込み処理
- write:書き込み処理
- $bb...bb$ :

ファイル名

## $(S)$

処理を続行します。

### 〔対策〕

ファイルbb....bb を格納しているディスクに障害が発生しているおそれがあります。HADB サーバを いったん終了して,ディスク障害が発生していないかを調査してください。ディスク障害が発生してい る場合は,その原因を取り除いてください。そのあとに,HADB サーバを開始してください。 ディスク障害が発生していない場合は,adbinfoget コマンドを実行してトラブルシュート情報を取得 し,弊社問い合わせ窓口に連絡してください。

# KFAA60100-E

```
An internal parameter is invalid. (information1 = aa....aa, information2 = bb....bb,
information3 = "cc....cc") Save troubleshooting information by the "adbinfoget" command, and
then contact customer service. (M)
```
内部パラメタが不正です。

aa....aa:

トラブルシュート情報 1

# $bb...bb$ :

トラブルシュート情報 2

 $CC$ ... $CC$ :

トラブルシュート情報 3

# $(S)$

処理を終了します。

### 〔対策〕

adbinfoget コマンドを実行してトラブルシュート情報を取得してから、弊社問い合わせ窓口に連絡し てください。

# KFAA60200-W

Reorganization is recommended for the chunk with the chunk ID "aa....aa" in the table "bb....bb "."cc....cc ". (E+M)

表"bb....bb"."cc....cc"のチャンク (チャンク ID"aa....aa") のデータを再編成することを推奨します。

aa....aa:

チャンク ID

 $bb...$  $bb:$ 

スキーマ名

 $cc$ ... $cc$ :

表識別子

# $(S)$

処理を続行します。

### 〔対策〕

SQL 文による行の追加,更新,削除の繰り返しによって,表"bb....bb"."cc....cc"のチャンク(チャンク ID"aa....aa")のデータの検索性能が低下しているおそれがあります。表"bb....bb"."cc....cc"のチャンク (チャンク ID"aa....aa")のデータを再編成することを推奨します。

マルチチャンク表のデータの再編成方法,および検索性能が低下する原因については,マニュアル 『HADB システム構築・運用ガイド』の『マルチチャンク表の再編成が必要かどうかを確認する方法』 を参照してください。

シングルチャンク表のデータの再編成方法.および検索性能が低下する原因については、マニュアル 『HADB システム構築・運用ガイド』の『シングルチャンク表の再編成が必要かどうかを確認する方 法』を参照してください。

### KFAA60209-E

A logical inconsistency occurred in the program. (func  $= aa....aa$ , invalid data  $= bb....bb$ ) (L  $+M$ 

プログラムに論理的な不整合が発生しました。

aa....aa:

関数名

 $bb...bb$ :

不正なデータ

### $(S)$

処理を終了します。

#### 〔対策〕

adbinfoget コマンドを実行してトラブルシュート情報を取得してから、弊社問い合わせ窓口に連絡し てください。

### KFAA60284-E

The data type *aa....aa* is not supported. (L+M)

データ型aa ...aa はサポートされていません。

#### aa....aa:

データ型

 $(S)$ 

処理を終了します。

〔対策〕

adbinfoget コマンドを実行してトラブルシュート情報を取得してから、弊社問い合わせ窓口に連絡し てください。

### KFAA60300-E

Initialization of the communication service failed. (reason = " $a$ a.... $a$ a") (L+M)

通信サービスの初期化が失敗しました。

aa....aa:エラーの原因

- environment:サーバ環境の不正
- resource:システム資源の不足
- system call:システムコールエラー
- $(S)$

処理を終了します。

#### 〔対策〕

メッセージログファイルを開き,このメッセージの前に出力されているメッセージを確認してくださ い。そのメッセージを基に,エラーの原因を取り除いてから,再実行してください。

## KFAA60302-E

An unexpected error occurred. (info.  $=$  "*aa....aa*") Save troubleshooting information by the "adbinfoget" command, and then contact customer service. (L+M)

予期しないエラーが発生しました。

aa....aa:

保守情報

### $(S)$

処理を終了します。

#### 〔対策〕

adbinfoget コマンドを実行してトラブルシュート情報を取得してから、弊社問い合わせ窓口に連絡し てください。

2. メッセージ

### KFAA61200-W

Page allocation is delayed. (DB area =  $aa$ ....aa, page type = b) (L+M)

ページの割り当てが遅延しています。

aa....aa:

対象の DB エリア名

b:割り当てが遅延している対象ページ

- d:ディレクトリページ
- w:作業表ページ
- t:データページ
- h:上位ページ
- f:リーフページ
- r:行 ID ディレクトリページ
- s:行 ID リストページ
- a:レンジインデクスページ
- i:文字列管理部ページ
- p:出現情報管理部ページ
- $(S)$

処理を続行します。

〔対策〕

DB エリアに割り当てるグローバルバッファ面数が不足しているおそれがあります。 処理が終了したら、adbstop コマンドを実行して HADB サーバを終了してください。そのあとで、次 に示す対策を実施してください。

• サーバ定義のadbbuff オペランドに対象の DB エリア名aa....aa を指定している場合 次に示す表に従って対処してください。

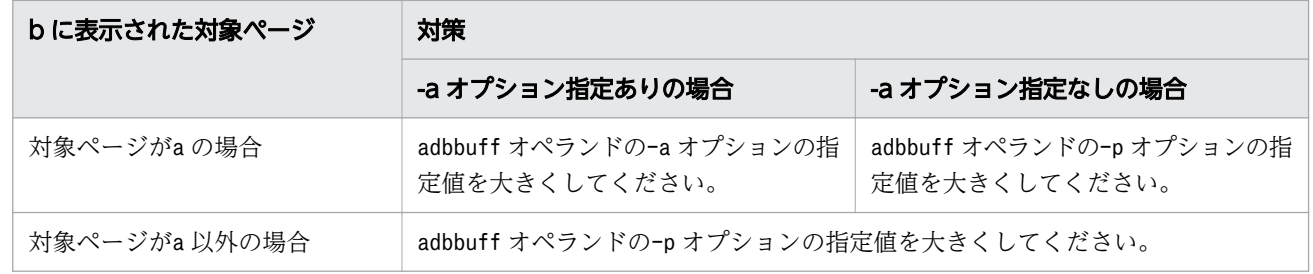

• サーバ定義のadbbuff オペランドに対象の DB エリア名aa....aa を指定していない場合 対象の DB エリア名 aa ...aa に、新規にグローバルバッファを割り当ててください。

対策を実施したら,adbstart コマンドで HADB サーバを開始し,処理を再実行してください。

### KFAA61205-W

During execution of *aa....aa*, key values on a unique index were duplicated. Processing for aa....aa will continue. (index  $ID = bb....bb$ ) (L+M)

aa....aa コマンドの実行中に,インデクスに重複したキー値が挿入されました。コマンドの処理は続行さ れます。

#### aa....aa:

実行中のコマンド名

#### $bb...bb$ :

インデクス ID

#### $(S)$

処理を続行します。

#### 〔対策〕

対象のインデクスは一意性制約に違反した状態となっています。対象インデクスが定義された表中から 重複したキー値を検索し,検索したキー値を持つ行を削除してください。

重複したキー値を検索する方法については,マニュアル『HADB システム構築・運用ガイド』の『一 意性制約に違反した場合の対処方法(KFAA61205-W メッセージが出力された場合)』を参照してく ださい。

なお、インデクス ID からキー値が重複している表名および列名を特定する方法については、マニュア ル『HADB システム構築・運用ガイド』の『ディクショナリ表の検索』を参照してください。

#### KFAA61210-E

DB area pages are insufficient. DB area  $=$  "aa....aa" (L+M)

ディスクの空き容量が少ないため,DB エリアファイルを拡張できません。

#### aa....aa:

DB エリア名

 $(S)$ 

このトランザクションを無効にします。

#### 〔対策〕

DB エリアファイルの格納場所を変更してください。または,DB エリアファイルを格納している対象 のディスクを拡張してください。詳細についてはマニュアル『HADB システム構築・運用ガイド』の 『ディスクの空き容量に関するトラブル』を参照してください。

### KFAA61211-E

The amount of free space in the system log file " $a a$ .... $a a$ " is insufficient. (L+M)

システムログファイルの格納領域が不足しています。

#### aa....aa:

システムログファイル名

#### $(S)$

このトランザクションを無効にします。

#### 〔対策〕

aa ...aa のシステムログファイルが格納されているディスクの空き容量を確保したあとで、操作を再実 行してください。

### KFAA61212-W

An attempt to delete an archive directory failed. (L+M)

アーカイブディレクトリに対する削除処理に失敗しました。

 $(S)$ 

KFAA41205-E メッセージのエラーを無視して、処理を続行します。

#### 〔対策〕

このメッセージの直前に出力されているKFAA41205-E メッセージの*aa….aa* に表示されているファイル またはディレクトリが存在するかどうかを確認してください。

#### ■ファイルまたはディレクトリが存在しない場合:

アーカイブディレクトリ下のファイルまたはディレクトリを削除していないかを確認してください。 アーカイブディレクトリ下のファイルまたはディレクトリの削除は,HADB サーバから指示があった 場合に限り実行できます。

### ■ファイルまたはディレクトリが存在する場合:

対処手順を次に示します。

1. このメッセージの直前に出力されているKFAA41205-E メッセージのbb....bb に表示されたシステム コール名と,cc....cc に出力されたエラー番号を OS のマニュアルで調べて,エラーの原因を取り除 いてください。

シンボリックリンクファイルのエラーが発生した場合は,ファイルだけでなく,リンク先のファイ ルも確認してください。

表示されたシステムコール名とエラー番号からでは対処方法がわからない場合は,adbinfoget コマ ンドを実行してトラブルシュート情報を取得してから,弊社問い合わせ窓口に連絡してください。
- 2. すべてのアーカイブマルチチャンク表に対してadbdbstatus コマンドを実行し,アーカイブ状態の チャンクの使用量情報を取得してください。
- 3. 使用量情報のArchive\_file\_name に出力されているアーカイブファイル名を確認してください。
- 4.KFAA41205-E メッセージの aa....aa に表示されているディレクトリ名が、3.で確認したアーカイブ ファイルのパス名に含まれていない場合は, KFAA41205-E メッセージの aa....aa に表示されている ディレクトリを削除してください。
	- (例)

KFAA41205-E メッセージのaa....aa に、/aaa/bbb/ccc が表示されたとします。

Archive\_file\_name に/aaa/bbb/ccc が表示されている場合

aa ...aa に表示されているディレクトリは削除しません。

Archive file\_name に/aaa/bbb/ddd が表示されている場合

aa....aa に表示されているディレクトリを削除してください。

Archive file name に/aaa/bbb/ccc/ddd が表示されている場合

aa....aa に表示されているディレクトリは削除しません。

なお,アーカイブディレクトリをほかのサーバに作成している場合は,次に示す原因によってエラーと なった可能性があります。

- サーバ間の通信が確立していない
- アーカイブディレクトリが存在するファイルシステムが正しくマウントされていない

また、ロールバック、HADB サーバの再開始、またはプライマリノードの切り替えなどに伴うデータ ベースの回復処理中に,HADB サーバが異常終了した場合, 削除済みのディレクトリに対する削除処 理が再度実行されます。このとき, KFAA41205-E メッセージとこのメッセージが出力されることがあり ますが,これら 2 つのメッセージは無視してください。

## KFAA61213-W

The number of unused segments will soon not be enough to reorganize the table "aa....aa"."bb....bb". Only cc....cc% of the segments remain unused. Execute the adbreorgsystemdata command for the table. (L+M)

表"aa....aa "."bb....bb "の再編成に必要な未使用セグメントが不足しそうです。未使用セグメントの残りは cc....cc%です。表"aa....aa"."bb....bb"に対して、adbreorgsystemdata コマンドを実行してください。

aa....aa:

スキーマ名

 $bb...bb$ :

表識別子

 $cc$ ... $cc$ :

パーセンテージ(50,30,20,10)

 $(S)$ 

処理を続行します。

### 〔対策〕

表"aa....aa"."bb....bb"に対して、adbreorgsystemdata コマンドを実行してください。 adbreorgsystemdata コマンドについては,マニュアル『HADB コマンドリファレンス』の 『adbreorgsystemdata(システム表の再編成)』を参照してください。

表"aa....aa"."bb....bb",および表"aa....aa"."bb....bb"に定義されているインデクスが使用しているセグ メント数が,未使用セグメント数よりも大きくなると,adbreorgsystemdata コマンドを実行できない おそれがあります。adbreorgsystemdata コマンドを実行できないと,無効な行データが増加し続けて, 最終的に DB エリアファイルを格納するディスクの空き容量がなくなります。その結果,システム表 (実表)を更新する運用ができなくなります。

システム表(実表)の再編成については,マニュアル『HADB システム構築・運用ガイド』の『シス テム表の再編成』を参照してください。

## KFAA61214-W

The number of unused segments is not enough to reorganize the table "aa....aa"."bb....bb". Execute the adbreorgsystemdata command for the table as soon as possible. (L+M)

表"aa....aa"."bb....bb"の再編成に必要な未使用セグメントが不足しています。表"aa....aa"."bb....bb"に対 して,至急adbreorgsystemdata コマンドを実行してください。

#### $a^2 \ldots a^2$ :

スキーマ名

#### $bb...$  $bb:$

表識別子

## $(S)$

処理を続行します。

## 〔対策〕

表"aa....aa"."bb....bb"に対して、至急adbreorgsystemdata コマンドを実行してください。 adbreorgsystemdata コマンドについては,マニュアル『HADB コマンドリファレンス』の 『adbreorgsystemdata(システム表の再編成)』を参照してください。

adbreorgsystemdata コマンドを実行して、KFAA30756-E メッセージが出力されたら、KFAA30756-E メッ セージの対策欄に従ってください。

## KFAA61400-W

Failed to delete *aa....aa*. (S+L+M)

aa....aa の削除に失敗しました。

aa....aa:

• an unload file:アンロードファイル

 $(S)$ 

KFAA41205-E メッセージのエラーを無視して、処理を継続します。

〔対策〕

このメッセージの直前に出力されているKFAA41205-E メッセージのaa ....aa に表示されているファイル またはディレクトリが存在するかどうかを確認してください。

- ファイルまたはディレクトリが存在しない場合 アンロードファイルはすでに削除されています。対策は不要です。
- ファイルまたはディレクトリが存在する場合

このメッセージの直前に出力されているKFAA41205-E メッセージの bb....bb に表示されたシステム コール名と、cc....cc に出力されたエラー番号を OS のマニュアルで調べて、エラーの原因を取り除 いてください。

表示されたシステムコール名とエラー番号からでは対処方法がわからない場合は,adbinfoget コマ ンドを実行してトラブルシュート情報を取得してから,弊社問い合わせ窓口に連絡してください。 エラーの原因を取り除いたあとで,対象のファイルを削除してください。

# 2.5 KFAA70000〜KFAA79999

#### KFAA70000-I

A connection was established. (connection identifier  $= aaaa$ , application identifier  $= "bb...bb"$ , client group = " $cc$ .... $cc$ ", connection serial number =  $dd$ .... $dd$ , connection information =  $ee$ .... $ee$ ) (M)

HADB サーバとのコネクションが確立しました。コネクション ID はaaaa です。

aaaa:

コネクション ID

 $hh$   $hh$ :

AP 識別子

 $cc$ ... $cc$ :

所属するクライアントグループ名,またはコマンドグループ名

 $dd$ ... $dd$ :

HADB サーバの開始後に割り振られるコネクション通番(1~)

ee....ee:

コネクション情報

### $(S)$

処理を続行します。

## KFAA70001-I

The connection was ended. (connection identifier  $= aaaa$ , connection information  $=$  $bb...bb$  (M)

コネクション IDaaaa のコネクションが終了しました。

aaaa:

コネクション ID

### $bb...bb$ :

コネクション情報

## $(S)$

処理を続行します。

## KFAA70002-I

The client directory specified for the environment variable ADBCLTDIR is "aa....aa". (M)

環境変数ADBCLTDIR に指定されたクライアントディレクトリはaa ...aa です。

### aa....aa:

環境変数ADBCLTDIR に指定されたクライアントディレクトリのパス

#### (S)

処理を続行します。

## KFAA70003-I

The HADB client version is "aa....aa(bb....bb)". (M)

HADB クライアントのバージョンはaa....aa (bb....bb)です。

aa....aa:

HADB クライアントのバージョン

vv -rr -zz の形式で出力されます。zz は出力されないことがあります。

vv:バージョン番号

rr:リビジョン番号

zz:コード

 $hh$ ... $hh$ :

HADB クライアントのバージョン付加情報

## $(S)$

処理を続行します。

## KFAA70004-I

The character encoding specified for the environment variable ADBCLTLANG is "aa....aa". (M)

環境変数ADBCLTLANG に指定された文字コードはaa ...aa です。

aa....aa:

環境変数ADBCLTLANG に指定された文字コード

処理を続行します。

## KFAA70005-I

The HADB client has sent an SQL statement to the HADB server. (SQL statement  $=$  "aa....aa", node number= $b$ ) (M)

HADB クライアントが SQL 文aa ... aa を HADB サーバに送信しました。

aa....aa:指定した SQL 文

SQL 文の先頭から 2,048 バイト分までが出力されます。

b:ノード番号

マルチノード機能を使用していない場合は,常に1 が表示されます。

#### $(S)$

処理を続行します。

このメッセージで出力された SQL 文に対する前処理 (a\_rdb\_SQLExecDirect()の場合は、SQL 実行時も含 む)でエラーとなった場合,このメッセージの直後にエラーメッセージが出力されます。

## KFAA70006-I

A transaction isolation level was set. (isolation level = " $a$ a.... $a$ a") (M)

トランザクション隔離性水準aa....aa が設定されました。

aa...aa:設定されたトランザクション隔離性水準

- READ COMMITTED
- REPEATABLE READ

### $(S)$

処理を続行します。

## KFAA70008-E

ISO cannot be specified for the sorting order, because the character encoding to be used on the HADB client is not Unicode (UTF-8). (ADBCLTLANG =  $aa$ .... $aa$ , adb\_clt\_sql\_order\_mode =  $bb$ ...bb) (M)

HADB クライアントで使用する文字コードが Unicode (UTF-8) ではないため、並び替え順序にISO は 指定できません。

aa....aa:環境変数ADBCLTLANG の値

• SJIS:HADB クライアントで使用する文字コードに Shift-JIS を指定しています。

bb....bb: クライアント定義adb\_clt\_sql\_order\_mode オペランドの値

• ISO:並び替え方法にISO を指定しています。

 $(S)$ 

処理を続行します。

#### 〔対策〕

クライアント定義adb\_clt\_sql\_order\_mode オペランドにBYTE を指定し,そのあとに AP を再実行して ください。

## KFAA70009-I

The transaction access mode was set. (access mode  $=$  "aa....aa") (M)

トランザクションアクセスモードが設定されました。

aa....aa:設定されたトランザクションアクセスモード

- READ WRITE:読み書き可能モード
- READ ONLY:読み取り専用モード

#### $(S)$

処理を続行します。

## KFAA71002-E

This object is not active because a transaction terminated. (J)

トランザクションが決着(暗黙的ロールバックを含む)したため,このオブジェクトは無効になります。  $<$ SQLSTATE $\cdot$ R2411 $>$ 

処理を終了します。

〔対策〕

該当するStatement オブジェクト,PreparedStatement オブジェクト,およびResultSet オブジェクト を作成し直してください。

## KFAA71017-E

The table type is invalid. (index =  $aa$ .... $aa$ , table type =  $bb$ .... $bb$ ) (J)

getTables メソッドの引数でString 型配列に指定したテーブルの型に誤りがあります。 <SQLSTATE:R2412>

aa....aa: String 型配列の添え字

長さ 0 のString 型配列を指定した場合は,0 が表示されます。

bb....bb:指定したテーブルの型の値

長さ 0 のString 型配列を指定した場合は,\*\*\*が表示されます。

 $(S)$ 

処理を終了します。

## 〔対策〕

テーブルの型を正しく指定してください。

## KFAA71202-E

Processing cannot continue because the statement is already closed. (J)

Statement インスタンスがすでにクローズされているため,処理を受け付けられません。 <SQLSTATE:R2413>

## $(S)$

処理を終了します。

## 〔対策〕

Statement インスタンスを生成し直してから再実行してください。

## KFAA71203-E

Conversion of the character encoding failed. (J)

文字コードの変換に失敗しました。 <SQLSTATE:R2414>

 $(S)$ 

処理を終了します。

## 〔対策〕

次の指定値を見直してください。

- データベース接続時に指定したプロパティのENCODELANG の指定値
- データベース接続時に指定した URL 中のencodelang の指定値
- 接続情報設定メソッドのsetEncodeLang メソッドの指定値

また,エラー発生時に扱っていた文字列に,不正な文字が含まれていないことも確認してください。

## KFAA71204-E

Reading of java.io.Reader or java.io.InputStream failed. (J)

PreparedStatement インタフェースの次に示すメソッドで指定したjava.io.Reader,または java.io.InputStream からの読み込みに失敗しました。 <SQLSTATE:R2415>

- setAsciiStream
- setCharacterStream

#### $(S)$

処理を終了します。

#### 〔対策〕

指定したjava.io.Reader またはjava.io.InputStream を見直してください。

## KFAA71206-E

Processing cannot continue because the connection is already closed. (J)

Connection インスタンスがすでにクローズされているため,処理を受け付けられません。  $<$ SQLSTATE:R2416 $>$ 

### $(S)$

処理を終了します。

## 〔対策〕

Connection インスタンスを生成し直してから再実行してください。

## KFAA71209-E

The method is not supported. (method  $= a a \dots a a$ ) (J)

aa...aa のメソッドはサポートしていないため、使用できません。<SQLSTATE:R2417>

#### aa....aa:

メソッド名

### $(S)$

処理を終了します。

#### 〔対策〕

aa....aa のメソッドの呼び出しをしないようにしてください。

## KFAA71210-E

Batch SQL processing failed because the result set of the following SQL was returned. (SQL  $=$  "*aa....aa*") (J)

aa ...aa の SQL は結果セットを返却するため、バッチ処理できません。 <SQLSTATE:R2418>

aa....aa:

SQL 文

## $(S)$

処理を終了します。

### 〔対策〕

指定した SQL 文を見直してください。

## KFAA71211-E

The fetch direction is not supported. (direction  $= a a \dots a a$ ) (J)

setFetchDirection メソッドで指定したaa....aa はサポートしていないため、実行できません。  $<$ SQLSTATE:R2419 $>$ 

aa ...aa:setFetchDirection メソッドで指定した値のResultSet で定義されている定数名

ただし、指定した値がResultSet で定義されていない場合は、setFetchDirection メソッドで指定した 値です。

処理を終了します。

### 〔対策〕

ResultSet.FETCH\_FORWARD を指定してください。

## KFAA71212-E

The fetch size is invalid. (size  $= a a \dots a a$ ) (J)

setFetchSize メソッドで指定した引数の値aa....aa に、次のどれかの誤りがあります。<SQLSTATE:R2420>

- 引数が0〜65,535 以外の値です。
- setMaxRows メソッドの指定値が 1 以上の場合に、setFetchSize メソッドの指定値がsetMaxRows メソッ ドの指定値よりも大きいです。
- setLargeMaxRows メソッドの指定値が 1 以上の場合に、setFetchSize メソッドの指定値が setLargeMaxRows メソッドの指定値よりも大きいです。

```
aa....aa:
```
setFetchSize メソッドで指定した引数の値

 $(S)$ 

処理を終了します。

#### 〔対策〕

指定した引数の内容を見直してください。

## KFAA71218-E

Processing cannot continue because *aa....aa* is already closed. (J)

aa....aa インスタンスがすでにクローズされているため、処理を受け付けられません。<SQLSTATE:R2421>

#### aa....aa:

インスタンス名

#### $(S)$

処理を終了します。

#### 〔対策〕

aa ...aa インスタンスを生成し直してから再実行してください。

## KFAA71222-E

Unable to acquire the object of the specified class  $= aa....aa$  in the unwrap method. (J)

Wrapper インタフェースのunwrap メソッドで指定されたクラスのオブジェクトは取得できません。  $<$ SQLSTATE:R2423 $>$ 

#### aa....aa:

unwrap メソッドに引数として指定されたクラスの完全指定された名前

#### $(S)$

処理を終了します。

#### 〔対策〕

適切なクラスを指定してください。

### KFAA71223-E

The length of an SQL statement exceeds 16,000,000 characters. (J)

SQL 文の長さが 16,000,000 文字を超えています。 <SQLSTATE:R2473>

#### $(S)$

この SQL 文を無視します。

#### 〔対策〕

SQL 文の長さを修正してください。

## KFAA71301-E

Registration of the JDBC driver failed. (J)

ドライバマネージャへのこの JDBC ドライバの登録に失敗しました。 <SQLSTATE:R2424>

#### (S)

処理を終了します。

### 〔対策〕

Java 実行環境に問題があるおそれがあります。JRE のバージョンなど、Java 実行環境に問題がないか 確認してください。

## KFAA71446-W

The result set type was changed to aa....aa because the TYPE\_SCROLL\_SENSITIVE result set type is not supported. (J)

更新内容が反映されてスクロールができる結果セットタイプは使用できないため、aa....aa の結果セット タイプに変更しました。 <SQLSTATE:01J11>

#### aa....aa:

変更後の結果セットタイプ

#### $(S)$

処理を続行します。

### KFAA71447-W

The result set type was changed to the concurrent processing type *aa....aa* because CONCUR\_UPDATABLE result sets are not supported. (J)

更新できる結果セットは使用できないため、aa....aa の結果セットの並行処理タイプに変更しました。  $<$ SQLSTATE:01J12 $>$ 

aa....aa:

変更後の結果セットの並行処理タイプ

### $(S)$

処理を続行します。

## KFAA71448-E

The result set type is invalid. (type  $= aa...aa$ ) (J)

指定した結果セットのスクロールタイプの値aa....aa はResultSet で定義されていない不正なスクロール タイプです。 <SQLSTATE:R2425>

aa....aa:

指定した結果セットのスクロールタイプの値

 $(S)$ 

処理を終了します。

## 〔対策〕

結果セットのスクロールタイプを見直してください。

## KFAA71449-E

The result set concurrency type is invalid. (concurrency  $= aa...aa$ ) (J)

指定した結果セットの並行処理タイプの値aa....aa は、ResultSet で定義されていない不正な並行処理タ イプです。 <SQLSTATE:R2426>

aa....aa:

指定した結果セットの並行処理タイプの値

 $(S)$ 

処理を終了します。

#### 〔対策〕

結果セットの並行処理タイプを見直してください。

### KFAA71450-E

The escape syntax is invalid. (code  $= aaaa$ ) (J)

指定された SQL のエスケープ句に誤りがあります。 <SQLSTATE:R2427>

aaaa: 理由コード

- 0001:エスケープ句の「{」およびキーワード (d, t, ts, escape, fn) はありますが, [}」があり ません。
- 0009:エスケープ句内のLOG10 の後ろに引数の指定がありません。

 $(S)$ 

処理を終了します。

〔対策〕

正しいエスケープ句を指定してください。

### KFAA71452-E

The connection information specified in  $aa \dots a a$  is invalid. (value = " $bb \dots b b$ ") (J)

aa ...aa で指定した接続情報が不正です。 <SQLSTATE:R2428>

aa....aa:

■DriverManager クラスのgetConnection メソッドによる接続の場合 次のどれかが表示されます。

- URL,またはユーザプロパティの指定項目 なお,URL のホスト名およびポート番号が不正な場合も,ユーザプロパティと同様に次に示す情報 が表示されます。
	- ·ホスト名: "adb\_clt\_rpc\_srv\_host"
	- ・ポート番号: "adb\_clt\_rpc\_srv\_port"
- setLoginTimeout

setLoginTimeout メソッドの指定値が不正な場合に,"setLoginTimeout"が表示されます。

■DataSource, またはConnectionPoolDataSource クラスの接続情報設定用set*XXX* メソッドを実行し た場合

setXXX メソッドのメソッド名が表示されます。

#### ■そのほかの場合

システムプロパティの指定項目が表示されます。

#### bb....bb:aa....aa の指定値

値が指定されていない場合は,null が表示されます。

 $(S)$ 

処理を終了します。

#### 〔対策〕

aa ....aa で指定した接続情報を見直してください。

## KFAA71453-E

The result set holdability value  $(aa...aa)$  is invalid. (J)

指定した結果集合の保持機能の値aa ....aa は、ResultSet クラスで定義されていない不正な値です。  $<$ SQLSTATE $\cdot$ R2429 $>$ 

aa....aa:

指定した結果集合の保持機能の値

 $(S)$ 

処理を終了します。

## 〔対策〕

結果集合の保持機能の値を見直してください。

## KFAA71454-W

The result set holdability value was changed to *aa....aa* because the CLOSE\_CURSORS\_AT\_COMMIT result set holdability is not supported. (J)

結果セットの保持機能にCLOSE\_CURSORS\_AT\_COMMIT は指定できないため、aa ...aa の結果セットの保持機能 に変更しました。 <SQLSTATE:01J13>

aa....aa:

変更後の結果セットの保持機能

#### $(S)$

処理を続行します。

## KFAA71562-E

The max rows value is invalid. (value  $= a a \dots a a$ ) (J)

setMaxRows メソッドまたはsetLargeMaxRows メソッドで指定する最大検索行数に、負の値は指定できませ  $\lambda$   $\leq$  SQLSTATE:R2430>

aa....aa:

setMaxRows メソッドまたはsetLargeMaxRows メソッドで指定した最大検索行数の値

## $(S)$

処理を終了します。

#### 〔対策〕

setMaxRows メソッドまたはsetLargeMaxRows メソッドで指定した最大検索行数の値を見直してください。

## KFAA71563-E

The SQL statement is invalid. It might be NULL or empty. (J)

指定した SQL はナル値,または長さが 0 の文字列です。<SQLSTATE:R2431>

処理を終了します。

## 〔対策〕

SQL を修正してください。

## KFAA71564-E

The query timeout value is invalid. It might be negative. (value  $= a a \dots a a$ ) (J)

setQueryTimeout メソッドで指定するタイムアウト値に,負の値は指定できません。 <SQLSTATE:R2432>

aa....aa:

setQueryTimeout メソッドで指定したタイムアウト値

## $(S)$

処理を終了します。

## 〔対策〕

setQueryTimeout メソッドで指定するタイムアウト値を見直してください。

## KFAA71565-E

The max field size is invalid. It might be negative. (size  $=$  aa....aa) (J)

setMaxFieldSize メソッドで指定する最大フィールド長に,負の値は指定できません。 <SQLSTATE:R2433>

aa....aa:

setMaxFieldSize メソッドで指定した最大フィールド長の値

## $(S)$

処理を終了します。

## 〔対策〕

setMaxFieldSize メソッドで指定した最大フィールド長を見直してください。

## KFAA71566-E

This SQL cannot be executed by executeQuery. (J)

この SQL はexecuteQuery では実行できません。 <SQLSTATE:R2434>

処理を終了します。

## 〔対策〕

executeQuery には,結果集合が返される SQL を指定してください。

## KFAA71567-E

This SQL cannot be executed by executeUpdate. (J)

この SQL 文は、executeUpdate メソッドまたはexecuteLargeUpdate メソッドでは実行できません。  $<$ SQLSTATE:R2435 $>$ 

## $(S)$

処理を終了します。

## 〔対策〕

executeUpdate メソッドまたはexecuteLargeUpdate メソッドには、結果集合が返されない SQL 文を指 定してください。

## KFAA71569-E

The number of registration entries exceeded the max. (J)

バッチの登録数が上限値の 2,147,483,647 を超えました。 <SQLSTATE:R2436>

## $(S)$

処理を終了します。

## 〔対策〕

バッチの登録数は 2,147,483,647 以下にしてください。

## KFAA71570-E

Execution of an SQL statement timed out during the retry processing that waits for threads to become available. (J)

処理リアルスレッドの確保処理が繰り返されたため、SQL 文の実行中にタイムアウトが発生しました。  $<$ SQLSTATE:R2476 $>$ 

タイムアウト時間は,次のメソッドまたはプロパティで指定しています。

• setQueryTimeout メソッド

• システムプロパティ,ユーザプロパティ,または接続用の URL のプロパティの adb clt rpc sql wait time

 $(S)$ 

処理を終了します。

#### 〔対策〕

対策方法については,マニュアル『HADB AP 開発ガイド』の『データの検索方法』の『同一コネク ションで複数の SELECT 文を同時実行する際の注意事項』を参照してください。

## KFAA71571-E

The SQL batch processing was canceled before it was complete. (last SQL statement no. =  $aa$ ... $aa$  (I)

SQL 文のバッチ実行中に処理がキャンセルされました。 <SQLSTATE:R2477>

aa....aa:

最後に実行した SQL 文の登録番号

(S)

処理を終了します。

#### 〔対策〕

Statement インスタンスを生成し直してから再実行してください。

## KFAA71680-E

This SQL type is not supported. (type  $= a a$ ....aa) (J)

SQL 型aa....aa のデータ型のパラメタは設定できません。 <SQLSTATE:R2437>

aa....aa:指定した SQL 型

java.sql.Types で定義されている定数名で出力します。

(S)

処理を終了します。

#### 〔対策〕

SQL 型にaa....aa を指定しないでください。

## KFAA71681-E

A parameter is not set. (index  $= aa....aa$ ) (J)

aa ... aa 番目のパラメタが設定されていません。<SQLSTATE:R2438>

#### aa....aa:

パラメタの番号

#### (S)

処理を終了します。

#### 〔対策〕

aa....aa 番目のパラメタを設定してください。

### KFAA71682-E

A parameter is invalid. (code =  $aa(bb....bb)$ ) (J)

パラメタの内容に誤りがあります。 <SQLSTATE:R2439>

aa:理由コード

• 01:invalid length を表す理由コード

bb....bb: 付加情報

• invalid length:引数に指定するストリームのバイト数に,負の値は指定できません。

#### $(S)$

処理を終了します。

#### 〔対策〕

理由コードに対する付加情報の詳細を参考に,パラメタの内容を見直してください。

#### KFAA71683-E

The parameter index is invalid. (index  $= aa...aa$ ) (J)

パラメタインデクスの値が不正です。 <SQLSTATE:R2440>

#### aa....aa:

パラメタインデクスの値

処理を終了します。

## 〔対策〕

パラメタインデクスの値を見直してください。

## KFAA71687-E

The object cannot be converted to the SQL type. (object  $=$  "aa....aa", SQL type  $=$  "bb....bb") (J)

set0bject メソッドに指定したオブジェクトaa....aa は、SQL 型 bb....bb のデータ型に変換できません。  $<$ SQLSTATE:R2441 $>$ 

#### aa....aa:

指定したオブジェクトのオブジェクト名

bb....bb:指定した SQL 型

java.sql.Types で定義されている定数名で出力します。

 $(S)$ 

処理を終了します。

#### 〔対策〕

変換できる SQL 型を指定してください。または、SQL 型に対応したオブジェクトを指定してください。

## KFAA71690-E

The data cannot be converted to the table definition type. The number of integer digits might conflict. (J)

指定したデータの整数部の桁数が,表定義の整数部の桁数を超えるため,表定義のデータ型に変換できま せん。 <SQLSTATE:R2442>

## $(S)$

処理を終了します。

### 〔対策〕

指定したデータを見直してください。

## KFAA71691-E

A value might be outside the valid table definition range, or might be of an unconvertable type. (data type =  $aa$ ....aa, parameter index =  $bb$ ....bb) (J)

データが変換先のデータ型の範囲外の値であるか,変換できない形式となっています。 <SQLSTATE:R2443>

aa....aa:変換先のデータ型

対応する?パラメタのデータ型に変換する処理の場合,次のどれかの SQL のデータ型

{BINARY|VARBINARY|CHAR|DATE|DECIMAL|DOUBLE PRECISION|INTEGER|ROW|SMALLINT|TIME| TIMESTAMP | VARCHAR}

 $hh$   $hh$ :

指定したパラメタインデクスの値

 $(S)$ 

処理を終了します。

#### 〔対策〕

データを見直してください。

### KFAA71692-E

This parameter type is not supported. (type  $= a a$ ....aa, index  $= b b$ ....bb) (J)

このsetXXX メソッドでは、指定したパラメタインデクスに対応する?パラメタのデータ型に使用できま せん。 <SQLSTATE:R2444>

aa....aa:パラメタのデータ型 (SQL のデータ型)

{BINARY|VARBINARY|CHAR|DATE|DECIMAL|DOUBLE PRECISION|INTEGER|ROW|SMALLINT|TIME| TIMESTAMP | VARCHAR | ARRAY}

 $bb...bb$ :

パラメタインデクスの内容

 $(S)$ 

処理を終了します。

〔対策〕

パラメタのデータ型に応じたsetXXX メソッドを使用してください。

## KFAA71701-E

The column name is invalid. (column name  $=$  "*aa....aa*") (J)

ResultSet クラスのgetXXX メソッドで指定した列名が不正です。 <SQLSTATE:R2445>

aa....aa:

指定した列名

## $(S)$

処理を終了します。

#### 〔対策〕

指定した列名を見直してください。

## KFAA71704-E

The getString method cannot get the data. (column index  $= aa....aa$ , data type  $= bb....bb$ ) (J)

指定した列のデータは.ResultSet クラスのgetString メソッドでは取得できません。 <SQLSTATE:R2446>

aa....aa:

列番号

## $hh$ ... $hh$ :

列のデータ型(SQL のデータ型)

## $(S)$

処理を終了します。

#### 〔対策〕

列のデータ型に対応するResultSet クラスのgetXXX メソッドを指定してください。

#### KFAA71705-E

The getBoolean method cannot get the data. (column index  $= aa....aa$ , data type  $= bb....bb$ ) (J)

指定した列のデータは、ResultSet クラスのgetBoolean メソッドでは取得できません。 <SQLSTATE:R2447>

aa....aa:

列番号

bb....bb:列のデータ型(SQL のデータ型)

{BINARY|VARBINARY|DATE|ROW|TIME|TIMESTAMP}

## $(S)$

処理を終了します。

### 〔対策〕

列のデータ型に対応するResultSet クラスのgetXXX メソッドを指定してください。

## KFAA71706-E

The getByte method cannot get the data. (column index  $= aa....aa$ , data type  $= bb....bb$ ) (J)

指定した列のデータは、ResultSet クラスのgetByte メソッドでは取得できません。 <SQLSTATE:R2448>

#### aa....aa:

列番号

bb....bb:列のデータ型(SQL のデータ型)

{BINARY|VARBINARY|CHAR|DATE|DECIMAL|DOUBLE PRECISION|INTEGER|ROW|SMALLINT|TIME| TIMESTAMP | VARCHAR}

#### $(S)$

処理を終了します。

#### 〔対策〕

列のデータ型に対応するResultSet クラスのgetXXX メソッドを指定してください。

## KFAA71707-E

The getShort method cannot get the data. (column index  $= aa....aa$ , data type  $= bb....bb$ ) (J)

指定した列のデータは、ResultSet クラスのgetShort メソッドでは取得できません。 <SQLSTATE:R2449>

aa....aa:

列番号

bb....bb:列のデータ型(SQL のデータ型)

{BINARY|VARBINARY|CHAR|DATE|DECIMAL|DOUBLE PRECISION|INTEGER|ROW|SMALLINT|TIME| TIMESTAMP | VARCHAR}

## $(S)$

処理を終了します。

## 〔対策〕

列のデータ型に対応するResultSet クラスのgetXXX メソッドを指定してください。

## KFAA71708-E

The getInt method cannot get the data. (column index  $= a a_{\dots} a a$ , data type  $= b b_{\dots} b b$ ) (J)

指定した列のデータは、ResultSet クラスのgetInt メソッドでは取得できません。<SQLSTATE:R2450>

#### aa....aa:

列番号

#### bb....bb:列のデータ型(SQL のデータ型)

{BINARY|VARBINARY|CHAR|DATE|DECIMAL|DOUBLE PRECISION|INTEGER|ROW|TIME|TIMESTAMP| VARCHAR}

### $(S)$

処理を終了します。

### 〔対策〕

列のデータ型に対応するResultSet クラスのgetXXX メソッドを指定してください。

## KFAA71709-E

The getLong method cannot get the data. (column index  $= aa....aa$ , data type  $= bb....bb$ ) (J)

指定した列のデータは、ResultSet クラスのgetLong メソッドでは取得できません。<SQLSTATE:R2451>

#### aa....aa:

列番号

bb....bb:列のデータ型(SQL のデータ型)

{BINARY|VARBINARY|CHAR|DATE|DECIMAL|DOUBLE PRECISION|ROW|TIME|TIMESTAMP|VARCHAR}

## $(S)$

処理を終了します。

#### 〔対策〕

列のデータ型に対応するResultSet クラスのgetXXX メソッドを指定してください。

## KFAA71710-E

The getFloat method cannot get the data. (column index  $= aa....aa$ , data type  $= bb....bb$ ) (J)

指定した列のデータは、ResultSet クラスのgetFloat メソッドでは取得できません。 <SQLSTATE:R2452>

aa....aa:

列番号

bb....bb:列のデータ型(SQL のデータ型)

{BINARY|VARBINARY|CHAR|DATE|ROW|TIME|TIMESTAMP|VARCHAR}

 $(S)$ 

処理を終了します。

〔対策〕

列のデータ型に対応するResultSet クラスのgetXXX メソッドを指定してください。

### KFAA71711-E

The getDouble method cannot get the data. (column index  $= aa....aa$ , data type  $= bb....bb$ ) (J)

指定した列のデータは、ResultSet クラスのgetDouble メソッドでは取得できません。 <SQLSTATE:R2453>

aa....aa:

列番号

bb....bb:列のデータ型(SQL のデータ型)

{BINARY|VARBINARY|CHAR|DATE|ROW|TIME|TIMESTAMP|VARCHAR}

#### $(S)$

処理を終了します。

#### 〔対策〕

列のデータ型に対応するResultSet クラスのgetXXX メソッドを指定してください。

## KFAA71712-E

The getBigDecimal method cannot get the data. (column index  $=$  aa $\ldots$ aa, data type  $=$  $bb...bb$ )  $(J)$ 

指定した列のデータは,ResultSet クラスのgetBigDecimal メソッドでは取得できません。  $<$ SQLSTATE:R2454 $>$ 

aa....aa:

列番号

bb....bb: 列のデータ型 (SQL のデータ型)

{BINARY|VARBINARY|CHAR|DATE|ROW|TIME|TIMESTAMP|VARCHAR}

## $(S)$

処理を終了します。

## 〔対策〕

列のデータ型に対応するResultSet クラスのgetXXX メソッドを指定してください。

## KFAA71713-E

```
The getBytes method cannot get the data. (column index = a a....aa, data type = bb....bb) (J)
```
指定した列のデータは、ResultSet クラスのgetBytes メソッドでは取得できません。 <SQLSTATE:R2455>

aa....aa:

列番号

### bb....bb:列のデータ型(SQL のデータ型)

{BOOLEAN|CHAR|DATE|DECIMAL|DOUBLE PRECISION|INTEGER|SMALLINT|TIME|TIMESTAMP| VARCHAR}

### $(S)$

処理を終了します。

## 〔対策〕

列のデータ型に対応するResultSet クラスのgetXXX メソッドを指定してください。

## KFAA71714-E

The getDate method cannot get the data. (column index  $= aa....aa$ , data type  $= bb....bb$ ) (J)

指定した列のデータは、ResultSet クラスのgetDate メソッドでは取得できません。<SQLSTATE:R2456>

## aa....aa:

列番号

bb....bb:列のデータ型(SQL のデータ型)

{BINARY|VARBINARY|BOOLEAN|DECIMAL|DOUBLE PRECISION|INTEGER|ROW|SMALLINT}

処理を終了します。

〔対策〕

列のデータ型に対応するResultSet クラスのgetXXX メソッドを指定してください。

## KFAA71715-E

The getTime method cannot get the data. (column index  $= a a_{\dots} a a$ , data type  $= b b_{\dots} b b$ ) (J)

指定した列のデータは、ResultSet クラスのgetTime メソッドでは取得できません。 <SQLSTATE:R2457>

aa....aa:

列番号

bb....bb:列のデータ型(SQL のデータ型)

{BINARY|VARBINARY|BOOLEAN|DATE|DECIMAL|DOUBLE PRECISION|INTEGER|ROW|SMALLINT}

 $(S)$ 

処理を終了します。

#### 〔対策〕

列のデータ型に対応するResultSet クラスのgetXXX メソッドを指定してください。

## KFAA71716-E

The getTimestamp method cannot get the data. (column index  $=$  aa....aa, data type  $=$  $bb...bb$  (J)

指定した列のデータは、ResultSet クラスのgetTimestamp メソッドでは取得できません。 <SQLSTATE:R2458>

aa....aa:

列番号

bb....bb:列のデータ型(SQL のデータ型)

{BINARY|VARBINARY|BOOLEAN|DECIMAL|DOUBLE PRECISION|INTEGER|ROW|SMALLINT}

## $(S)$

処理を終了します。

### 〔対策〕

列のデータ型に対応するResultSet クラスのgetXXX メソッドを指定してください。

## KFAA71717-E

The getAsciiStream method cannot get the data. (column index  $= aa....aa$ , data type  $=$  $bb...bb$ )  $(J)$ 

指定した列のデータは,ResultSet クラスのgetAsciiStream メソッドでは取得できません。  $<$ SQLSTATE:R2459 $>$ 

aa....aa:

列番号

bb....bb:列のデータ型(SQL のデータ型)

{BOOLEAN|DATE|DECIMAL|DOUBLE PRECISION|INTEGER|ROW|SMALLINT|TIME|TIMESTAMP}

### $(S)$

処理を終了します。

## 〔対策〕

列のデータ型に対応するResultSet クラスのgetXXX メソッドを指定してください。

## KFAA71719-E

The getBinaryStream method cannot get the data. (column index  $=$  aa $\ldots$ aa, data type  $=$  $bb...bb$  (I)

指定した列のデータは,ResultSet クラスのgetBinaryStream メソッドでは取得できません。  $<$ SQLSTATE:R2474 $>$ 

aa....aa:

列番号

bb....bb:列のデータ型(SQL のデータ型)

{BOOLEAN|DATE|DECIMAL|DOUBLE PRECISION|INTEGER|ROW|SMALLINT|TIME|TIMESTAMP}

 $(S)$ 

処理を終了します。

〔対策〕

列のデータ型に対応するResultSet クラスのgetXXX メソッドを指定してください。

## KFAA71721-E

Processing cannot continue because the result set is already closed. (J)

ResultSet インスタンスがすでにクローズされているため、処理を受け付けられません。なお、Statement インスタンスをクローズしたことによって,この JDBC ドライバがResultSet インスタンスをクローズし たおそれがあります。 <SQLSTATE:R2460>

### $(S)$

処理を終了します。

#### 〔対策〕

ResultSet インスタンスを生成し直して,再実行してください。

### KFAA71722-E

The getCharacterStream method cannot get the data. (column index  $=$  aa $\ldots$ aa, data type  $=$  $bb...bb$  (J)

指定した列のデータは,ResultSet クラスのgetCharacterStream メソッドでは取得できません。  $<$ SQLSTATE:R2461 $>$ 

#### aa....aa:

列番号

bb....bb:列のデータ型(SQL のデータ型)

{BOOLEAN|DATE|DECIMAL|DOUBLE PRECISION|INTEGER|ROW|SMALLINT|TIME|TIMESTAMP}

## $(S)$

処理を終了します。

## 〔対策〕

列のデータ型に対応するResultSet クラスのgetXXX メソッドを指定してください。

## KFAA71727-E

The column index is invalid. (index  $= aa...aa$ ) (J)

ResultSet クラスのgetXXX メソッドで指定したカラムインデクスが不正です。 <SQLSTATE:R2462>

aa....aa:

指定したカラムインデクスの値

処理を終了します。

### 〔対策〕

指定したカラムインデクスを見直してください。

## KFAA71730-E

The data format for java.sql.Date is invalid. (J)

データベースから取得したデータが日付データの形式に合わないため、使用したResultSet クラスのgetXXX メソッドではデータを取得できません。 <SQLSTATE:R2464>

#### $(S)$

処理を終了します。

#### 〔対策〕

取得するデータ型に対応するResultSet クラスのgetXXX メソッドを指定してください。

## KFAA71731-E

The data format for java.sql.Time is invalid. (J)

データベースから取得したデータが時刻データの形式に合わないため、使用したResultSet クラスのgetXXX メソッドではデータを取得できません。 <SQLSTATE:R2465>

### $(S)$

処理を終了します。

#### 〔対策〕

取得するデータ型に対応するResultSet クラスのgetXXX メソッドを指定してください。

## KFAA71732-E

The data format for java.sql.Timestamp is invalid. (J)

データベースから取得したデータが時刻印データの形式に合わないため,使用したResultSet クラスの getXXX メソッドではデータを取得できません。 <SQLSTATE:R2466>

処理を終了します。

〔対策〕

取得するデータ型に対応するResultSet クラスのgetXXX メソッドを指定してください。

## KFAA71733-E

Scrolling is not possible because the current result set type is TYPE\_FORWARD\_ONLY. (J)

このResultSet オブジェクトの結果セットタイプはTYPE\_FORWARD\_ONLY のため,スクロール操作ができませ  $\lambda$  < SQLSTATE:R2467>

### $(S)$

処理を終了します。

## 〔対策〕

結果セットタイプがスクロール操作に対応しているResultSet で使用してください。

## KFAA71735-E

Zero is specified in an absolute method. (J)

absolute メソッドで 0 が指定されています。 <SQLSTATE:R2468>

## $(S)$

処理を終了します。

## 〔対策〕

0 以外を指定してください。

## KFAA71736-E

The cursor is in an invalid position. (J)

カーソルが有効な行にありません。 <SQLSTATE:R2469>

## $(S)$

処理を終了します。

カーソル位置を有効な行にしてください。

## KFAA71737-E

The getObject method cannot be converted to the class "aa....aa". (column index =  $bb...bb$ , data type =  $cc$ .... $cc$ ) (J)

指定した列のデータは、ResultSet クラスのgetObject メソッドで指定した Java データ型のクラス aa....aa に変換できません。 <SQLSTATE:R2475>

aa....aa:

引数として指定された Java データ型のクラス

## $hb...bb:$

列番号

### $CC$ ... $CC$ :

列のデータ型(SQLのデータ型)

{BINARY|BOOLEAN|CHAR|DATE|DECIMAL|DOUBLE PRECISION|INTEGER|ROW|SMALLINT|TIME| TIMESTAMP | VARBINARY | VARCHAR}

## $(S)$

処理を終了します。

#### 〔対策〕

列のデータ型に対応する Java データ型のクラスを指定してください。

## KFAA71740-E

You cannot use the getArray method of the ResultSet class, because the specified column is not an array-type column. (J)

指定した列は配列型の列ではないため,ResultSet クラスのgetArray メソッドでは結果を取得できません。  $<$ SQLSTATE $\cdot$ R2484 $>$ 

### $(S)$

処理を終了します。

#### 〔対策〕

列のデータ型に対応するResultSet クラスのgetXXX メソッドを指定してください。

## KFAA71741-E

You cannot use this method to get the result of an array-type column. (J)

このメソッドでは配列型の列の結果を取得することはできません。 <SQLSTATE:R2485>

## $(S)$

処理を終了します。

#### 〔対策〕

配列型の列の結果を取得する場合は,ResultSet クラスのgetArray メソッドを使用してください。

### KFAA71801-E

The argument is invalid. (number =  $aa$ ....aa, value =  $bb$ ...bb, method =  $cc$ ... $cc$ ) (J)

不正な引数値です。 <SQLSTATE:R2470>

aa....aa:

引数の順序番号

### $bb...bb$ :

引数値

#### $cc$ ... $cc$ :

メソッド名

## (S)

処理を終了します。

## 〔対策〕

引数値を見直してください。

## KFAA71903-E

The login timeout value is invalid. (value  $= a a \dots a a$ ) (J)

setLoginTimeout メソッドの引数に不正な値が指定されました。 <SQLSTATE:R2471>

aa....aa:

setLoginTimeout メソッドの引数に指定した値

処理を終了します。

## 〔対策〕

setLoginTimeout メソッドの引数の指定値を修正してください。

## KFAA71908-E

The character set value is invalid. (J)

setEncodeLang メソッドの引数に、不正な文字列が指定されました。<SQLSTATE:R2472>

### $(S)$

処理を終了します。

## 〔対策〕

setEncodeLang メソッドの引数の指定値を見直してください。

## KFAA72000-E

A character encoding conversion error occurred. (data =  $aa$ .... $aa$ ) (O)

文字コード変換エラーが発生しました。 <SQLSTATE:5C002>

aa....aa: 文字コード変換前のデータの 16 進数ダンプデータ

表示しきれないデータがある場合は、末尾に"…"が出力されます。

### $(S)$

処理を終了します。

#### 〔対策〕

aa....aa のデータ中に文字コード変換ができなかったデータがあります。それを修正したあとに、操作 を再実行してください。

## KFAA72001-W

Characters that could not be converted during character encoding conversion were replaced with "#". (O)

文字コード変換中に変換できない文字が現れたため,その文字を#に置き換えました。 <SQLSTATE:01S51>

処理を終了します。

#### 〔対策〕

#に置き換えられたデータを確認してください。

### KFAA72002-E

An error occurred in the client library, and the message could not be obtained. (information  $=$  aa....aa) (O)

クライアントライブラリでエラーが発生しました。メッセージが取得できません。 <SQLSTATE:5D001>

aa....aa:エラー要因コード

エラー要因コードについては,マニュアル『HADB AP 開発ガイド』の『CLI 関数の戻り値』の『エ ラー要因コードの一覧』を参照してください。

#### $(S)$

処理を終了します。

#### 〔対策〕

マニュアル『HADB AP 開発ガイド』の『CLI 関数の戻り値』の『エラー要因コードの一覧』のエ ラー要因コードの説明を参照して,対処してください。

## KFAA72003-E

An error occurred in the ODBC driver. (SQLSTATE  $= a a$ ....aa) (O)

ODBC ドライバ内でエラーが発生しました。

aa....aa:

SQLSTATE の値

 $(S)$ 

処理を終了します。

#### 〔対策〕

このメッセージで出力されたSQLSTATE を確認して,対処してください。SQLSTATE については,「[4.2](#page-732-0)  [SQLSTATE の一覧](#page-732-0)」,および『MSDN ライブラリ』の『ODBC プログラマーズリファレンス』を参 照してください。
# KFAA72004-E

A data conversion error occurred in the ODBC driver. (ColumnNumber  $= aaaa$ , SQLSTATE  $= bb....bb$ , SQL DataType  $= cc....cc$ , SQL\_C\_DataType  $= dd....dd$ , reason  $= ee....ee$ ) (O)

ODBC ドライバが実行したデータ型の変換処理でエラーが発生しました。 <SQLSTATE:07006,22003, 22007,22018,5C002,5C037,5C038,HY001,HY003,HY004,HY009,HY013,HY090,HY104,HYC00>

aaaa:

エラーが発生した列の番号

 $bb...bb$ :

SQLSTATE の値

 $CC$ ... $CC$ :

変換に失敗した ODBC SQL データ型

 $dd$ ... $dd$ :

変換に失敗した C データ型

ee....ee:

エラーの原因

 $(S)$ 

処理を終了します。

### 〔対策〕

次の内容を確認し,必要に応じて対策してください。

- bb....bb に表示されたSQLSTATE の値
- データ型の変換の組み合わせ
- ee....ee に表示されたエラーの原因 ee....ee に表示されるエラーの原因と対処方法を次に示します。

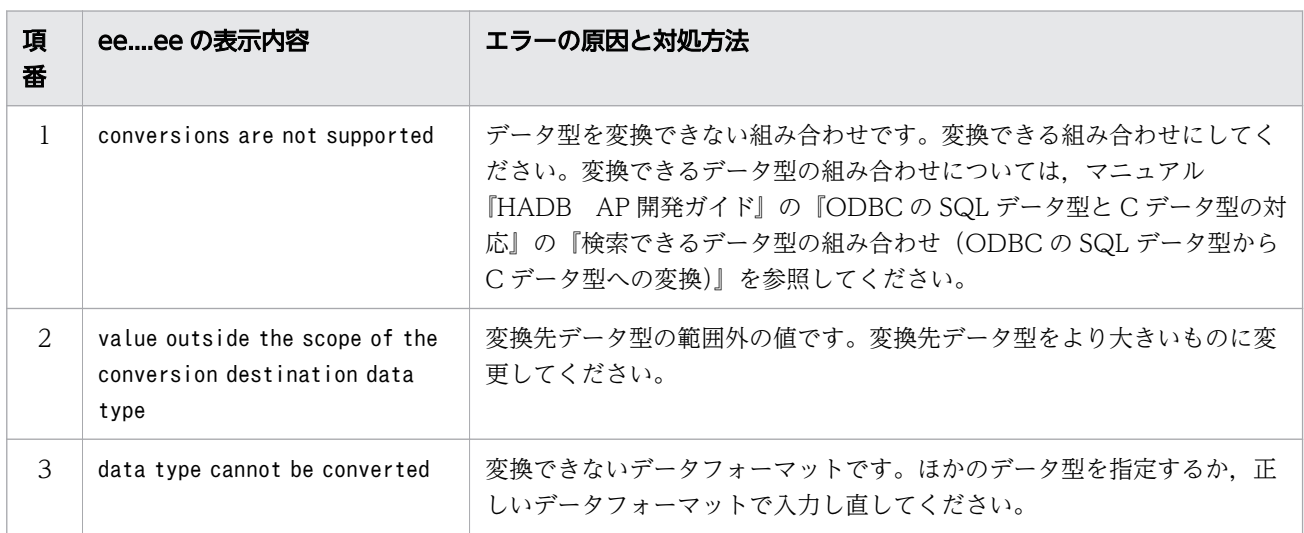

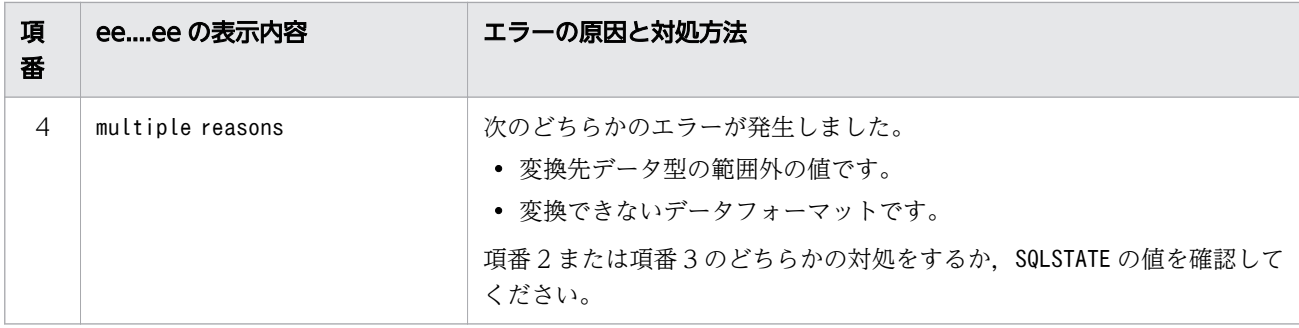

# KFAA72005-W

Data was truncated when a data type was converted in the ODBC driver. (ColumnNumber  $= aaaa$ , SQLSTATE  $= bb....bb$ , SQL DataType  $= cc....cc$ , SQL\_C\_DataType  $= dd....dd$ , reason  $=$  *ee....ee*  $)$  (O)

ODBC ドライバが実行したデータ型の変換処理で,データの切り捨てが発生しました。 <SQLSTATE:01004, 01S07>

### aaaa:

データの切り捨てが発生した列の番号

 $bb...bb$ :

#### SQLSTATE の値

### $cc$ ... $cc$ :

データの切り捨てが発生した ODBC SQL データ型

 $dd_{rad}$ :

データの切り捨てが発生した C データ型

ee....ee:

切り捨てが発生した原因

### $(S)$

処理を終了します。

### 〔対策〕

ee....ee に表示される切り捨てが発生した原因と対処方法を次に示します。

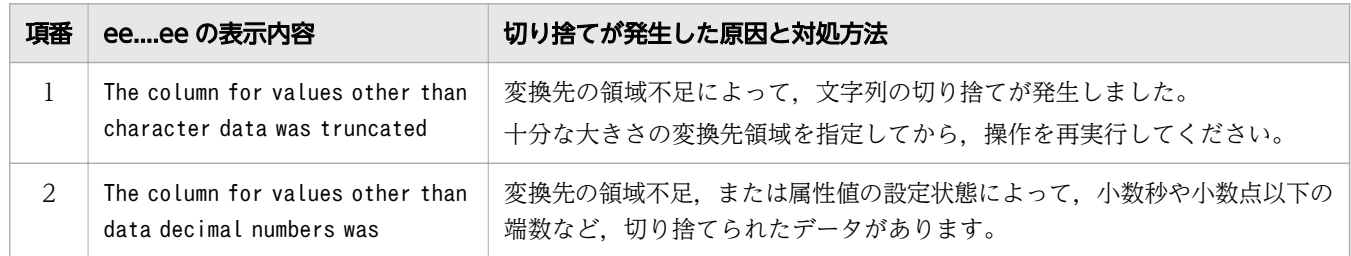

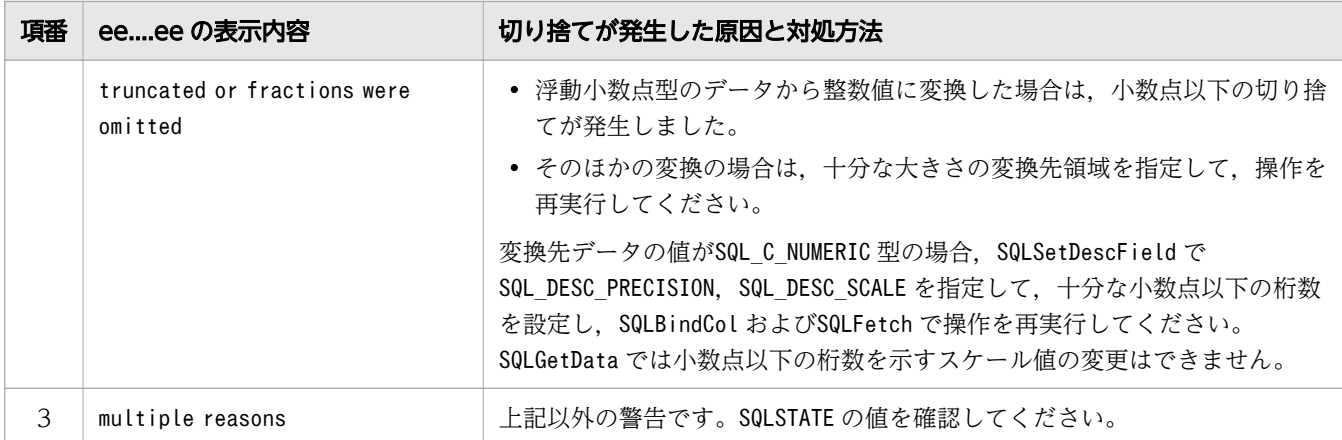

# KFAA72006-E

A data conversion error occurred in the ODBC driver. (ParameterNumber  $= aaaa$ ,  $SQLSTATE = bb....bb$ ,  $SQL_C_DataType = cc....cc$ ,  $SQL_DataType = dd....dd$ , reason =  $ee$ .... $ee$ ) (O)

ODBC ドライバが実行したデータ型の変換処理でエラーが発生しました。 <SQLSTATE:07006,22001, 22003,22007,22008,22018,5C002,5C036,HY001,HY003,HY004,HY009,HY013,HY090,HY104, HYC00>

#### aaaa:

エラーが発生した?パラメタの順序番号

 $hh$ ... $hh$ :

SQLSTATE の値

 $cc$ ... $cc$ :

変換に失敗した C データ型

dd....dd:

変換に失敗した ODBC SQL データ型

ee....ee:

エラーの原因

 $(S)$ 

処理を終了します。

### 〔対策〕

次の内容を確認し,必要に応じて対策してください。

- bb....bb に表示されたSQLSTATE の値
- データ型の変換の組み合わせ

### • ee....ee に表示されたエラーの原因

ee....ee に表示されるエラーの原因と対処方法を次に示します。

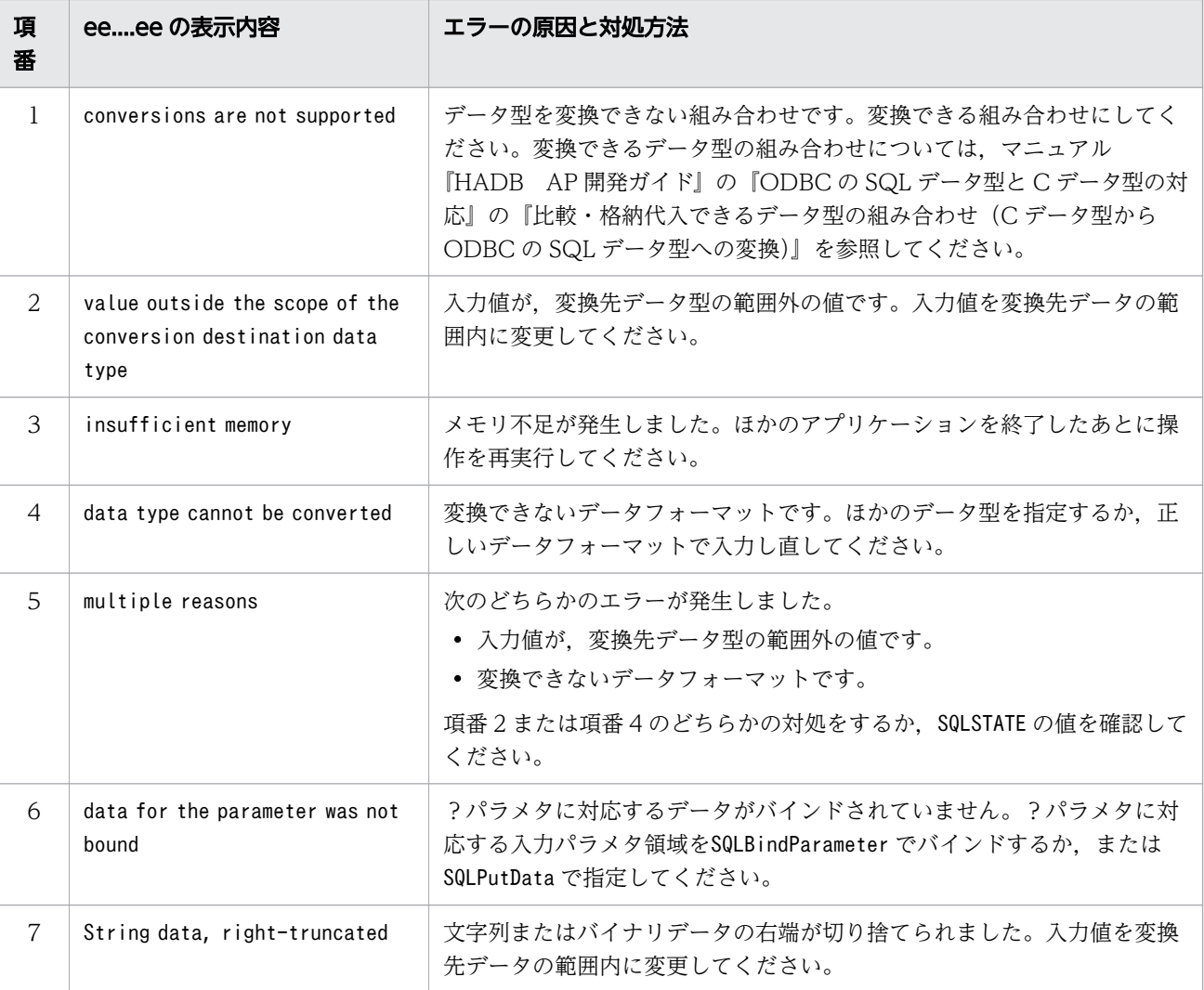

# KFAA72007-E

The length of an SQL statement exceeds 16,000,000 characters. (O)

SQL 文の長さが 16,000,000 文字を超えています。 <SQLSTATE:5C051>

# $(S)$

この SQL 文を無視します。

# 〔対策〕

SQL 文の長さを修正してください。

A warning occurred in the ODBC driver. (SQLSTATE  $=$  aa....aa) (O)

ODBC ドライバ内で警告が発生しました。

```
aa....aa:
```
SQLSTATE の値

### $(S)$

処理を終了します。

# 〔対策〕

aa ...aa に表示されたSQLSTATE の値を確認してください。

このメッセージは,警告事象が発生したことを示しています。このメッセージ自体にSQLSTATE はあり ません。

# KFAA72009-E

The versions of the ODBC driver and the HADB client are different. (ODBC driver version = aa....aa, HADB client version =  $bb$ ...bb) (O)

ODBC ドライバのバージョンと HADB クライアントのバージョンが異なります。 <SQLSTATE:5C052>

aa....aa:

ODBC ドライバのバージョン vv -rr の形式で出力されます。 vv:バージョン番号

 $rr:$ リビジョン番号

 $bb...bb$ :

HADB クライアントのバージョン vv -rr の形式で出力されます。 vv:バージョン番号

 $rr:$ リビジョン番号

なお,HADB クライアントのバージョンが 03-05 以前の場合は,03-05 or earlier が表示されます。

 $(S)$ 

処理を終了します。

# 〔対策〕

ODBC ドライバのバージョンと HADB クライアントのバージョンを一致させてから,再実行してくだ さい。

# KFAA72099-E

An internal conflict was detected in the ODBC driver. (file  $= a a$ ....aa, location  $= b b$ ....bb) (O)

ODBC ドライバで内部矛盾が発生しました。 <SQLSTATE:5C035>

### aa....aa:

エラーを検出したソースファイルの名称

# bb....bb:

エラーを検出した位置

 $(S)$ 

処理を終了します。

### 〔対策〕

このメッセージが出力された場合、AP を再実行してください。AP を再実行しても同様の現象が発生 した場合、クライアントメッセージログファイルのバックアップを取得したあとに、弊社問い合わせ窓 口に連絡してください。

# 2.6 KFAA80000〜KFAA89999

# KFAA80000-I

Processing to initialize the HADB system will now start. (L+M)

HADB サーバの開始処理を開始します。

# $(S)$

処理を続行します。

# KFAA80001-I

Processing to initialize the HADB system has finished. (return code  $= a a \dots a a$ ) (L+M)

HADB サーバの開始処理が終了しました。

aa....aa:リターンコード

- 0:正常終了
- 4:警告を伴う終了
- 8:エラー発生
- (S)リターンコードが0 の場合,処理を続行します。

リターンコードが4 の場合,警告がありますが処理を続行します。

リターンコードが8の場合、処理を終了します。

### 〔対策〕

- リターンコードが4 の場合,警告が発生しています。メッセージログファイルを参照して,警告メッ セージを確認してください。
- リターンコードが8 の場合,このメッセージの直前に出力されたメッセージを確認して,エラーの 原因を取り除いてください。 そのあとで,adbstart コマンドを再実行してください。

# KFAA80002-I

The HADB system started. (L+M)

HADB サーバが開始しました。

# $(S)$

処理を終了します。

# KFAA80003-I

Analysis of the server definitions will now start. (L+M)

サーバ定義の解析処理を開始します。

### (S)

処理を続行します。

# KFAA80004-I

Analysis of the server definitions has finished. (return code  $=$  aa....aa) (L+M)

サーバ定義の解析処理が終了しました。

aa....aa:リターンコード

- 0:正常終了
- 0 以外の場合:エラー発生
- (S)リターンコードが0 の場合,処理を続行します。

リターンコードが0 以外の場合,処理を終了します。

### 〔対策〕

リターンコードが0 以外の場合,このメッセージの直前に出力されたメッセージを確認して,エラーの 原因を取り除いてください。そのあとで,adbstart コマンドを再実行してください。

# KFAA80005-I

Processing to initialize the common memory of the HADB system will now start. (L+M)

プロセス共通メモリの初期化を開始します。

# (S)

処理を続行します。

# KFAA80006-I

Processing to initialize the common memory of the HADB system has finished. (return code  $=$ aa....aa) (L+M)

プロセス共通メモリの初期化が終了しました。

aa....aa:リターンコード

- 0:正常終了
- 0 以外の場合:エラー要因
- (S)リターンコードが0 の場合,処理を続行します。 リターンコードが0 以外の場合,処理を終了します。

#### 〔対策〕

リターンコードが0 以外の場合,このメッセージの直前に出力されたメッセージを確認して,エラーの 原因を取り除いてください。そのあとで、adbstart コマンドを再実行してください。

### KFAA80007-I

Processing to initialize the HADB system manager will now start. (L+M)

システムマネジャの開始処理を開始します。

# $(S)$

処理を続行します。

### KFAA80008-I

Processing to initialize the HADB system manager has finished. (return code  $=$  aa....aa) (L+M)

システムマネジャの開始処理が終了しました。

aa....aa:リターンコード

- 0:正常終了
- 0 以外の場合:エラー要因
- (S)リターンコードが0 の場合,処理を続行します。 リターンコードが0 以外の場合,処理を終了します。

# 〔対策〕

リターンコードが0 以外の場合,このメッセージの直前に出力されたメッセージを確認して,エラーの 原因を取り除いてください。そのあとで、adbstart コマンドを再実行してください。

### KFAA80009-I

Processing to initialize real threads will now start. (L+M)

リアルスレッドの開始処理を開始します。

### $(S)$

処理を続行します。

### KFAA80010-I

Processing to initialize real threads has finished. (return code  $= a a_{\text{max}} a$ ) (L+M)

リアルスレッドの開始処理が終了しました。

aa....aa:リターンコード

- 0:正常終了
- 0 以外の場合:エラー要因
- (S)リターンコードが0 の場合,処理を続行します。

リターンコードが0以外の場合、処理を終了します。

#### 〔対策〕

リターンコードが0 以外の場合,このメッセージの直前に出力されたメッセージを確認して,エラーの 原因を取り除いてください。そのあとで,adbstart コマンドを再実行してください。

### KFAA80011-I

Phase 1 of the processing to initialize the database manager will now start. (L+M)

データベースマネジャの開始処理フェーズ 1 を開始します。

# $(S)$

処理を続行します。

# KFAA80012-I

Phase 1 of the processing to initialize the database manager has finished. (return code  $=$  $aa...aa$  (L+M)

データベースマネジャの開始処理フェーズ 1 が終了しました。

aa....aa:リターンコード

- 0:正常終了
- 0 以外の場合:エラー要因
- (S)リターンコードが0 の場合,処理を続行します。 リターンコードが0 以外の場合,処理を終了します。

#### 〔対策〕

リターンコードが0 以外の場合,このメッセージの直前に出力されたメッセージを確認して,エラーの 原因を取り除いてください。そのあとで、adbstart コマンドを再実行してください。

### KFAA80013-I

Phase 1 of the processing to initialize the dictionary manager will now start. (L+M)

ディクショナリマネジャの開始処理フェーズ 1 を開始します。

# $(S)$

処理を続行します。

# KFAA80014-I

Phase 1 of the processing to initialize the dictionary manager has finished. (return code  $=$  $aa...aa$ )  $(L+M)$ 

ディクショナリマネジャの開始処理フェーズ 1 が終了しました。

aa....aa:リターンコード

- 0:正常終了
- 0 以外の場合:エラー要因
- (S)リターンコードが0 の場合,処理を続行します。
	- リターンコードが0 以外の場合,処理を終了します。

# 〔対策〕

リターンコードが0 以外の場合,このメッセージの直前に出力されたメッセージを確認して,エラーの 原因を取り除いてください。そのあとで、adbstart コマンドを再実行してください。

### KFAA80015-I

Processing to initialize the SQL analyzer will now start. (L+M)

SQL アナライザの開始処理を開始します。

### $(S)$

処理を続行します。

### KFAA80016-I

Processing to initialize the SQL analyzer has finished. (return code  $= aa...aa$ ) (L+M)

SQL アナライザの開始処理が終了しました。

aa....aa:リターンコード

- 0:正常終了
- 0 以外の場合:エラー要因
- (S)リターンコードが0 の場合,処理を続行します。

リターンコードが0以外の場合、処理を終了します。

#### 〔対策〕

リターンコードが0 以外の場合,このメッセージの直前に出力されたメッセージを確認して,エラーの 原因を取り除いてください。そのあとで,adbstart コマンドを再実行してください。

### KFAA80017-I

Phase 1 of the processing to initialize the communication manager will now start. (L+M)

通信マネジャの開始処理フェーズ 1 を開始します。

# $(S)$

処理を続行します。

# KFAA80018-I

Phase 1 of the processing to initialize the communication manager has finished. (return code  $= aa...aa$  (L+M)

通信マネジャの開始処理フェーズ 1 が終了しました。

aa....aa:リターンコード

- 0:正常終了
- 0 以外の場合:エラー要因
- (S)リターンコードが0 の場合,処理を続行します。 リターンコードが0 以外の場合,処理を終了します。

#### 〔対策〕

リターンコードが0 以外の場合,このメッセージの直前に出力されたメッセージを確認して,エラーの 原因を取り除いてください。そのあとで、adbstart コマンドを再実行してください。

### KFAA80019-I

The server directory specified for the environment variable ADBDIR is "aa....aa".  $(L+M)$ 

環境変数ADBDIR に指定されたサーバディレクトリはaa ...aa です。

aa....aa:

環境変数ADBDIR に指定されたサーバディレクトリのパス名

# $(S)$

処理を続行します。

### KFAA80020-I

The HADB system version is "aa....aa $(bb....bb)$ ". (L+M)

HADB サーバのバージョンはaa....aa (bb....bb)です。

### aa....aa:

HADB サーバのバージョン

vv -rr -zz の形式で出力されます。zz は出力されないことがあります。

vv:バージョン番号

rr:リビジョン番号

 $zz:$ コード

# $bb...bb$ :

HADB サーバのバージョン付加情報

### $(S)$

処理を続行します。

# KFAA80021-I

The character encoding specified for the environment variable ADBLANG is "aa....aa". (L+M)

環境変数ADBLANG に指定された文字コードはaa ...aa です。

# aa....aa:

環境変数ADBLANG に指定された文字コード

# (S)

処理を続行します。

# KFAA80023-I

The DB directory is " $aa...aa$ ". (L+M)

サーバ定義のadb\_db\_path オペランドに指定された DB ディレクトリはaa ...aa です。

aa....aa:

DB ディレクトリのパス名

### $(S)$

処理を続行します。

# KFAA80024-I

The HADB start mode is "aa....aa". (L+M)

HADB サーバの開始モードは aa ...aa です。

aa....aa:開始モード

- NORMAL:正常開始
- RECOVER:再開始
- VUP RECOVER:バージョンアップの失敗後の再開始

 $(S)$ 

処理を続行します。

# KFAA80026-I

Processing to terminate the HADB system will now start. (L+M)

HADB サーバの終了処理を開始します。

# $(S)$

処理を続行します。

# KFAA80027-I

Processing to terminate the HADB system has finished. (return code  $= aa....aa$ ) (L+M)

HADB サーバの終了処理が終了しました。

aa....aa:リターンコード

- 0:正常終了
- 4:警告を伴う終了
- $(S)$

終了処理を終了します。

# 〔対策〕

リターンコードが4 の場合,警告またはエラーが発生しています。メッセージログファイルを参照し て,警告メッセージまたはエラーメッセージを確認してください。エラーメッセージの場合,エラーの 原因を取り除いてください。

# KFAA80028-I

Phase 1 of the processing to terminate the communication manager will now start. (L+M)

通信マネジャの終了処理フェーズ 1 を開始します。

# $(S)$

処理を続行します。

### KFAA80029-I

Phase 1 of the processing to terminate the communication manager has finished. (return  $code = aa...aa$  (L+M)

通信マネジャの終了処理フェーズ 1 が終了しました。

aa....aa:リターンコード

- 0:正常終了
- 0 以外の場合:エラー要因
- (S)リターンコードが0 の場合,処理を続行します。

リターンコードが0以外の場合、処理を終了します。

### 〔対策〕

リターンコードが0 以外の場合,このメッセージの直前に出力されたメッセージを確認して,エラーの 原因を取り除いてください。そのあとで,adbstop コマンドを再実行してください。

# KFAA80030-I

Processing to terminate the SQL analyzer will now start. (L+M)

SQL アナライザの終了処理を開始します。

### $(S)$

処理を続行します。

# KFAA80031-I

Processing to terminate the SQL analyzer has finished. (return code  $=$  aa $\ldots$  aa) (L+M)

SQL アナライザの終了処理が終了しました。

aa....aa:リターンコード

- 0:正常終了
- 0 以外の場合:エラー要因
- (S)リターンコードが0 の場合,処理を続行します。

リターンコードが0 以外の場合,処理を終了します。

#### 〔対策〕

リターンコードが0 以外の場合,このメッセージの直前に出力されたメッセージを確認して,エラーの 原因を取り除いてください。そのあとで,adbstop コマンドを再実行してください。

# KFAA80032-I

Processing to terminate the dictionary manager will now start. (L+M)

ディクショナリマネジャの終了処理を開始します。

### (S)

処理を続行します。

### KFAA80033-I

Processing to terminate the dictionary manager has finished. (return code  $=$  aa....aa) (L+M)

ディクショナリマネジャの終了処理が終了しました。

aa....aa:リターンコード

- 0:正常終了
- 0 以外の場合:エラー要因
- (S)リターンコードが0 の場合,処理を続行します。

リターンコードが0以外の場合、処理を終了します。

#### 〔対策〕

リターンコードが0 以外の場合,このメッセージの直前に出力されたメッセージを確認して,エラーの 原因を取り除いてください。そのあとで,adbstop コマンドを再実行してください。

# KFAA80034-I

Processing to terminate the database manager will now start. (L+M)

データベースマネジャの終了処理を開始します。

#### (S)

処理を続行します。

# KFAA80035-I

Processing to terminate the database manager has finished. (return code  $= a a \dots a a$ ) (L+M)

データベースマネジャの終了処理が終了しました。

aa....aa:リターンコード

- 0:正常終了
- 0 以外の場合:エラー要因
- (S)リターンコードが0 の場合,処理を続行します。

リターンコードが0 以外の場合,処理を終了します。

#### 〔対策〕

リターンコードが0 以外の場合,このメッセージの直前に出力されたメッセージを確認して,エラーの 原因を取り除いてください。そのあとで,adbstop コマンドを再実行してください。

# KFAA80036-I

Processing to terminate real threads will now start. (L+M)

リアルスレッドの終了処理を開始します。

### (S)

処理を続行します。

# KFAA80037-I

Processing to terminate real threads has finished. (return code  $= aa....aa$ ) (L+M)

リアルスレッドの終了処理が終了しました。

aa....aa:リターンコード

- 0:正常終了
- 0 以外の場合:エラー要因
- (S)リターンコードが0 の場合,処理を続行します。

リターンコードが0 以外の場合,処理を終了します。

#### 〔対策〕

リターンコードが0 以外の場合,このメッセージの直前に出力されたメッセージを確認して,エラーの 原因を取り除いてください。そのあとで,adbstop コマンドを再実行してください。

# KFAA80038-I

Processing to terminate the HADB system manager will now start. (L+M)

システムマネジャの終了処理を開始します。

### (S)

処理を続行します。

### KFAA80039-I

Processing to terminate the HADB system manager has finished. (return code  $= a a$ ....aa) (L  $+M$ 

システムマネジャの終了処理が終了しました。

aa....aa:リターンコード

- 0:正常終了
- 0 以外の場合:エラー要因
- (S)リターンコードが0 の場合,処理を続行します。
	- リターンコードが0以外の場合、処理を終了します。
- 〔対策〕

リターンコードが0以外の場合、このメッセージの直前に出力されたメッセージを確認して、エラーの 原因を取り除いてください。そのあとで,adbstop コマンドを再実行してください。

# KFAA80040-I

Processing to terminate the common memory of the HADB system will now start. (L+M)

プロセス共通メモリの解放処理を開始します。

#### (S)

処理を続行します。

# KFAA80041-I

Processing to terminate the common memory of the HADB system has finished. (return code  $=$ aa....aa) (L+M)

プロセス共通メモリの解放処理が終了しました。

aa....aa:リターンコード

- 0:正常終了
- 0 以外の場合:エラー要因
- (S)リターンコードが0 の場合,処理を続行します。

リターンコードが0 以外の場合,処理を終了します。

#### 〔対策〕

リターンコードが0 以外の場合,このメッセージの直前に出力されたメッセージを確認して,エラーの 原因を取り除いてください。そのあとで,adbstop コマンドを再実行してください。

# KFAA80042-I

Phase 2 of the processing to initialize the database manager will now start. (L+M)

データベースマネジャの開始処理フェーズ 2 を開始します。

### (S)

処理を続行します。

# KFAA80043-I

Phase 2 of the processing to initialize the database manager has finished. (return code  $=$  $aa...aa)$  (L+M)

データベースマネジャの開始処理フェーズ 2 が終了しました。

aa....aa:リターンコード

- 0:正常終了
- 0 以外の場合:エラー要因
- (S)リターンコードが0 の場合,処理を続行します。

リターンコードが0 以外の場合,処理を終了します。

#### 〔対策〕

リターンコードが0 以外の場合は,このメッセージの直前に出力されたメッセージを確認して,エラー の原因を取り除いてください。そのあとで,adbstop コマンドを再実行してください。

#### KFAA80044-I

Processing to initialize the HADB controller will now start. (L+M)

HADB コントローラの開始処理を開始します。

# $(S)$

処理を続行します。

# KFAA80045-I

Processing to initialize the HADB controller has finished. (return code  $= aa....aa$ ) (L+M)

HADB コントローラの開始処理が終了しました。

aa....aa:リターンコード

- 0:正常終了
- 0 以外の場合:エラー要因
- (S)リターンコードが0 の場合,処理を続行します。

リターンコードが0 以外の場合,処理を終了します。

#### 〔対策〕

リターンコードが0 以外の場合は,このメッセージの直前に出力されたメッセージを確認して,エラー の原因を取り除いてください。そのあとで,adbstop コマンドを再実行してください。

# KFAA80046-I

Phase 2 of the processing to initialize the communication manager will now start. (L+M)

通信マネジャの開始処理フェーズ 2 を開始します。

 $(S)$ 

処理を続行します。

# KFAA80047-I

Phase 2 of the processing to initialize the communication manager has finished. (return code  $=$ aa....aa) (L+M)

通信マネジャの開始処理フェーズ 2 が終了しました。

aa....aa:リターンコード

- 0:正常終了
- 0 以外:エラー要因
- (S)リターンコードが0 の場合,処理を続行します。

リターンコードが0 以外の場合,処理を終了します。

#### 〔対策〕

リターンコードが0 以外の場合は,直前に出力されたメッセージの対処に従ってエラーの原因を取り除 いてください。そのあとで,adbstop コマンドを再実行してください。

# KFAA80048-I

Phase 2 of the processing to terminate the communication manager will now start. (L+M)

通信マネジャの終了処理フェーズ 2 を開始します。

#### (S)

処理を続行します。

# KFAA80049-I

Phase 2 of the processing to terminate the communication manager has finished. (return  $code = aa....aa$  (L+M)

通信マネジャの終了処理フェーズ 2 が終了しました。

aa....aa:リターンコード

- 0:正常終了
- 0 以外:エラー要因
- (S)リターンコードが0 の場合,処理を続行します。

リターンコードが0 以外の場合,処理を終了します。

#### 〔対策〕

リターンコードが0 以外の場合は,直前に出力されたメッセージの対処に従ってエラーの原因を取り除 いてください。そのあとで,adbstop コマンドを再実行してください。

### KFAA80050-I

Processing to initialize the statistics manager will now start. (L+M)

統計マネジャの開始処理を開始します。

# $(S)$

処理を続行します。

# KFAA80051-I

Processing to initialize the statistics manager has finished. (return code  $= a a \dots a a$ ) (L+M)

統計マネジャの開始処理が終了しました。

aa....aa:リターンコード

- 0:正常終了
- 0 以外:エラー要因
- (S)リターンコードが0 の場合,処理を続行します。

リターンコードが0 以外の場合,処理を終了します。

#### 〔対策〕

リターンコードが0 以外の場合は,直前に出力されたメッセージの対処に従ってエラーの原因を取り除 いてください。そのあとで,adbstart コマンドを再実行してください。

# KFAA80052-I

Processing to terminate the statistics manager will now start. (L+M)

統計マネジャの終了処理を開始します。

### (S)

処理を続行します。

# KFAA80053-I

Processing to terminate the statistics manager has finished. (return code  $= a a$ ....aa) (L+M)

統計マネジャの終了処理が終了しました。

aa....aa:リターンコード

- 0:正常終了
- 0 以外:エラー要因
- (S)リターンコードが0 の場合,処理を続行します。

リターンコードが0以外の場合、処理を終了します。

### 〔対策〕

リターンコードが0 以外の場合は,直前に出力されたメッセージの対処に従ってエラーの原因を取り除 いてください。そのあとで,adbstop コマンドを再実行してください。

# KFAA80054-I

Processing to initialize the database modification manager will now start. (L+M)

データベース構成変更マネジャの開始処理を開始します。

### (S)

処理を続行します。

# KFAA80055-I

Processing to initialize the database modification manager has finished. (return code =  $aa...aa)$  (L+M)

データベース構成変更マネジャの開始処理が終了しました。

aa....aa:リターンコード

- 0:正常終了
- 0 以外:異常終了
- (S)リターンコードが0 の場合,処理を続行します。

リターンコードが0 以外の場合,処理を終了します。

#### 〔対策〕

リターンコードが0 以外の場合は,直前に出力されたメッセージの対処に従ってエラーの原因を取り除 いてください。そのあとで,adbstart コマンドを再実行してください。

#### KFAA80056-I

Processing to terminate the database modification manager will now start. (L+M)

データベース構成変更マネジャの終了処理を開始します。

# $(S)$

処理を続行します。

# KFAA80057-I

Processing to terminate the database modification manager has finished. (return code  $=$  $aa...aa)$  (L+M)

データベース構成変更マネジャの終了処理が終了しました。

aa....aa:リターンコード

- 0:正常終了
- 0 以外:異常終了
- (S)リターンコードが0 の場合,処理を続行します。

リターンコードが0以外の場合、処理を終了します。

### 〔対策〕

リターンコードが0 以外の場合は,直前に出力されたメッセージの対処に従ってエラーの原因を取り除 いてください。そのあとで,adbstop コマンドを再実行してください。

# KFAA80058-I

Phase 3 of the processing to initialize the database manager will now start. (L+M)

データベースマネジャの開始処理フェーズ 3 を開始します。

# $(S)$

処理を続行します。

# KFAA80059-I

Phase 3 of the processing to initialize the database manager has finished. (return code =  $aa...aa)$  (L+M)

データベースマネジャの開始処理フェーズ 3 が終了しました。

aa....aa:リターンコード

- 0:正常終了
- 0 以外:異常終了
- (S)リターンコードが0 の場合,処理を続行します。

リターンコードが0以外の場合、処理を終了します。

### 〔対策〕

リターンコードが0 以外の場合は,直前に出力されたメッセージの対処に従ってエラーの原因を取り除 いてください。そのあとで,adbstart コマンドを再実行してください。

# KFAA80060-I

Phase 1 of the processing to upgrade the database will now start. (L+M)

データベースバージョンアップ処理フェーズ 1 を開始します。

### (S)

処理を続行します。

# KFAA80061-I

Phase 1 of the processing to upgrade the database has finished. (return code  $=$  aa....aa) (L  $+M$ 

データベースバージョンアップ処理フェーズ 1 が終了しました。

#### aa....aa:リターンコード

- 0:正常終了
- 0 以外:異常終了
- (S)リターンコードが0 の場合,処理を続行します。 リターンコードが0 以外の場合,処理を終了します。

#### 〔対策〕

リターンコードが0 以外の場合は,直前に出力されたメッセージの対処に従ってエラーの原因を取り除 いてください。そのあとで,adbstart コマンドを再実行してください。

### KFAA80062-I

Phase 2 of the processing to upgrade the database will now start. (L+M)

データベースバージョンアップ処理フェーズ 2 を開始します。

### (S)

処理を続行します。

### KFAA80063-I

Phase 2 of the processing to upgrade the database has finished. (return code  $= a a$ ....aa) (L  $+M$ 

データベースバージョンアップ処理フェーズ 2 が終了しました。

aa....aa:リターンコード

- 0:正常終了
- 0 以外:異常終了
- (S)リターンコードが0 の場合,処理を続行します。 リターンコードが0 以外の場合,処理を終了します。

### 〔対策〕

リターンコードが0 以外の場合は,直前に出力されたメッセージの対処に従ってエラーの原因を取り除 いてください。そのあとで,adbstart コマンドを再実行してください。

### KFAA80064-I

Phase 3 of the processing to upgrade the database will now start. (L+M)

データベースバージョンアップ処理フェーズ 3 を開始します。

 $(S)$ 

処理を続行します。

### KFAA80065-I

Phase 3 of the processing to upgrade the database has finished. (return code  $=$  aa....aa) (L  $+M$ 

データベースバージョンアップ処理フェーズ 3 が終了しました。

aa....aa:リターンコード

- 0:正常終了
- 0 以外:異常終了
- (S)リターンコードが0 の場合,処理を続行します。

リターンコードが0 以外の場合,処理を終了します。

#### 〔対策〕

リターンコードが0 以外の場合は,直前に出力されたメッセージの対処に従ってエラーの原因を取り除 いてください。そのあとで,adbstart コマンドを再実行してください。

### KFAA80066-I

Processing of the system view table definition will now start. (L+M)

システムビュー表の定義処理を開始します。

### $(S)$

処理を続行します。

### KFAA80067-I

Processing of the system view table definition has finished. (return code  $= a a \dots a a$ ) (L+M)

システムビュー表の定義処理が終了しました。

aa....aa:リターンコード

- 0:正常終了
- 0 以外:異常終了
- (S)リターンコードが0 の場合,処理を続行します。 リターンコードが0 以外の場合,処理を終了します。

#### 〔対策〕

リターンコードが0 以外の場合は,直前に出力されたメッセージの対処に従ってエラーの原因を取り除 いてください。そのあとで,adbstart コマンドを再実行してください。

### KFAA80068-I

The HADB server operation mode changed from "aa....aa" to "bb....bb". (L+M)

HADB サーバの稼働モードをaa....aa からbb....bb に変更しました。

aa....aa:変更前の稼働モード

- NORMAL:通常モード
- QUIESCENCE:静止モード
- OFFLINE:オフラインモード
- MAINTENANCE:メンテナンスモード

bb....bb:変更後の稼働モード

- NORMAL:通常モード
- QUIESCENCE:静止モード
- OFFLINE:オフラインモード
- MAINTENANCE:メンテナンスモード

#### $(S)$

処理を続行します。

### KFAA80069-I

The HADB server operation mode is "aa....aa". (L+M)

HADB サーバの稼働モードはaa....aa です。

aa....aa:稼働モード

- NORMAL:通常モード
- QUIESCENCE:静止モード
- OFFLINE:オフラインモード
- MAINTENANCE:メンテナンスモード
- $(S)$

処理を続行します。

### KFAA80070-I

Processing to initialize the command manager will now start. (L+M)

コマンドマネジャの開始処理を開始します。

### $(S)$

処理を続行します。

#### KFAA80071-I

Processing to initialize the command manager has finished. (return code  $= a a_{\text{max}} a$ ) (L+M)

コマンドマネジャの開始処理が終了しました。

aa....aa:リターンコード

- 0:正常終了
- 0 以外:異常終了
- (S)リターンコードが0 の場合は,処理を続行します。

リターンコードが0 以外の場合は,処理を終了します。

#### 〔対策〕

リターンコードが0 以外の場合は,直前に出力されたメッセージの対処に従ってエラーの原因を取り除 いてください。そのあとで,adbstart コマンドを再実行してください。

# KFAA80072-I

The HADB server node type is "aa....aa". (L+M)

HADB サーバのノード種別はaa....aa です。

aa....aa: ノード種別

- PRIMARY:プライマリノード
- SECONDARY:セカンダリノード

### $(S)$

処理を続行します。

# KFAA80073-I

The HADB server node type was changed to "aa....aa". (L+M)

HADB サーバのノード種別をaa....aa に変更しました。

aa....aa: ノード種別

- PRIMARY:プライマリノード
- SECONDARY:セカンダリノード

# $(S)$

処理を続行します。

# KFAA80074-I

Processing to initialize the database initializer manager will now start. (L+M)

データベース初期設定マネジャの開始処理を開始します。

# $(S)$

処理を続行します。

# KFAA80075-I

Processing to initialize the database initializer manager has finished. (return code  $=$  aa....aa)  $(L+M)$ 

データベース初期設定マネジャの開始処理が終了しました。

aa....aa:リターンコード

- 0:正常終了
- 0 以外の場合:エラーの原因
- (S)リターンコードが0 の場合,処理を続行します。 リターンコードが0 以外の場合,処理を終了します。

### 〔対策〕

リターンコードが0 以外の場合,このメッセージの直前に出力されたメッセージを確認して,エラーの 原因を取り除いてください。そのあとで、adbstart コマンドを再実行してください。

# KFAA80076-I

The HADB server is waiting to connect to another node. (host name  $= a a$ ....aa, IP address  $=$  $bb...bb$ ) (L+M)

HADB サーバは、他ノードとの接続を待っている状態です。

### aa....aa:

接続待ち状態のノードのホスト名 (サーバ間通信)

# $hh$ ... $hh$ :

接続待ち状態のノードの IP アドレス(サーバ間通信)

### $(S)$

処理を続行します。

### 〔対策〕

他ノードの HADB サーバを開始してください。

# KFAA80077-I

A connection with another node was established. (node number  $=$  aa $\ldots$  aa, host name  $=$ bb....bb, IP address = cc....cc)  $(L+M)$ 

マルチノード構成で,他ノードとの接続を確立しました。

aa....aa:

接続を確立したノードのノード番号

 $bb...$  $bb:$ 

接続を確立したノードのホスト名(サーバ間通信)

 $cc$ ... $cc$ :

接続を確立したノードの IP アドレス (サーバ間通信)

### $(S)$

処理を続行します。

# KFAA80078-I

The startup of HA Monitor on the server was confirmed. (alias  $=$  "aa....aa") (L+M)

サーバ識別名aa....aa の HA モニタの開始を確認しました。

aa....aa:

HA モニタのサーバ識別名

### $(S)$

処理を続行します。

# KFAA80079-I

Processing to terminate the HADB controller will now start. (L+M)

HADB コントローラの終了処理を開始します。

# $(S)$

処理を続行します。

# KFAA80080-I

Processing to terminate the HADB controller has finished. (return code  $= aa....aa$ ) (L+M)

HADB コントローラの終了処理が終了しました。

aa....aa:リターンコード

- 0:正常終了
- 0 以外の場合:エラー要因
- (S)リターンコードが0 の場合,処理を続行します。

リターンコードが0以外の場合、処理を終了します。

#### 〔対策〕

リターンコードが0 以外の場合,このメッセージの直前に出力されたメッセージを確認して,エラーの 原因を取り除いてください。そのあとで,adbstop コマンドを再実行してください。

# KFAA80081-I

Processing to recover the database in the switchover of the primary node will now start. (L  $+M$ 

プライマリノードの切り替えに伴うデータベースの回復処理が開始されました。

### $(S)$

処理を続行します。

# KFAA80082-I

Processing to recover the database in the switchover of the primary node has finished. (return  $code = aa...aa$  (L+M)

プライマリノードの切り替えに伴うデータベースの回復処理が終了しました。

aa....aa:リターンコード

- 0:正常終了
- 0 以外の場合:エラー要因
- (S)リターンコードが0 の場合,処理を続行します。

リターンコードが0 以外の場合,処理を終了します。

# 〔対策〕

リターンコードが0以外の場合、このメッセージの直前に出力されたメッセージを確認して、エラーの 原因を取り除いてください。

# KFAA80084-I

Analysis of the client-managing definitions will now start. (L+M)

クライアント管理定義の解析処理が開始されました。

### (S)

処理を続行します。

# KFAA80085-I

Analysis of the client-managing definitions has finished. (return code  $= a a_{\text{max}} a$ ) (L+M)

クライアント管理定義の解析処理が終了しました。

aa....aa:リターンコード

- 0:正常終了
- 0 以外の場合:エラー要因
- (S)リターンコードが0 の場合,処理を続行します。

リターンコードが0 以外の場合,処理を終了します。

#### 〔対策〕

リターンコードが0 以外の場合,このメッセージの直前に出力されたメッセージを確認して,エラーの 原因を取り除いてください。そのあとで、adbstart コマンドを再実行してください。

# KFAA80086-I

Phase 2 of the processing to initialize the dictionary manager will now start. (L+M)

ディクショナリマネジャの開始処理フェーズ 2 を開始します。

### (S)

処理を続行します。

# KFAA80087-I

Phase 2 of the processing to initialize the dictionary manager has finished. (return code  $=$  $aa...aa)$  (L+M)

ディクショナリマネジャの開始処理フェーズ 2 が終了しました。

aa....aa:リターンコード

- 0:正常終了
- 0 以外の場合:エラー発生

 $(S)$ 

リターンコードが0 の場合,処理を続行します。

リターンコードが0以外の場合、処理を終了します。

#### 〔対策〕

リターンコードが0 以外の場合,このメッセージの直前に出力されたメッセージを確認して,エラーの 原因を取り除いてください。そのあとで、adbstart コマンドを再実行してください。

#### KFAA80088-I

Phase 4 of the processing to upgrade the database will now start. (L+M)

データベースのバージョンアップ処理フェーズ 4 を開始します。

## $(S)$

処理を続行します。

# KFAA80089-I

Phase 4 of the processing to upgrade the database has finished. (return code  $=$  aa....aa) (L  $+M$ 

データベースのバージョンアップ処理フェーズ 4 が終了しました。

aa....aa:リターンコード

- 0:正常終了
- 0 以外:異常終了
- $(S)$

リターンコードが0 の場合,処理を続行します。

リターンコードが0以外の場合、処理を終了します。

#### 〔対策〕

リターンコードが0 以外の場合,このメッセージの直前に出力されたメッセージを確認して,エラーの 原因を取り除いてください。そのあとで,adbstart コマンドを再実行してください。
# KFAA80090-I

Processing to initialize the audit trail manager will now start. (L+M)

監査証跡マネジャの開始処理を開始します。

### $(S)$

処理を続行します。

# KFAA80091-I

Processing to initialize the audit trail manager has finished. (return code  $= a a \dots a a$ ) (L+M)

監査証跡マネジャの開始処理が終了しました。

aa....aa:リターンコード

- 0:正常終了
- 0 以外の場合:エラー要因
- (S)リターンコードが0 の場合,処理を続行します。

リターンコードが0 以外の場合,処理を終了します。

### 〔対策〕

リターンコードが0以外の場合、このメッセージの直前に出力されたメッセージを確認して、エラーの 原因を取り除いてください。そのあとで,adbstart コマンドを再実行してください。

## KFAA80092-I

Processing to terminate the audit trail manager will now start. (L+M)

監査証跡マネジャの終了処理を開始します。

### $(S)$

処理を続行します。

## KFAA80093-I

Processing to terminate the audit trail manager has finished. (return code  $= a a_{\text{max}} a$ ) (L+M)

監査証跡マネジャの終了処理が終了しました。

aa....aa:リターンコード

- 0:正常終了
- 0 以外の場合:エラー要因
- (S)リターンコードが0 の場合,処理を続行します。

リターンコードが0 以外の場合,処理を終了します。

#### 〔対策〕

リターンコードが0以外の場合、このメッセージの直前に出力されたメッセージを確認して、エラーの 原因を取り除いてください。そのあとで,adbstop コマンドを再実行してください。

#### KFAA80094-I

Processing to initialize the updated-row columnizing facility will now start. (L+M)

更新行のカラム化機能の開始処理を開始します。

## $(S)$

処理を続行します。

## KFAA80095-I

Processing to initialize the updated-row columnizing facility has finished. (return code  $=$  $aa...aa$  (L+M)

更新行のカラム化機能の開始処理が終了しました。

aa....aa:リターンコード

- 0:正常終了
- 0 以外の場合:エラー要因
- (S)リターンコードが0 の場合,処理を続行します。

リターンコードが0以外の場合、処理を終了します。

### 〔対策〕

リターンコードが0 以外の場合,このメッセージの直前に出力されたメッセージを確認して,エラーの 原因を取り除いてください。そのあとで,adbstart コマンドを再実行してください。

# KFAA80096-I

Processing to terminate the updated-row columnizing facility will now start. (L+M)

更新行のカラム化機能の終了処理を開始します。

## $(S)$

処理を続行します。

# KFAA80097-I

Processing to terminate the updated-row columnizing facility has finished. (return code  $=$  $aa...aa$  (L+M)

更新行のカラム化機能の終了処理が終了しました。

aa....aa:リターンコード

- 0:正常終了
- 0 以外の場合:エラー要因
- (S)リターンコードが0 の場合,処理を続行します。
	- リターンコードが0以外の場合、処理を終了します。

### 〔対策〕

リターンコードが0 以外の場合,このメッセージの直前に出力されたメッセージを確認して,エラーの 原因を取り除いてください。そのあとで,adbstop コマンドを再実行してください。

# KFAA80201-I

aa....aa processing started. (S+L+M)

aa....aa の処理を開始しました。

### aa....aa:実行した処理

- Export:データエクスポート処理
- Modify-buffer:バッファの変更処理
- Modify-synonym-dictionary:同義語辞書の登録または更新処理
- Delete-synonym-dictionary:同義語辞書の削除処理
- Synchronize-synonym-dictionary:同義語辞書ファイルの同期処理

- Output-synonym-dictionary:同義語辞書に登録されている同義語の一覧の出力処理
- Clean-synonym-dictionary:同義語辞書ファイルの格納ディレクトリ下にある不要なファイルの削 除処理
- $(S)$

処理を続行します。

# KFAA80202-I

aa....aa processing started. The table is "bb....bb"."cc....cc". (S+L+M)

aa....aa を開始しました。

aa....aa:実行した処理

- Import:データインポート処理
- Index-rebuild:インデクスの再作成処理
- Merge-chunk:マージチャンク処理
- Change-chunk-comment:チャンクのコメントの設定・変更・削除処理
- Change-chunk-status:チャンクの状態の変更処理
- Archive-chunk:チャンクのアーカイブ処理
- Unarchive-chunk:チャンクのアンアーカイブ処理
- Reorganize-systemdata:システム表の再編成処理

## $bb...$  $bb:$

スキーマ名

## $cc$ ... $cc$ :

表識別子

### (S)

処理を続行します。

# KFAA80203-I

aa....aa rows loaded. (chunk id  $= bb....bb$ ) (M+S)

aa....aa 行を格納しました。

aa....aa:

格納した行数

bb....bb:アーカイブ状態を解除したチャンクのチャンク ID

チャンクのアーカイブ状態を解除する場合に, [(chunk id = bb....bb)] の部分が出力されます。  $(S)$ 

処理を続行します。

## KFAA80204-I

aa....aa processing ended. (return code =  $bb$ ) (S+L+M)

aa....aa の処理が終了しました。

### aa....aa:実行した処理

- Cost-information-collection:コスト情報の収集処理
- DB-status-analysis:データベースの状態解析処理
- Export:データエクスポート処理
- Import:データインポート処理
- Index-rebuild:インデクスの再作成処理
- Merge-chunk:マージチャンク処理
- Change-chunk-comment:チャンクのコメントの設定・変更・削除処理
- Change-chunk-status:チャンクの状態の変更処理
- Modify-buffer:バッファの変更処理
- Archive-chunk:チャンクのアーカイブ処理
- Unarchive-chunk:チャンクのアンアーカイブ処理
- Reorganize-systemdata:システム表の再編成処理
- Modify-synonym-dictionary:同義語辞書の登録または更新処理
- Delete-synonym-dictionary:同義語辞書の削除処理
- Synchronize-synonym-dictionary:同義語辞書ファイルの同期処理
- Output-synonym-dictionary:同義語辞書に登録されている同義語の一覧の出力処理
- Clean-synonym-dictionary:同義語辞書ファイルの格納ディレクトリ下にある不要なファイルの削 除処理

bb:リターンコード

• 0:処理が正常に終了しました。

- 4:処理は正常に終了しましたが,警告メッセージが出力されました。
- 8:コマンドの指定に誤りがあるか,またはコマンドの実行中にエラーが発生しました。
- 12:コマンドの指定に誤りがあるか,またはコマンドの実行中にエラーが発生しました。システム 表の再編成処理の場合,システム表用 DB エリアに再編成前のデータが残っています。
- 20:コマンドの一部の処理をスキップしました。

 $(S)$ 

処理を終了します。

〔対策〕

リターンコードが0以外の場合は、次に示す対処をしてください。

なお,コマンドの指定に誤りがあり,リターンコード8 が出力された場合は,コマンドの指定形式を確 認してからコマンドを再実行してください。

• リターンコードが4 の場合

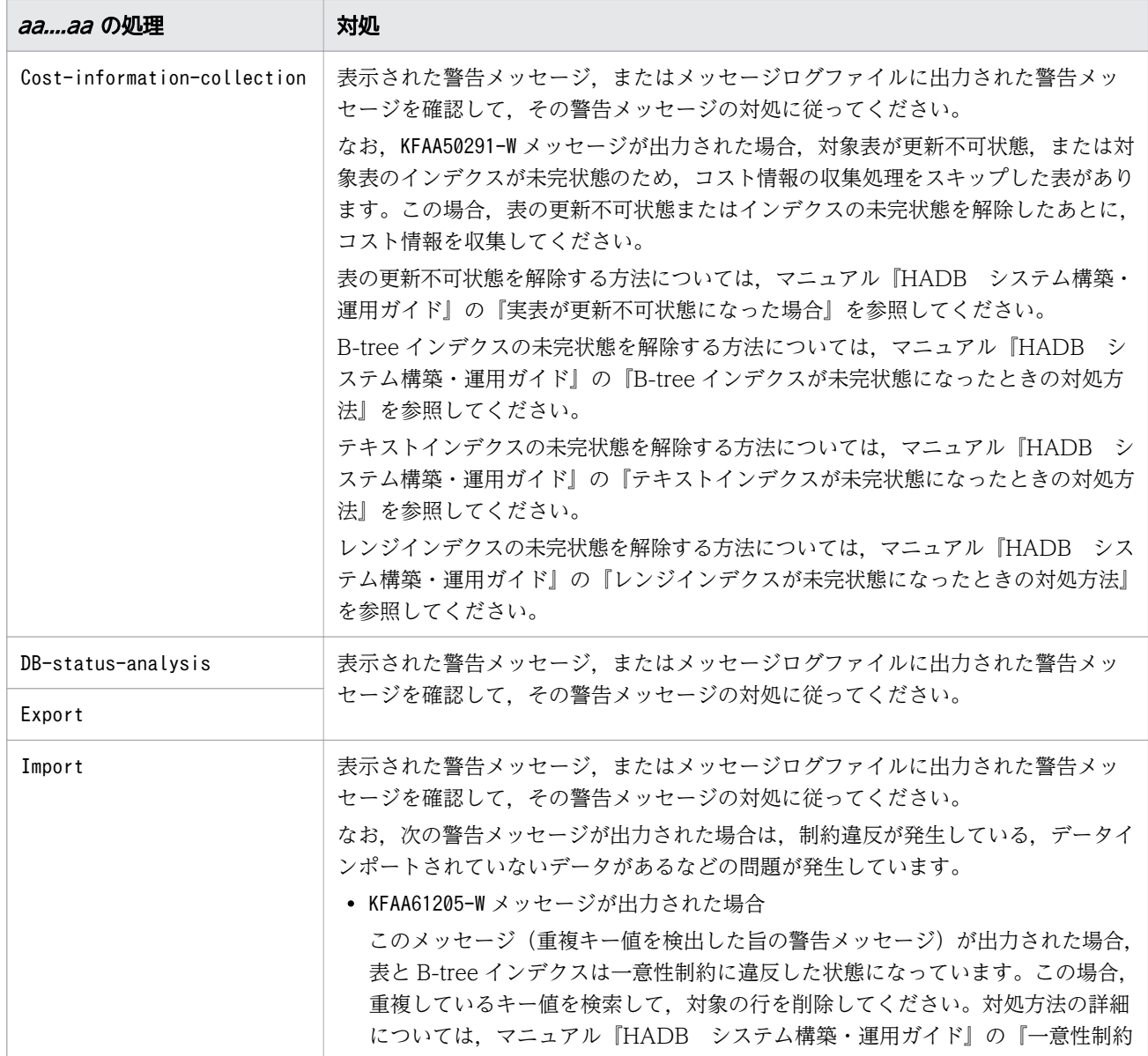

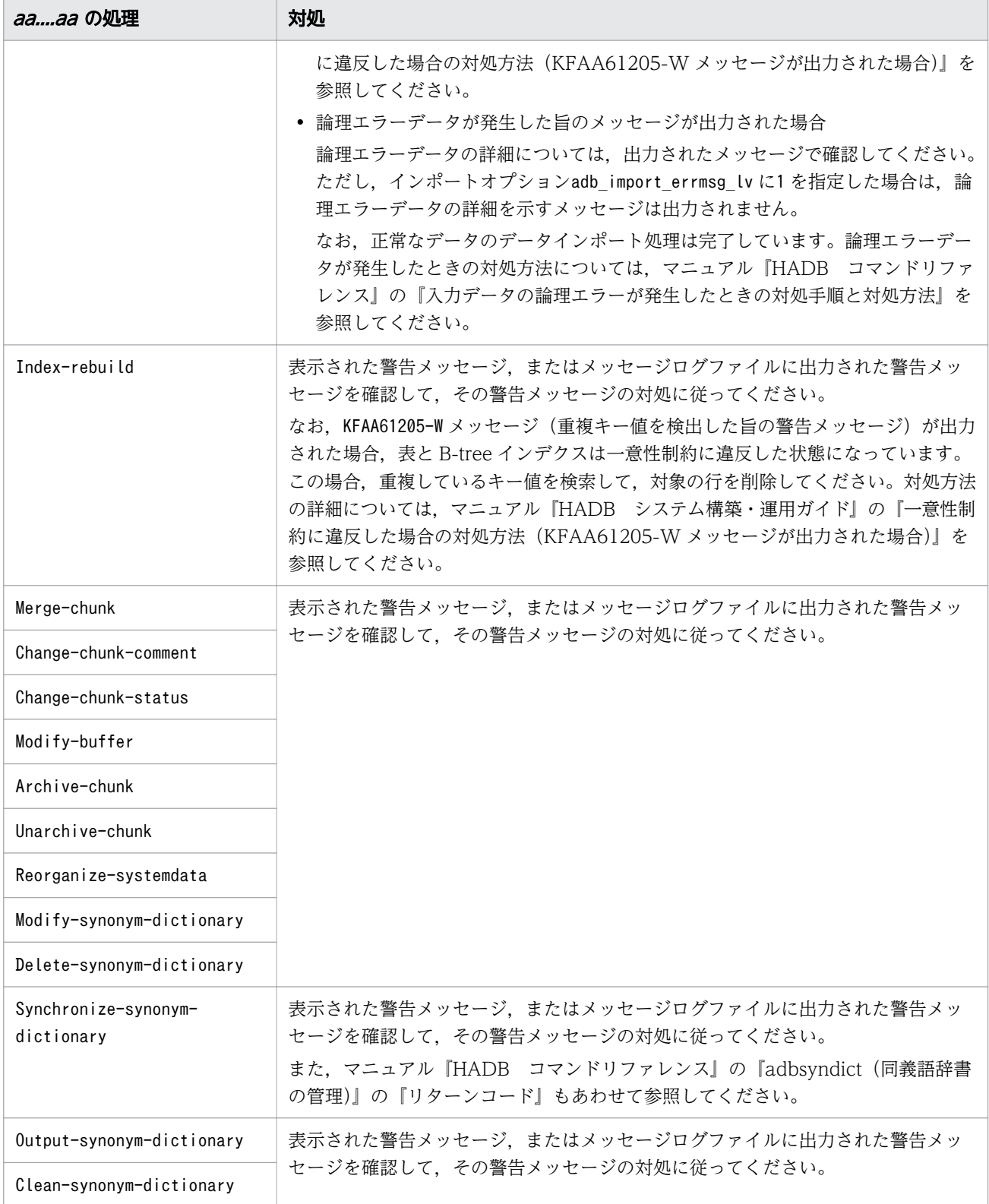

● リターンコードが8の場合

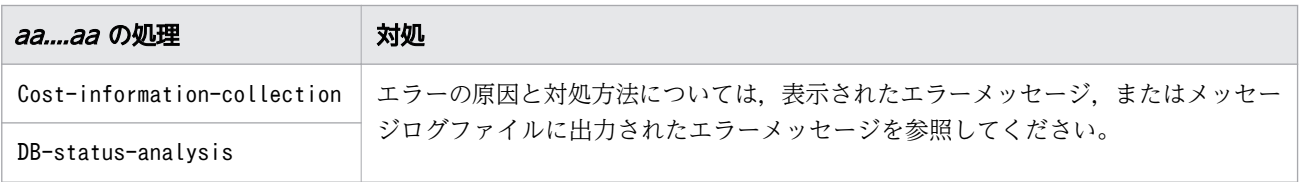

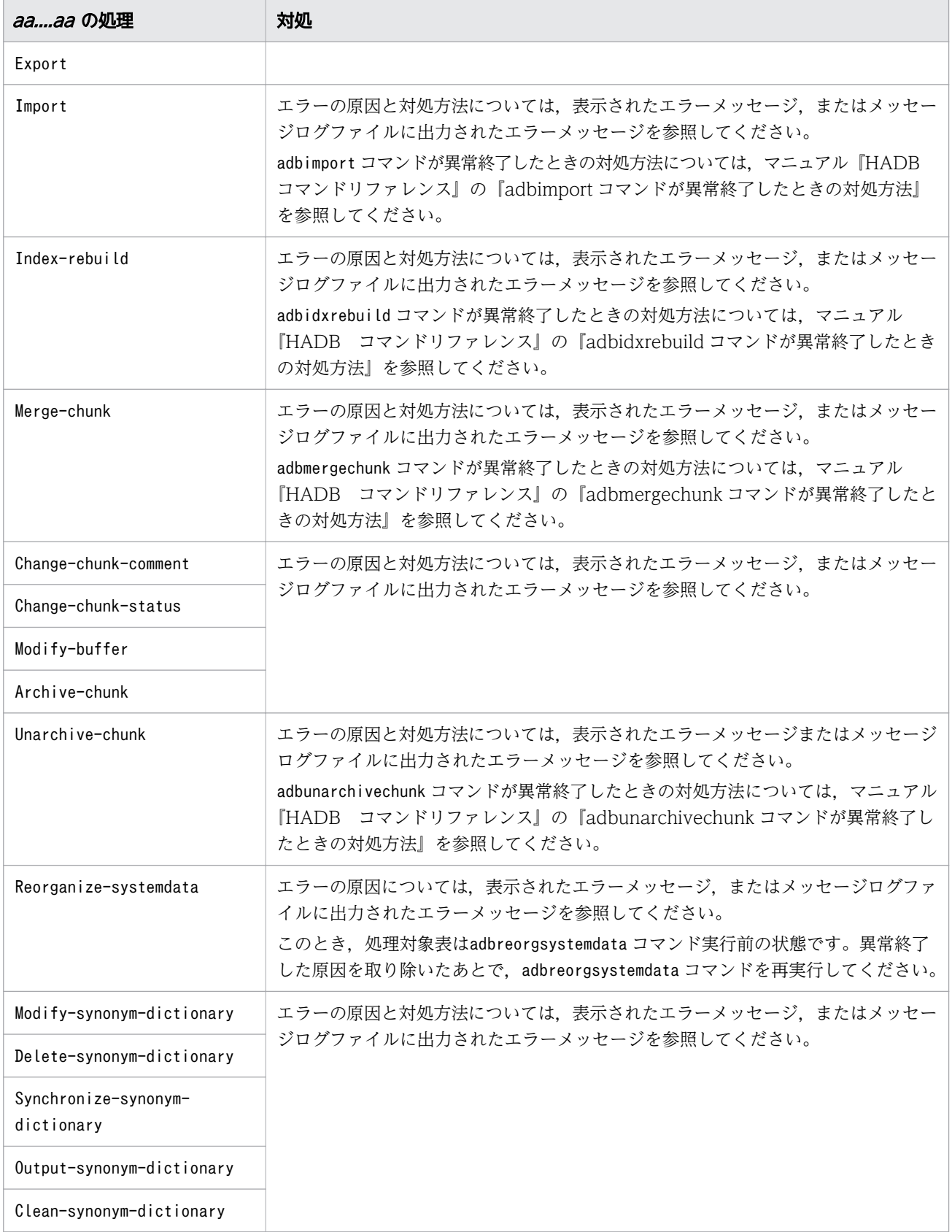

• リターンコードが12 の場合

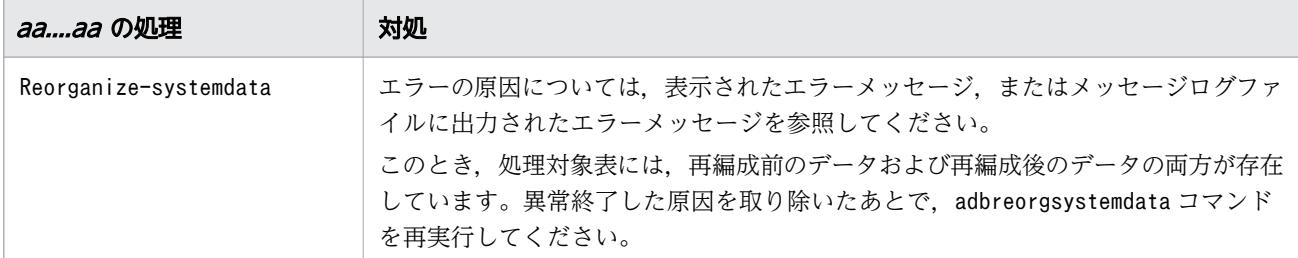

### • リターンコードが20 の場合

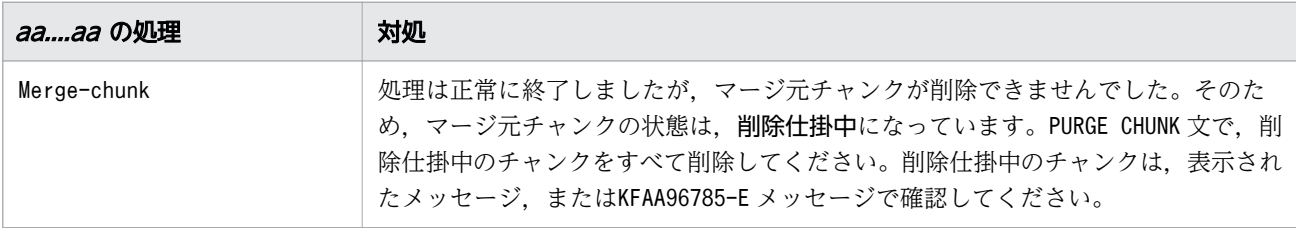

# KFAA80205-I

Row number  $aa \dots a a$  is being processed. (chunk id =  $bb \dots b b$ ) (M+S)

aa....aa 行目を処理しています。

aa....aa:

行数

bb....bb:処理中のチャンク ID

次の場合に, [(chunk id = bb....bb)] の部分が出力されます。

- マルチチャンク表に対して,インデクスの再作成を実行した場合
- チャンクをアーカイブ状態にした場合
- チャンクのアーカイブ状態を解除した場合

 $(S)$ 

処理を続行します。

# KFAA80206-I

The index information file was assigned. (index  $= "aa...aa"$ ."bb....bb", DB area  $= "cc...cc"$ , file  $= dd...dd$ ) (chunk id  $= ee...ee$ ) (M+S)

DB エリア cc....cc に格納されたインデクス aa....aa.bb....bb のインデクス情報を、dd....dd に割り当てま した。

aa....aa:

スキーマ名

 $bb...$  $bb:$ 

インデクス識別子

 $cc$ ... $cc$ :

DB エリア名

 $dd \cdot dd$ :

インデクス情報が出力されたファイル名

- ee....ee: 処理中のチャンク ID
	- 次の場合に、「(chunk id = ee....ee)」の部分が出力されます。
	- マルチチャンク表に対して,インデクスの再作成を実行した場合
	- チャンクのアーカイブ状態を解除した場合

## $(S)$

処理を続行します。

# KFAA80207-I

Processing to generate the index started. (index = " $a a$ .... $a a$ "." $b b$ .... $b b$ ", DB area = " $c c$ .... $c c$ ") (chunk id  $= dd....dd$ ) (M+S)

インデクスaa....aa .bb....bb のインデクス生成処理を開始しました。

aa....aa:

スキーマ名

bb....bb:

インデクス識別子

 $CC$ ... $CC$ :

DB エリア名

dd....dd:処理中のチャンク ID

次の場合に. 「(chunk id = dd....dd)」の部分が出力されます。

- マルチチャンク表に対して,インデクスの再作成を実行した場合
- チャンクのアーカイブ状態を解除した場合

 $(S)$ 

処理を続行します。

## KFAA80208-I

```
Processing to generate the index ended. (index = "a a....a a"."b b....b b", DB area = "c c....c c",
return code = dd) (chunk id = ee....ee) (M+S)
```
インデクスaa....aa .bb....bb のインデクス生成処理が終了しました。

aa....aa:

スキーマ名

## $bb...bb$ :

インデクス識別子

 $CC$ ... $CC:$ 

DB エリア名

### dd:リターンコード

- 0:正常終了
- 12:異常終了

ee....ee:処理中のチャンク ID

次の場合に, [(chunk id = ee...ee)] の部分が出力されます。

- マルチチャンク表に対して,インデクスの再作成を実行した場合
- チャンクのアーカイブ状態を解除した場合
- $(S)$

処理を続行します。

### 〔対策〕

異常終了の場合は,このメッセージの直前に出力されたメッセージを確認して,エラーの原因を取り除 いてください。

データベースを回復したあとで,再実行してください。

### KFAA80209-I

aa....aa processing started. (S+L+M)

aa....aa を開始しました。

aa....aa:実行した処理

• Cost-information-collection:コスト情報の収集処理

処理を続行します。

## KFAA80210-I

Row *aaaa* for table "bb....bb"."cc....cc" stored in DB area "dd....dd" was deleted. (M+S)

DB エリアdd....dd に格納されている表bb....bb .cc....cc の行データを削除しました。

aaaa:

削除したデータ

 $bb...bb$ :

スキーマ名

### $CC$ ... $CC$ :

表識別子

# dd....dd:

DB エリア名

### $(S)$

処理を続行します。

## KFAA80211-I

Processing for the chunk will start. (chunk id  $=$  aa....aa) (bb....bb/cc....cc) (M+S)

チャンク ID aa....aa のチャンクに対する処理を開始しました。

aa....aa:

処理中のチャンク ID

### $bb...bb$ :

処理したチャンクの通番

• adbidxrebuild, adbarchivechunk, またはadbunarchivechunk コマンドの場合 上記のコマンドで何番目に処理したチャンクなのかを示す通番が表示されます。 ただし、次に示す場合は、通番が1から始まらないことがあります。

・adbidxrebuild コマンドの再実行機能を使用した場合は,処理が中断したときのチャンクから処 理を再開するため,中断時点の通番から表示されます。

・adbimport コマンドが中断したあと,--create-temp-file オプションを指定してadbidxrebuild コマンドを実行した場合は、cc....cc に表示される「処理対象のチャンク数」と同じ数が表示されま す。

• adbmergechunk コマンドの場合 1 が表示されます。

### $cc$ ... $cc$ :

処理対象のチャンク数

- adbidxrebuild コマンドの場合 上記のコマンドを実行する前の,実表の全チャンク数が表示されます。 ただし,バックグラウンドインポートを適用した(-b オプションを指定した)adbimport コマンド が中断したあと,--create-temp-file オプションを指定してadbidxrebuild コマンドを実行した場 合は,adbidxrebuild コマンド実行前の全チャンク数に 1 を加算した値が表示されます。
- adbarchivechunk またはadbunarchivechunk コマンドの場合 -c または-r オプションで指定したアーカイブ対象のチャンク数,またはアーカイブ状態の解除対象 となるチャンク数が表示されます。
- adbmergechunk コマンドの場合
	- 1 が表示されます。

## $(S)$

処理を続行します。

# KFAA80212-I

Processing for the chunk finished. (chunk id  $= a a$ ....aa) (bb....bb/cc....cc) (M+S)

チャンク ID aa....aa のチャンクに対する処理を終了しました。

aa....aa:

処理中のチャンク ID

## $hh$ ... $hh$ :

処理したチャンクの通番

• adbidxrebuild,adbarchivechunk,またはadbunarchivechunk コマンドの場合 上記のコマンドで何番目に処理したチャンクなのかを示す通番が表示されます。 ただし,次に示す場合は,通番が 1 から始まらないことがあります。

·adbidxrebuild コマンドの再実行機能を使用した場合は、処理が中断したときのチャンクから処 理を再開するため,中断時点の通番から表示されます。

・adbimport コマンドが中断したあと,--create-temp-file オプションを指定してadbidxrebuild コマンドを実行した場合は、cc....cc に表示される「処理対象のチャンク数」と同じ数が表示されま す。

• adbmergechunk コマンドの場合 1 が表示されます。

### $cc$ ... $cc$ :

処理対象のチャンク数

- adbidxrebuild コマンドの場合 上記のコマンドを実行する前の,実表の全チャンク数が表示されます。 ただし,バックグラウンドインポートを適用した(-b オプションを指定した)adbimport コマンド が中断したあと,--create-temp-file オプションを指定してadbidxrebuild コマンドを実行した場 合は,adbidxrebuild コマンド実行前の全チャンク数に 1 を加算した値が表示されます。
- adbarchivechunk またはadbunarchivechunk コマンドの場合 -c または-r オプションで指定したアーカイブ対象のチャンク数,またはアーカイブ状態の解除対象 となるチャンク数が表示されます。
- adbmergechunk コマンドの場合

1 が表示されます。

## $(S)$

処理を続行します。

# KFAA80213-I

The adbimport command recognized the input data file as a compressed file. (compression format =  $aa$ .... $aa$ , file =  $bb$ ... $bb$ ) (M)

adbimport コマンドは、入力データファイルを圧縮ファイルと認識しました。ファイルの圧縮形式はaa....aa です。

aa....aa:圧縮形式

# • GZIP

 $bb...$ bb:

入力データファイルのパス名

# $(S)$

処理を続行します。

Index-rebuild will ignore last status, because --force option is specified. (M+S)

--force オプションが指定されたため,前回の状態を無視して処理を実行します。

#### (S)

処理を続行します。

# KFAA80216-I

aa....aa will resume by continuing from the last command. (process  $= bb....bb$ ) (M+S)

前回のコマンドの続きから再開します。

aa....aa: 処理コマンド

- Import:adbimport コマンド
- Index-rebuild:adbidxrebuild コマンド
- Unarchive-chunk: adbunarchivechunk コマンド

### bb....bb:再開する処理

- Scan:データ検索
- Sort:ソート処理
- Index:B-tree インデクス作成処理
- Terminate:終了処理

## (S)処理を続行します。

bb....bb がTerminate の場合, 前回のコマンドの実行によって次の処理は完了しています。

- 表データおよびインデクスの作成
- チャンクのアーカイブ状態の解除

そのため,今回のコマンドの実行によって終了処理だけが行われます。

### 〔対策〕

adbunarchivechunk コマンドの実行時にこのメッセージが出力された場合は、前回のadbunarchivechunk コマンドの終了処理だけが実行されています。そのため,adbunarchivechunk コマンドの再実行のつも りでadbunarchivechunk コマンドを実行していない場合は、改めてadbunarchivechunk コマンドを実行 する必要があります。

# KFAA80217-I

Data will be imported in the created mode because the --force option is specified. (M+S)

adbimport コマンドに--force オプションが指定されているため、作成モードでデータインポート処理をし ます。

## $(S)$

処理を続行します。

## KFAA80218-I

Sort processing was started. (input-file  $= a a \dots a a$ ) (chunk id  $= b b \dots b b$ ) (M+S)

ソート処理を開始しました。

### aa....aa:

ソート入力ファイルのパス名

bb....bb:処理中のチャンク ID

次の場合に. 「(chunk id = bb....bb)」の部分が出力されます。

- マルチチャンク表に対して,インデクスの再作成を実行した場合
- チャンクのアーカイブ状態を解除した場合
- $(S)$

処理を続行します。

## KFAA80219-I

Sort processing was ended. (output-file  $= aa....aa$ ) (chunk id  $= bb....bb$ ) (M+S)

ソート処理を終了しました。

aa....aa:

ソート出力ファイルのパス名

テキストインデクスを処理した場合,1 ファイル分のファイル名が表示されます。

### bb....bb:処理中のチャンク ID

次の場合に, [(chunk id = bb....bb)] の部分が出力されます。

- マルチチャンク表に対して,インデクスの再作成を実行した場合
- チャンクのアーカイブ状態を解除した場合

 $(S)$ 

処理を続行します。

# KFAA80220-I

All sort processing is complete. (chunk id  $= aa...aa$ ) (M+S)

すべてのソート処理を完了しました。

aa....aa:処理中のチャンク ID

次の場合に.  $[(\text{chunk id} = aa....aa)]$ の部分が出力されます。

- マルチチャンク表に対して,インデクスの再作成を実行した場合
- チャンクのアーカイブ状態を解除した場合

## $(S)$

処理を続行します。

## KFAA80222-I

Data search processing will resume because the option --create-temp-file is specified. (last command  $= aa....aa$  (M+S)

--create-temp-file オプションが指定されたため,表データの検索処理から処理を再開します。

aa....aa:前回中断したコマンド

- Import:adbimport コマンド
- Index-rebuild:adbidxrebuild コマンド

 $(S)$ 

処理を続行します。

### KFAA80223-I

aa....aa rows were exported. (M+S)

aa....aa 行を出力しました。

aa....aa:

出力した行数

### $(S)$

処理を続行します。

# KFAA80227-I

Export processing started. (exported data output file  $= a a$ ....aa) (M+S)

出力データファイルaa ...aa に対する処理を開始しました。

aa....aa:

出力データファイル名

## $(S)$

処理を続行します。

## KFAA80228-I

Export processing ended. (aa....aa rows, exported data output file =  $bb$ ....bb) (M+S)

出力データファイルbb....bb に対する処理を終了しました。

aa....aa:

出力データファイルへの出力行数

 $bb...bb$ :

出力データファイル名

### $(S)$

処理を続行します。

## KFAA80229-I

Archive-chunk processing started. (archive file  $= aa....aa$ ) (M+S)

アーカイブファイルaa....aa に対する処理を開始しました。

### aa....aa:

アーカイブファイル名

処理を続行します。

## KFAA80230-I

Archive-chunk processing ended. (aa....aa rows, archive file  $= bb....bb$ ) (M+S)

アーカイブファイル bb....bb に対する処理を終了しました。出力行数は、aa....aa 行です。

aa....aa:

出力行数

 $bb...bb$ :

アーカイブファイル名

## $(S)$

処理を続行します。

## KFAA80233-I

aa....aa rows searched. (chunk id =  $bb$ ...bb) (M+S)

aa....aa 行を検索しました。

aa....aa:

検索した行数

bb....bb: 処理中のチャンク ID

マルチチャンク表に対して,インデクスの再作成処理を実行しているときに出力されます。シングル チャンク表の場合は、(chunk id = bb....bb)は出力されません。

## $(S)$

処理を続行します。

## KFAA80234-I

Rows were searched to collect cost information. (number of rows  $= aa...aa$ ) (M+S)

コスト情報を収集するために、aa....aa 行検索しました。

aa....aa:

検索した行数

### $(S)$

処理を続行します。

# KFAA80235-I

Collection of cost information will now start. (table  $=$  "*aa....aa*". "*bb....bb*") (M+S)

コスト情報の収集を開始します。

aa....aa:

スキーマ名

## $bb...bb$ :

表識別子

## (S)

処理を続行します。

# KFAA80236-I

Collection of cost information is complete. (table = " $a a$ .... $a a$ "." $b b$ .... $b b$ ", analyzed =  $c c$ .... $c c$  $dd...dd$ ) (M+S)

コスト情報の収集が完了しました。

aa....aa:

スキーマ名

 $bb...$  $bb:$ 

表識別子

 $cc$ ... $cc$ :

解析済みの行数

dd....dd:総行数

次に示す条件を両方とも満たす場合、\*が出力されます。

- コスト情報の収集対象表が,B-tree インデクスを 1 つも定義していないローストア表の場合
- コスト情報の収集に掛かる時間が,コスト情報収集オプションadb\_getcst\_collect\_time に指定し た時間を超えた (KFAA80237-I メッセージが出力された) 場合

処理対象表にアーカイブ状態のチャンクが含まれている場合、そのチャンクの行数はcc....cc および dd....dd に出力される行数に含まれません。

 $(S)$ 

処理を続行します。

## KFAA80237-I

The cost information collection time has exceeded the specified time. (table  $=$  $"aa...aa"$ ."bb....bb") (M+S)

コスト情報の収集時間が指定された時間を超えました。

aa....aa:

スキーマ名

 $hh$   $hh$ :

表識別子

 $(S)$ 

このメッセージが出力される前までに収集したコスト情報を登録し、処理を続行します。

#### 〔対策〕

このメッセージは,コスト情報の収集に掛かる時間が,コスト情報収集オプション

adb\_getcst\_collect\_time に指定された時間を超えた場合に出力されます。

このメッセージが出力されても、基本的にはコスト情報を再収集する必要はありません。ただし、SQL 文の実行時に選択されるアクセスパスが予想したものと異なる場合は,コスト情報収集オプション adb\_getcst\_collect\_time の指定値を大きくして、adbgetcst コマンドを再実行してください。 コスト情報収集オプションadb\_getcst\_collect\_time の詳細については, マニュアル『HADB コマン ドリファレンス』の『コスト情報収集オプションの形式』の『指定形式の説明』を参照してください。

### KFAA80240-I

Following chunk ids are source of Data-migration. (chunk id  $=$  aa $\ldots$  aa) (M+S)

移行対象のチャンク ID はaa....aa です。

aa....aa:チャンク ID

対象となるチャンクが複数ある場合は,次に示す形式で出力されます。

チャンクID ,チャンクID ,チャンクID ,チャンクID ,チャンクID

1 つのメッセージで、最大 5 個のチャンク ID が出力されます。対象となるチャンクが 5 個を超える場 合,複数のメッセージに分かれて出力されます。

 $(S)$ 

処理を続行します。

# KFAA80241-I

The chunk ID of the migration destination is " $a$ a.... $a$ a". (M+S)

移行先のチャンク ID はaa....aa です。

aa....aa:

チャンク ID

### $(S)$

処理を続行します。

## KFAA80242-I

aa....aa processing started. (M+S)

aa....aa の処理を開始しました。

aa ....aa: 実行した処理

- Merge-data:表データのマージ処理
- Purge-chunk:チャンクの削除処理
- Index-rebuild:インデクスの再作成処理

 $(S)$ 

処理を続行します。

## KFAA80243-I

aa....aa processing ended. (return code =  $bb$ ) (M+S)

aa....aa の処理が終了しました。

aa....aa:実行した処理

- Merge-data:表データのマージ処理
- Purge-chunk:チャンクの削除処理
- Index-rebuild:インデクスの再作成処理

#### bb:リターンコード

- 0:正常終了
- 4:警告を伴う終了
- 8:エラー発生
- 20:コマンドの一部の処理をスキップしました。
- $(S)$

処理を終了します。

### 〔対策〕

リターンコードが0以外の場合は、次に示す対処をしてください。

なお,コマンドの指定に誤りがあり,リターンコード8 が出力された場合は,コマンドの指定形式を確 認してからコマンドを再実行してください。

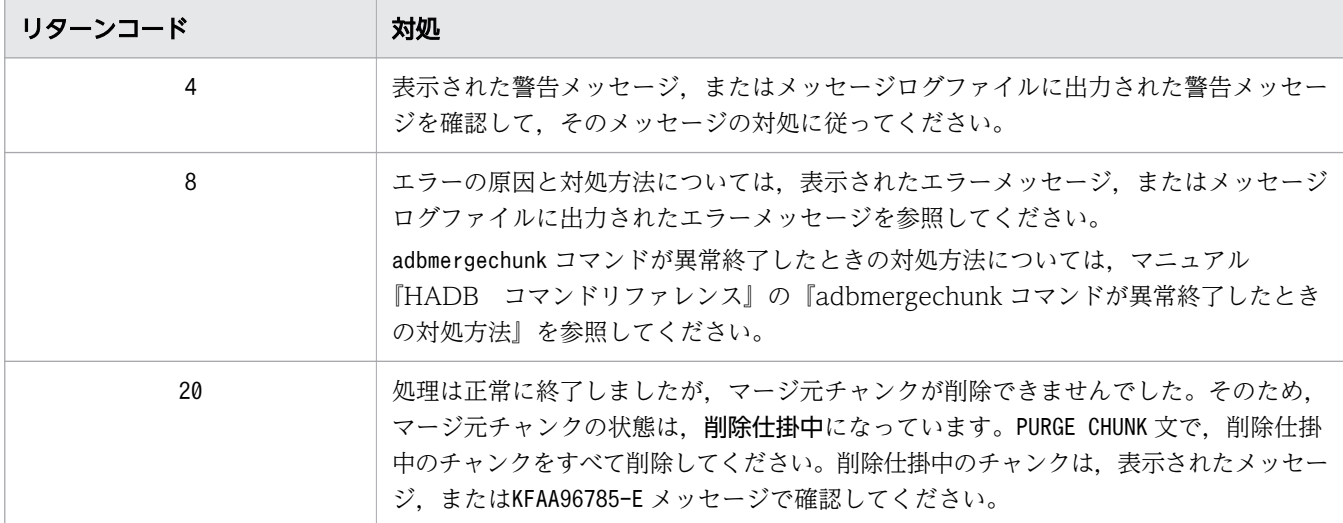

## KFAA80244-I

The processing of the unarchive chunk was rolled back. (chunk id  $=$  aa....aa) (M+S)

チャンクのアーカイブ状態の解除処理をロールバックしました。

aa....aa:

対象のチャンクのチャンク ID

 $(S)$ 

処理を続行します。

### KFAA80245-I

The ID of the chunk to be processed by *aa....aa* is *bb....bb*. The range of the chunk is *cc....cc*.  $(M+S)$ 

aa 2a の処理対象のチャンク ID は bb....bb です。このチャンクに格納されている値の範囲は cc....cc で す。

このメッセージは、次に示すチャンクに対して出力されます。

- adbarchivechunk コマンド実行時,アーカイブ対象となったすべてのチャンク
- adbunarchivechunk コマンド実行時,アーカイブ状態が解除されたすべてのチャンク

aa....aa:

- Archive-chunk:チャンクのアーカイブ処理
- Unarchive-chunk:チャンクのアンアーカイブ処理

 $bb...bb$ :

処理対象のチャンクのチャンク ID

cc....cc:チャンク内に格納されているデータの値の範囲

次に示す形式で表示されます。ただし,チャンク内にデータが格納されていない場合は,空白が表示さ れます。

データの最小値 -データの最大値

表示例を次に示します。

- アーカイブレンジ列のデータ型がDATE 型の場合 2016/06/01-2016/06/30
- アーカイブレンジ列のデータ型がTIMESTAMP 型の場合 2016/06/05 14:00:00.000000-2016/06/05 14:59:59.999999 小数秒の精度は,アーカイブレンジ列で指定したTIMESTAMP 型の列の精度になります。
- アーカイブレンジ列のデータ型がTIME 型の場合 15:00:00.000000-15:10:22.123456 小数秒の精度は,アーカイブレンジ列で指定したTIME 型の列の精度になります。
- アーカイブレンジ列のデータ型がCHARACTER 型の場合 "2016-06-10"-"2016-06-20" 表記できない文字の場合は,半角空白が表示されます。

• アーカイブレンジ列のデータ型がINTEGER 型, SMALLINT 型, DECIMAL 型, またはNUMERIC 型の場合 100-999

10.000-19.999

• アーカイブレンジ列のデータ型がDOUBLE PRECISION 型またはFLOAT 型の場合 1.0E1-1.0E3

#### $(S)$

処理を続行します。

### KFAA80246-I

aa....aa rows were archived. (chunk id =  $bb$ ...bb) (M+S)

チャンク内のaa....aa 行をアーカイブしました。

#### aa....aa:

アーカイブした行数

### $bb...bb$ :

処理対象のチャンクのチャンク ID

#### $(S)$

処理を続行します。

## KFAA80247-W

No chunk meets the conditions for  $aa \dots a a$ . (M+S)

アーカイブ状態にするチャンクがありません。または,アーカイブ状態を解除するチャンクがありません。

aa ...aa: 実行した処理

- archive:チャンクのアーカイブ処理
- unarchive:チャンクのアンアーカイブ処理
- $(S)$

処理を終了します。

〔対策〕

コマンドの-c オプションまたは-r オプションで指定した処理対象のチャンクが正しいかどうかを確認 してください。

または,コマンドの処理対象のチャンクが,アーカイブできる条件(またはアーカイブ状態を解除でき る条件)を満たしているかどうかを確認してください。条件の詳細については,マニュアル『HADB コマンドリファレンス』の次の個所を参照してください。

- •『adbarchivechunk(チャンクのアーカイブ)』の『指定形式およびオプションの説明』の-c およ び-r オプションの説明
- •『adbunarchivechunk(チャンクのアンアーカイブ)』の『指定形式およびオプションの説明』のc および-r オプションの説明

# KFAA80249-I

The archive file was deleted because it contained 0 data items. (archive file  $=$  aa....aa) (M+S)

データが0件のため、アーカイブファイルを削除しました。

aa....aa:

アーカイブファイル名

## $(S)$

処理を続行します。

# KFAA80250-I

A chunk comment was changed. (chunk ID =  $aa$ ... $aa$ ) (M+S)

チャンクのコメントを変更しました。

aa....aa:

コメントを変更したチャンクのチャンク ID

 $(S)$ 

処理を終了します。

## KFAA80251-I

The status of one or more chunks changed to "aa....aa". (chunk id =  $bb$ ...bb) (M+S)

チャンクの状態を変更しました。

aa....aa:変更後のチャンクの状態

- normal:通常状態
- wait:待機状態

bb....bb:チャンクの状態を変更したチャンク ID

チャンクの状態を変更したチャンクが複数ある場合,複数のチャンク ID がコンマで区切って出力され ます。1 メッセージで最大 5 個のチャンク ID が出力されます。チャンク ID が 6 個以上ある場合は, KFAA80251-I メッセージが複数出力されます。

 $(S)$ 

処理を続行します。

### KFAA80253-I

The delete-pending data will now be deleted from the system table (base table) "aa....aa"."bb....bb". (M+S)

システム表(実表)"aa....aa"."bb....bb"にある削除仕掛中のデータの削除処理を開始します。

aa....aa:

スキーマ名

 $bb...bb$ :

表識別子

### $(S)$

処理を続行します。

### KFAA80254-I

The delete-pending data has been deleted from the system table (base table) "aa....aa"."bb....bb". (return code =  $cc$ .... $cc$ ) (M+S)

システム表 (実表) "aa....aa"."bb....bb"にある削除仕掛中のデータの削除処理が終了しました。

 $a^2$ 

スキーマ名

 $bb...$  $bb:$ 

表識別子

cc....cc:リターンコード

• 0:正常終了

• 0 以外の場合:エラー発生

 $(S)$ 

リターンコードが0の場合、処理を続行します。

リターンコードが0 以外の場合,処理を終了します。

### 〔対策〕

リターンコードが0 以外の場合,このメッセージの直前に出力されたメッセージを確認して,エラーの 原因を取り除いてください。そのあとで,adbreorgsystemdata コマンドを再実行してください。

## KFAA80255-I

Phase 1 of the processing to reorganize the system table (base table) "aa....aa"."bb....bb" will now start. (M+S)

システム表 (実表) "aa....aa"."bb....bb"の再編成処理フェーズ 1 を開始します。

 $a^2 \ldots a^2$ :

スキーマ名

 $bb...bb$ :

表識別子

## $(S)$

処理を続行します。

## KFAA80256-I

Phase 1 of the processing to reorganize the system table (base table) "aa....aa"."bb....bb" has finished. (return code =  $cc$ .... $cc$ ) (M+S)

システム表 (実表) "aa....aa"."bb....bb"の再編成処理フェーズ 1 が終了しました。

aa....aa:

スキーマ名

 $bb...bb$ :

表識別子

cc....cc:リターンコード

• 0:正常終了

• 0 以外の場合:エラー発生

 $(S)$ 

リターンコードが0の場合、処理を続行します。

リターンコードが0 以外の場合,処理を終了します。

### 〔対策〕

リターンコードが0 以外の場合,このメッセージの直前に出力されたメッセージを確認して,エラーの 原因を取り除いてください。そのあとで,adbreorgsystemdata コマンドを再実行してください。

## KFAA80257-I

Phase 2 of the processing to reorganize the system table (base table) "aa....aa"."bb....bb" will now start. (M+S)

システム表 (実表) "aa....aa"."bb....bb"の再編成処理フェーズ 2 を開始します。

 $a^2 \ldots a^2$ :

スキーマ名

 $bb...bb$ :

表識別子

## $(S)$

処理を続行します。

## KFAA80258-I

Phase 2 of the processing to reorganize the system table (base table) "aa....aa"."bb....bb" has finished. (return code =  $cc$ .... $cc$ ) (M+S)

システム表 (実表) "aa....aa"."bb....bb"の再編成処理フェーズ 2 が終了しました。

aa....aa:

スキーマ名

 $bb...bb$ :

表識別子

cc....cc:リターンコード

• 0:正常終了

• 0 以外の場合:エラー発生

 $(S)$ 

リターンコードが0 の場合,処理を続行します。

リターンコードが0 以外の場合,処理を終了します。

#### 〔対策〕

リターンコードが0 以外の場合,このメッセージの直前に出力されたメッセージを確認して,エラーの 原因を取り除いてください。そのあとで,adbreorgsystemdata コマンドを再実行してください。

### KFAA80259-I

The total number of segments used by the system table (base table) "aa....aa"."bb....bb" and by the index defined for that table changed from  $cc$ .... $cc$  to  $dd$ .... $dd$ . (reason = "ee....ee") (M  $+S$ 

システム表 (実表) "aa....aa"."bb....bb", およびシステム表 (実表) "aa....aa"."bb....bb"に定義されてい るインデクスが使用しているセグメントの合計数が、cc....cc からdd....dd になりました。

aa....aa:

処理対象表のスキーマ名

 $bb...bb$ :

処理対象表の表識別子

 $cc$ ... $cc$ :

処理対象表および処理対象表に定義されたインデクスが,システム表の再編成処理前に使用していたセ グメント数の合計

#### dd....dd:

処理対象表および処理対象表に定義されたインデクスが,システム表の再編成処理後に使用しているセ グメント数の合計

ee....ee:理由

- The new data after reorganization was stored.:再編成後のデータを格納しました。
- The original data before reorganization was deleted.:再編成前のデータを削除しました。
- $(S)$

処理を続行します。

### KFAA80280-I

The number of lines of logical error data output to the error data file reached the maximum. (max. lines output to file  $= a a$ ....aa) (M+S)

論理エラーデータファイルに出力する論理エラーデータの行数が,出力できる最大行数に達しました。

aa....aa:

論理エラーデータファイルに出力できる最大行数

 $(S)$ 

処理を続行します。

#### 〔対策〕

次に示すどちらかの対策を実施してください。

- 論理エラーデータファイルに出力できる最大行数を増やすため,インポートオプション adb\_import\_errdata\_num の指定値を大きくしてください。
- 入力データファイル内の論理エラーの件数が,論理エラーデータファイルの出力最大行数に達しな いように,入力データの論理エラーとなった原因を取り除いてください。

そのあとで,adbimport コマンドに-d オプションを指定し,かつ-e オプションを指定しないで再実行 してください。データインポート処理が,作成モードで実行されて,論理エラーを検知しても処理を続 行します。

なお,-e オプションを指定した場合,論理エラーを検知した時点で処理が終了します。

### KFAA80281-I

The input data contains a logical error. (error count  $=$  aa $\ldots$  aa) (M+S)

入力データの論理エラーが発生しました。

aa ....aa: 論理エラーの件数

-e オプションを指定した場合は,このメッセージが出力されるまでに検出した論理エラーの件数にな ります。

#### $(S)$

処理を終了します。

#### 〔対策〕

論理エラーデータに関するメッセージを確認して,入力データファイル中のデータが論理エラーとなっ た原因を取り除いてください。そのあとで,adbimport コマンドを再実行ください。

ただし、インポートオプションadb\_import\_errmsg\_lv に1 を指定してadbimport コマンドを実行した場 合は,論理エラーデータに関するメッセージは表示されません。この場合は,データベースに格納され なかった入力データから論理エラーとなった原因を調査して,論理エラーの原因を取り除いてください。 入力データの論理エラーが発生したときの対処手順については,マニュアル『HADB コマンドリファ レンス』の『入力データの論理エラーが発生したときの対処手順と対処方法』を参照してください。

## KFAA80282-I

Cost-information search processing was started for the " $a a$ .... $a a$ "." $b b$ .... $b b$ " table. (M+S)

実表aa....aa.bb....bb のコスト情報を収集するための検索処理を開始しました。

aa....aa:

スキーマ名

 $hb...bb:$ 

表識別子

# $(S)$

処理を続行します。

## KFAA80283-I

Cost-information search processing was ended for the "aa....aa"."bb....bb" table. (M+S)

実表aa....aa.bb....bb のコスト情報を収集するための検索処理を終了しました。

aa....aa:

スキーマ名

 $bb...$  $bb:$ 

表識別子

### $(S)$

処理を続行します。

## KFAA80284-I

Cost-information storage processing in a system table was started for the "aa....aa"."bb....bb" table. (M+S)

実表aa ...aa.bb....bb のコスト情報をシステム表に格納する処理を開始しました。

aa....aa:

スキーマ名

## $bb...bb$ :

表識別子

## $(S)$

処理を続行します。

# KFAA80285-I

Cost-information storage processing in a system table was ended for the "aa....aa"."bb....bb" table. (M+S)

実表aa....aa.bb....bb のコスト情報をシステム表に格納する処理を終了しました。

aa....aa:

スキーマ名

## bb....bb:

表識別子

## (S)

処理を続行します。

# KFAA80286-I

Cost-information deletion processing in a system table was started for the "aa....aa"."bb....bb" table. (M+S)

実表aa....aa.bb....bb のコスト情報をシステム表から削除する処理を開始しました。

aa....aa:

スキーマ名

# $hh$ ... $hh$ :

表識別子

# $(S)$

処理を続行します。

# KFAA80287-I

Cost-information deletion processing in a system table was ended for the "aa....aa"."bb....bb" table. (M+S)

実表aa....aa.bb....bb のコスト情報をシステム表から削除する処理を終了しました。

aa....aa:

スキーマ名

 $bb...bb$ :

表識別子

 $(S)$ 

処理を続行します。

# KFAA80288-I

Cost-information deletion processing in a system table was skipped for the "aa....aa"."bb....bb" table. (M+S)

実表aa....aa.bb....bb のコスト情報がシステム表にないため、システム表から実表aa....aa.bb....bb のコス ト情報を削除する処理をスキップしました。

aa....aa:

スキーマ名

# $bb...bb$ :

表識別子

# $(S)$

処理を続行します。

# KFAA80291-I

Processing to collect cost information about the " $a a$ .... $a a$ "." $b b$ .... $b b$ " table started. (M+S)

実表aa....aa.bb....bb のコスト情報の集約処理を開始しました。

aa....aa:

スキーマ名

 $hh$ ... $hh$ :

表識別子

## $(S)$

処理を続行します。

# KFAA80292-I

Processing to collect cost information about the "aa....aa"."bb....bb" table ended. (M+S)

実表aa...aa.bb....bb のコスト情報の集約処理を終了しました。

aa....aa:

スキーマ名

## $bb...bb$ :

表識別子

## (S)

処理を続行します。

# KFAA80295-I

Processing to output the statistics log started. (file  $=$  aa....aa) (M)

統計ログの出力を開始しました。

aa....aa:

統計ログファイル名

## $(S)$

処理を続行します。

# KFAA80296-I

The output destination for the statistics log was changed from aa....aa to bb....bb. (M)

統計ログの出力先ファイルをaa....aa から bb....bb に変更しました。

### aa....aa:

変更前の統計ログファイル名

## $hh$ ... $hh$ :

変更後の統計ログファイル名

## $(S)$

処理を続行します。

### 〔対策〕

変更前の統計ログファイルは,出力済みの統計情報が上書きされるおそれがあります。統計情報を保存 する必要がある場合は,adbstat コマンドで SQL 文の統計情報を出力してください。

## KFAA80297-I

The size of the statistics log file was reduced.(file name  $= a a \dots a a$ , size  $= b$  GB) (M)

統計ログファイルのサイズを変更しました。

### aa....aa:

統計ログファイル名

# $h$ :

変更後の統計ログファイルサイズ

### $(S)$

処理を続行します。

# KFAA80300-I

The communication service started. (port  $= aaaa$ ) (L+M)

通信サービスを開始しました。

### aaaaa:

サービスポート番号

## $(S)$

処理を続行します。

# KFAA80301-I

The communication service terminated. (port  $= aa....aa$ ) (L+M)
通信サービスを停止しました。

aa....aa:

サービスポート番号

### (S)

処理を終了します。

## KFAA81000-I

```
A connection was established. (connection identifier = aaaa, application identifier = "bb...bb",
client group = "ccm...cc", IP address = "dd....dd", process ID = eem...ee, connection serial number
= ff....ff, connection information = gg....gg) (M)
```
コネクション IDaaaa で AP またはコマンドとコネクションが確立しました。

aaaa:

コネクション ID

#### $bb...bb$ :

AP 識別子

 $cc$ ... $cc$ :

所属するクライアントグループ名,またはコマンドグループ名

### $dd$ ... $dd$ :

IP アドレス

### ee....ee:

プロセス ID

ff....ff:

HADB サーバの開始後に割り振られるコネクション通番(1~)

gg....gg:

コネクション情報

### $(S)$

処理を続行します。

## KFAA81001-I

The connection was ended. (connection identifier  $= aaaa$ , connection information  $=$  $bb....bb$   $(h)$   $(M)$ 

2. メッセージ

コネクション IDaaaa の AP またはコマンドとのコネクションが終了しました。

#### aaaa:

コネクション ID

### $bb...bb$ :

コネクション情報

#### $(S)$

処理を続行します。

## KFAA81002-I

The transaction ended normally. (connection identifier  $= aaaa$ ) (M)

コネクション IDaaaa のトランザクションが正常終了しました。

#### aaaa:

コネクション ID

### $(S)$

処理を続行します。

## KFAA81003-I

The transaction was rolled back. (connection identifier  $= aaaa$ ) (M)

コネクション IDaaaa のトランザクションが取り消されました。

#### aaaa:

コネクション ID

### $(S)$

処理を続行します。

## KFAA81004-I

The output destination file of the SQL trace was changed from aa....aa to bb....bb. (M)

SQLトレース情報の出力先を、aa....aa から bb....bb に切り替えました。

aa....aa:

切り替え元の SQL トレースファイル名

 $bb...$  $bb:$ 

切り替え先の SQL トレースファイル名

 $(S)$ 

処理を続行します。

### 〔対策〕

切り替え元の SQL トレースファイルに出力済みの SQL トレース情報は、新しい SQL トレース情報で 上書きされることがあります。SQL トレース情報を保存しておきたい場合は、SQL トレースファイル のバックアップを取得してください。

## KFAA81200-I

The server definition adb\_dbbuff\_wrktbl\_clt\_blk\_num was changed from aa....aa to bb....bb. (L  $+M$ 

サーバ定義のadb\_dbbuff\_wrktbl\_clt\_blk\_num オペランドの指定値が, aa....aa からbb....bb に変更されま した。

#### aa....aa:

変更前のadb\_dbbuff\_wrktbl\_clt\_blk\_num オペランドの値(ローカル作業表用バッファのページ数)

 $bb...bb$ :

変更後のadb dbbuff wrktbl clt blk num オペランドの値 (ローカル作業表用バッファのページ数)

### $(S)$

処理を続行します。

## KFAA81205-I

Processing to check for transactions that require recovery will begin. Now checking for transactions that were  $aa$ ....aa. (size of the system log to be checked =  $bb$ ...bb KB) (M)

回復が必要なトランザクションのチェック処理を開始します。

aa....aa:トランザクションの種類

- updating system info
	- システム情報を更新中のトランザクション
- in commit or rollback after updating system info

システム情報を更新し,トランザクション決着処理中だったトランザクション

- updating the data DB area データ用 DB エリアを更新中のトランザクション
- in commit or rollback after updating the data DB area データ用 DB エリアを更新し,トランザクション決着処理中だったトランザクション
- removing archive files アーカイブディレクトリを削除中のトランザクション
- updating database resident info データベースの常駐情報を更新中のトランザクション

 $bb...bb$ :

チェックするシステムログのサイズ(単位:キロバイト)

 $(S)$ 

処理を続行します。

### KFAA81206-I

Processing to check for transactions that require recovery is complete. (M)

回復が必要なトランザクションのチェック処理が終了しました。

### $(S)$

処理を続行します。

### KFAA81207-I

Processing to recover the database will now begin. (total number of transactions  $= a a$ ....aa, total number of user  $log$  files =  $bb...bb$ , total size of system logs to be recovered =  $cc...cc$ KB) (M)

データベースの回復処理を開始します。

aa....aa:

回復が必要な全トランザクションの数

bb....bb:

回復が必要な全ユーザログファイルの数

 $cc$ ... $cc$ :

回復が必要な全システムログのサイズ (単位:キロバイト)

 $(S)$ 

処理を続行します。

## KFAA81208-I

Processing to recover the database is complete. (M)

データベースの回復処理が終了しました。

#### $(S)$

処理を続行します。

## KFAA81209-I

Processing to recover transactions will now begin. (transaction ID =  $a a$ .... $a a$ , number of user log files =  $bb...bb$ , size of system logs to be recovered =  $cc...cc$  KB) (M)

トランザクションの回復処理を開始します。

aa....aa:

トランザクション ID

 $bb...$  $bb:$ 

回復が必要なユーザログファイルの数

 $CC$ ... $CC$ :

回復が必要なシステムログのサイズ (単位:キロバイト)

 $(S)$ 

処理を続行します。

## KFAA81210-I

Processing to recover transactions is complete. (transaction ID =  $aa$ ... $aa$ ) (M)

トランザクションの回復処理が終了しました。

#### aa....aa:

トランザクション ID

#### $(S)$

処理を続行します。

### KFAA81211-I

Processing to recover transactions is complete. (transaction ID =  $aa$ .... $aa$ , recovered rows = {ins:  $bb...bb$ , upd:  $cc...cc$ , del:  $dd...dd$ }, buffer requests =  $ee...ee$ , pages read = {count: ff....ff, total size:  $gg...gg$  KB}, pages written = {count:  $hh...hh$ , total size:  $ii...ii$  KB}) (L+M)

トランザクションの回復処理が終了しました。

aa....aa:

トランザクション ID

 $bb...bb$ :

回復対象のトランザクションが実行していたINSERT 文による挿入行数※

 $CC$ ... $CC$ :

回復対象のトランザクションが実行していたUPDATE 文による更新行数※

dd....dd:

回復対象のトランザクションが実行していたDELETE 文による削除行数※

ee....ee:

グローバルバッファのページ要求回数

 $ff...ff$ :

ページの読み込みを行った回数

gg....gg:

読み込みを行った総ページサイズ (単位:キロバイト)

 $hh...hh:$ 

ページの書き込みを行った回数

 $ii$ ... $ii$ :

書き込みを行った総ページサイズ (単位:キロバイト)

注※

HADB サーバがディクショナリ表(実表), システム表(実表)およびロケーション表に対して処理し た行数も含まれます。

2. メッセージ

 $(S)$ 

処理を続行します。

〔対策〕

このメッセージは、サーバ定義のadb log rec msg\_interval オペランドの指定値よりも、回復処理に 時間が掛かったトランザクションが存在する場合に出力されます。

トランザクションの回復処理に想定以上の時間が掛かった場合は,このメッセージの出力内容を確認し てください。そして,コミット回数を増やすなど,1 トランザクションの更新量を減らすことを検討し てください。

### KFAA81214-I

Now checking transactions... (time elapsed in minutes  $= a a_{\dots} a a$ , size of system logs that have been checked =  $bb$ ...bb KB, progress =  $ccc$ % complete) (L+M)

トランザクションのチェック処理中です。開始から、aa....aa 分が経過しました。

aa....aa:

チェック処理を開始してから経過した時間(単位:分)

bb....bb:

チェック済みのシステムログファイルのサイズ(単位:キロバイト)

ccc:

チェック処理の進捗率(単位:パーセント)

 $(S)$ 

処理を続行します。

## KFAA81215-I

Now recovering the database... (time elapsed in minutes  $= a a$ ....aa, total size of system logs that have been recovered =  $bb$ ...bb KB, progress =  $ccc$ % complete) (L+M)

データベースの回復処理中です。回復処理の開始から、aa...aa 分が経過しました。

aa....aa:

データベースの回復処理を開始してから経過した時間(単位:分)

 $bb...bb$ :

回復済みのシステムログファイルのサイズ (単位:キロバイト)

ccc:

```
回復処理の進捗率(単位:パーセント)
```
 $(S)$ 

処理を続行します。

### 〔対策〕

このメッセージは、サーバ定義のadb log\_rec\_msg\_interval オペランドの指定値に従って、一定の間 隔で出力されます。

このメッセージから、データベースの回復処理が完了して、後続の処理を再開できる時間を見積もって ください。

詳細については,マニュアル『HADB システム構築・運用ガイド』の『HADB サーバの再開始に掛 かる処理時間が長い場合の対処方法』を参照してください。

## KFAA81220-I

The updated-row columnizing facility is  $aa \dots aa$ . (L+M)

更新行のカラム化機能の状態は、aa....aa です。

aa....aa:更新行のカラム化機能の状態

- ACTIVE:有効
- INACTIVE:無効

### $(S)$

処理を続行します。

## KFAA81221-I

Input/output control for the files used by the updated-row columnizing facility has started. (M)

更新行のカラム化機能で使用するファイルの入出力制御を開始しました。

## $(S)$

処理を続行します。

## KFAA81400-I

The audit trail facility is *aa....aa*. (M)

監査証跡機能はaa....aa です。

aa....aa: 監査証跡機能の状態

- ACTIVE:有効
- INACTIVE:無効

#### $(S)$

処理を続行します。

## KFAA81401-I

The file to which the audit trail is output was swapped. (file name  $= a a$ ....aa) (M)

監査証跡の出力先ファイルが切り替わりました。

#### aa....aa:

切り替え元の監査証跡ファイルの絶対パス(リネーム後の絶対パス)

 $(S)$ 

処理を続行します。

#### 〔対策〕

サーバ定義のadb audit log max num オペランドに0 以外を指定している場合は、古い監査証跡ファイ ルが削除される可能性があります。そのため、このメッセージが出力されたときに、監査証跡ファイル を監査証跡の保存先ディレクトリに移動することを推奨します。

### KFAA81402-I

The audit trail file was renamed. (file name  $= a a \dots a a$ ) (M)

監査証跡ファイルのリネームを実施しました。

aa....aa:

リネーム後の監査証跡ファイルの絶対パス

(S)

処理を続行します。

## KFAA82000-I

```
The compression type for column "cc....cc" in table "aa....aa"."bb....bb" is "dd....dd". (thread
no. = ee....ee) (M)
```
カラムストア表"aa....aa"."bb....bb"の列"cc....cc"の圧縮方式は、dd...dd です。圧縮を実行したスレッドの 番号は, ee....ee です。

aa....aa:

スキーマ名

 $bb...bb$ :

表識別子

 $CC$ ... $CC$ :

列名

dd....dd:列データの圧縮方式

- NONE:無圧縮
- RUNLENGTH:ランレングス圧縮
- DELTA:差分圧縮
- DELTA RUNLENGTH: 差分ランレングス圧縮
- DICTIONARY:辞書圧縮

#### ee....ee:

リアルスレッド番号

 $(S)$ 

処理を続行します。

## KFAA82002-I

The storage ratio for column "*cc....cc*" in table "*aa....aa*"."*bb....bb*" is *dd....dd (ee....ee)* bytes to ff....ff bytes  $(gg...gg\%)$ . (data type = hh....hh) (M)

カラムストア表"aa....aa"."bb....bb"の列"cc....cc"のデータの格納比率は, gg....gg%です。

aa....aa:

スキーマ名

 $bb...$  $bb:$ 

表識別子

2. メッセージ

 $cc$ ... $cc$ :

列名

 $dd$ ... $dd$ :

圧縮なしでデータを格納したときの列データのサイズ (単位:バイト)

列データの圧縮方式にNONE を指定した場合の,列データのサイズになります。

#### ee....ee:

入力データファイルのデータサイズ (単位:バイト)

入力データファイルから文字列を抽出したデータのサイズになります。

ff....ff:

圧縮後の列データのサイズ (単位:バイト)

gg....gg:

格納比率(単位:%)

 $hh...hh:$ 

cc....cc 列のデータ型

### $(S)$

処理を続行します。

## KFAA82003-I

The compression ratio of table "aa....aa"."bb....bb" is cc....cc (dd....dd) bytes to ee....ee bytes  $(f. ... f. \%)$ . (M)

カラムストア表"aa....aa"."bb....bb"の表全体のデータの格納比率は、ff....ff%です。

aa....aa:

スキーマ名

 $hb...bb:$ 

表識別子

 $cc$ ... $cc$ :

圧縮なしでデータを格納したときの表全体のデータサイズ(単位:バイト)

列データの圧縮方式にNONE を指定した場合の,表全体のデータサイズになります。

## dd....dd:

入力データファイルのデータサイズ (単位:バイト)

入力データファイルから文字列(区切り文字なども含む)を抽出したデータのサイズになります。

ee....ee:

```
圧縮後の表全体のデータサイズ(単位:バイト)
```
 $f_{\ldots}$ ff:

```
格納比率(単位:%)
```
### $(S)$

処理を続行します。

## KFAA82004-I

The number of segments used in table "aa....aa"."bb....bb" is cc....cc. (max = dd....dd, min = ee....ee, average = ff....ff, unused pages =  $gg$ ....gg) (M)

カラムストア表"aa....aa"."bb....bb"のデータをインポートした際に使用されたセグメント数は、cc....cc で す。

1セグメントに格納されたデータの最大件数はdd....dd. 最小件数はee....ee, 平均件数はff....ff です。デー タが格納されたセグメント中の未使用ページ数は, gg....gg です。

aa....aa:

スキーマ名

 $bb...bb$ :

表識別子

 $cc$ ... $cc$ :

データが格納されたセグメント数

 $dd$ ... $dd$ :

1 セグメントに格納されたデータの最大件数

ee....ee:

1 セグメントに格納されたデータの最小件数

ff....ff:

1 セグメントに格納されたデータの平均件数

gg....gg:

データが格納されたセグメント中の未使用ページ数

(S)

処理を続行します。

# 2.7 KFAA90000〜KFAA99999

#### KFAA90000-I

aa....aa processing started. (M+S)

aa....aa コマンドの処理を開始しました。

aa....aa:

実行したコマンド

#### $(S)$

処理を続行します。

### KFAA90001-I

aa....aa processing ended. (return code  $= bb$ ) (M+S)

aa....aa コマンドの処理が終了しました。

aa....aa:

実行したコマンド

#### bb:リターンコード

- 0:正常終了
- 4:警告を伴う終了
- 8:異常終了
- 12:再実行が必要
- 16:HADB サーバとの通信途絶
- 20:一部の処理をスキップ
- $(S)$

処理を続行します。

〔対策〕

#### ■リターンコードが4の場合

実行したコマンドの処理は終了していますが,処理の延長で警告またはエラーが発生しています。メッ セージログに出力されている警告メッセージ,またはエラーメッセージを確認してください。

■リターンコードが8の場合

このメッセージの直前に出力されているメッセージに従ってエラー要因を取り除いてから、コマンドを 再実行してください。

#### ■リターンコードが 12 の場合

実行したコマンドの処理は終了していますが,後処理のために,コマンドの再実行が必要です。この メッセージの直前に出力されているメッセージに従ってエラー要因を取り除いてから、次の対策を実施 してください。

• 実行したコマンドがadbreorgsystemdata コマンドの場合

再編成前のデータがシステム表用 DB エリアに残っています。adbreorgsystemdata コマンドを再実 行してください。

### ■リターンコードが 16 の場合

コマンドの実行中に HADB サーバとの通信が切断されました。HADB サーバとの通信が切断された原 因については,表示されたエラーメッセージ,またはメッセージログファイルに出力されたエラーメッ セージを参照してください。

また,メッセージログに出力されている警告メッセージ,またはエラーメッセージを確認して,コマン ドが正常終了したかどうかを確認してください。

• 実行したコマンドがadbreorgsystemdata コマンドの場合

KFAA80204-I メッセージのリターンコードを確認して、次の表に示す対処を実施してください。

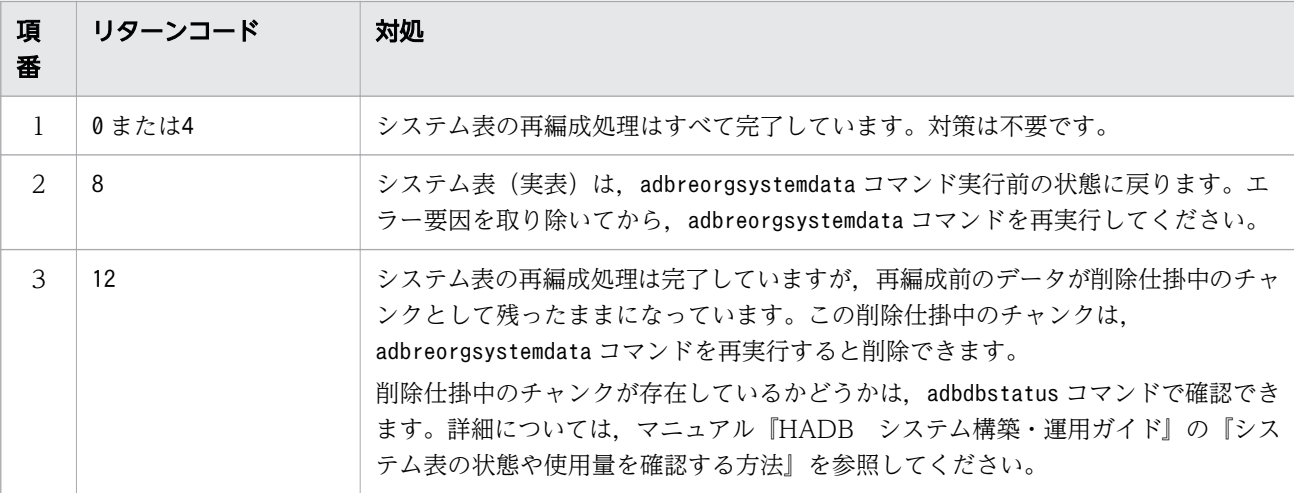

KFAA80204-I メッセージが出力されなかった場合は,adbstop --force コマンドなどで HADB サー バのプロセスが強制終了されています。HADB サーバを起動したあとで,adbreorgsystemdata コマ ンドを再実行してください。

### ■リターンコードが 20 の場合

対処方法については,マニュアル『HADB コマンドリファレンス』の『adbmergechunk(チャンク のマージ)』の『リターンコード』の20 の説明を参照してください。

## KFAA90002-E

The command arguments or command options are invalid. (command name  $=$  aa $\ldots$  aa, reason  $= bb....bb$ ) (E+M)

コマンドの指定形式に誤りがあります。

aa....aa:

実行したコマンド

```
bb....bb:誤りの内容
```
- no necessary option 必要なオプションがありません。
- invalid option 指定できないオプションを指定しています。
- number of command arguments are invalid 指定したコマンド引数の数に誤りがあります。
- invalid argument オプション引数の指定値に誤りがあります。
- $(S)$

処理を終了します。

### 〔対策〕

このメッセージのあとに出力されるUsage:に従ってコマンドの指定形式を修正して,再実行してくださ  $V_{\alpha}$ 

## KFAA90003-E

The option argument is invalid. (command name  $= a a_{\dots} a a$ , option  $= b b_{\dots} b b$ , reason  $=$  $cc...cc$ )  $(E+M)$ 

コマンドのオプション引数の指定に誤りがあります。

### aa....aa:

実行したコマンド

#### $bb...bb$ :

誤りがあるオプション

cc....cc:誤りの内容

• the length(byte) of option argument is invalid

オプション引数の長さに誤りがあります。

- character attribute of option argument is invalid オプション引数に指定した文字の属性に誤りがあります。
- out of range

オプション引数に指定した値が指定できる範囲を超えています。

### $(S)$

処理を終了します。

#### 〔対策〕

オプション引数の指定を修正してコマンドを再実行してください。

### KFAA90004-E

The HADB system is not running. First start the HADB system, and then re-execute the command. (E+M)

HADB サーバが稼働していないため,このコマンドを実行できません。

#### $(S)$

処理を終了します。

### 〔対策〕

HADB サーバを開始したあとに,コマンドを実行してください。

## KFAA90005-E

The HADB system is running. First stop the HADB system, and then re-execute the command.  $(E+M)$ 

HADB サーバが停止していないため,このコマンドを実行できません。

#### $(S)$

処理を終了します。

### 〔対策〕

HADB サーバを終了したあとに,コマンドを実行してください。

## KFAA90006-E

The adbstart command, the adbstop command, the adbchgsrvmode command or the adbinit command is already executing. (E+M)

adbstart, adbstop, adbchgsrvmode, またはadbinit コマンドが実行中のため, このコマンドを実行でき ません。

### $(S)$

処理を終了します。

#### 〔対策〕

adbstart, adbstop, adbchgsrvmode, またはadbinit コマンドは同時に実行できません。adbstart, adbstop, adbchgsrvmode, またはadbinit コマンドの終了後, コマンドを再実行してください。

### KFAA90008-Q

Specify a password: (M+S)

HADB サーバに接続する認可識別子のパスワードを指定してください。

### $(S)$

処理を続行します。

### 〔対策〕

パスワードを指定してください。

### KFAA90009-E

An error occurred while reading from the standard input. (func  $=$  "aa....aa", errno  $=$  bb....bb)  $(E+M)$ 

標準入力からの読み込み中にエラーが発生しました。

#### aa....aa:

実行した関数名

 $bb...bb$ :

errno に設定されたエラー番号

#### $(S)$

処理を終了します。

### 〔対策〕

errno に設定されたエラー番号 (bb....bb) を OS のマニュアルで調べて、エラーの原因を取り除いて ください。

errno に設定されたエラー番号 (bb....bb)からでは対処方法がわからない場合は、adbinfoget コマン ドを実行してトラブルシュート情報を取得してから,弊社問い合わせ窓口に連絡してください。

#### KFAA90010-I

The following values were specified for the *aa....aa* command. (M)

aa....aa コマンドに値が指定されました。

このメッセージのあとに,指定された値を表示するメッセージが出力されます。

#### aa....aa:

実行したコマンド名

#### $(S)$

処理を続行します。

#### KFAA90011-I

aa....aa : bb....bb (M)

aa ....aa コマンドにbb....bb が指定されました。

aa....aa:

コマンド名

bb....bb:指定された値

指定された値が 1,024 バイトを超える場合,1,024 バイト以降の値は切り捨てて表示されます。

(S)

処理を続行します。

#### KFAA90012-E

The length of the entered password is invalid.  $(E+M)$ 

入力したパスワードの長さに誤りがあります。

### $(S)$

処理を終了します。

### 〔対策〕

正しいパスワードを入力してください。

## KFAA90500-E

The "aa....aa" option cannot be used. Use the "bb....bb" option. (E+M)

コマンドのオプションaa...aa は指定できなくなりました。対応するオプション bb....bb を指定してくだ さい。

#### aa....aa:

指定できなくなったオプション名

### $bb...bb$ :

対応するオプション名

### $(S)$

処理を終了します。

### 〔対策〕

次のどれかの対処をしてください。

- adbimport コマンドの実行時にこのメッセージが出力された場合 次に示すインポートオプションは指定できません。
	- adb\_import\_dataload\_rthd\_num
	- adb\_import\_sort\_rthd\_num
	- adb import dividx rthd num

インポートオプションadb\_import\_rthd\_num で, adbimport コマンドの実行時に使用する処理リアル スレッド数を指定してください。adb\_import\_rthd\_num については、マニュアル『HADB コマン ドリファレンス』の『インポートオプションの形式』の『指定形式の説明』の『性能に関するオプ ション』を参照してください。

• adbidxrebuild コマンドの実行時にこのメッセージが出力された場合 次に示すインデクス再作成オプションは指定できません。

- adb idxrebuild scan rthd num
- adb idxrebuild sort rthd num
- adb idxrebuild dividx rthd num

インデクス再作成オプションadb\_idxrebuild\_rthd\_num で, adbidxrebuild コマンドの実行時に使用 する処理リアルスレッド数を指定してください。adb\_idxrebuild\_rthd\_numについては. マニュア ル『HADB コマンドリファレンス』の『インデクス再作成オプションの形式』の『指定形式の説 明』を参照してください。

- adbgetcst コマンドの実行時にこのメッセージが出力された場合 次に示すコスト情報収集オプションは指定できません。
	- adb getcst scan rthd num

コスト情報収集オプションadb\_getcst\_rthd\_num で,\_adbgetcst コマンドの実行時に使用する処理リ アルスレッド数を指定してください。adb\_getcst\_rthd\_num については,マニュアル『HADB コ マンドリファレンス』の『コスト情報収集オプションの形式』の『指定形式の説明』を参照してく ださい。

- adbexport コマンドの実行時にこのメッセージが出力された場合 次に示すエクスポートオプションは指定できません。
	- adb export scan rthd num

エクスポートオプションadb\_export\_rthd\_num で, adbexport コマンドの実行時に使用する処理リア ルスレッド数を指定してください。adb export rthd num については、マニュアル『HADB コマ ンドリファレンス』の『エクスポートオプションの形式』の『指定形式の説明』の『性能に関する オプション』を参照してください。

- adbmergechunk コマンドの実行時にこのメッセージが出力された場合 次に示すマージチャンクオプションは指定できません。
	- adb mergechunk scan rthd num
	- adb mergechunk sort rthd num
	- adb mergechunk dividx rthd num

マージチャンクオプションadb\_mergechunk\_rthd\_num で, adbmergechunk コマンドの実行時に使用す る処理リアルスレッド数を指定してください。adb\_mergechunk\_rthd\_num については、マニュアル 『HADB コマンドリファレンス』の『マージチャンクオプションの形式』の『指定形式の説明』を 参照してください。

• adbarchivechunk コマンドの実行時にこのメッセージが出力された場合 次に示すアーカイブチャンクオプションは指定できません。

• adb\_arcv\_scan\_rthd\_num

アーカイブチャンクオプションadb arcv rthd num で, adbarchivechunk コマンドの実行時に使用す る処理リアルスレッド数を指定してください。adb\_arcv\_rthd\_numについては、マニュアル 『HADB コマンドリファレンス』の『アーカイブチャンクオプションの形式』の『指定形式の説 明』を参照してください。

• adbunarchivechunk コマンドの実行時にこのメッセージが出力された場合 次に示すアンアーカイブチャンクオプションは指定できません。

- adb unarcv dataload rthd num
- adb unarcv sort rthd num
- adb unarcv dividx rthd num

アンアーカイブチャンクオプションadb\_unarcv\_rthd\_num で, adbunarchivechunk コマンドの実行時 に使用する処理リアルスレッド数を指定してください。adb\_unarcv\_rthd\_num については、マニュ アル『HADB コマンドリファレンス』の『アンアーカイブチャンクオプションの形式』の『指定 形式の説明』を参照してください。

## KFAA91000-E

An error occurred while processing a command. (command name  $=$  aa $\ldots$  aa, reason  $=$  $bb...bb$ ) (E+M)

コマンドの実行中にエラーが発生したため,処理を中止しました。

aa....aa:

実行したコマンド

 $bb...bb$ :

エラー要因

 $(S)$ 

処理を終了します。

#### 〔対策〕

出力されたエラー要因に従って対策してください。

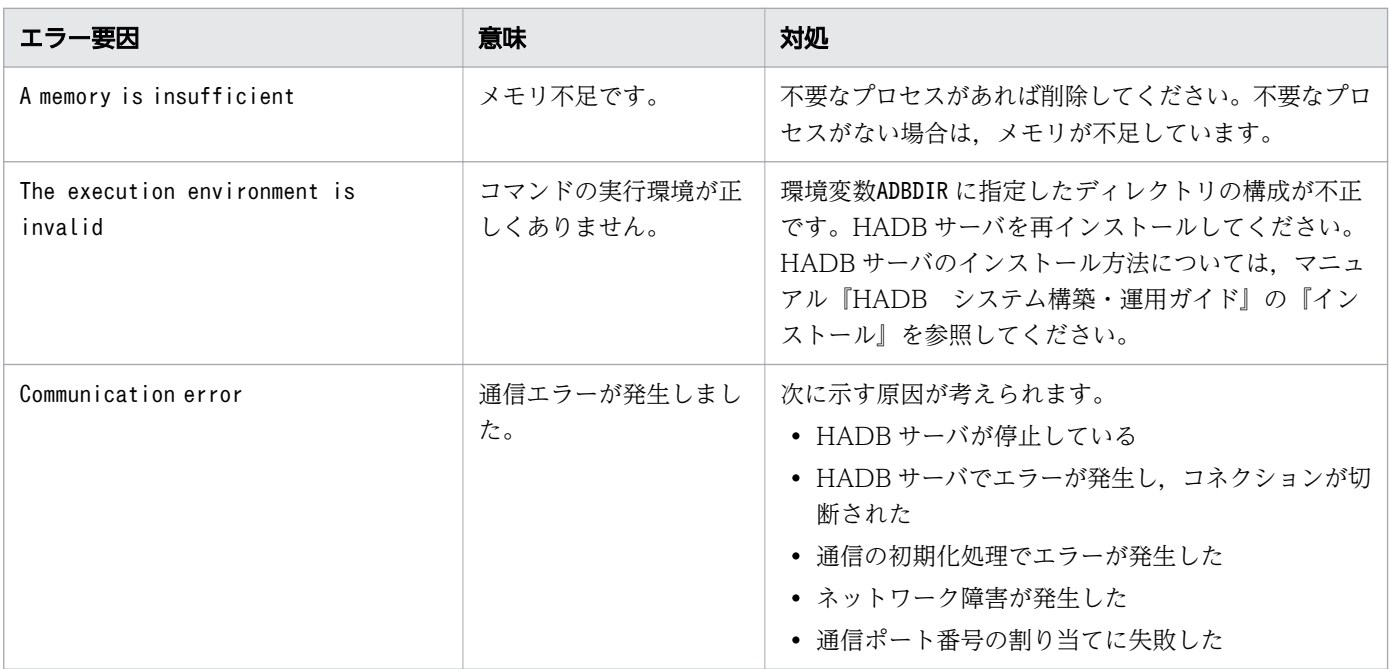

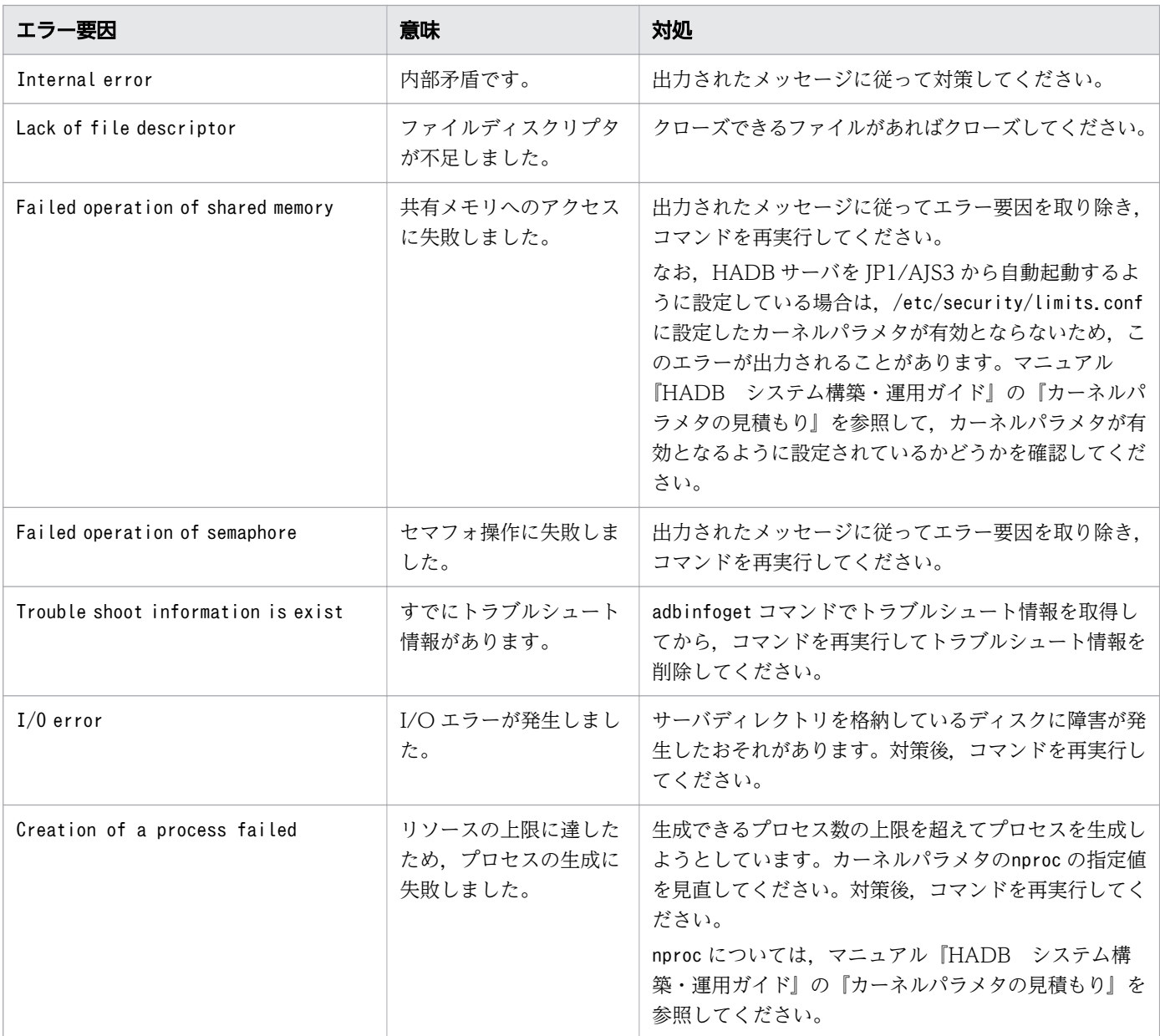

## KFAA91001-W

An error occurred during command execution. (reason =  $aa$ .... $aa$ ) (E+M)

コマンド実行中にエラーが発生しましたが,処理を続行しました。

aa....aa:

エラー要因

 $(S)$ 

処理を終了します。

#### 〔対策〕

出力されたエラー要因に従って対策してください。

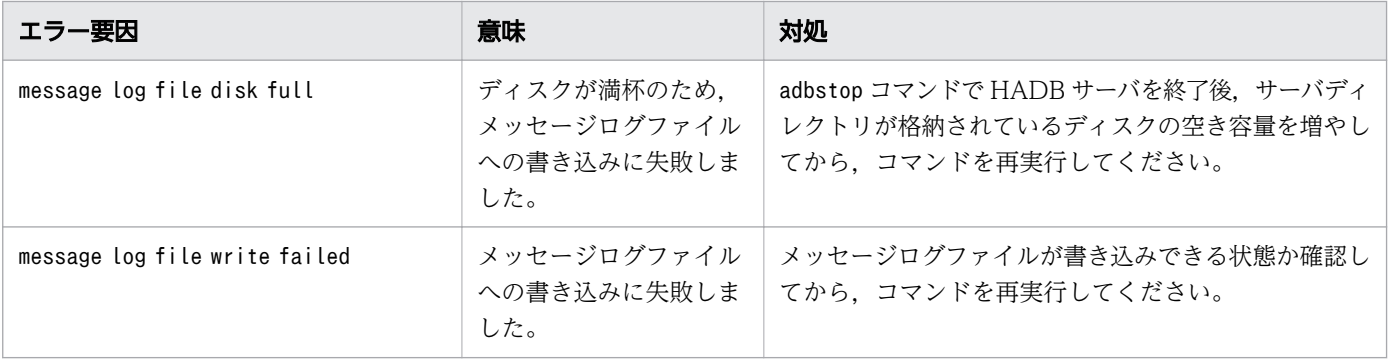

### KFAA91100-I

Usage: adbstart [{--normal | --quiescence | --offline | --maintenance}] (M+S)

adbstart コマンドの指定形式を示します。コマンドヘルプを要求した場合,またはコマンドの形式が誤っ ている場合にこのメッセージが出力されます。

#### $(S)$

処理を終了します。

### KFAA91101-W

The adbstart command does not need to be executed because the HADB system is already running. (E+M)

HADB サーバはすでに開始しているため、adbstart コマンドを実行する必要はありません。

#### (S)

処理を終了します。

### KFAA91102-E

An error occurred during the HADB system start processing. (information  $= a a \dots a a$ ) (E+M)

HADB サーバの開始処理でエラーが発生しました。

 $a^2 \ldots a^2$ :

メッセージ ID

 $(S)$ 

処理を終了します。

#### 〔対策〕

開始処理のエラーメッセージ (aa....aa で出力されたメッセージ ID に対応するメッセージ) がメッセー ジログファイルに出力されています。そのエラーメッセージの対策に従ってください。

また.adbstart プロセスとサーバプロセスの間の連絡領域が準備される前にエラーとなり.メッセー ジ ID が取得できない場合は. *aa....aa* に"00000"が出力されます。メッセージログにエラー要因が出力 されている場合もあるため,このメッセージの直前に出力されているメッセージを参照してください。 メッセージが出力されていない場合は,ファイルディスクリプタ不足でファイルの open に失敗してい るおそれがあります。この場合,システム全体で使用しているファイルディスクリプタ数を削減してか ら再実行してください。

また,サーバプロセスの起動が完了する前に,次のようなエラー要因によってサーバプロセスが終了し た場合でも、information に"00000"が出力されます。

- OS のkill コマンドでサーバプロセスを終了させた場合
- 必要なメモリを OS が確保できなくなったため,OOM Killer によってサーバプロセスが強制的に終 了させられた場合
- マルチノード機能の使用時,HA モニタのサーバが停止するのを待たないでadbstart コマンドを実 行した場合

これらの場合,syslog にエラー要因が出力されます。syslog を確認してエラー要因を取り除いたあと に,操作を再実行してください。

### KFAA91104-Q

Are you sure you want to discard trouble shoot information? (y/N) (M+S)

トラブルシュート情報を削除してもよいかを指定してください。

 $(S)$ 

処理を続行します。

#### 〔対策〕

次のどちらかの対処をしてください。

● adbinfoget コマンドでトラブルシュート情報を取得していない場合は、n またはN を入力してadbstart コマンドを終了させてください。そのあと,adbinfoget コマンドでトラブルシュート情報を取得し てください。トラブルシュート情報の取得方法については,マニュアル『HADB システム構築・

運用ガイド』の『障害運用』の『トラブルシュート情報の取得(adbinfoget コマンド)』を参照し てください。

• adbinfoget コマンドでトラブルシュート情報を取得している場合は,y またはY を入力してくださ い。HADB サーバが生成した共有メモリに格納したトラブルシュート情報が削除されたあとで, HADB サーバが開始します。

### KFAA91105-I

The HADB system was started  $a a_{1} a a_{2}$ . (HADB server operation mode = "bb....bb") (S+L+M)

HADB サーバを正常開始しました。稼働モードはbb....bb です。

aa....aa:開始モード

normally:正常開始

#### bb....bb:稼働モード

- NORMAL:通常モード
- QUIESCENCE:静止モード
- OFFLINE:オフラインモード
- MAINTENANCE:メンテナンスモード

#### $(S)$

処理を終了します。

## KFAA91107-Q

Are you sure you want to upgrade database from version "aa....aa" to version "bb....bb"?  $(y/N)$  (M+S)

データベースをバージョンアップしてもよいかどうかを指定してください。

#### aa....aa:

```
バージョンアップ前の HADB サーバのバージョン
```
#### $bb...bb$ :

バージョンアップ後の HADB サーバのバージョン

## $(S)$

処理を続行します。

### 〔対策〕

データベースをバージョンアップする場合はy またはY を、バージョンアップを中止する場合はn また はN を指定してください。

### KFAA91108-E

The upgrade of the database was canceled. (E+M)

データベースのバージョンアップ処理を中止しました。

### $(S)$

処理を終了します。

### KFAA91109-I

Execute the monbegin command of HA Monitor. (M+S)

HA モニタのmonbegin コマンドを実行してください。

#### $(S)$

処理を終了します。

#### 〔対策〕

このメッセージが出力されたら、HA モニタのmonbegin コマンドを実行してください。このメッセージ が出力される前にmonbegin コマンドを実行している場合は,いったんmonend コマンドを実行してくだ さい。そのあとで,再度monbegin コマンドを実行してください。

#### KFAA91110-I

The HADB node type is "*aa....aa*". (S+L+M)

HADB サーバのノード種別は aa....aa です。

#### aa....aa:ノード種別

- PRIMARY:プライマリノード
- SECONDARY:セカンダリノード

 $(S)$ 

処理を終了します。

2. メッセージ

## KFAA91111-I

The upgrade of the database from version "aa....aa" to version "bb....bb" was complete. (S+L  $+M$ 

データベースのバージョンアップが完了しました。

aa....aa:

バージョンアップ前の HADB サーバのバージョン

 $bb...bb$ :

バージョンアップ後の HADB サーバのバージョン

 $(S)$ 

処理を終了します。

## KFAA91150-I

Usage: adbstop [{--wait {connection | transaction} [-t <time-out-period>] [--node] | --cancel [--node] | --force | --node}] (M+S)

adbstop コマンドの指定形式を示します。コマンドヘルプを要求した場合,またはコマンドの形式が誤っ ている場合にこのメッセージが出力されます。

## $(S)$

処理を終了します。

## KFAA91151-W

The adbstop command does not need to be executed because the HADB system is not running. (E+M)

HADB サーバがすでに終了しているため、adbstop コマンドを実行する必要はありません。

## (S)

処理を終了します。

### KFAA91152-E

An error occurred during the HADB system terminate processing. (information  $= a a_{\dots} a a$ ) (E  $+M$ 

HADB サーバの終了処理でエラーが発生しました。

#### aa....aa:

メッセージ ID

#### (S)

処理を終了します。

#### 〔対策〕

終了処理のエラーメッセージ (aa....aa に出力されたメッセージ ID に対応するメッセージ)がメッセー ジログファイルに出力されています。そのエラーメッセージの対策に従ってください。

### KFAA91153-Q

Are you sure you want to perform a forced termination? (y/N) (M+S)

HADB サーバを強制終了するかどうかを指定してください。

#### $(S)$

処理を続行します。

#### 〔対策〕

強制終了する場合はy (またはY) を、強制終了をやめる場合はn (またはN) を指定してください。

### KFAA91154-I

The HADB system was terminated *aa...aa*. (S+L+M)

HADB サーバを正常終了,または強制終了しました。

aa....aa:終了モード

- normally:正常終了
- forcibly:強制終了

#### (S)

処理を終了します。

## KFAA91155-I

The forced termination of the HADB system was canceled. (M+S)

HADB サーバの強制終了を中止しました。

#### $(S)$

処理を終了します。

## KFAA91250-I

Usage: adbcancel {--ALL | -u < connection-identifier > {  $(M+S)$ 

adbcancel コマンドの指定形式を示します。コマンドヘルプを要求した場合,またはコマンドの形式が誤っ ている場合にこのメッセージが出力されます。

### $(S)$

処理を終了します。

## KFAA91251-Q

Are you sure you want to cancel all connections? (y/N) (M+S)

すべてのコネクションを強制終了するかどうかを指定してください。

## $(S)$

処理を続行します。

#### 〔対策〕

すべてのコネクションを強制終了する場合はy (またはY) を、強制終了しない場合はn (またはN) を指 定してください。

### KFAA91252-E

A connection using the specified connection identifier (-u option of adbcancel command) was not established. (E+M)

adbcancel コマンドの-u オプションに指定したコネクション ID のコネクションが確立されていません。

 $(S)$ 

処理を終了します。

〔対策〕

-u オプションに指定したコネクション ID が正しいか確認してください。

### KFAA91253-I

The cancel processing was canceled. (M+S)

キャンセル処理を中止しました。

#### $(S)$

処理を終了します。

### KFAA91254-E

An error occurred during cancellation processing. (information  $= aa....aa$ ) (E+M)

キャンセル処理でエラーが発生しました。

#### aa....aa:

メッセージ ID

#### $(S)$

処理を終了します。

〔対策〕

メッセージログファイルに出力されている終了処理のエラーメッセージ (メッセージ ID は aa ...aa に 出力されます)を確認して,エラーの原因を取り除いてください。そのあとで,操作を再実行してくだ さい。

### KFAA91300-I

Usage: adbls -d {srv | cnct | mem [-a] | shm [-a] | thd | ver | gbuf | lbuf | lock | node | cltgrp} [-t] [-c] (M+S)

adbls コマンドの指定形式を示します。コマンドヘルプを要求した場合,またはコマンドの形式が誤って いる場合にこのメッセージが出力されます。

処理を終了します。

#### KFAA91301-E

There is no information to be output. (reason  $=$  "*aa....aa*") (E+M)

出力する情報がありません。

aa....aa:理由

- SERVER NOT UP:HADB サーバが開始していません。
- SHARE MEMORY NOT FOUND:共有メモリがありません。

#### $(S)$

処理を終了します。

#### 〔対策〕

HADB サーバを開始したあとにadbls コマンドを再実行してください。

#### KFAA91350-I

Usage: adbshmdump {-m | -o <shmdump-file-path>} [-n <shm-no>] (M+S)

adbshmdump コマンドの指定形式を示します。コマンドヘルプを要求した場合、またはコマンドの形式が 誤っている場合にこのメッセージが出力されます。

#### $(S)$

処理を終了します。

#### KFAA91400-I

Usage: adbinfoget {-g | -m | -o < output-directory > [-f < core-file > [-l] [-r] (S)

adbinfoget コマンドの指定形式を示します。コマンドヘルプを要求した場合,またはコマンドの形式が 誤っている場合にこのメッセージが出力されます。

### $(S)$

処理を終了します。

## KFAA91401-I

adbinfoget processing started. (S)

adbinfoget コマンドの処理を開始します。

#### $(S)$

処理を続行します。

## KFAA91402-I

adbinfoget processing ended. (return code  $= a a$ ....aa) (S)

adbinfoget コマンドの処理を終了します。

#### aa....aa:

リターンコード

### $(S)$

処理を終了します。

### 〔対策〕

リターンコードが0 以外の場合は,このメッセージの直前に出力されているメッセージの対処に従って エラー要因を取り除いてください。

### KFAA91403-E

The specified path "*aa....aa*" is invalid. (reason =  $bb$ ...*bb*) (E)

指定したパスに問題があります。

aa....aa:

指定されたパス

bb....bb:エラーの原因

- not directory:指定したディレクトリが見つかりません。またはディレクトリではありません。
- not file:指定したファイルが見つかりません。またはファイルではありません。
- too long:パスが長過ぎます。
- invalid character:指定できない文字を指定しています。
- not full path:スラッシュ(/)で始まる絶対パスで指定されていません。

2. メッセージ

- root directory:ルートディレクトリを指定しています。
- invalid directory:サーバディレクトリ,クライアントディレクトリを含むディレクトリは指定で きません。
- not authorized:権限がありません。

### $(S)$

処理を終了します。

#### 〔対策〕

エラー要因を取り除いてから,コマンドを再実行してください。

## KFAA91404-I

The troubleshooting information (aa....aa) output by the adbinfoget command is bb....bb bytes. (S)

adbinfoget コマンド実行時に出力されるトラブルシュート情報ファイルのサイズはbb....bb バイトです。

#### aa....aa:トラブルシュート情報ファイルの種類

- detail:detail 版トラブルシュート情報ファイル
- light, mail:light 版およびmail 版トラブルシュート情報ファイル
- root:root 版トラブルシュート情報ファイル
- $bb...$  $bb:$ 
	- トラブルシュート情報の出力サイズ (バイト)

#### $(S)$

処理を続行します。

#### KFAA91405-E

The work directory is already exist. (E)

作業用ディレクトリがすでにあります。

### (S)

処理を終了します。

#### 〔対策〕

adbinfoget コマンドが同時に実行されたおそれがあります。コマンドを再実行してください。

## KFAA91406-I

Creation of a light-version troubleshooting information file started. (S)

light 版トラブルシュート情報ファイルの作成を開始します。

## $(S)$

処理を続行します。

## KFAA91407-I

Creation of a light-version troubleshooting information file is complete. (S)

light 版トラブルシュート情報ファイルの作成が終了しました。

## $(S)$

処理を続行します。

## KFAA91408-I

Creation of a detail-version troubleshooting information file started. (S)

detail 版トラブルシュート情報ファイルの作成を開始します。

## $(S)$

処理を続行します。

## KFAA91409-I

Creation of a detail-version troubleshooting information file is complete. (S)

detail 版トラブルシュート情報ファイルの作成が終了しました。

## $(S)$

処理を続行します。

## KFAA91410-I

Creation of a root-version troubleshooting information file started. (S)

root 版トラブルシュート情報ファイルの作成を開始します。

#### (S)

処理を続行します。

## KFAA91411-I

Creation of a root-version troubleshooting information file is complete. (S)

root 版トラブルシュート情報ファイルの作成が終了しました。

### $(S)$

処理を続行します。

### KFAA91412-E

The troubleshooting information could not be obtained because root privileges could not be obtained. (E)

root 権限が得られなかったため,トラブルシュート情報が取得できませんでした。

### (S)

処理を終了します。

#### 〔対策〕

エラー要因を取り除いてから,コマンドを再実行してください。

### KFAA91413-I

Output of the troubleshooting information specified for the -g option started. (S)

-g オプション指定によるトラブルシュート情報の出力を開始します。

## $(S)$

処理を続行します。

2. メッセージ

このメッセージが出力されてから. KFAA91414-I メッセージが出力されるまでの間,トラブルシュート 情報を出力するために HADB サーバの動作を一時停止します。

## KFAA91414-I

Output of the troubleshooting information specified for the -g option is complete. (S)

-g オプション指定によるトラブルシュート情報の出力が終了しました。

 $(S)$ 

処理を続行します。

KFAA91413-I メッセージが出力されてから,このメッセージが出力されるまでの間,トラブルシュート 情報を出力するために HADB サーバの動作を一時停止します。

## KFAA91415-W

The adbinfoget command with the -g option specified does not need to be executed because the HADB system is not running. (E)

HADB サーバが停止中のため、adbinfoget コマンドの実行時に-g オプションを指定する必要はありません。

### $(S)$

処理を終了します。

## KFAA91450-I

Usage: adbinfosweep (S)

adbinfosweep コマンドの指定形式を示します。コマンドヘルプを要求した場合,またはコマンドの形式が 誤っている場合にこのメッセージが出力されます。

### $(S)$

処理を終了します。

## KFAA91451-I

adbinfosweep processing started. (S)
adbinfosweep コマンドの処理を開始します。

## $(S)$

処理を続行します。

## KFAA91452-I

adbinfosweep processing ended. (return code  $= a a$ ....aa) (S)

adbinfosweep コマンドの処理を終了します。

aa....aa:

リターンコード

### $(S)$

処理を終了します。

### 〔対策〕

リターンコードが0 以外の場合,このメッセージの直前に出力されているメッセージに従ってエラー要 因を取り除いてください。

### KFAA91453-E

The adbinfosweep command cannot be executed because the HADB system is running. (E)

HADB サーバが稼働中のため、adbinfosweep コマンドは実行できません。

### $(S)$

処理を終了します。

#### 〔対策〕

HADB サーバを終了してからadbinfosweep コマンドを実行してください。

### KFAA91500-I

Usage: adbchgsrvmode {--normal | --quiescence | --offline | --maintenance} (M+S)

adbchgsrvmode コマンドの指定形式を示します。コマンドヘルプを要求した場合,またはコマンドの形式 が誤っている場合にこのメッセージが出力されます。

処理を終了します。

### KFAA91501-E

An error occurred during the HADB server operation mode change processing. (information  $= aaaaa$  (E+M)

HADB サーバのモード変更処理でエラーが発生しました。

#### aaaaa:

メッセージ ID

#### $(S)$

処理を終了します。

#### 〔対策〕

メッセージログファイルに出力されたモード変更処理のエラーメッセージ(information に出力された メッセージ ID に対応するメッセージ)を参照して,エラー要因を取り除いたあとに処理を再実行して ください。

なお, HADB サーバのモード変更処理が完了する前にサーバプロセスを kill した場合, information に 00000 が出力されることがあります。

### KFAA91502-I

The HADB server operation mode was changed to "aa....aa". (S+L+M)

HADB サーバの稼働モードをaa....aa に変更しました。

aa....aa:変更後の稼働モード

- NORMAL:通常モード
- QUIESCENCE:静止モード
- OFFLINE:オフラインモード
- MAINTENANCE:メンテナンスモード

#### $(S)$

処理を終了します。

The HADB server operation mode cannot be changed from "aa....aa" to "bb....bb". (E+M)

HADB サーバの稼働モードをaa....aa から bb....bb に変更できません。

aa....aa:変更前の稼働モード

- NORMAL:通常モード
- QUIESCENCE:静止モード
- OFFLINE:オフラインモード
- MAINTENANCE:メンテナンスモード

bb....bb:変更後の稼働モード

- NORMAL:通常モード
- QUIESCENCE:静止モード
- OFFLINE:オフラインモード
- MAINTENANCE:メンテナンスモード
- $(S)$

処理を終了します。

〔対策〕

- aa....aa がOFFLINE またはMAINTENANCE で, bb....bb がQUIESCENCE の場合 オフラインモードまたはメンテナンスモードから静止モードに変更することはできません。いった ん通常モードに変更したあとに,静止モードに変更してください。
- aa....aa がQUIESCENCE またはMAINTENANCE で, bb....bb がOFFLINE の場合 静止モードまたはメンテナンスモードからオフラインモードに変更することはできません。いった ん通常モードに変更したあとに,オフラインモードに変更してください。
- *aa....aa* がQUIESCENCE またはOFFLINE で, *bb....bb* がMAINTENANCE の場合 静止モードまたはオフラインモードからメンテナンスモードに変更することはできません。いった ん通常モードに変更したあとに,メンテナンスモードに変更してください。

### KFAA91504-W

The adbchgsrvmode command does not need to be executed because the HADB server operation mode is already "aa....aa ". (E+M)

HADB サーバの稼働モードはすでに aa....aa のため、adbchgsrvmode コマンドを実行する必要はありません。

aa....aa:変更しようとした稼働モード

- NORMAL:通常モード
- QUIESCENCE:静止モード
- OFFLINE:オフラインモード
- MAINTENANCE:メンテナンスモード

#### $(S)$

処理を終了します。

## KFAA91550-I

Usage:  $aa \dots aa$  {-s < server-directory-path > | -c < client-directory-path > { (S)

adbinstall コマンドの指定形式を示します。コマンドヘルプを要求した場合,またはコマンドの形式が 誤っている場合にこのメッセージが出力されます。

aa....aa:

コマンド名

# (S)

処理を終了します。

## KFAA91551-I

aa....aa processing started. (S)

adbinstall コマンドの処理を開始しました。

aa....aa:

コマンド名

### $(S)$

処理を続行します。

## KFAA91552-I

aa....aa processing ended. (return code =  $b$ ) (S)

adbinstall コマンドの処理が終了しました。

aa....aa:

#### コマンド名

- b:リターンコード
	- 0:正常終了
	- 4:警告終了
	- 8:異常終了

 $(S)$ 

処理を続行します。

〔対策〕

リターンコードが8 の場合,このメッセージの直前に出力されているメッセージに従ってエラー要因を 取り除いてから,コマンドを再実行してください。

リターンコードが4 の場合,コマンドの処理は終了していますが,コマンドの処理の延長で警告が出て います。このメッセージの前に出力されている警告メッセージを確認してください。

## KFAA91553-E

An error occurred while the HADB server or a client was being installed. (reason  $=$  aa....aa, command =  $bb...bb$ , return code =  $cc$ ) (E)

HADB サーバまたは HADB クライアントのインストール時にエラーが発生しました。

aa....aa:

エラーの原因

 $hh$ ... $hh$ :

エラーが発生した OS のコマンド名

#### $cc$ :

リターンコード

#### $(S)$

処理を終了します。

〔対策〕

出力されたエラーの原因に従って対策してください。対策後、adbinstall コマンドを再実行してくだ さい。

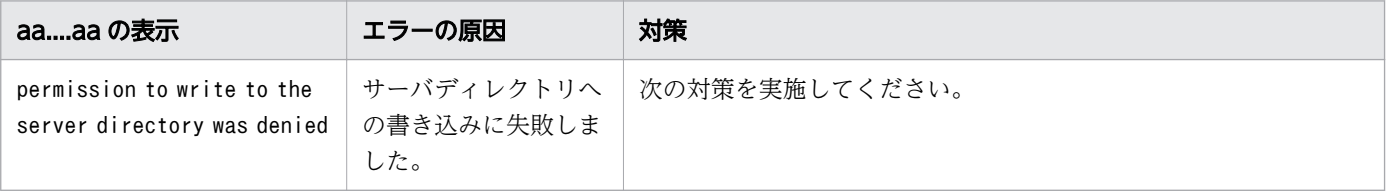

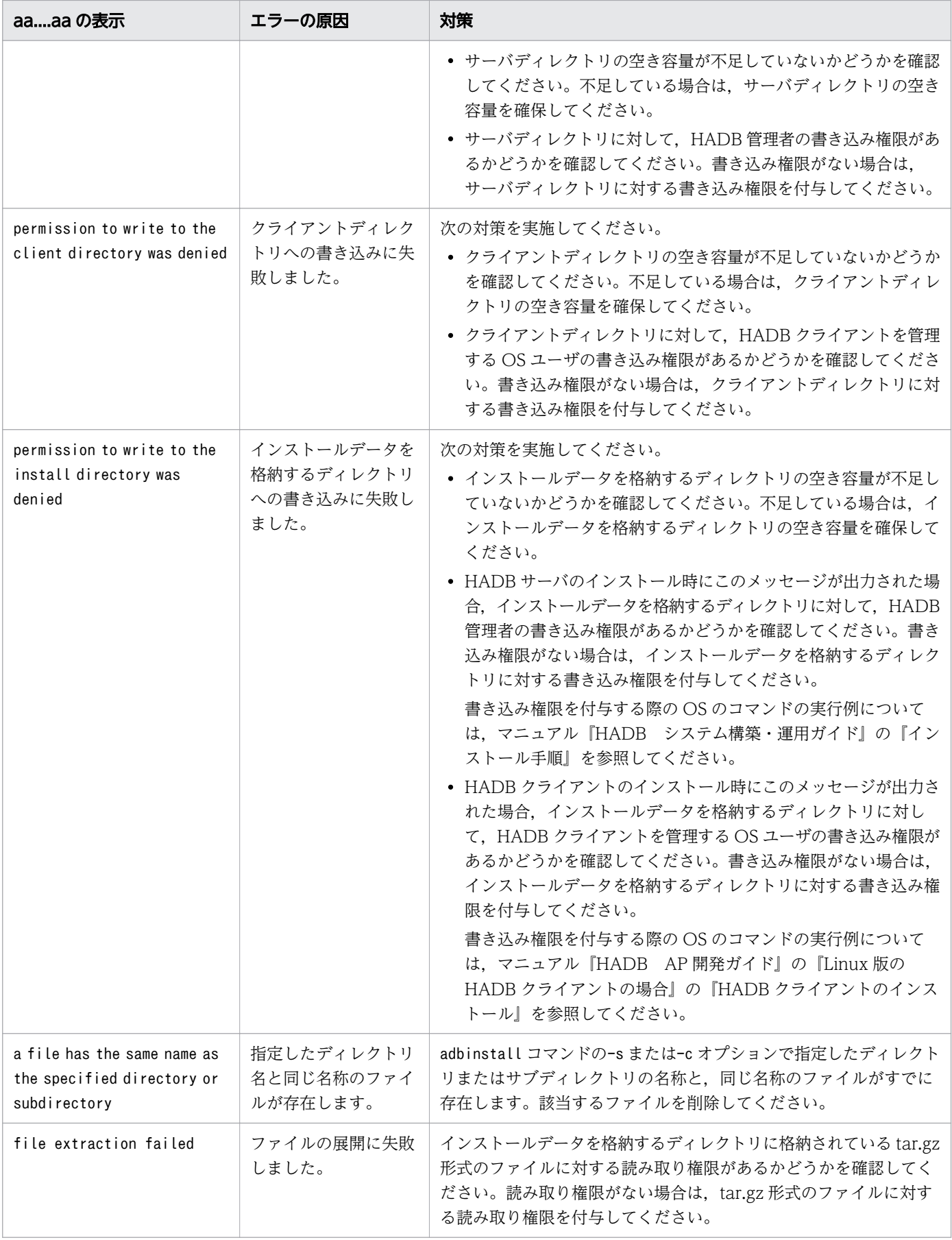

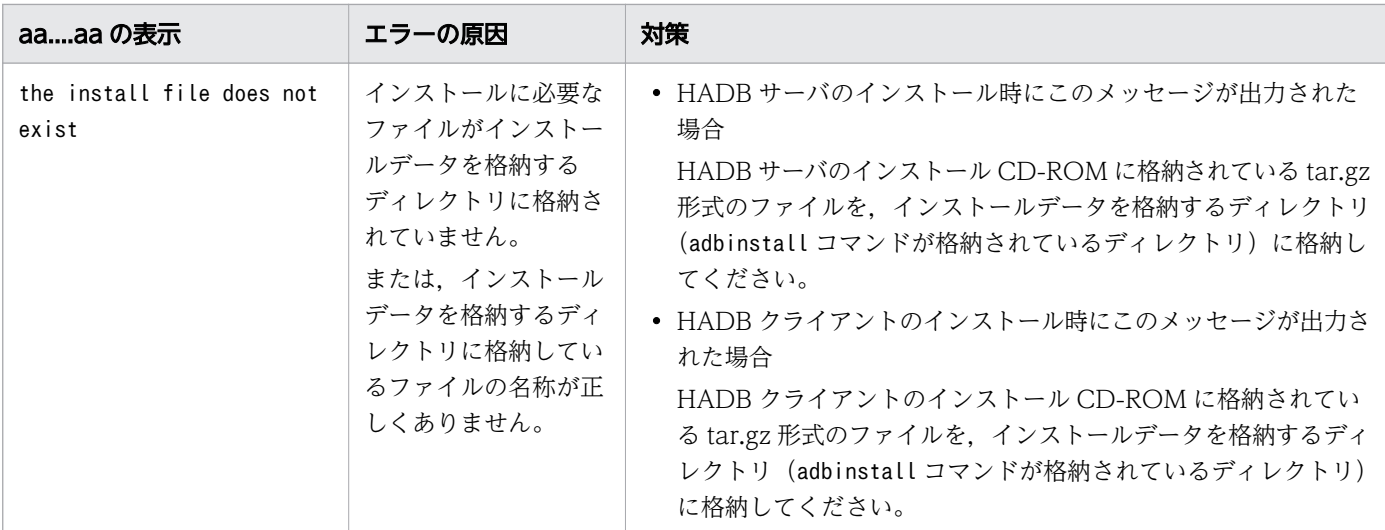

## KFAA91554-Q

The directory specified in the aa option already exists. Do you want to overwrite it? (y/N) (S)

コマンドのaa オプションに指定したディレクトリはすでにあります。上書きするかどうかを指定してく ださい。

aa:

コマンドのオプション名

#### $(S)$

処理を続行します。

### 〔対策〕

上書きする場合はy またはY を、上書きしない場合はn またはN を指定してください。

### KFAA91555-I

The user stopped the directory from being overwritten. Command execution was terminated.  $(S)$ 

ユーザの要求によって,ディレクトリの上書き処理を中止しました。コマンドの実行を終了します。

### $(S)$

処理を終了します。

## KFAA91556-I

The directory was overwritten. (S)

ディレクトリの上書き処理を実行しました。

### $(S)$

処理を続行します。

# KFAA91557-I

HADB was installed successfully. (S)

HADB サーバまたは HADB クライアントのインストールが完了しました。

### $(S)$

処理を続行します。

### KFAA91558-W

The *aa....aa* command is being executed by a root. (E)

root でaa....aa コマンドを実行しています。

#### aa....aa:

コマンド名

### $(S)$

処理を続行します。

#### 〔対策〕

このメッセージは,aa....aa コマンドを root で実行したときに表示されます。 このメッセージのあとに出力されるKFAA91559-Q メッセージの指示に従ってください。

### KFAA91559-Q

Do you want to continue execution of this command? (y/N) (S)

#### コマンドの実行を継続しますか?

 $(S)$ 

処理を続行します。

### 〔対策〕

root でコマンドを実行しようとしています。n またはN を応答してください。そのあとで,HADB 管理 者でコマンドを実行してください。

root と HADB 管理者が同じ場合に限り,y またはY を応答してください。

# KFAA91560-I

A user stopped command processing. Execution of the command will now terminate. (S)

ユーザの要求によって処理を中止しました。コマンドの実行を終了します。

### $(S)$

処理を終了します。

## KFAA91561-I

A user requested command execution. Execution of the command will now continue. (S)

ユーザの要求によってコマンドの実行を続行します。

### $(S)$

処理を続行します。

## KFAA91601-E

An error occurred while processing a node type change on the HADB server. (information =  $aaaaa$ ) (E+M)

HADB サーバのノード種別の変更処理でエラーが発生しました。

#### aaaaa:

メッセージ ID

## $(S)$

処理を終了します。

### 〔対策〕

メッセージログファイルに出力されたノード種別の変更処理のエラーメッセージ(information に出力 されたメッセージ ID に対応するメッセージ)を参照して,エラー要因を取り除いたあとに,操作を再 実行してください。

HADB サーバのノード種別の変更処理が完了する前にサーバプロセスを kill した場合, information に 00000 が出力されることがあります。その場合は,HADB サーバの開始から実行してください。

### KFAA91602-I

The HADB server node type was changed to "aa....aa". (S+L+M)

HADB サーバのノード種別をaa ...aa に変更しました。

aa....aa:変更後のノード種別

• PRIMARY:プライマリノード

#### $(S)$

処理を終了します。

#### KFAA91603-E

The node type could not be changed from "aa....aa" to "bb....bb". (E+M)

HADB サーバのノード種別をaa....aa からbb....bb に変更できません。

aa....aa:変更前のノード種別

- PRIMARY:プライマリノード
- SECONDARY:セカンダリノード
- SINGLE:マルチノード機能を使用していないシステム

#### bb....bb:変更後のノード種別

- PRIMARY:プライマリノード
- SECONDARY:セカンダリノード
- $(S)$

処理を終了します。

〔対策〕

• 変更前のノード種別がSINGLE で、かつマルチノード機能を使用したい場合

対象の HADB サーバをいったん終了してください。そのあとで. マニュアル『HADB システム 構築・運用ガイド』の『マルチノード機能を使用するシステムへの移行』を参照して,対象の HADB サーバを,マルチノード機能を使用するシステムへ移行してください。

● 変更前のノード種別がPRIMARY で. 変更後のノード種別がSECONDARY の場合 プライマリノードをセカンダリノードに切り替えることはできません。

## KFAA91605-W

The adbchgnodetype command does not need to be executed because the HADB node type is already " $a$ a.... $a$ a". (E+M)

HADB サーバのノード種別はすでにaa....aa のため. adbchgnodetype コマンドを実行する必要はありませ ん。

aa....aa: adbchgnodetype コマンドで変更しようとしたノード種別

- PRIMARY:プライマリノード
- SECONDARY:セカンダリノード

### $(S)$

処理を終了します。

## KFAA91650-I

Usage: adbmonitor [-n] [-r] (M+S)

adbmonitor コマンドの指定形式を示します。コマンドヘルプを要求した場合,またはコマンドの形式が 誤っている場合にこのメッセージが出力されます。

#### $(S)$

処理を終了します。

### KFAA91651-E

This command cannot be executed because adbmonitor has already started. (E+M)

adbmonitor コマンドをすでに実行しているため、adbmonitor コマンドを実行することはできません。

 $(S)$ 

処理を終了します。

### 〔対策〕

adbmonitor コマンドを多重実行する運用になっていないか、次のことを確認してください。

- システム運用で使用しているシェル,または HA モニタ用のシェルなどで,adbmonitor コマンドを 多重実行していないか
- すでにadbmonitor コマンドを実行している環境で,さらにadbmonitor コマンドを実行しようとして いないか

# KFAA91700-I

Usage: adbchgsqltrc { -d | -e | -s [-y <trace-info>] [-n <trace-info>] [-l <trace-level>] | -y <trace-info> [-n <trace-info>] [-l <trace-level>] | -n <trace-info> [-y <trace-info>] [-l <trace-level>] | -l <trace-level> [-y <trace-info>] [-n <trace-info>] } (M+S)

adbchgsqltrc コマンドの指定形式を示します。コマンドヘルプを要求した場合,またはコマンドの形式が 誤っている場合にこのメッセージが出力されます。

### (S)

処理を終了します。

## KFAA91701-I

aa....aa was changed to  $bb...bb$ .  $(S+L+M)$ 

aa ....aa を bb ....bb に変更しました。

aa....aa: 変更した内容

- The SQL trace:SQL トレース情報
- The output of the access path in the SQL trace:アクセスパス情報およびアクセスパスの統計情報
- The output of the parameters in the SQL trace: ?パラメタの情報
- The SQL trace level:SQL トレース情報の出力レベル

bb....bb:変更後の出力状況または出力レベル

- ACTIVE:出力されます。
- INACTIVE:出力されません。
- CALL:コール単位で出力されます。

• SQL:SQL 文単位で出力されます。

#### $(S)$

処理を終了します。

## KFAA91702-E

The adbchgsqltrc command is already executing. (E+M)

adbchgsqltrc コマンドが実行中です。

#### $(S)$

処理を終了します。

### 〔対策〕

adbchgsqltrc コマンドは複数同時に実行できません。実行中のadbchgsqltrc コマンドの終了を待って, adbchgsqltrc コマンドを再実行してください。

## KFAA91703-E

An error occurred during processing to change the SQL trace status. (information  $=$  aa....aa)  $(E+M)$ 

SQL トレース情報の出力状況を変更する処理中にエラーが発生しました。

aa....aa:

メッセージ ID

## $(S)$

処理を終了します。

### 〔対策〕

メッセージログファイルに出力されたエラーメッセージ(information に出力されたメッセージ ID に 対応するメッセージ)を参照して,エラー要因を取り除いたあとにコマンドを再実行してください。 なお、次に示す要因によって、コマンドの処理中にサーバプロセスが終了した場合は、aa ...aa に"00000"が出力されます。

#### ■サーバプロセスが終了した要因

- adbstop コマンドによって,HADB サーバが終了した場合
- HADB サーバが異常終了した場合

## KFAA91704-E

The adbchgsqltrc command option arguments are invalid. (reason  $=$  aa....aa, value  $=$  $bb...bb$ ) (E+M)

adbchgsqltrc コマンドのオプション引数に誤りがあったため、処理を中止しました。

aa....aa:エラー要因

- The trace information of the -y option argument is invalid:-y オプションに不正なトレース情 報が指定されています。
- The trace information of the -n option argument is invalid:-n オプションに不正なトレース情 報が指定されています。
- The same trace information is specified in the -y option and the -n option: -y オプションと-n オプションに同じトレース情報が指定されています。
- The trace level of the -l option argument is invalid:-l オプションに不正な出力レベルが指定 されています。

 $bb...bb$ :

誤りがある指定値

#### $(S)$

処理を終了します。

#### 〔対策〕

オプション引数の指定を修正してコマンドを再実行してください。

## KFAA91750-I

Usage: adbsystoru -s <server-directory> -l <adblang> -o <output-directory> (M+S)

adbsystoru コマンドの使用方法を示します。

IT Report Utility の採取パターン定義ファイルである!8A9\_HADB ファイルの内容が誤っている場合に,こ のメッセージが出力されます。

### $(S)$

処理を終了します。

### 〔対策〕

!8A9 HADB ファイルに指定するサーバディレクトリパス. および HADB サーバで使用する文字コード が正しく設定されていることを確認してください。

## KFAA91800-I

Usage: adbclientdefmang -u <user-name> [-p <password>] {--update | [-i <authorizationidentifier-to-be-output>]} (M+S)

adbclientdefmang コマンドの指定形式を示します。コマンドヘルプを要求した場合,またはコマンドの形 式が誤っている場合に,このメッセージが出力されます。

## $(S)$

処理を終了します。

# KFAA91801-I

The client-managing information was successfully updated. (S+L+M)

クライアント管理情報の更新に成功しました。

## $(S)$

処理を終了します。

# KFAA91802-E

The adbclientdefmang command is already being executed. (E+M)

adbclientdefmang コマンドが実行中です。

## (S)

処理を終了します。

## 〔対策〕

adbclientdefmang コマンドは複数同時に実行できません。実行中のadbclientdefmang コマンドが終了 したあとに、adbclientdefmang コマンドを実行してください。

# KFAA91803-E

An error occurred during the execution of the adbclientdefmang command. (information =  $aa...aa$  (E+M)

adbclientdefmang コマンドの実行中にエラーが発生しました。

aa....aa:

メッセージ ID

### $(S)$

処理を終了します。

### 〔対策〕

メッセージログファイルに出力されているエラーメッセージ(aa....aa に表示されているメッセージ ID のメッセージ)を参照して,エラーの原因を取り除いてください。そのあとで,adbclientdefmang コ マンドを実行してください。

## KFAA91850-I

Usage: adbaudittrail -u <user-name> [-p <password>] {--start [--write-error {DOWN } FAILSOFT}] | --stop | --swap [-n <node-number>]  $\vert$  -d [-n <node-number>] (M+S)

adbaudittrail コマンドの指定形式を示します。コマンドヘルプを要求した場合,またはコマンドの形式 が誤っている場合にこのメッセージが出力されます。

## $(S)$

処理を終了します。

## KFAA91851-I

The audit trail facility was successfully *aa....aa*. (S+L+M)

監査証跡機能のaa ...aa に成功しました。

aa....aa:

- started:有効化
- terminated:無効化

 $(S)$ 

処理を終了します。

## KFAA91852-I

The audit trail file was successfully swapped. (S+L+M)

監査証跡ファイルの切り替えに成功しました。

## $(S)$

処理を終了します。

# KFAA91853-E

The adbaudittrail command is already being executed. (E+M)

すでにadbaudittrail コマンドが実行中のため,新たにadbaudittrail コマンドを実行することはできませ  $h<sub>o</sub>$ 

## $(S)$

処理を終了します。

## 〔対策〕

実行中のadbaudittrail コマンドが終了したあとに、adbaudittrail コマンドを新たに実行してください。

## KFAA91854-E

An error occurred during the execution of the adbaudittrail command. (information =  $aa...aa$  (E+M)

adbaudittrail コマンドの実行中にエラーが発生しました。

#### aa....aa:

メッセージ ID

## $(S)$

処理を終了します。

### 〔対策〕

メッセージログファイルに出力されたエラーメッセージ(information に出力されたメッセージ ID に 対応するメッセージ)を参照して,エラー要因を取り除いたあとに,コマンドを再実行してください。

## KFAA91855-W

The adbaudittrail command does not need to be executed, because the audit trail facility is already  $aa...aa$ .  $(E+M)$ 

監査証跡機能はすでにaa....aa のため、adbaudittrail コマンドを実行する必要はありません。

aa....aa:

- ACTIVE:有効
- INACTIVE:無効

## $(S)$

処理を終了します。

# KFAA91900-I

Usage: adbconvertaudittrailfile -u <user-name> [-p <password>] --common -d <output- $\text{directory}$  <input-data-path>  $(M+S)$ 

adbconvertaudittrailfile コマンドの指定形式を示します。コマンドヘルプを要求した場合,またはコマ ンドの形式が誤っている場合にこのメッセージが出力されます。

# $(S)$

処理を終了します。

## KFAA91901-E

The command adbconvertaudittrailfile is already running. (E+M)

adbconvertaudittrailfile コマンドが実行中です。

### $(S)$

処理を終了します。

### 〔対策〕

adbconvertaudittrailfile コマンドは複数同時に実行できません。実行中のadbconvertaudittrailfile コマンドの終了を待って,adbconvertaudittrailfile コマンドを再実行してください。

# KFAA91902-E

An error occurred while the command adbconvertaudittrailfile was running. (information  $=$  $aa$ ... $aa$  (E+M)

adbconvertaudittrailfile コマンドの実行中にエラーが発生しました。

aa....aa:

メッセージ ID

### $(S)$

処理を終了します。

### 〔対策〕

メッセージログファイルに出力されたエラーメッセージ(information に出力されたメッセージ ID に 対応するメッセージ)を参照して,エラー要因を取り除いたあとに,コマンドを再実行してください。

## KFAA92000-E

Heap memory is insufficient. (size  $= a a \dots a a$ , information  $= "bb \dots bb"$ ) (E+M)

ヒープメモリ不足が発生しました。

aa....aa:

確保しようとしたメモリサイズ (単位:バイト)

### $hh$ ... $hh$ :

保守情報

### $(S)$

処理を終了します。

### 〔対策〕

- 1. 不要なプロセスがないか確認してください。不要なプロセスがある場合は、そのプロセスを終了ま たは削除したあとに,コマンドを再実行してください。
- 2.1.を実施してもメモリ不足が発生する場合は、OS を再起動したあとに、コマンドを再実行してくだ さい。
- 3.2.を実施してもメモリ不足が発生する場合は、カーネルパラメタの指定値(プロセスで使用可能な メモリの上限)を大きくし,OS を再起動したあとに,コマンドを再実行してください。

## KFAA92001-E

The HADB server refused a request from the adbmodbuff command. (E+M)

HADB サーバがキャンセル要求を受け付けたため、HADB サーバが、adbmodbuff コマンドからの要求を 拒否しました。

 $(S)$ 

処理を終了します。

### 〔対策〕

コマンドを再実行してください。

## KFAA92002-I

Usage: adbmodbuff <modify-buffer-option-file-name> (M+S)

adbmodbuff コマンドの指定形式を示します。コマンドヘルプを要求した場合,またはコマンドの形式が 誤っている場合にこのメッセージが出力されます。

 $(S)$ 

処理を終了します。

## KFAA92003-E

An error occurred in the check of the *aa....aa* path. (reason = "*bb....bb*", path = "*cc....cc*") (E  $+M$ 

aa....aa のパスのチェックでエラーが発生しました。

aa....aa:ファイルの種類

• option file:オプションファイル

bb....bb:エラーの原因

- too long:パス名が最大長を超えています。
- not full path:スラッシュ(/)で始まる絶対パスで指定されていません。
- cc....cc:パス名

表示可能な文字数を超えた場合,末尾に...が表示されます。

 $(S)$ 

処理を終了します。

〔対策〕

エラーの原因を取り除いたあとに,コマンドを再実行してください。

## KFAA92004-E

An error occurred in an HADB function. (func  $=$  "*aa....aa*") (E+M)

aa ....aa の処理でエラーが発生しました。

aa....aa:エラーが発生した処理

• option file analysis:オプションファイルの解析

#### $(S)$

処理を終了します。

### 〔対策〕

メッセージログを参照し,このメッセージの前に出力されているエラーメッセージの対処に従ったあと に,処理を再実行してください。

### KFAA92005-E

No operands to be used to modify the buffer are specified in the modify buffer option file. (E  $+M$ )

バッファ変更オプションファイルに,必要なオペランドが指定されていません。

### $(S)$

処理を終了します。

#### 〔対策〕

次のオペランドをバッファ変更オプションファイルに指定してください。

• adb dbbuff wrktbl clt blk num

### KFAA93001-I

Usage: adbsyndict {-m <dictionary-creation-file-path> | -d <dictionary-deletion-file-path> | -s | -n <synonym-dictionary-name> -o <synonym-list-output-file-path> | --clean} (M+S)

adbsyndict コマンドの指定形式を示します。コマンドヘルプを要求した場合,またはコマンドの形式が 誤っている場合にこのメッセージが出力されます。

## $(S)$

処理を終了します。

## KFAA93002-E

The HADB server refused a request from the adbsyndict command. (E+M)

HADB サーバが, adbsyndict コマンドからの要求を拒否しました。

#### $(S)$

処理を終了します。

#### 〔対策〕

メッセージログファイルを確認して、KFAA51509-I メッセージが出力されているかどうかを確認してく ださい。

KFAA51509-I メッセージが出力されている場合,HADB サーバでの処理は正常に完了しています。対策 は不要です。

KFAA51509-I メッセージが出力されていない場合は,adbsyndict コマンドを再実行してください。

### KFAA93100-I

Usage: adbcolumnize  $\{-start \mid -stop \mid -d\}$  (M+S)

adbcolumnize コマンドの指定形式を示します。コマンドヘルプを要求した場合,またはコマンドの形式が 誤っている場合にこのメッセージが出力されます。

#### $(S)$

処理を終了します。

# KFAA93101-I

The updated-row columnizing facility was successfully *aa....aa*. (S+L+M)

更新行のカラム化機能がaa....aa されました。

aa ...aa:更新行のカラム化機能の状態

- started:有効化
- terminated:無効化
- $(S)$

処理を終了します。

# KFAA93102-E

An error occurred during the execution of the adbcolumnize command. (information = aa....aa) (E+M)

adbcolumnize コマンドの実行中にエラーが発生しました。

aa....aa:メッセージ ID

次のどちらかの要因によって、adbcolumnize コマンドの処理中にサーバプロセスが終了した場合. "00000"が出力されます。

- adbstop コマンドの実行によって,HADB サーバが終了した場合
- HADB サーバが異常終了した場合
- $(S)$

処理を終了します。

#### 〔対策〕

メッセージログファイルに出力されているエラーメッセージ(aa....aa に表示されているメッセージ ID のメッセージ)を参照して,エラーの原因を取り除いてください。そのあとで,adbcolumnize コマン ドを実行してください。

### KFAA93103-W

The adbcolumnize command does not need to be executed, because the updated-row columnizing facility is already  $a a... a a$ . (E+M)

更新行のカラム化機能はすでにaa....aa されているため、adbcolumnize コマンドを実行する必要はありま せん。

aa ...aa:更新行のカラム化機能の状態

- ACTIVE:有効化
- INACTIVE:無効化
- $(S)$

処理を終了します。

### KFAA96200-I

Usage: adbinit -u  $\langle$ user-name> [-p  $\langle$ password>]  $\langle$ init-control-file-path>  $\langle$ DB-directorypath> (M+S)

adbinit コマンドの指定形式を示します。コマンドヘルプを要求した場合,またはコマンドの形式が誤っ ている場合にこのメッセージが出力されます。

 $(S)$ 

処理を終了します。

## KFAA96201-I

Database initialization started. (M+S)

データベースの初期設定を開始しました。

### $(S)$

処理を続行します。

## KFAA96202-I

Database initialization ended. (return code  $=$  a) (M+S)

データベースの初期設定がリターンコード<sup>a</sup> で終了しました。

<sup>a</sup>:リターンコード

- 0:正常終了
- 4:警告を伴う終了
- 8:エラー発生
- $(S)$

処理を終了します。

#### 〔対策〕

エラーが発生した場合は,標準エラー出力,またはメッセージログに出力されたメッセージを参照し て,エラーの原因を取り除いたあとに,データベースの初期設定(adbinit コマンド)を再実行してく ださい。

## KFAA96203-E

Database initialization is canceled because an interruption was detected. (signal  $= aa$ ) (E+M)

割り込みを検知したため,DB エリアの初期化処理を中止します。

aa:

シグナル番号

### $(S)$

処理を終了します。

### 〔対策〕

adbinit コマンドを再実行してください。

## KFAA96204-I

The DB directory "aa....aa" is bb....bb. (S+L+M)

DB ディレクトリaa....aa はbb....bb されます。

### aa....aa:

DB ディレクトリ名

bb....bb:DB ディレクトリに対する操作

- initialized:初期化
- modified:変更

## $(S)$

処理を続行します。

## KFAA96205-I

The DB area "*aa....aa*" *bb....bb* processing was *cc....cc*. (M+S)

DB エリア aa ...aa に対する bb ....bb 処理は、cc....cc されました。

aa....aa:

DB エリア名

bb....bb:DB エリアに対する処理

- add:DB エリアの追加
- remove:DB エリアの削除
- expand:DB エリアの拡張

cc....cc:処理結果

• committed:コミット

• rolled back:ロールバック

### $(S)$

処理を終了します。

### 〔対策〕

cc....cc がrolled back の場合は、コマンドを再実行してください。

## KFAA96206-I

The DB area "aa....aa" was bb....bb. (M+S)

DB エリアaa....aa に対するbb....bb 処理が完了しました。

aa....aa:

DB エリア名

bb....bb:DB エリアに対する処理

- added:DB エリアの追加
- removed:DB エリアの削除
- expanded:DB エリアの拡張
- $(S)$

処理を終了します。

## KFAA96207-I

The number of file creation threads generated is aaaa. (M+S)

生成されたファイル作成スレッド数は、aaaa 個です。

#### aaaa:

生成されたスレッド数

### $(S)$

処理を続行します。

# KFAA96211-E

Memory is insufficient. (size =  $aa$ ....aa, information = " $bb$ ... $bb$ ") (E+M)

ヒープメモリ不足が発生しました。

aa....aa:

確保しようとしたメモリサイズ(単位:バイト)

 $hb...bb:$ 

保守情報

 $(S)$ 

処理を終了します。

〔対策〕

次に示す手順でメモリの不足を解消してください。そのあとで,コマンドを再実行してください。

- 1. 不要なプロセスがないかどうかを確認してください。不要なプロセスがある場合は、そのプロセス を終了してください。
- 2.1.を実施してもメモリが不足する場合. OS を再起動してください。
- 3.2.を実行してもメモリが不足する場合、カーネルパラメタの設定を変更し、プロセスで使用できる メモリの上限を大きくしてください。そのあとで,OS を再起動してください。

## KFAA96212-E

A system call error occurred. (func = "aa....aa", errno = bbb) (E+M)

システムコールaa....aa でエラーが発生しました。

aa....aa:

エラーとなったシステムコール名

#### $hhh:$

エラー番号

### $(S)$

処理を終了します。

〔対策〕

表示されたシステムコール名とエラー番号を OS のマニュアルで調べて,エラーの原因を取り除いてく ださい。表示されたシステムコール名とエラー番号からでは対処方法がわからない場合は,adbinfoget コマンドを実行してトラブルシュート情報を取得してから、弊社問い合わせ窓口に連絡してください。

## KFAA96213-E

An error occurred in the HADB function. (func  $=$  "aa....aa") (E+M)

データベースの初期設定処理中にエラーが発生しました。

#### aa....aa: 処理の内容

- option file analysis:制御ファイル解析処理
- system initialize:システム初期化処理
- create system table:ディクショナリ表(実表)またはシステム表(実表)の作成処理
- create system index:ディクショナリ表(実表)またはシステム表(実表)のインデクス作成処理
- insert system table:ディクショナリ表(実表)またはシステム表(実表)へのデータ挿入処理

#### $(S)$

処理を終了します。

〔対策〕

このメッセージの前に出力されるエラーメッセージに従ってエラーの原因を取り除いてください。

### KFAA96216-E

Disk capacity is insufficient. (E+M)

ディスク容量が不足しています。

#### $(S)$

処理を終了します。

### 〔対策〕

次に示すどちらかの対処をして,コマンドを再実行してください。

- ディスクの空き容量を増やす ディスクに初期化サイズ分の空き容量がある場合は,ファイルシステムの上限に達していないか, またはディスククォータの上限に達していないか確認してください。
- ファイルの初期確保サイズを小さくする

### KFAA96217-E

A path is not a regular file or a symbolic link. (name  $=$  "*aa....aa*") (E+M)

aa....aa に示すパスは,レギュラーファイルまたはシンボリックリンクのパスではありません。

aa....aa:

パス名

 $(S)$ 

処理を終了します。

〔対策〕

指定した DB エリア名,および可変部に出力されたパスの属性を見直してください。

### KFAA96218-W

One or more block special files are not used. (name  $=$  "*aa....aa*") (M+S)

使用されないブロックスペシャルファイルが 1 つ以上あります。

aa....aa:

DB エリア名

### $(S)$

処理を続行します。

#### 〔対策〕

adbinit コマンドのadbinitdbarea (aa....aa に表示された DB エリアを定義しているadbinitdbarea) の-i および-v オプションの指定を見直してください。-i オプションに指定したデータ用 DB エリア ファイルの数と,-v オプションに指定したブロックスペシャルファイルの数が異なっています。

### KFAA96219-W

An attempt to delete the file " $a$ a.... $a$ a" failed. (M+S)

ファイルaa....aa の削除に失敗しました。

aa....aa:

DB エリアファイル名(拡張子がある場合は拡張子付き)

### $(S)$

処理を続行します。

〔対策〕

aa....aa に表示されたファイルが不要な場合は,このファイルを削除してください。

## KFAA96220-E

The specified DB directory is root directory. (E+M)

adbinit コマンドのコマンド引数に指定した DB ディレクトリは、ルートディレクトリです。ルートディ レクトリを DB ディレクトリにすることはできません。

## $(S)$

処理を終了します。

### 〔対策〕

adbinit コマンドのコマンド引数に指定する DB ディレクトリを変更してください。

### KFAA96221-E

The path length normalized by a symbolic link resolution and so on is not fit into a permitted range. (path before normalization = "*aa....aa*", normalized path length =  $bb$ ...bb, permitted range =  $cc$ .... $cc$  to  $dd$ ....dd) (E+M)

シンボリックリンク解決などによって正規化されたパスの長さが,パス長の許容範囲内に収まりません。

aa....aa:

正規化前のパス名

 $hh$ ... $hh$ :

正規化後のパスの長さ(単位:バイト)

 $CC$ ... $CC$ :

正規化後のパスの最小長(単位:バイト)

 $dd$ ... $dd$ :

正規化後のパスの最大長(単位:バイト)

 $(S)$ 

処理を終了します。

#### 〔対策〕

aa....aa のファイルの格納場所を上位の階層に移動するなどの対処をして、aa....aa の実体への絶対パ ス長がcc....cc~dd....dd の範囲内に収まるようにしてください。そのあとで、コマンドを再実行して ください。aa....aa の実体への絶対パスは、OS のrealpath コマンドで確認できます。

The *aa....aa bb....bb* operation failed. (name = " $ccm$ ... $cc$ ") (E+M)

aa ....aa に対する bb ....bb 処理が失敗しました。

aa....aa:処理対象

- file:ファイル
- directory:ディレクトリ
- DB area:DB エリア

#### bb....bb:処理内容

- create:作成処理
- delete:削除処理
- open:オープン処理
- close:クローズ処理
- write:書き込み処理
- readlink:シンボリックリンクのリンク先取得処理
- initialize:初期化処理
- add:DB エリアの追加処理
- remove:DB エリアの削除処理
- expand:DB エリアの拡張処理

 $CC$ ... $CC$ :

操作対象の名称

 $(S)$ 

処理を終了します。

#### 〔対策〕

このメッセージの前に出力されたエラーメッセージの対策に従ってエラーの原因を取り除いたあとに, コマンドを再実行してください。

## KFAA96223-E

The *aa....aa* path is invalid. (reason = "*bb....bb*", path = "*cc....cc*") (E+M)

パスaa....aa の指定に誤りがあります。

aa....aa:パスの種別

- directory:ディレクトリ
- file:ファイル

bb....bb:エラーの原因

- too long:最大長を超えたパス名を指定しています。
- not directory:指定したパスはディレクトリではありません。
- not exist:指定されたパス名はありません。
- system call error:システムコールでエラーが発生しました。
- duplicate:パス名の指定が重複しています。
- not block device:指定したパスはブロックスペシャルファイルではありません。

 $CC$ ... $CC$ :

パス名

#### $(S)$

処理を終了します。

#### 〔対策〕

aa....aa のパスの指定を修正してください。そのあとで,コマンドを再実行してください。 なお、bb....bb がduplicate の場合、次のどれかが重複しています。

- ブロックスペシャルファイルとブロックスペシャルファイル
- DB ディレクトリまたはデータ用 DB エリアファイル格納先ディレクトリと, サーバディレクトリ
- 初期設定オプションファイルまたは DB エリア追加・変更オプションファイルと DB エリアファイル
- データ用 DB エリアファイルの格納先と DB ディレクトリ下のディレクトリ
- 任意のディレクトリ(レギュラーファイルおよびシンボリックリンク以外)とデータ用 DB エリア ファイル

DB ディレクトリ下のディレクトリについては,マニュアル『HADB コマンドリファレンス』の adbinit コマンドの『作成されるディレクトリ』を参照してください。

### KFAA96224-E

The *aa....aa* option *bb....bb* value is invalid. (name = " $cc$ .... $cc$ ") (E+M)

aa....aa の bb....bb の指定値に誤りがあります。

bb....bb がコマンド形式のオペランドの場合,オペランドの指定個数の上限を超えています。

aa...aa: 誤りがある個所

- command:コマンドの引数
- set:set 形式のオペランド
- その他:コマンド形式のオペランド

#### bb....bb:誤りがある指定

- DB directory:DB ディレクトリ名
- control file:初期設定オプションファイル名,または DB エリア追加・変更オプションファイル名
- その他:オペランド名またはオプション名

 $CC$ ... $CC$ :

DB エリア名 (コマンド形式のオペランドのオプション以外の場合は\*が出力されます)

 $(S)$ 

処理を終了します。

#### 〔対策〕

初期設定オプションファイル,または DB エリア追加・変更オプションファイルの指定を修正したあと に,コマンドを再実行してください。

### KFAA96225-E

The *aa....aa* operand cannot be specified more than *bb....bb*. (E+M)

aa....aa オペランドは、bb....bb 個以上指定できません。

aa....aa:指定数の上限を超えたオペランド名

- adbinitdbarea:adbinit コマンドの初期設定オプションのadbinitdbarea オペランド
- adbaddarea:adbmodarea コマンドの DB エリア追加・変更オプションのadbaddarea オペランド
- adbexpandarea:adbmodarea コマンドの DB エリア追加・変更オプションのadbexpandarea オペラ ンド
- adbrmarea:adbmodarea コマンドの DB エリア追加・変更オプションのadbrmarea オペランド

 $hh$   $hh$ :

aa....aa オペランドを指定できる上限数+ 1

 $(S)$ 

処理を終了します。

#### 〔対策〕

aa ...aa オペランドの指定数をbb....bb 個未満にしてください。そのあとで、コマンドを再実行してく ださい。

## KFAA96226-E

Another processing now using a database for the DB directory. (E+M)

adbinit コマンドに指定した DB ディレクトリは、ほかのプロセスが使用しています。

### $(S)$

処理を終了します。

#### 〔対策〕

adbinit コマンドで指定した DB ディレクトリを確認してください。指定した DB ディレクトリに誤り がない場合,その DB ディレクトリを本当に初期化してよいか確認してください。問題なければ,その DB ディレクトリを使用しているプロセスが終了したあとに,adbinit コマンドを再実行してください。

#### KFAA96227-E

The number of *aaaa bb....bb* exceeds *cccc*. (E+M)

データ用 DB エリアまたはデータ用 DB エリアファイルの数が上限値を超えています。

aaaa:DB エリアの種類

• data:データ用 DB エリア

#### bb....bb:リソースの種類

- DB areas:DB エリア
- DB area files:DB エリアファイル

#### cccc:

データ用 DB エリアまたはデータ用 DB エリアファイルの上限値

#### $(S)$

処理を終了します。

#### 〔対策〕

- adbinit コマンド実行時にこのメッセージが出力された場合は,データ用 DB エリアの定義数を減 らしてください。
- adbmodarea コマンド(DB エリアの追加)実行時にこのメッセージが出力された場合は、不要な DB エリアを削除したあとに DB エリアを追加するようにしてください。対処方法については、マニュ アル『HADB システム構築・運用ガイド』の『データ用 DB エリアを追加できなくなった場合』 を参照してください。
- adbmodarea コマンド (DB エリアの拡張) 実行時にこのメッセージが出力された場合は、DB エリ アファイルの追加によって DB エリアファイル数の上限を超えています。対処方法については,マ

ニュアル『HADB システム構築・運用ガイド』の『データ用 DB エリアを拡張できなくなった場 合』を参照してください。

データ用 DB エリアまたはデータ用 DB エリアファイルの上限数については、マニュアル『HADB システム構築・運用ガイド』の『システム構成に関する最大値と最小値』を参照してください。

### KFAA96228-E

The size of aa....aa exceeds bb....bb kilobytes. (required  $=$  cc....cc KB, max data page  $=$  dd....dd  $KB)$   $(E+M)$ 

DB エリアファイルの初期確保サイズが上限を超えています。

aa....aa:初期確保サイズの上限を超えた種別

file:DB エリアファイル

 $bb...$  $bb:$ 

```
ファイルサイズの上限(単位:キロバイト)
```
 $cc$ ... $cc$ :

要求されたファイルサイズ (単位:キロバイト)

dd....dd:

セグメントの容量の最大値(単位:キロバイト)

 $(S)$ 

処理を終了します。

#### 〔対策〕

DB エリアファイルの初期確保サイズをbb....bb 以下に変更して、コマンドを再実行してください。

#### KFAA96229-E

An error occurred while initializing the DB area buffer pool. (E+M)

グローバルバッファの初期化に失敗しました。

#### $(S)$

処理を終了します。

#### 〔対策〕

このメッセージの前に出力されているエラーメッセージに従って原因を取り除いてから、処理を再実行 してください。

## KFAA96230-E

An error was detected in the HADB system. (SQL code  $= aa....aa$ ) (E+M)

SQLCODE aa....aa のエラーが発生しました。SQL エラーメッセージが設定されている場合、このメッ セージのあとに出力します。

#### aa....aa:

SQLCODE

### $(S)$

処理を終了します。

#### 〔対策〕

対応する SQLCODE のメッセージを参照し、エラーの原因を取り除いてから、処理を再実行してくだ さい。

### KFAA96231-E

The *aa....aa* name is duplicated. (name = "bb....bb") (E+M)

adbinit コマンドの初期設定オプションのadbinitdbarea に指定したaa....aa の指定が重複しています。

aa....aa:重複している名称の種別

DB area:DB エリア

### $bb...bb$ :

重複している名称

#### $(S)$

処理を終了します。

〔対策〕

adbinitdbareaのbb....bbの指定を修正してください。

#### KFAA96232-I

Writing of segments to file "aa....aa" was requested. (total segments whose write requests are complete/total write-scheduled segments =  $bb$ .... $bb$ /cc....cc) (M+S)

データ用 DB エリアファイルの作成処理の進捗状況を知らせるメッセージです。データ用 DB エリアファ イルaa....aa の初期確保セグメント cc....cc 個のうち、bb....bb 個の書き込みを要求しました。
aa....aa:

データ用 DB エリアファイル名(拡張子がある場合は拡張子付き)  $bb...bb$ :

データ用 DB エリアファイルの書き込み要求済みセグメント数の累計  $cc$ ... $cc$ :

データ用 DB エリアファイルの初期確保セグメント数

#### $(S)$

処理を続行します。

## KFAA96233-I

Initialization of file "*aa....aa*" is complete. (size =  $bb$ ...bb KB, information = cc....cc) (M+S)

データ用 DB エリアファイルaa....aa の初期化が完了しました。

aa....aa:

データ用 DB エリアファイル名(拡張子がある場合は拡張子付き)

 $bb...bb$ :

初期化済みの領域のサイズ(単位:キロバイト)

 $cc$ ... $cc$ :

保守情報

## $(S)$

処理を続行します。

## KFAA96234-E

The mounted block device "aa....aa" is specified. (E+M)

マウントされたブロックスペシャルファイルaa....aa が指定されています。

aa....aa:

指定されたブロックスペシャルファイル

 $(S)$ 

処理を終了します。

### 〔対策〕

このブロックスペシャルファイル内のデータを消去してよいか確認してください。消去してもよい場合 は,アンマウントしたあとに操作を再実行してください。

マウントしていない状態のときにこのメッセージが出力される場合は,/etc/mtab にこのブロックスペ シャルファイルが誤って登録されているおそれがあります。この場合,次の方法などで/etc/mtab の内 容を回復してください。

- umount コマンドで,不正な登録を削除します。
- /etc/fstab の設定を必要に応じて変更し,OS を再起動します。

### KFAA96235-E

The block device "*aa....aa*" is allocated to the existing DB area file "*bb....bb*". (E+M)

指定したブロックスペシャルファイルaa....aa には、DB エリアファイル bb....bb がすでに作成されてい ます。

aa....aa:

ブロックスペシャルファイル名

 $bb...bb$ :

既存の DB エリアファイル名(拡張子がある場合は拡張子付き)

 $(S)$ 

処理を終了します。

#### 〔対策〕

追加する DB エリアファイルは、未使用のブロックスペシャルファイルに割り当てる必要があります。 次のどちらかの対処をしてください。

- -v オプションに指定したブロックスペシャルファイルaa....aa の指定を変更してください(未使用 のブロックスペシャルファイルを指定してください)。
- ブロックスペシャルファイルaa....aa に作成されている DB エリアが不要な場合は,その DB エリ アを削除してください。

#### KFAA96236-E

The adbmodarea command cannot connect to the HADB server because it is connected to an application. (E+M)

HADB サーバに接続中の AP またはコマンドが存在するため,adbmodarea コマンドを実行できません。

 $(S)$ 

処理を終了します。

〔対策〕

AP またはコマンドが HADB サーバから切り離されたあとに、adbmodarea コマンドを実行してください。

## KFAA96237-E

The DB area "*aa....aa*" cannot be *bb....bb*. (reason = "*cc....cc*") (E+M)

DB エリア aa....aa に対して、bb....bb の操作はできません。

aa....aa:

DB エリア名

bb....bb:DB エリアに対する操作

- added:DB エリアの追加
- removed:DB エリアの削除
- expanded:DB エリアの拡張

cc....cc:操作できない理由

- exist:すでに存在している DB エリア名aa....aa を指定しています。
- not exist:存在しない DB エリア名aa....aa を指定しています。
- unsupported: DB エリア aa....aa に対して、実行できない操作を実行しようとしました。
- unique:最後の 1 個のデータ用 DB エリアを削除しようとしました。
- resource defined:表またはインデクスが格納されている DB エリアを削除しようとしました。
- file mixed:DB エリアファイルに,レギュラーファイルとブロックスペシャルファイルが混在して いるため,DB エリアを拡張できません。

#### $(S)$

処理を終了します。

#### 〔対策〕

操作対象の DB エリアを確認してから、adbmodarea コマンドを再実行してください。

DB エリアに格納されている表およびインデクスの調べ方については,マニュアル『HADB システム 構築・運用ガイド』の『ディクショナリ表の検索』を参照してください。

## KFAA96238-E

The operand that cannot be specified at the same time as " $a$ *a*.... $a$ *a*" is specified. (E+M)

adbmodarea コマンドの DB エリア追加・変更オプション中に、aa....aa と同時に指定できないオペランド を指定しています。

#### aa....aa:

DB エリア追加・変更オプションのオペランド名

#### $(S)$

処理を終了します。

#### 〔対策〕

DB エリア追加・変更オプション中のオペランドの指定を修正してから、adbmodarea コマンドを再実行 してください。

#### KFAA96239-E

The command format operand is not specified in the modify control file. (E+M)

adbmodarea コマンドの DB エリア追加・変更オプション中に,コマンド形式のオペランドの指定がありま せん。

#### $(S)$

処理を終了します。

#### 〔対策〕

コマンド形式のオペランドを 1 つ指定してから,adbmodarea コマンドを再実行してください。

#### KFAA96240-E

The symbolic link "*aa....aa*" is invalid. (reason = "*bb....bb*") (E+M)

シンボリックリンクが正しくありません。

aa....aa:

DB エリアファイル名(拡張子がある場合は拡張子付き)

#### bb....bb:エラーの原因

- too long:リンク先のパス名が 255 バイトを超えています。
- mounted:リンク先のブロックスペシャルファイルがマウントされています。

• duplicate:リンク先が重複しているシンボリックリンクがあります。

### $(S)$

処理を終了します。

#### 〔対策〕

シンボリックリンクの修正が誤っているおそれがあります。シンボリックリンクを修正するか,または バックアップからシンボリックリンクファイルを回復してください。

## KFAA96241-E

The HADB server refused the request from the adbmodarea command. (E+M)

HADB サーバが,adbmodarea コマンドからの実行要求を拒否しました。

#### $(S)$

処理を終了します。

#### 〔対策〕

adbmodarea コマンドを再実行してください。

HADB サーバが静止モードの場合は,静止モードを解除してからadbmodarea コマンドを再実行してく ださい。

## KFAA96242-E

You must initialize all DB areas because a DB area that is not allocated to a block special file exists. (E+M)

ブロックスペシャルファイルを割り当てていない DB エリアがあるため,すべての DB エリアを初期化す る必要があります。

#### $(S)$

処理を終了します。

〔対策〕

adbinit コマンドを実行してください。DB エリアを初期化するかどうかで、初期設定オプションの指 定が異なります。

### • DB エリアを初期化しない場合

ブロックスペシャルファイルを指定する初期設定オプション (adb\_init\_wrk\_blk\_pathは除く)を すべて指定してください。

• DB エリアを初期化する場合

### KFAA96243-I

The option -q for the operand *aa....aa* specified for the DB area *bb....bb* will be ignored because this DB area is composed of regular files. (M+S)

DB エリア bb....bb は、レギュラーファイルで構成されています。そのため、この DB エリアに指定され たaa....aa オペランドの-q オプションの指定は無視されます。

aa....aa:次のどちらかのオペランド名

- adbinit コマンドの初期設定オプションに指定したオペランド名
- adbmodarea コマンドの DB エリア追加・変更オプションに指定したオペランド名

#### $hh$ ... $hh$ :

aa....aa の-n オプションに指定した DB エリア名

#### $(S)$

処理を続行します。

## KFAA96244-W

In the DB area file "*aa....aa*"(*bb....bb*), any disk space in excess of *cc....cc* KB is not used. (unused space  $= dd$ ....dd KB) (E+M)

DB エリアファイルaa....aa (bb....bb)内のディスク領域について、cc....cc キロバイトを超える範囲は使 用されません。

aa....aa:

DB エリアファイル名(拡張子がある場合は拡張子付き)

 $bb...bb$ :

aa....aa に割り当てるブロックスペシャルファイル名

 $cc$ ... $cc$ :

使用できるディスク領域のサイズ (単位:キロバイト)

dd....dd:

使用できないディスク領域のサイズ(単位:キロバイト)

 $(S)$ 

処理を続行します。

- ■cc....cc キロバイト以降の領域を使用しなくてもよい場合 対処不要です。
- ■cc....cc キロバイト以降の領域を使用したい場合
	- 次に示す対処をしてください。
	- 1. adbmodarea コマンドを実行して、aa....aa に表示された DB エリアファイルの DB エリアをいっ たん削除してください。
	- 2.cc....cc キロバイトに、4 ギガバイト以上の値(dd....dd キロバイトが4ギガバイト未満の場合 はdd....dd キロバイト)を加算した値を求めてください。
	- 3. adbmodarea コマンドを実行して、1.で削除した DB エリアを再追加してください。このとき, 2. で求めた値を初期確保サイズに指定してください。
	- ただし,次に示す条件をすべて満たす場合は,上記の方法では対処できません。
	- DB エリアの拡張時にこのメッセージが出力された場合
	- 拡張対象の DB エリアに必要なデータが格納されている場合

この場合、次に示す手順で対処してください。

- 1. adbexport コマンドを実行して、DB エリア内のデータをエクスポートしてください。
- 2. 拡張した DB エリアをadbmodarea コマンドでいったん削除してください。
- 3. adbmodarea コマンドで DB エリアを再追加して、必要なサイズを確保し直してください。
- 4. adbimport コマンドを実行して,1.でエクスポートしたデータをインポートしてください。

# 重要

1 つの DB エリアに小容量と大容量のブロックスペシャルファイルを割り当てる場合, ブロックスペシャルファイルごとに異なる初期確保サイズを指定して,ブロックスペシャ ルファイルを初期化する必要があります。初期化手順については,マニュアル『HADB コマンドリファレンス』の『DB エリア追加・変更オプションの形式』のadbaddarea オ ペランドの-i オプションの説明を参照してください。

## KFAA96245-I

The HADB system will use up to *bb....bb* KB of disk space in the block special file "*aa....aa*". (unused space  $=$  *cc....cc* KB) (M+S)

HADB サーバは、ブロックスペシャルファイル aa....aa 内のディスク領域を約 bb....bb キロバイトまで使 用します。

aa....aa:

ブロックスペシャルファイル名

 $bb...$  $bb:$ 

HADB サーバが使用するおおよその領域サイズ (単位:キロバイト)

 $cc$ ... $cc$ :

HADB サーバが使用しないおおよその領域サイズ(単位:キロバイト)

### $(S)$

処理を続行します。

## KFAA96246-Q

Block special files for which only part of the disk space might be used are included in the list of block special files to be newly allocated. Are you sure you want to continue processing ?  $(y/N)$  (M+S)

新しく割り当てるブロックスペシャルファイルのリストに,ディスク領域の一部しか使用されない可能性 があるブロックスペシャルファイルが含まれています。処理を続行しますか?

## $(S)$

応答に従って処理を続行または中止します。

処理を中止する場合,警告メッセージが出力されていないかぎり,コマンドのリターンコードは0 にな ります。

#### 〔対策〕

使用されない可能性がある領域のサイズをKFAA96245-I メッセージで確認してください。処理を続行し ても問題がない場合は、y またはY を指定してください。問題がある場合は、n またはN を指定してくだ さい。

処理を中止した場合は,初期確保サイズや,ブロックスペシャルファイルの容量を見直したあとに, adbmodarea コマンドを実行してください。

## KFAA96300-I

Usage: adbmodarea <modify-control-file-path> (M+S)

adbmodarea コマンドの指定形式を示します。コマンドヘルプを要求した場合,またはコマンドの形式が 誤っている場合にこのメッセージが出力されます。

 $(S)$ 処理を終了します。

## KFAA96400-I

Usage: adbsql {[-u <user-name> [-p <password>]] [-V] [-d] | -u <user-name> -p  $\langle$ password $>$  -s [-b] [-d]} (M+S)

adbsql コマンドの指定形式を示します。コマンドヘルプを要求した場合,またはコマンドの形式が誤って いる場合にこのメッセージが出力されます。

 $(S)$ 

処理を終了します。

## KFAA96401-I

The SQL execution command started. (M)

adbsql コマンドの処理を開始します。

#### $(S)$

処理を続行します。

## KFAA96402-I

The SQL execution command ended. (M)

adbsql コマンドの処理が終了しました。

## (S)

処理を続行します。

## KFAA96403-I

SQL processing completed. (S)

SQL の処理が完了しました。

 $(S)$ 

処理を続行します。

### KFAA96404-I

aa....aa rows were bb....bb. (S)

実行した SQL の処理対象行数を示します。

aa....aa:処理対象行数

処理対象行数がオーバフローした場合,\*\*\*が表示されます。

bb....bb:SQL の処理

- deleted:行の削除処理
- inserted:行の挿入処理
- selected:行の検索処理
- updated:行の更新処理

### $(S)$

処理を続行します。

## KFAA96405-I

The B-tree index "aa....aa" will be used. (table name="bb....bb"."cc....cc" as "dd....dd") (M+S)

表bb....bb.cc....cc (相関名dd....dd)の B-tree インデクスaa....aa を使用します。

aa....aa:

インデクス識別子

bb....bb:

スキーマ名

 $CC$ ... $CC:$ 

表識別子

dd....dd:相関名

相関名の指定がない場合は,\*\*\*が表示されます。

 $(S)$ 

処理を続行します。

## KFAA96406-I

Executing this SQL will create *aa....aa* work tables. (M+S)

実行した SQL によってaa ....aa 個の作業表が作成されます。

## aa....aa:

作成された作業表の数

#### (S)

処理を続行します。

## KFAA96407-I

The table " $a a$ .... $a a$ "." $b b$ .... $b b$ " as " $c$ .... $c c$ " does not use an index. (M+S)

表aa....aa.bb....bb (相関名cc....cc) はインデクスを使用しません。相関名の指定がない場合は、cc....cc には\*\*\*が表示されます。

aa....aa:

スキーマ名

 $bb...bb$ :

表識別子

 $cc$ ... $cc$ :

相関名

# $(S)$

処理を続行します。

## KFAA96408-I

The range index "aa....aa" will be used. (table name="bb....bb"."cc....cc" as "dd....dd") (M+S)

表bb....bb.cc....cc (相関名 dd....dd)のレンジインデクスaa....aa を使用します。

aa....aa:

インデクス識別子

 $bb...bb$ :

スキーマ名

 $cc$ ... $cc$ :

表識別子

dd....dd:相関名

相関名の指定がない場合は,\*\*\*が表示されます。

 $(S)$ 

処理を続行します。

## KFAA96409-I

The B-tree index "*aa....aa*" will be used by the index specification. (table name=" $bb...bb$ "." $cc...cc$ " as " $dd...dd$ ") (M+S)

インデクス指定に従って、表 bb....bb .cc....cc (相関名 dd....dd)の検索に B-tree インデクス aa....aa を使 用します。

## aa....aa:

インデクス識別子

 $bb...bb$ :

スキーマ名

 $CC$ ... $CC:$ 

表識別子

dd....dd:相関名

相関名の指定がない場合は,\*\*\*が表示されます。

(S)

処理を続行します。

## KFAA96410-I

The table "aa....aa"."bb....bb" as "cc....cc" does not use the B-tree index and text index by the index specification. (M+S)

インデクス指定に従って、表aa ....aa. bb ....bb (相関名 cc ....cc)の検索に B-tree インデクスおよびテキ ストインデクスを使用しません。

aa....aa:

スキーマ名

 $hh$ ... $hh$ :

表識別子

cc....cc:相関名

相関名の指定がない場合は,\*\*\*が表示されます。

 $(S)$ 

処理を続行します。

## KFAA96411-I

The index specification is disabled. (table name  $=$  "*aa....aa*"."*bb....bb*" as "*cc....cc*") (M+S)

表aa....aa.bb....bb (相関名cc....cc)に対するインデクス指定が無効になりました。

存在しないインデクス名,または使用できないインデクス名をインデクス指定に指定した場合,インデク ス指定が無効になります。インデクス指定に指定したインデクス名を確認してください。

なお,インデクス指定で指定したインデクスが使用できないケースとして,次の原因が考えられます。

• 指定したインデクスが B-tree インデクスの場合

ナル値除外指定をした B-tree インデクスを指定した場合に,インデクスの検索範囲にナル値が含まれ るときは,インデクス指定で指定したインデクスが使用できません。

• 指定したインデクスがテキストインデクスの場合 テキストインデクスで評価できるLIKE 述語が指定されていないなど,HADB がテキストインデクスを 有効に使用できないときは,インデクス指定で指定したインデクスが使用できません。

aa....aa:

スキーマ名

## $bb...bb$ :

表識別子

cc....cc:相関名

相関名の指定がない場合は,\*\*\*が表示されます。

 $(S)$ 

処理を続行します。

# KFAA96412-I

The access path was output. (S)

アクセスパスの出力が終了しました。

## $(S)$

処理を続行します。

## KFAA96413-I

The text index "*aa....aa*" will be used. (table name="*bb....bb*"."*cc....cc*" as "*dd....dd*") (M+S)

表bb....bb.cc....cc (相関名dd....dd)のテキストインデクスaa....aa を使用します。

aa....aa:

インデクス識別子

 $bb...bb$ :

スキーマ名

#### $CC$ ... $CC$ :

表識別子

dd....dd:相関名

相関名の指定がない場合は,\*\*\*が表示されます。

 $(S)$ 

処理を続行します。

## KFAA96414-I

The text index "*aa....aa*" will be used by the index specification. (table  $name="bb...bb"$ ." $cc...cc"$  as "dd....dd") (M+S)

インデクス指定に従って、表bb....bb.cc....cc (相関名dd....dd)の検索にテキストインデクスaa....aa を 使用します。

aa....aa:

インデクス識別子

 $bb...bb$ :

スキーマ名

 $cc$ ... $cc$ :

表識別子

dd....dd:相関名

相関名の指定がない場合は,\*\*\*が表示されます。

 $(S)$ 

処理を続行します。

## KFAA96415-I

SQL processing time (aa....aa) : bb....bb sec. (S)

SQL 文の実行時間が出力されます。

aa....aa:実行した処理

- Fetch:行の取り出し
- Execute:SQL 文の実行

bb....bb:SQL 文の実行時間(単位:秒)

次に示す形式で表示されます。

ssssssssssss .pppppp

- ssssssssssss : 秒数を表します。有効な桁数が, 左詰めで出力されます。
- pppppp: 小数秒を表します。

#### $(S)$

処理を続行します。

## KFAA96416-I

A character string displaying a null value was changed. (null value character  $=$  aa....aa) (S)

検索結果がナル値の場合に表示される文字列(ナル値表示文字列)が変更されました。

aa....aa: adbsql サブコマンドの#SET NULL で変更された内容

- REPEAT およびDELETE の指定がない場合:指定された「'ナル値表示文字列'」が表示されます。
- REPEAT が指定された場合:「(REP)'ナル値表示文字'| が表示されます。
- DELETE が指定された場合:ナル値表示文字列の既定値が表示されます。

 $(S)$ 

処理を続行します。

## KFAA96417-W

A warning occurred. (M+S)

警告が発生しました。

 $(S)$ 

処理を続行します。

#### 〔対策〕

クライアントメッセージログファイルに出力されるメッセージを参照して,対策してください。

#### KFAA96451-E

The command options are invalid. command name  $=$  adbsql, reason code  $=$  aa (S)

コマンドの指定形式に誤りがあります。このメッセージのあとに,コマンドの指定形式を説明したメッセー ジが出力されます。

aa:エラーの原因

- 01:必要なオプション引数が指定されていません。
- 02:オプション引数の指定値に誤りがあります。
- 03:指定できないオプションを指定しています。
- 04:オプション引数の数に誤りがあります。
- $(S)$

処理を終了します。

〔対策〕

正しい指定形式でコマンドを再実行してください。

#### KFAA96452-E

aa....aa is invalid. (S)

adbsql コマンドで実行しようとしたadbsql サブコマンドに対するaa....aa に誤りがあります。

aa....aa:誤りがある項目

- input data:入力データの内容
- parameter:adbsql サブコマンドの引数

- token:不正なトークン
- timestamp string literal:時刻印定数
- time string literal:時刻定数
- date string literal:日付定数

なお,上記以外の項目が出力されることもあります。

#### $(S)$

このadbsql サブコマンドの指定を無視します。

### 〔対策〕

誤りがある項目,またはadbsql サブコマンドの指定を修正して再実行してください。

## KFAA96453-E

The adbsql command is incomplete. (S)

adbsql コマンドで実行しようとしたadbsql サブコマンドが途中で終了しています。

## $(S)$

このadbsql サブコマンドの指定を無視します。

### 〔対策〕

adbsql サブコマンドの指定を修正して再実行してください。

## KFAA96454-E

The length of the *aa....aa* literal exceeded 64,000 bytes. (S)

adbsql コマンドで実行しようとした SQL に,上限値を超える定数が指定されました。

aa....aa: 定数の種別

- character string:文字列定数
- hexadecimal-format binary:16 進形式バイナリ定数

### $(S)$

この SQL 文の指定を無視します。

#### 〔対策〕

SQL の指定を修正して再実行してください。

## KFAA96455-E

The SQL statement cannot be executed. (S)

SELECT 文以外の SQL 文は実行できません。

## $(S)$

この SQL 文を無視します。

### 〔対策〕

SQL 文を修正して再実行してください。

### KFAA96457-E

Memory is insufficient. (size  $= aa...aa$ ) (M+S)

adbsql コマンドで実行しようとした SQL 文またはadbsql サブコマンドを処理するために必要なメモリが 不足しています。

#### aa....aa:

確保しようとしたメモリの大きさ (単位:バイト)

 $(S)$ 

処理を終了します。

#### 〔対策〕

OS 全体のメモリ使用状況を確認してください。しばらく待ってから、SQL 文またはadbsql サブコマ ンドを再実行してください。

しばらく待っても再実行できない場合は,次に示す手順でメモリの不足を解消してください。そのあと で,SQL 文またはadbsql サブコマンドを再実行してください。

- 1. 不要なプロセスがないかどうかを確認してください。不要なプロセスがある場合は、そのプロセス を終了してください。
- 2.1.を実施してもメモリが不足する場合, OS を再起動したあとで, HADB サーバを開始してください。
- 3.2.を実施してもメモリが不足する場合、カーネルパラメタの設定を変更し、プロセスで使用できる メモリの上限を大きくしてください。OS を再起動したあとで,HADB サーバを開始してください。

## KFAA96458-E

An SQL error occurred. (return code  $= aa....aa$ ) (M+S)

HADB サーバからエラーが返却されました。

#### aa....aa:

CLI 関数のリターンコード

### $(S)$

この SQL 文を無視します。

### 〔対策〕

ほかに出力されたメッセージに従ってエラー要因を取り除き,再実行してください。

## KFAA96460-E

The input data is outside the valid range for this column's data type. (S)

入力データの長さに誤りがあります。

### $(S)$

この入力データを無視して,再度入力要求を出します。

#### 〔対策〕

入力データを修正してください。

## KFAA96461-E

The length of an SQL statement exceeds 16,000,000 bytes. (S)

SQL 文の長さが 16,000,000 バイトを超えています。

### $(S)$

この SQL 文を無視します。

#### 〔対策〕

SQL 文を修正して再実行してください。

## KFAA96463-E

The length of an adbsql control statement exceeds 16,000,000 bytes. (S)

adbsql コマンドで実行しようとしたadbsql サブコマンドの長さが 16,000,000 バイトを超えています。

## $(S)$

このadbsql サブコマンドの指定を無視します。

#### 〔対策〕

adbsql サブコマンドの指定を修正して再実行してください。

### KFAA96464-E

The *aa....aa* is invalid. (reason = length over) (S)

指定した認可識別子またはパスワードの長さに誤りがあります。

aa....aa:誤りの種別

- authorization\_identifier:認可識別子
- password:パスワード

### $(S)$

処理を終了します。

#### 〔対策〕

認可識別子またはパスワードを修正して再実行してください。

## KFAA96465-E

The data type of number *aa....aa* input variable is not compatible. (S)

入力した aa....aa の指定形式が誤っています。または、入力した aa....aa の長さが誤っています。

aa....aa:

エラー入力パラメタの通番 (エラーとなった?パラメタの通番)

#### $(S)$

この入力データを無視して,再度入力要求を出します。

#### 〔対策〕

入力データを修正してください。

#### KFAA96467-E

Transaction was rolled back. (M+S)

トランザクションがロールバックされました。

 $(S)$ 

この SQL 文を無視します。

#### 〔対策〕

このメッセージの直前に出力されたメッセージの対策に従って対処してください。このメッセージの直 前にメッセージが出力されていない場合,クライアントメッセージログファイルを参照してください。

#### KFAA96468-E

The adbsql command cannot be specified. (command  $=$  "aa....aa", reason  $=$  bb....bb) (S)

adbsql サブコマンドは実行できません。

#### aa....aa:

adbsql サブコマンド名

- bb....bb:理由
	- "-s"option:-s オプションを指定しています。
- $(S)$

このadbsql サブコマンドの指定を無視して,再度入力要求を出します。

#### 〔対策〕

このadbsql サブコマンドを指定しないでください。

## KFAA96469-E

The adbsql command "*aa....aa*" is used incorrectly. (reason =  $bb$ ....bb) (S)

adbsql サブコマンド"aa....aa"の指定に誤りがあります。

#### aa....aa:

adbsql サブコマンド名

#### bb....bb:理由

• null character length error:ナル値に表示される文字列(ナル値表示文字列)の長さが誤ってい ます。

### $(S)$

このadbsql サブコマンドの指定を無視して,再度入力要求を出します。

## 〔対策〕

• *aa....aa* が#SET NULL の場合 ナル値に表示される文字列(ナル値表示文字列)の長さを修正して,再度adbsql サブコマンド#SET NULL を実行してください。

## KFAA96499-I

aa....aa (S)

adbsql サブコマンドの指定によって、次に示す設定が変更されました。

- #SET DUMPMODE による検索結果の 16 進形式での表示
- #SET OPT REPORT によるインデクス情報,作業表情報の表示
- #SET EXECTIME REPORT による SQL 文の実行時間の出力
- #SET DISPLAY による検索結果の出力

aa....aa: 設定の変更内容

- DUMPMODE changed (a1 -> a2): 検索結果の 16 進形式での表示方法の設定 a1 は変更前の設定, a2 は変更後の設定です。
- OPT REPORT changed (a1 -> a2): インデクス情報, 作業表情報の表示方法の設定 a1 は変更前の設定、a2 は変更後の設定です。
- EXECTIME REPORT changed (a1 -> a2): SQL 文の実行時間の出力の切り替え a1 は変更前の設定, a2 は変更後の設定です。
- DISPLAY changed (a1 -> a2): 検索結果の出力の切り替え a1 は変更前の設定, a2 は変更後の設定です。
- $(S)$

処理を続行します。

## KFAA96600-I

Usage: adbimport -u  $\langle$ user-name> [-p  $\langle$ password>] [-d] [-k { $\langle$ enclosing-character> | none}] [-s {<deliminator> | tab}] [-g <interval-at-which-progress-message-is-to-be-output>] [-w {<temporary-directory> | <temporary-directory-path-file-name>}] [-z <import-option-filename>] [-e] [-b] [--status wait] [-m < chunk-comment>] [--force] [-r < column-structureinformation-file-name>] [-f {csv | fix}] <table-name> <input-data-path-file-name> (M+S)

adbimport コマンドの指定形式を示します。コマンドヘルプを要求した場合,またはコマンドの形式が誤っ ている場合にこのメッセージが出力されます。

 $(S)$ 

処理を終了します。

## KFAA96603-E

The option argument is invalid. command name  $= a a_{\dots} a a$ , option  $= b b_{\dots} b b$ , reason  $= c c_{\dots} c c$  $(E+M)$ 

コマンドのオプション引数に誤りがあったため,処理を中止しました。

aa....aa:

実行したコマンド名

 $hh$   $hh$ :

誤りがあるオプション引数

#### cc....cc:エラーの理由

- invalid length:オプション引数の長さに誤りがあります。
- invalid value:オプション引数の指定値に誤りがあります。
- invalid combination:オプション引数の組み合わせに誤りがあります。

#### $(S)$

処理を終了します。

#### 〔対策〕

オプション引数の指定を修正してコマンドを再実行してください。

オプション引数の指定方法については,マニュアル『HADB コマンドリファレンス』の各コマンドの オプションの説明を参照してください。

## KFAA96605-E

Memory is insufficient. (size of the insufficient memory  $= a a_{\dots} a a$ , part number  $= b b_{\dots} b b$ , part  $code = cc$ .... $cc$  (E+M)

メモリ不足が発生しました。

#### aa....aa:

```
確保しようとしたメモリサイズ (単位:バイト)
```
 $hh$ ... $hh$ :

保守情報 1

 $cc$ ... $cc$ :

保守情報 2

 $(S)$ 

処理を終了します。

## 〔対策〕

次に示す手順でメモリの不足を解消してください。その際,必要に応じてデータベースを回復したあと にコマンドを実行してください。回復方法などについては,マニュアル『HADB コマンドリファレン ス』の各コマンドが異常終了したときの対処方法を参照してください。

- 1. 不要なプロセスがないかどうかを確認してください。不要なプロセスがある場合は、そのプロセス を終了してください。そのあとで,コマンドを再実行してください。また,メモリを大量に占有す るプロセスがある場合は,プロセスの終了を待ってから,コマンドを再実行してください。
- 2.1.を実施してもメモリが不足する場合, OS を再起動してください。HADB サーバを開始したあと で,コマンドを再実行してください。
- 3.2.を実施してもメモリが不足する場合、カーネルパラメタの設定を変更し、プロセスで使用できる メモリの上限を大きくして、OS を再起動してください。HADB サーバを開始したあとで、コマン ドを再実行してください。

また,このメッセージが出力される場合は,次の対策を検討してください。

- 実行する環境のメモリが, *aa....aa* で表示されるメモリサイズ分確保できるかを確認してください。
- エラーとなった表の列定義を見直し,列の定義長が格納されるデータの最大長よりも大きくなって いないかを確認してください。大きくなっている場合は,列の定義長を小さくすることを検討して ください。

# KFAA96606-E

The command options are invalid. command name =  $aa$ ....aa, reason code =  $bb$  (E+M)

コマンドの指定形式に誤りがあります。エラーの原因bb が01の場合,このメッセージのあとに,コマン ドの指定形式を説明したメッセージが出力されます。

aa....aa:

実行したコマンド名

bb:エラーの原因

• 01:オプションまたはコマンド引数の指定値に誤りがあります。または,指定必須のコマンド引数 が指定されていません。

• 02:そのほかのエラー。

### $(S)$

処理を終了します。

### 〔対策〕

オプションの指定を修正して,コマンドを再実行してください。

### KFAA96607-E

The specified authorization identifier or password is invalid. (E+M)

指定した認可識別子,またはパスワードに誤りがあります。

次の原因が考えられます。

- 指定した認可識別子が存在しない
- 誤ったパスワードを指定している
- CONNECT 権限がない認可識別子を指定している

#### $(S)$

処理を終了します。

#### 〔対策〕

正しい認可識別子またはパスワードを指定して,コマンドを再実行してください。

## KFAA96608-E

The format of the path specified in the *aa....aa* argument of the *bb....bb* command is invalid.  $(reason = "cc...cc")$   $(E+M)$ 

bb....bb コマンドのオプション引数に指定したパスの指定形式に誤りがあります。

aa....aa:誤りがあるオプション

• -f:アンロードファイルの格納先を指定したディレクトリパスファイル名の指定に誤りがあります。

• -w:作業用一時ファイルの格納先ディレクトリ名の指定に誤りがあります。

 $bb...bb$ :

実行したコマンド名

cc....cc:エラーの原因

• invalid path length:指定したパスの長さが不正です。

- not full path:指定したパスが次のどちらかに該当しています。
	- ・スラッシュ(/)で始まるパスが指定されていません。
	- ・指定したパス中に「/../」が含まれています。

### $(S)$

処理を終了します。

### 〔対策〕

エラーの原因を取り除いたあとに,コマンドを再実行してください。

## KFAA96609-E

The *aa....aa* command timed out. (E+M)

aa....aa コマンドがタイムアウトしました。

#### aa....aa:

コマンド名

### $(S)$

処理を終了します。

#### 〔対策〕

このメッセージが出力された場合、このメッセージの直後にKFAA30955-E メッセージが出力されている かどうかを確認してください。

KFAA30955-E メッセージが出力されている場合は,KFAA30955-E メッセージの対処に従ってください。 KFAA30955-E メッセージが出力されていない場合は,KFAA80204-I メッセージの対処に従ってください。

## KFAA96610-E

An error occurred while processing a command. command name  $=$  aa $\ldots$  aa, reason code  $=$ bbbb, details  $code = cc...cc$  (E+M)

コマンドの実行中にエラーが発生しました。コマンドの処理を中止します。

aa....aa:

実行したコマンド名

#### $bbb$ :

理由コード

 $cc$ ... $cc$ :

詳細コード

 $(S)$ 

処理を終了します。

### 〔対策〕

理由コードに従って対処してください。

対処のあと,必要であればデータベースの回復を行ってから再度コマンドを実行してください。データ ベースの回復方法については,マニュアル『HADB コマンドリファレンス』の各コマンドが異常終了 したときの対処方法を参照してください。

なお、aa 2コマンド名を示すコマンドを実行した直後にadbcancel コマンドを実行した場合、こ のメッセージが出力されることがあります。

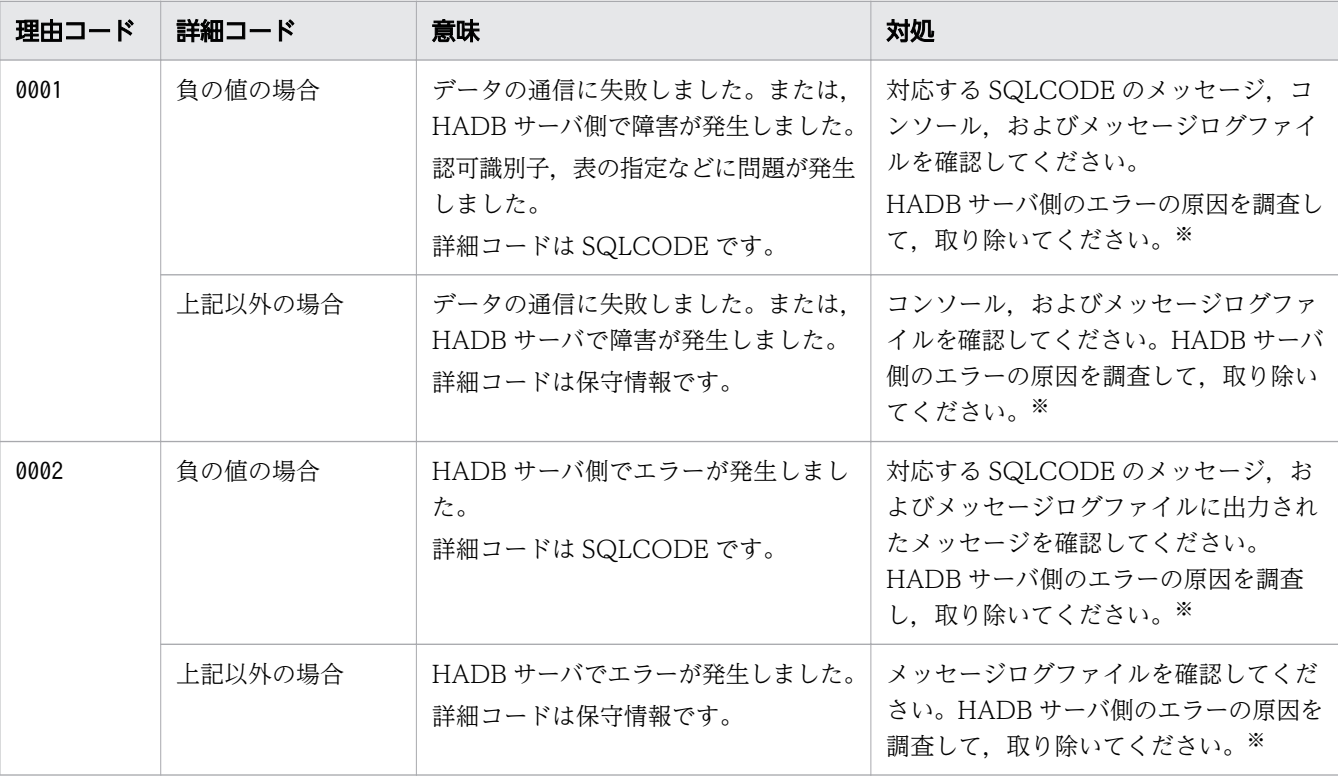

注※

直前にメッセージが出力されている場合,そのメッセージで説明されている原因も取り除いてくだ さい。

## KFAA96620-E

An error occurred while processing a command. (SQLCODE =  $aa$ ... $aa$ ) (E+M)

コマンド実行中にエラーが発生しました。SQLCODE がaa....aa に出力されます。

aa....aa:

SQLCODE

## $(S)$

処理を終了します。

# 〔対策〕

出力された SQLCODE に対応するメッセージを参照し,エラーの原因を取り除いてください。 SQLCODE に対応するメッセージについては,[「1.4 SQLCODE の見方](#page-24-0)」を参照してください。

# KFAA96700-I

Usage: adbidxrebuild -u <user-name> [-p <password>] [-g <interval-at-which-progressmessage-is-to-be-output>] [-w {<temporary-directory> | <temporary-directory-path-filename>}] [-z <index-rebuild-option-file-name>] [-i <index-identifier-file-name>] [{--createtemp-file | --force}] <table-name> (M+S)

adbidxrebuild コマンドの指定形式を示します。コマンドヘルプを要求した場合,またはコマンドの形式 が誤っている場合にこのメッセージが出力されます。

## $(S)$

処理を終了します。

# KFAA96720-I

Usage: {adbdbstatus [-d {summary | used}] [-c {dbarea | table | index | archivechunk}] [-n {<DB-area-name> | <table-name> | <index-name>}] [-t] [-k <enclosing-character>] [-s {<delimiting-character> | tab}] [-S {K | M | G}] [-r <range>] [--shared-lock] | adbdbstatus d reorginfo -n <table-name> [-c <analysis-chunk-ID-list>] [-t] [-k <enclosing-character>] [ s {<delimiting-character> | tab}] [-S {K | M | G}]} (M+S)

adbdbstatus コマンドの指定形式を示します。コマンドヘルプを要求した場合,またはコマンドの形式が 誤っている場合にこのメッセージが出力されます。

 $(S)$ 

処理を終了します。

## KFAA96740-I

Usage: adbexport -u  $\langle$ user-name> [-p  $\langle$ password>] [-k { $\langle$ enclosing-character> | none}] [-s {<deliminator> | tab}] [-g <interval-at-which-progress-message-is-to-be-output>] [-z <export-option-file-name>] {-q <SQL-statement-file> | -n <table-name> [-c <chunk ID>]} [--compress GZIP] [--with-column-name] <export-file-path> (M+S)

adbexport コマンドの指定形式を示します。コマンドヘルプを要求した場合,またはコマンドの形式が誤っ ている場合にこのメッセージが出力されます。

## $(S)$

処理を終了します。

## KFAA96760-I

Usage: adbstat [-c {sys | cnct | buf | sql}] [-n {<ap-name> | <global-buffer-name> | <connection-information>}] [-m <statistics-output-range>] [-q <SQL-serial-number>] [-t] [ k <enclosing-character>] [-s {<deliminator> | tab}] (M+S)

adbstat コマンドの指定形式を示します。コマンドヘルプを要求した場合,またはコマンドの形式が誤っ ている場合にこのメッセージが出力されます。

## $(S)$

処理を終了します。

# KFAA96763-E

The option argument is invalid. command name = adbstat, option =  $aa$ , reason =  $bb$ ....bb  $(E+M)$ 

adbstat コマンドのオプション引数の指定に誤りがあります。

aa:

誤りがあるオプション引数

## bb....bb:エラーの原因

- length of the option argument is invalid:オプション引数の長さが不正です。
- setting for the option argument is invalid:オプション引数の指定値が不正です。
- option combination is invalid:オプションの組み合わせが不正です。
- start time is later than the end time:終了時間よりも遅い時間を開始時間に指定しています。

- datetime specification format is invalid:日時の指定形式が不正です。
- specified datetime does not exist:存在しない日時を指定しています。

## $(S)$

処理を終了します。

## 〔対策〕

指定に誤りがあるオプションを修正してください。

## KFAA96764-I

Processing to analyze the statistics log file *aa....aa* was skipped because new statistics log data overwrote the data in the file. (E+M)

統計ログファイルaa...aa が新しい統計ログの出力によって上書きされたため、その統計ログファイルの 解析処理をスキップしました。

## $a^2$

統計ログファイル名

## $(S)$

処理を続行します。なお、統計ログファイルaa....aa に出力された統計ログのうち、上書きが開始され る直前の統計ログまでは解析処理が完了しています。

## KFAA96780-I

Usage: adbmergechunk -u <user-name> [-p <password>] [-g <interval-at-which-progressmessage-is-to-be-output>] [-w {<temporary-directory> | <temporary-directory-path-filename>}] [-z <mergechunk-option-file-name>] [-m <chunk-comment>] [--purge-chunk {WAIT | NOWAIT}] -c {<merge-the-original-chunk-ID> | ALL} <table-name> (M+S)

adbmergechunk コマンドの指定形式を示します。コマンドヘルプを要求した場合、またはコマンドの形式 が誤っている場合にこのメッセージが出力されます。

 $(S)$ 

処理を終了します。

## KFAA96785-E

A chunk could not be deleted. Delete the chunk by using the PURGE CHUNK statement. (table = "aa....aa"."bb....bb", chunk ID =  $cc$ .... $cc$ ) (E+M)

チャンクのマージ処理で,表"aa....aa "."bb....bb "のチャンクを削除できませんでした。

cc....cc のチャンクが削除仕掛中のチャンクとして残っている状態です。削除仕掛中のチャンクがある場 合,adbmergechunk コマンドによるチャンクのマージができません。

#### aa....aa:

スキーマ名

## $bb...bb$ :

表識別子

#### $cc$ ... $cc$ :

削除できなかったチャンクのチャンク ID

#### $(S)$

処理を終了します。

### 〔対策〕

cc....cc のチャンクをPURGE CHUNK 文で削除してください。

## KFAA96790-I

Usage: adbchgchunkcomment -u <user-name> [-p <password>] {-m <chunk-comment>  $|$  d} -c <chunk-ID> <table-name> (M+S)

adbchgchunkcomment コマンドの指定形式を示します。コマンドヘルプを要求した場合,またはコマンドの 形式が誤っている場合にこのメッセージが出力されます。

## $(S)$

処理を終了します。

## KFAA96800-I

Usage: adbgetcst -u <user-name> [-p <password>] [-t <table-name> ] [-d] [-z <costinformation-collection-option-file-name>] [-g <interval-at-which-progress-message-is-to-beoutput>] (M+S)

adbgetcst コマンドの指定形式を示します。コマンドヘルプを要求した場合,またはコマンドの形式が誤っ ている場合にこのメッセージが出力されます。

 $(S)$ 

処理を終了します。

# KFAA96820-I

Usage: adbchgchunkstatus -u <user-name> [-p <password>] [-w <ID-of-chunk-to-bechanged-to-wait-status>] [-n <ID-of-chunk-to-be-changed-to-normal-status>] <tablename> (M+S)

adbchgchunkstatus コマンドの指定形式を示します。コマンドヘルプを要求した場合,またはコマンドの 形式が誤っている場合にこのメッセージが出力されます。

## $(S)$

処理を終了します。

# KFAA96830-I

Usage: adbarchivechunk -u <user-name> [-p <password>] [-g <interval-at-which-progressmessage-is-to-be-output>] [-z <archive-chunk-option-file-name>] [-t] {-c <chunk-ID> | -r  $\langle \text{range} \rangle$   $\langle \text{table-name} \rangle$  (M+S)

adbarchivechunk コマンドの指定形式を示します。コマンドヘルプを要求した場合,またはコマンドの形 式が誤っている場合にこのメッセージが出力されます。

## $(S)$

処理を終了します。

## KFAA96840-I

Usage: adbunarchivechunk -u <user-name> [-p <password>] [-g <interval-at-whichprogress-message-is-to-be-output>] [-w {<temporary-directory> | <temporary-directorypath-file-name>}] [-z <unarchive-chunk-option-file-name>] [-t] {-c <chunk-ID> | -r  $\langle \text{range} \rangle$  [--force]  $\langle \text{table-name} \rangle$  (M+S)

adbunarchivechunk コマンドの指定形式を示します。コマンドヘルプを要求した場合,またはコマンドの 形式が誤っている場合にこのメッセージが出力されます。

 $(S)$ 処理を終了します。

# KFAA96850-I

Usage: adbreorgsystemdata [-g <interval-at-which-progress-message-is-to-be-output>] [-w <temporary-directory>] [--timeout <timeout-period>] -c table -f <file-that-specifies-theunload-file-directory> -n <table-name> (M+S)

adbreorgsystemdata コマンドの指定形式を示します。コマンドヘルプを要求した場合,またはコマンドの 形式が誤っている場合にこのメッセージが出力されます。

 $(S)$ 

処理を終了します。

メッセージの出力先一覧を次の表に示します。

なお,表中の出力レベルとは,環境変数ADBSYSLOGLV に指定するメッセージの出力レベルのことです。詳 細については,マニュアル『HADB システム構築・運用ガイド』の『syslog へのメッセージの出力抑 止』を参照してください。

## 表 2-1 メッセージの出力先一覧

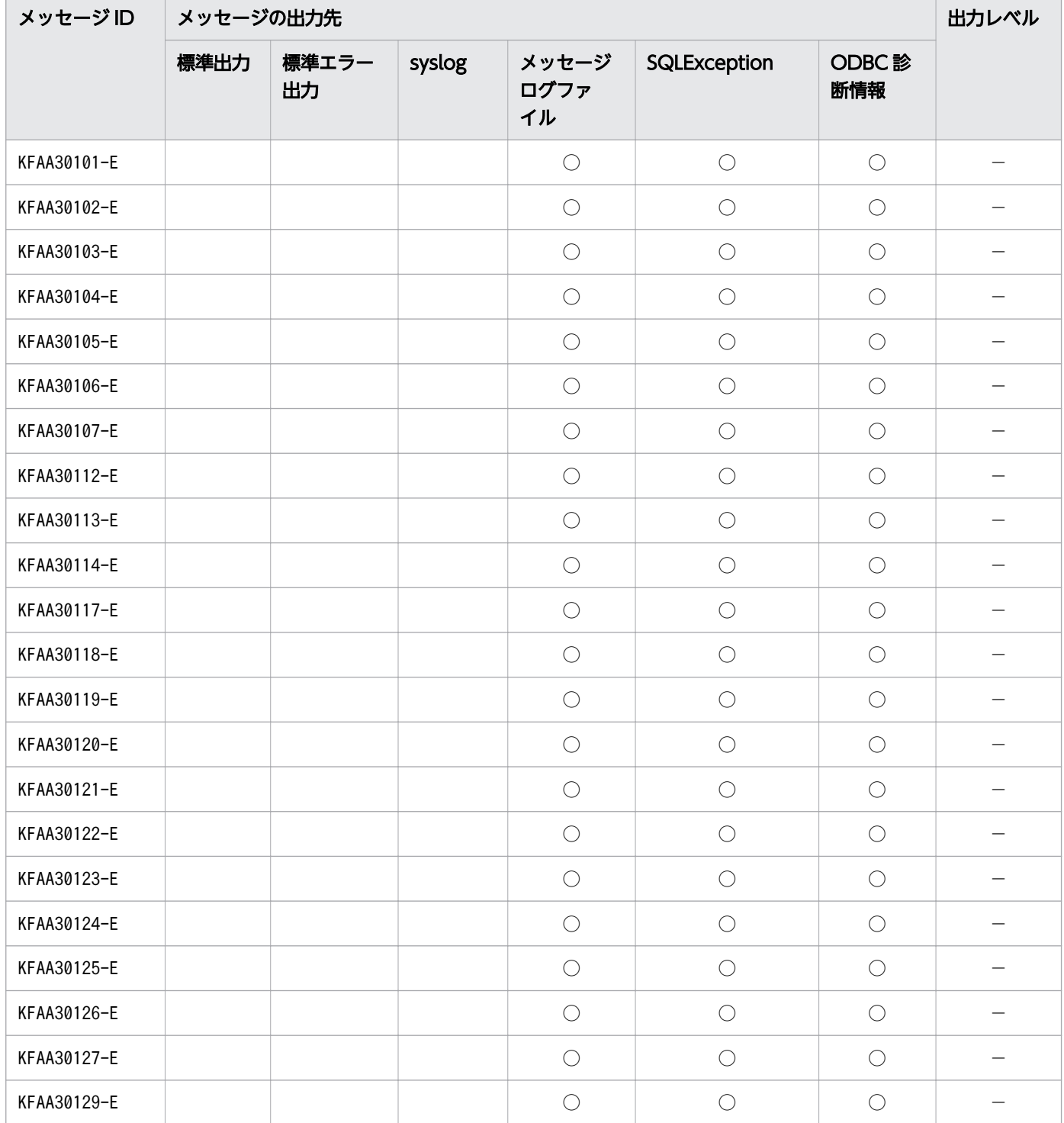

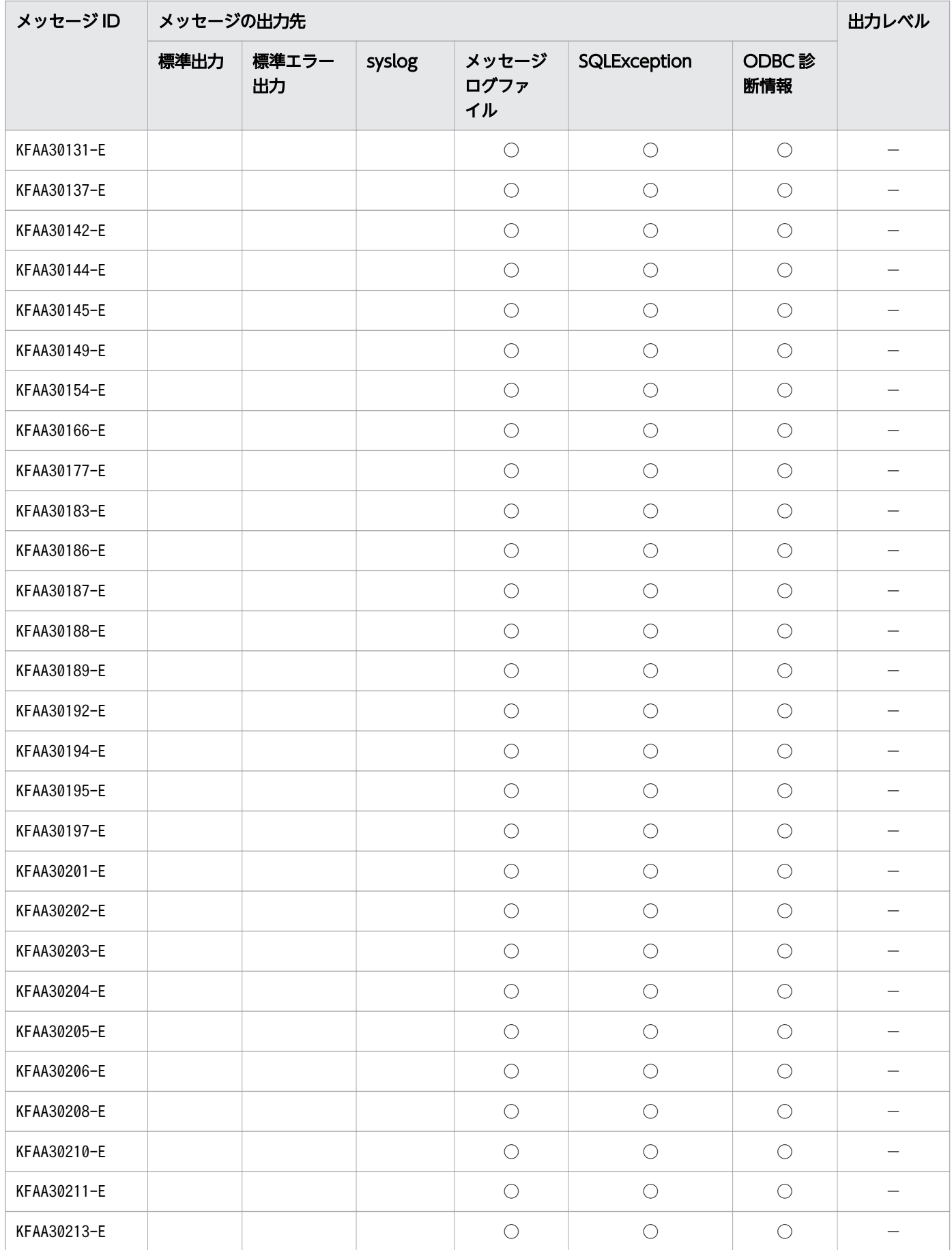

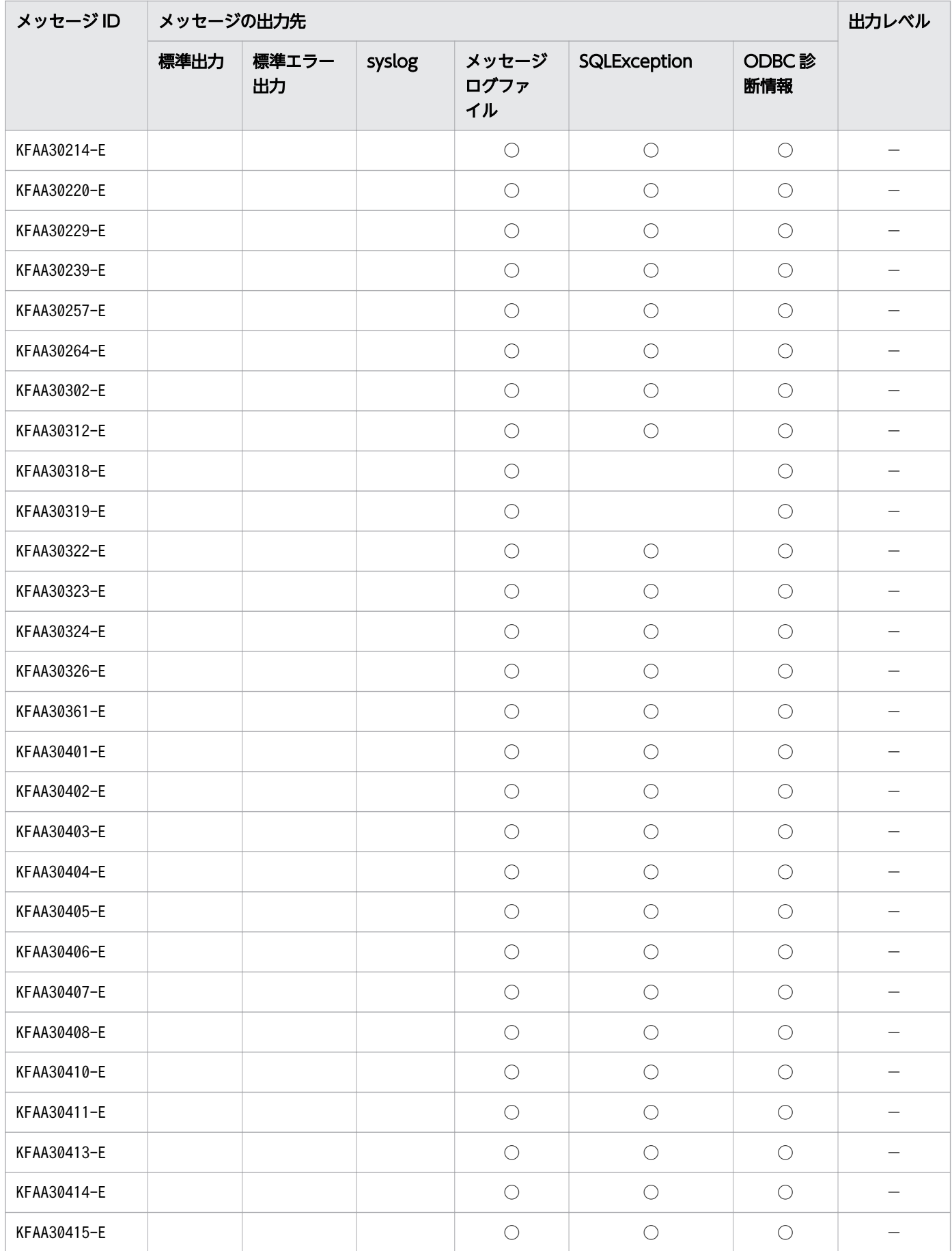
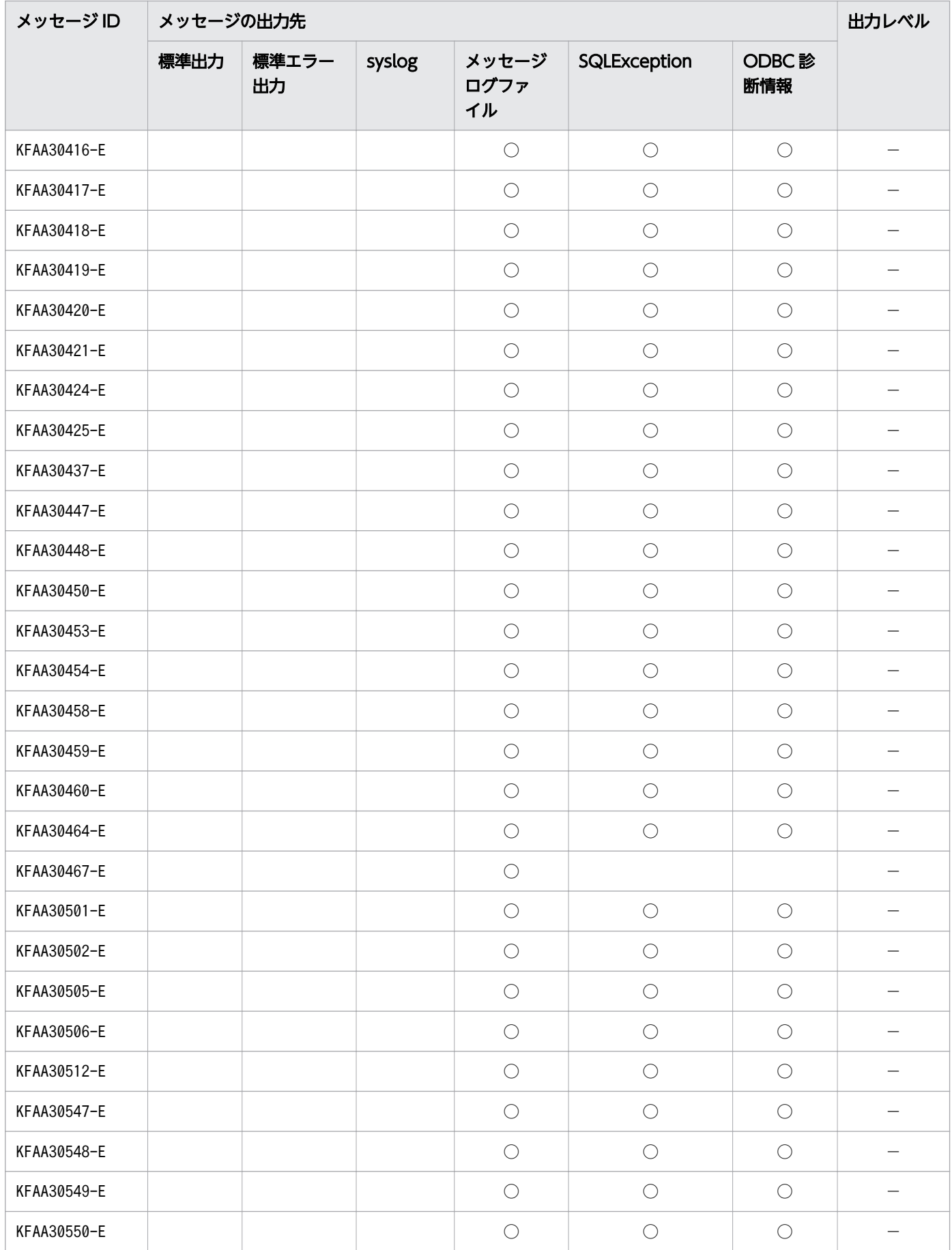

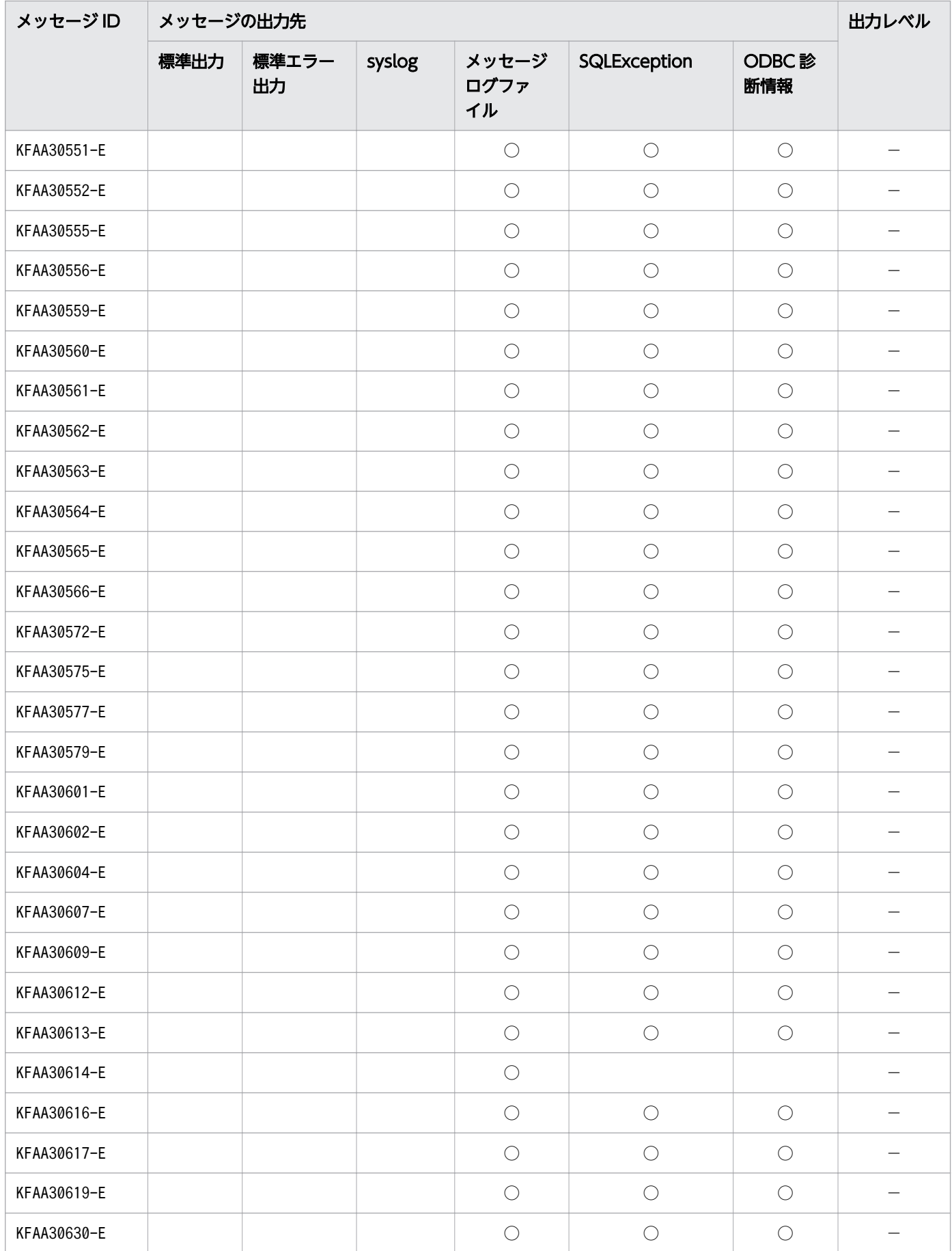

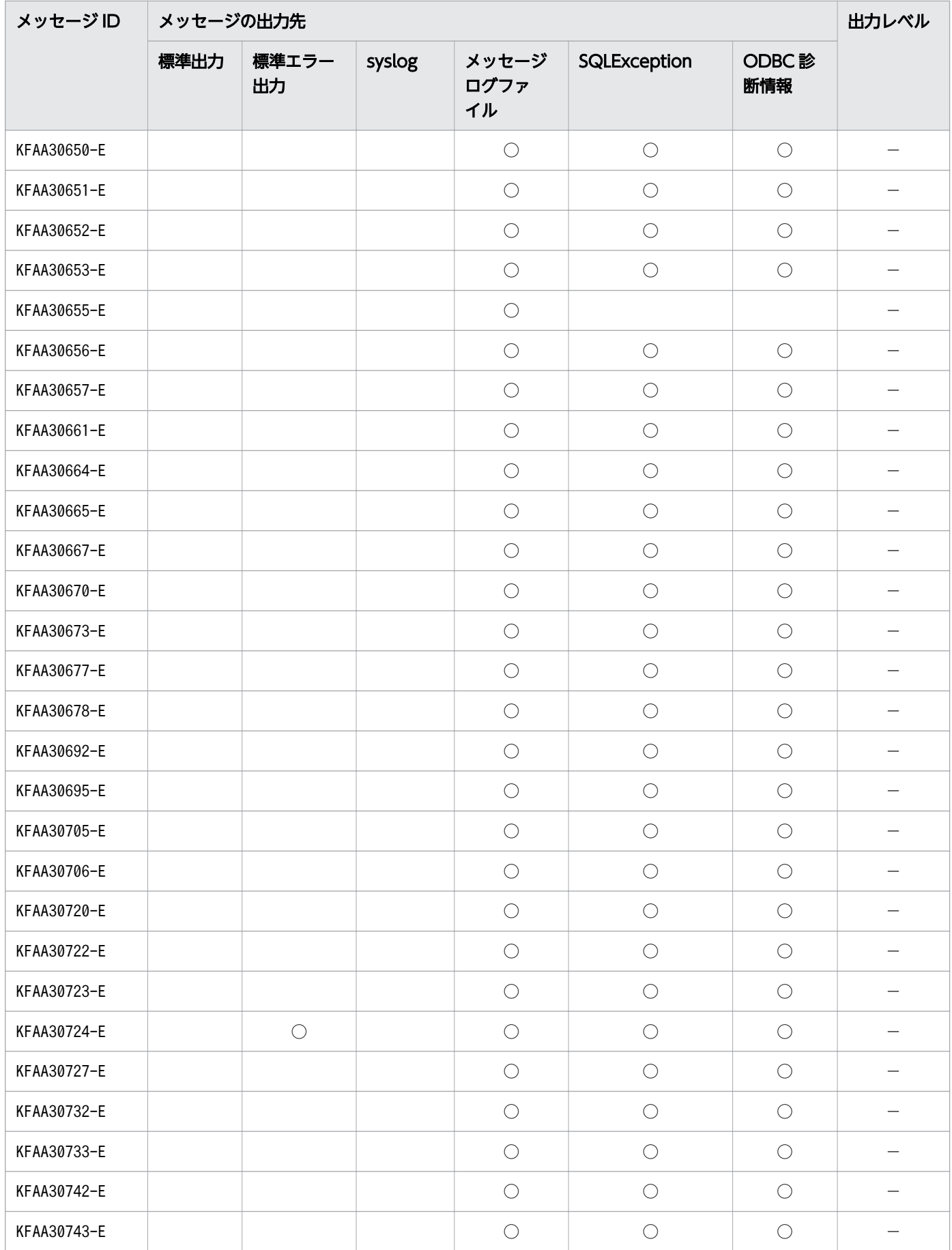

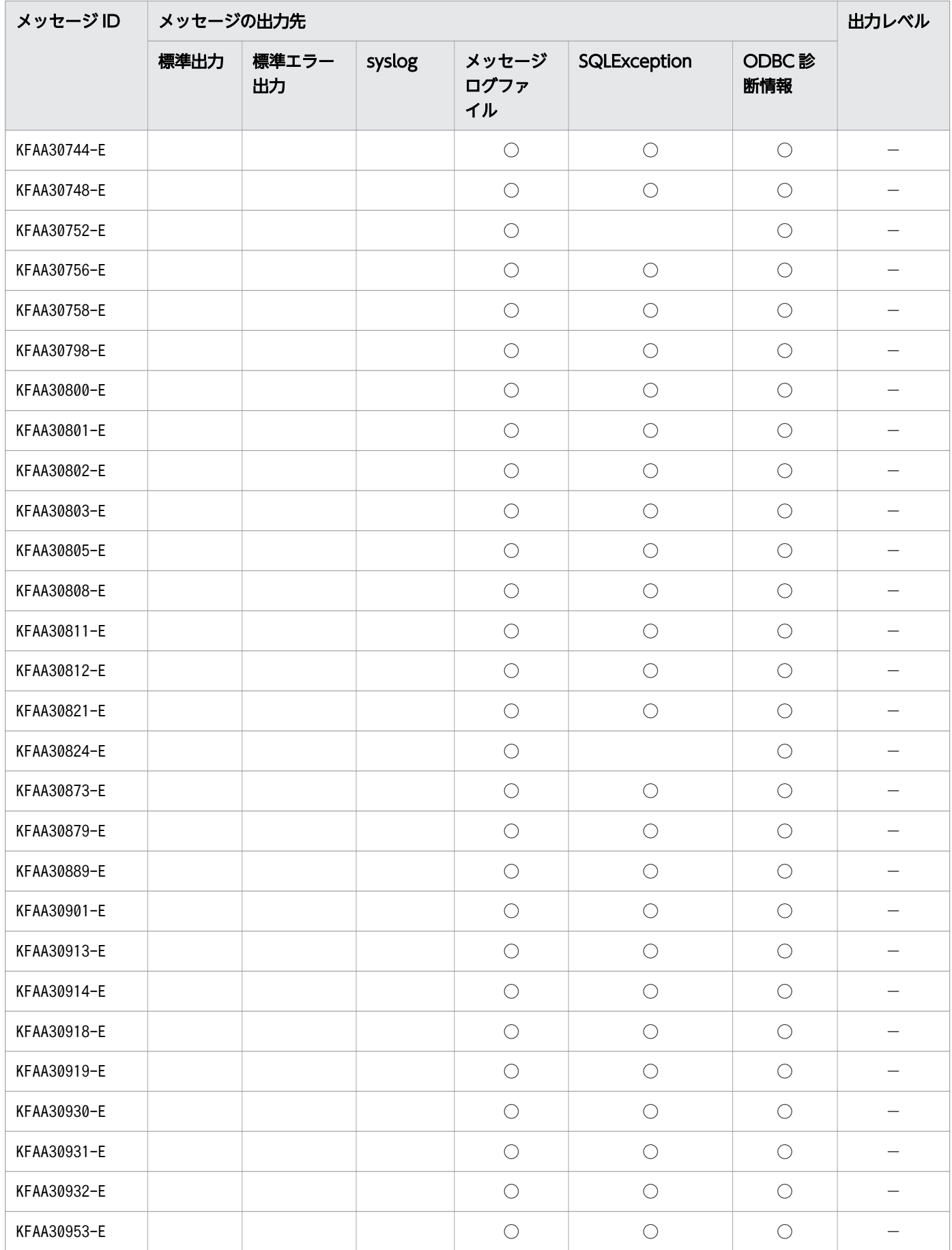

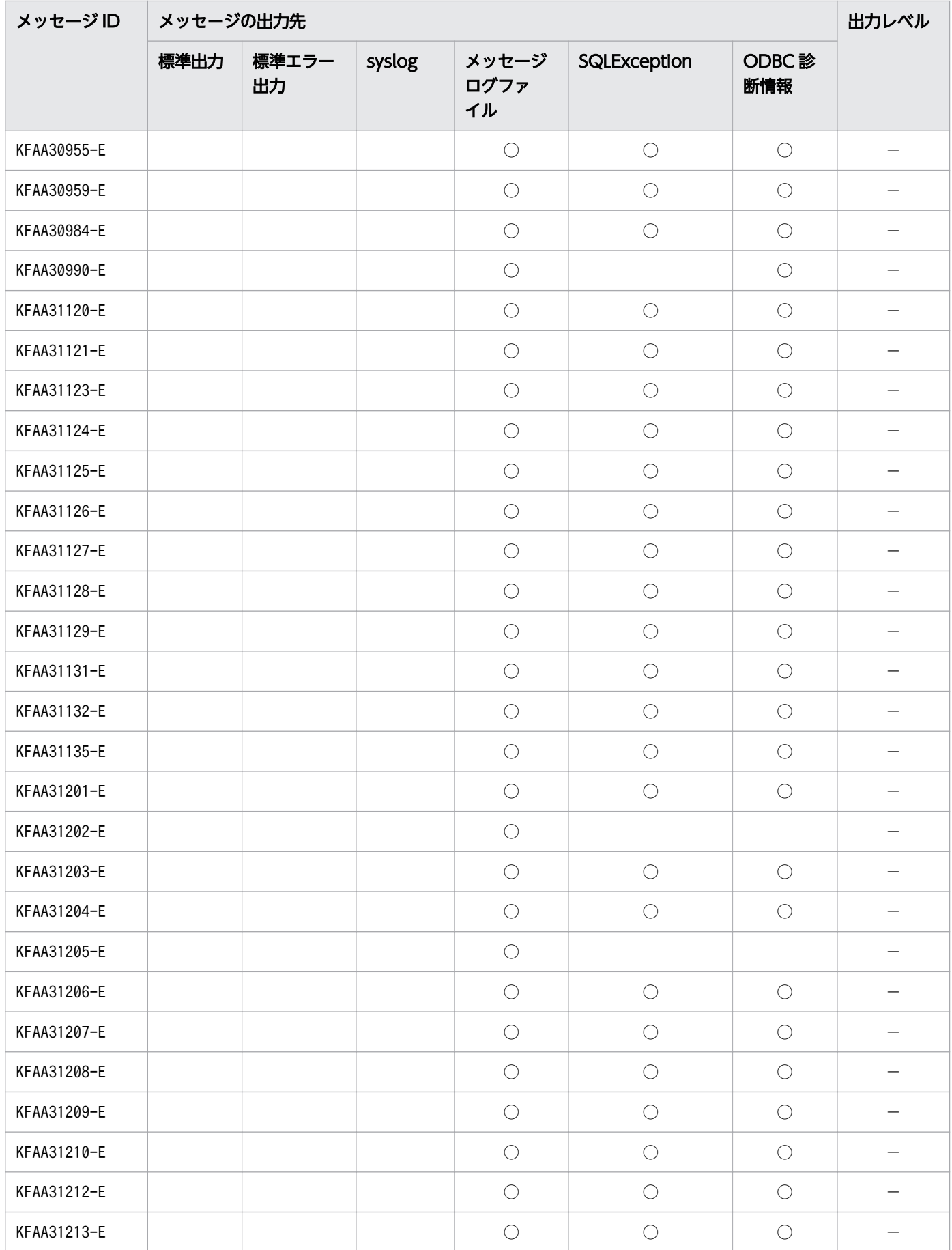

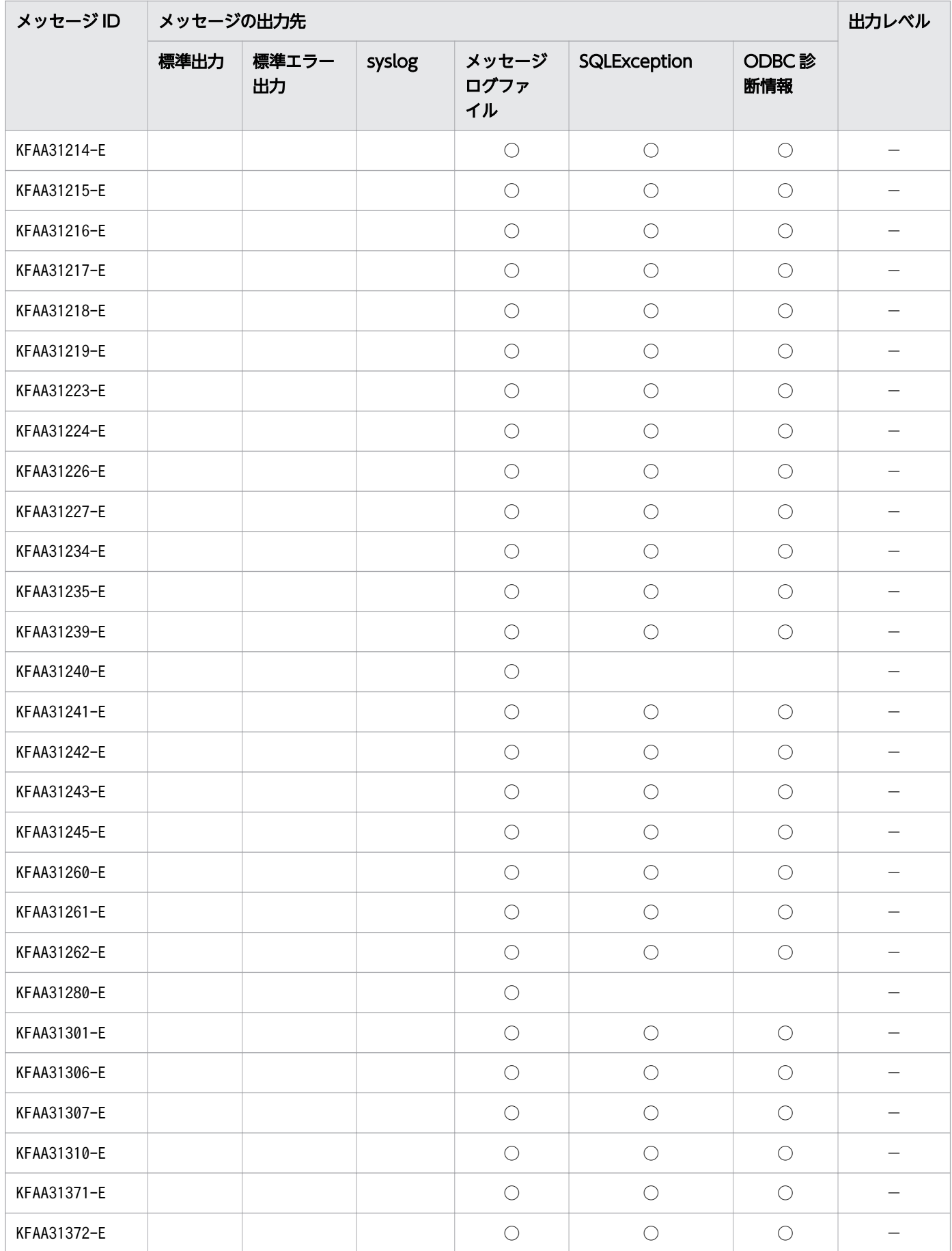

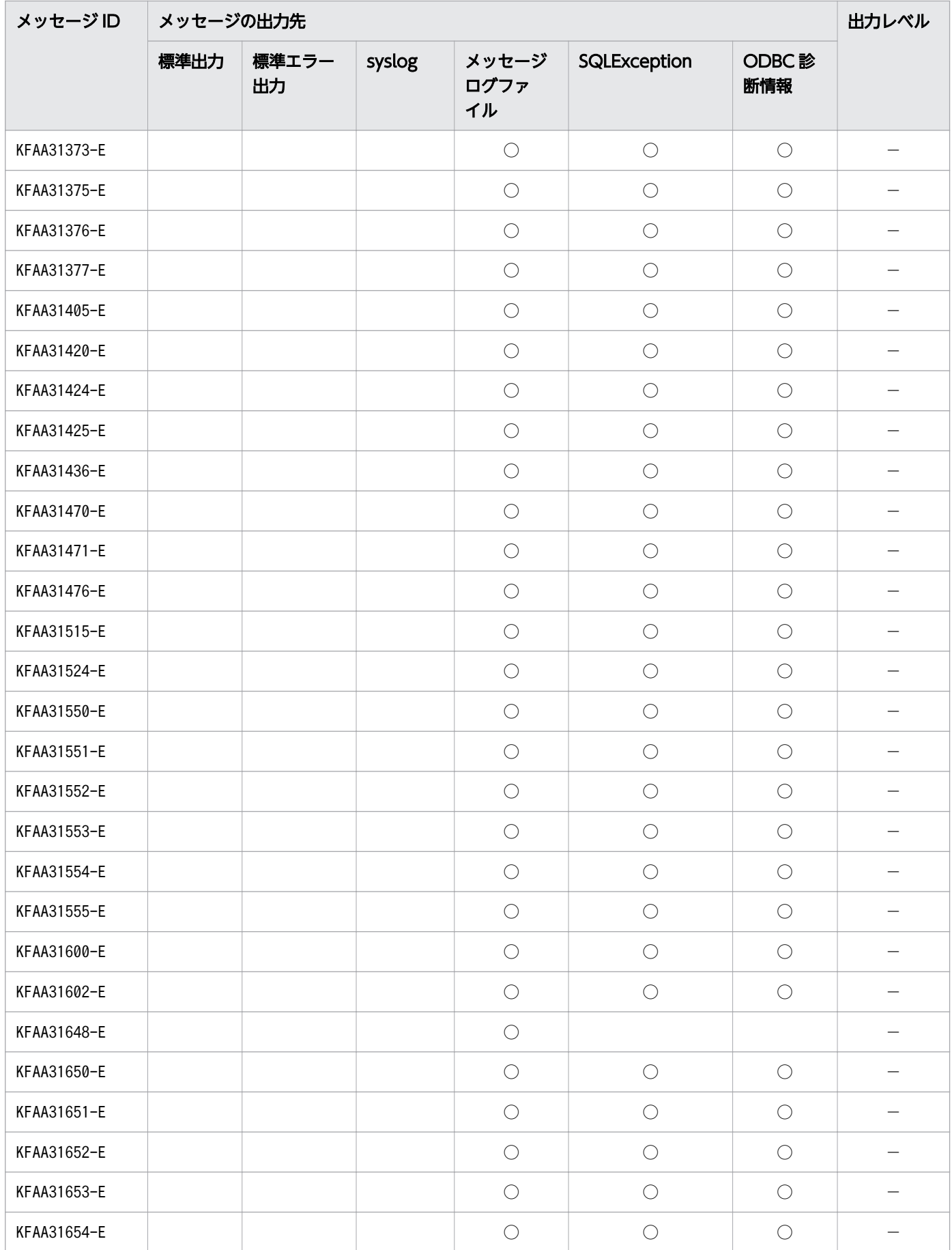

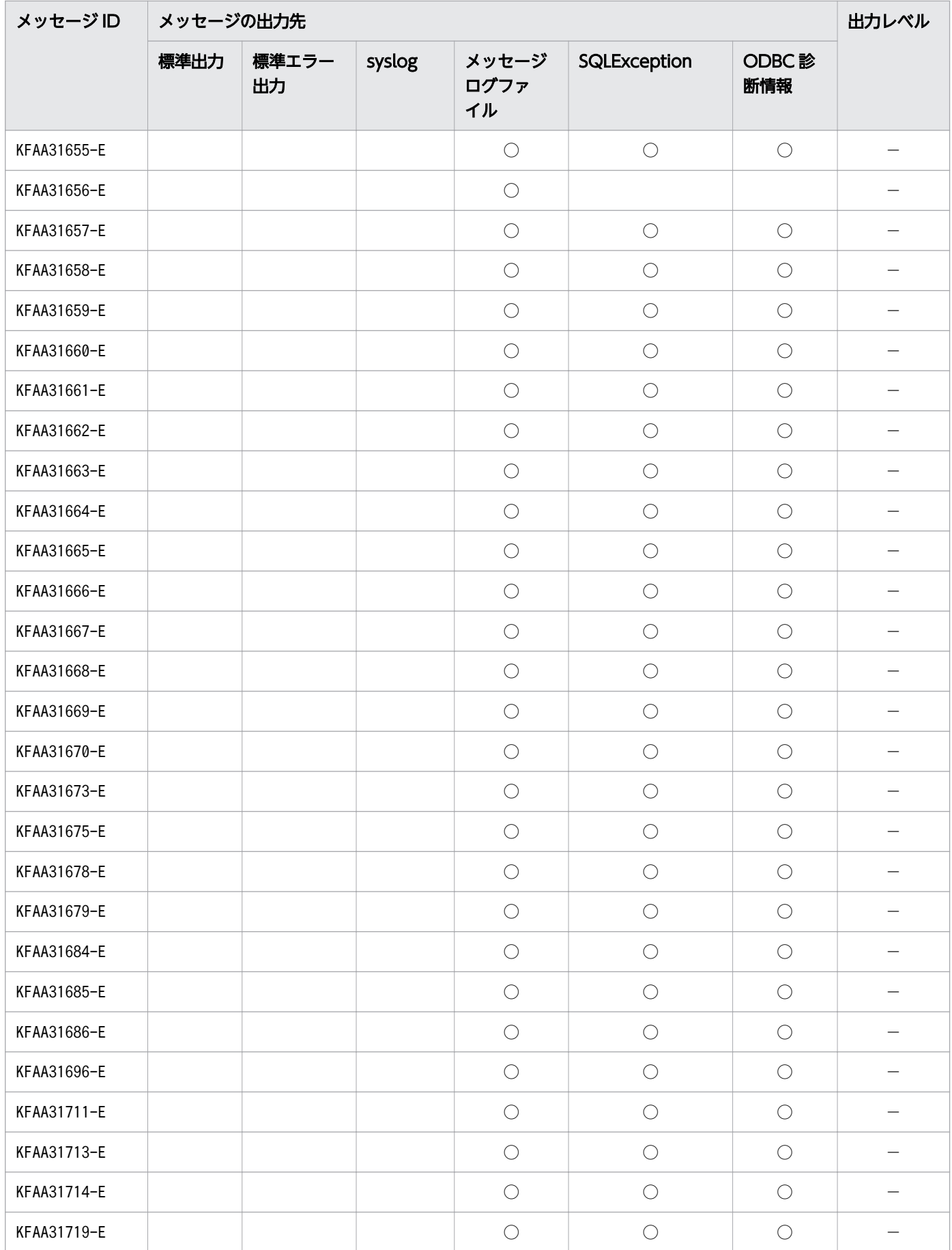

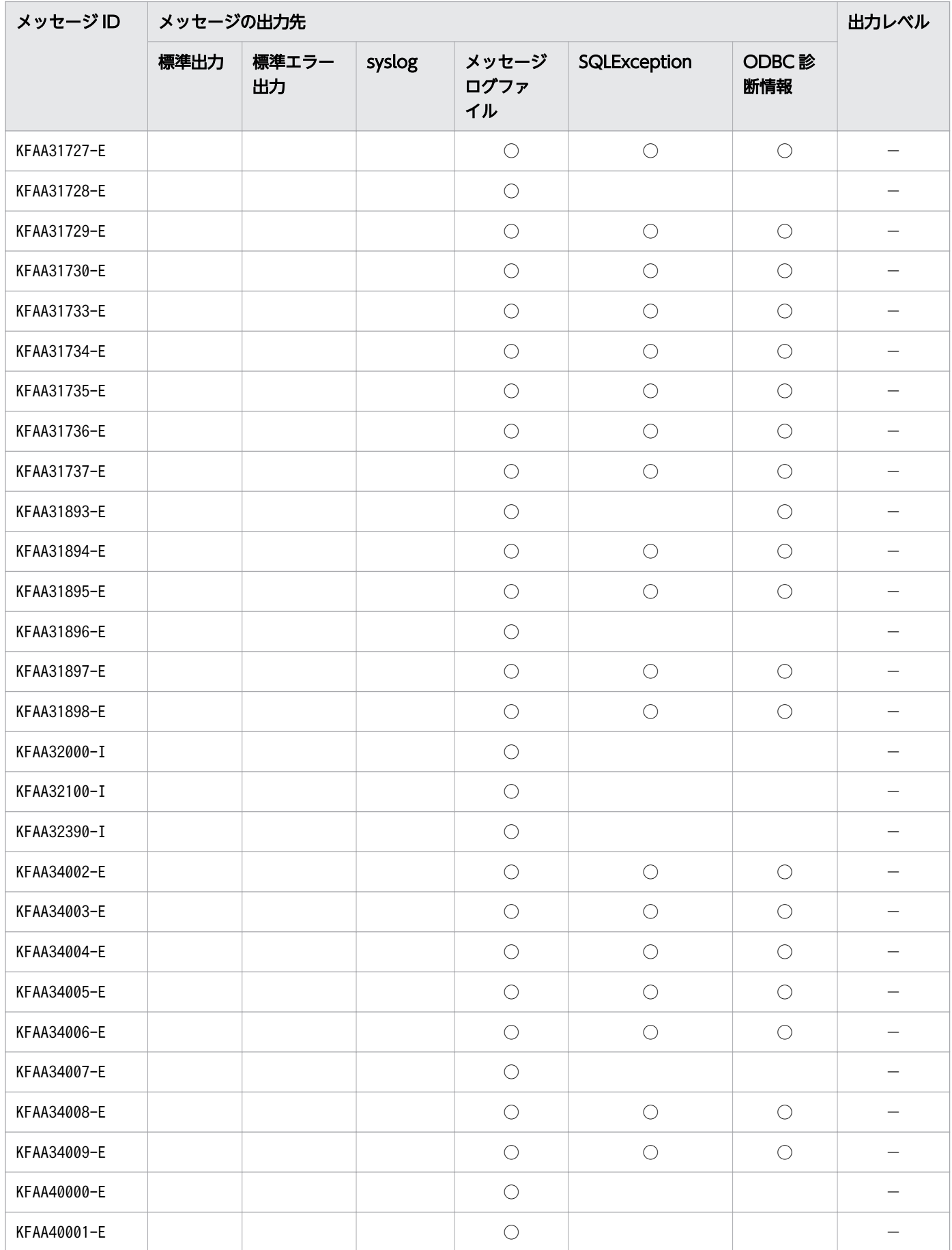

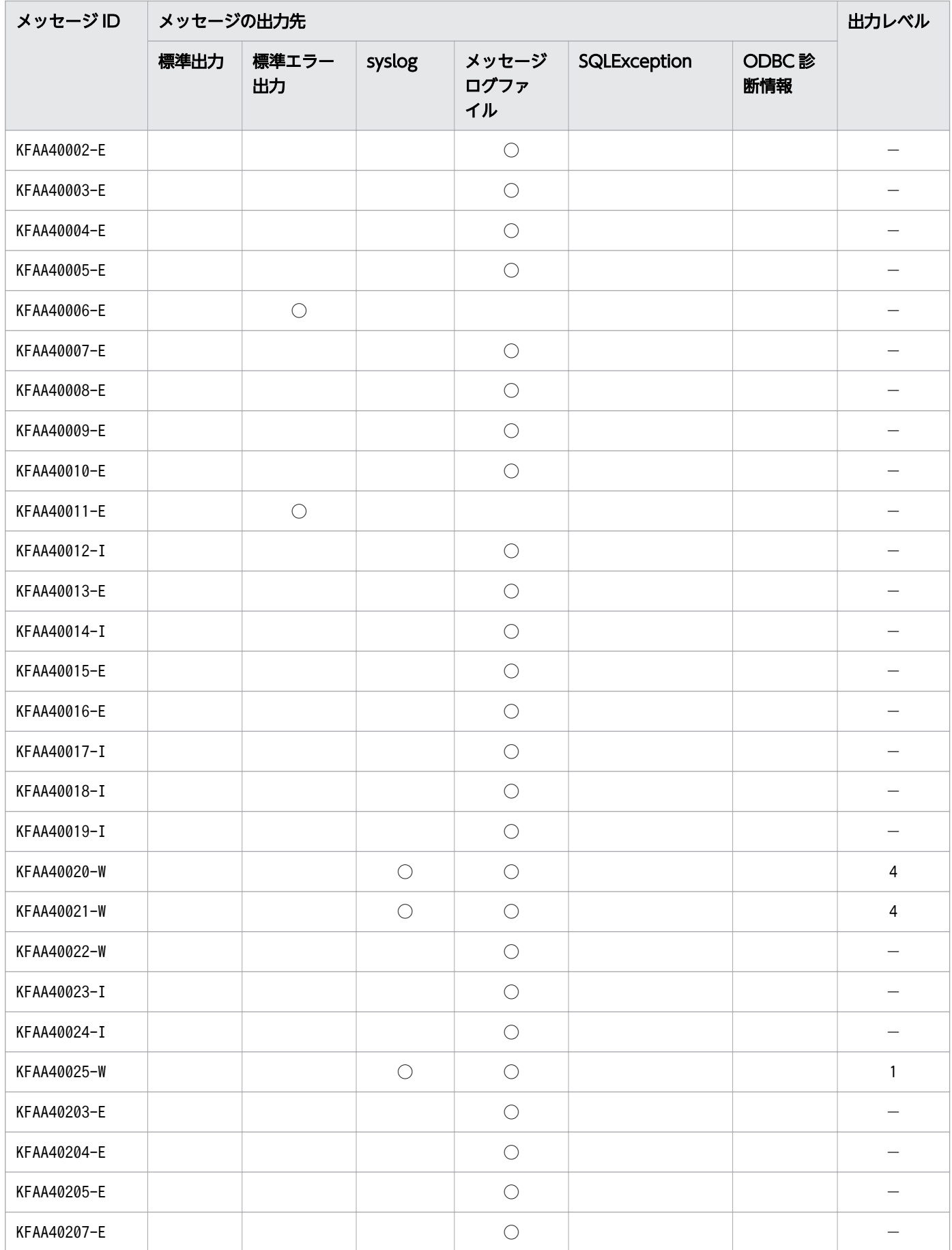

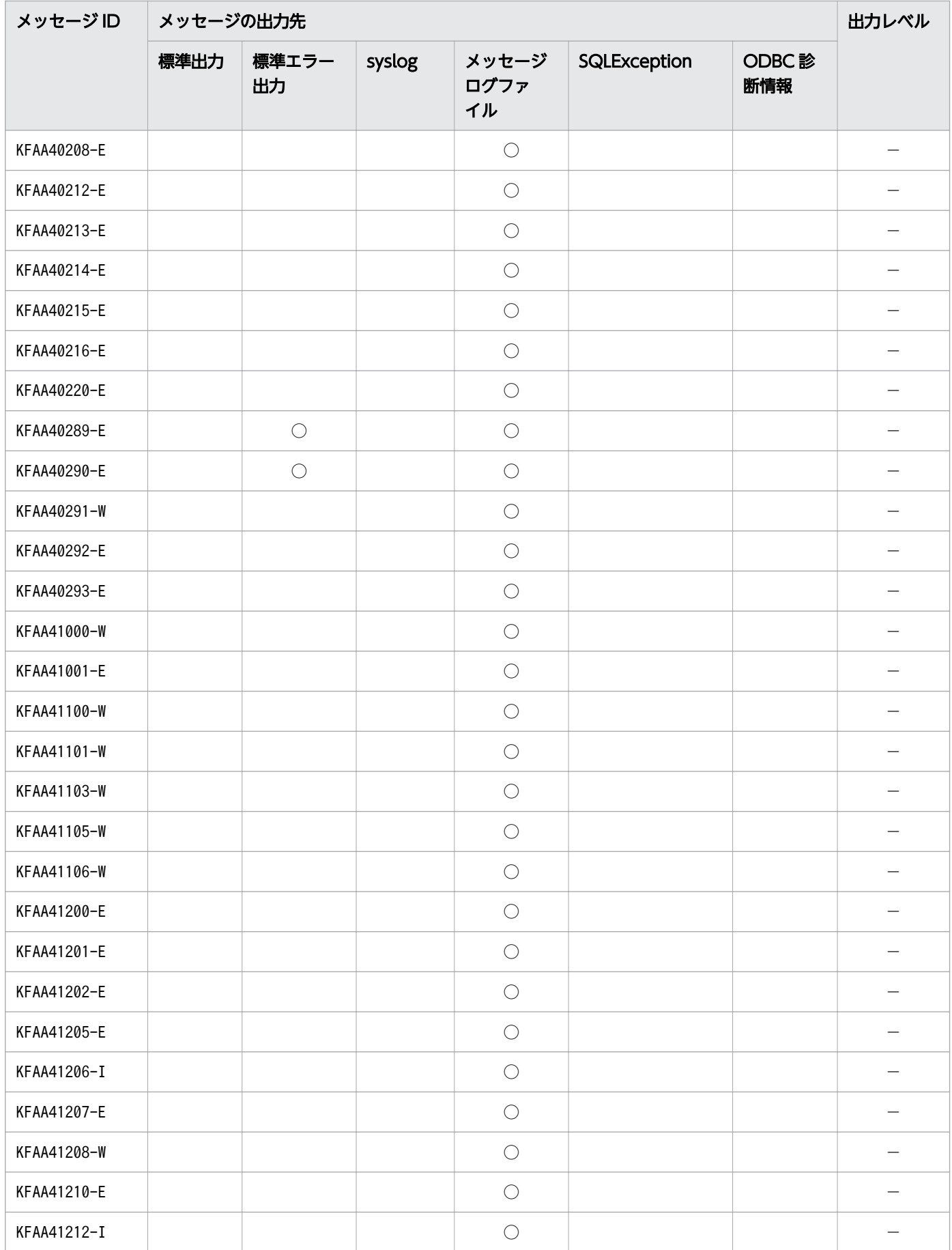

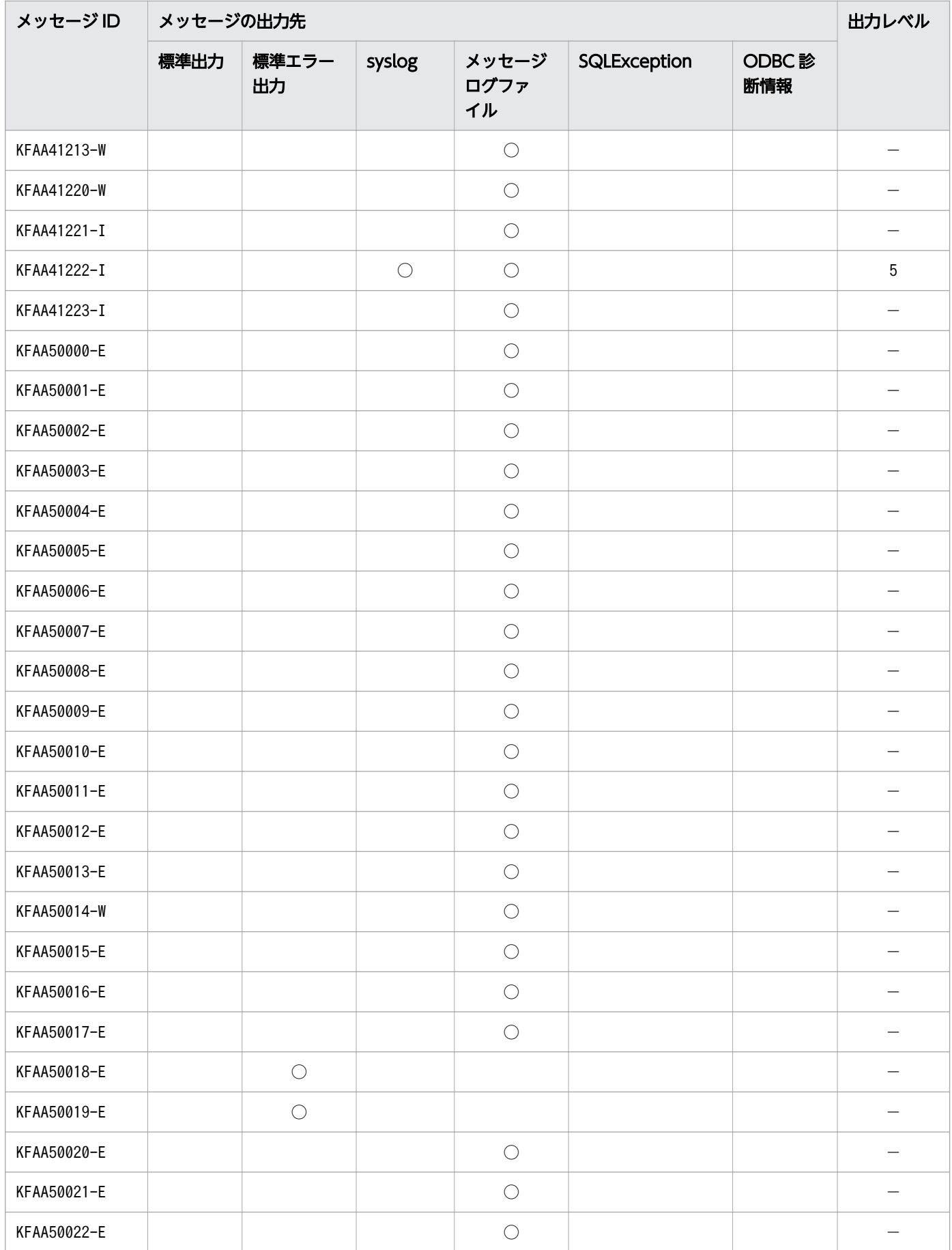

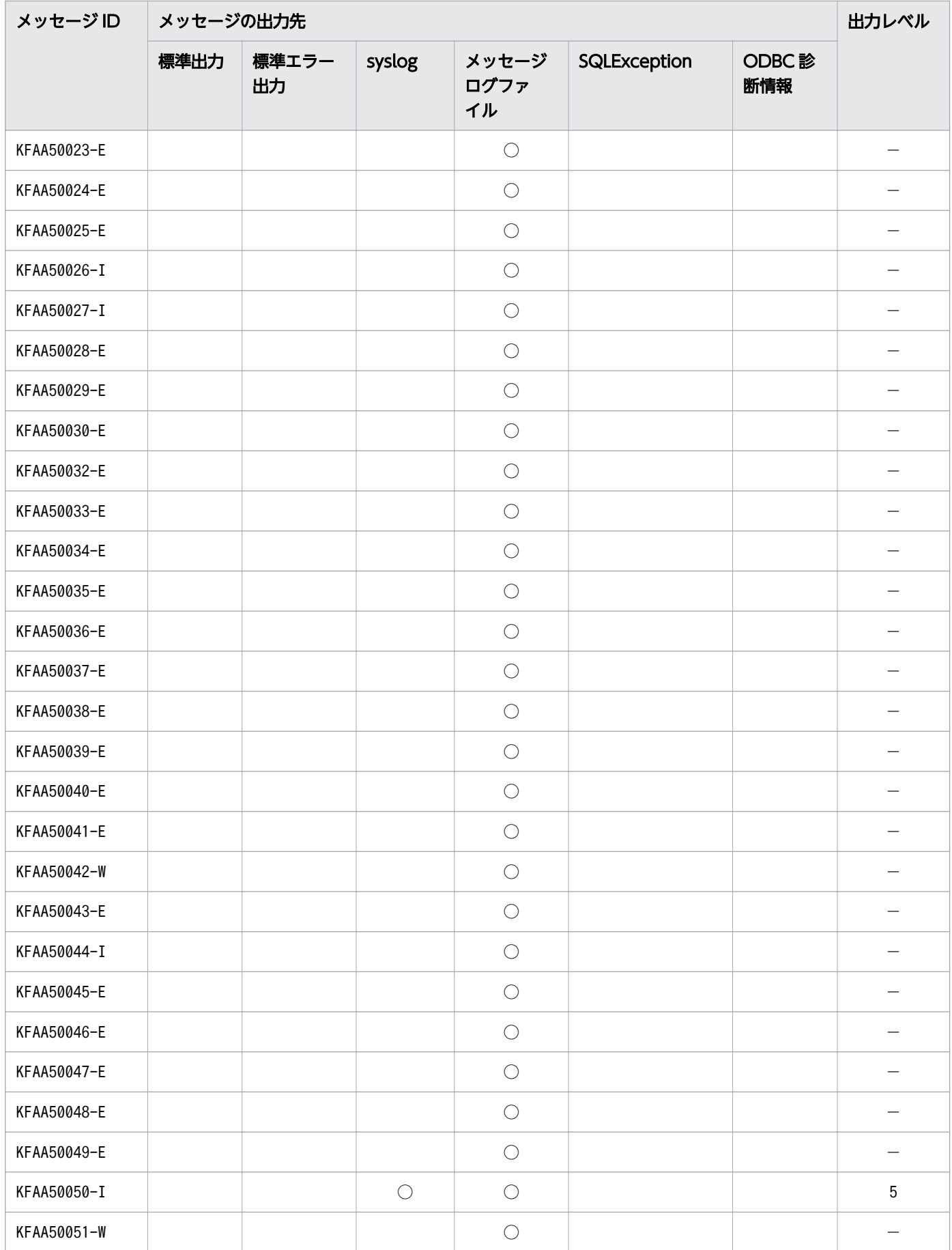

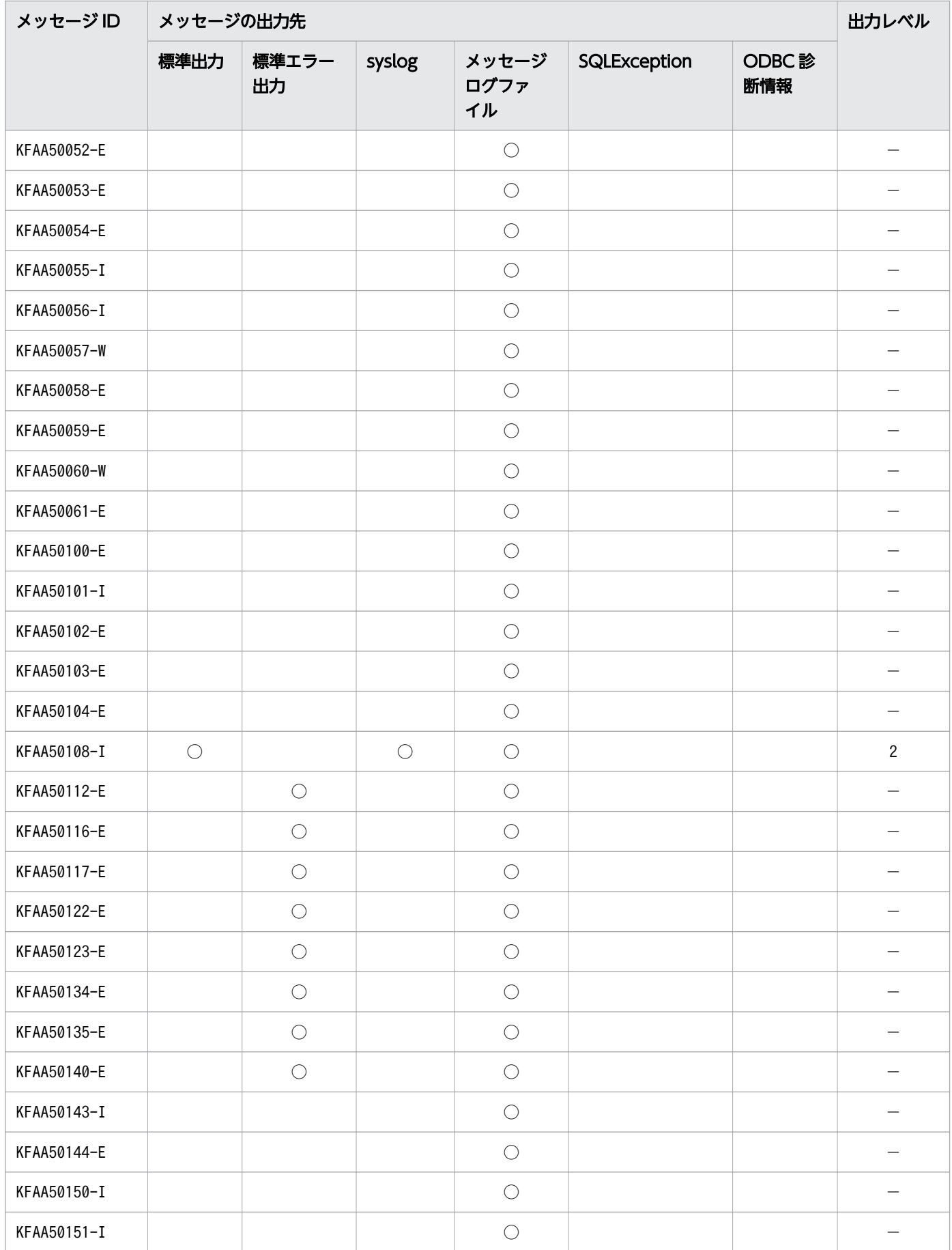

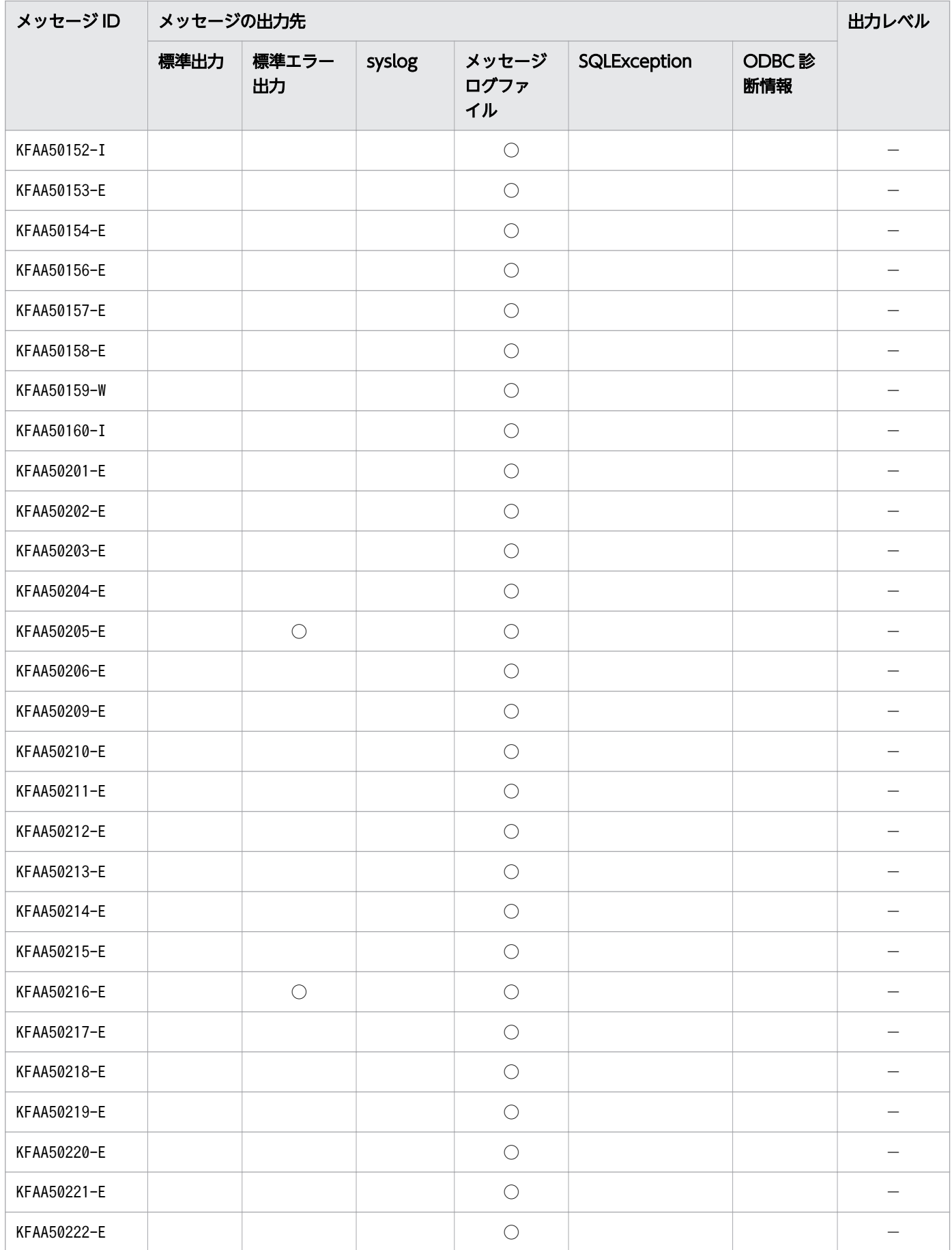

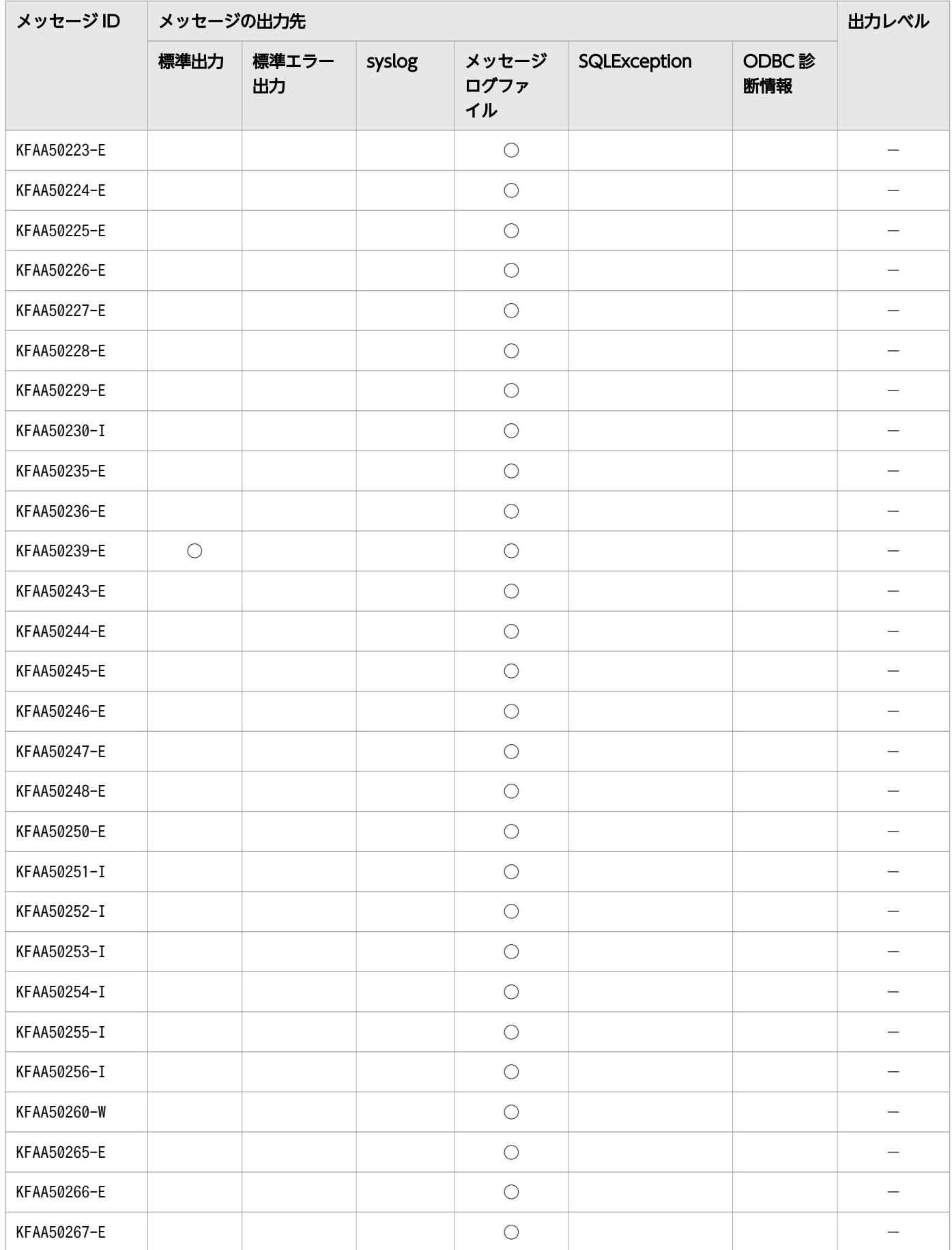

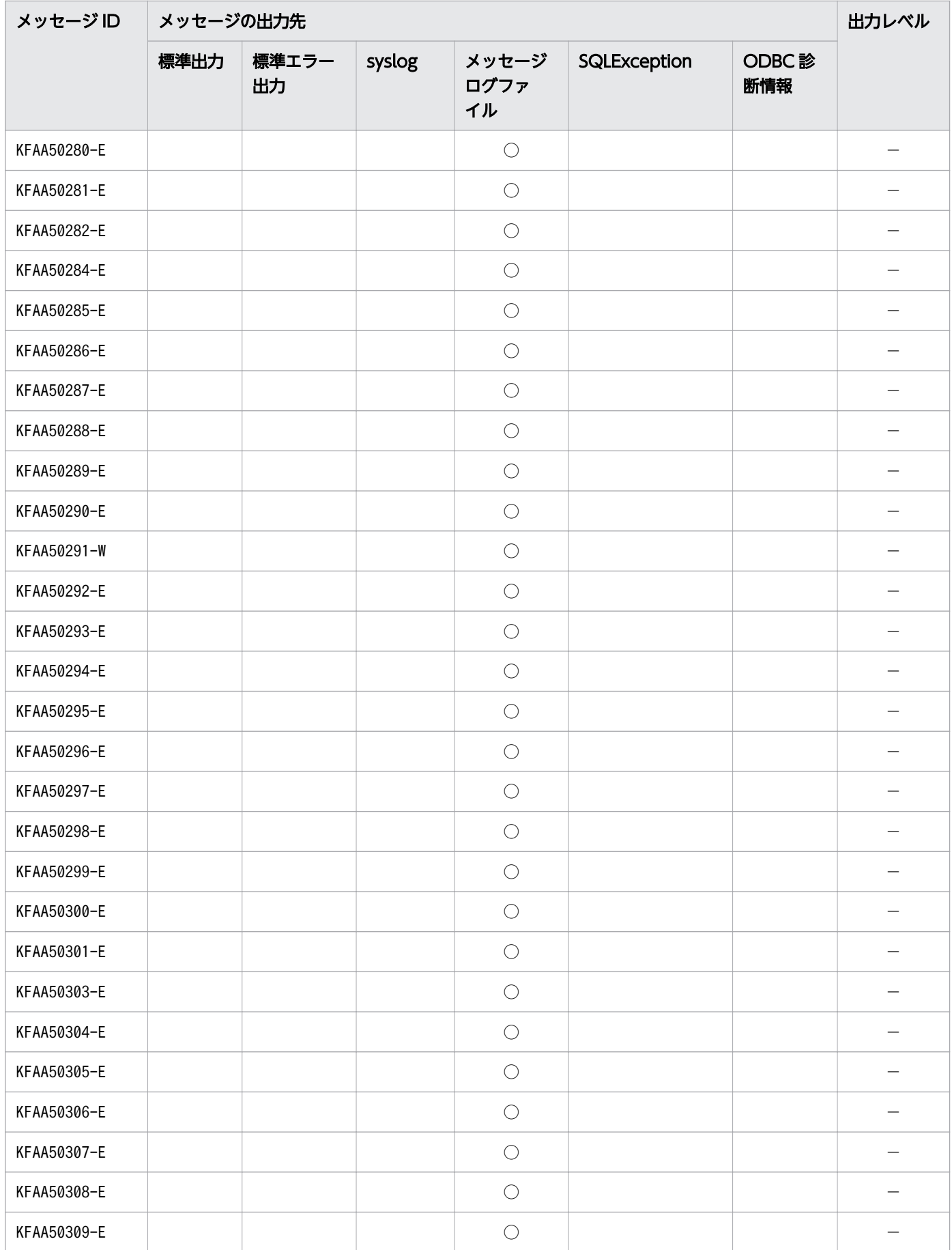

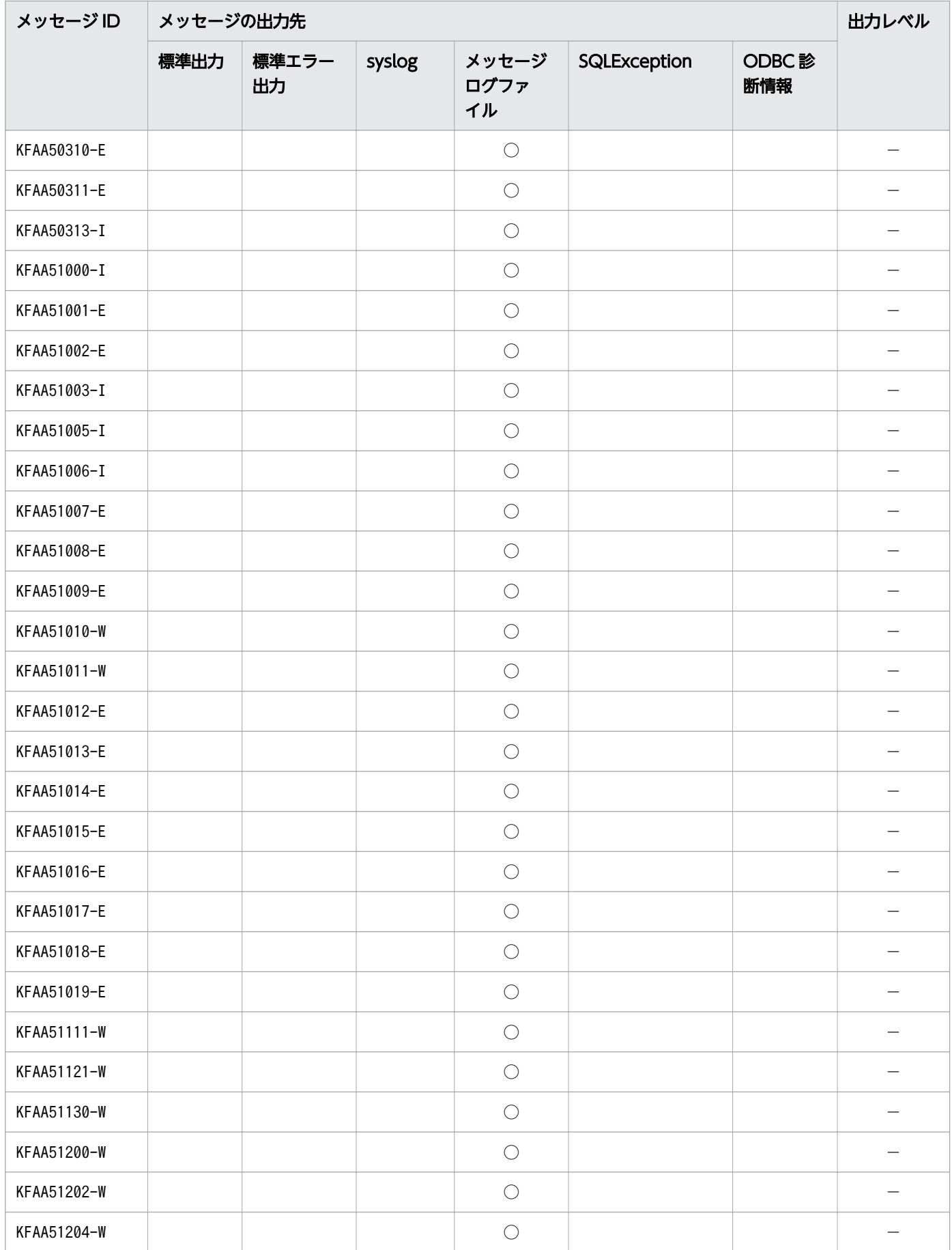

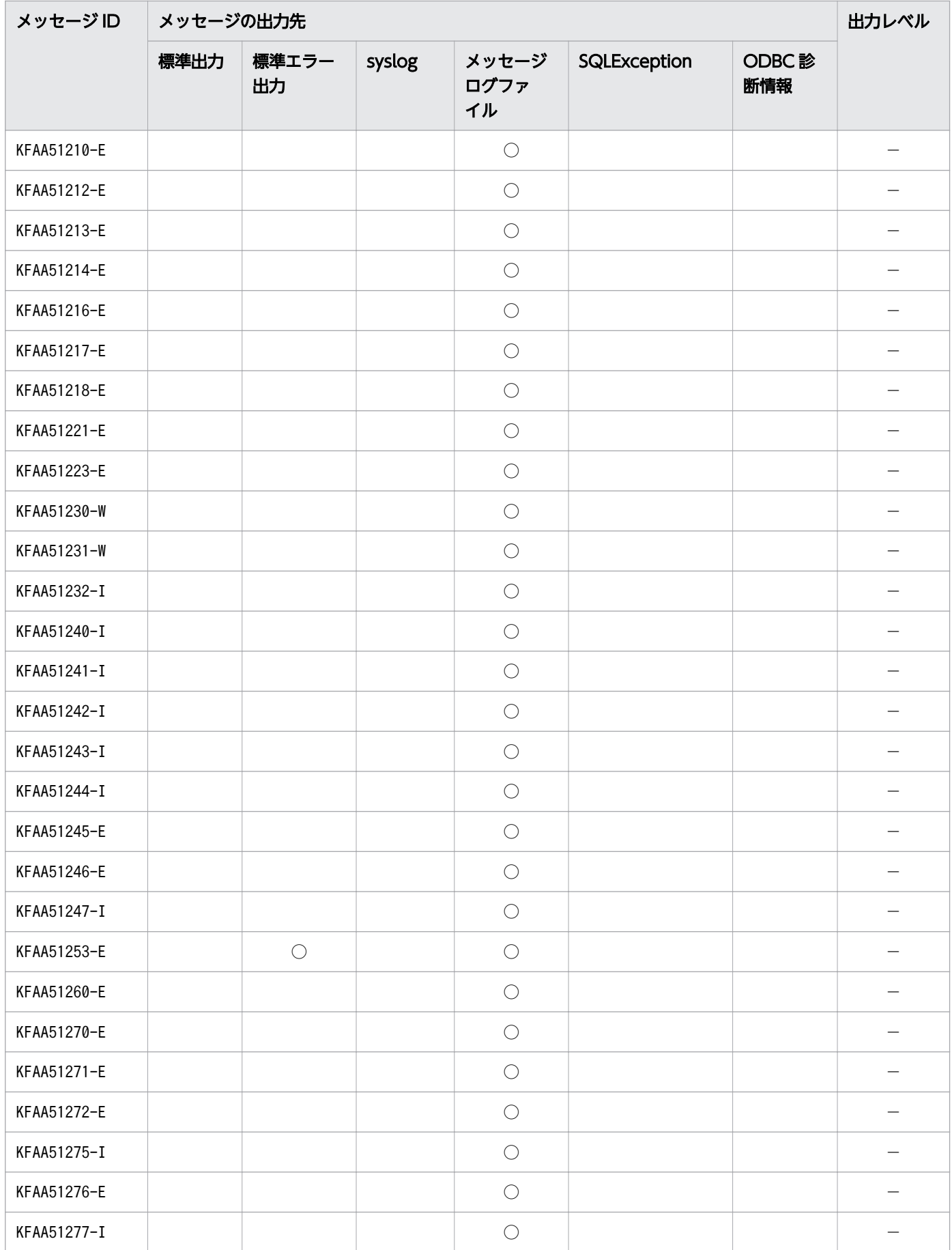

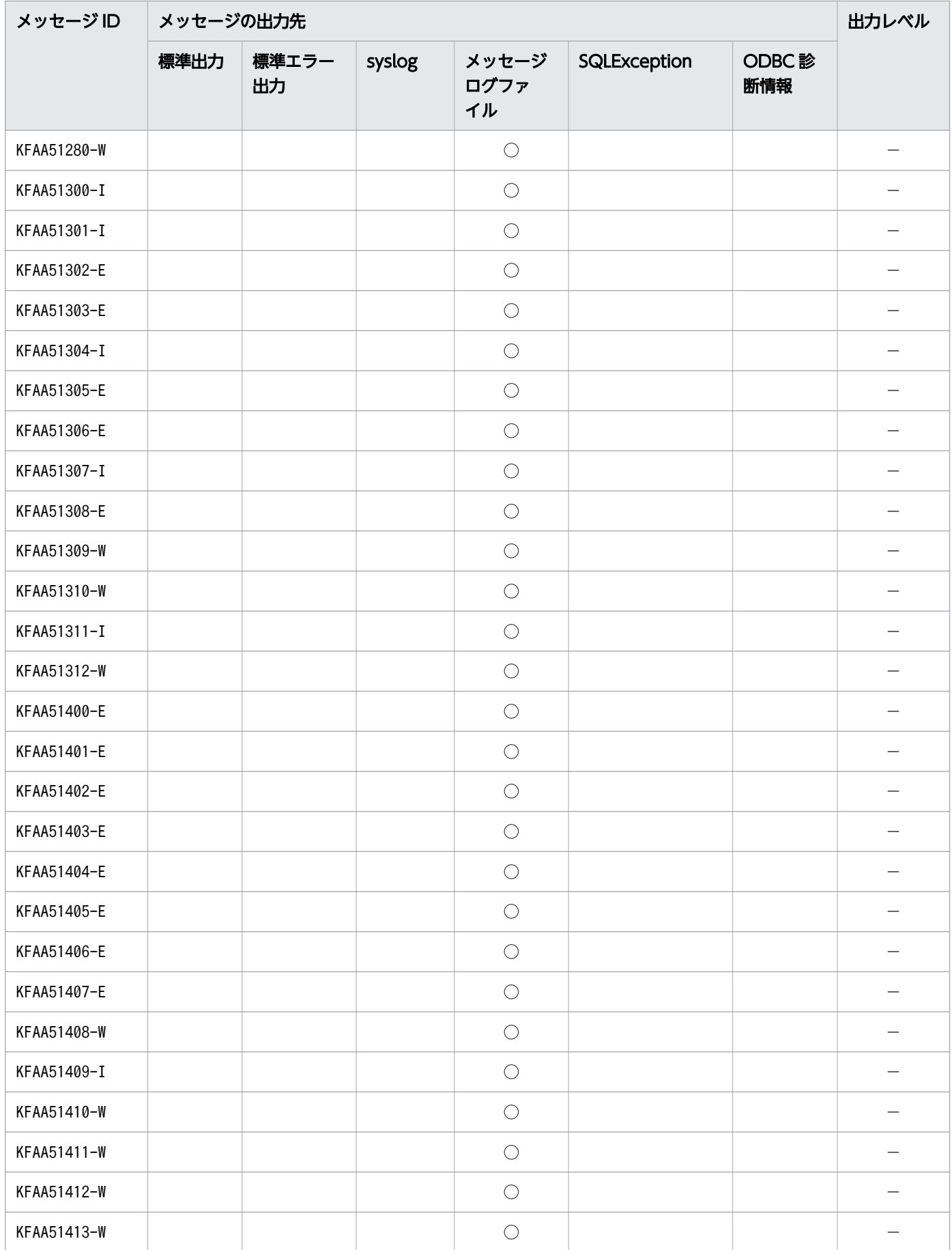

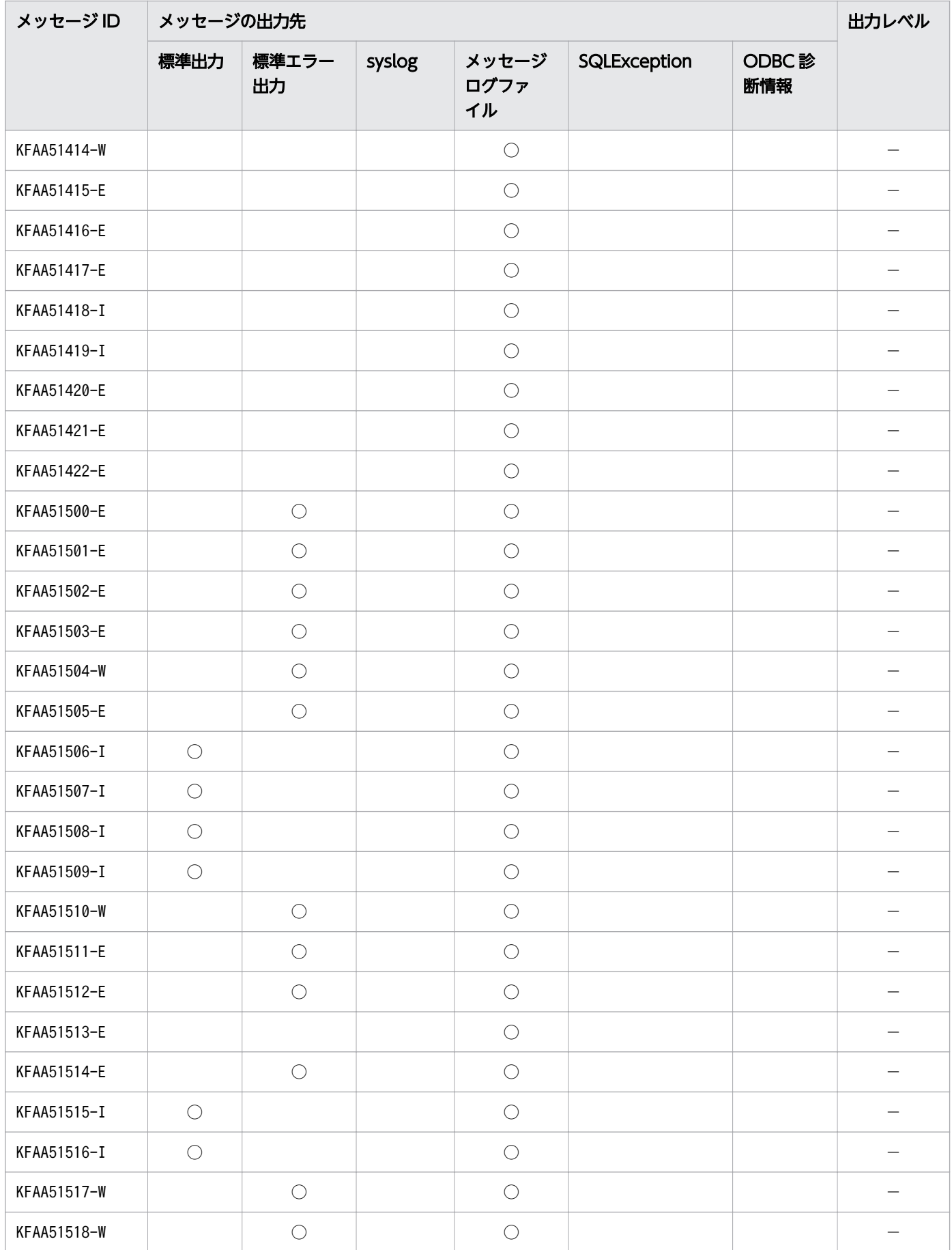

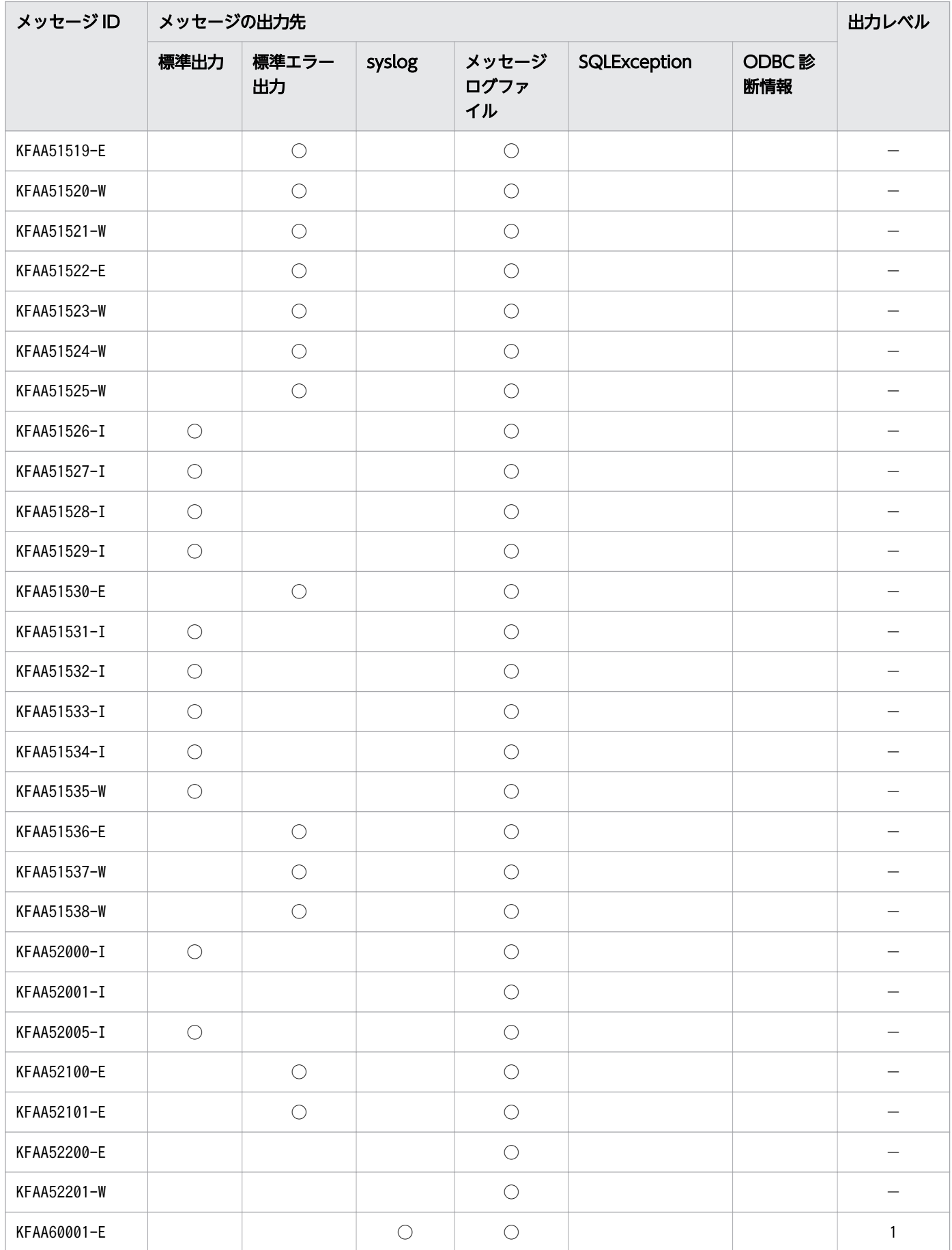

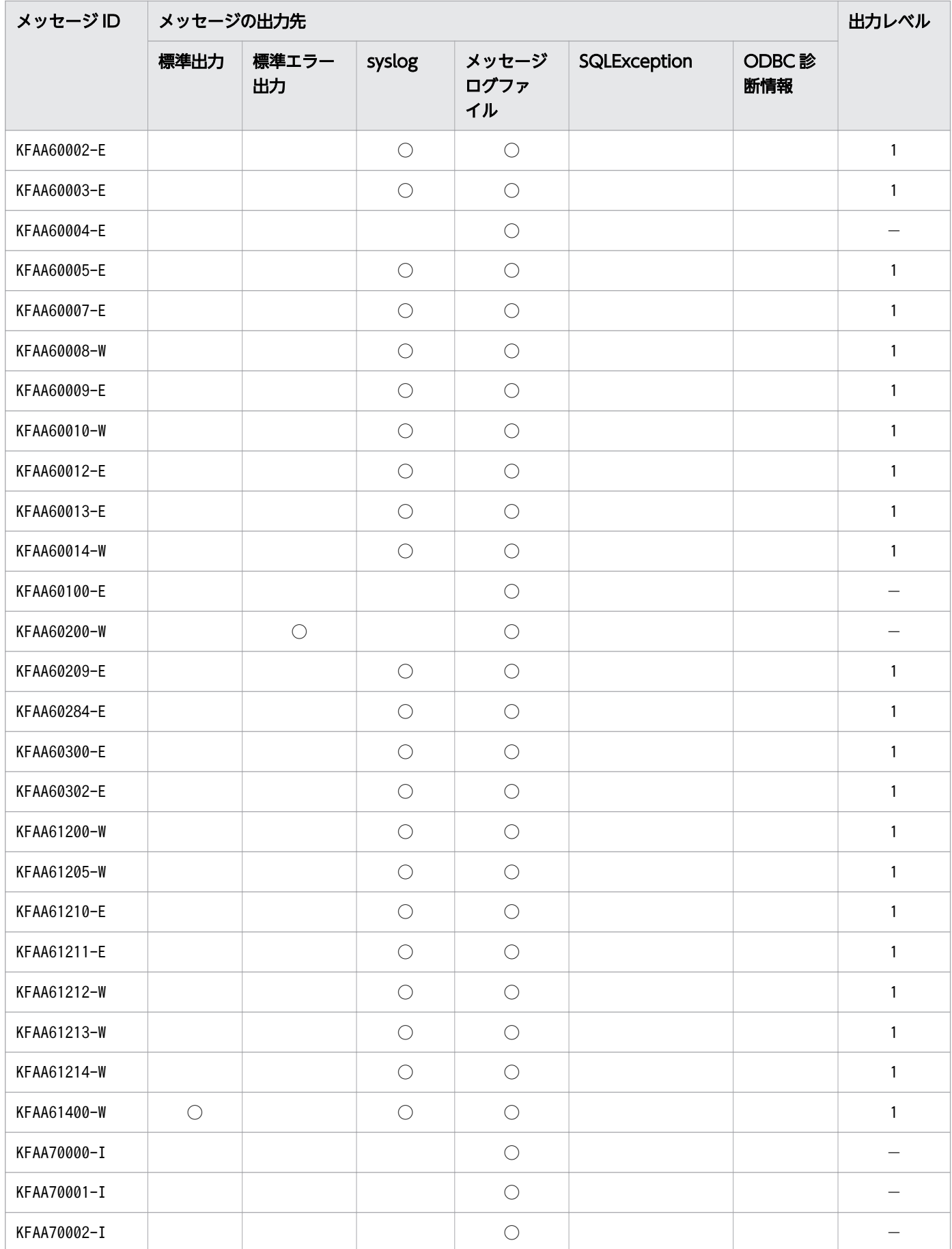

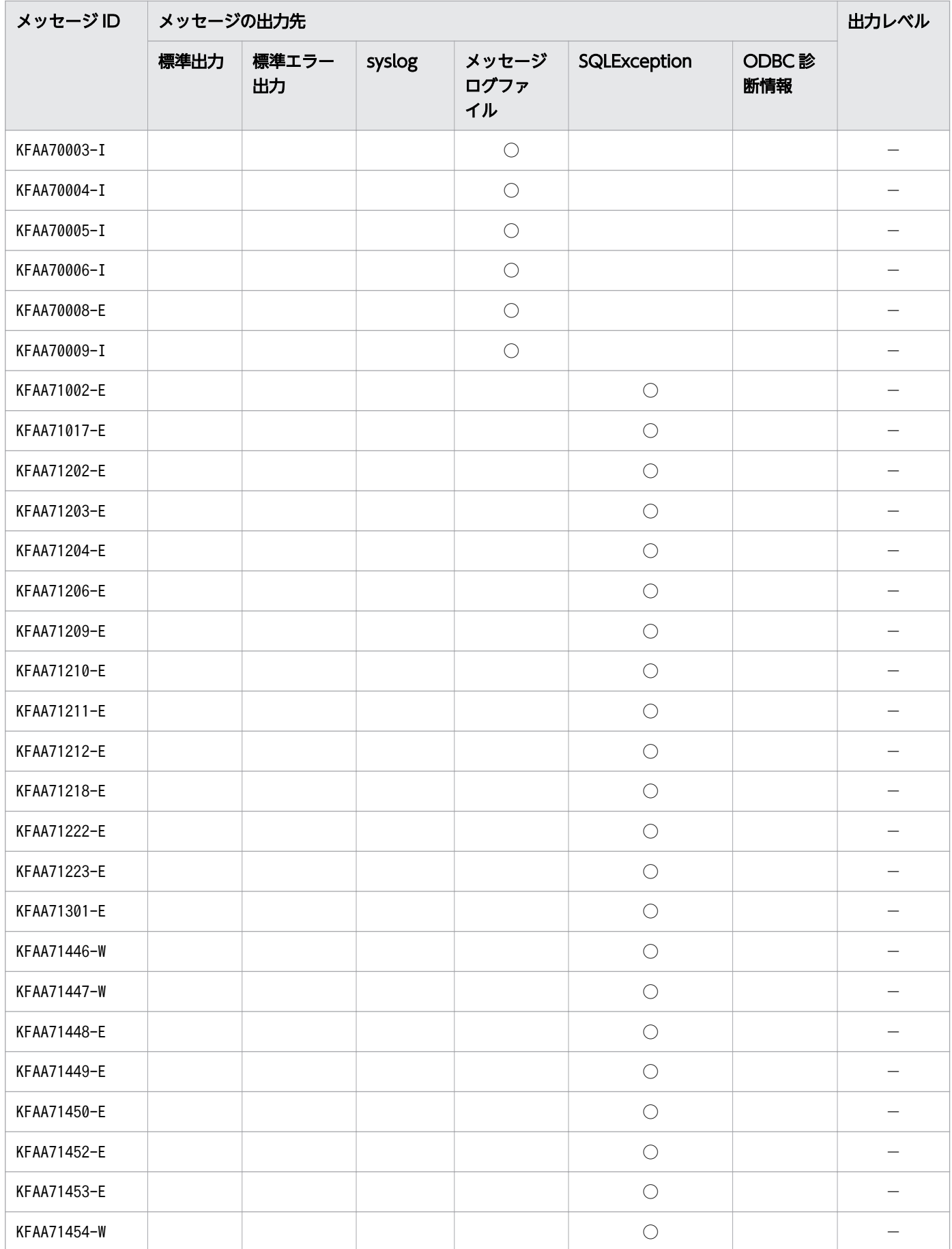

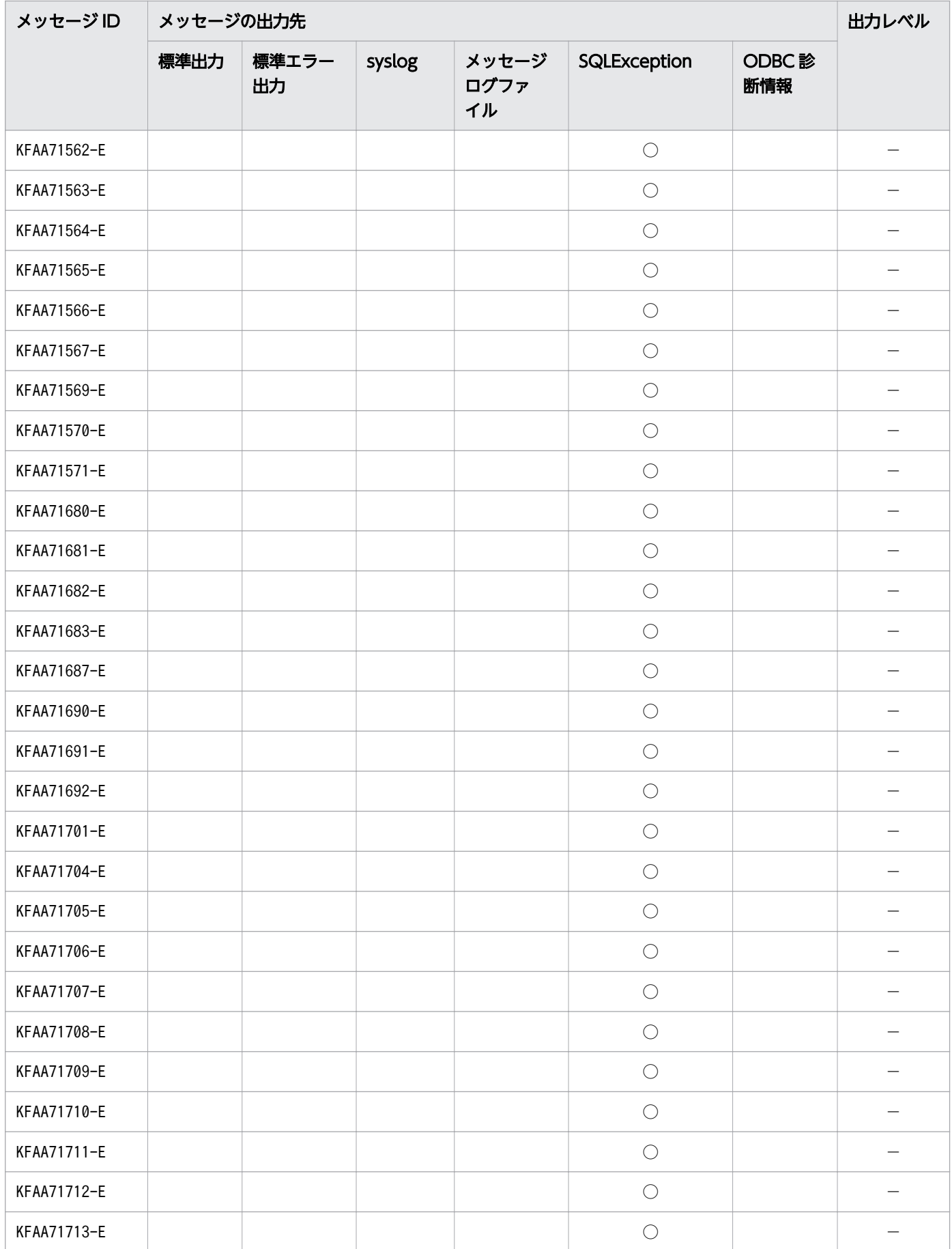

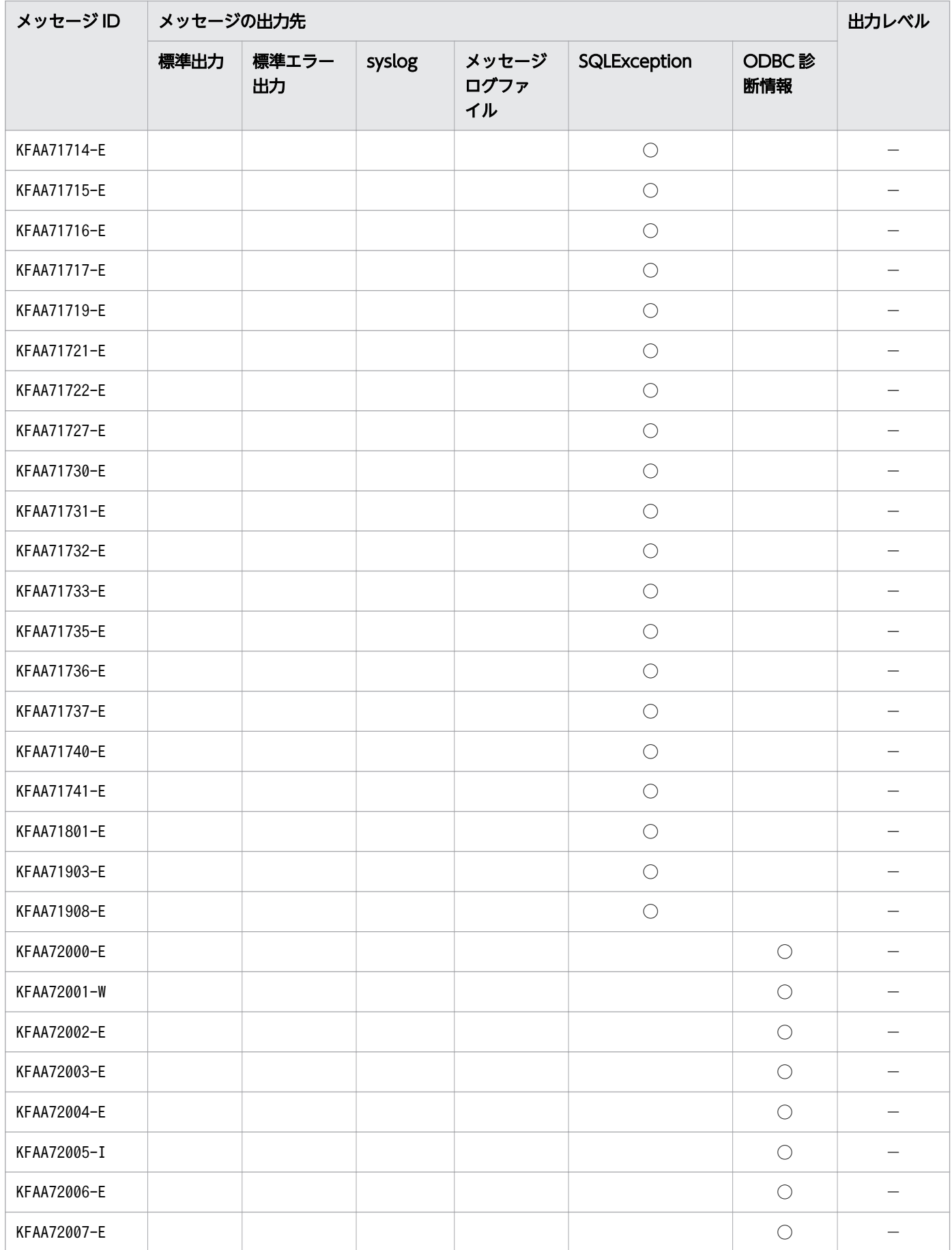

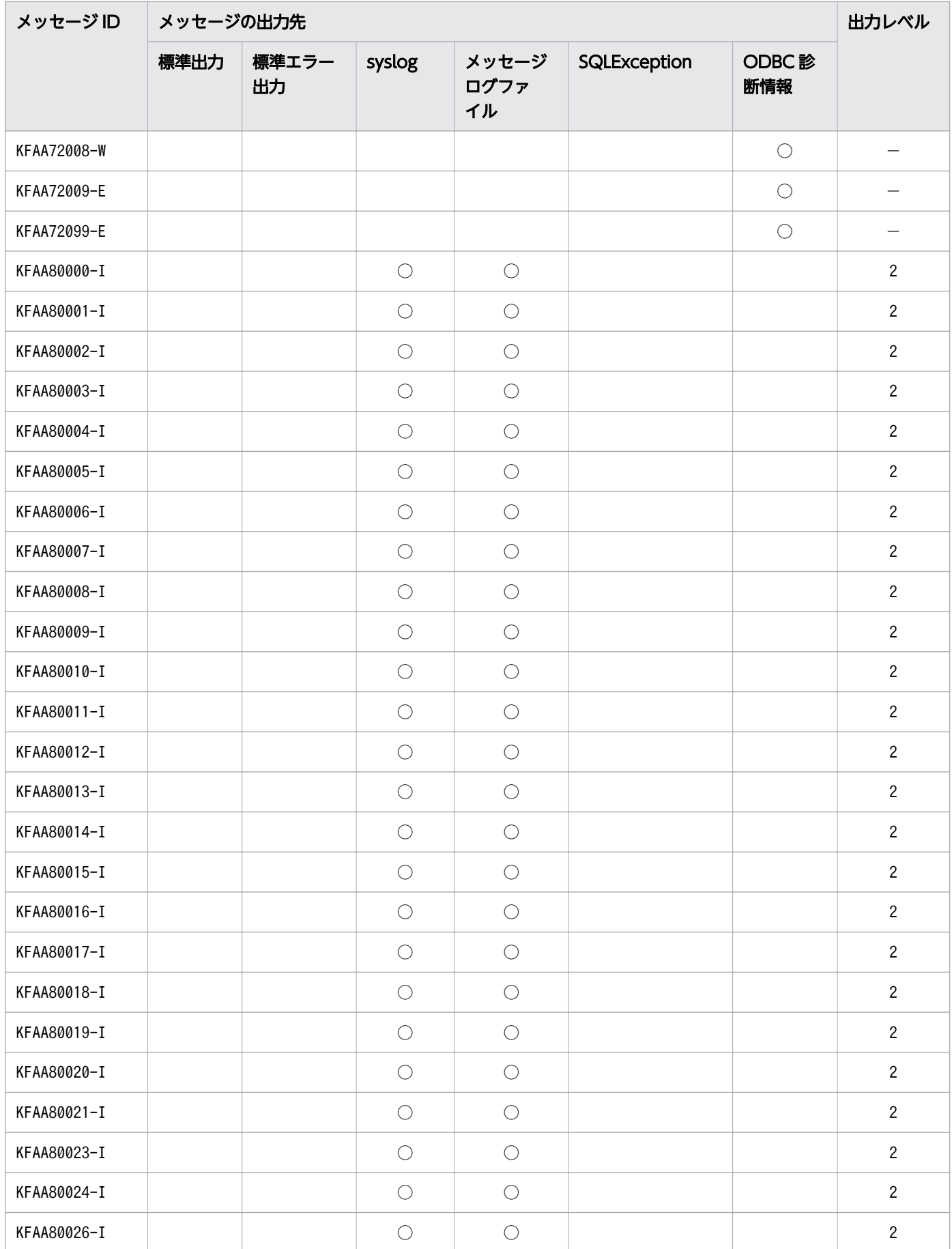

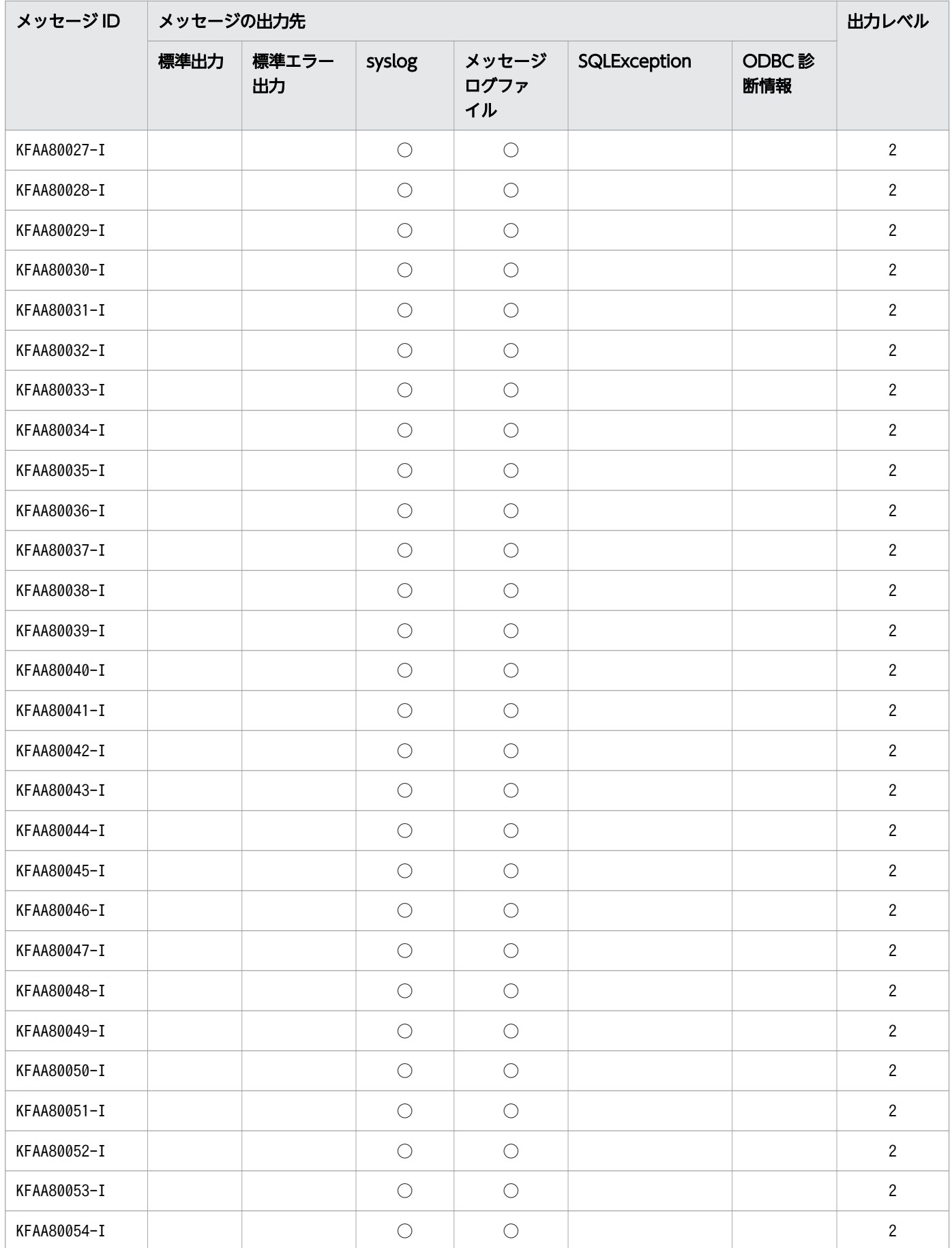

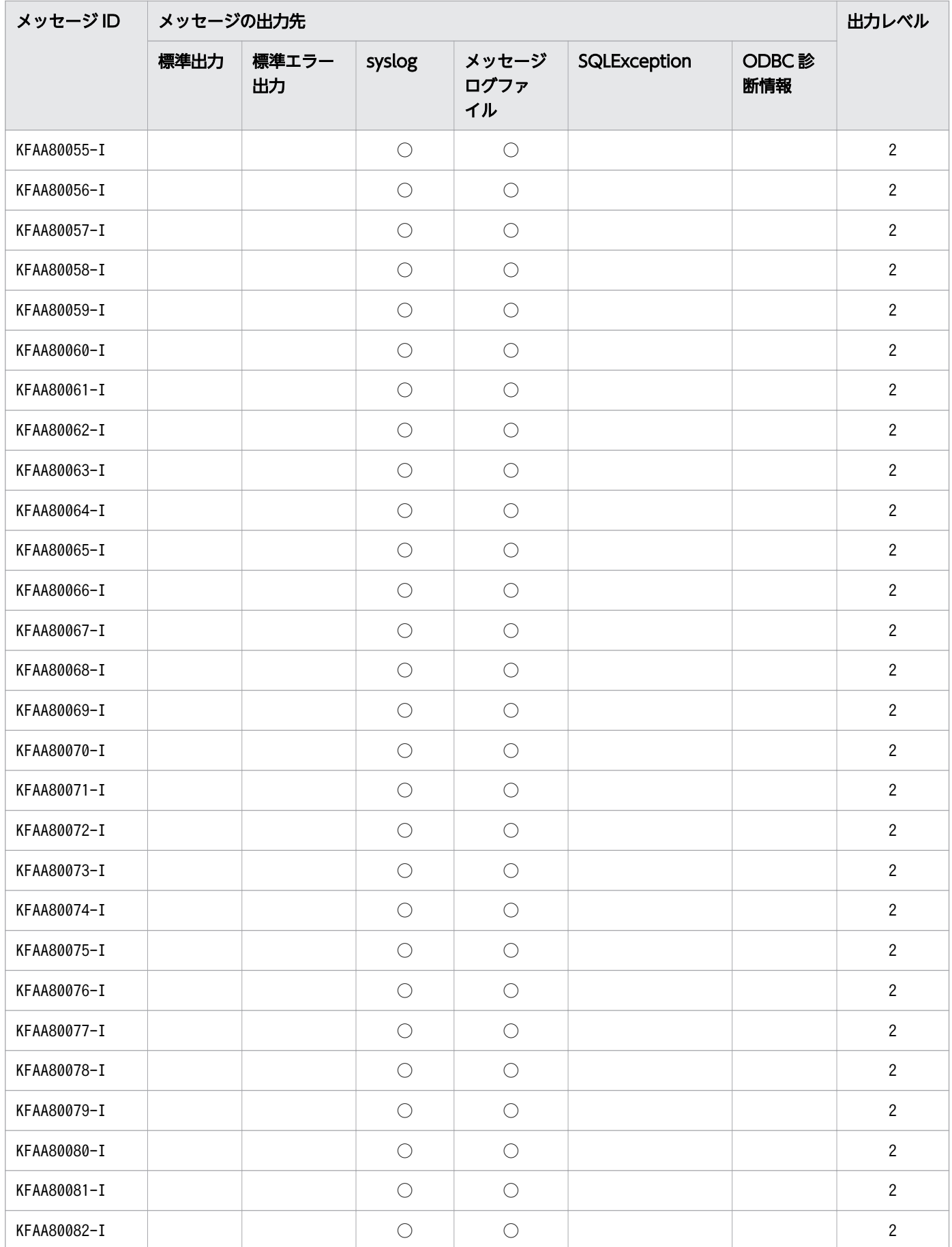

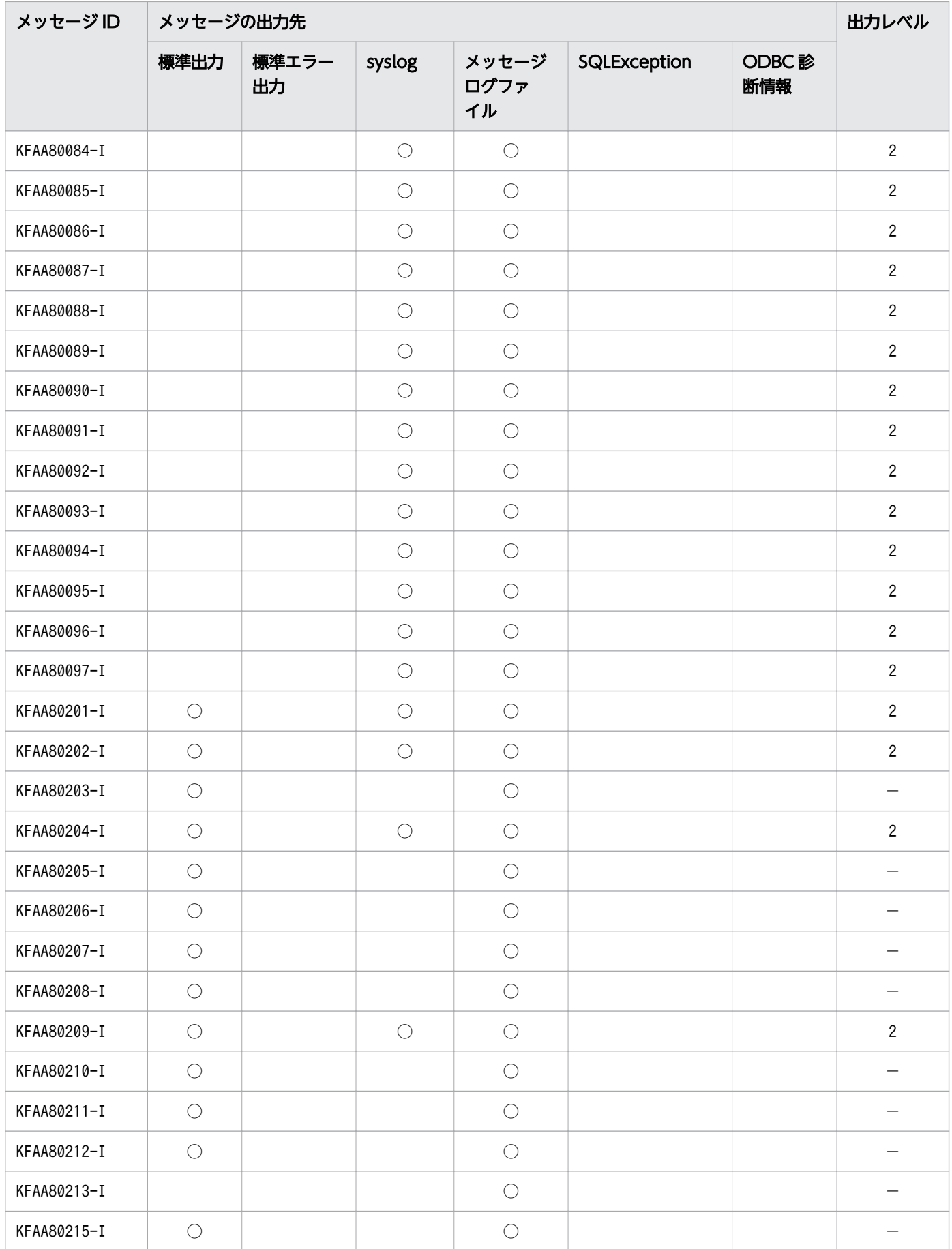

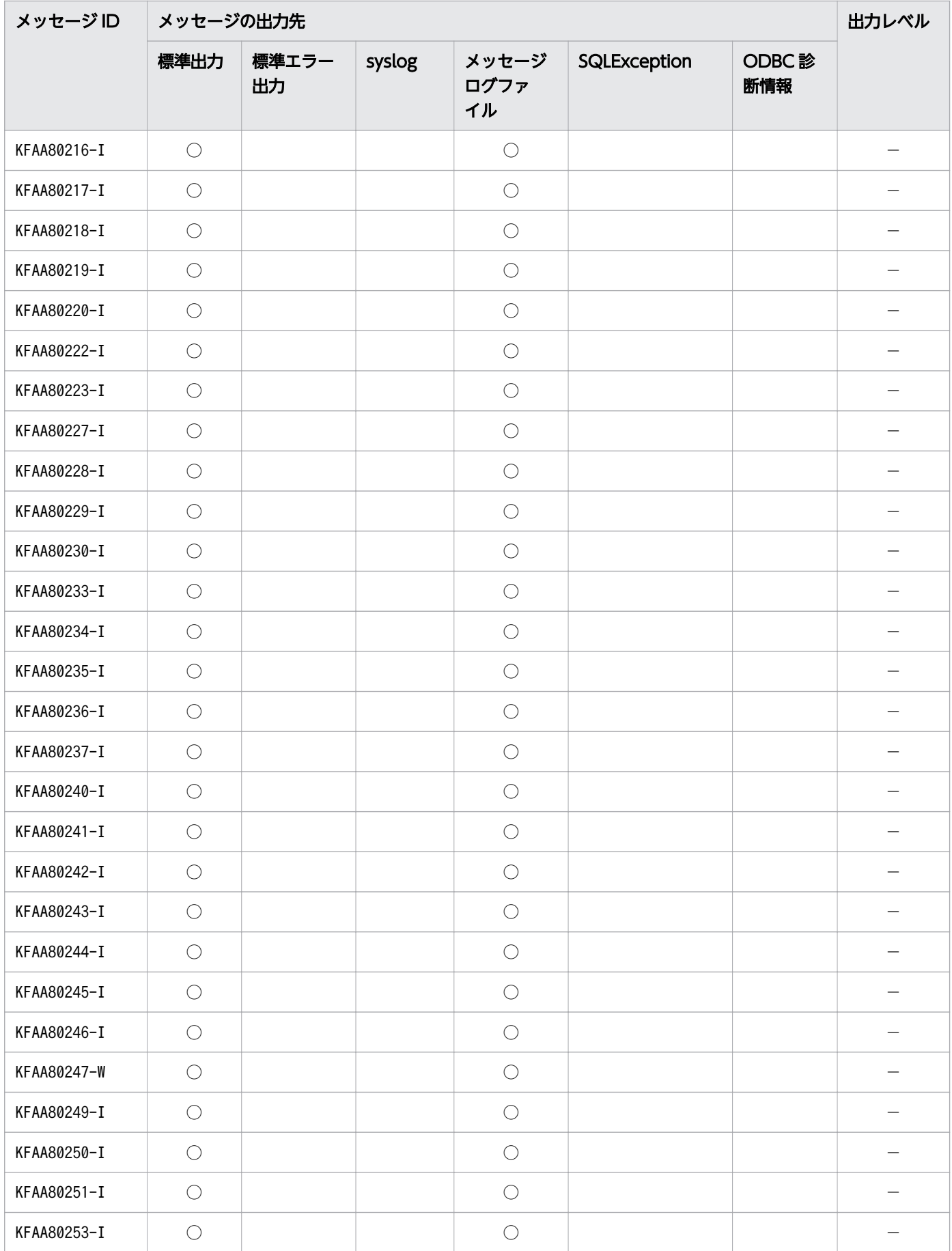

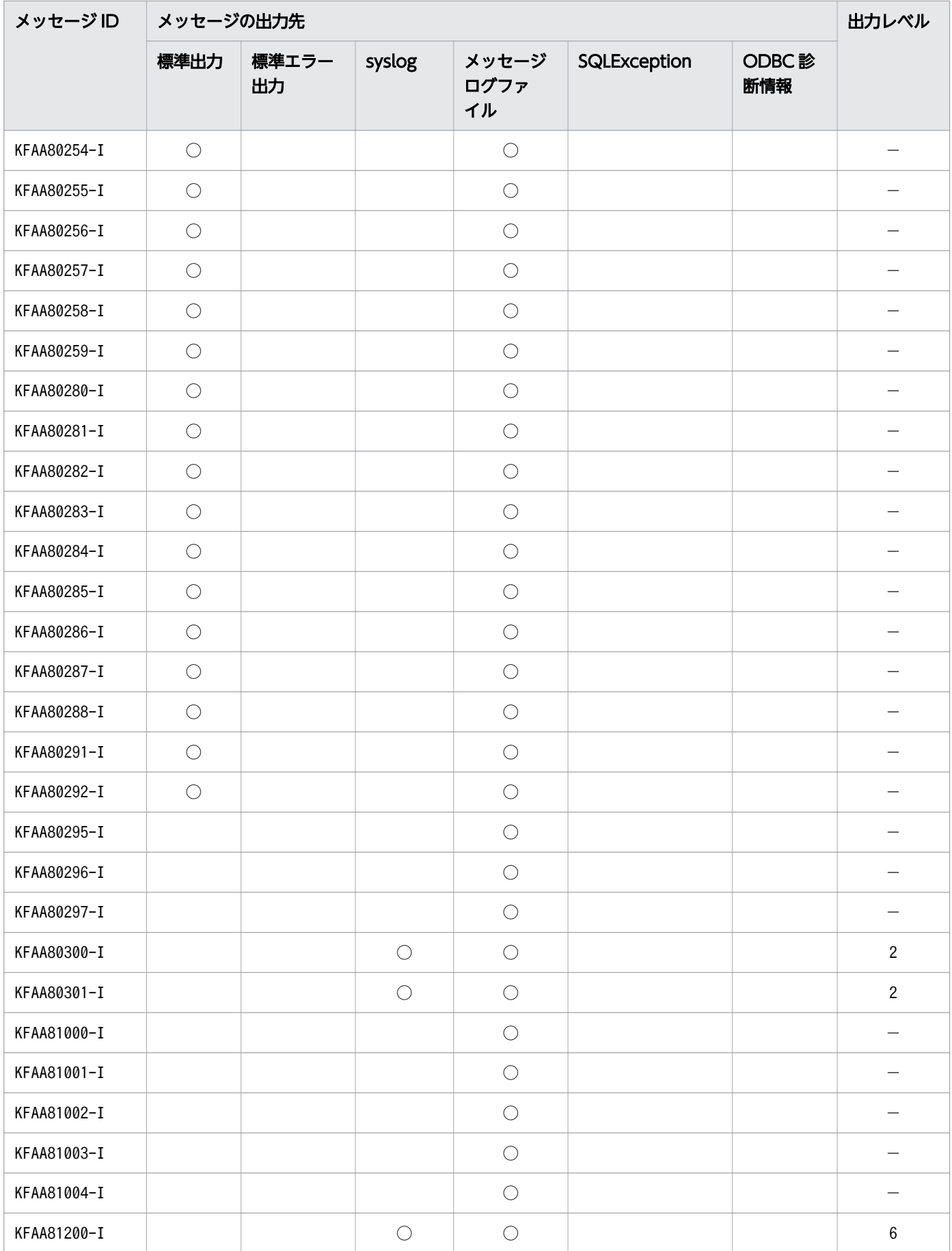

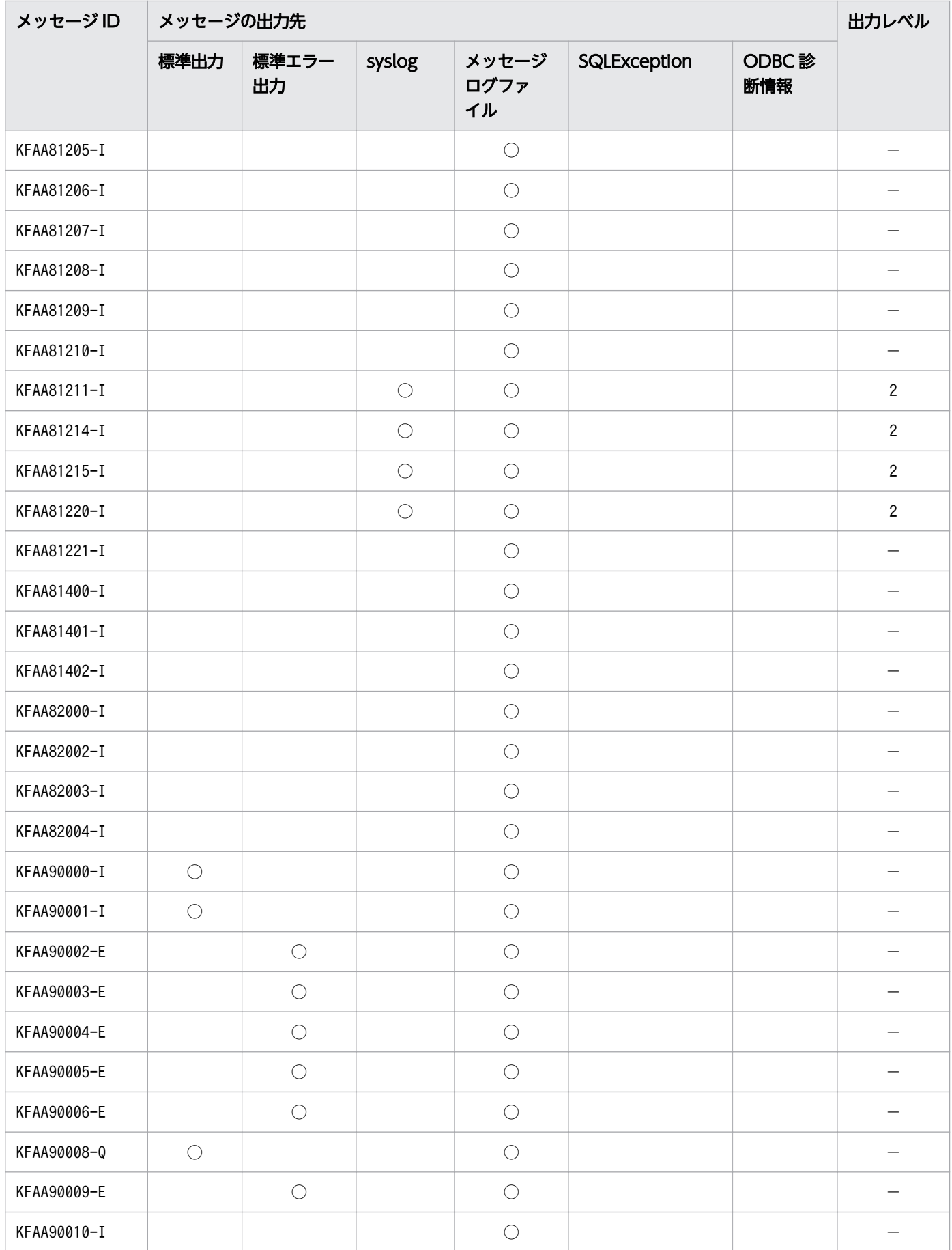

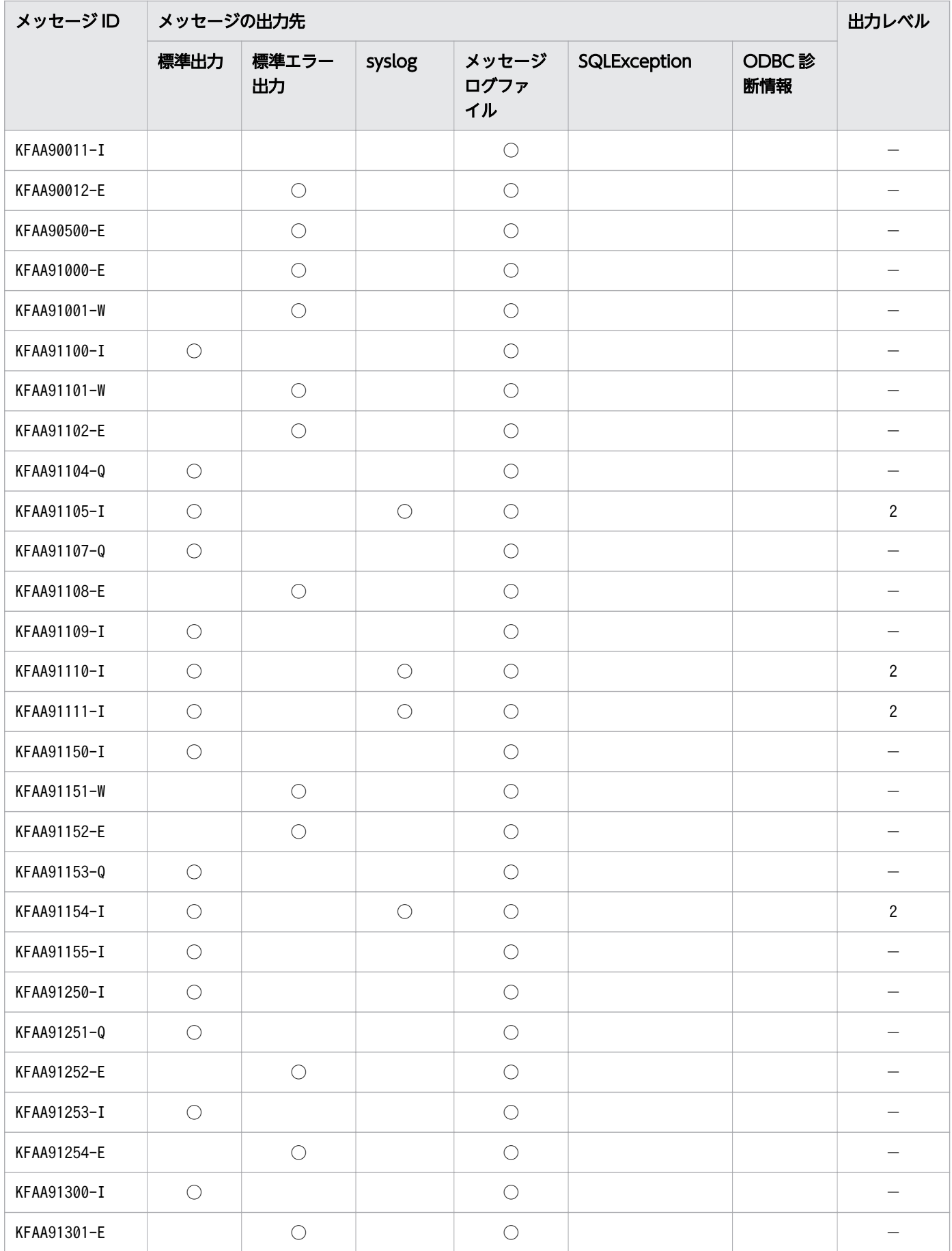

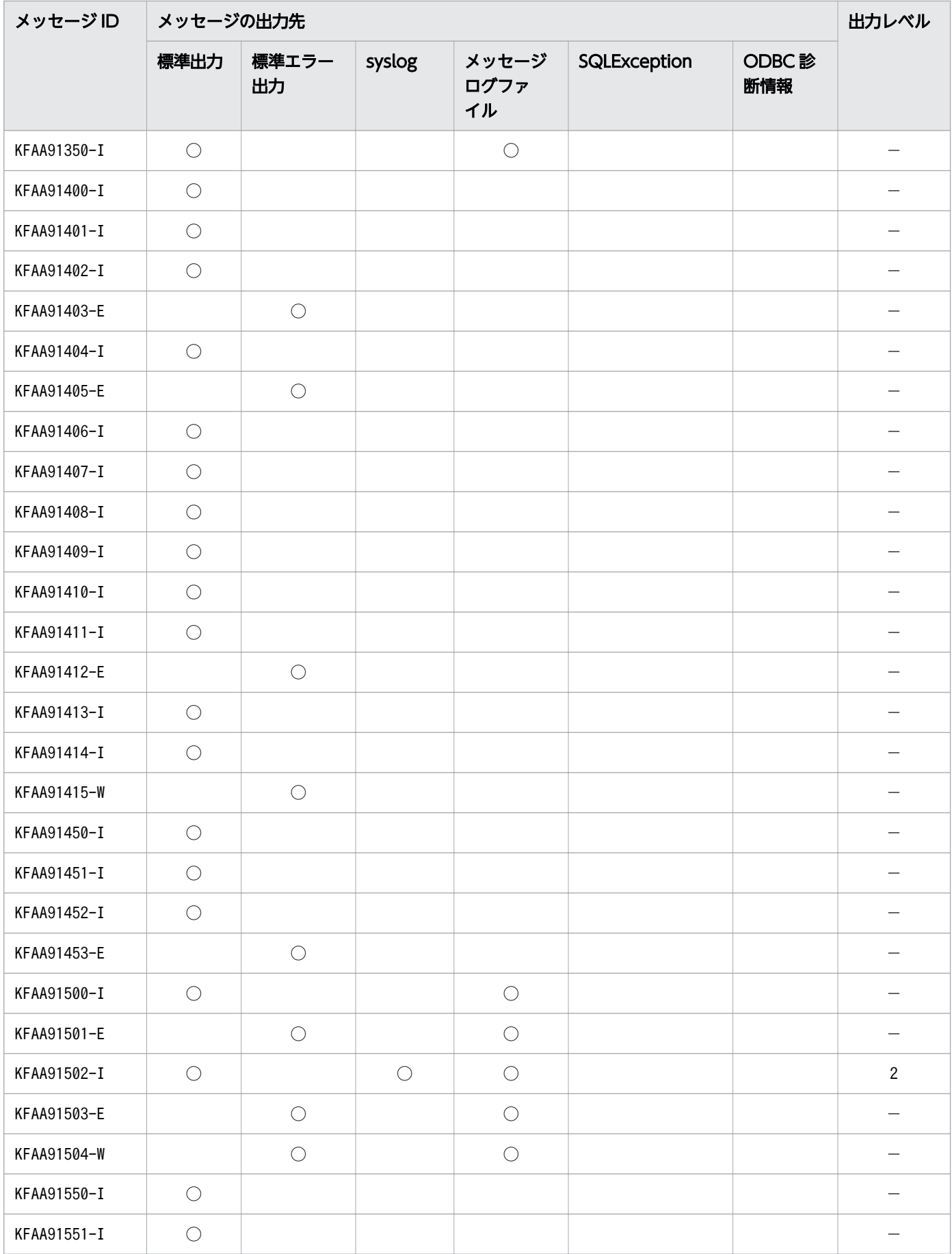

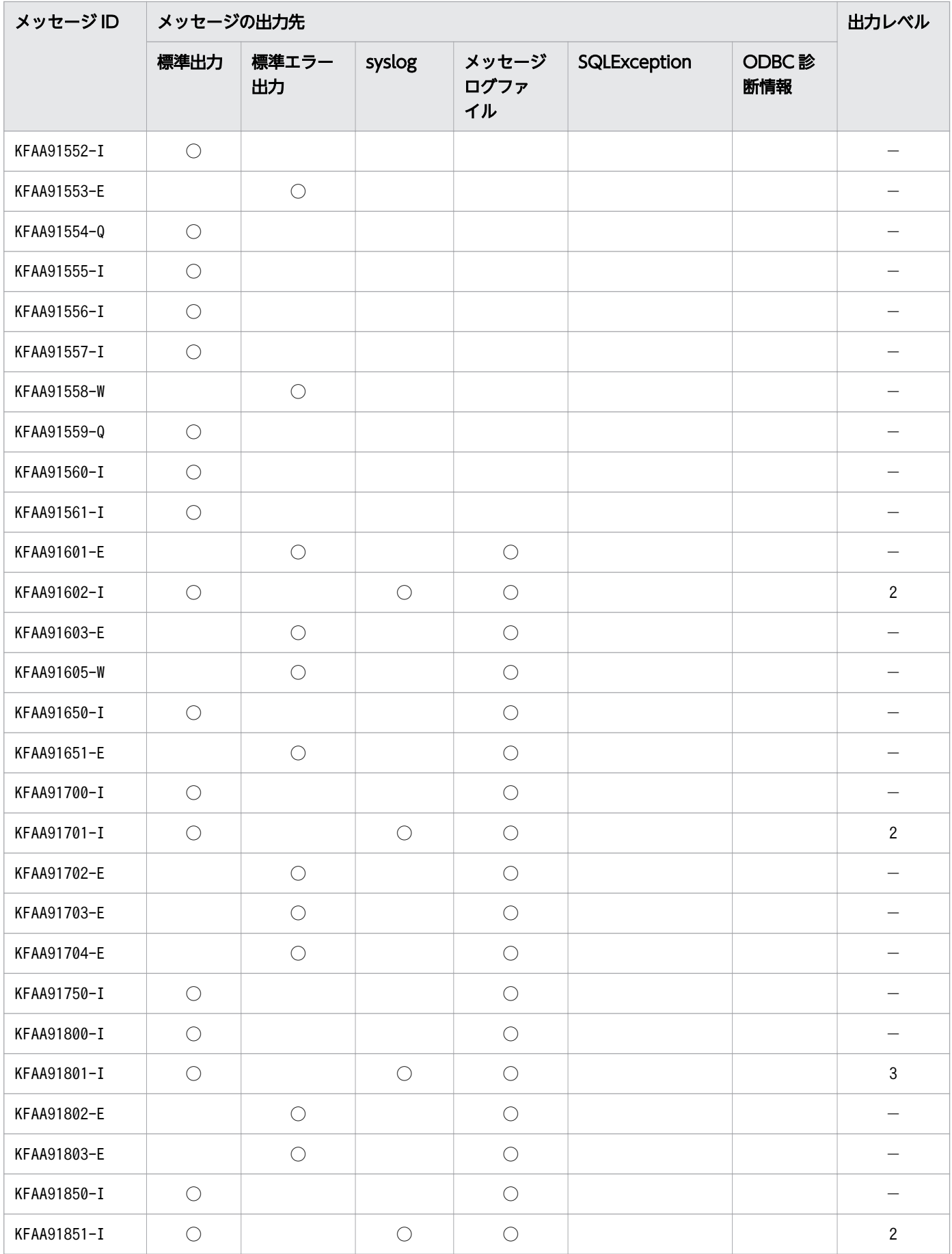
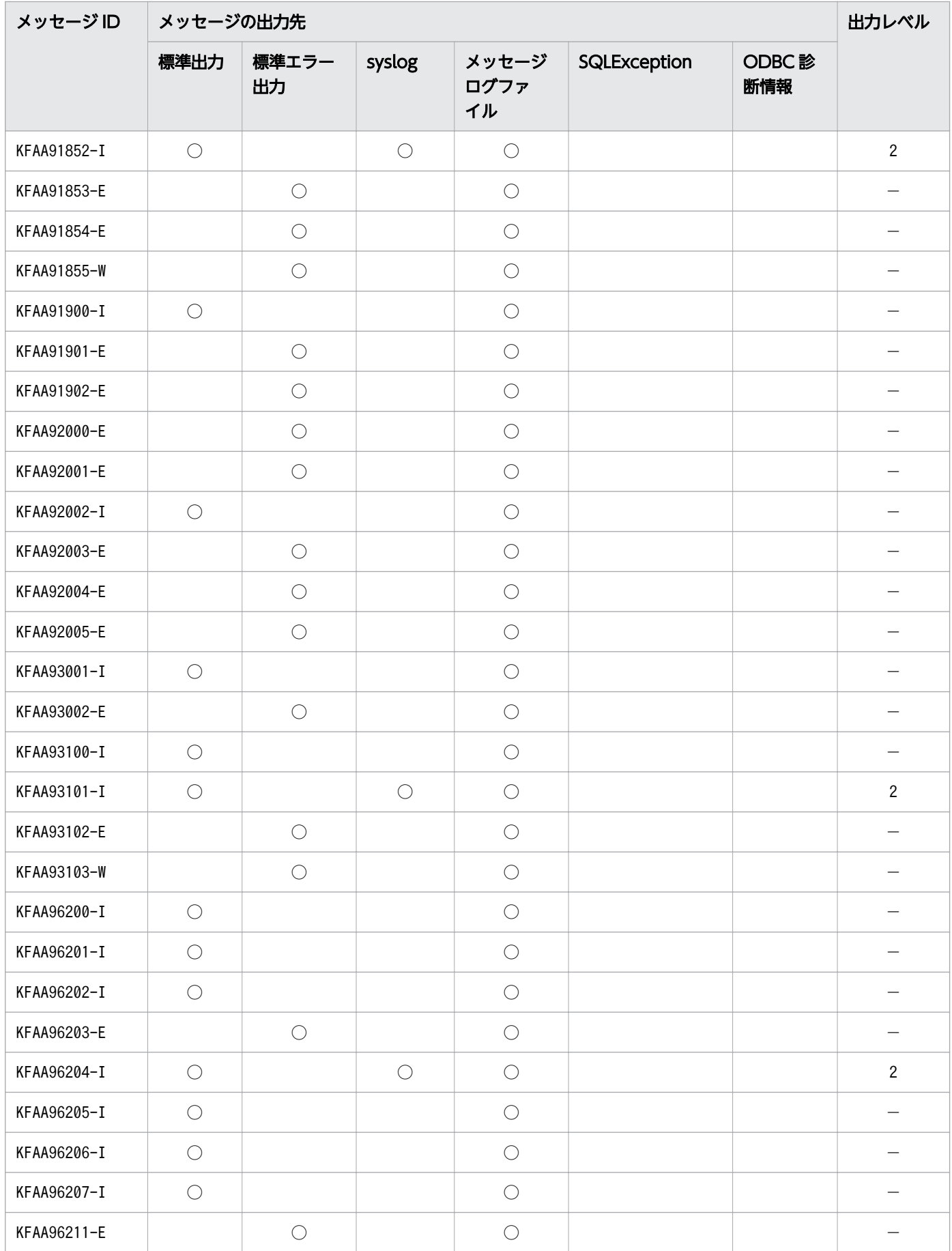

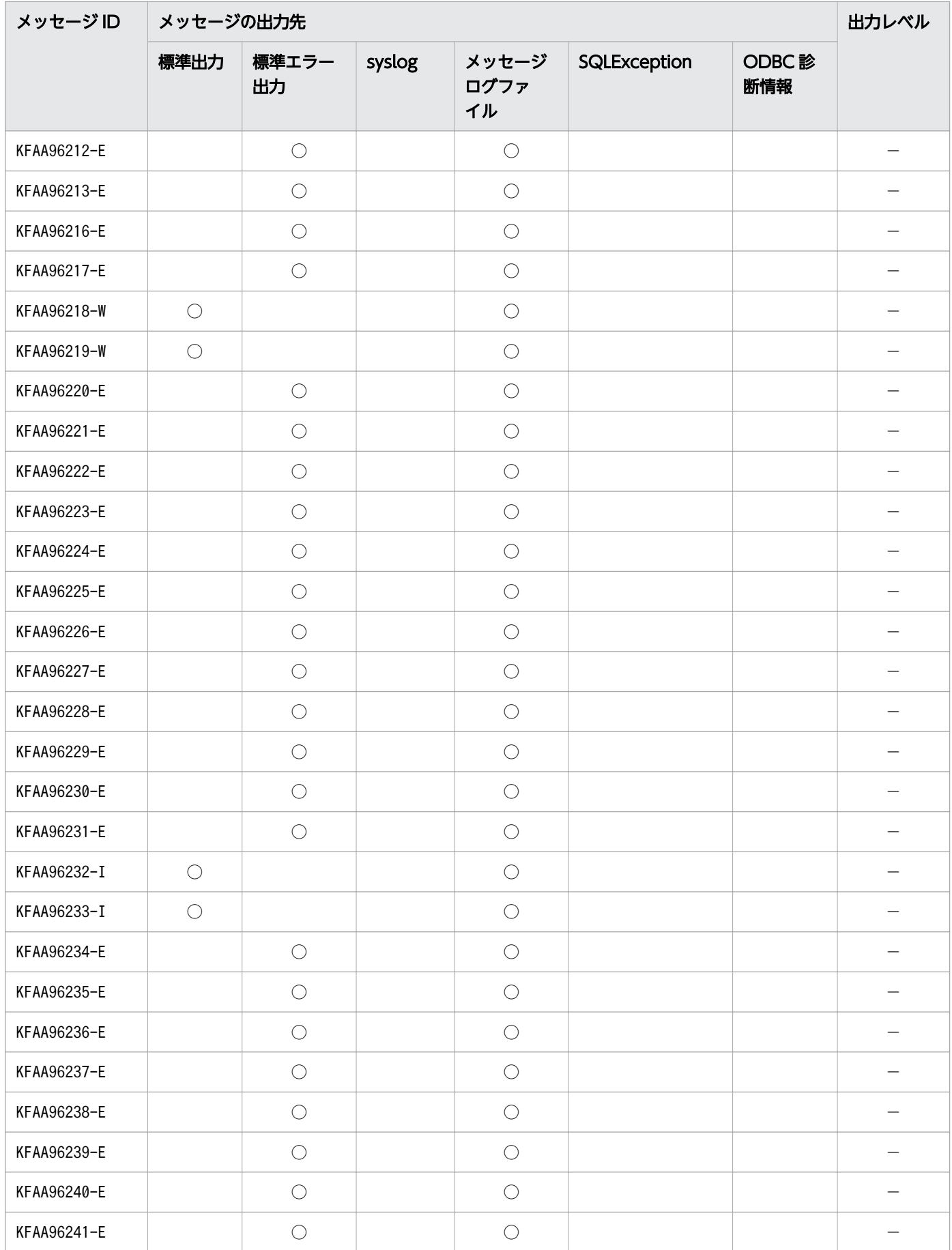

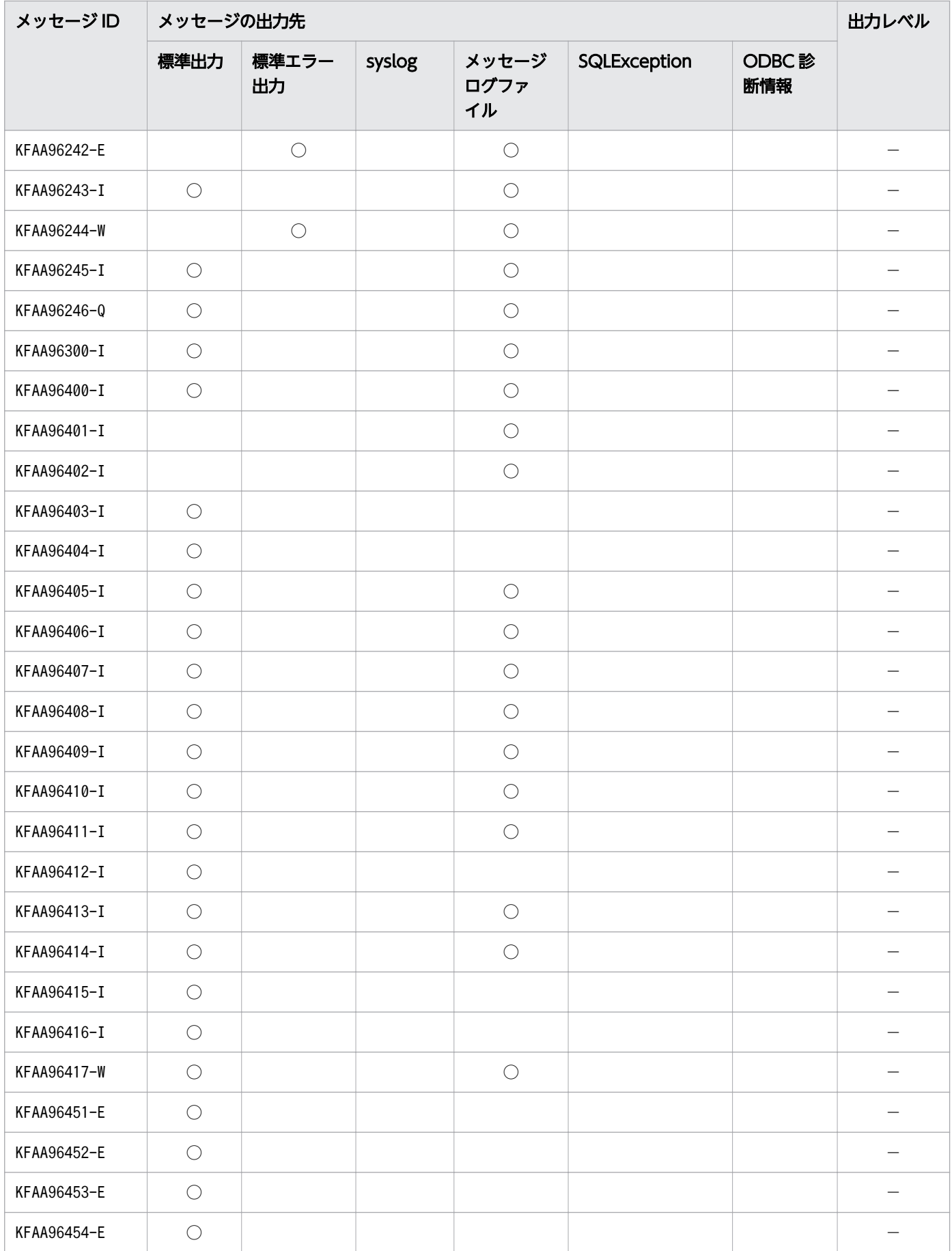

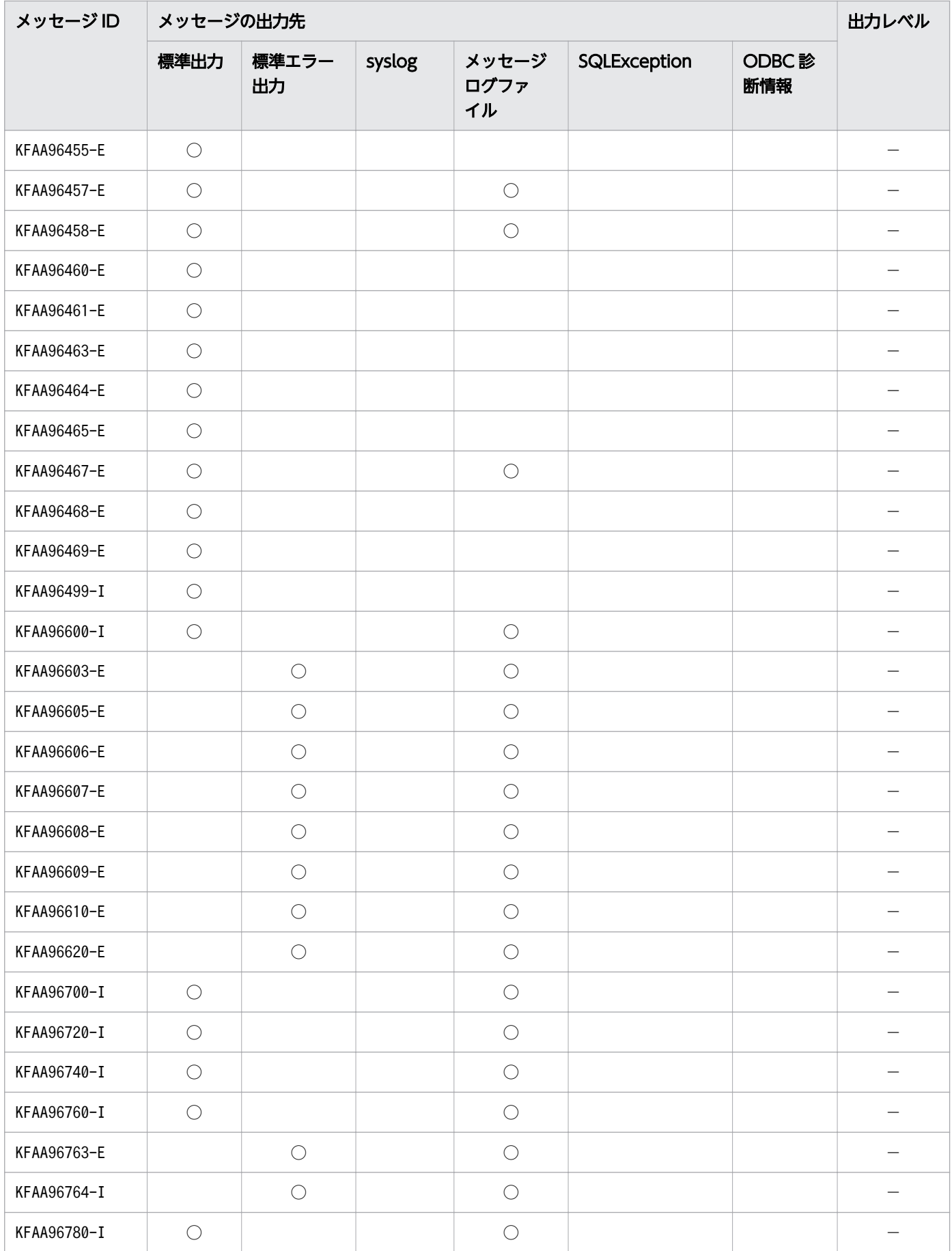

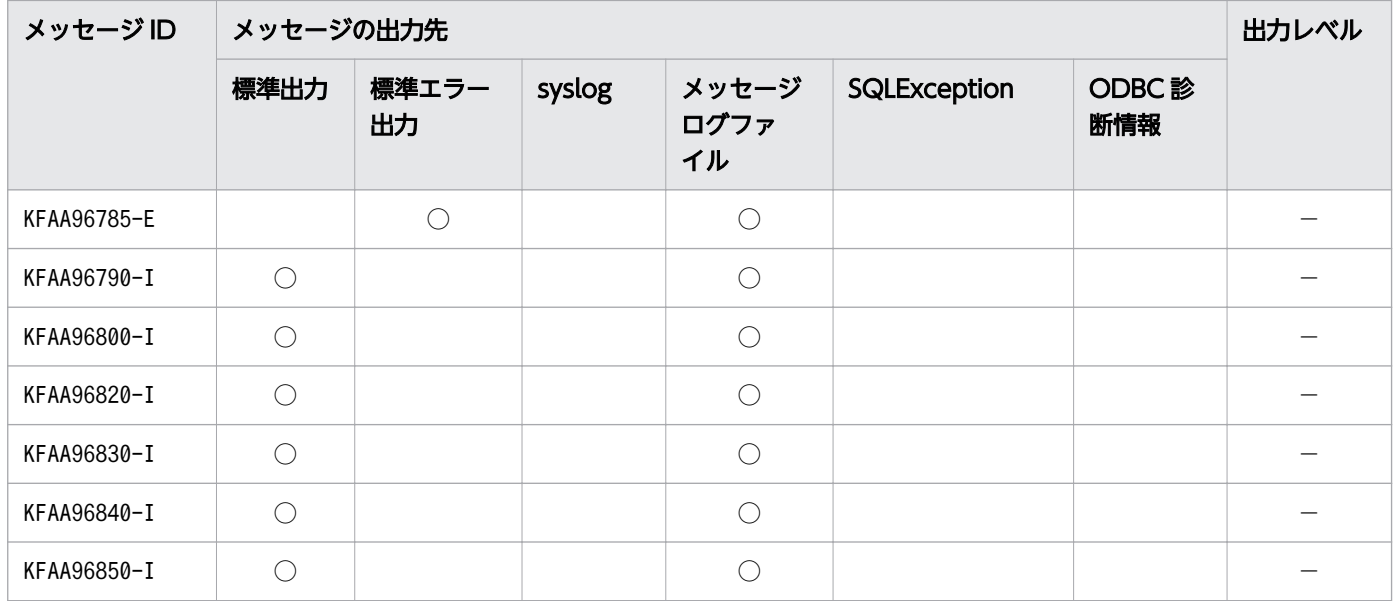

(凡例)

○:メッセージの出力先

−または空欄:該当しません。

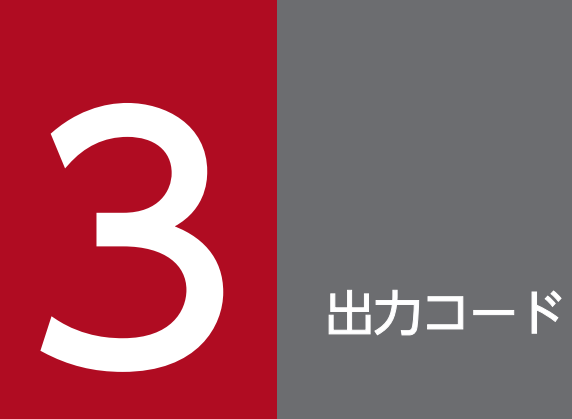

この章では,HADB が出力するアボートコードについて説明します。

## 3.1 アボートコード

HADB が異常終了した要因を示すアボートコードを次の表に示します。

### 表 3-1 アボートコードの一覧

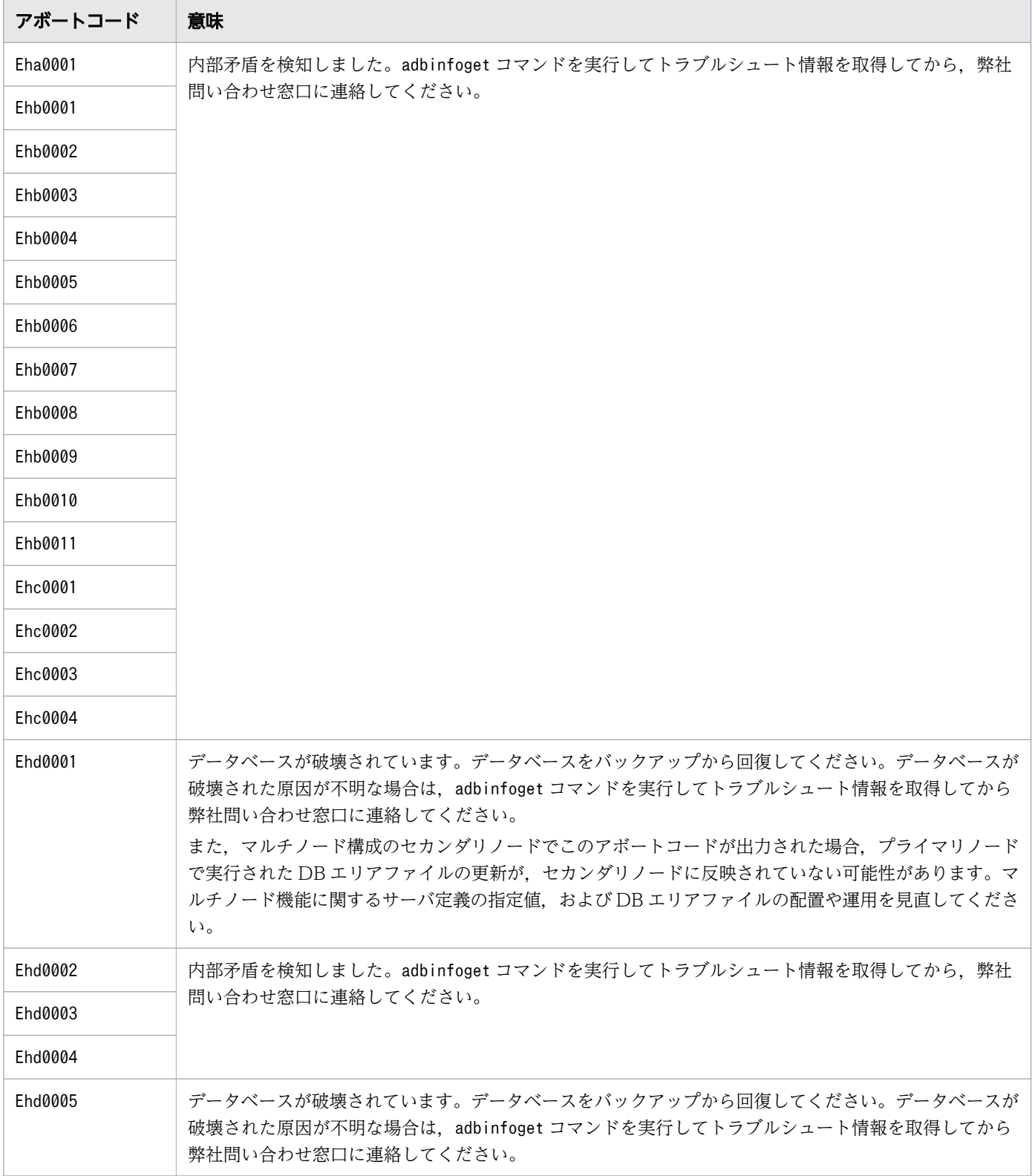

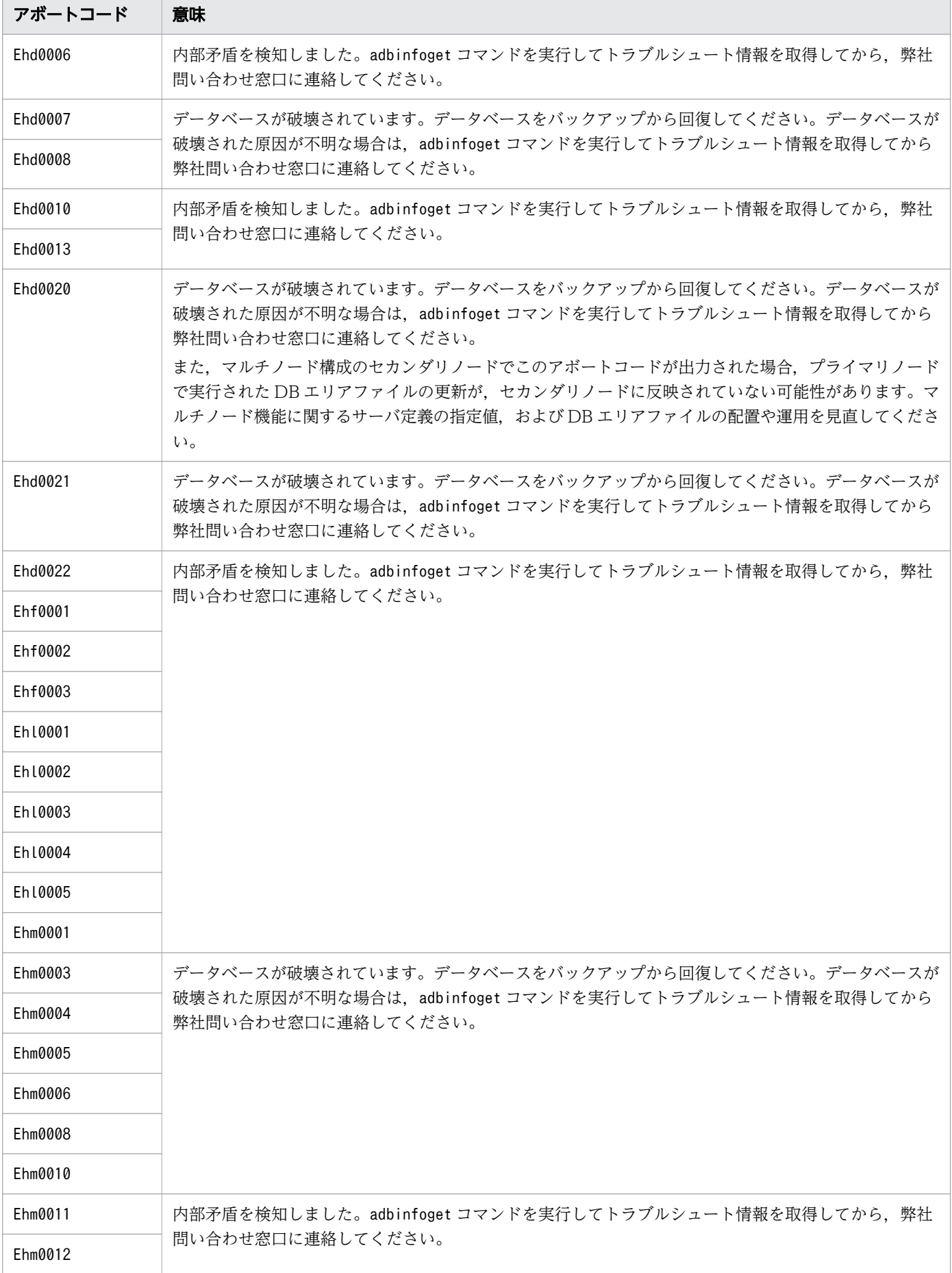

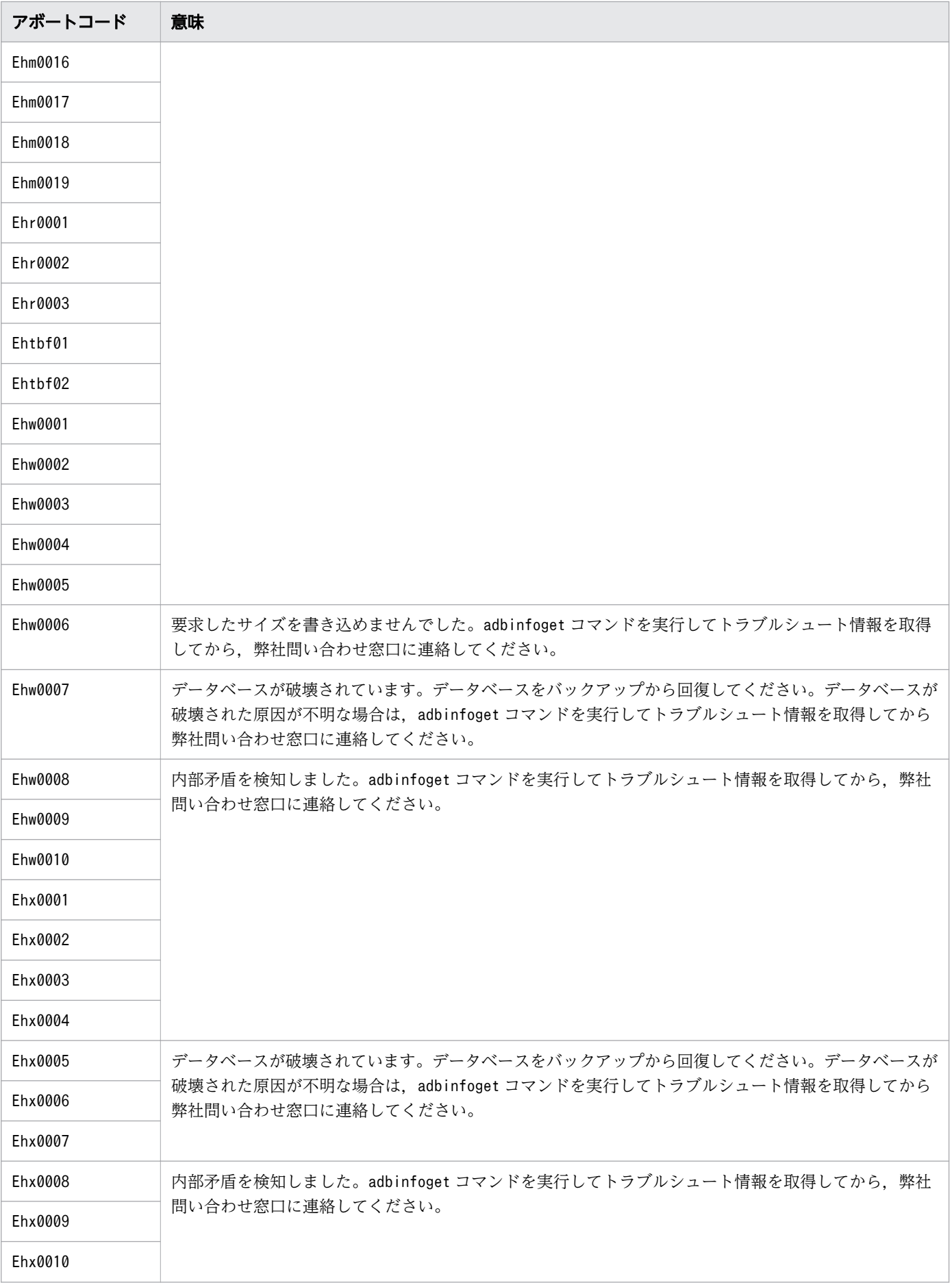

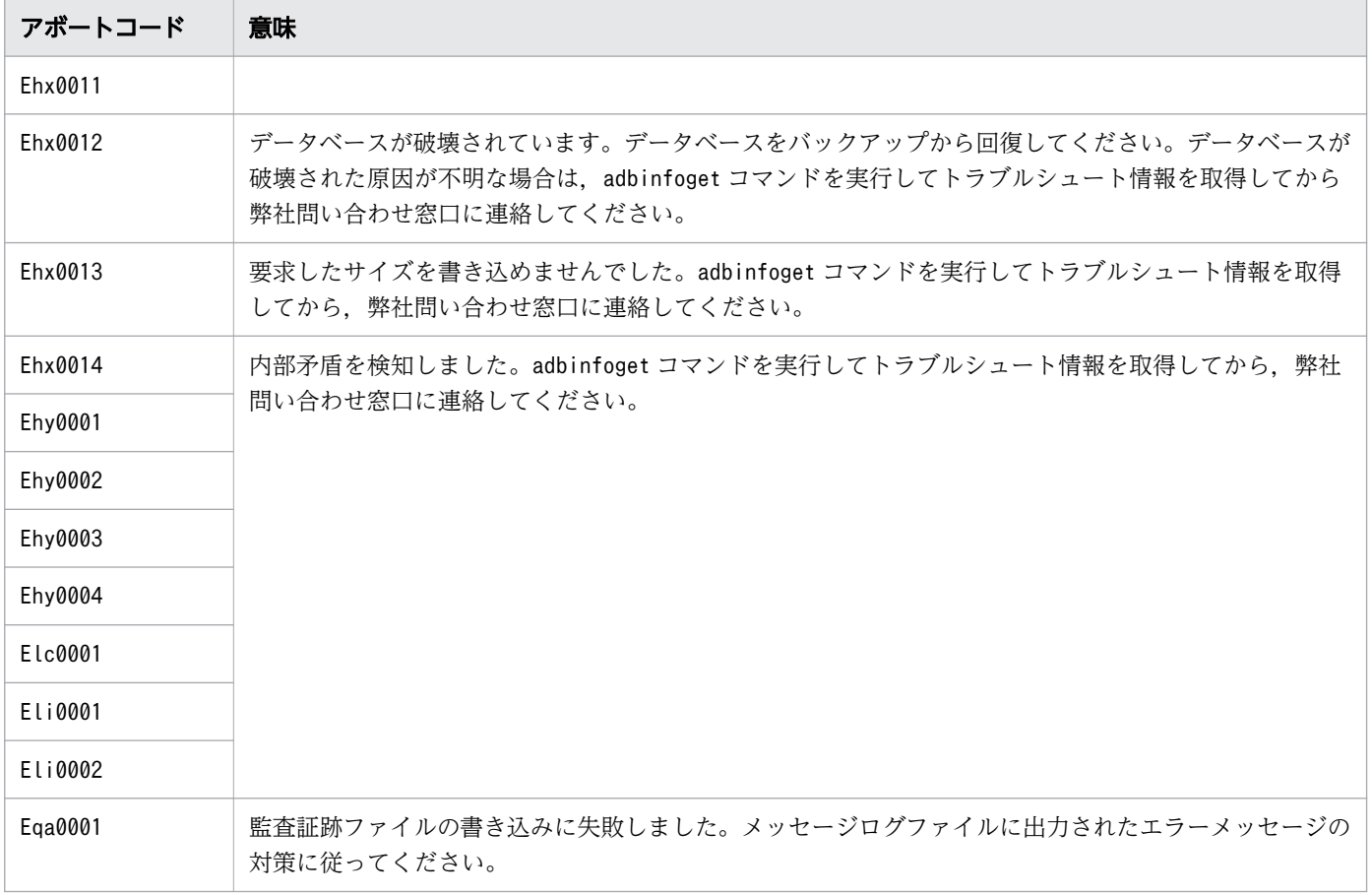

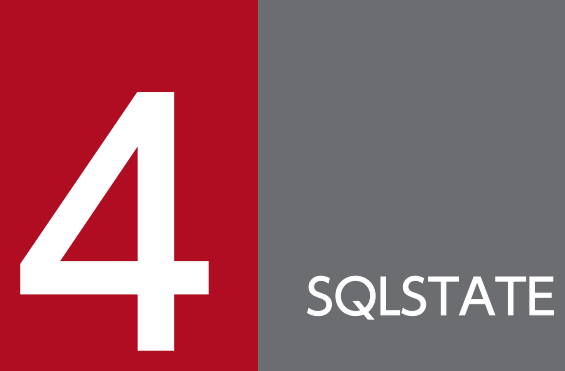

この章では,HADB が出力するSQLSTATE について説明します。

# 4.1 SQLSTATE の出力形式

SQLSTATE とは,SQL 文の実行後に HADB から返されるリターンコードの 1 つです。SQLSTATE は 5 桁の コードで、先頭2桁がクラスを示し、下3桁がサブクラスを示しています。

SQLSTATE のクラスの一覧を次の表に示します。

#### 表 4-1 SQLSTATE のクラスの一覧

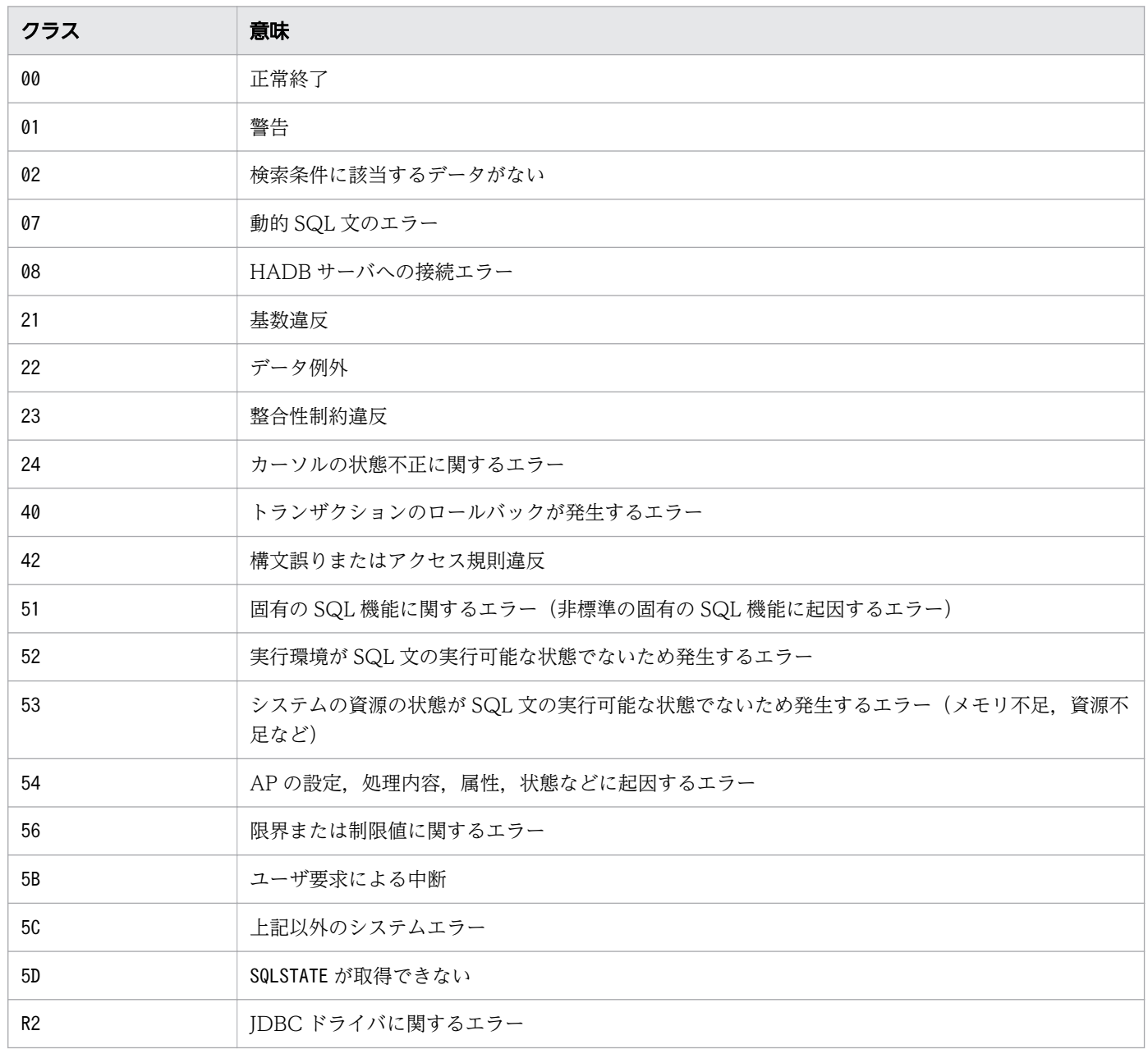

# 4.2 SQLSTATE の一覧

HADB が出力するSQLSTATE の一覧を次の表に示します。

SQLSTATE が返された場合、次の表の対応するメッセージ欄に記載されているメッセージを参照し、その メッセージの対処方法に従ってください。

## 表 4-2 SQLSTATE の一覧

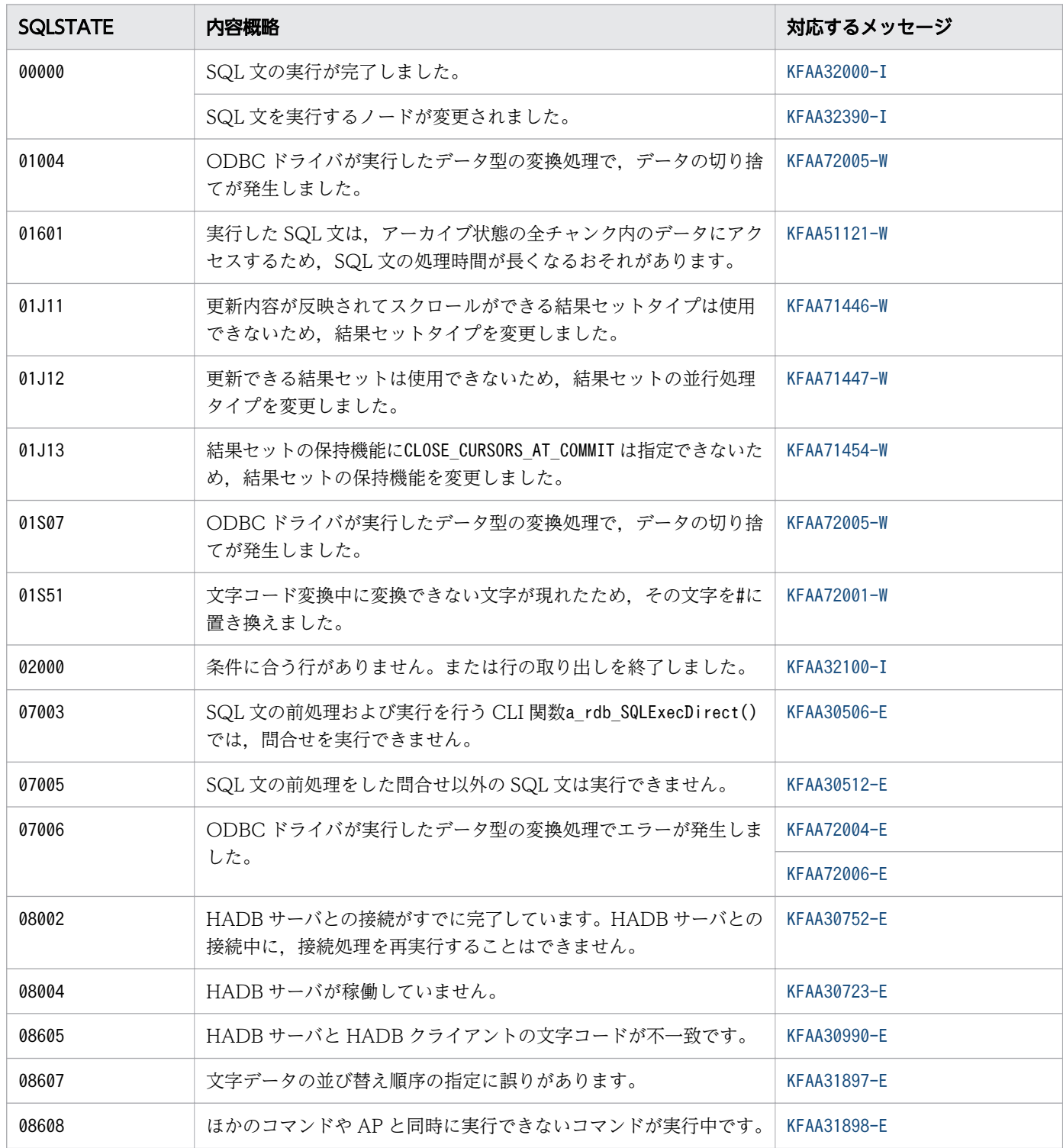

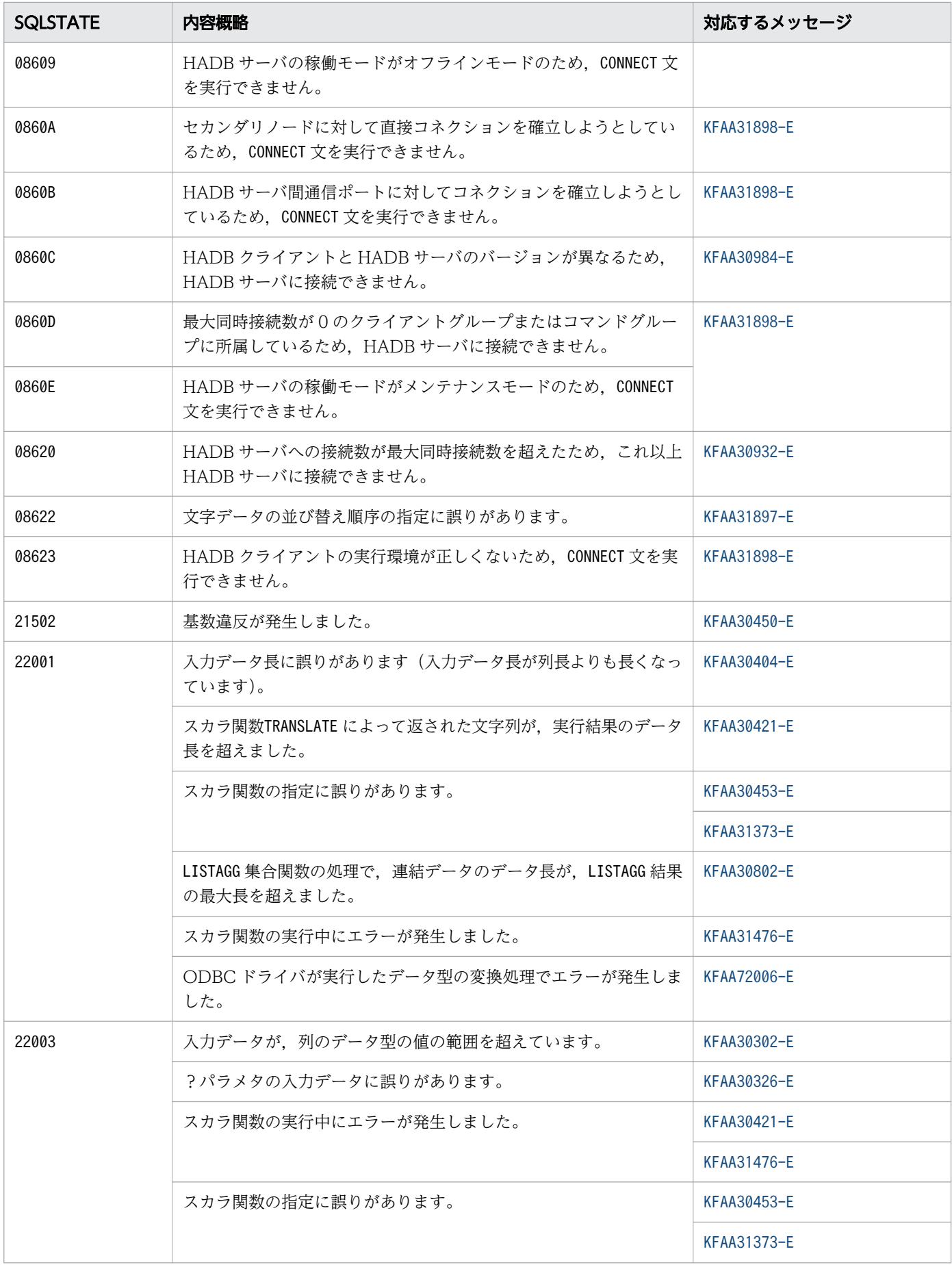

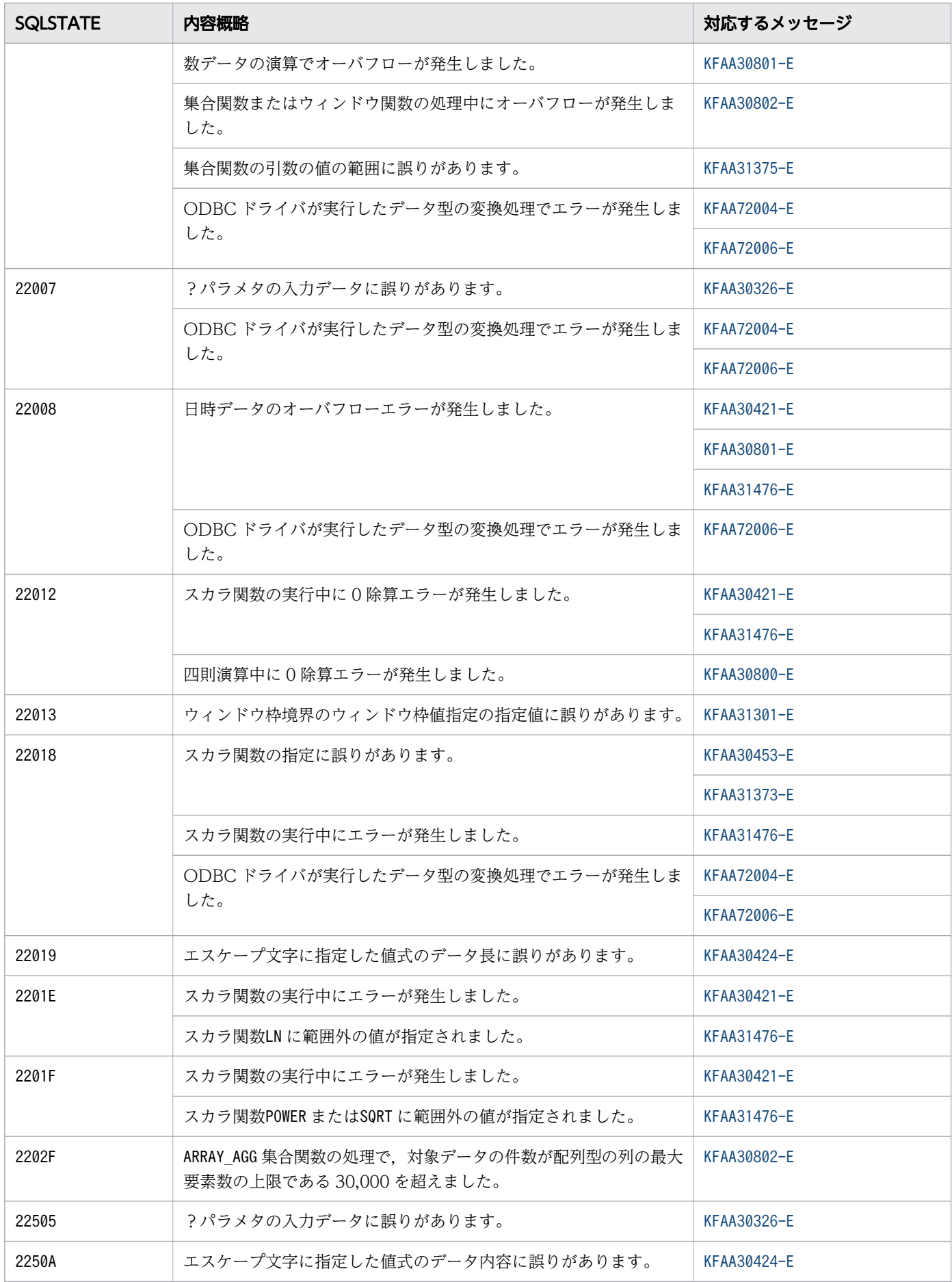

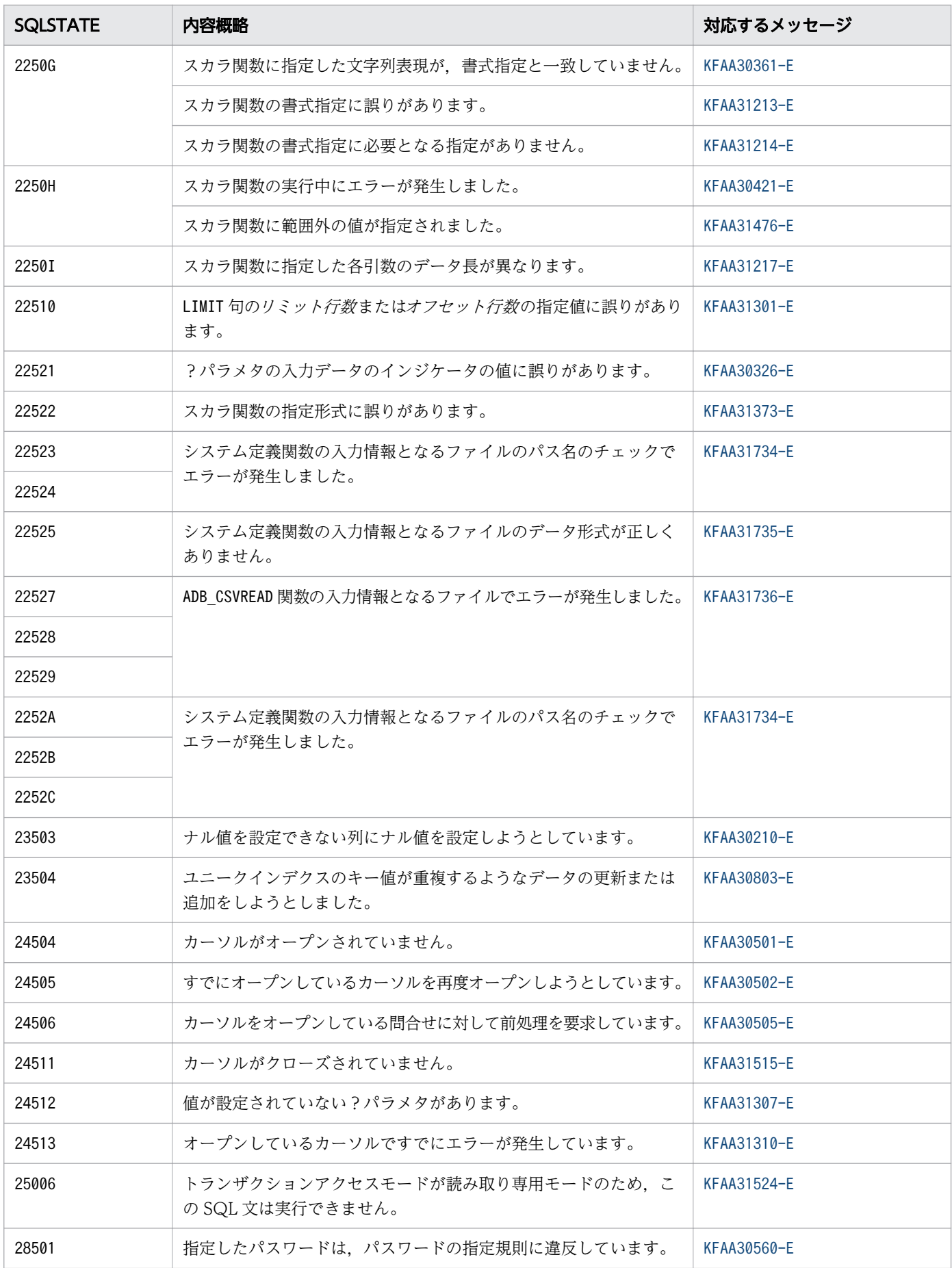

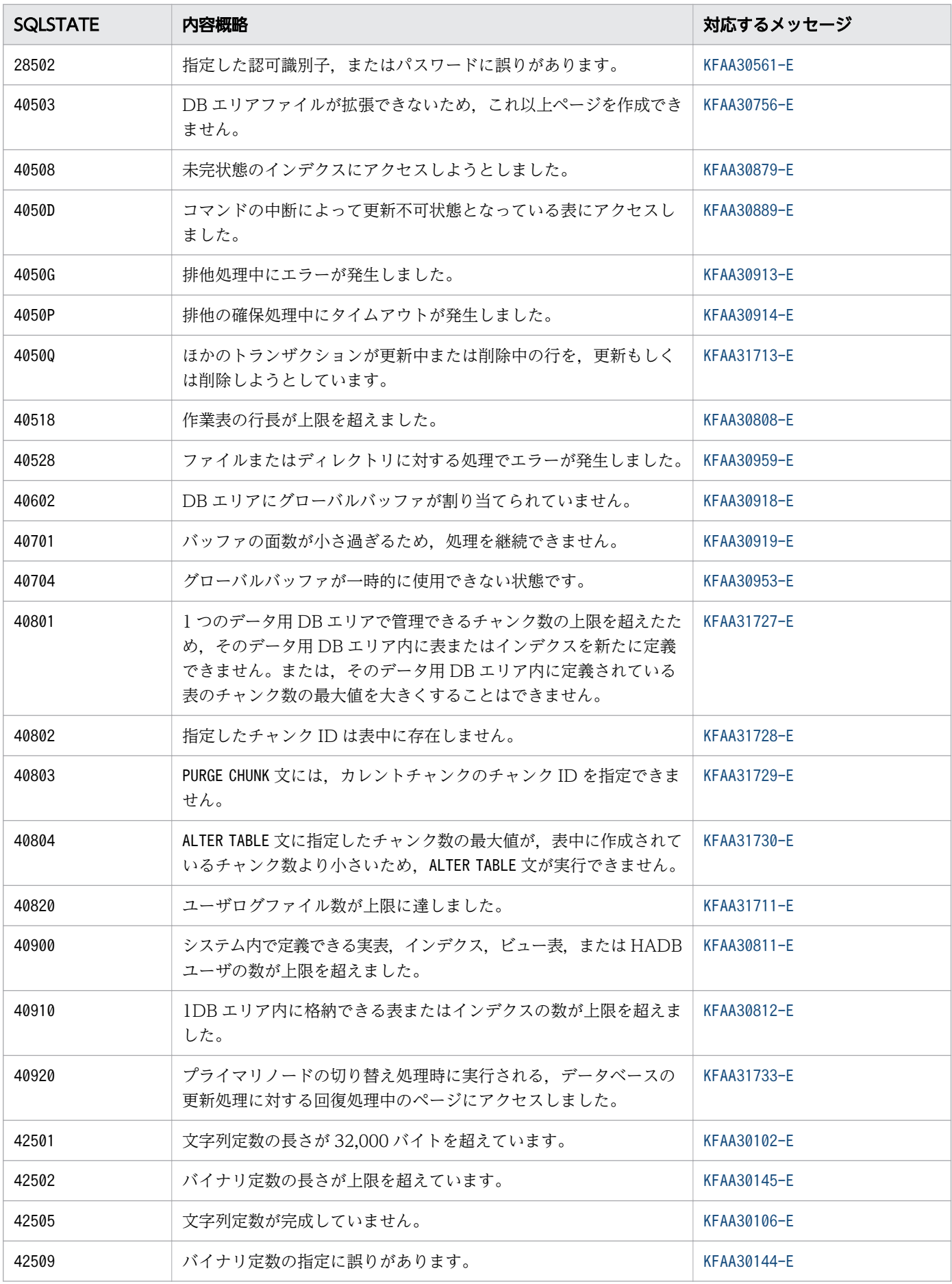

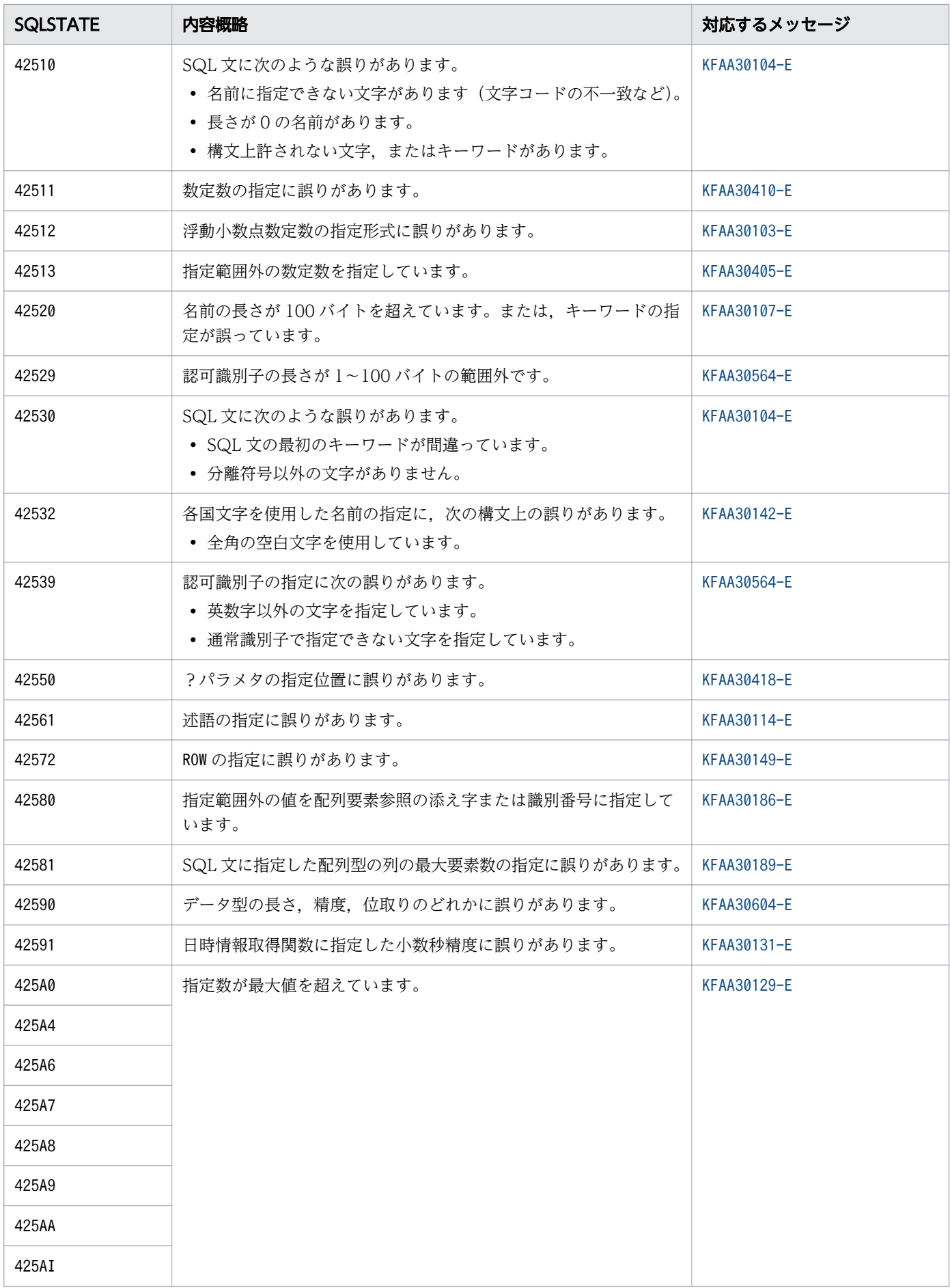

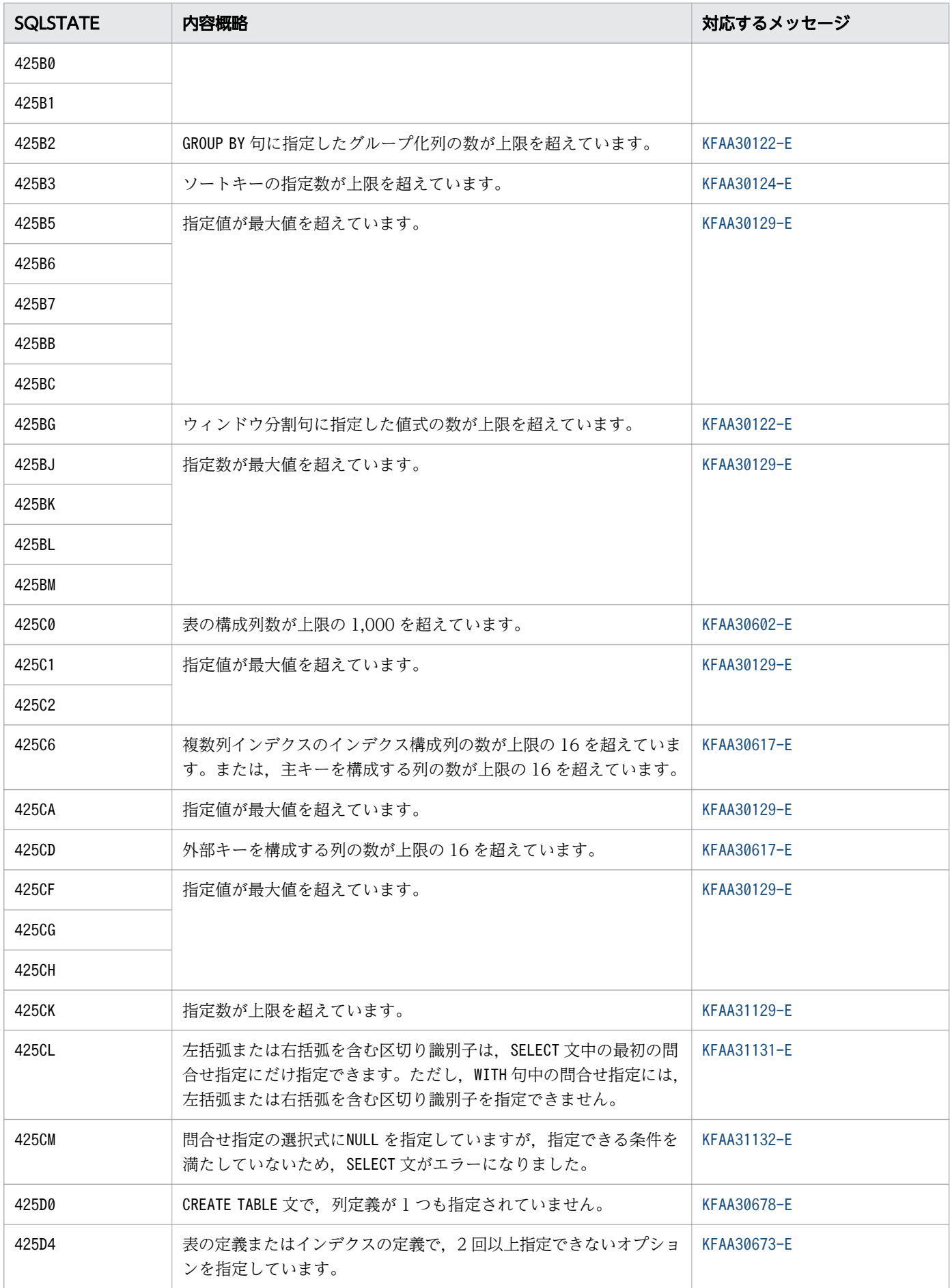

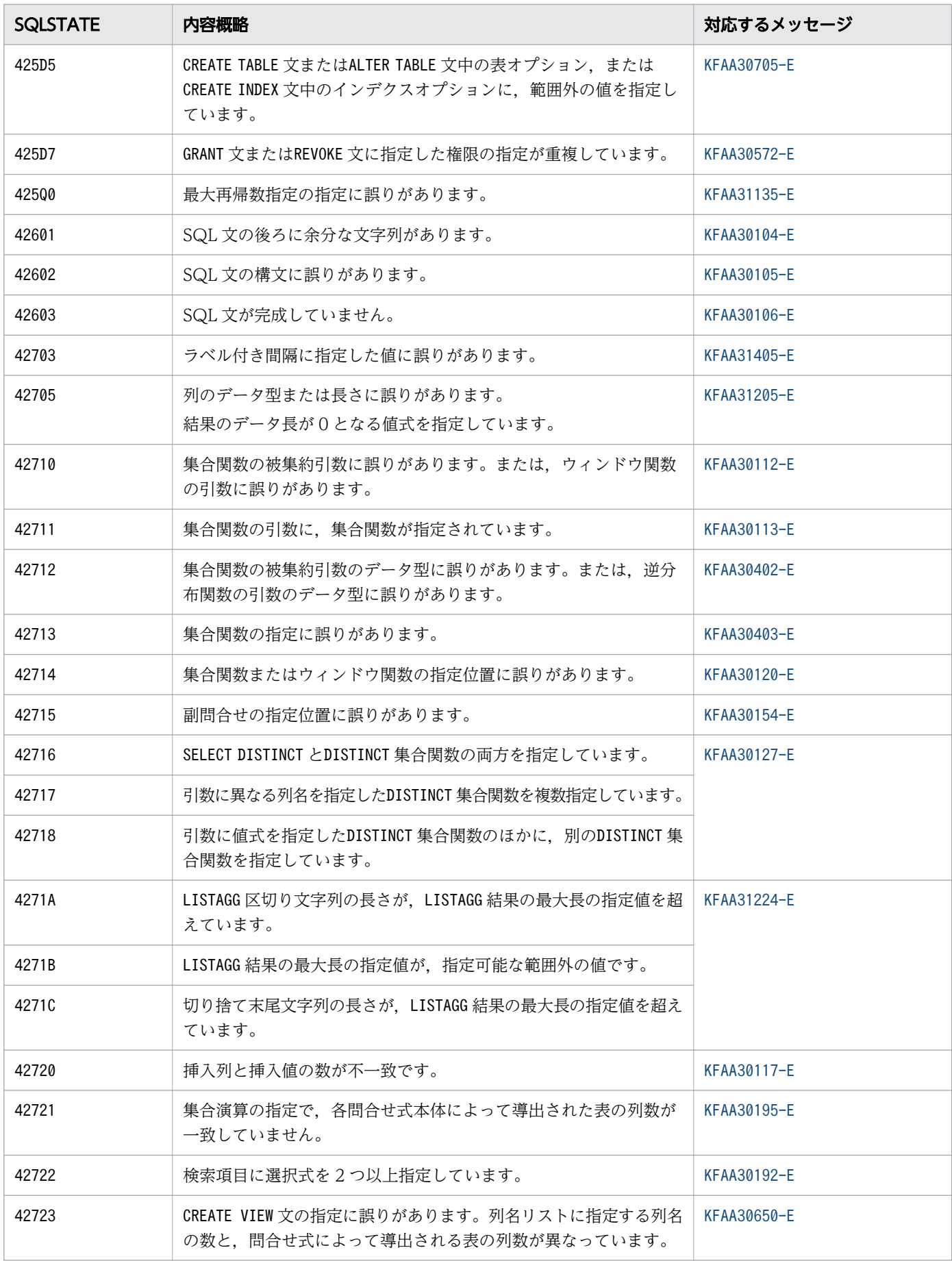

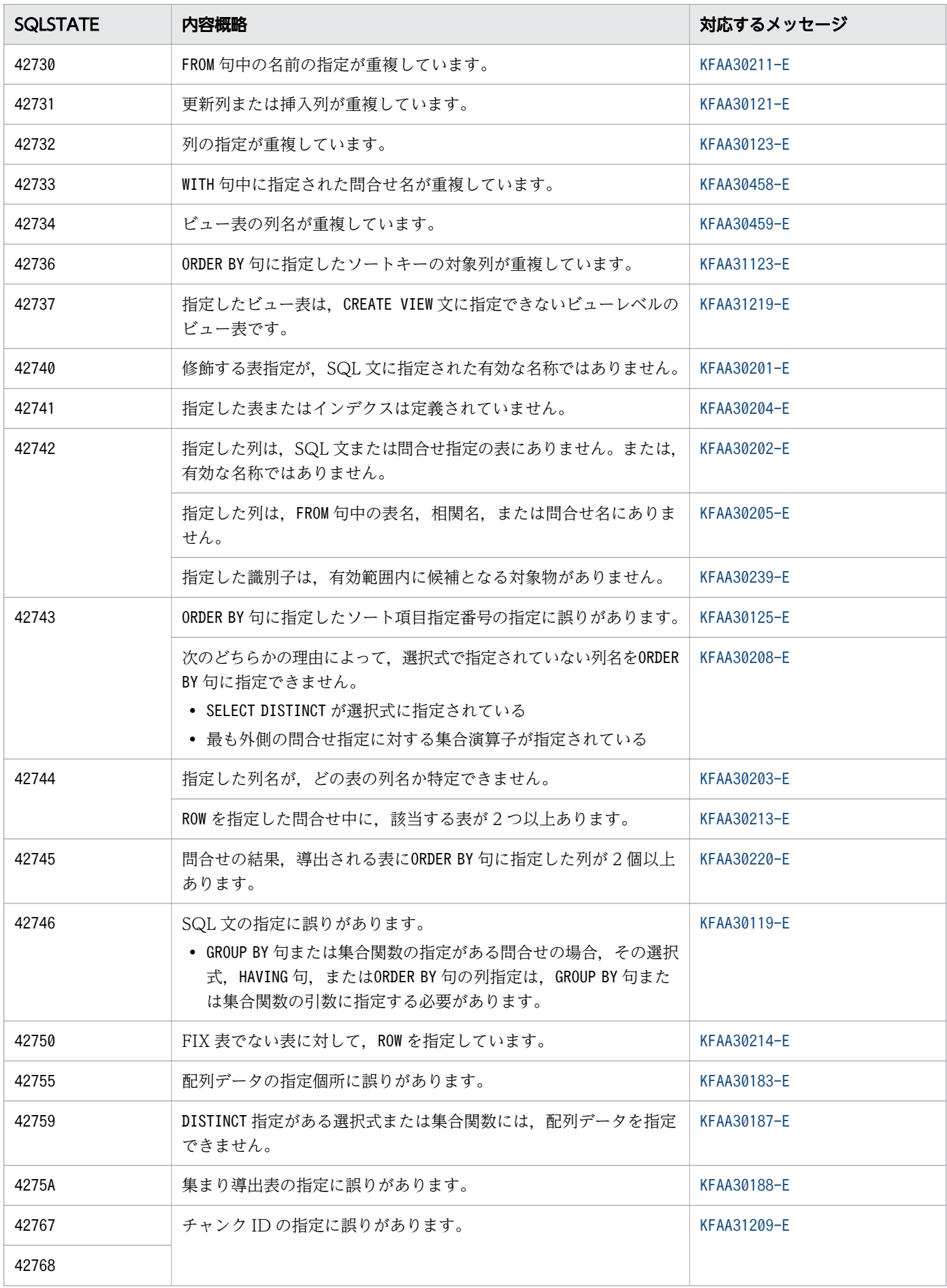

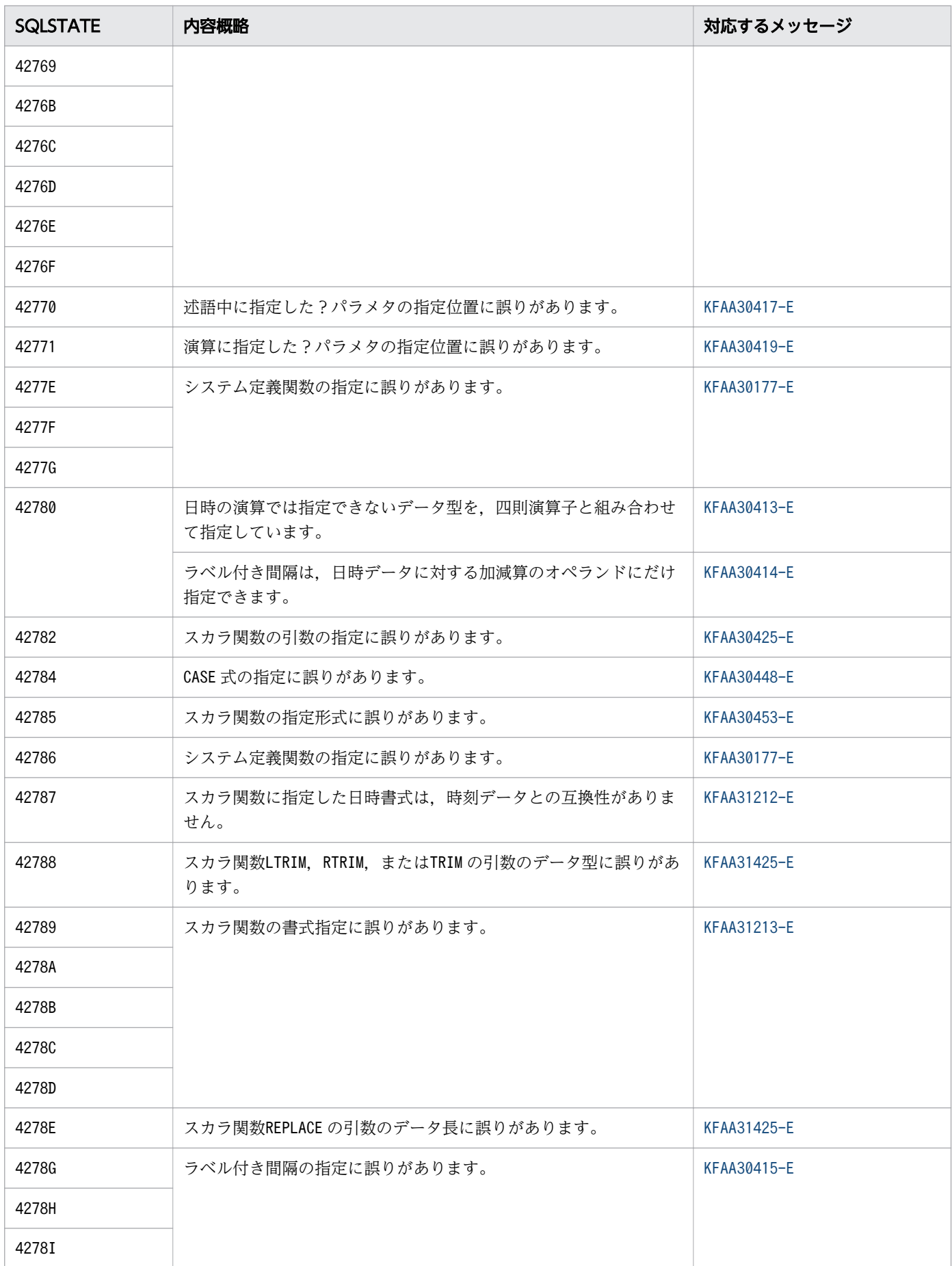

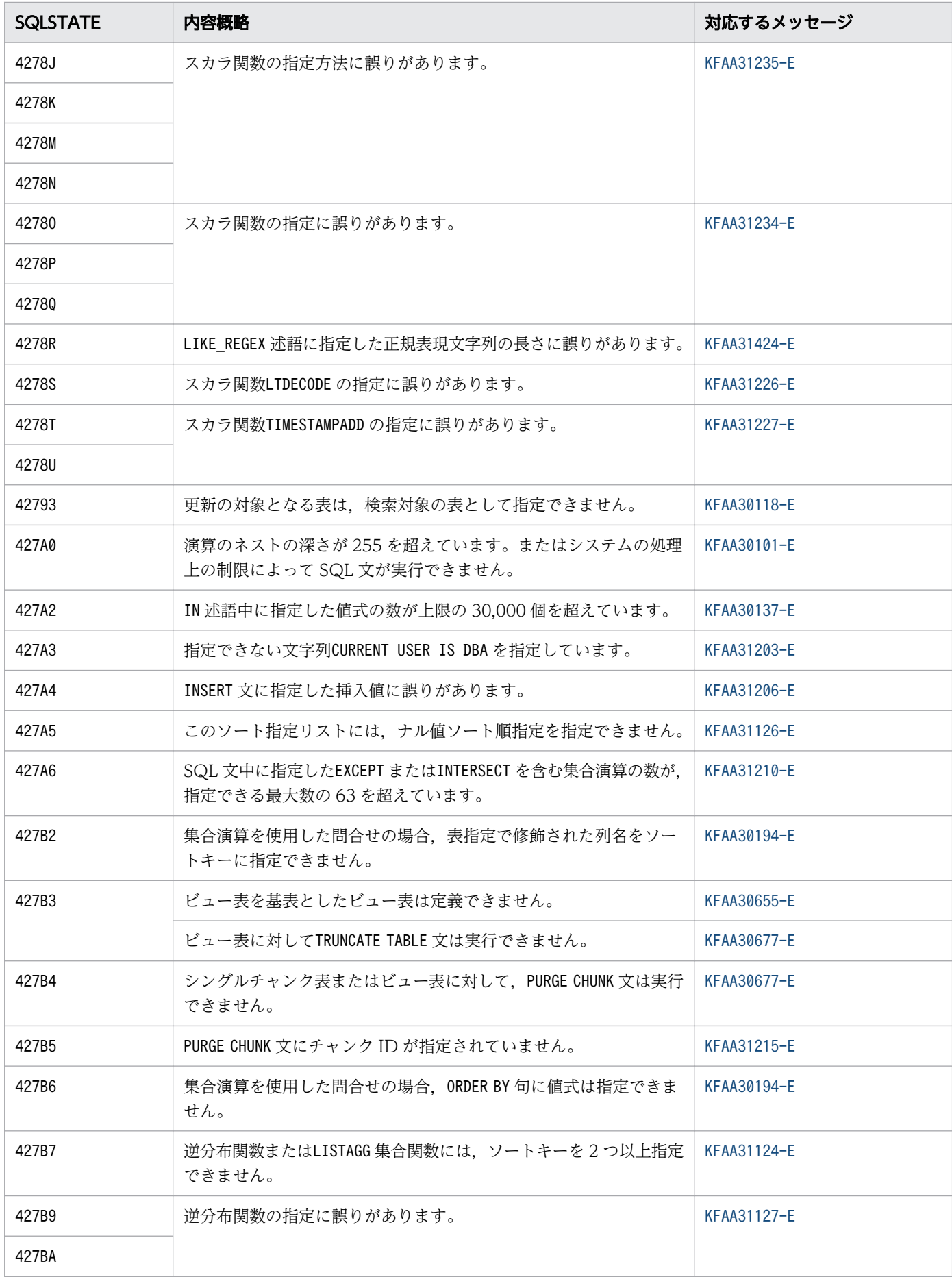

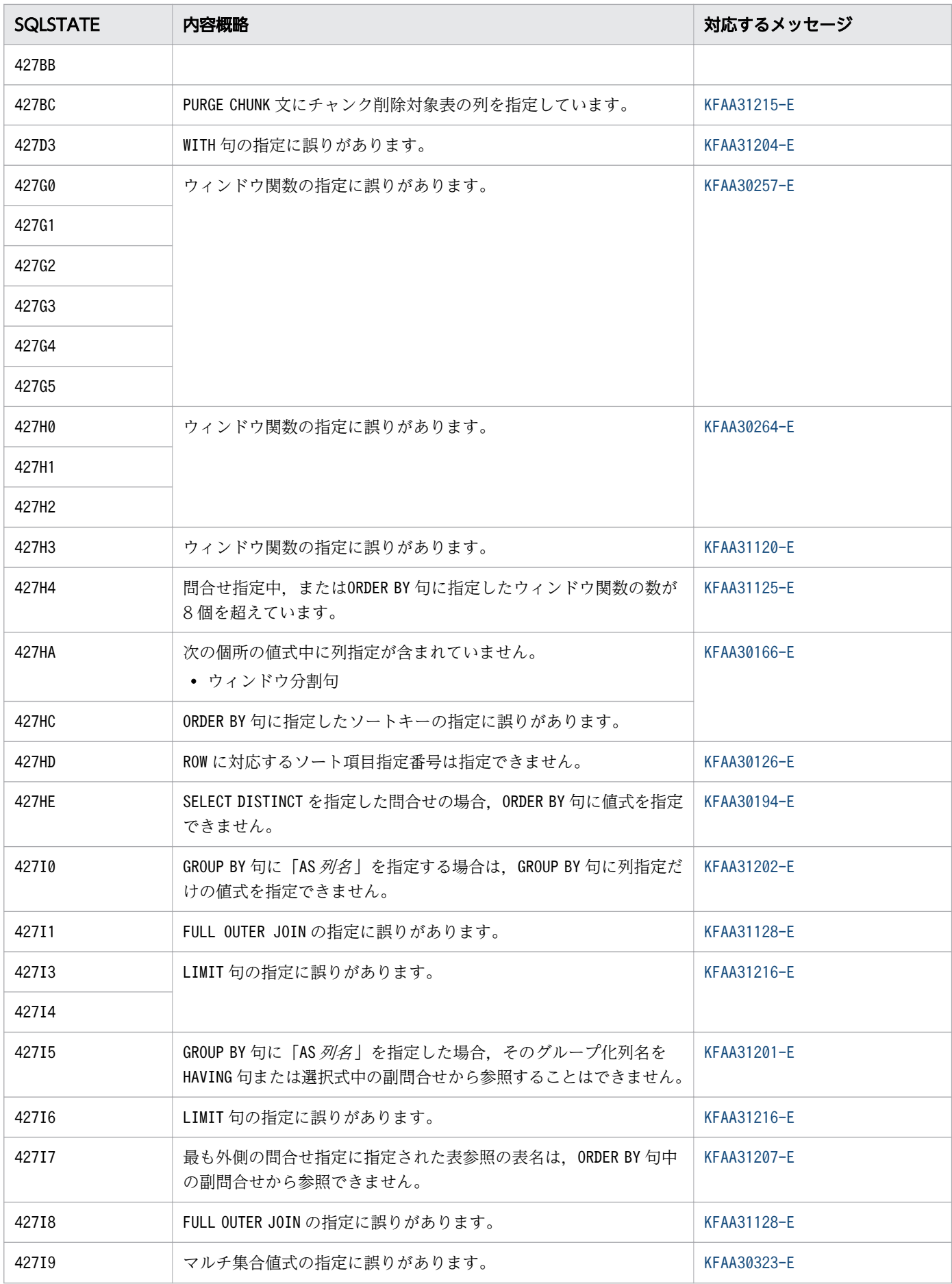

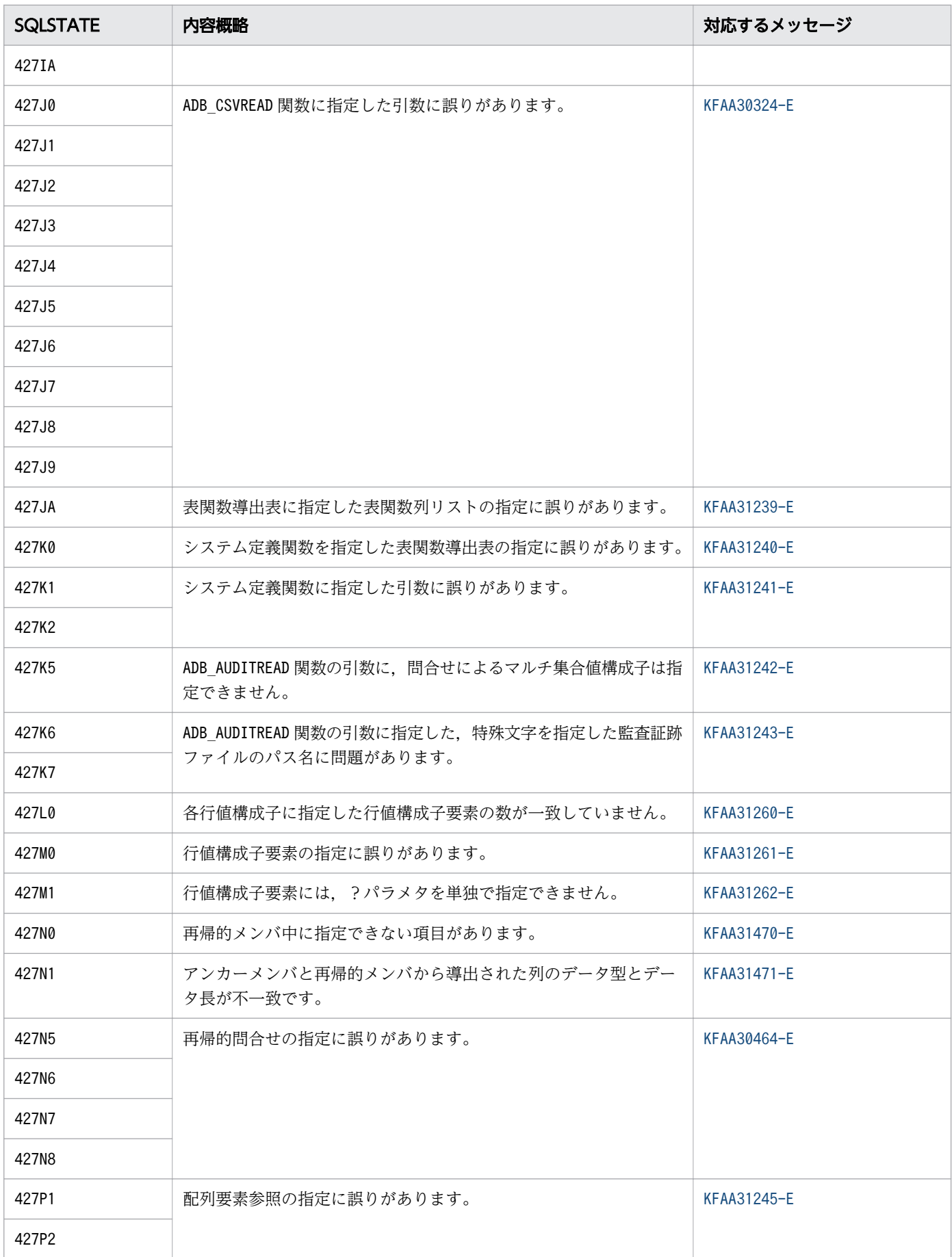

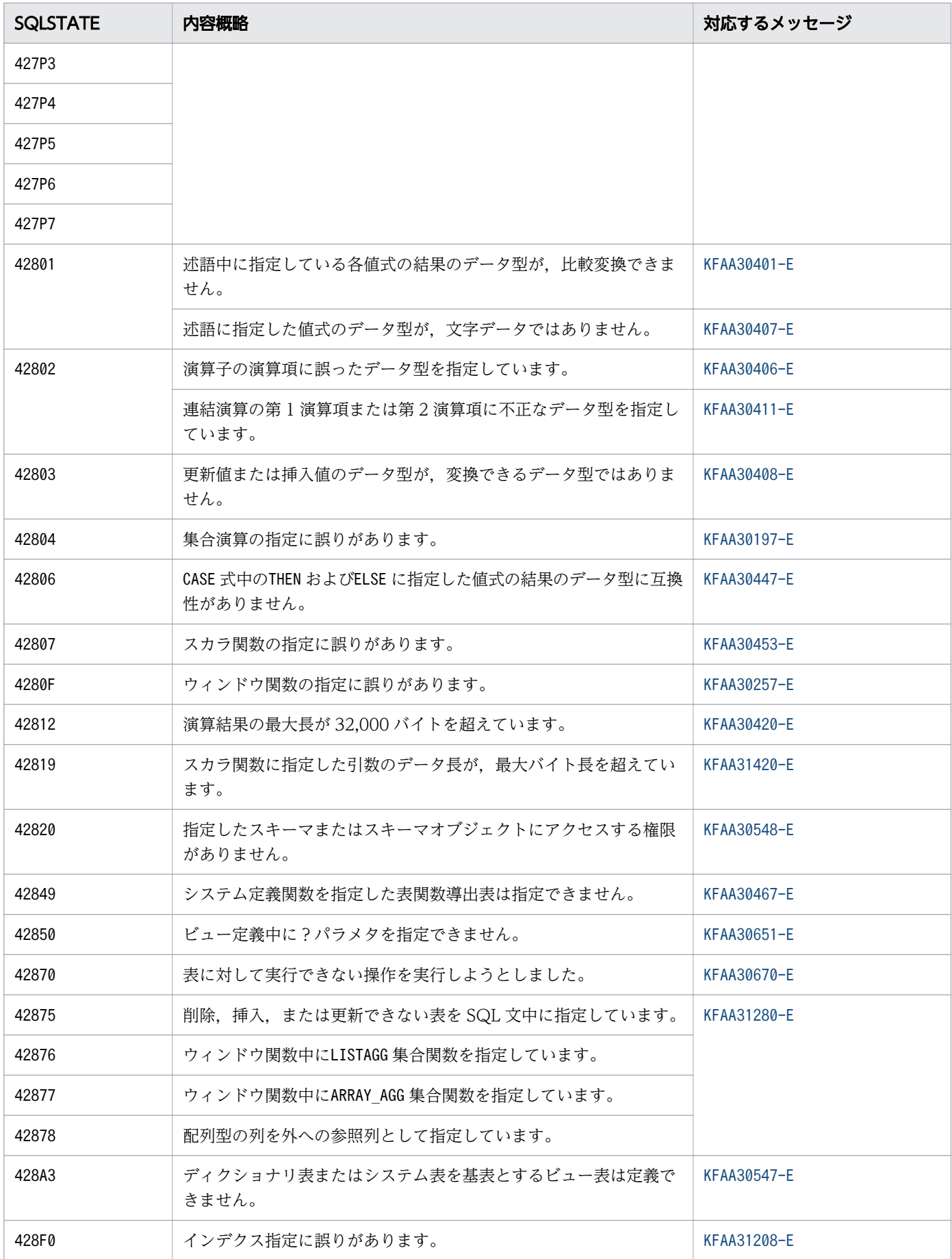

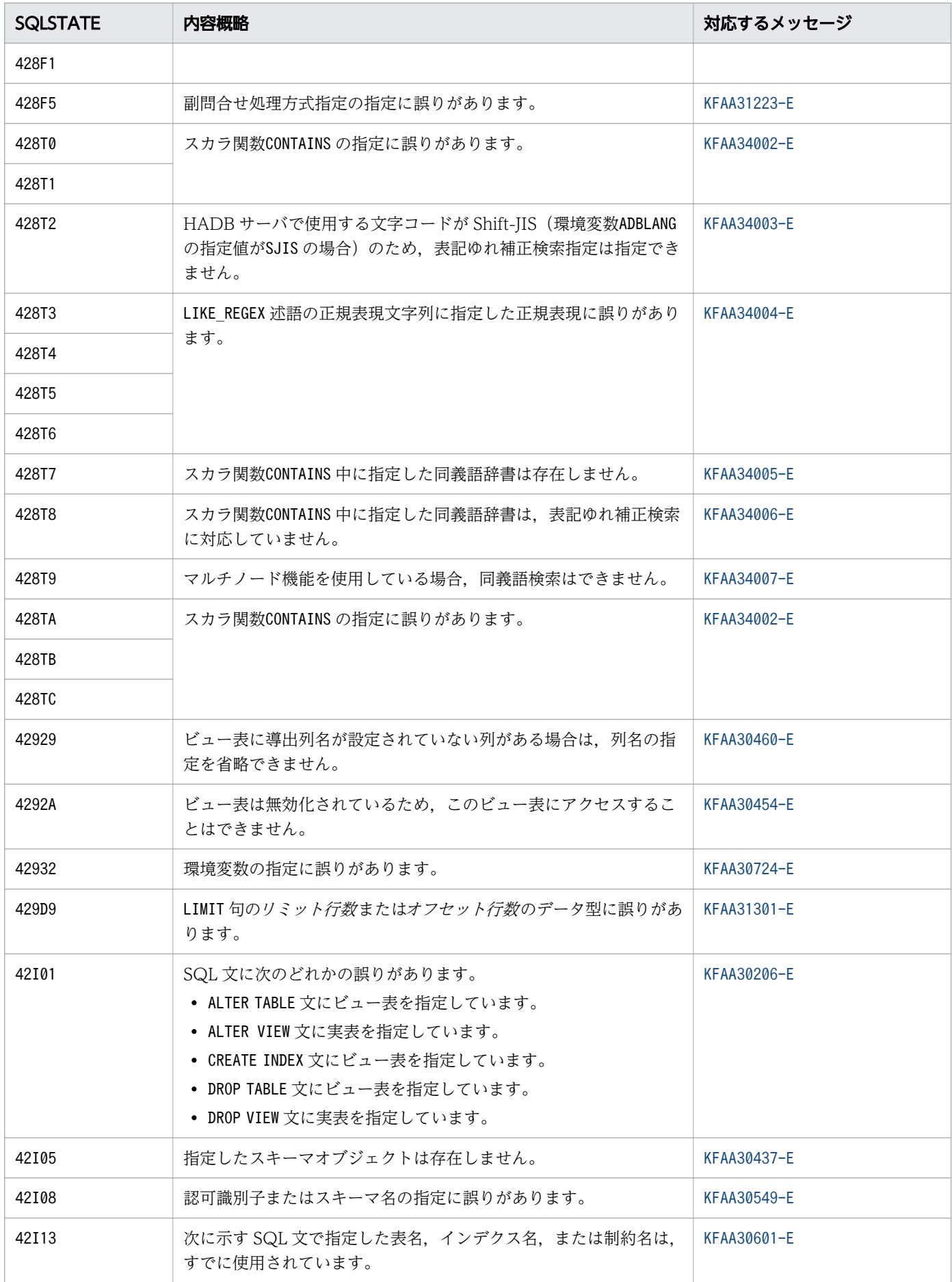

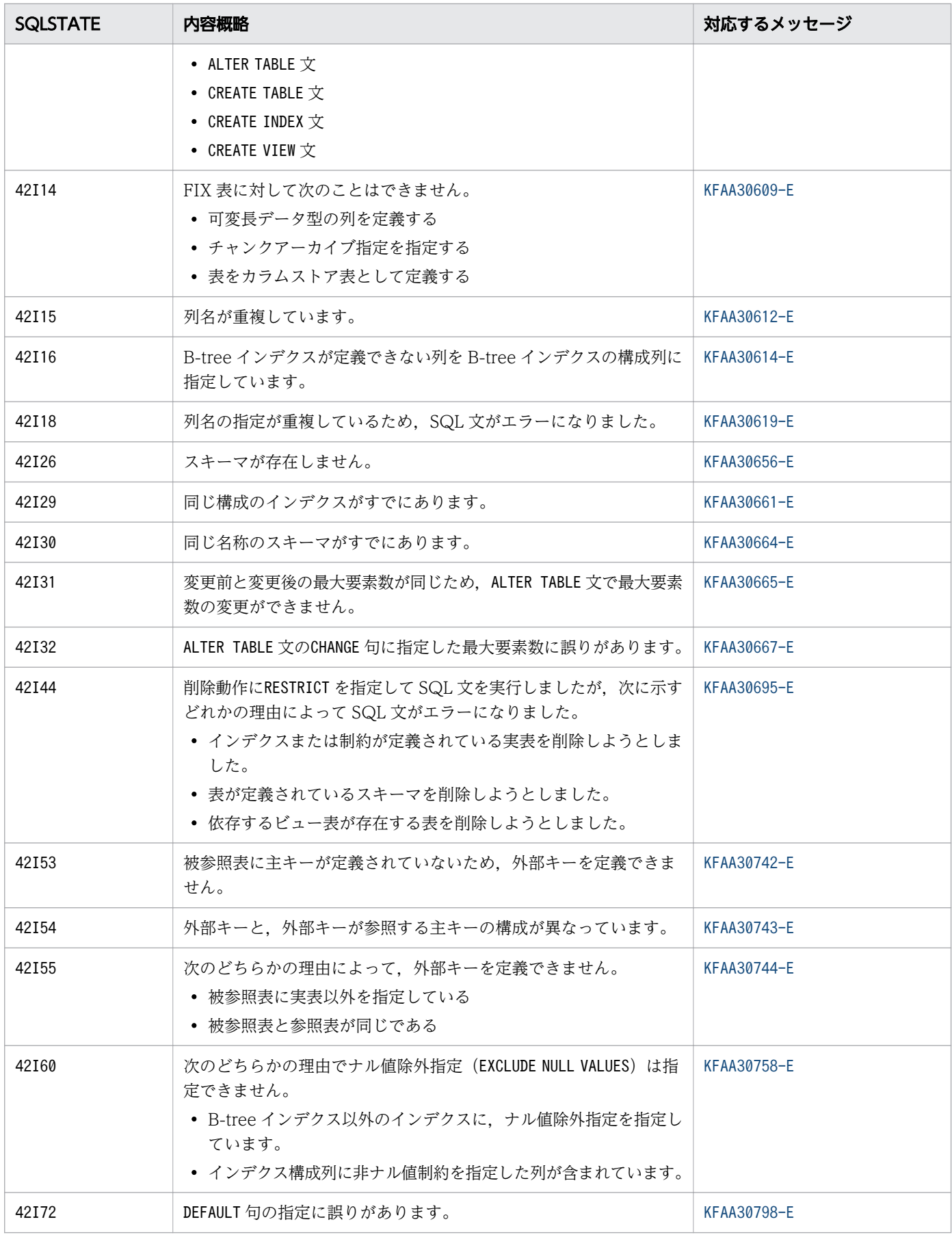

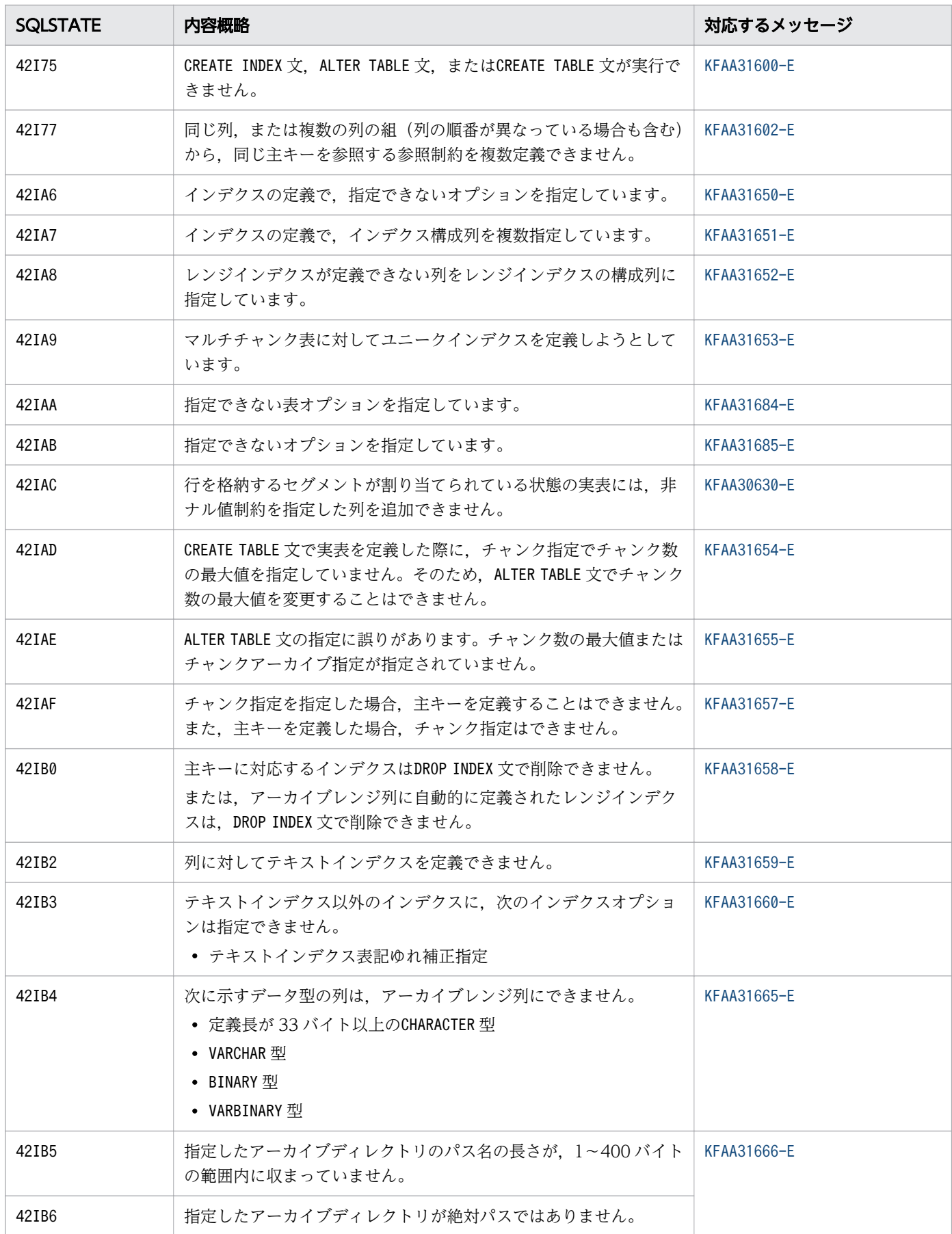

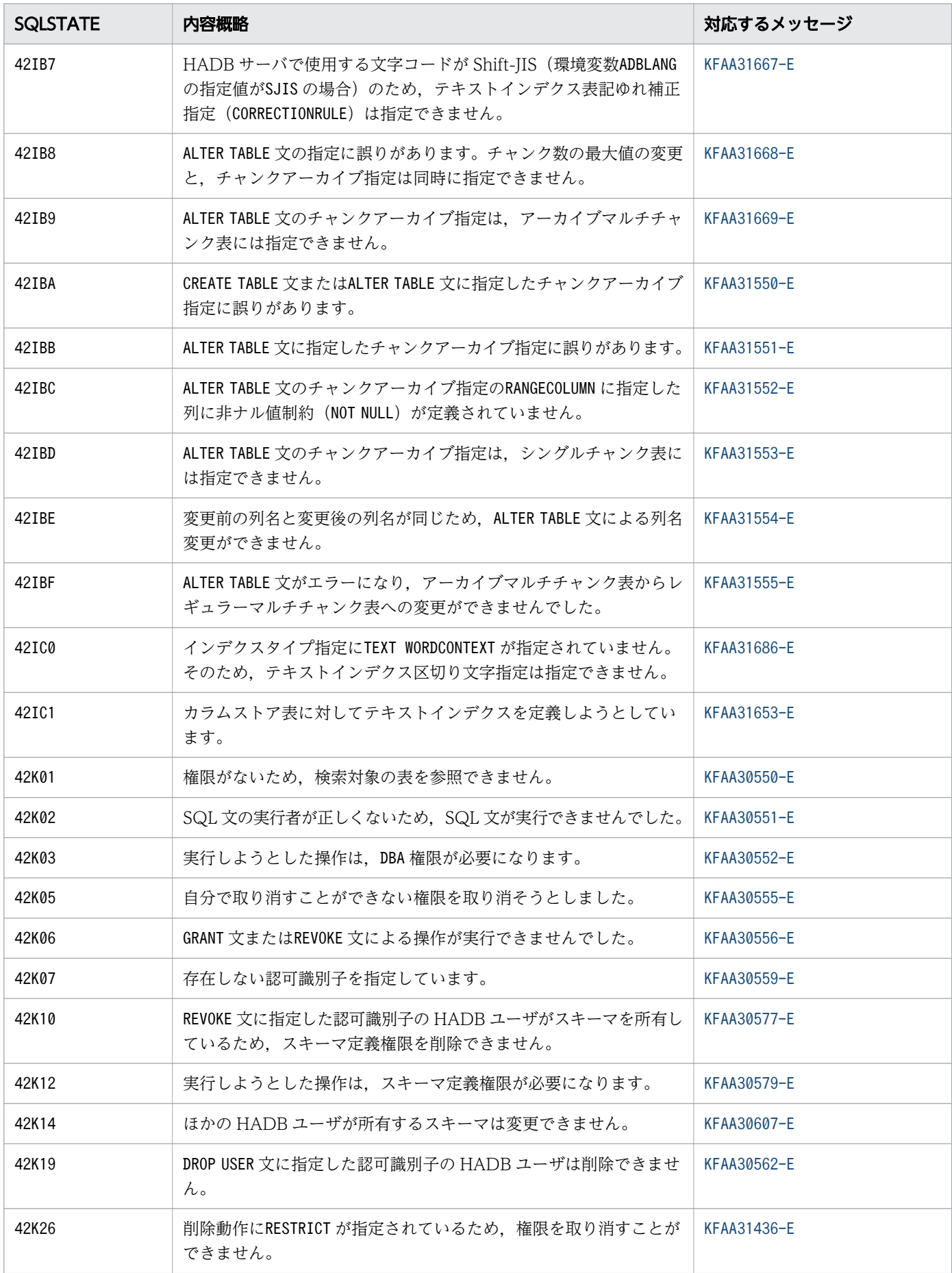

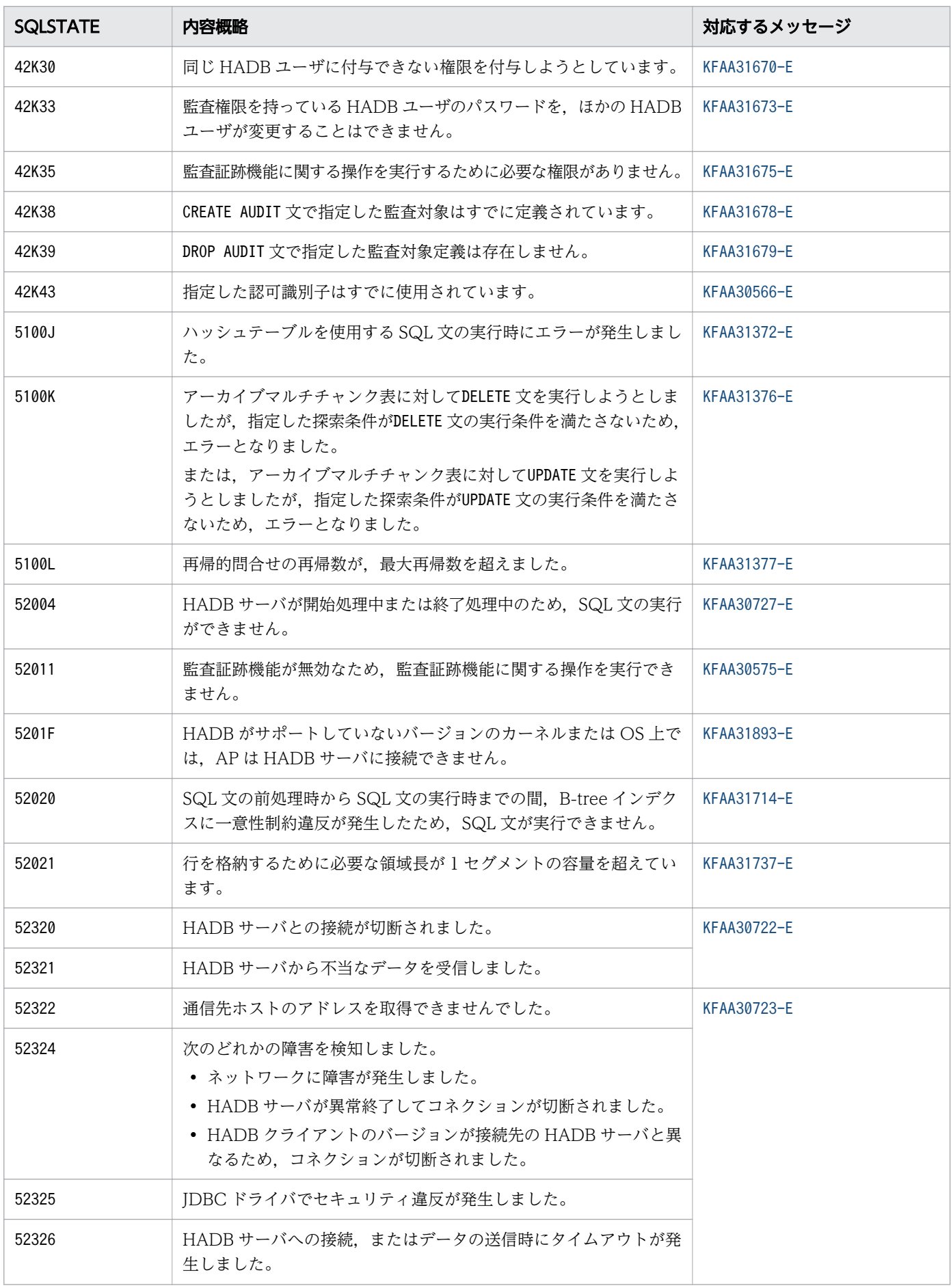

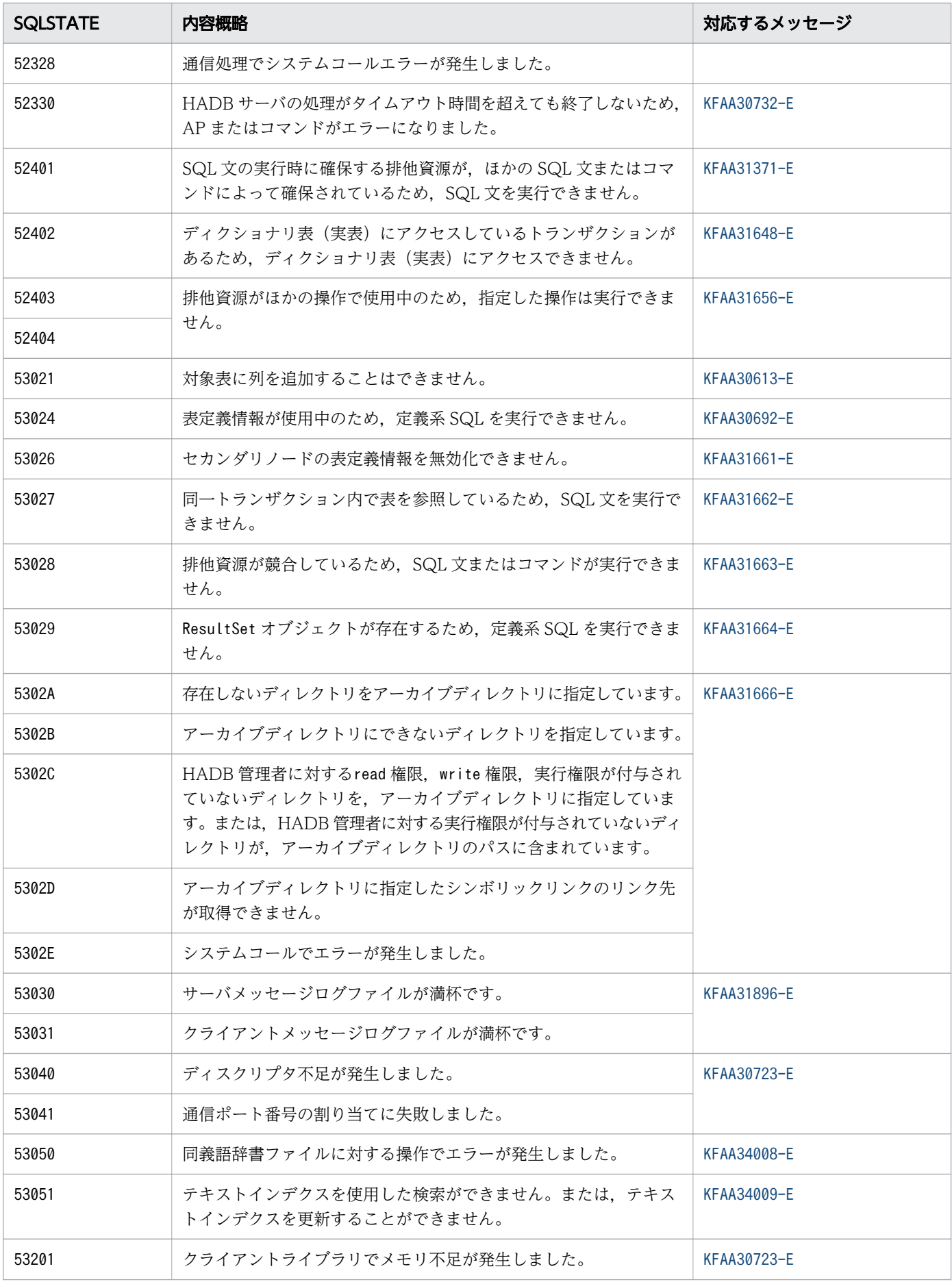

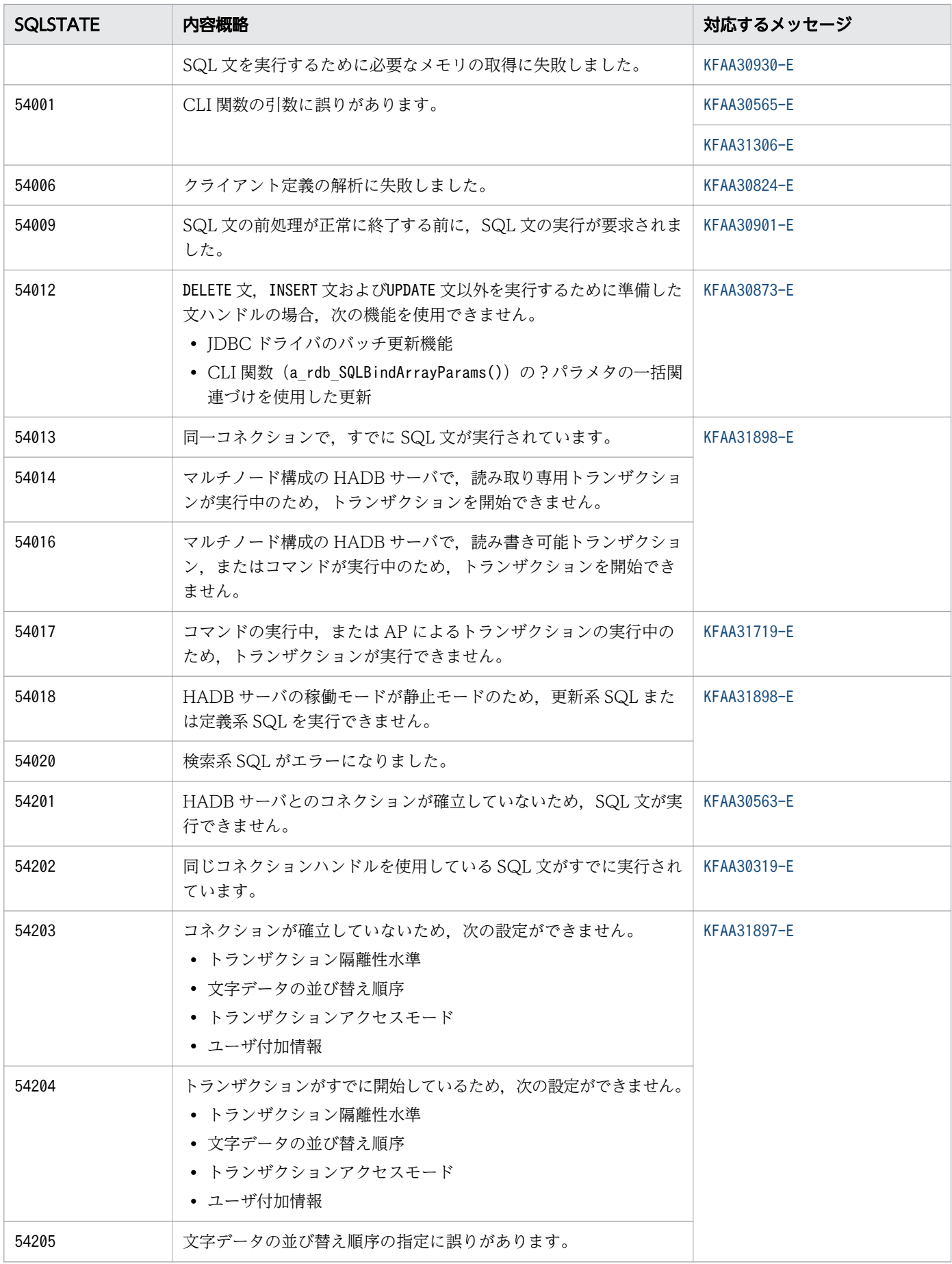

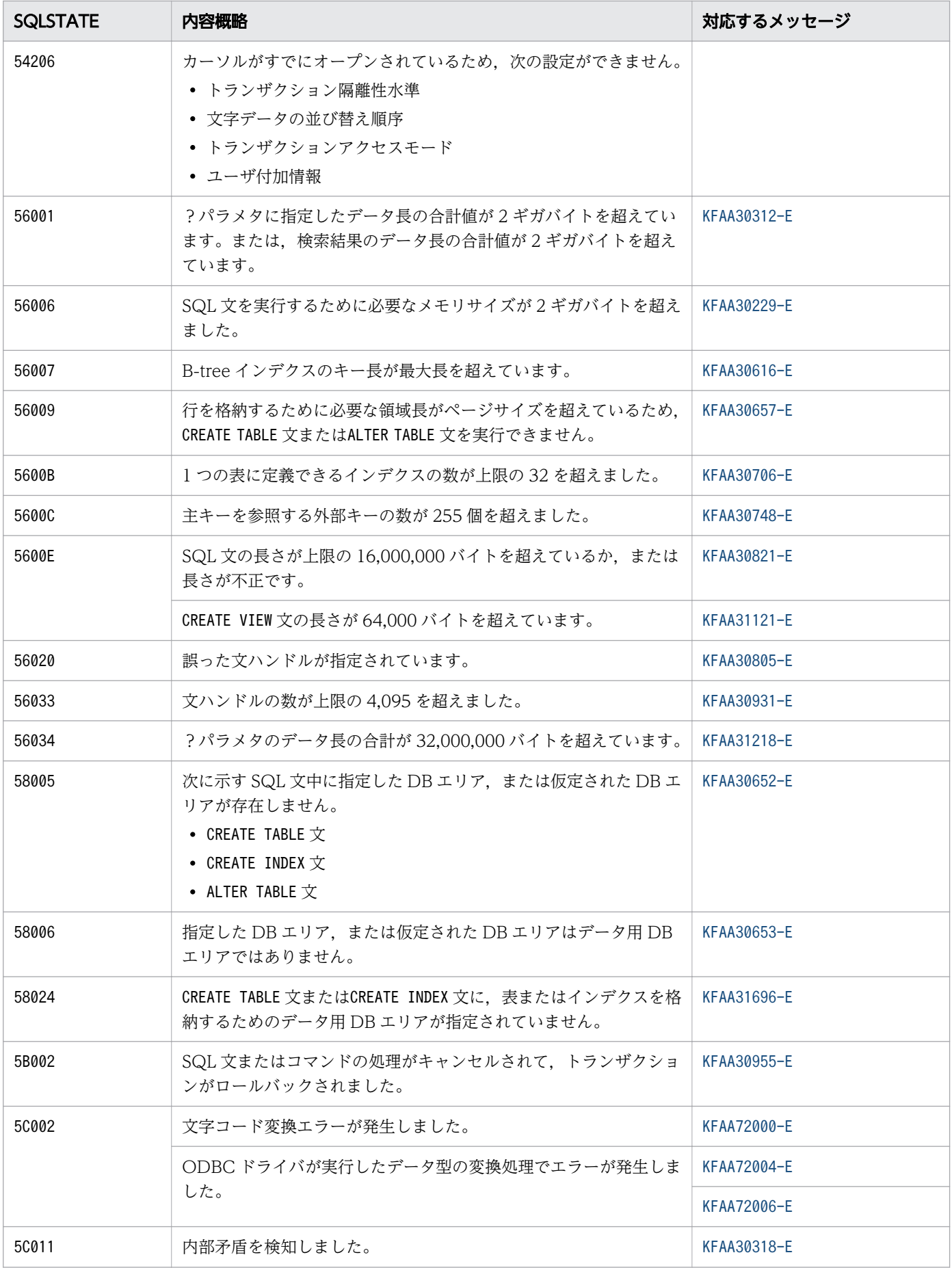

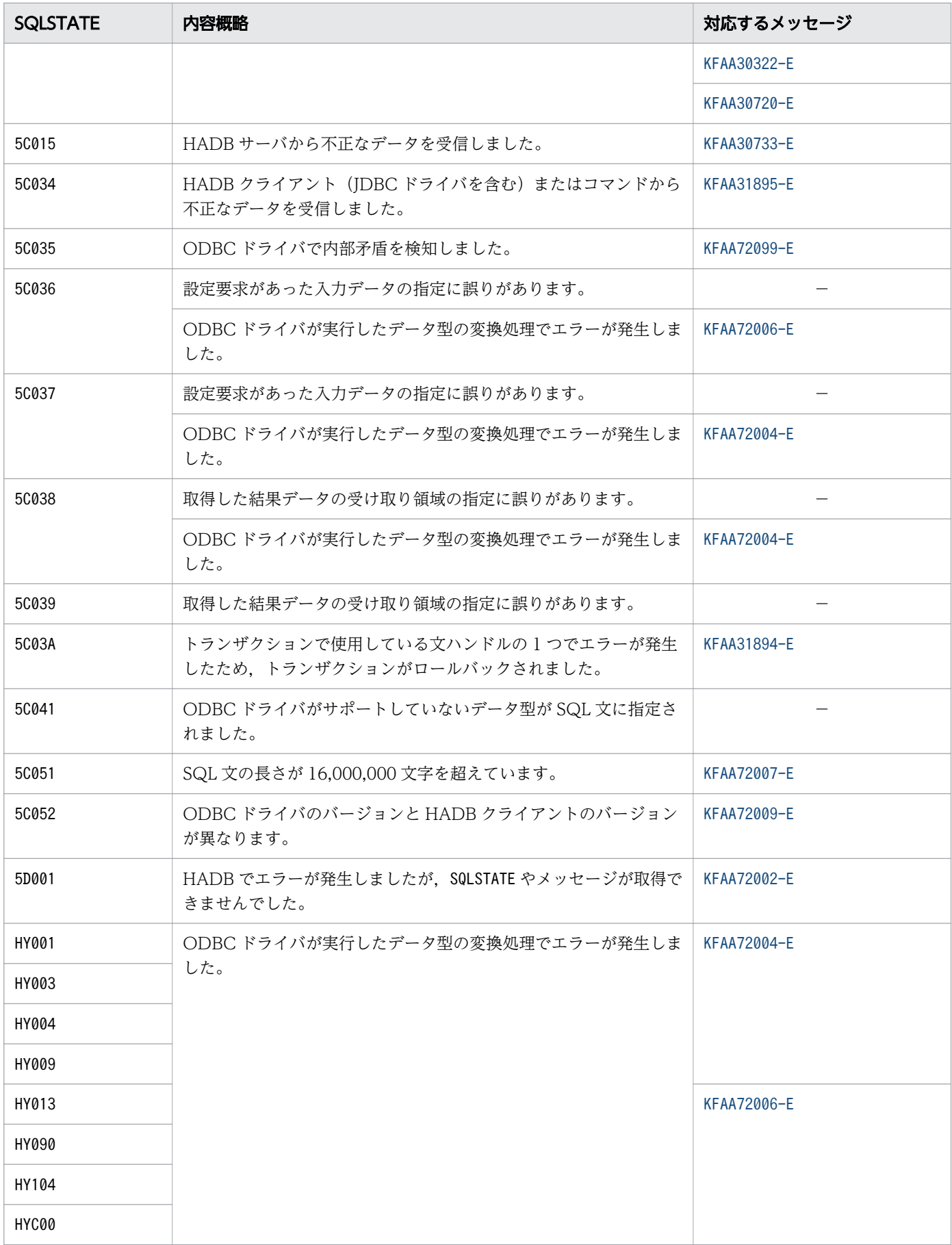

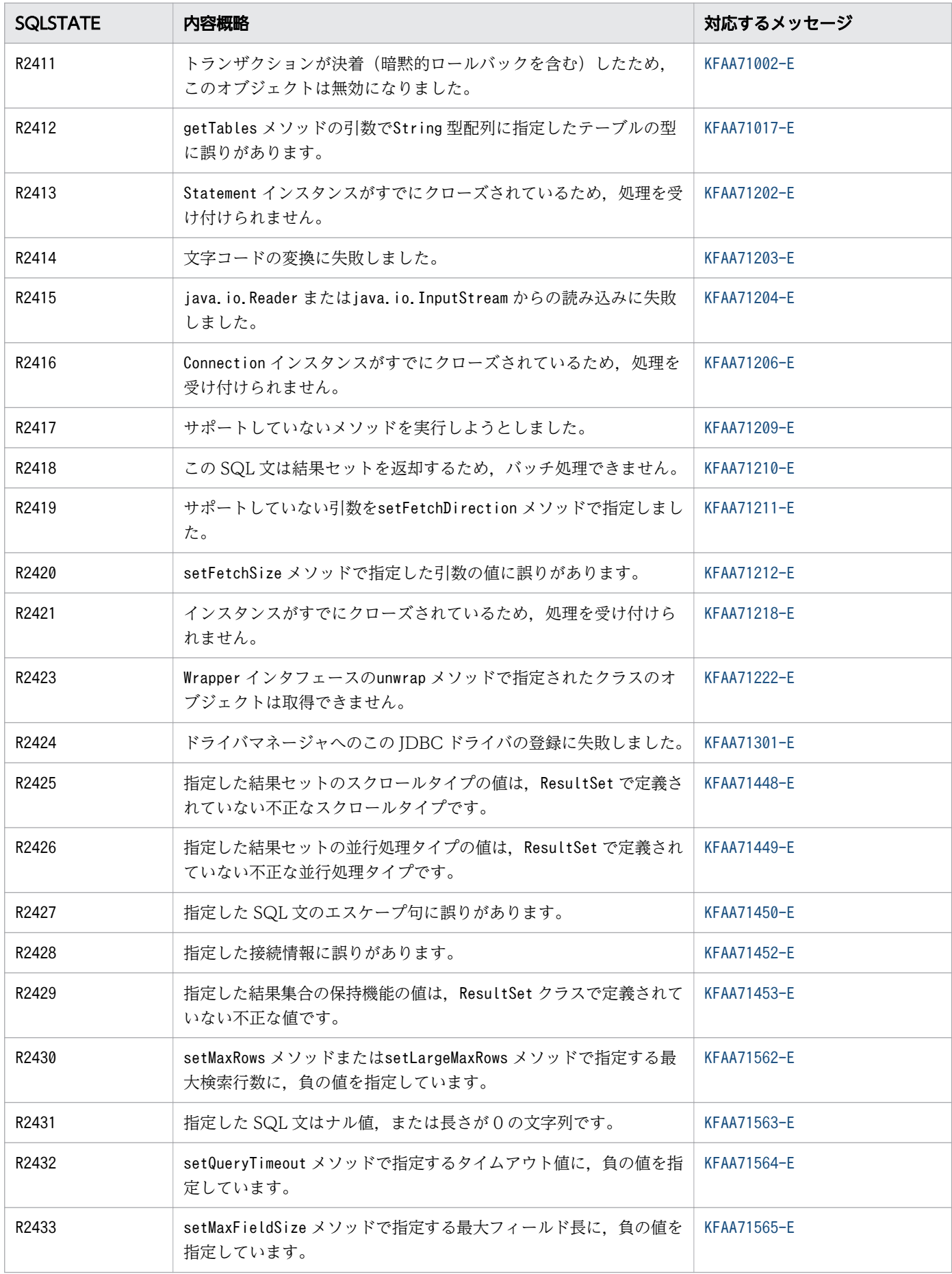
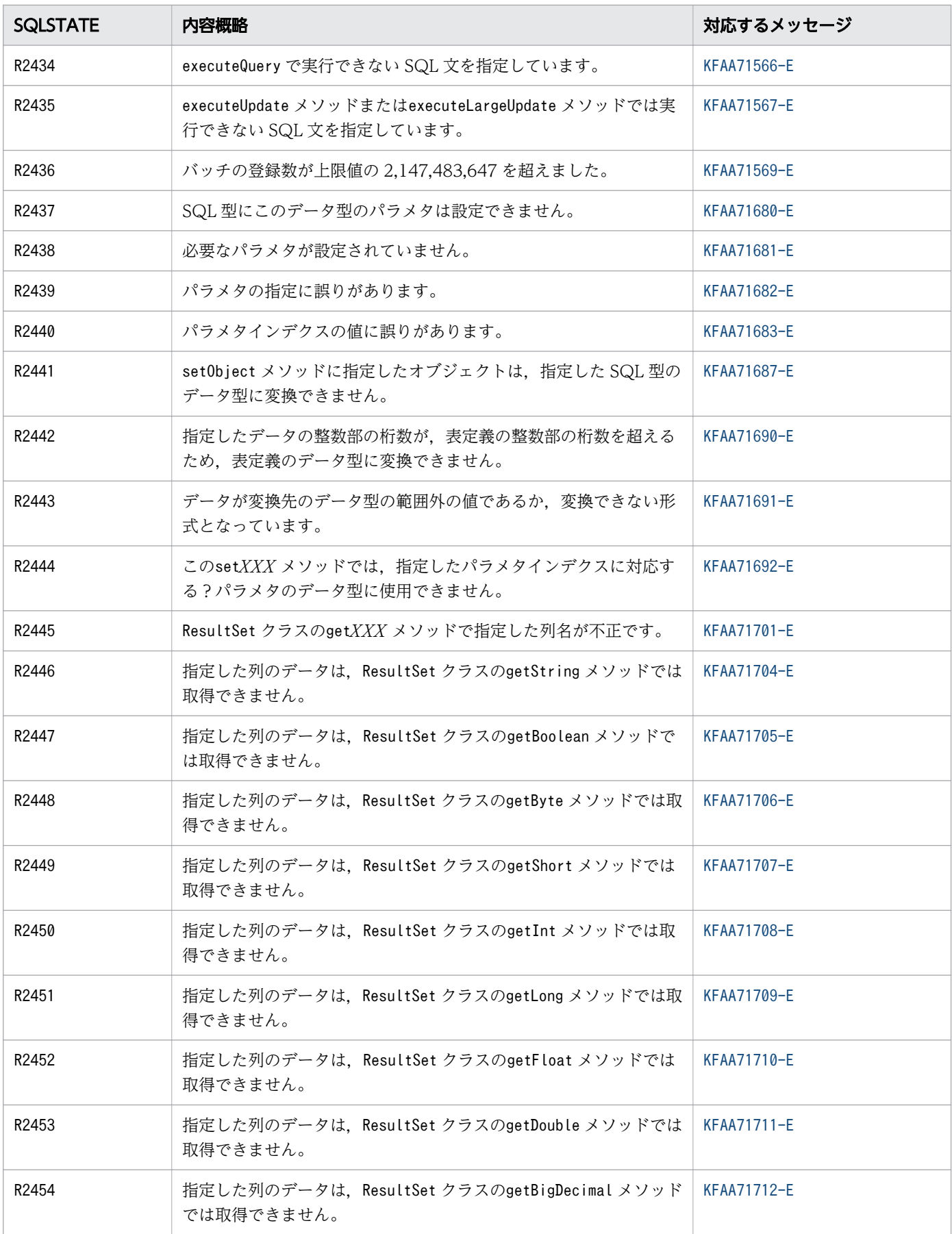

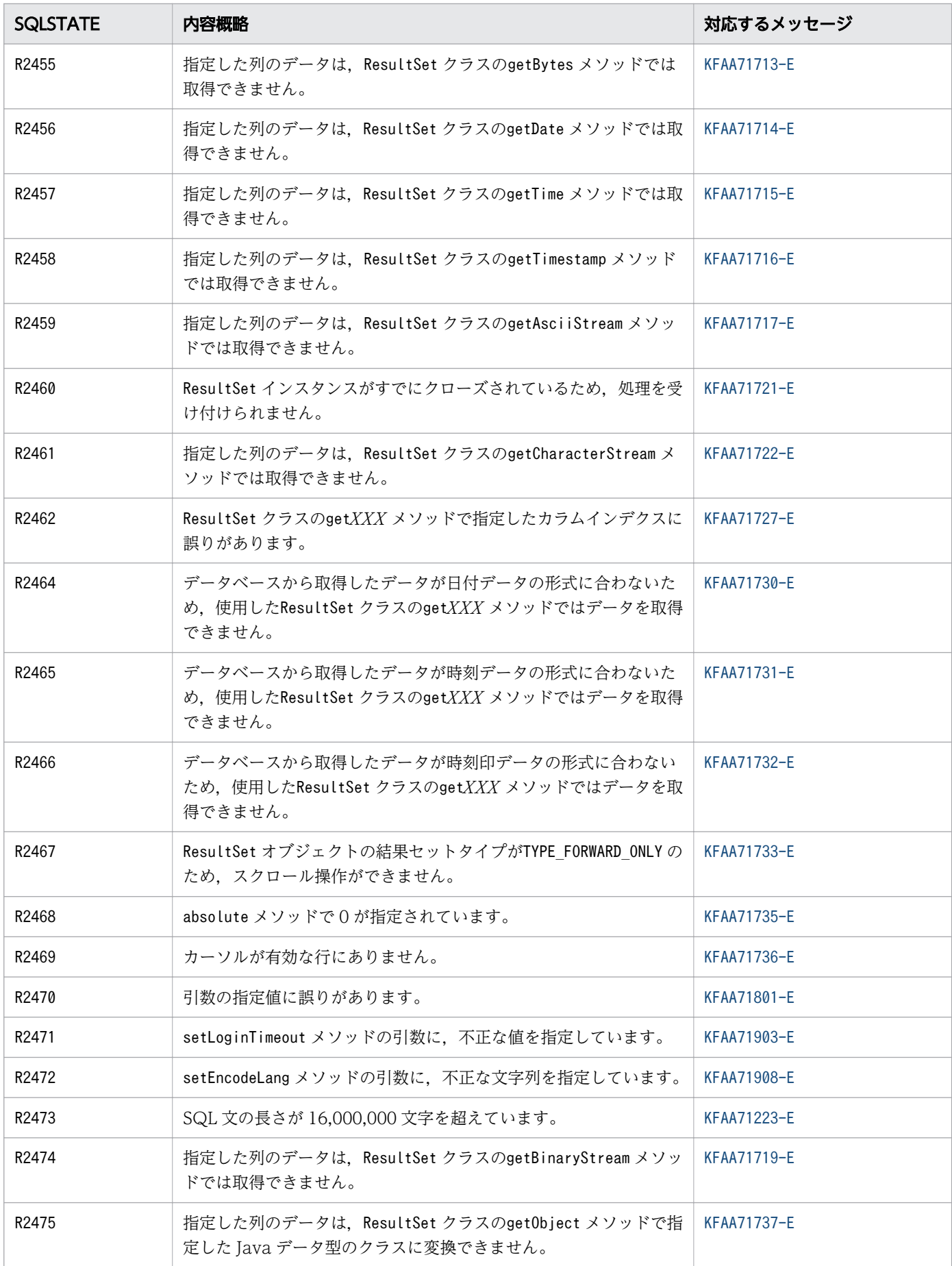

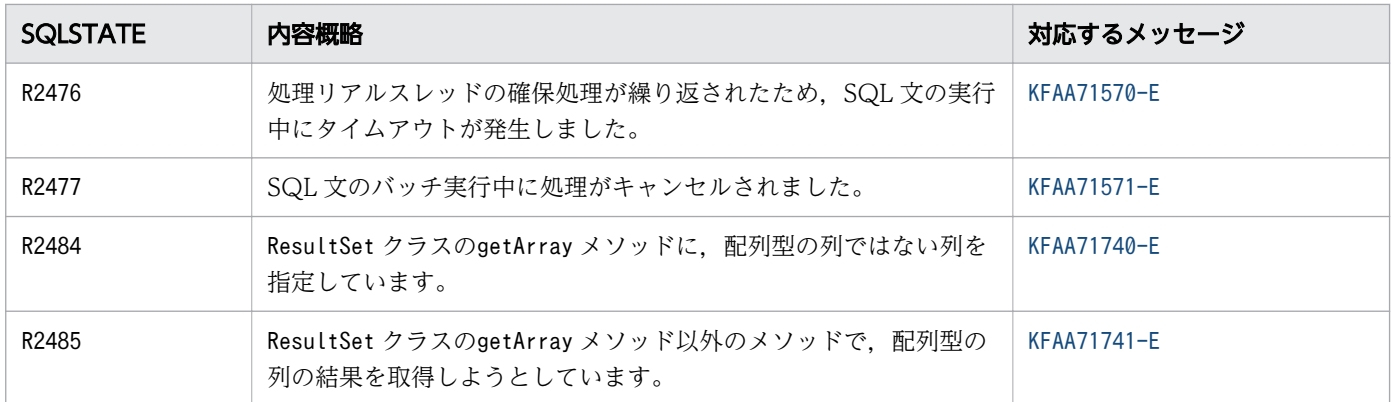

(凡例)

−:対応するメッセージなし

注

上記のSQLSTATE の一覧にないSQLSTATE が出力された場合,『MSDN ライブラリ』の『ODBC プログラ マーズリファレンス』を参照してください。

## 索引

#### O

ODBC 診断情報 [21](#page-20-0)

### S

SQLCODE の見方 [25](#page-24-0) SQLException [20](#page-19-0) SQLSTATE の一覧 [733](#page-732-0) SQLSTATE の出力形式 [732](#page-731-0) syslog [20](#page-19-0)

#### あ

アボートコード [727](#page-726-0)

#### と

問合せの位置番号 [26](#page-25-0)

#### ひ

標準エラー出力 [19](#page-18-0) 標準出力 [19](#page-18-0)

#### め

メッセージに関する注意事項 [28](#page-27-0) メッセージの出力形式 [22](#page-21-0) メッセージの出力先 [19](#page-18-0) メッセージの出力先一覧 [682](#page-681-0) メッセージの出力レベル [682](#page-681-0) メッセージの種別 [22](#page-21-0) メッセージの読み方 [24](#page-23-0) メッセージログファイル [20](#page-19-0)

# © 株式会社 日立製作所

〒 100-8280 東京都千代田区丸の内一丁目 6 番 6 号